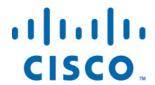

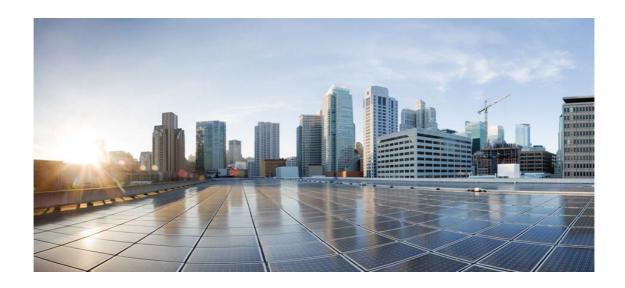

# Open Source Used In JVDI Client for Windows 14.2

#### Cisco Systems, Inc.

www.cisco.com

Cisco has more than 200 offices worldwide. Addresses, phone numbers, and fax numbers are listed on the Cisco website at www.cisco.com/go/offices.

Text Part Number: 78EE117C99-1768538003

This document contains licenses and notices for open source software used in this product. With respect to the free/open source software listed in this document, if you have any questions or wish to receive a copy of any source code to which you may be entitled under the applicable free/open source license(s) (such as the GNU Lesser/General Public License), please submit this form.

In your requests please include the following reference number 78EE117C99-1768538003

## **Contents**

1.13 curl 8.0.1

| 1.13.1 Available under license           |
|------------------------------------------|
| 1.14 boost 1.65.1                        |
| 1.14.1 Available under license           |
| 1.15 poco 1.6.1                          |
| 1.15.1 Available under license           |
| 1.16 visual-studio-runtime 12.00.40660.0 |
| 1.16.1 Available under license           |
| 1.17 speexdsp 1.2.0                      |
| 1.17.1 Available under license           |
| 1.18 zlib 1.2.8                          |
| 1.18.1 Available under license           |
| 1.19 libsrtp 2.2.0                       |
| 1.19.1 Available under license           |
| 1.20 json-cpp 1.9.4                      |
| 1.20.1 Available under license           |
| 1.21 openssl 1.0.1                       |
| 1.21.1 Notifications                     |
| 1.21.2 Available under license           |
| 1.22 libvmtools 10.3.2.6765              |
|                                          |

1.26.1 Available under license

1.27.1 Available under license

1.28.1 Available under license

1.29.1 Available under license

1.27 c-ares 1.17.1

1.28 nss 3.26

1.29 expat 2.2.9

1.30 udt 1.0.3

1.32.1 Available under license

1.33 gstreamer 0.10.30.1

1.33.1 Available under license

1.34 glib 2

1.34.1 Available under license

1.35 zlib 1.2.5

1.35.1 Available under license

1.36 sqlite 3.39.2

1.36.1 Available under license

1.37 protobuf 3.7.1

1.38 websocketpp 0.6.0

1.38.1 Available under license

1.39 jansson 2.12

1.39.1 Available under license

1.40 openssl 1.0.2d

1.40.1 Available under license

## 1.1 opus 1.0

#### 1.1.1 Available under license:

Copyright 2001-2011 Xiph.Org, Skype Limited, Octasic, Jean-Marc Valin, Timothy B. Terriberry, CSIRO, Gregory Maxwell, Mark Borgerding, Erik de Castro Lopo

Redistribution and use in source and binary forms, with or without modification, are permitted provided that the following conditions are met:

- Redistributions of source code must retain the above copyright notice, this list of conditions and the following disclaimer.
- Redistributions in binary form must reproduce the above copyright notice, this list of conditions and the following disclaimer in the documentation and/or other materials provided with the distribution.
- Neither the name of Internet Society, IETF or IETF Trust, nor the names of specific contributors, may be used to endorse or promote products derived from this software without specific prior written permission.

THIS SOFTWARE IS PROVIDED BY THE COPYRIGHT HOLDERS AND CONTRIBUTORS "AS IS" AND ANY EXPRESS OR IMPLIED WARRANTIES, INCLUDING, BUT NOT LIMITED TO, THE IMPLIED WARRANTIES OF MERCHANTABILITY AND FITNESS FOR

A PARTICULAR PURPOSE ARE DISCLAIMED. IN NO EVENT SHALL THE COPYRIGHT OWNER OR CONTRIBUTORS BE LIABLE FOR ANY DIRECT, INDIRECT, INCIDENTAL, SPECIAL, EXEMPLARY, OR CONSEQUENTIAL DAMAGES (INCLUDING, BUT NOT LIMITED TO, PROCUREMENT OF SUBSTITUTE GOODS OR SERVICES; LOSS OF USE, DATA, OR PROFITS; OR BUSINESS INTERRUPTION) HOWEVER CAUSED AND ON ANY THEORY OF LIABILITY, WHETHER IN CONTRACT, STRICT LIABILITY, OR TORT (INCLUDING NEGLIGENCE OR OTHERWISE) ARISING IN ANY WAY OUT OF THE USE OF THIS SOFTWARE, EVEN IF ADVISED OF THE POSSIBILITY OF SUCH DAMAGE.

Opus is subject to the royalty-free patent licenses which are specified at:

Xiph.Org Foundation:

https://datatracker.ietf.org/ipr/1524/

Microsoft Corporation:

https://datatracker.ietf.org/ipr/1914/

**Broadcom Corporation:** 

https://datatracker.ietf.org/ipr/1526/

## 1.2 json-c 0.15

### 1.2.1 Available under license:

Copyright (c) 2009-2012 Eric Haszlakiewicz

Permission is hereby granted, free of charge, to any person obtaining a copy of this software and associated documentation files (the "Software"), to deal in the Software without restriction, including without limitation the rights to use, copy, modify, merge, publish, distribute, sublicense, and/or sell copies of the Software, and to permit persons to whom the Software is furnished to do so, subject to the following conditions:

The above copyright notice and this permission notice shall be included in all copies or substantial portions of the Software.

THE SOFTWARE IS PROVIDED "AS IS", WITHOUT WARRANTY OF ANY KIND, EXPRESS OR IMPLIED, INCLUDING BUT NOT LIMITED TO THE WARRANTIES OF MERCHANTABILITY, FITNESS FOR A PARTICULAR PURPOSE AND NONINFRINGEMENT. IN NO EVENT SHALL THE AUTHORS OR COPYRIGHT HOLDERS BE LIABLE FOR ANY CLAIM, DAMAGES OR OTHER LIABILITY, WHETHER IN AN ACTION OF CONTRACT, TORT OR OTHERWISE, ARISING FROM, OUT OF OR IN CONNECTION WITH THE SOFTWARE OR THE USE OR OTHER DEALINGS IN THE SOFTWARE.

-----

Permission is hereby granted, free of charge, to any person obtaining a copy of this software and associated documentation files (the "Software"), to deal in the Software without restriction, including without limitation the rights to use, copy, modify, merge, publish, distribute, sublicense, and/or sell copies of the Software, and to permit persons to whom the Software is furnished to do so, subject to the following conditions:

The above copyright notice and this permission notice shall be included in all copies or substantial portions of the Software.

THE SOFTWARE IS PROVIDED "AS IS", WITHOUT WARRANTY OF ANY KIND, EXPRESS OR IMPLIED, INCLUDING BUT NOT LIMITED TO THE WARRANTIES OF MERCHANTABILITY, FITNESS FOR A PARTICULAR PURPOSE AND NONINFRINGEMENT. IN NO EVENT SHALL THE AUTHORS OR COPYRIGHT HOLDERS BE LIABLE FOR ANY CLAIM, DAMAGES OR OTHER LIABILITY, WHETHER IN AN ACTION OF CONTRACT, TORT OR OTHERWISE, ARISING FROM, OUT OF OR IN CONNECTION WITH THE SOFTWARE OR THE USE OR OTHER DEALINGS IN THE SOFTWARE.

## 1.3 nspr 4.12

#### 1.3.1 Available under license:

Mozilla Public License Version 2.0

\_\_\_\_\_

#### 1. Definitions

-----

#### 1.1. "Contributor"

means each individual or legal entity that creates, contributes to the creation of, or owns Covered Software.

#### 1.2. "Contributor Version"

means the combination of the Contributions of others (if any) used by a Contributor and that particular Contributor's Contribution.

#### 1.3. "Contribution"

means Covered Software of a particular Contributor.

#### 1.4. "Covered Software"

means Source Code Form to which the initial Contributor has attached the notice in Exhibit A, the Executable Form of such Source Code Form, and Modifications of such Source Code Form, in each case including portions thereof.

#### 1.5. "Incompatible With Secondary Licenses"

- (a) that the initial Contributor has attached the notice described in Exhibit B to the Covered Software; or
- (b) that the Covered Software was made available under the terms of version 1.1 or earlier of the License, but not also under the terms of a Secondary License.

#### 1.6. "Executable Form"

means any form of the work other than Source Code Form.

#### 1.7. "Larger Work"

means a work that combines Covered Software with other material, in a separate file or files, that is not Covered Software.

#### 1.8. "License"

means this document.

#### 1.9. "Licensable"

means having the right to grant, to the maximum extent possible, whether at the time of the initial grant or subsequently, any and all of the rights conveyed by this License.

#### 1.10. "Modifications"

means any of the following:

- (a) any file in Source Code Form that results from an addition to, deletion from, or modification of the contents of Covered Software; or
- (b) any new file in Source Code Form that contains any Covered Software.

#### 1.11. "Patent Claims" of a Contributor

means any patent claim(s), including without limitation, method, process, and apparatus claims, in any patent Licensable by such Contributor that would be infringed, but for the grant of the License, by the making, using, selling, offering for sale, having made, import, or transfer of either its Contributions or its Contributor Version.

#### 1.12. "Secondary License"

means either the GNU General Public License, Version 2.0, the GNU Lesser General Public License, Version 2.1, the GNU Affero General Public License, Version 3.0, or any later versions of those licenses.

#### 1.13. "Source Code Form"

means the form of the work preferred for making modifications.

#### 1.14. "You" (or "Your")

means an individual or a legal entity exercising rights under this License. For legal entities, "You" includes any entity that controls, is controlled by, or is under common control with You. For purposes of this definition, "control" means (a) the power, direct or indirect, to cause the direction or management of such entity, whether by contract or otherwise, or (b) ownership of more than fifty percent (50%) of the outstanding shares or beneficial ownership of such entity.

#### 2. License Grants and Conditions

-----

#### 2.1. Grants

Each Contributor hereby grants You a world-wide, royalty-free, non-exclusive license:

- (a) under intellectual property rights (other than patent or trademark) Licensable by such Contributor to use, reproduce, make available, modify, display, perform, distribute, and otherwise exploit its Contributions, either on an unmodified basis, with Modifications, or as part of a Larger Work; and
- (b) under Patent Claims of such Contributor to make, use, sell, offer for sale, have made, import, and otherwise transfer either its Contributions or its Contributor Version.

#### 2.2. Effective Date

The licenses granted in Section 2.1 with respect to any Contribution become effective for each Contribution on the date the Contributor first distributes such Contribution.

#### 2.3. Limitations on Grant Scope

The licenses granted in this Section 2 are the only rights granted under this License. No additional rights or licenses will be implied from the distribution or licensing of Covered Software under this License. Notwithstanding Section 2.1(b) above, no patent license is granted by a Contributor:

(a) for any code that a Contributor has removed from Covered Software;

or

- (b) for infringements caused by: (i) Your and any other third party's modifications of Covered Software, or (ii) the combination of its Contributions with other software (except as part of its Contributor Version); or
- (c) under Patent Claims infringed by Covered Software in the absence of its Contributions.

This License does not grant any rights in the trademarks, service marks, or logos of any Contributor (except as may be necessary to comply with the notice requirements in Section 3.4).

#### 2.4. Subsequent Licenses

No Contributor makes additional grants as a result of Your choice to distribute the Covered Software under a subsequent version of this License (see Section 10.2) or under the terms of a Secondary License (if permitted under the terms of Section 3.3).

#### 2.5. Representation

Each Contributor represents that the Contributor believes its Contributions are its original creation(s) or it has sufficient rights to grant the rights to its Contributions conveyed by this License.

#### 2.6. Fair Use

This License is not intended to limit any rights You have under applicable copyright doctrines of fair use, fair dealing, or other equivalents.

#### 2.7. Conditions

Sections 3.1, 3.2, 3.3, and 3.4 are conditions of the licenses granted in Section 2.1.

#### 3. Responsibilities

-----

#### 3.1. Distribution of Source Form

All distribution of Covered Software in Source Code Form, including any Modifications that You create or to which You contribute, must be under the terms of this License. You must inform recipients that the Source Code Form of the Covered Software is governed by the terms of this License, and how they can obtain a copy of this License. You may not attempt to alter or restrict the recipients' rights in the Source Code Form.

#### 3.2. Distribution of Executable Form

If You distribute Covered Software in Executable Form then:

- (a) such Covered Software must also be made available in Source Code Form, as described in Section 3.1, and You must inform recipients of the Executable Form how they can obtain a copy of such Source Code Form by reasonable means in a timely manner, at a charge no more than the cost of distribution to the recipient; and
- (b) You may distribute such Executable Form under the terms of this License, or sublicense it under different terms, provided that the license for the Executable Form does not attempt to limit or alter the recipients' rights in the Source Code Form under this License.

#### 3.3. Distribution of a Larger Work

You may create and distribute a Larger Work under terms of Your choice, provided that You also comply with the requirements of this License for the Covered Software. If the Larger Work is a combination of Covered Software with a work governed by one or more Secondary Licenses, and the Covered Software is not Incompatible With Secondary Licenses, this License permits You to additionally distribute such Covered Software under the terms of such Secondary License(s), so that the recipient of the Larger Work may, at their option, further distribute the Covered Software under the terms of either this License or such Secondary License(s).

#### 3.4. Notices

You may not remove or alter the substance of any license notices (including copyright notices, patent notices, disclaimers of warranty, or limitations of liability) contained within the Source Code Form of the Covered Software, except that You may alter any license notices to the extent required to remedy known factual inaccuracies.

#### 3.5. Application of Additional Terms

You may choose to offer, and to charge a fee for, warranty, support, indemnity or liability obligations to one or more recipients of Covered Software. However, You may do so only on Your own behalf, and not on behalf of any Contributor. You must make it absolutely clear that any such warranty, support, indemnity, or liability obligation is offered by You alone, and You hereby agree to indemnify every Contributor for any liability incurred by such Contributor as a result of warranty, support, indemnity or liability terms You offer. You may include additional disclaimers of warranty and limitations of liability specific to any

4. Inability to Comply Due to Statute or Regulation

\_\_\_\_\_

If it is impossible for You to comply with any of the terms of this License with respect to some or all of the Covered Software due to statute, judicial order, or regulation then You must: (a) comply with the terms of this License to the maximum extent possible; and (b) describe the limitations and the code they affect. Such description must be placed in a text file included with all distributions of the Covered Software under this License. Except to the extent prohibited by statute or regulation, such description must be sufficiently detailed for a recipient of ordinary skill to be able to understand it.

#### 5. Termination

-----

- 5.1. The rights granted under this License will terminate automatically if You fail to comply with any of its terms. However, if You become compliant, then the rights granted under this License from a particular Contributor are reinstated (a) provisionally, unless and until such Contributor explicitly and finally terminates Your grants, and (b) on an ongoing basis, if such Contributor fails to notify You of the non-compliance by some reasonable means prior to 60 days after You have come back into compliance. Moreover, Your grants from a particular Contributor are reinstated on an ongoing basis if such Contributor notifies You of the non-compliance by some reasonable means, this is the first time You have received notice of non-compliance with this License from such Contributor, and You become compliant prior to 30 days after Your receipt of the notice.
- 5.2. If You initiate litigation against any entity by asserting a patent infringement claim (excluding declaratory judgment actions, counter-claims, and cross-claims) alleging that a Contributor Version directly or indirectly infringes any patent, then the rights granted to You by any and all Contributors for the Covered Software under Section 2.1 of this License shall terminate.
- 5.3. In the event of termination under Sections 5.1 or 5.2 above, all end user license agreements (excluding distributors and resellers) which have been validly granted by You or Your distributors under this License prior to termination shall survive termination.

| *********                   | *********** | ***** |
|-----------------------------|-------------|-------|
| *                           | *           |       |
| * 6. Disclaimer of Warranty | *           |       |
| *                           | *           |       |

```
Covered Software is provided under this License on an "as is"
 basis, without warranty of any kind, either expressed, implied, or *
 statutory, including, without limitation, warranties that the
* Covered Software is free of defects, merchantable, fit for a
  particular purpose or non-infringing. The entire risk as to the
  quality and performance of the Covered Software is with You.
 Should any Covered Software prove defective in any respect, You
  (not any Contributor) assume the cost of any necessary servicing,
 repair, or correction. This disclaimer of warranty constitutes an *
  essential part of this License. No use of any Covered Software is *
  authorized under this License except under this disclaimer.
************************************
*************************
 7. Limitation of Liability
* Under no circumstances and under no legal theory, whether tort
* (including negligence), contract, or otherwise, shall any
* Contributor, or anyone who distributes Covered Software as
  permitted above, be liable to You for any direct, indirect,
* special, incidental, or consequential damages of any character
 including, without limitation, damages for lost profits, loss of *
  goodwill, work stoppage, computer failure or malfunction, or any
* and all other commercial damages or losses, even if such party
 shall have been informed of the possibility of such damages. This *
* limitation of liability shall not apply to liability for death or *
* personal injury resulting from such party's negligence to the
 extent applicable law prohibits such limitation. Some
 jurisdictions do not allow the exclusion or limitation of
* incidental or consequential damages, so this exclusion and
  limitation may not apply to You.
************************************
8. Litigation
```

Any litigation relating to this License may be brought only in the courts of a jurisdiction where the defendant maintains its principal place of business and such litigation shall be governed by laws of that jurisdiction, without reference to its conflict-of-law provisions.

Nothing in this Section shall prevent a party's ability to bring cross-claims or counter-claims.

#### 9. Miscellaneous

\_\_\_\_\_

This License represents the complete agreement concerning the subject matter hereof. If any provision of this License is held to be unenforceable, such provision shall be reformed only to the extent necessary to make it enforceable. Any law or regulation which provides that the language of a contract shall be construed against the drafter shall not be used to construe this License against a Contributor.

#### 10. Versions of the License

-----

#### 10.1. New Versions

Mozilla Foundation is the license steward. Except as provided in Section 10.3, no one other than the license steward has the right to modify or publish new versions of this License. Each version will be given a distinguishing version number.

#### 10.2. Effect of New Versions

You may distribute the Covered Software under the terms of the version of the License under which You originally received the Covered Software, or under the terms of any subsequent version published by the license steward.

#### 10.3. Modified Versions

If you create software not governed by this License, and you want to create a new license for such software, you may create and use a modified version of this License if you rename the license and remove any references to the name of the license steward (except to note that such modified license differs from this License).

10.4. Distributing Source Code Form that is Incompatible With Secondary Licenses

If You choose to distribute Source Code Form that is Incompatible With Secondary Licenses under the terms of this version of the License, the notice described in Exhibit B of this License must be attached.

Exhibit A - Source Code Form License Notice

-----

This Source Code Form is subject to the terms of the Mozilla Public License, v. 2.0. If a copy of the MPL was not distributed with this file, You can obtain one at http://mozilla.org/MPL/2.0/.

If it is not possible or desirable to put the notice in a particular file, then You may include the notice in a location (such as a LICENSE file in a relevant directory) where a recipient would be likely to look for such a notice.

You may add additional accurate notices of copyright ownership.

Exhibit B - "Incompatible With Secondary Licenses" Notice

\_\_\_\_\_

This Source Code Form is "Incompatible With Secondary Licenses", as defined by the Mozilla Public License, v. 2.0.

Copyright 2005 Sun Microsystems, Inc. All rights reserved.

Use is subject to license terms.

This Source Code Form is subject to the terms of the Mozilla Public License, v. 2.0. If a copy of the MPL was not distributed with this file, You can obtain one at http://mozilla.org/MPL/2.0/.

## 1.4 visual-studio-runtime 9.00.30729.9518

#### 1.4.1 Available under license:

The Microsoft C++ Standard Library is under the Apache License v2.0 with LLVM Exception:

Apache License Version 2.0, January 2004 http://www.apache.org/licenses/

#### TERMS AND CONDITIONS FOR USE, REPRODUCTION, AND DISTRIBUTION

#### 1. Definitions.

"License" shall mean the terms and conditions for use, reproduction, and distribution as defined by Sections 1 through 9 of this document.

"Licensor" shall mean the copyright owner or entity authorized by the copyright owner that is granting the License.

"Legal Entity" shall mean the union of the acting entity and all other entities that control, are controlled by, or are under common control with that entity. For the purposes of this definition, "control" means (i) the power, direct or indirect, to cause the direction or management of such entity, whether by contract or otherwise, or (ii) ownership of fifty percent (50%) or more of the outstanding shares, or (iii) beneficial ownership of such entity.

"You" (or "Your") shall mean an individual or Legal Entity exercising permissions granted by this License.

"Source" form shall mean the preferred form for making modifications, including but not limited to software source code, documentation source, and configuration files.

"Object" form shall mean any form resulting from mechanical transformation or translation of a Source form, including but not limited to compiled object code, generated documentation, and conversions to other media types.

"Work" shall mean the work of authorship, whether in Source or Object form, made available under the License, as indicated by a copyright notice that is included in or attached to the work (an example is provided in the Appendix below).

"Derivative Works" shall mean any work, whether in Source or Object form, that is based on (or derived from) the Work and for which the editorial revisions, annotations, elaborations, or other modifications represent, as a whole, an original work of authorship. For the purposes of this License, Derivative Works shall not include works that remain separable from, or merely link (or bind by name) to the interfaces of, the Work and Derivative Works thereof.

"Contribution" shall mean any work of authorship, including the original version of the Work and any modifications or additions to that Work or Derivative Works thereof, that is intentionally submitted to Licensor for inclusion in the Work by the copyright owner or by an individual or Legal Entity authorized to submit on behalf of the copyright owner. For the purposes of this definition, "submitted" means any form of electronic, verbal, or written communication sent to the Licensor or its representatives, including but not limited to communication on electronic mailing lists, source code control systems, and issue tracking systems that are managed by, or on behalf of, the Licensor for the purpose of discussing and improving the Work, but excluding communication that is conspicuously marked or otherwise designated in writing by the copyright owner as "Not a Contribution."

"Contributor" shall mean Licensor and any individual or Legal Entity on behalf of whom a Contribution has been received by Licensor and subsequently incorporated within the Work.

2. Grant of Copyright License. Subject to the terms and conditions of this License, each Contributor hereby grants to You a perpetual, worldwide, non-exclusive, no-charge, royalty-free, irrevocable copyright license to reproduce, prepare Derivative Works of, publicly display, publicly perform, sublicense, and distribute the Work and such Derivative Works in Source or Object form.

- 3. Grant of Patent License. Subject to the terms and conditions of this License, each Contributor hereby grants to You a perpetual, worldwide, non-exclusive, no-charge, royalty-free, irrevocable (except as stated in this section) patent license to make, have made, use, offer to sell, sell, import, and otherwise transfer the Work, where such license applies only to those patent claims licensable by such Contributor that are necessarily infringed by their Contribution(s) alone or by combination of their Contribution(s) with the Work to which such Contribution(s) was submitted. If You institute patent litigation against any entity (including a cross-claim or counterclaim in a lawsuit) alleging that the Work or a Contributory patent infringement, then any patent licenses granted to You under this License for that Work shall terminate as of the date such litigation is filed.
- 4. Redistribution. You may reproduce and distribute copies of the Work or Derivative Works thereof in any medium, with or without modifications, and in Source or Object form, provided that You meet the following conditions:
  - (a) You must give any other recipients of the Work or Derivative Works a copy of this License; and
  - (b) You must cause any modified files to carry prominent notices stating that You changed the files; and
  - (c) You must retain, in the Source form of any Derivative Works that You distribute, all copyright, patent, trademark, and attribution notices from the Source form of the Work, excluding those notices that do not pertain to any part of the Derivative Works; and
  - (d) If the Work includes a "NOTICE" text file as part of its distribution, then any Derivative Works that You distribute must include a readable copy of the attribution notices contained within such NOTICE file, excluding those notices that do not pertain to any part of the Derivative Works, in at least one of the following places: within a NOTICE text file distributed as part of the Derivative Works; within the Source form or documentation, if provided along with the Derivative Works; or, within a display generated by the Derivative Works, if and wherever such third-party notices normally appear. The contents of the NOTICE file are for informational purposes only and do not modify the License. You may add Your own attribution notices within Derivative Works that You distribute, alongside

or as an addendum to the NOTICE text from the Work, provided that such additional attribution notices cannot be construed as modifying the License.

You may add Your own copyright statement to Your modifications and may provide additional or different license terms and conditions for use, reproduction, or distribution of Your modifications, or for any such Derivative Works as a whole, provided Your use, reproduction, and distribution of the Work otherwise complies with the conditions stated in this License.

- 5. Submission of Contributions. Unless You explicitly state otherwise, any Contribution intentionally submitted for inclusion in the Work by You to the Licensor shall be under the terms and conditions of this License, without any additional terms or conditions.
  Notwithstanding the above, nothing herein shall supersede or modify the terms of any separate license agreement you may have executed with Licensor regarding such Contributions.
- 6. Trademarks. This License does not grant permission to use the trade names, trademarks, service marks, or product names of the Licensor, except as required for reasonable and customary use in describing the origin of the Work and reproducing the content of the NOTICE file.
- 7. Disclaimer of Warranty. Unless required by applicable law or agreed to in writing, Licensor provides the Work (and each Contributor provides its Contributions) on an "AS IS" BASIS, WITHOUT WARRANTIES OR CONDITIONS OF ANY KIND, either express or implied, including, without limitation, any warranties or conditions of TITLE, NON-INFRINGEMENT, MERCHANTABILITY, or FITNESS FOR A PARTICULAR PURPOSE. You are solely responsible for determining the appropriateness of using or redistributing the Work and assume any risks associated with Your exercise of permissions under this License.
- 8. Limitation of Liability. In no event and under no legal theory, whether in tort (including negligence), contract, or otherwise, unless required by applicable law (such as deliberate and grossly negligent acts) or agreed to in writing, shall any Contributor be liable to You for damages, including any direct, indirect, special, incidental, or consequential damages of any character arising as a result of this License or out of the use or inability to use the Work (including but not limited to damages for loss of goodwill, work stoppage, computer failure or malfunction, or any and all other commercial damages or losses), even if such Contributor has been advised of the possibility of such damages.
- 9. Accepting Warranty or Additional Liability. While redistributing the Work or Derivative Works thereof, You may choose to offer,

and charge a fee for, acceptance of support, warranty, indemnity, or other liability obligations and/or rights consistent with this License. However, in accepting such obligations, You may act only on Your own behalf and on Your sole responsibility, not on behalf of any other Contributor, and only if You agree to indemnify, defend, and hold each Contributor harmless for any liability incurred by, or claims asserted against, such Contributor by reason of your accepting any such warranty or additional liability.

#### END OF TERMS AND CONDITIONS

APPENDIX: How to apply the Apache License to your work.

To apply the Apache License to your work, attach the following boilerplate notice, with the fields enclosed by brackets "[]" replaced with your own identifying information. (Don't include the brackets!) The text should be enclosed in the appropriate comment syntax for the file format. We also recommend that a file or class name and description of purpose be included on the same "printed page" as the copyright notice for easier identification within third-party archives.

Copyright [yyyy] [name of copyright owner]

Licensed under the Apache License, Version 2.0 (the "License"); you may not use this file except in compliance with the License. You may obtain a copy of the License at

http://www.apache.org/licenses/LICENSE-2.0

Unless required by applicable law or agreed to in writing, software distributed under the License is distributed on an "AS IS" BASIS, WITHOUT WARRANTIES OR CONDITIONS OF ANY KIND, either express or implied. See the License for the specific language governing permissions and limitations under the License.

---- LLVM Exceptions to the Apache 2.0 License ----

As an exception, if, as a result of your compiling your source code, portions of this Software are embedded into an Object form of such source code, you may redistribute such embedded portions in such Object form without complying with the conditions of Sections 4(a), 4(b) and 4(d) of the License.

In addition, if you combine or link compiled forms of this Software with software that is licensed under the GPLv2 ("Combined Software") and if a court of competent jurisdiction determines that the patent provision (Section 3), the indemnity provision (Section 9) or other Section of the License conflicts with the conditions of the GPLv2, you may retroactively and

prospectively choose to deem waived or otherwise exclude such Section(s) of the License, but only in their entirety and only with respect to the Combined Software.

Microsoft C++ Standard Library

Copyright (c) Microsoft Corporation

Licensed under the Apache License, Version 2.0 (the "License"); you may not use this file except in compliance with the License. You may obtain a copy of the License at

http://www.apache.org/licenses/LICENSE-2.0

Unless required by applicable law or agreed to in writing, software distributed under the License is distributed on an "AS IS" BASIS, WITHOUT WARRANTIES OR CONDITIONS OF ANY KIND, either express or implied. See the License for the specific language governing permissions and limitations under the License.

---- LLVM Exceptions to the Apache 2.0 License ----

As an exception, if, as a result of your compiling your source code, portions of this Software are embedded into an Object form of such source code, you may redistribute such embedded portions in such Object form without complying with the conditions of Sections 4(a), 4(b) and 4(d) of the License.

In addition, if you combine or link compiled forms of this Software with software that is licensed under the GPLv2 ("Combined Software") and if a court of competent jurisdiction determines that the patent provision (Section 3), the indemnity provision (Section 9) or other Section of the License conflicts with the conditions of the GPLv2, you may retroactively and prospectively choose to deem waived or otherwise exclude such Section(s) of the License, but only in their entirety and only with respect to the Combined Software.

-----

In addition, certain files include the notices provided below.

// Copyright 2018 Ulf Adams
// Copyright (c) Microsoft Corporation. All rights reserved.

// Boost Software License - Version 1.0 - August 17th, 2003

// Permission is hereby granted, free of charge, to any person or organization

```
// obtaining a copy of the software and accompanying documentation covered by
// this license (the "Software") to use, reproduce, display, distribute,
// execute, and transmit the Software, and to prepare derivative works of the
// Software, and to permit third-parties to whom the Software is furnished to
// do so, all subject to the following:
// The copyright notices in the Software and this entire statement, including
// the above license grant, this restriction and the following disclaimer,
// must be included in all copies of the Software, in whole or in part, and
// all derivative works of the Software, unless such copies or derivative
// works are solely in the form of machine-executable object code generated by
// a source language processor.
// THE SOFTWARE IS PROVIDED "AS IS", WITHOUT WARRANTY OF ANY KIND, EXPRESS OR
// IMPLIED, INCLUDING BUT NOT LIMITED TO THE WARRANTIES OF MERCHANTABILITY,
// FITNESS FOR A PARTICULAR PURPOSE, TITLE AND NON-INFRINGEMENT. IN NO EVENT
// SHALL THE COPYRIGHT HOLDERS OR ANYONE DISTRIBUTING THE SOFTWARE BE LIABLE
// FOR ANY DAMAGES OR OTHER LIABILITY, WHETHER IN CONTRACT, TORT OR OTHERWISE.
// ARISING FROM, OUT OF OR IN CONNECTION WITH THE SOFTWARE OR THE USE OR OTHER
// DEALINGS IN THE SOFTWARE.
* This file is derived from software bearing the following
* restrictions:
* (c) Copyright William E. Kempf 2001
* Permission to use, copy, modify, distribute and sell this
* software and its documentation for any purpose is hereby
* granted without fee, provided that the above copyright
* notice appear in all copies and that both that copyright
* notice and this permission notice appear in supporting
* documentation. William E. Kempf makes no representations
* about the suitability of this software for any purpose.
* It is provided "as is" without express or implied warranty.
*/
// NOTE:
// The conversion data in this header has been derived by Dinkumware
// from a Unicode, Inc. file with the preamble reproduced below, under
// the grant of right described in that preamble. This header contains
// no other material from that file.
// Copyright (c) 1994-2011 Unicode, Inc. All Rights reserved.
```

```
// This file is provided as-is by Unicode, Inc. (The Unicode Consortium).
// No claims are made as to fitness for any particular purpose. No
// warranties of any kind are expressed or implied. The recipient
// agrees to determine applicability of information provided. If this
// file has been provided on magnetic media by Unicode, Inc., the sole
// remedy for any claim will be exchange of defective media within 90
// days of receipt.
//
// Unicode, Inc. hereby grants the right to freely use the information
// supplied in this file in the creation of products supporting the
// Unicode Standard, and to make copies of this file in any form for
// internal or external distribution as long as this notice remains
// attached.
/// NOTE:
// The conversion data in this header has been derived by Dinkumware
// from a Unicode, Inc. file with the preamble reproduced below, under
// the grant of right described in that preamble. This header contains
// no other material from that file.
//
// Copyright (c) 1991-1994 Unicode, Inc. All Rights reserved.
//
// This file is provided as-is by Unicode, Inc. (The Unicode Consortium).
// No claims are made as to fitness for any particular purpose. No
// warranties of any kind are expressed or implied. The recipient
// agrees to determine applicability of information provided. If this
// file has been provided on magnetic media by Unicode, Inc., the sole
// remedy for any claim will be exchange of defective media within 90
// days of receipt.
// Recipient is granted the right to make copies in any form for
// internal distribution and to freely use the information supplied
// in the creation of products supporting Unicode.
//
// Part of the LLVM Project, under the Apache License v2.0 with LLVM Exceptions.
// See https://llvm.org/LICENSE.txt for license information.
// SPDX-License-Identifier: Apache-2.0 WITH LLVM-exception
```

## 1.5 visual-studio-runtime 14.00.24234.1

#### 1.5.1 Available under license:

No license file was found, but licenses were detected in source scan.

```
*findfile.c - C find file functions
    Copyright (c) Microsoft Corporation. All rights reserved.
*Purpose:
    Defines _findfirst(), _findnext(), and _findclose().
********************************
Found in path(s):
*/opt/cola/permits/1226108534 1686923710.7164927/0/ucrt-master-zip/ucrt-master/filesystem/findfile.cpp
No license file was found, but licenses were detected in source scan.
/***
*ismbslead.c - True _ismbslead function
    Copyright (c) Microsoft Corporation. All rights reserved.
    Contains the function _ismbslead, which is a true context-sensitive
    MBCS lead-byte function. While much less efficient than _ismbblead,
    it is also much more sophisticated, in that it determines whether a
    given sub-string pointer points to a lead byte or not, taking into
    account the context in the string.
************************************
Found in path(s):
*/opt/cola/permits/1226108534_1686923710.7164927/0/ucrt-master-zip/ucrt-master/mbstring/ismbsle.cpp
No license file was found, but licenses were detected in source scan.
/***
*mbsicmp.c - Case-insensitive string comparision routine (MBCS)
    Copyright (c) Microsoft Corporation. All rights reserved.
    Case-insensitive string comparision routine (MBCS)
***********************************
```

## No license file was found, but licenses were detected in source scan. /\*\*\* \*mbtoupr.c - Convert character to upper case (MBCS) Copyright (c) Microsoft Corporation. All rights reserved. \*Purpose: Convert character to upper case (MBCS) \*\*\*\*\*\*\*\*\*\*\*\*\*\*\*\*\*\*\*\*\*\*\*\*\* Found in path(s): \*/opt/cola/permits/1226108534\_1686923710.7164927/0/ucrt-master-zip/ucrt-master/mbstring/mbtoupr.cpp No license file was found, but licenses were detected in source scan. /\*\*\* \*glstatus.c - sets the \_\_globallocalestatus flag Copyright (c) Microsoft Corporation. All rights reserved. \*Purpose: Sets the \_\_globallocalestatus flag to disable per thread locale Found in path(s): \*/opt/cola/permits/1226108534\_1686923710.7164927/0/ucrt-master-zip/ucrt-master/locale/glstatus.cpp No license file was found, but licenses were detected in source scan. /\*\*\* \*mbsnbcnt.c - Returns byte count of MBCS string Copyright (c) Microsoft Corporation. All rights reserved. Returns byte count of MBCS string \*\*\*\*\*\*\*\*\*\*\*\*\*\*\*\*\*\*\*\*\*\*\*\*\*\*\*\*\*\*\*\* Found in path(s): \*/opt/cola/permits/1226108534\_1686923710.7164927/0/ucrt-master-zip/ucrt-master/mbstring/mbsnbcnt.cpp No license file was found, but licenses were detected in source scan. \*mbtolwr.c - Convert character to lower case (MBCS).

\*/opt/cola/permits/1226108534\_1686923710.7164927/0/ucrt-master-zip/ucrt-master/mbstring/mbsicmp.cpp

Found in path(s):

No license file was found, but licenses were detected in source scan. /\*\*\* \*tchar.h - definitions for generic international text functions Copyright (c) Microsoft Corporation. All rights reserved. \*Purpose: Definitions for generic international functions, mostly defines which map string/formatted-io/ctype functions to char, wchar\_t, or MBCS versions. To be used for compatibility between single-byte, multi-byte and Unicode text models. [Public] \*\*\*\*/ Found in path(s): \*/opt/cola/permits/1226108534\_1686923710.7164927/0/ucrt-master-zip/ucrt-master/include/tchar.h No license file was found, but licenses were detected in source scan. /\*\*\* \*mbsnicol.c - Collate n characters of strings, ignoring case (MBCS) Copyright (c) Microsoft Corporation. All rights reserved. \*Purpose: Collate n characters of strings, ignoring case (MBCS) \*\*\*\*\*\*\*\*\*\*\*\*\*\*\*\*\*\*\*\*\*\*\*\*\*\*\*\*\*\*\*\*\*\*\*\* Found in path(s): \*/opt/cola/permits/1226108534\_1686923710.7164927/0/ucrt-master-zip/ucrt-master/mbstring/mbsnicol.cpp No license file was found, but licenses were detected in source scan. /\*\*\* \*localref.c - Contains the \_\_[add|remove]localeref() functions. Copyright (c) Microsoft Corporation. All rights reserved. Contains the \_\_[add|remove]localeref() functions. \*\*\*\*\*\*\*\*\*\*\*\*\*\*\*\*\*\*\*\*\*\*\*\*\*\*\*\*\*\*\*\*

#### Found in path(s):

\* /opt/cola/permits/1226108534\_1686923710.7164927/0/ucrt-master-zip/ucrt-master/locale\_locale\_refcounting.cpp

/\*\*\* \*mbsnbcmp.c - Compare n bytes of two MBCS strings Copyright (c) Microsoft Corporation. All rights reserved. \*Purpose: Compare n bytes of two MBCS strings \*\*\*\*\*\*\*\*\*\*\*\*\*\*\*\*\*\*\*\*\*\*\*\*\*\*\*\*\*\*\*\* Found in path(s): \*/opt/cola/permits/1226108534\_1686923710.7164927/0/ucrt-master-zip/ucrt-master/mbstring/mbsnbcmp.cpp No license file was found, but licenses were detected in source scan. /\*\*\* \*strcoll.c - Collate locale strings Copyright (c) Microsoft Corporation. All rights reserved. \*Purpose: Compare two strings using the locale LC\_COLLATE information. \*\*\*\*\*\*\*\*\*\*\*\*\*\*\*\*\*\*\*\*\*\*\*\*\*\*\*\*\*\*\*\*\*\* Found in path(s):  $*/opt/cola/permits/1226108534\_1686923710.7164927/0/ucrt-master-zip/ucrt-master/string/strcoll.cpp$ No license file was found, but licenses were detected in source scan. /\*\*\* \*strpbrk.c - Defines the strpbrk function. Copyright (c) Microsoft Corporation. All rights reserved. \*Purpose: The function strpbrk is mostly common code with strspn in strspn.c. \*\*\*\*\*\*\*\*\*\*\*\*\*\*\*\*\*\*\*\*\*\*\*\*\*\*\*\*\*\*\*\* Found in path(s): \* /opt/cola/permits/1226108534\_1686923710.7164927/0/ucrt-master-zip/ucrt-master/string/amd64/strpbrk.c \*/opt/cola/permits/1226108534\_1686923710.7164927/0/ucrt-master-zip/ucrt-master/string/strpbrk.c No license file was found, but licenses were detected in source scan. /\*\*\* \*strncmp.c - compare first n characters of two strings

No license file was found, but licenses were detected in source scan.

```
Copyright (c) Microsoft Corporation. All rights reserved.
*Purpose:
    defines strncmp() - compare first n characters of two strings
    for ordinal order.
*******************************
Found in path(s):
*/opt/cola/permits/1226108534_1686923710.7164927/0/ucrt-master-zip/ucrt-master/string/strncmp.c
No license file was found, but licenses were detected in source scan.
/***
*mbsnset.c - Sets first n charcaters of string to given character (MBCS)
    Copyright (c) Microsoft Corporation. All rights reserved.
*Purpose:
    Sets first n charcaters of string to given character (MBCS)
********************************
Found in path(s):
*/opt/cola/permits/1226108534_1686923710.7164927/0/ucrt-master-zip/ucrt-master/mbstring/mbsnset.cpp
No license file was found, but licenses were detected in source scan.
/***
*mbscoll.c - Collate MBCS strings
    Copyright (c) Microsoft Corporation. All rights reserved.
*Purpose:
    Collate MBCS strings
************************
Found in path(s):
*/opt/cola/permits/1226108534_1686923710.7164927/0/ucrt-master-zip/ucrt-master/mbstring/mbscoll.cpp
No license file was found, but licenses were detected in source scan.
;cruntime.inc - multi-model assembly macros for interfacing to HLLs
    Copyright (c) Microsoft Corporation. All rights reserved.
;Purpose:
    This file defines the current memory model being used.
```

```
;Use the following defines to control processor/segment model
; default is -DI86 -Dmem S
;The following variables are defined by this file:
                   86, 286, or 386
; cpu
                      english name of the memory model, i.e. "Medium"
: mmodel
; ISIZE, LSIZE, NSIZE
                           size of ints, longs, shorts
 FLTSIZE, DBLSIZE, LDBLSIZE size of float, double, long double
;The following macros allow easy writing of combined 16/32 bit code:
; 16/32 bit registers:
; rax, rbx, rcx, rdx,
                       expand to native registers (rax = eax \text{ or } ax)
; rsi, rdi, rsp, rbp
; CBI
                    convert byte to int (al to rax)
; Numeric type instructions:
; IWORD, LWORD, SWORD
                                 data type of int, long, short
; DFLOAT, DDOUBLE, DLDOUBLE define float, double, long double
;The following utility macros are provided:
; codeseg
                     define/declare code segment
                       stop assembly with message
; error <msg>
; display <msg>
                        display a message, unless QUIET defined
; _if cond <instruction>
                          assemble instruction only if cond is TRUE
                          assemble instruction only if cond is FALSE
; _ife cond <instruction>
 _ifd symbol <instruction> assemble instruction only if symbol defined
 _ifnd symbol <instruction> assemble instruction only if symbol not defined
 lab LabelName
                        assembles to "LabelName:" If DEBUG is defined
                  LabelName is made public
 JS* (ex. JSE,JSZ,JSB ...) assemble to "je short", "jz short", "jb short"
; Cmacro look alikes
 static* Name, InitialValue, Repeat defines a static variable of type *
  global* Name, InitialValue, Repeat defines a global variable of type *
  label* Name, {PUBLIC,PASCAL,C}
                                        defines a label of type *
```

; error <msg> - Output message and generate error

```
error MACRO msg
if2
            ;; only on pass 2 can we generate errors
   %out ****************
   %out
        *** Error -- msg
   %out ************************
   .err
endif
   ENDM
; display msg - Output message unless QUIET defined
display MACRO msg
ifndef QUIET
                 ;; only when quiet flag not set
            ;; and on pass 1, then display message
   %out msg
endif
endif
   ENDM
; One line conditionals:
; here we create the capability of writing code lines like
; _if sizeD <push ds> as opposed to if sizeD
                       push ds
                     endif
_if MACRO cond,text
 if cond
   text
 endif
   ENDM
_ife MACRO cond,text
 ife cond
   text
 endif
   ENDM
_ifd MACRO cond,text
 ifdef cond
   text
 endif
   ENDM
_ifnd MACRO cond,text
 ifndef cond
   text
```

```
endif
    ENDM
; Process processor arguments
    .686
; Set memory model
    .model flat, C
; Define registers:
; Instead of using the "word" registers directly, we will use a set of
; text equates. This will allow you to use the native word size instead of
; hard coded to 16 bit words. We also have some instruction equates for
; instruction with the register type hard coded in.
 rax equ <eax>
 rbx equ <ebx>
 rcx equ <ecx>
 rdx equ <edx>
 rdi equ <edi>
 rsi equ <esi>
 rbp equ <ebp>
 rsp equ <esp>
 CBI equ <movsx eax, al> ; convert byte to int (al to rax)
; The next set of equates deals with the size of SHORTS, INTS, LONGS, and
; pointers.
 ; parameters and locals
 IWORD equ <dword>
 ; sizes for fixing SP, stepping through tables, etc.
 ISIZE equ 4
; Float/double definitions
; (currently the same for 16- and 32-bit segments)
FLTSIZE equ 4
                     ; float
DBLSIZE equ 8
                     ; double
LDBLSIZE equ 10
                       ; long double
DFLOAT equ <dd>
DDOUBLE equ <dq>
DLDOUBLE equ <dt>
```

```
; codeseg - Define/declare the standard code segment. Maps to the proper
; form of the .code directive.
; Input:
; Output:
   .code _TEXT ; for large code models
            ; for small code models
   assume cs:FLAT; for 386
   assume ds:FLAT; for 386
   assume es:FLAT; for 386
   assume ss:FLAT; for 386
codeseg MACRO
   .code
   assume ds:FLAT
   assume es:FLAT
   assume ss:FLAT
   ENDM
; Define named constants for ISA levels.
__ISA_AVAILABLE_X86 equ 0
__ISA_AVAILABLE_SSE2 equ 1
__ISA_AVAILABLE_SSE42 equ 2
__ISA_AVAILABLE_AVX equ 3
; Define named constants for favor
__FAVOR_ATOM
                  equ 0
__FAVOR_ENFSTRG
                    equ 1
;* Debug lab macro
lab
   macro name
ifdef DEBUG
 public pascal name ;; define label public for Symdeb
endif
name:
   endm
```

```
******************
;* Conditional jump short macros
*********************
  irp x,<Z,NZ,E,NE,P,PE,AE,BE,G>
JS&x equ <j&x short>
  endm
;* Global data definition macros
;* Usage:
;*
   globalI Name, InitialValue, Repeat
MakeGlobal macro suffix, DataType ;; makes all of the global* macros
global&suffix macro name, data, rep
public name
ifb <rep>
 _repeat = 1
else
 _{repeat} = (rep)
endif
name &DataType _repeat dup( data )
  endm
  endm
                  ; globalT
 MakeGlobal T, dt
 MakeGlobal Q, dq
                  ; globalQ
 MakeGlobal D, dd
                   ; globalD
 MakeGlobal W, dw
                   ; globalW
                  ; globalB
 MakeGlobal B, db
:*
```

```
;* Static data definition macros
;* Usage:
;*
    staticI Name, InitialValue, Repeat
****************
MakeStatic macro suffix, DataType
                             ;; makes all of the static* macros
static&suffix macro name, data, rep
ifdef DEBUG
 public pascal name
                         ;; make statics public if DEBUG
endif
ifb <rep>
 _{repeat} = 1
else
 _repeat = (rep)
endif
name &DataType _repeat dup( data )
   endm
   endm
                   ; staticT
 MakeStatic T, dt
 MakeStatic Q, dq
                      ; staticQ
 MakeStatic D, dd
                      ; staticD
 MakeStatic W, dw
                       ; staticW
 MakeStatic B, db
                       ; staticB
*********************
;* Label definition macros
;*
;* Usage:
    labelI Name, {PUBLIC, PASCAL, C}
__MakePublic macro name, option ;; decides if a label should be
ifidni <option>, <PUBLIC>
                          ;; made public
 public name
elseifidni <option>, <PASCAL>
 public pascal name
```

```
elseifidni <option>, <C>
 public C name
elseifb <option>
 ifdef DEBUG
   public pascal name ;; make public if DEBUG
 endif
endif
        endm
MakeLabel macro suffix, LabelType ;; makes all of the label* macros
% @CatStr(<label>,<suffix>)
                            macro name, option
   __MakePublic <name>,<option>
name label &LabelType
   endm
   endm
   MakeLabel T, tbyte ; make labelT
   MakeLabel Q, qword ; make labelQ
   MakeLabel D, dword ; make labelD
   MakeLabel W, word ; make labelW
   MakeLabel B, byte ; make labelB
   MakeLabel NP, near ; make labelNP
Found in path(s):
*/opt/cola/permits/1226108534_1686923710.7164927/0/ucrt-master-zip/ucrt-master/inc/i386/cruntime.inc
No license file was found, but licenses were detected in source scan.
/***
*mbsncat_s_l.c - concatenate string2 onto string1, max length n
    Copyright (c) Microsoft Corporation. All rights reserved.
    defines mbsncat_s_l() - concatenate maximum of n characters
********************************
Found in path(s):
*/opt/cola/permits/1226108534_1686923710.7164927/0/ucrt-master-zip/ucrt-master/mbstring/mbsncat_s_l.cpp
No license file was found, but licenses were detected in source scan.
/***
*strlen.c - contains strlen() routine
```

```
Copyright (c) Microsoft Corporation. All rights reserved.
*Purpose:
    strlen returns the length of a null-terminated string,
    not including the null byte itself.
********************************
Found in path(s):
*/opt/cola/permits/1226108534_1686923710.7164927/0/ucrt-master-zip/ucrt-master/string/arm/strlen.c
No license file was found, but licenses were detected in source scan.
/***
*mbccpy_s_l.c - Copy one character to another (MBCS)
    Copyright (c) Microsoft Corporation. All rights reserved.
*Purpose:
    Copy one MBCS character to another (1 or 2 bytes)
********************************
Found in path(s):
*/opt/cola/permits/1226108534_1686923710.7164927/0/ucrt-master-zip/ucrt-master/mbstring/mbccpy_s_l.cpp
No license file was found, but licenses were detected in source scan.
/***
*iswctype.c - support isw* wctype functions/macros for wide characters
    Copyright (c) Microsoft Corporation. All rights reserved.
*Purpose:
    Defines iswctype - support isw* wctype functions/macros for
    wide characters (esp. > 255).
Found in path(s):
*/opt/cola/permits/1226108534\_1686923710.7164927/0/ucrt-master-zip/ucrt-master/misc/is\_wctype.cpp
No license file was found, but licenses were detected in source scan.
/***
*mbsnextc.c - Get the next character in an MBCS string.
    Copyright (c) Microsoft Corporation. All rights reserved.
*Purpose:
```

```
To return the value of the next character in an MBCS string.
*********************************
Found in path(s):
*/opt/cola/permits/1226108534_1686923710.7164927/0/ucrt-master-zip/ucrt-master/mbstring/mbsnextc.cpp
No license file was found, but licenses were detected in source scan.
/***
*getcwd.cpp - get current working directory
    Copyright (c) Microsoft Corporation. All rights reserved.
*Purpose:
    contains functions _getcwd, _getdcwd and _getcdrv for getting the
    current working directory. getcwd gets the c.w.d. for the default disk
    drive, whereas _getdcwd allows one to get the c.w.d. for whatever disk
    drive is specified. _getcdrv gets the current drive.
********************************
Found in path(s):
*/opt/cola/permits/1226108534 1686923710.7164927/0/ucrt-master-zip/ucrt-master/misc/getcwd.cpp
No license file was found, but licenses were detected in source scan.
/***
*w_map.c - W version of LCMapString.
    Copyright (c) Microsoft Corporation. All rights reserved.
    Wrapper for LCMapStringW.
*************************
Found in path(s):
*/opt/cola/permits/1226108534_1686923710.7164927/0/ucrt-master-zip/ucrt-master/locale/LCMapStringW.cpp
No license file was found, but licenses were detected in source scan.
//
    Copyright (c) Microsoft Corporation. All rights reserved.
* Copyright (c) 1992-2013 by P.J. Plauger. ALL RIGHTS RESERVED.
* Consult your license regarding permissions and restrictions.
V6.40:0009 */
Found in path(s):
```

\*/opt/cola/permits/1226108534\_1686923710.7164927/0/ucrt-master-zip/ucrt-master/time/wcsftime.cpp

/\*\*\* \*ismblgl.c - Tests to see if a given character is a legal MBCS char. Copyright (c) Microsoft Corporation. All rights reserved. \*Purpose: Tests to see if a given character is a legal MBCS character. \*\*\*\*\*\*\*\*\*\*\*\*\*\*\*\*\*\*\*\*\*\*\*\*\*\*\*\*\*\*\*\* Found in path(s): \*/opt/cola/permits/1226108534\_1686923710.7164927/0/ucrt-master-zip/ucrt-master/mbstring/ismblgl.cpp No license file was found, but licenses were detected in source scan. /\*\*\* \*mbsnicmp.c - Compare n characters of strings, ignoring case (MBCS) Copyright (c) Microsoft Corporation. All rights reserved. \*Purpose: Compare n characters of strings, ignoring case (MBCS) \*\*\*\*\*\*\*\*\*\*\*\*\*\*\*\*\*\*\*\*\*\*\*\*\*\*\*\*\*\*\*\*\*\*\* Found in path(s):  $*/opt/cola/permits/1226108534\_1686923710.7164927/0/ucrt-master-zip/ucrt-master/mbstring/mbsnicmp.cpp$ No license file was found, but licenses were detected in source scan. /\*\*\* \*mbsspnp.c - Find first string char in charset, pointer return (MBCS) Copyright (c) Microsoft Corporation. All rights reserved. \*Purpose: Returns maximum leading segment of string consisting solely of characters from charset. Handles MBCS characters correctly. \*\*\*\*\*\*\*\*\*\*\*\*\*\*\*\*\*\*\*\*\*\*\*\*\*\*\*\*\*\*\*\* Found in path(s): \*/opt/cola/permits/1226108534\_1686923710.7164927/0/ucrt-master-zip/ucrt-master/mbstring/mbsspnp.cpp No license file was found, but licenses were detected in source scan. /\*\*\* \*mbtohira.c - Convert character from katakana to hiragana (Japanese).

No license file was found, but licenses were detected in source scan.

```
Copyright (c) Microsoft Corporation. All rights reserved.
*Purpose:
     defines _jtohira() - convert character to hiragana.
***********************************
Found in path(s):
*/opt/cola/permits/1226108534_1686923710.7164927/0/ucrt-master-zip/ucrt-master/mbstring/mbtohira.cpp
No license file was found, but licenses were detected in source scan.
/***
*mbsnbcpy.c - Copy one string to another, n bytes only (MBCS)
     Copyright (c) Microsoft Corporation. All rights reserved.
*Purpose:
     Copy one string to another, n bytes only (MBCS)
********************************
Found in path(s):
*/opt/cola/permits/1226108534_1686923710.7164927/0/ucrt-master-zip/ucrt-master/mbstring/mbsnbcpy.cpp
No license file was found, but licenses were detected in source scan.
/***
*safeint_internal.h - Internal details for SafeInt (see safeint.h)
     Copyright (c) Microsoft Corporation. All rights reserved.
*Purpose:
     Private internal details for SafeInt.
     The constructs and functions in Microsoft::Utilities::details are not
     meant to be used by external code and can change at any time.
****/
Found in path(s):
*/opt/cola/permits/1226108534_1686923710.7164927/0/ucrt-master-zip/ucrt-master/include/safeint_internal.h
No license file was found, but licenses were detected in source scan.
/***
*ismbbyte.c - Function versions of MBCS ctype macros
     Copyright (c) Microsoft Corporation. All rights reserved.
*Purpose:
     This files provides function versions of the character
```

| * classification a*d conversion macros in mbctype.h.                                                                                                    |
|----------------------------------------------------------------------------------------------------|
| *                                                                                                    |
| **************************************                                                                                                    |
| Found in path(s):                                                                                                    |
| */opt/cola/permits/1226108534_1686923710.7164927/0/ucrt-master-zip/ucrt-master/mbstring/ismbbyte.cpg                                                                      |
| No license file was found, but licenses were detected in source scan.                                                                                                    |
|                                                                                                    |
| ***  **mbobtune a Poturn tune of bute within a string (MPCS)                                                                                                    |
| *mbsbtype.c - Return type of byte within a string (MBCS) *                                                                                                    |
| * Copyright (c) Microsoft Corporation. All rights reserved.                                                                                                    |
| *                                                                                                    |
| *Purpose:                                                                                                    |
| * Return type of byte within a string (MBCS)                                                                                                    |
| *                                                                                                    |
| **************************************                                                                                                    |
| Found in path(s):                                                                                                    |
| * /opt/cola/permits/1226108534_1686923710.7164927/0/ucrt-master-zip/ucrt-master/mbstring/mbsbtype.cp                                                                      |
| No license file was found, but licenses were detected in source scan.                                                                                                    |
|                                                                                                    |
| /***                                                                                                    |
| *ismbspc.c - Test is character is whitespace (MBCS)                                                                                                    |
| *  * Converget (c) Microsoft Corporation All rights reserved                                                                                                    |
| * Copyright (c) Microsoft Corporation. All rights reserved. *                                                                                                    |
| *Purpose:                                                                                                    |
| * Test is character is whitespace (MBCS)                                                                                                    |
| *                                                                                                    |
| ***************************************                                                                                                    |
|                                                                                                    |
| Found in path(s):  */out/sole/sourcite/1226108524_1686022710_7164027/0/yeart_moster_gin/yeart_moster/paketring/iombane.com                                                |
| */opt/cola/permits/1226108534_1686923710.7164927/0/ucrt-master-zip/ucrt-master/mbstring/ismbspc.cpp No license file was found, but licenses were detected in source scan. |
| Two needse the was found, but needses were detected in source sean.                                                                                                    |
| /***                                                                                                    |
| *crtmbox.c - CRT MessageBoxA wrapper.                                                                                                    |
| *                                                                                                    |
| * Copyright (c) Microsoft Corporation. All rights reserved.                                                                                                    |
| *<br>*P                                                                                                    |
| *Purpose:  * Wrap MessageBoxA.                                                                                                    |
| *  *                                                                                                    |
| *************************************                                                                                                    |
|                                                                                                    |
| Found in path(s):                                                                                                    |
| * /ont/cola/permits/1226108534_1686923710_7164927/0/ucrt-master-zin/ucrt-master/misc/crtmbox_cnn                                                                          |

No license file was found, but licenses were detected in source scan. /\*\*\* \*wcsicoll.c - Collate wide-character locale strings without regard to case Copyright (c) Microsoft Corporation. All rights reserved. \*Purpose: Compare two wchar\_t strings using the locale LC\_COLLATE information without regard to case. \*\*\*\*\*\*\*\*\*\*\*\*\*\*\*\*\*\*\*\*\*\*\*\*\*\*\*\*\*\*\*\*\*\*\* Found in path(s): \*/opt/cola/permits/1226108534\_1686923710.7164927/0/ucrt-master-zip/ucrt-master/string/wcsicoll.cpp No license file was found, but licenses were detected in source scan. /\*\*\* \*mbsnbcol.c - Collate n bytes of two MBCS strings Copyright (c) Microsoft Corporation. All rights reserved. \*Purpose: Collate n bytes of two MBCS strings \*\*\*\*\*\*\*\*\*\*\*\*\*\*\*\*\*\*\*\*\*\*\*\*\* Found in path(s): \*/opt/cola/permits/1226108534\_1686923710.7164927/0/ucrt-master-zip/ucrt-master/mbstring/mbsnbcol.cpp No license file was found, but licenses were detected in source scan. \*mbsicoll.c - Collate MBCS strings, ignoring case \* Copyright (c) Microsoft Corporation. All rights reserved. \*Purpose: Collate MBCS strings, ignoring case \*\*\*\*\*\*\*\*\*\*\*\*\*\*\*\*\*\*\*\*\*\*\*\*\*\*\*\*\*\*\*\* Found in path(s): \*/opt/cola/permits/1226108534\_1686923710.7164927/0/ucrt-master-zip/ucrt-master/mbstring/mbsicoll.cpp No license file was found, but licenses were detected in source scan.

to lower-case

\*wcslwr.c - routine to map upper-case characters in a wchar\_t string

/\*\*\*

```
Copyright (c) Microsoft Corporation. All rights reserved.
*Purpose:
    Converts all the upper case characters in a wchar_t string
    to lower case, in place.
********************************
Found in path(s):
*/opt/cola/permits/1226108534_1686923710.7164927/0/ucrt-master-zip/ucrt-master/string/wcslwr.cpp
No license file was found, but licenses were detected in source scan.
/***
*mbsnbcat_s.c - concatenate string2 onto string1, max length n bytes
    Copyright (c) Microsoft Corporation. All rights reserved.
*Purpose:
    defines mbsnbcat_s() - concatenate maximum of n bytes
*************************************
Found in path(s):
*/opt/cola/permits/1226108534_1686923710.7164927/0/ucrt-master-zip/ucrt-master/mbstring/mbsnbcat_s.cpp
No license file was found, but licenses were detected in source scan.
/***
*mbsncat_s.c - concatenate string2 onto string1, max length n
    Copyright (c) Microsoft Corporation. All rights reserved.
*Purpose:
    defines mbsncat_s() - concatenate maximum of n characters
***********************************
Found in path(s):
*/opt/cola/permits/1226108534_1686923710.7164927/0/ucrt-master-zip/ucrt-master/mbstring/mbsncat_s.cpp
No license file was found, but licenses were detected in source scan.
```

Copyright (c) Microsoft Corporation. All rights reserved.

## Found in path(s):

- $*/opt/cola/permits/1226108534\_1686923710.7164927/0/ucrt-master-zip/ucrt-master/string/i386/strpbrk.asm$
- \* /opt/cola/permits/1226108534\_1686923710.7164927/0/ucrt-master-zip/ucrt-master/string/i386/strcspn.asm No license file was found, but licenses were detected in source scan.

```
/***
*align.c - Aligned allocation, reallocation or freeing of memory in the heap
     Copyright (c) Microsoft Corporation. All rights reserved.
*Purpose:
     Defines the _aligned_malloc(),
           _aligned_realloc(),
           _aligned_recalloc(),
           _aligned_offset_malloc(),
           _aligned_offset_realloc(),
           _aligned_offset_recalloc(),
           _aligned_free(),
           _aligned_msize() functions.
*************************************
Found in path(s):
*/opt/cola/permits/1226108534_1686923710.7164927/0/ucrt-master-zip/ucrt-master/heap/align.cpp
No license file was found, but licenses were detected in source scan.
/***
*streat.c - contains streat() and strepy()
     Copyright (c) Microsoft Corporation. All rights reserved.
*Purpose:
     Strcpy() copies one string onto another.
     Strcat() concatenates (appends) a copy of the source string to the
     end of the destination string, returning the destination string.
************************************
Found in path(s):
*/opt/cola/permits/1226108534_1686923710.7164927/0/ucrt-master-zip/ucrt-master/string/strcat.c
No license file was found, but licenses were detected in source scan.
/***
*getpath.c - extract a pathname from an environment variable
     Copyright (c) Microsoft Corporation. All rights reserved.
     Extract pathnames from a string of semicolon delimited pathnames
     (generally the value of an environment variable such as PATH).
```

\*\*\*\*\*\*\*\*\*\*\*\*\*\*\*\*\*\*\*\*\*\*\*\*\*\*\*\*\*\*\*\*

```
Found in path(s):
*/opt/cola/permits/1226108534_1686923710.7164927/0/ucrt-master-zip/ucrt-master/env/getpath.cpp
No license file was found, but licenses were detected in source scan.
/***
*w cmp.c - W versions of CompareString.
     Copyright (c) Microsoft Corporation. All rights reserved.
*Purpose:
     Wrapper for CompareStringW.
********************************
Found in path(s):
*/opt/cola/permits/1226108534_1686923710.7164927/0/ucrt-master-zip/ucrt-master/locale/CompareStringW.cpp
No license file was found, but licenses were detected in source scan.
//
    Copyright (c) Microsoft Corporation. All rights reserved.
/*
* Copyright (c) 1992-2010 by P.J. Plauger. ALL RIGHTS RESERVED.
* Consult your license regarding permissions and restrictions.
V5.30:0009 */
Found in path(s):
*/opt/cola/permits/1226108534_1686923710.7164927/0/ucrt-master-zip/ucrt-master/include/inttypes.h
* /opt/cola/permits/1226108534_1686923710.7164927/0/ucrt-master-zip/ucrt-master/stdlib/imaxdiv.cpp
*/opt/cola/permits/1226108534_1686923710.7164927/0/ucrt-master-zip/ucrt-master/stdlib/imaxabs.cpp
No license file was found, but licenses were detected in source scan.
/***
*_strerr.c - routine for indexing into system error list
  Copyright (c) Microsoft Corporation. All rights reserved.
*Purpose:
* Returns system error message index by errno; conforms to the
* XENIX standard, much compatibility with 1983 uniforum draft standard.
*******************************
Found in path(s):
```

\* /opt/cola/permits/1226108534\_1686923710.7164927/0/ucrt-master-zip/ucrt-master/misc/\_strerr.cpp No license file was found, but licenses were detected in source scan.

/\*\*\*

\*mbslwr.c - Convert string lower case (MBCS)

```
Copyright (c) Microsoft Corporation. All rights reserved.
*Purpose:
    Convert string lower case (MBCS)
*************************************
Found in path(s):
*/opt/cola/permits/1226108534_1686923710.7164927/0/ucrt-master-zip/ucrt-master/mbstring/mbslwr.cpp
No license file was found, but licenses were detected in source scan.
/***
*errmode.c - modify __error_mode and __acrt_app_type
    Copyright (c) Microsoft Corporation. All rights reserved.
*Purpose:
    Defines _set_error_mode() and _set_app_type(), the routines used
    to modify __error_mode and __acrt_app_type variables. Together, these
    two variables determine how/where the C runtime writes error
    messages.
***********************************
Found in path(s):
*/opt/cola/permits/1226108534_1686923710.7164927/0/ucrt-master-zip/ucrt-master/misc/set_error_mode.cpp
No license file was found, but licenses were detected in source scan.
/***
*mbsncmp.c - Compare n characters of two MBCS strings
    Copyright (c) Microsoft Corporation. All rights reserved.
    Compare n characters of two MBCS strings
********************************
Found in path(s):
* /opt/cola/permits/1226108534_1686923710.7164927/0/ucrt-master-zip/ucrt-master/mbstring/mbsncmp.cpp
No license file was found, but licenses were detected in source scan.
```

 $\label{thm:cond} $$ \operatorname{1025\ansi\ansicpg1252\uc1\adeff43\deff0\stshfdbch1\stshfloch0\stshfhich0\stshfbi0\deflang1033\def langfe1033\themelangfe2052\themelangcs1025{\fonttbl{\f0\fbidi\froman\fcharset0\fprq2{\*\panose 02020603050405020304}$ Times New Roman{\*\falt Times};}$ 

 $\label{thm:linear} $$ \frac{f2\phi^{2\pi}_1{\x \rho anose 02070309020205020404}Courier New{\x falt Arial};}{f3\phi^{2\pi}_1{\x \rho anose 05050102010706020507}Symbol{\x falt Bookshelf Symbol 3};}$ 

```
{\f10\fbidi \fnil\fcharset2\fprq2{\*\panose 0500000000000000000} Wingdings{\*\falt Symbol};}\f11\fbidi
\fmodern\fcharset128\fprq1\*\panose 02020609040205080304\MS Mincho\*\falt ?!?r ??\\81\\66c\;\
{\frac{\f13\fbidi\fnil\fcharset134\fprq2{\*\panose 02010600030101010101}}{\frac{\frac{\fired{\frac{\frac{\frac{\frac{\frac{\fired{\frac{\frac{\frac{\frac{\frac{\frac{\frac{\frac{\frac{\frac{\frac{\frac{\frac{\frac{\frac{\frac{\frac{\frac{\frac{\frac{\frac{\frac{\frac{\fra
???????\'a1\'ec????};}{\f34\fbidi \froman\fcharset0\fprq2{\*\panose 02040503050406030204}Cambria Math{\*\falt
Calisto MT};}
{\f37\fbidi \fswiss\fcharset0\fprq2{\*\panose 020f0502020204030204}Calibri{\*\falt Arial Rounded MT
Bold\};\\\f43\\fbidi\\fswiss\\fcharset0\\fprq2\\*\panose 020b0604030504040204\\Tahoma\\*\\falt ?? ??\\;\}
{f44\fbidi fswiss\fcharset0\fprq2{\panose 020b0603020202020204}Trebuchet MS{\*falt Univers};}{\ff45\fbidi}
{\f46\fbidi \fmodern\fcharset128\fprq1{\*\panose 0000000000000000000000000000000\}@MS Mincho{\*\falt @MS
Gothic};}{\flomajor\f31500\fbidi \froman\fcharset0\fprq2{\*\panose 02020603050405020304}Times New
Roman{\*\falt Times};}
{\fdbmajor\f31501\fbidi \fnil\fcharset134\fprq2{\*\panose 02010600030101010101} \SimSun{\*\falt
??????\'\\\'a1\\'ec????\\'\\\fhimajor\\f31502\\fbidi\\\froman\\fcharset0\\fprq2{\*\panose}
02040503050406030204} Cambria; }
{\fbimajor\f31503\fbidi \froman\fcharset0\fprq2{\*\panose 02020603050405020304}Times New Roman{\*\falt
Times};}{\flominor\f31504\fbidi \froman\fcharset0\fprq2{\*\panose 02020603050405020304}Times New
Roman{\*\falt Times};}
{\fdbminor\f31505\fbidi \fnil\fcharset134\fprq2{\*\panose 0201060003010101010101} \SimSun{\*\falt
??????\\\a1\\ec????\};\{\fhiminor\f31506\fbidi\\fswiss\\fcharset0\\fprq2\\*\panose
020f0502020204030204}Calibri{\*\falt Arial Rounded MT Bold};}
{\fbiminor\f31507\fbidi \fswiss\fcharset0\fprq2{\*\panose 020b0604020202020204}Arial;}{\f61\fbidi
\froman\fcharset238\fprq2 Times New Roman CE{\*\falt Times};}{\f62\fbidi \froman\fcharset204\fprq2 Times
New Roman Cyr{\*\falt Times};}
{\f64\fbidi \froman\fcharset161\fprq2 Times New Roman Greek{\*\falt Times};}{\f65\fbidi
\froman\fcharset162\fprq2 Times New Roman Tur{\*\falt Times};}{\f66\fbidi \froman\fcharset177\fprq2 Times
New Roman (Hebrew){\*\falt Times};}
{\f67\fbidi \froman\fcharset178\fprq2 Times New Roman (Arabic){\*\falt Times};}{\f68\fbidi
\froman\fcharset186\fprq2 Times New Roman Baltic{\*\falt Times};}{\f69\fbidi \froman\fcharset163\fprq2 Times
New Roman (Vietnamese) {\*\falt Times }; }
{\f81\fbidi \fmodern\fcharset238\fprq1 Courier New CE{\*\falt Arial};}{\f82\fbidi \fmodern\fcharset204\fprq1
Courier New Cyr{\*\falt Arial};}{\f84\fbidi \fmodern\fcharset161\fprq1 Courier New Greek{\*\falt Arial};}
{\f85\fbidi \fmodern\fcharset162\fprq1 Courier New Tur{\*\falt Arial};}{\f86\fbidi \fmodern\fcharset177\fprq1
Courier New (Hebrew){\*\falt Arial};}{\f87\fbidi \fmodern\fcharset178\fprq1 Courier New (Arabic){\*\falt Arial};}
{\f88\fbidi \fmodern\fcharset186\fprq1 Courier New Baltic{\*\falt Arial};}{\f89\fbidi \fmodern\fcharset163\fprq1
Courier New (Vietnamese) {\*\falt Arial};} {\f173\fbidi \fmodern\fcharset0\fprq1 MS Mincho Western {\*\falt ?!?r
??\'81\'66c};}
{\f171\fbidi \fmodern\fcharset238\fprq1 MS Mincho CE{\*\falt ?!?r ??\\81\\66c};}{\f172\fbidi
\fmodern\fcharset204\fprq1 MS Mincho Cyr{\*\falt ?!?r ??\\81\\66c};}{\f174\fbidi \fmodern\fcharset161\fprq1 MS
Mincho Greek{\*\falt ?1?r ??\'81\'66c};}
{\f175\fbidi \fmodern\fcharset162\fprq1 MS Mincho Tur{\*\falt ?!?r ??\'81\'66c};}{\f178\fbidi
\fmodern\fcharset186\fprq1 MS Mincho Baltic{\*\falt ?!?r ??\\81\\66c};}{\f193\fbidi \fnil\fcharset0\fprq2 SimSun
Western{\*\falt ??????\'a1\'ec????};}
{\f401\fbidi \froman\fcharset238\fprq2 Cambria Math CE{\*\falt Calisto MT};}{\f402\fbidi
\froman\fcharset204\fprq2 Cambria Math Cyr{\*\falt Calisto MT};}{\f404\fbidi \froman\fcharset161\fprq2 Cambria
Math Greek{\*\falt Calisto MT};}
{\f405\fbidi \froman\fcharset162\fprq2 Cambria Math Tur{\*\falt Calisto MT};}{\f408\fbidi
\froman\fcharset186\fprq2 Cambria Math Baltic{\*\falt Calisto MT};}{\f409\fbidi \froman\fcharset163\fprq2
```

```
Cambria Math (Vietnamese) {\*\falt Calisto MT};}
{\f431\fbidi \fswiss\fcharset238\fprq2 Calibri CE{\*\falt Arial Rounded MT Bold};}{\f432\fbidi
\fswiss\fcharset204\fprq2 Calibri Cyr{\*\falt Arial Rounded MT Bold};}{\f434\fbidi \fswiss\fcharset161\fprq2
Calibri Greek{\*\falt Arial Rounded MT Bold};}
{\f435\fbidi \fswiss\fcharset162\fprq2 Calibri Tur{\*\falt Arial Rounded MT Bold};}{\f436\fbidi
\fswiss\fcharset177\fprq2 Calibri (Hebrew)\{\*\falt Arial Rounded MT Bold\};\}
{\f437\fbidi \fswiss\fcharset178\fprq2 Calibri (Arabic){\*\falt Arial Rounded MT Bold};}{\f438\fbidi
\fswiss\fcharset186\fprq2 Calibri Baltic{\*\falt Arial Rounded MT Bold};}
{\f439\fbidi \fswiss\fcharset163\fprq2 Calibri (Vietnamese){\*\falt Arial Rounded MT Bold};}{\f491\fbidi
\fswiss\fcharset238\fprq2 Tahoma CE{\*\falt ?? ??};}{\f492\fbidi \fswiss\fcharset204\fprq2 Tahoma Cyr{\*\falt ??
??};}
{\f494\fbidi \fswiss\fcharset161\fprq2 Tahoma Greek{\*\falt ?? ??};}{\f495\fbidi \fswiss\fcharset162\fprq2 Tahoma
Tur{\*\falt ?? ??};}{\f496\fbidi \fswiss\fcharset177\fprq2 Tahoma (Hebrew){\*\falt ?? ??};}
{\f497\fbidi \fswiss\fcharset178\fprq2 Tahoma (Arabic){\*\falt ?? ??};}{\f498\fbidi \fswiss\fcharset186\fprq2
Tahoma Baltic{\*\falt ?? ??};}{\f499\fbidi \fswiss\fcharset163\fprq2 Tahoma (Vietnamese){\*\falt ?? ??};}
{\f500\fbidi \fswiss\fcharset222\fprq2 Tahoma (Thai){\*\falt ?? ??};}{\f501\fbidi \fswiss\fcharset238\fprq2
Trebuchet MS CE{\*\falt Univers};}{\f502\fbidi \fswiss\fcharset204\fprq2 Trebuchet MS Cyr{\*\falt Univers};}
{\f504\fbidi \fswiss\fcharset161\fprq2 Trebuchet MS Greek{\*\falt Univers};}{\f505\fbidi \fswiss\fcharset162\fprq2
Trebuchet MS Tur{\*\falt Univers};}{\f508\fbidi \fswiss\fcharset186\fprq2 Trebuchet MS Baltic{\*\falt Univers};}
{\f513\fbidi \fnil\fcharset0\fprq2 @SimSun Western;}{\f523\fbidi \fmodern\fcharset0\fprq1 @MS Mincho
Western{\*\falt @MS Gothic};}{\f521\fbidi \fmodern\fcharset238\fprq1 @MS Mincho CE{\*\falt @MS Gothic};}
{\f522\fbidi \fmodern\fcharset204\fprq1 @MS Mincho Cyr{\*\falt @MS Gothic};}{\f524\fbidi
@MS Mincho Tur{\*\falt @MS Gothic};}
{\f528\fbidi \fmodern\fcharset186\fprq1 @MS Mincho Baltic{\*\falt @MS Gothic};}{\flomajor\f31508\fbidi
\froman\fcharset238\fprq2 Times New Roman CE{\*\falt Times};}\floation\f31509\fbidi
\froman\fcharset204\fprq2 Times New Roman Cyr{\*\falt Times};}
{\flomajor\f31511\fbidi \froman\fcharset161\fprq2 Times New Roman Greek{\*\falt
Times};}{\flomajor\f31512\fbidi \froman\fcharset162\fprq2 Times New Roman Tur{\*\falt Times};}
{\flomajor\f31513\fbidi \froman\fcharset177\fprq2 Times New Roman (Hebrew){\*\falt
Times};}{\flomajor\f31514\fbidi \froman\fcharset178\fprq2 Times New Roman (Arabic)\{\*\falt Times};}
{\flomajor\f31515\fbidi \froman\fcharset186\fprq2 Times New Roman Baltic{\*\falt
Times};}{\flomajor\f31516\fbidi \froman\fcharset163\fprq2 Times New Roman (Vietnamese){\*\falt Times};}
{\fdbmajor\f31520\fbidi \fnil\fcharset0\fprq2 SimSun Western{\*\falt ???????\'a1\'ec????};}{\fhimajor\f31528\fbidi
\froman\fcharset238\fprq2 Cambria CE;}{\fhimajor\f31529\fbidi \froman\fcharset204\fprq2 Cambria Cyr;}
{\fhimajor\f31531\fbidi \froman\fcharset161\fprq2 Cambria Greek;}{\fhimajor\f31532\fbidi
\froman\fcharset162\fprq2 Cambria Tur;}{\fhimajor\f31535\fbidi \froman\fcharset186\fprq2 Cambria Baltic;}
{\fhimajor\f31536\fbidi \froman\fcharset163\fprq2 Cambria (Vietnamese);}{\fbimajor\f31538\fbidi
\froman\fcharset238\fprq2 Times New Roman CE{\*\falt Times};}{\fbimajor\f31539\fbidi
\froman\fcharset204\fprq2 Times New Roman Cyr{\*\falt Times};}
{\fbimajor\f31541\fbidi \froman\fcharset161\fprq2 Times New Roman Greek{\*\falt
Times};}{\fbimajor\f31542\fbidi \froman\fcharset162\fprq2 Times New Roman Tur{\*\falt Times};}
{\fbimajor\f31543\fbidi \froman\fcharset177\fprq2 Times New Roman (Hebrew){\*\falt
Times};}{\fbimajor\f31544\fbidi \froman\fcharset178\fprq2 Times New Roman (Arabic)\{\*\falt Times};}
{\fbimajor\f31545\fbidi \froman\fcharset186\fprq2 Times New Roman Baltic{\*\falt
Times};}{\fbimajor\f31546\fbidi \froman\fcharset163\fprq2 Times New Roman (Vietnamese){\*\falt Times};}
{\flominor\f31548\fbidi \froman\fcharset238\fprq2 Times New Roman CE{\*\falt Times};}{\flominor\f31549\fbidi
\froman\fcharset204\fprq2 Times New Roman Cyr{\*\falt Times};}
```

```
{\flominor\f31551\fbidi \froman\fcharset161\fprq2 Times New Roman Greek{\*\falt
Times};}{\flominor\f31552\fbidi \froman\fcharset162\fprq2 Times New Roman Tur{\*\falt Times};}
 {\flominor\f31553\fbidi \froman\fcharset177\fprq2 Times New Roman (Hebrew){\*\falt
Times};}{\flominor\f31554\fbidi \froman\fcharset178\fprq2 Times New Roman (Arabic)\{\*\falt Times};}
 {\flow} 1555\fidi \operatorname{roman} 2 Times New Roman Baltic}^{\flow} 1555\fidi \operatorname{roman} 2 Times New Roman Baltic}^{\flow} 1555\fidi \operatorname{roman}^{\flow} 1555\fidi \operatorname{roman}^{\flow} 1555\fidi
Times};}{\flominor\f31556\fbidi \froman\fcharset163\fprq2 Times New Roman (Vietnamese)\{\*\falt Times};}
 {\fdbminor\f31560\fbidi \fnil\fcharset0\fprq2 SimSun Western{\*\falt ???????\'a1\'ec????};}{\fhiminor\f31568\fbidi
\fswiss\fcharset238\fprq2 Calibri CE{\*\falt Arial Rounded MT Bold};}
 {\fhiminor\f31569\fbidi \fswiss\fcharset204\fprq2 Calibri Cyr{\*\falt Arial Rounded MT
Bold\;\fhiminor\f31571\fbidi \fswiss\fcharset161\fprq2 Calibri Greek\*\falt Arial Rounded MT Bold\;}
 {\fhiminor\f31572\fbidi \fswiss\fcharset162\fprq2 Calibri Tur{\*\falt Arial Rounded MT
 Bold};}{\fhiminor\f31573\fbidi \fswiss\fcharset177\fprq2 Calibri (Hebrew){\*\falt Arial Rounded MT Bold};}
 {\fhiminor\f31574\fbidi \fswiss\fcharset178\fprq2 Calibri (Arabic){\*\falt Arial Rounded MT
Bold};}{\fhiminor\f31575\fbidi \fswiss\fcharset186\fprq2 Calibri Baltic{\*\falt Arial Rounded MT Bold};}
 {\fhiminor\f31576\fbidi \fswiss\fcharset163\fprq2 Calibri (Vietnamese){\*\falt Arial Rounded MT
Bold\;\{\fbiminor\f31578\fbidi\fswiss\fcharset238\fprq2 Arial CE;\{\fbiminor\f31579\fbidi
\fswiss\fcharset204\fprq2 Arial Cyr;}
 {\fbiminor\f31581\fbidi \fswiss\fcharset161\fprq2 Arial Greek;}{\fbiminor\f31582\fbidi \fswiss\fcharset162\fprq2
 Arial Tur;}{\fbiminor\f31583\fbidi \fswiss\fcharset177\fprq2 Arial (Hebrew);}
 {\fbiminor\f31584\fbidi \fswiss\fcharset178\fprq2 Arial (Arabic);}{\fbiminor\f31585\fbidi \fswiss\fcharset186\fprq2
 Arial Baltic;}{\fbiminor\f31586\fbidi \fswiss\fcharset163\fprq2 Arial
 \label{lem:condition} $$(Vietnamese); } {\colortbl;\red0\green0\blue0;\red0\green0\blue255;}
0:\red255\green255\blue255:\red0\green0\blue128:\red0\green128\blue128:\red0\green128\blue0;\red128\green0\blue128:\green0\green128\blue128:\green0\green128\blue128:\green0\green128\green128\green0\green128\green0\green128\green128\green0\green128\green0\green0\green128\green0\green0\gre
e128;\red128\green0\blue0;
0;\cfollowedhyperlink\ctint255\cshade255\red128\green0\blue128;\red43\green87\blue154;\red230\green230\blue23
0;\red96\green94\blue92;
\label{lem:constraint} $$\operatorname{225\ene}(223) = 22:\ene{225\ene}(225)\ene{225\ene}(225)
fs22\dbch\af11 {\*\defpap \q1
\li0\ri0\sa200\s1276\slmult1\widctlpar\wrapdefault\aspalpha\aspnum\faauto\adjustright\rin0\lin0\itap0 }
\noqfpromote {\stylesheet{\ql
\li90\ri0\sb120\sa120\widctlpar\wrapdefault\aspalpha\aspnum\faauto\adjustright\rin0\lin90\itap0\rtlch\fcs1
\alpha 43\alpha 19\alpha 1025 \trch 60
\sqformat \simeq \sqformat \simeq \sqf
\iclisttab\tx360\wrapdefault\aspalpha\aspnum\faauto\ls26\outlinelevel0\adjustright\rin0\lin357\itap0\rtlch\fcs1
\ab \af43 \afs 19 \alang 1025 \trch \fcs 0
\label{lang1033} $$ \b\fs19\lang1033\langfe1033\langfenp1033\langfenp1033\langfen
\sbasedon0 \snext1 \slink15 \sqformat heading 1;}{\s2\ql \fi-
363\li720\ri0\sb120\sa120\widctlpar\jclisttab\tx720\wrapdefault\aspalpha\aspnum\faauto\ls26\ilv11\outlinelevel1\adj
 ustright \\ in 720 \\ itap 0 \\ rtlch \\ fcs 1 \\ ab \\ af 43 \\ af s 19 \\ alang 1025 \\ ltrch \\ fcs 0
\frac{16}{\sinh 16} \qquad 2;}{\frac{1077}{i0 \cdot 5120 \cdot 5120
\tx1077\jclisttab\tx1440\wrapdefault\aspalpha\aspnum\faauto\ls26\jlv12\outlinelevel2\adjustright\rin0\lin1077\jtap0
\t \frac{1}{6} \af43\afs19\alang1025 \ltrch\fcs0
\label{lang1033} $$ \frac{1033}{\angfe1033} \left( \frac{43\pi}{3} \right) = \frac{1}{\angfe1033} \left( \frac{43\pi}{3} \right) = \frac{1}{\angfe1033} \left( \frac{1}{\angfe1033} \right) = \frac{1}{\angfe1033} \left( \frac{1}{\angfe1033} \right) = \frac{1}{\angfe1033} \left(
\sbasedon0 \snext3 \slink17 \sqformat heading 3;}{\s4\q1 \fi-
```

 $358 li1435 ri0 sb120 sa120 widctlpar \clisttab \clist1437 wrapdefault aspalpha aspnum faauto \clist1826 \cliv13 outline level 3 adjustright rin0 \clin1435 \clist19 alang 1025 \clist193 \clist193$ 

 $\label{lang1033} $$ \space{1033} \end{10} $$ \space{1033} \space{1033} \space{103$ 

 $\label{tx1792} $$ \tx1792\\colored{tx2155} wrap default\aspalpha\aspnum\faauto\ls26\ilvl4\outlinelevel4\adjust right\rin0\lin1792\itap0\rtlch\fcs1\af43\afs19\alang1025\ ltrch\fcs0$ 

 $\label{lang1033} Ingfe1033 \langfe1033 \langfenp1033 \langfenp1033 \la$ 

 $\space{2.5cm} \space{2.5cm} \space{2.5cm}$ 

 $357 \li2149 \ri0\sb120 \a120 \widctlpar\jclisttab \tx2152 \wrapdefault\aspalpha\aspnum\faauto\ls26\ilvl5\outlinelevel5\adjustright\rin0\lin2149\itap0\rtlch\fcs1\af43\afs19\alang1025\ltrch\fcs0$ 

 $\label{lang1033} $$ \space{1033} \end{1033} \space{1033} \space{1033$ 

 $\label{lang1033} Ingfe 1033 \loch f43 \hich af 43 \dbch af 11 \cgrid \langup 1033 \lang fen p1033 \dbch af 11 \cgrid \dbch af 11 \cgrid \dbch af$ 

 $\space{2} \space{2} \spa$ 

 $357 \li2863 \ri0\sb120 \sa120 \widctlpar\jclisttab \tx2866 \wrapdefault\aspalpha\aspnum\faauto\ls26\ilvl7\outlinelevel7\adjustright\rin0\lin2863\tap0\ \rtlch\fcs1\af43\afs19\alang1025\ \ltrch\fcs0$ 

 $\label{lang1033} $$ \space{1033} \end{1033} \space{1033} \space{1033$ 

 $\label{tx3223} wrapdefault\aspalpha\aspnum\faauto\ls26\ilvl8\outlinelevel8\adjustright\rin0\lin3221\itap0 $$ \rtlch\fcs1 \af43\afs19\alang1025 \ltrch\fcs0 $$$ 

 $\label{lang1033} Ingfe 1033 \loch f43 \hich af 43 \dbch af 11 \cgrid \langup 1033 \lang fen p1033 \dbch af 11 \cgrid \dbch af 11 \cgrid \dbch af$ 

 $\label{traddf13} $$ \trpaddf108\trpaddf13\trpaddf13\trpadf13\trpaddf13\trpaddf13\trpaddf13\trpaddf13\trpaddf13\trpaddf13\trpaddf13\trpaddf13\trpaddf13\trpaddf13\trpaddf13\trpaddf13\trpaddf13\trpaddf13\trpaddf13\trpaddf13\trpaddf13\trpaddf13\trpaddf13\trpaddf13\trpaddf13\trpaddf13\trpaddf13\trpaddf13\trpaddf13\trp$ 

 $\c 15 \additive \rtlch\fcs1 \ab\af43\afs19 \trch\fcs0 \b\f43\fs19 \sbasedon10 \slink1 \slocked Heading 1 \end{tabular}$ 

 $Char; $\{\^ \c 16 \additive \rtlch\fcs1 \ab\af43\afs19 \trch\fcs0 \b\f43\fs19 \sbasedon10 \slink2 \slocked Heading 2 \char; $\{\^ \c 17 \additive \end{time} $$ \char \c 17 \additive \end{time} $$ \char \c 17 \additive \end{time} $$ \char \c 18 \additive \end{time} $$ \char \c 18 \additive \end{time} $$ \char \c 18 \additive \end{time} $$ \char \c 18 \additive \end{time} $$ \char \c 18 \additive \end{time} $$ \char \c 18 \additive \end{time} $$ \char \c 18 \additive \end{time} $$ \char \c 18 \additive \end{time} $$ \char \c 18 \additive \end{time} $$ \c 18 \additive \end{time} $$ \c 18 \additive \end$ 

 $\label{thm:cs2} $$\ \end{time} $$ \end{time} $$ Char; {\*\cs22 \additive \rtlch\fcs1 \af43\afs19 \trch\fcs0 \f43\fs19 \sbasedon10 \slink8 \slocked Heading 8 Char; {\*\cs23 \additive \rtlch\fcs1 \af43\afs19 \trch\fcs0 \f43\fs19 \sbasedon10 \slink9 \slocked $$$ 

Heading 9 Char; \{\s24\q1

 $\space{24 Body 1;}{\space{25}ql}$ 

\li720\ri0\sb120\sa120\widctlpar\wrapdefault\aspalpha\aspnum\faauto\adjustright\rin0\lin720\itap0\rtlch\fcs1

\af43\afs19\alang1025 \ltrch\fcs0

 $\alpha f43 \alpha fs 19 \alpha 1025 \trch fcs 0$ 

 $\label{li1435} $$27\ql \left(11435\right) \s120\s120\right) \r1435\t1435\t1435$ 

 $\label{lang1033} Ingfe 1033 \loch f43 \hich af 43 \dbch af 11 \cgrid \langup 1033 \lang fen p1033 \dbch af 11 \cgrid \dbch af 11 \cgrid \dbch af$ 

 $\space{27 Body 4;}{\space{28}ql}$ 

 $\label{line} $$120\simeq120\widetilde{\adjustright}rin0\leq10\adjustright\adjustright\adjustr$ 

 $\label{thm:cond} $$ \frac{1033\langle 100\rangle f43\langle 11\rangle 11/2 grid\langle 11\rangle 10}{11/2 grid\langle 11\rangle 11/2 grid\langle 11\rangle 10/2 grid\langle 11\rangle 10/$ 

 $\alpha 43\afs 19\alang 1025 \trch\fcs 0$ 

 $\s30\q1 \li2506\ri0\sb120\sa120\widctlpar\wrapdefault\aspalpha\aspnum\faauto\adjustright\rin0\lin2506\ritap0 \rtlch\fcs1 \af43\afs19\alang1025 \ltrch\fcs0$ 

 $\label{lang1033} Ingfe 1033 \loch f43 \hich af 43 \dbch af 11 \cgrid \langup 1033 \lang fen p1033 \dbch af 11 \cgrid \dbch af 11 \cgrid \dbch af$ 

 $\space{20} \space{20} Body 7; {\space{20} \space{20} \space{20}$ 

 $\alpha 43\alpha 19\alpha 1025 \t \c$ 

\jclisttab\tx360\wrapdefault\aspalpha\aspnum\faauto\ls1\adjustright\rin0\lin357\itap0\rtlch\fcs1

 $\af43\afs19\alang1025 \ltrch\fcs0$ 

 $\label{lang1033} $$ \gnu(1033) \end{43} \hich\af43\dbch\af11\cgrid\langnp1033\langfenp1033\ \sbasedon0\ \next33 Bullet 1;} $$$ 

 $\s34\q1\fi$ -

 $363\li720\ri0\sb120\sa120\widctlpar\jclisttab\tx720\wrapdefault\aspalpha\aspnum\faauto\ls2\adjustright\rin0\lin720\ritap0\rtlch\fcs1\af43\afs19\alang1025\ltrch\fcs0$ 

 $\label{lang1033} $$ \gn 1033 \ang fen 1033 \ang fen 1033$ 

 $\t \frac{1}{6}$  \af43\afs19\alang1025 \ltrch\fcs0

 $\label{thm:condition} $$ \sin 1033 \ang fen 1033 \ang fe$ 

 $\label{limit} $$ \left( 1437 \right) \arrange fault \aspalpha \aspnum \arrange faulto \ls4 \adjust right \rin0 \lin1435 \arrange faulto \arrange faulto \arrange faul$ 

 $\af43\afs19\alang1025\ \ltrch\fcs0$ 

```
Bullet 4;}{
```

 $\s37\q1\fi$ 

 $357 \li1792 \label{thm:condition} 357 \li1792 \li1792 \li179$ 

 $\label{lang1033} $$ \gn 1033 \end{6} 1033 \end{6} \gn 1033 \gn 1033 \gn 1$ 

 $357 \ li2149 \ ri0 \ sol120 \ vidctlpar \ listtab \ tx2152 \ wrap default \ aspalpha \ aspnum \ faauto \ lis6 \ adjustright \ rin0 \ lin2149 \ itap0$ 

 $\t \frac{1}{43}afs19\ang1025 \t ch\fcs0$ 

 $\label{lang1033} Ingfe 1033 \loch f43 \hich af 11 \cgrid \langnp 1033 \langfen p1033 \sbased on 0 \snext 38 \loch fall \cgrid \club fall \cgrid \club fall \cgrid \cgrid \$ 

 $Bullet 6;\} \{\s39\q1\fi-357\li2506\ri0\sb120\sa120\widctlpar$ 

\jclisttab\tx2509\wrapdefault\aspalpha\aspnum\faauto\ls7\adjustright\rin0\lin2506\itap0\rtlch\fcs1

 $\alpha 43\alpha 19\alpha 1025 \t 0.00$ 

 $\label{lang1033} Ingfe 1033 \label{lang1033} Ingfe 1033 \label{lang1033} Ingfe 1033$ 

Bullet 7;}{

 $\s40\q1\fi$ -

 $357 \ li2863 \ li28633 \ li2863 \ li28633 \ li28633 \ li28633 \ li28633 \ li2863 \ li2863 \ li2863 \ li2863 \ li2863 \ li2863 \$ 

 $358 \li3221 \ri0 \sb120 \sa120 \widctlpar\jclisttab \tx3223 \wrapdefault \aspalpha \aspnum \faauto \lis9 \adjustright \rin0 \lin3221 \rino \faauto \lis9 \faauto \faauto \fa$ 

 $\t 1 \af43\afs19\alang1025 \t ch\fcs0$ 

 $\label{lang1033} $$ \gnu(1033) \end{43} \hich\af43\dbch\af11\cgrid\langnp1033\langfenp1033\ \sbasedon32\ \norm{43} \end{43} $$ Bullet 9; $$ \{ $ \end{43} \end{43} \norm{43} \norm{43} \n$ 

 $\label{li90ri0} $$42\ql \li90\ri0\sb120\sa120\widctlpar\wrapdefault\aspalpha\aspnum\faauto\adjustright\rin0\lin90\tap0\ \rtlch\fcs1\ab\af43\afs28\alang1025\ \ltrch\fcs0$ 

 $\label{lang1033} $$ \b\fs28\lang1033\langfe1033\loch\f43\hich\af43\dbch\af11\cgrid\langnp1033\langfenp1033\langfenp1033\$ 

 $\label{lem:lem:lingo} $$ \operatorname{lab}af43\afs19\alang1025 \left(\frac{1033\afs19\alang1025 \left(\frac{1033\afs19\alang1033\afs19\afs19\afs1$ 

 $\label{li90ri0} $$46\qc \li90\ri0\sb120\sa120\widctlpar\wrapdefault\aspalpha\aspnum\faauto\adjustright\rin0\lin90\rito\fcs1 \ab\af43\afs19\alang1025 \ltrch\fcs0$ 

 $\label{lang1033} $$ \b\fs19\lang1033\langfe1033\langfenp1033\langfenp1033\langfen$ 

\sbasedon0 \snext46 Heading Warranty; \{\s47\ql\\fi-

 $360\li360\ri0\sb120\sa120\widctlpar\jclisttab\tx360\wrapdefault\aspalpha\aspnum\faauto\ls11\outlinelevel0\adjustright\rin0\lin360\ritap0\rtlch\fcs1\af43\afs19\alang1025\ltrch\fcs0$ 

\jclisttab\tx720\wrapdefault\aspalpha\aspnum\faauto\ls11\ilv1\outlinelevel1\adjustright\rin0\lin720\itap0\rtlch\fcs1

\af43\afs19\alang1025 \ltrch\fcs0

 $\label{lang1033} $$ \frac{1033}{\angfe1033} \left( \frac{43\phi}{43\phi} \right) $$$ 

\sbasedon0 \snext0 Heading 2 Warranty;}{\s49\ql \fi-

 $357 \ li1077 \ i0\ b120 \ a120 \ iv12 \ iv12 \ iv12 \ aspalpha \ aspnum \ auto \ iv12 \ iv12 \ iv12 \ iv12 \ ab\ a120 \ iv12 \ ab\ a120 \ iv12 \ a120 \ iv12 \ a120 \ iv12 \ a120 \ a120 \ a1$ 

 $\label{lang1033} $$ \b\f43\left(\frac{43\dbch}{af11}\right) 1033\left(\frac{1033\angfenp1033\angfenp1033\angf$ 

\slink107 Heading 3 Bold; \{\s50\ql\fi-358\li1435\ri0\sb120\sa120\widctlpar

 $\label{limits} $$ \left( \frac{1437}{adjustright} \right) = \frac{1435}{adjustright} \cdot \frac{1435}{adjustright} \cdot \frac{143}{adjustright} \cdot \frac{143}{adjustright}$ 

 $\alpha 43\afs 19\along 1025 \trch\fcs 0$ 

 $\label{lang1033} $$ \space{1033} \encodes $$19\ul\ang1033\angfenp1033\angfenp1033\angfen$ 

 $\label{lang1033} $$ \space{1033} \angfenp1033 \angfenp1033 \space{1033} \angfenp1033 \angfenp1033 \angfenp1$ 

 $\label{lang1033} $$ \shapp1033 \angfenp1033 \angfenp103$ 

 $\s53\q1 \li1077\ri0\sb120\sa120\widctlpar\wrapdefault\aspalpha\aspnum\faauto\adjustright\rin0\lin1077\itap0\rtlch\fcs1 \af43\afs19\alang1025 \ltrch\fcs0$ 

 $\label{lang1033} Ingfe1033 \loch f43 \hich af 43 \dbch af 11 \cgrid \langup 1033 \lang fenp 1033 \dbch af 11 \cgrid \dbch af 11 \cgrid \dbch af$ 

\sbasedon26 \snext53 Body 3 Underline;}{\s54\ql

 $\label{li90ri0} $$120\s120\s1480\slmult1\widetilde{\aspalpha}aspnum\\ auto\adjustright\rin0\lin90\itap0\rlch\fcs1\af43\afs19\alang1025\ltrch\fcs0$ 

 $\label{thm:cond} $$ \gno{1033\langfe} 1033\loch{f}43\hich\af}43\dbch\af}1\cgrid\langn\\ 1033\langfe\\ 1033\langfe\\ 1033\la$ 

Body Text Indent Char; \{\s56\q1\fi-

 $358 li1435 ri0 sb120 sa120 widctlpar \c listtab \c la 437 wrap default as palpha as pnum faauto \c listab \c lin1435 litap0 rtlch fcs1 \ai af 43 af s19 \alang 1025 \c litrch fcs0$ 

 $\label{lang1033} $$ \angfe1033\leq \frac{43\left(\frac{43\left(\frac{11\left(\frac{11\right)}{11}\right)}{11\left(\frac{11}{11}\right)}}{\frac{43\left(\frac{11\right)}{11\left(\frac{11}{11}\right)}}{\frac{43\left(\frac{11}{11}\right)}{11\left(\frac{11}{11}\right)}} $$ Bullet 4 Italics; $$ \left(\frac{11\left(\frac{11}{11}\right)}{11\left(\frac{11}{11}\right)} \right) $$ Bullet 4 Italics; $$ \left(\frac{11}{11}\right) $$ Additive \left(\frac{11}{11}\right) $$ Additive \left(\frac{11}{1$ 

 $\c 58 \additive \rtlch\fcs1 \af43 \trch\fcs0 \f43\lang1033\langfe1033\langfenp1033 \agfenp1033 \agfe$ 

\sbasedon10 Body 4 Char; \{\\*\cs60

 $\label{lem:lin90} $$ \operatorname{aspalpha}\aspnum\faauto\adjustright\rin0\lin90\itap0 $$$ 

 $\t \frac{1}{ab}af43\afs19\alang1025 \trch\fcs0$ 

 $\label{lang1033} $$ \b\| 1033 \ang{fenp1033} \ang{fenp1033} \ang{$ 

 $\s62\ql\li90\ri0\sb120\sa120\widctlpar\wrapdefault\aspalpha\aspnum\faauto\adjustright\rin0\lin90\itap0\ rtlch\fcs1\af43\afs19\alang1025\ ltrch\fcs0$ 

 $\label{lang1033} Ingfe 1033 \loch f43 \hich af 43 \dbch af 11 \cgrid \langn p1033 \langfen p1033 \dbch af 11 \cgrid \cdry p1033 \dbch af 11 \cgrid \cdry$ 

 $\label{thm:cs0} $$ \semihidden footnote text; $$ \ext{cs63 \additive \rtlch\fcs1 \af43\afs20 \ltrch\fcs0 \f43\fs20 \sbasedon10 \slink62 \semihidden Footnote Text Char; }$$ \ext{cs64 \additive \rtlch\fcs1 \af0} $$$ 

\ltrch\fcs0 \super

\snext71 Char;}{

\sbasedon10 \ssemihidden footnote reference; \{\s65\ql

 $\label{li90ri0} $$120\simeq120\widetilde{\adjustright}rin0\leq10\adjustright\adjustright\adju$ 

 $\label{thm:cond} $$ \s 1033\angfe 1033\angfe 1033\ang$ 

 $End note Text Char; $$ \x cs67 \additive \rtlch\fcs1 \af0 \trch\fcs0 \super \sbasedon10 \semihidden end note reference; $$ \s68\q1 \li90\ri0\sb120\sa120\widctlpar\wrapdefault\aspalpha\aspnum\faauto\adjustright\rin0\lin90\trdh\fcs1 $$ \rtlch\fcs1 $$$ 

 $\alpha f43 \alpha fs 19 \alpha 1025 \trch fcs 0$ 

 $\label{thm:condition} $$ \seminide 1033 \and the $11 \circ 1033 \and the $1033 \and the $11 \circ 1033 \and the $11 \circ 1033 \and the $1033 \and the $11 \circ 1033 \and the $11 \circ 1033 \and the $11 \circ$ 

 $\label{li90ri0} $72\ql \li90ri0\sa160\sl-240\slmult0\widctlpar\wrapdefault\aspalpha\aspnum\faauto\adjustright\rin0\lin90\itap0 \rtlch\fcs1 \af43\afs19\alang1025 \ltrch\fcs0$ 

 $\label{langhost} $$ \frac{1033}{\angfe1033} \left( \frac{43\phi}{43\phi} \right) = \frac{11 - 1033}{\angfe1033} \left( \frac{1033}{\angfe1033} \right) = \frac{1033}{\angfe1033} \left( \frac{1033}{\angfe1033} \right) = \frac{1033}{\an$ 

 $\label{li90ri0} $$120\simeq120\widetilde{\adjustright}rin0\leq10\adjustright\adjustright\adju$ 

 $\label{thm:condition} $$ \s ink75 \simeq 1033\angfe1033\angfe1033\ang$ 

page number;  ${\sqrt{190\pi0}sa160\sl}$ 

 $\label{lang1033} $$ \end{0.0} $$ \Gamma033\langfe 1033\langfe 1033\la$ 

 $\label{li90ri0} $$120\simeq 120\widetilde{tqr}\tx4320\widetilde{tqr}\tx8640\widetilde{tqr}\tx8640\widetilde{t$ 

 $\alpha 43\alpha 19\alpha 1025 \t \$ 

 $\label{li90ri0} $$120\sa120\widctlpar\tx4320\tqr\tx8640\wrapdefault\aspalpha\aspnum\faauto\adjustright\rin0\lin90\ita$ 

p0 \rtlch\fcs1 \af43\afs19\alang1025 \ltrch\fcs0

 $\s 85\ql \li90\ri0\sb120\sa120\widctlpar\wrapdefault\aspalpha\aspnum\faauto\adjustright\rin0\lin90\tap0\ \rtlch\fcs1\ab\af43\afs20\alang1025\ \ltrch\fcs0$ 

 $\label{thm:condition} $$ \sink86 \simeq \notation subject; $$ {\sink86 \simeq \notation subject; } {\sink86 \simeq \notation subject; } {\s$ 

 $357 \ li1077 \ colors 120 \ adjust right \ nollin10 \ rich \ lin10 \ rich \ lin10 \ lin10 \$ 

 $\label{lang1033} $$ \space{1033} \ch\f43\hich\af43\dbch\af11\cgrid\langnp1033\langfenp1033 \space{1033} \space{1033} \sp$ 

 $\label{lang1033} Ingfe 1033 \loch f43 \hich af 43 \dbch af 11 \lang np 1033 \angfen p1033 \sbased on 10\ Charling np 1033 \angfen p1033 \angfen p1033 \ang$ 

 $Char; $\{\s90\ql\li0\ri0\sl-240\slmult0\widctlpar\wrapdefault\aspalpha\aspnum\faauto\adjustright\rin0\lin0\itap0\rtlch\fcs1\af43\afs20\alang1025\ltrch\fcs0$ 

 $\label{lang1033} $$ \ang{fe}1033\lang{fe}1033\lang{fe}1$ 

 $\b f44 fs24 lang 1033 lang fe 1033 lang np 1033 lang fenp 1033 lang fenp 1033 l$ 

\sbasedon10 \spriority0 Char Char1;}{\s92\ql \fi-

 $358 \ 120 \ 120$ 

 $\label{lang1033} $$ \spin(33) \angfen033 \angfen033 \$ 

 $\label{lang1033} $$ \spin 1033 \ang fen p 1033 \ang fen p 10$ 

 $$\f2\cf15\lang1024\noproof tw4winExternal; $$\{\x\cs96 \additive \vf2\fs24\cf12\sub tw4winMark; $\{\x\cs97 \additive \b\f43 \ Preamble Char; $\{\x\cs98 \additive \f2\fs40\cf4 tw4winError; $\{\x\cs99 \additive \cf2 tw4winTerm; $\{\x\cs100 \additive \cf2 tw4winTerm; $\{\x\cs100 \additive \cf2 tw4winTerm; \}$$ 

 $\label{lang1024} $$ \f2\cf10\ag1024\noproof tw4winPopup; $$ \'\cs101 \additive \f2\cf10\ag1024\noproof tw4winInternal; $$ \'\cs102 \additive \f2\cf6\ag1024\noproof tw4winInternal; $$ \'\cs103 \additive \f2\cf13\ag1024\noproof tw4winInternal; $$$ 

 $DO\_NOT\_TRANSLATE;\}\{\s104\q1$ 

 $\label{li90ri0} $$120\s120\s1480\slmult1\widetilde{\aspalpha\aspnum\faauto\adjustright\rin0\lin90\itap0} $$ \rtlch\fcs1 \af43\afs19\alang1025 \ltrch\fcs0 $$$ 

 $\sl 106\ql\fi$ -

 $357 \ li1077 \ i0\ sb120 \ a120 \ iv12 \ iv12 \ i$ 

```
$\s19\ang1033\angfe1033\angfe1033\
```

 $\label{line} $$ \afs19 \left(\frac{50 \b\f43}{s19 \sbasedon10 \slink79 \slocked Body 0 Bold Char;} {\s110\ql \li90\ri0\widctlpar\wrapdefault\aspalpha\aspnum\faauto\adjustright\rin0\lin90\ttap0 \rtlch\fcs1 \ab\af43\afs20\alang1025 \ltrch\fcs0 $$$ 

 $\label{thm:condition} $$ \b\fs20\,\angfe2052\super\loch\f43\hich\af43\dbch\af11\cgrid\langnp1026\langfenp2052\sbasedon0 $$ \super\langnp1026\langfenp2052\super\langnp1026\langfenp2052\sbasedon10\slink110\slocked $$ LIMPA T4WINEXTERNAL Char; $$ \super\langnp1026\langfenp2052\sbasedon10\slink110\slocked $$ LIMPA T4WINEXTERNAL Char; $$ \super\langnp1026\langfenp2052\super\langnp1026\langfenp2052\super\langnp1026\langfenp2052\super\langnp1026\langfenp2052\super\langnp1026\langfenp2052\super\langnp1026\langfenp2052\super\langnp1026\super\langnp1026\super\langnp1026\super\langnp1026\super\langnp1026\super\langnp1026\super\langnp1026\super\langnp1026\super\langnp1026\super\langnp1026\super\langnp1026\super\langnp1026\super\langnp1026\super\langnp1026\super\langnp1026\super\langnp1026\super\langnp1026\super\super\langnp1026\super\langnp1026\super\lang$ 

 $\label{lin20} $$120\simeq 120\widetilde{\ }\ as palpha\ as pnum\ faauto\ adjust right\ rin0\ lin720\ itap0\ contextual space\ rtlch\ fcs1$ 

 $\alpha 43\alpha 19\alpha 1025 \t 0.00$ 

 $\label{lang1033} $$ \end{1033} \end{1033} \end{10333} \end{1033} \end{1033} \end{1033} \end{1033} \end{1033} \end{1033} \end{1033} \end{10333} \end{10333} \end{10333} \end{10333} \end{10333} \end{10333} \end{10333} \end{10333} \end{10333} \$ 

 $\label{li0ri0widctlpar} $$115\ql \tilde\aspalpha\aspnum\faauto\adjustright\rin0\tilde\aspolino\tiap0 \rtlch\fcs1 \af0\afs21\alang1025 \trch\fcs0$ 

 $\label{thm:cs1} $$\left(\frac{\s0 \left(\frac{20\\cosh ng0\\ch pat0\\cosh ng0\\cosh ng0\ho ng0\ho ng0\ho n$ 

 $\label{level} $$ \operatorname{level}_0\le \operatorname{level}_0\evel{level} $$ 1.3^2; {\level}_0\le \operatorname{level}_0\evel{level}_0. $$ 2.3^2 : {\level}_0\le \operatorname{level}_0. $$ 2.3^2 : {\level}_0\le \operatorname{level}_0. $$$ 

}{\listlevel\levelnfc23\levelnfcn23\leveljc0\leveljcn0\levelfollow0

 $\label{levelstartat1} I vltentative levels pace 0 level in dent 0 { level text/level template id 67698691 \noise 0 fi-360 \noise 0 fi-360 \noise 0 levels 1440 \noise 0 fi-360 \noise 0 fi-360 \noise 0 fi-3$ 

 ${$\{|| evel|| evelnfc23|| evelnfcn23|| eveljc0|| levelfollow0|| evelstartat1|| vltentative} $$$ 

\levelspace0\levelindent0{\leveltext\leveltemplateid67698693\'01\u-3929

?;}{\levelnumbers;}\f10\fbias0\hres0\chhres0 \fi-360\li2160\lin2160

 $\label{thm:condition} $$\{\left| evelnfc23\left| evelnfcn23\right| evelnfcn0\left| evelfollow0\left| evelstartat1\right| v\end{thm:condition} \right. $$\{\left| evelnumbers;\right| f3\left| evelnumbers;\right| f3\left| evelnumbers;\right| f3\left| evelnumbers;\right| f3\left| evelnumbers;\right| f3\left| evelnumbers;\right| f3\left| evelnumbers;\right| f3\left| evelnumbers;\right| f3\left| evelnumbers;\right| f3\left| evelnumbers;\right| f3\left| evelnumbers;\right| f3\left| evelnumbers;\right| f3\left| evelnumbers;\right| f3\left| evelnumbers;\right| f3\left| evelnumbers;\right| f3\left| evelnumbers;\right| f3\left| evelnumbers;\right| f3\left| evelnumbers;\right| f3\left| evelnumbers;\right| f3\left| evelnumbers;\right| f3\left| evelnumbers;\right| f3\left| evelnumbers;\right| f3\left| evelnumbers;\right| f3\left| evelnumbers;\right| f3\left| evelnumbers;\right| f3\left| evelnumbers;\right| f3\left| evelnumbers;\right| f3\left| evelnumbers;\right| f3\left| evelnumbers;\right| f3\left| evelnumbers;\right| f3\left| evelnumbers;\right| f3\left| evelnumbers;\right| f3\left| evelnumbers;\right| f3\left| evelnumbers;\right| f3\left| evelnumbers;\right| f3\left| evelnumbers;\right| f3\left| evelnumbers;\right| f3\left| evelnumbers;\right| f3\left| evelnumbers;\right| f3\left| evelnumbers;\right| f3\left| evelnumbers;\right| f3\left| evelnumbers;\right| f3\left| evelnumbers;\right| f3\left| evelnumbers;\right| f3\left| evelnumbers;\right| f3\left| evelnumbers;\right| f3\left| evelnumbers;\right| f3\left| evelnumbers;\right| f3\left| evelnumbers;\right| f3\left| evelnumbers;\right| f3\left| evelnumbers;\right| f3\left| evelnumbers;\right| f3\left| evelnumbers;\right| f3\left| evelnumbers;\right| f3\left| evelnumbers;\right| f3\left| evelnumbers;\right| f3\left| evelnumbers;\right| f3\left| evelnumbers;\right| f3\left| evelnumbers;\right| f3\left| evelnumbers;\right| f3\left| evelnumbers;\right| f3\left| evelnumbers;\right| f3\left| evelnumbers;\right| f3\left| evelnumbers;\right| f3\left| evelnumbers;\right| f3\left| evelnumbers;\right| f3\left| evelnumbers;\right| f3\left| evelnumbers;\right| f3\left| evelnumbers;\right| f3\left| evelnumbers;\right| f3\left| evelnumbers;\right| f3\left| evelnumbers;\right| f3\left| evelnumbers;\right| f3\left| evelnumbers;\right| f3\left| evelnumbers;\right| f3\left| evelnumbers;\right| f3\left| evelnumbers;\right| f3\left| evelnumbers;\right| f3\left| evelnumbers;\right| f3\left| evelnumbers;\right| f3\left| evelnumbers;\right| f3\left| evelnumbers;\right| f3\left| evelnumbers;\right| f3\left| evelnumbers;\right| f3\left| evelnumbers;\right| f3\left| evelnumbers;\right| f3\left| evelnumbers;\right| f3\left| evelnumbers;\right| f3\left| evelnumbers;\right| f3\left| evelnumbers;\right| f3\left| evelnumbers;\right| f3\left| evelnumbers;\right| f3\left| evelnumbers;\right| f3\left| evelnumbers;\right| f3\left| evelnumbers;\right| f3\left| evelnumbers;\right| f3\left|$ 

 $\label{levelnfc23} levelnfc23\levelnfcn23\leveljcn0\levelfollow0\levelstartat1\lvltentative\levelspace0\levelindent0 $$ {\left| \frac{67698691\010;}{\left| \frac{67698691\010;}{\left| \frac{67698691\010;}{\left| \frac{67698691\010;}{\left| \frac{67698691\010;}{\left| \frac{67698691\010;}{\left| \frac{67698691\010;}{\left| \frac{67698691\010;}{\left| \frac{67698691\010;}{\left| \frac{67698691\010;}{\left| \frac{67698691\010;}{\left| \frac{67698691\010;}{\left| \frac{67698691\010;}{\left| \frac{67698691\010;}{\left| \frac{67698691\010;}{\left| \frac{67698691\010;}{\left| \frac{67698691\010;}{\left| \frac{67698691\010;}{\left| \frac{67698691\010;}{\left| \frac{67698691\010;}{\left| \frac{67698691\010;}{\left| \frac{67698691\010;}{\left| \frac{67698691\010;}{\left| \frac{67698691\010;}{\left| \frac{67698691\010;}{\left| \frac{67698691\010;}{\left| \frac{67698691\010;}{\left| \frac{67698691\010;}{\left| \frac{67698691\010;}{\left| \frac{67698691\010;}{\left| \frac{67698691\010;}{\left| \frac{67698691\010;}{\left| \frac{67698691\010;}{\left| \frac{67698691\010;}{\left| \frac{67698691\010;}{\left| \frac{67698691\010;}{\left| \frac{67698691\010;}{\left| \frac{67698691\010;}{\left| \frac{67698691\010;}{\left| \frac{67698691\010;}{\left| \frac{67698691\010;}{\left| \frac{67698691\010;}{\left| \frac{67698691\010;}{\left| \frac{67698691\010;}{\left| \frac{67698691\010;}{\left| \frac{67698691\010;}{\left| \frac{67698691\010;}{\left| \frac{67698691\010;}{\left| \frac{67698691}{\left| \frac{67698691}{\left| \frac{67698691}{\left| \frac{67698691}{\left| \frac{67698691}{\left| \frac{67698691}{\left| \frac{67698691}{\left| \frac{67698691}{\left| \frac{67698691}{\left| \frac{67698691}{\left| \frac{67698691}{\left| \frac{67698691}{\left| \frac{67698691}{\left| \frac{67698691}{\left| \frac{67698691}{\left| \frac{67698691}{\left| \frac{67698691}{\left| \frac{67698691}{\left| \frac{67698691}{\left| \frac{67698691}{\left| \frac{67698691}{\left| \frac{67698691}{\left| \frac{67698691}{\left| \frac{67698691}{\left| \frac{67698691}{\left| \frac{67698691}{\left| \frac{67698691}{\left| \frac{67698691}{\left| \frac{67698691}{\left| \frac{67698691}{\left| \frac{67698691}{\left| \frac{67698691}{\left| \frac{67698691}{\left| \frac{67698691}{\left| \frac{67698691}{\left| \frac{67698691}{\left| \frac{67698691}{\left| \frac{67698691}{\left| \frac{67698691}{\left| \frac{67698691}{\left| \frac{67698691}{\left| \frac{67698691}{\left| \frac{67698691}{\left| \frac{67698691}{\left| \frac{67698691}{\left| \frac{67698691}{\left| \frac{67698691}{\left| \frac{67698691}{\left| \frac{67698691}{\left| \frac{67698691}{\left| \frac{67698691}{\left| \frac{67698691}{\left| \frac{67698691}{\left| \frac{67698691}{\left| \frac{67698691}{\left| \frac{6769869891}{\left| \frac{67698691}{\left| \frac{67698691}{\left| \frac{67698691}{\left| \frac{67698698691}{\left| \frac{67698691}{\left| \frac{67698691}{\left| \frac{67698691}{\left| \frac{67698691$ 

```
{\leveltext
```

\leveltemplateid67698693\\01\u-3929 ?;}{\levelnumbers;}\f10\fbias0\hres0\fi-360\li4320\lin4320

 $\label{levelnfc23} I evel follow 0 level follow 0 levels that 1 level the tattive level space 0 level in dent 0 follows 1 level follows 2 levels 1 levels 1 levels 2 levels 2 levels$ 

 $\label{level level lev$ 

 $\label{levelnfc23} I evel follow 0 level follow 0 levels that 1 livlt entative level space 0 level indent 0 follows that the level follows of the level follows of the level fo$ 

 $\label{level level lev$ 

 $\label{level-level-lev$ 

 $\label{list_name} $$ \01\u-3929 ?;}{\left| u-3929 ?;}{\left| u-3929 ?;}{\left| u-3929 ?;}{\left| u-3929 ?;}{\left| u-3929 ?;}{\left| u-3929 ?;}{\left| u-3929 ?;}{\left| u-3929 ?;}{\left| u-3929 ?;}{\left| u-3929 ?;}{\left| u-3929 ?;}{\left| u-3929 ?;}{\left| u-3929 ?;}{\left| u-3929 ?;}{\left| u-3929 ?;}{\left| u-3929 ?;}{\left| u-3929 ?;}{\left| u-3929 ?;}{\left| u-3929 ?;}{\left| u-3929 ?;}{\left| u-3929 ?;}{\left| u-3929 ?;}{\left| u-3929 ?;}{\left| u-3929 ?;}{\left| u-3929 ?;}{\left| u-3929 ?;}{\left| u-3929 ?;}{\left| u-3929 ?;}{\left| u-3929 ?;}{\left| u-3929 ?;}{\left| u-3929 ?;}{\left| u-3929 ?;}{\left| u-3929 ?;}{\left| u-3929 ?;}{\left| u-3929 ?;}{\left| u-3929 ?;}{\left| u-3929 ?;}{\left| u-3929 ?;}{\left| u-3929 ?;}{\left| u-3929 ?;}{\left| u-3929 ?;}{\left| u-3929 ?;}{\left| u-3929 ?;}{\left| u-3929 ?;}{\left| u-3929 ?;}{\left| u-3929 ?;}{\left| u-3929 ?;}{\left| u-3929 ?;}{\left| u-3929 ?;}{\left| u-3929 ?;}{\left| u-3929 ?;}{\left| u-3929 ?;}{\left| u-3929 ?;}{\left| u-3929 ?;}{\left| u-3929 ?;}{\left| u-3929 ?;}{\left| u-3929 ?;}{\left| u-3929 ?;}{\left| u-3929 ?;}{\left| u-3929 ?;}{\left| u-3929 ?;}{\left| u-3929 ?;}{\left| u-3929 ?;}{\left| u-3929 ?;}{\left| u-3929 ?;}{\left| u-3929 ?;}{\left| u-3929 ?;}{\left| u-3929 ?;}{\left| u-3929 ?;}{\left| u-3929 ?;}{\left| u-3929 ?;}{\left| u-3929 ?;}{\left| u-3929 ?;}{\left| u-3929 ?;}{\left| u-3929 ?;}{\left| u-3929 ?;}{\left| u-3929 ?;}{\left| u-3929 ?;}{\left| u-3929 ?;}{\left| u-3929 ?;}{\left| u-3929 ?;}{\left| u-3929 ?;}{\left| u-3929 ?;}{\left| u-3929 ?;}{\left| u-3929 ?;}{\left| u-3929 ?;}{\left| u-3929 ?;}{\left| u-3929 ?;}{\left| u-3929 ?;}{\left| u-3929 ?;}{\left| u-3929 ?;}{\left| u-3929 ?;}{\left| u-3929 ?;}{\left| u-3929 ?;}{\left| u-3929 ?;}{\left| u-3929 ?;}{\left| u-3929 ?;}{\left| u-3929 ?;}{\left| u-3929 ?;}{\left| u-3929 ?;}{\left| u-3929 ?;}{\left| u-3929 ?;}{\left| u-3929 ?;}{\left| u-3929 ?;}{\left| u-3929 ?;}{\left| u-3929 ?;}{\left| u-3929 ?;}{\left| u-3929 ?;}{\left| u-3929 ?;}{\left| u-3929 ?;}{\left| u-3929 ?;}{\left| u-3929 ?;}{\left| u-3929 ?;}{\left| u-3929 ?;}{\left| u-3929 ?;}{\left| u-3929 ?;}{\left| u-3929 ?;}{\left| u-3929 ?;}{\left| u-3929 ?;}{\left| u-3929 ?;}{\left| u-3929 ?;}{\left| u-3929 ?;}{\left| u-3929 ?;}{\left| u-3929 ?;}{\left| u-3929 ?;}{\left| u-3929 ?;}{\left| u-3929 ?;}{\left| u-3929 ?;}{\left| u-3929 ?;}{\left| u-3929 ?;}{\left| u-3929 ?;}{\left| u-3929 ?;}{\left| u-3929 ?;}{\left| u-3929 ?;}{\left| u-3929 ?;}{\left| u-3929 ?;}{\left| u-3929 ?;}{\left| u-3929 ?;}{\left| u-3929 ?;}{\left| u-3929 ?;}{\left| u-3929 ?;}{\left| u-3929 ?;}{\left| u-3929 ?;}{\left| u-3$ 

 $1286171580 \list hybrid {\list level hcc3} level jc0 \level jcn0 \level follow0 \level start at 1 \level space 0 \level indent 0 {\level text} level template id 67698709 \02\00.;} {\level numbers \01;} \rtlch \cs1 \af 0 \ltrch \cs0 \hres 0 \fi-360 \li 2160 \lin 2160$ 

 $$$ {\left| vel \evel \eve$ 

 $$$ {\left| vel (1) evel (1) eve$ 

 $$$ {\left| vel \cdot (1) \cdot (1) \cdot (1$ 

 $$$ {\left| velnfc4\leq | evelnfcn4\leq | evelnfcn0\leq | evelnfcn0\leq | evelnfcn0\leq | evelnfcn0\leq | evelnfcn0\leq | evelnfcn0\leq | evelnfcn0\leq | evelnfcn0\leq | evelnfcn0\leq | evelnfcn0\leq | evelnfcn0\leq | evelnfcn0\leq | evelnfcn0\leq | evelnfcn0\leq | evelnfcn0\leq | evelnfcn0\leq | evelnfcn0\leq | evelnfcn0\leq | evelnfcn0\leq | evelnfcn0\leq | evelnfcn0\leq | evelnfcn0\leq | evelnfcn0\leq | evelnfcn0\leq | evelnfcn0\leq | evelnfcn0\leq | evelnfcn0\leq | evelnfcn0\leq | evelnfcn0\leq | evelnfcn0\leq | evelnfcn0\leq | evelnfcn0\leq | evelnfcn0\leq | evelnfcn0\leq | evelnfcn0\leq | evelnfcn0\leq | evelnfcn0\leq | evelnfcn0\leq | evelnfcn0\leq | evelnfcn0\leq | evelnfcn0\leq | evelnfcn0\leq | evelnfcn0\leq | evelnfcn0\leq | evelnfcn0\leq | evelnfcn0\leq | evelnfcn0\leq | evelnfcn0\leq | evelnfcn0\leq | evelnfcn0\leq | evelnfcn0\leq | evelnfcn0\leq | evelnfcn0\leq | evelnfcn0\leq | evelnfcn0\leq | evelnfcn0\leq | evelnfcn0\leq | evelnfcn0\leq | evelnfcn0\leq | evelnfcn0\leq | evelnfcn0\leq | evelnfcn0\leq | evelnfcn0\leq | evelnfcn0\leq | evelnfcn0\leq | evelnfcn0\leq | evelnfcn0\leq | evelnfcn0\leq | evelnfcn0\leq | evelnfcn0\leq | evelnfcn0\leq | evelnfcn0\leq | evelnfcn0\leq | evelnfcn0\leq | evelnfcn0\leq | evelnfcn0\leq | evelnfcn0\leq | evelnfcn0\leq | evelnfcn0\leq | evelnfcn0\leq | evelnfcn0\leq | evelnfcn0\leq | evelnfcn0\leq | evelnfcn0\leq | evelnfcn0\leq | evelnfcn0\leq | evelnfcn0\leq | evelnfcn0\leq | evelnfcn0\leq | evelnfcn0\leq | evelnfcn0\leq | evelnfcn0\leq | evelnfcn0\leq | evelnfcn0\leq | evelnfcn0\leq | evelnfcn0\leq | evelnfcn0\leq | evelnfcn0\leq | evelnfcn0\leq | evelnfcn0\leq | evelnfcn0\leq | evelnfcn0\leq | evelnfcn0\leq | evelnfcn0\leq | evelnfcn0\leq | evelnfcn0\leq | evelnfcn0\leq | evelnfcn0\leq | evelnfcn0\leq | evelnfcn0\leq | evelnfcn0\leq | evelnfcn0\leq | evelnfcn0\leq | evelnfcn0\leq | evelnfcn0\leq | evelnfcn0\leq | evelnfcn0\leq | evelnfcn0\leq | evelnfcn0\leq | evelnfcn0\leq | evelnfcn0\leq | evelnfcn0\leq | evelnfcn0\leq | evelnfcn0\leq | evelnfcn0\leq | evelnfcn0\leq | evelnfcn0\leq | evelnfcn0\leq | evelnfcn0\leq | evelnfcn0\leq | evelnfcn0\leq | evelnfcn0\leq | evelnfcn0\leq | evelnfcn0\leq | evelnfcn0\leq | evelnfcn0\leq | evelnfcn0\leq | evelnfcn0\leq | evelnfcn0\leq | evelnfcn0\leq | evelnfcn0\leq | evelnfcn0\leq | evelnfcn0\leq | evelnfcn0\leq | evelnfcn0\leq | evelnfcn0\leq | evelnfcn0\leq | evelnfcn0\leq | evelnfcn0\leq | evelnfcn0\leq | evelnfcn0\leq | evelnfcn0\leq | evelnfcn0\leq | evelnfcn0\leq | evelnfcn0\leq$ 

 $$$ {\left| evel| evel| c2\left| evel| c2\left| evel| c1\right| evel| evel| evel| evel| evel| evel| evel| evel| evel| evel| evel| evel| evel| evel| evel| evel| evel| evel| evel| evel| evel| evel| evel| evel| evel| evel| evel| evel| evel| evel| evel| evel| evel| evel| evel| evel| evel| evel| evel| evel| evel| evel| evel| evel| evel| evel| evel| evel| evel| evel| evel| evel| evel| evel| evel| evel| evel| evel| evel| evel| evel| evel| evel| evel| evel| evel| evel| evel| evel| evel| evel| evel| evel| evel| evel| evel| evel| evel| evel| evel| evel| evel| evel| evel| evel| evel| evel| evel| evel| evel| evel| evel| evel| evel| evel| evel| evel| evel| evel| evel| evel| evel| evel| evel| evel| evel| evel| evel| evel| evel| evel| evel| evel| evel| evel| evel| evel| evel| evel| evel| evel| evel| evel| evel| evel| evel| evel| evel| evel| evel| evel| evel| evel| evel| evel| evel| evel| evel| evel| evel| evel| evel| evel| evel| evel| evel| evel| evel| evel| evel| evel| evel| evel| evel| evel| evel| evel| evel| evel| evel| evel| evel| evel| evel| evel| evel| evel| evel| evel| evel| evel| evel| evel| evel| evel| evel| evel| evel| evel| evel| evel| evel| evel| evel| evel| evel| evel| evel| evel| evel| evel| evel| evel| evel| evel| evel| evel| evel| evel| evel| evel| evel| evel| evel| evel| evel| evel| evel| evel| evel| evel| evel| evel| evel| evel| evel| evel| evel| evel| evel| evel| evel| evel| evel| evel| evel| evel| evel| evel| evel| evel| evel| evel| evel| evel| evel| evel| evel| evel| evel| evel| evel| evel| evel| evel| evel| evel| evel| evel| evel| evel| evel| evel| evel| evel| evel| evel| evel| evel| evel| evel| evel| evel| evel| evel| evel| evel| evel| evel| evel| evel| evel| evel| evel| evel| evel| evel| evel| evel| evel| evel| evel| evel| evel| evel| evel| evel| evel| evel| evel| evel| evel| evel| evel| evel| evel| evel| evel| evel| evel| evel| evel| evel| evel| evel| evel| evel| evel| evel| evel| evel| evel| evel| evel| evel| evel| evel| evel| evel| evel| evel| evel| evel| evel| evel| evel| evel| evel| evel| evel| evel| evel| evel|$ 

 $\label{thm:continuous} $$ \evelicolevel indent on the continuous of the continuous of the continuous$ 

}{\listlevel\levelnfc4\levelnfcn4

 $\label{level} $$ \left( \frac{1}{\left( \frac{1}{1440}\right)} \right) = \frac{0}{\left( \frac{1}{1440}\right)} \left( \frac{1}{1440}\right) \left( \frac{1}{1440}\right) \left( \frac{1}$ 

 $\label{level} $$ \evel_ic2\leq level_icn2\leq level_icn0 \evel_icn0 \e$ 

```
}{\listlevel\levelnfc0\levelnfcn0
```

 $\label{level} $$ \evel{level} $$ \evel{level} evel in dent of $$ \evel$ and $$ \evel$ in dent of $$ \evel$ and $$ \evel$ in dent of $$ \evel$ in dent of $$ 

 $03\02\03.; {\level numbers \01;} rtlch\fcs1 \af0 \ltrch\fcs0 \hres0\chhres0 \fi-360\li2880\lin2880 \end{2} lin2880\lin2880\l$ 

}{\listlevel\levelnfc4\levelnfcn4

 $\label{level} $$ \evel{level} oldewellow oldewellow on the content of the content of the conte$ 

 $13\'02\'04.; \\ \{\level numbers\'01; \}\ tlch\ fcs1\ af0\ \ hres0\ hres0$ 

}{\listlevel\levelnfc2\levelnfcn2

 $\label{level} $$ \evel_c2\leq \evel_cn2\leq \evel_cn2\leq \eve$ 

 $15\02\05.;\{\level numbers\01;\rtlch\fcs1\af0\trch\fcs0\hres0\chhres0\fi-180\li4320\lin4320\lin4320\chhres0\chhres0\$ 

}{\listlevel\levelnfc0\levelnfcn0

 $\label{level} $$ \evel{level} oolevel in dent of the velocity of the velocity of the velocit$ 

 $03'02'06.; {\{level numbers \ 01; \} rlch \ fcs1 \ af0 \ ltrch \ fcs0 \ hres0 \ hres0$ 

}{\listlevel\levelnfc4\levelnfcn4

 $\label{level:collevel:collev$ 

13\\02\\07.;}{\levelnumbers\\01;}\rtlch\fcs1 \af0 \ltrch\fcs0 \hres0\chhres0 \fi-360\li5760\li5760

}{\listlevel\levelnfc2\levelnfcn2

 $\label{level} $$ \evel{level} evel in Calculation on the content of the content of the content$ 

 $15\02\08.; \\ {\level numbers \01; } \\ tlch\fcs1 \af0 \trch\fcs0 \hres0\chhres0 \fi-180\li6480\lin6480 \} \\ {\list name \after \after$ 

;}\listid103960492}

 ${\list|list|evel|c0|level|c0|level|c0|level|c0|level|c0|level|c0|level|c0|level|c0|level|c0|level|c0|level|c0|level|c0|level|c0|level|c0|level|c0|level|c0|level|c0|level|c0|level|c0|level|c0|level|c0|level|c0|level|c0|level|c0|level|c0|level|c0|level|c0|level|c0|level|c0|level|c0|level|c0|level|c0|level|c0|level|c0|level|c0|level|c0|level|c0|level|c0|level|c0|level|c0|level|c0|level|c0|level|c0|level|c0|level|c0|level|c0|level|c0|level|c0|level|c0|level|c0|level|c0|level|c0|level|c0|level|c0|level|c0|level|c0|level|c0|level|c0|level|c0|level|c0|level|c0|level|c0|level|c0|level|c0|level|c0|level|c0|level|c0|level|c0|level|c0|level|c0|level|c0|level|c0|level|c0|level|c0|level|c0|level|c0|level|c0|level|c0|level|c0|level|c0|level|c0|level|c0|level|c0|level|c0|level|c0|level|c0|level|c0|level|c0|level|c0|level|c0|level|c0|level|c0|level|c0|level|c0|level|c0|level|c0|level|c0|level|c0|level|c0|level|c0|level|c0|level|c0|level|c0|level|c0|level|c0|level|c0|level|c0|level|c0|level|c0|level|c0|level|c0|level|c0|level|c0|level|c0|level|c0|level|c0|level|c0|level|c0|level|c0|level|c0|level|c0|level|c0|level|c0|level|c0|level|c0|level|c0|level|c0|level|c0|level|c0|level|c0|level|c0|level|c0|level|c0|level|c0|level|c0|level|c0|level|c0|level|c0|level|c0|level|c0|level|c0|level|c0|level|c0|level|c0|level|c0|level|c0|level|c0|level|c0|level|c0|level|c0|level|c0|level|c0|level|c0|level|c0|level|c0|level|c0|level|c0|level|c0|level|c0|level|c0|level|c0|level|c0|level|c0|level|c0|level|c0|level|c0|level|c0|level|c0|level|c0|level|c0|level|c0|level|c0|level|c0|level|c0|level|c0|level|c0|level|c0|level|c0|level|c0|level|c0|level|c0|level|c0|level|c0|level|c0|level|c0|level|c0|level|c0|level|c0|level|c0|level|c0|level|c0|level|c0|level|c0|level|c0|level|c0|level|c0|level|c0|level|c0|level|c0|level|c0|level|c0|level|c0|level|c0|level|c0|level|c0|level|c0|level|c0|level|c0|level|c0|level|c0|level|c0|level|c0|level|c0|level|c0|level|c0|level|c0|level|c0|level|c0|level|c0|level|c0|level|c0|level|c0|level|c0|level|c0|level|c0|level|c$ 

?;}{\levelnumbers;}\f3\fbias0\hres0\chhres0\s41

 $fi-358\li3221\jclisttab\tx3223\lin3221$ 

 $\label{level} $$ {\left| | vel|^2 \left( | vel|^2 \right) \right| evel | vel|^2 \left( | vel|^2 \right) | vel|^2 \left( | vel|^2 \right) | vel|^2 \left( | vel|^2 \right) | vel|^2 \left( | vel|^2 \right) | vel|^2 \left( | vel|^2 \right) | vel|^2 \left( | vel|^2 \right) | vel|^2 \left( | vel|^2 \right) | vel|^2 \left( | vel|^2 \right) | vel|^2 \left( | vel|^2 \right) | vel|^2 \left( | vel|^2 \right) | vel|^2 \left( | vel|^2 \right) | vel|^2 \left( | vel|^2 \right) | vel|^2 \left( | vel|^2 \right) | vel|^2 \left( | vel|^2 \right) | vel|^2 \left( | vel|^2 \right) | vel|^2 \left( | vel|^2 \right) | vel|^2 \left( | vel|^2 \right) | vel|^2 \left( | vel|^2 \right) | vel|^2 \left( | vel|^2 \right) | vel|^2 \left( | vel|^2 \right) | vel|^2 \left( | vel|^2 \right) | vel|^2 \left( | vel|^2 \right) | vel|^2 \left( | vel|^2 \right) | vel|^2 \left( | vel|^2 \right) | vel|^2 \left( | vel|^2 \right) | vel|^2 \left( | vel|^2 \right) | vel|^2 \left( | vel|^2 \right) | vel|^2 \left( | vel|^2 \right) | vel|^2 \left( | vel|^2 \right) | vel|^2 \left( | vel|^2 \right) | vel|^2 \left( | vel|^2 \right) | vel|^2 \left( | vel|^2 \right) | vel|^2 \left( | vel|^2 \right) | vel|^2 \left( | vel|^2 \right) | vel|^2 \left( | vel|^2 \right) | vel|^2 \left( | vel|^2 \right) | vel|^2 \left( | vel|^2 \right) | vel|^2 \left( | vel|^2 \right) | vel|^2 \left( | vel|^2 \right) | vel|^2 \left( | vel|^2 \right) | vel|^2 \left( | vel|^2 \right) | vel|^2 \left( | vel|^2 \right) | vel|^2 \left( | vel|^2 \right) | vel|^2 \left( | vel|^2 \right) | vel|^2 \left( | vel|^2 \right) | vel|^2 \left( | vel|^2 \right) | vel|^2 \left( | vel|^2 \right) | vel|^2 \left( | vel|^2 \right) | vel|^2 \left( | vel|^2 \right) | vel|^2 \left( | vel|^2 \right) | vel|^2 \left( | vel|^2 \right) | vel|^2 \left( | vel|^2 \right) | vel|^2 \left( | vel|^2 \right) | vel|^2 \left( | vel|^2 \right) | vel|^2 \left( | vel|^2 \right) | vel|^2 \left( | vel|^2 \right) | vel|^2 \left( | vel|^2 \right) | vel|^2 \left( | vel|^2 \right) | vel|^2 \left( | vel|^2 \right) | vel|^2 \left( | vel|^2 \right) | vel|^2 \left( | vel|^2 \right) | vel|^2 \left( | vel|^2 \right) | vel|^2 \left( | vel|^2 \right) | vel|^2 \left( | vel|^2 \right) | vel|^2 \left( | vel|^2 \right) | vel|^2 \left( | vel|^2 \right) | vel|^2 \left( | vel|^2 \right) | vel|^2 \left( | vel|^2 \right) | vel|^2 \left( | vel|^2 \right) | vel|^2 \left( | vel|^2 \right) | vel|^2 \left( | vel|^2 \right) | vel|^2 \left( | vel|^2 \right) | vel|^2 \left( | vel|^2 \right) | vel|^2 \left( | vel|^2 \right) | vel|^2 \left( | vel|^2 \right) | vel|^2 \left( | vel|^2 \right) | vel|^2 \left( | vel|^2 \right) | vel|^2 \left( | vel|^2 \right) | vel|^2 \left( | vel|^2 \right) | vel|^2 \left( | vel|^2 \right) | vel|^2 \left( | vel|^2 \right) | vel|^2 \left( | vel|^2 \right) | vel|^2 \left( | vel|^2 \right)$ 

 $evel temp late id 67698691 \ | \ level numbers; \ | \ f2 \ | \ hres 0 \ | \ fi-360 \ | \ i1440 \ | \ hres 0 \ | \ hres 0 \ | \ hres 0 \ | \ hres 0 \ | \ hres 0 \ | \ hres 0 \ | \ hres 0 \ | \ hres 0 \ | \ hres 0 \ | \ hres 0 \ | \ hres 0 \ | \ hres 0 \ | \ hres 0 \ | \ hres 0 \ | \ hres 0 \ | \ hres 0 \ | \ hres 0 \ | \ hres 0 \ | \ hres 0 \ | \ hres 0 \ | \ hres 0 \ | \ hres 0 \ | \ hres 0 \ | \ hres 0 \ | \ hres 0 \ | \ hres 0 \ | \ hres 0 \ | \ hres 0 \ | \ hres 0 \ | \ hres 0 \ | \ hres 0 \ | \ hres 0 \ | \ hres 0 \ | \ hres 0 \ | \ hres 0 \ | \ hres 0 \ | \ hres 0 \ | \ hres 0 \ | \ hres 0 \ | \ hres 0 \ | \ hres 0 \ | \ hres 0 \ | \ hres 0 \ | \ hres 0 \ | \ hres 0 \ | \ hres 0 \ | \ hres 0 \ | \ hres 0 \ | \ hres 0 \ | \ hres 0 \ | \ hres 0 \ | \ hres 0 \ | \ hres 0 \ | \ hres 0 \ | \ hres 0 \ | \ hres 0 \ | \ hres 0 \ | \ hres 0 \ | \ hres 0 \ | \ hres 0 \ | \ hres 0 \ | \ hres 0 \ | \ hres 0 \ | \ hres 0 \ | \ hres 0 \ | \ hres 0 \ | \ hres 0 \ | \ hres 0 \ | \ hres 0 \ | \ hres 0 \ | \ hres 0 \ | \ hres 0 \ | \ hres 0 \ | \ hres 0 \ | \ hres 0 \ | \ hres 0 \ | \ hres 0 \ | \ hres 0 \ | \ hres 0 \ | \ hres 0 \ | \ hres 0 \ | \ hres 0 \ | \ hres 0 \ | \ hres 0 \ | \ hres 0 \ | \ hres 0 \ | \ hres 0 \ | \ hres 0 \ | \ hres 0 \ | \ hres 0 \ | \ hres 0 \ | \ hres 0 \ | \ hres 0 \ | \ hres 0 \ | \ hres 0 \ | \ hres 0 \ | \ hres 0 \ | \ hres 0 \ | \ hres 0 \ | \ hres 0 \ | \ hres 0 \ | \ hres 0 \ | \ hres 0 \ | \ hres 0 \ | \ hres 0 \ | \ hres 0 \ | \ hres 0 \ | \ hres 0 \ | \ hres 0 \ | \ hres 0 \ | \ hres 0 \ | \ hres 0 \ | \ hres 0 \ | \ hres 0 \ | \ hres 0 \ | \ hres 0 \ | \ hres 0 \ | \ hres 0 \ | \ hres 0 \ | \ hres 0 \ | \ hres 0 \ | \ hres 0 \ | \ hres 0 \ | \ hres 0 \ | \ hres 0 \ | \ hres 0 \ | \ hres 0 \ | \ hres 0 \ | \ hres 0 \ | \ hres 0 \ | \ hres 0 \ | \ hres 0 \ | \ hres 0 \ | \ hres 0 \ | \ hres 0 \ | \ hres 0 \ | \ hres 0 \ | \ hres 0 \ | \ hres 0 \ | \ hres 0 \ | \ hres 0 \ | \ hres 0 \ | \ hres 0 \ | \ hres 0 \ | \ hres 0 \ | \ hres 0 \ | \ hres 0 \ | \ hres 0 \ | \ hres 0 \ | \ hres 0$ 

 $\label{levelnfc23} I evel follow 0 level follow 0 levels that 1 level space 0 level in dent 0 \{level text/level follow 0 levels that 1 levels pace 0 level in dent 0 \{level text/level follow 0 levels that 1 levels pace 0 level in dent 0 \{level text/level follow 0 levels that 1 levels pace 0 level in dent 0 \{level text/level follow 0 levels that 1 levels pace 0 level in dent 0 \{level text/level follow 0 levels that 1 levels pace 0 level in dent 0 \{level text/level follow 0 levels that 1 levels pace 0 level text/levels pace 0 level in dent 0 \{level text/level follow 0 levels that 1 levels pace 0 level text/levels pace 0 level text/levels pace 0 level text/levels pace 0 level text/levels pace 0 level text/levels pace 0 level text/levels pace 0 level text/levels pace 0 level text/levels pace 0 level text/levels pace 0 level text/levels pace 0 level text/levels pace 0 level text/levels pace 0 level text/levels pace 0 level text/levels pace 0 levels pace 0 level text/levels pace 0 level text/levels pace 0 level text/levels pace 0 levels pace 0 level text/levels pace 0 levels pace 0 levels pace 0$ 

 $evel template id 67698693 \ '01\ u-3929~?; \\ \{level numbers; \} \ f10\ fbias0\ hres0\ hres0\$ 

\jclisttab\tx2160\lin2160

 ${\label{levelnfc23} levelnfcn23} levelnfcn23 levelnfcn23 levelnfcn0 levelfollow0 levelstartat 1 levelspace0 levelndent 0 {\leveltext levelnfcn23} levelnfcn23 levelnfcn23 le$ 

 $evel template id 67698689 \ '01\ u-3913\ ?; \\ \{level numbers; \ f-3\ fbias0\ hres0\ hres0\$ 

\jclisttab\tx2880\lin2880

 $\label{levelnfc23} I evel follow 0 level follow 0 levels that 1 level space 0 level in dent 0 \{level text/level follow 0 levels that 1 levels pace 0 level in dent 0 \{level text/level follow 0 levels that 1 levels pace 0 level in dent 0 \{level text/level follow 0 levels that 1 levels pace 0 level in dent 0 \{level text/level follow 0 levels that 1 levels pace 0 level in dent 0 \{level text/level follow 0 levels that 1 levels pace 0 level in dent 0 \{level text/level follow 0 levels that 1 levels pace 0 level text/levels pace 0 level in dent 0 \{level text/level follow 0 levels that 1 levels pace 0 level text/levels pace 0 level text/levels pace 0 level text/levels pace 0 level text/levels pace 0 level text/levels pace 0 level text/levels pace 0 level text/levels pace 0 level text/levels pace 0 level text/levels pace 0 level text/levels pace 0 level text/levels pace 0 level text/levels pace 0 level text/levels pace 0 level text/levels pace 0 levels pace 0 level text/levels pace 0 level text/levels pace 0 level text/levels pace 0 levels pace 0 levels pace$ 

 $360 li4320 iclisttab tx4320 lin4320 { listlevel}$ 

 $\label{level} $$ \operatorname{level}(23) \evel(0) \evel(0$ 

 $teid67698689 \ 01\ -3913?; \\ \{level numbers; \} \ fbias0\ hres0 \ fi-360\ li5040\ jclisttab\ tx5040\ lin5040\ hres0\ hres0\ hre$ 

 $\} \{ | level | levelnfc 23 \}$ 

\levelnfcn23\leveljc0\leveljcn0\levelfollow0\levelstartat1\levelspace0\levelindent0{\leveltext\leveltemplateid676986

 $91\010; {\{level numbers;\}\f2\fbias0\hres0\chhres0\fi-360\li5760\jclisttab\tx5760\lin5760\chhres0\chhres0\chhres0\chhres0\fi-360\lin5760\chhres0\chhres0\chhr$ 

}{\listlevel\levelnfc23\levelnfcn23\leveljc0

 $\label{level:convergence} $$ \operatorname{level:cn0}\evel: 1 \evel: 20\% \evel: 1 \evel: 20\% \evel: 10\% \evel: 10\% \evel$ 

?;}{\levelnumbers;}\f10\fbias0\hres0\chhres0 \fi-360\li6480\jclisttab\tx6480\lin6480 }{\listname}

;}\listid196815738}

{\list\listtemplateid-

```
velindent 0 {\enskip level template id 67698689 \enskip level numbers; } \f3\fbias 0 \enskip level numbers; } \f3\fbias 0 \enskip numbers; } \f3\fbias 0 \enskip numbers; } \f3\fbias 0 \enskip numbers; } \f3\f
```

}{\listlevel\levelnfc23\levelnfcn23\leveljcn0\leveljcn0\levelfollow0\levelstartat1\lvltentative\levelspace0\levelindent0

 $\label{leveltext} $$ {\chres0\chres0\fi-360\li2877\lin2877} $$ {\chres0\chres0\fi-360\li2877\lin2877} $$ $$$ 

 $\label{levelnfc23} levelnfcn23 leveljcn0 leveljcn0 levelfollow0 levelstartat llvltentative levelspace0 levelindent0 { leveltext leveltemplate id 67698689 lolu-3913?; { levelnumbers; } \f3 \fbias0 hres0 \fi-360 \li4317 \lin4317 \} { listlevel levelnfc23}$ 

 $\label{level} $$ \operatorname{level}_{0}\left(\frac{3}\left(\frac{3}{\sqrt{100}}\right)\right) = \frac{3}{\sqrt{100}} \left(\frac{3}{\sqrt{100}}\right) \left(\frac{3}{\sqrt{100}}\right) \left(\frac$ 

}{\listlevel\levelnfc23\levelnfcn23\levelic0

 $\label{level} $$ \operatorname{level}(0)\left(\frac{1}{1}\right)^{1/2} (1)^{1/2} (1)^{1/2$ 

}{\listlevel\levelnfc23\levelnfcn23\leveljc0\leveljcn0

\levelfollow0\levelstartat1\lvltentative\levelspace0\levelindent0{\leveltext\leveltemplateid67698689\'01\u-3913

?;}{\levelnumbers;}\f3\fbias0\hres0\chhres0\fi-360\li6477\lin6477

 ${\left| \text{listlevel} \right| } = \frac{3\left| evel \right| 0}{\left| evel \right| 0}$ 

 $\label{levelstartat1} I vltentative levels pace 0 levelindent 0 { level text level template id 67698691 \noise 0 fi-360 \noise 0 fi-360 \noi$ 

 ${$\{|| eve||eve|| fc23|| eve|| fc0|| eve||follow0|| evelstart at 1|| v|| tentative and the property of the property of the pr$ 

 $\label{levelspace} $$ \left| evel = 0 \right| evel = 0 \end{2.5}$ 

?;}{\levelnumbers;}\f10\fbias0\hres0\chhres0 \fi-360\li7917\lin7917 }{\listname

 $; \\ listid 297614354 \\ \{ list level level nfc 23 level nfc 23 level nfc 24 level nfc 24 level$ 

 $\label{level} $$ \evel{level} oldewellow on the level space on the level space of the level space of the l$ 

3913 ?;}{\levelnumbers;}\f3\fbias0\hres0\chhres0 \fi-360\li2880\lin2880

 $\label{levelnfc23} $$ {\levelnfc23\leq levelnfcn23\leq leveljc0\leq levelfollow0} $$$ 

 $\label{thm:levelstartatl} $$ \operatorname{levelstartatl}\levels acc0\left(\levels \label{thm:levelstartatl} $$ ias0\theta \circ \frac{1360}ias0\theta \circ \frac{1360}ias0\theta \circ \frac{1360}ias\theta \circ \frac{1360}ias\theta \circ \frac{1360$ 

 ${$\{\level\ level\ fcn23\ level\ jc0\ level\ jcn0\ level\ follow0\ levels tart at 1\ lvltentative}$ 

 $\label{levelspace} $$ \left| evel = 0 \right| evel = 0 \end{2.5}$ 

?;{\levelnumbers;}\f10\fbias0\hres0\chhres0\fi-360\li4320\lin4320

}{\listlevel\levelnfc23\levelnfcn23\leveljc0\leveljcn0\levelfollow0\levelstartat1\lvltentative\levelspace0

 $\label{level level lev$ 

 $\label{level-level-lev$ 

 $\label{level-level-lev$ 

\leveltemplateid67698693\'01\u-3929 ?;}{\levelnumbers;}\f10\fbias0\hres0\fi-360\li6480\lin6480

 $\label{levelnfc23} I evel follow 0 level follow 0 levels that 1 livlt entative level space 0 level indent 0 follows that the level follows of the level follows of the level fo$ 

 $\label{level level lev$ 

 $\label{levelnfc23} I evel follow 0 level follow 0 levels that 1 livlt entative level space 0 level indent 0 follows the context of the context of the cont$ 

 $\label{level level lev$ 

 $\label{levelnfc23} $$ {\level, 23\leq level, 23\leq level,$ 

```
{\leveltext\leveltemplateid67698693
\'01\u-3929 ?;}{\levelnumbers;}\f10\fbias0\hres0\chhres0\fi-360\li8640\lin8640 }{\listname
  ;}\listid362361558}{\list\listtemplateid-
  1793664660{\listlevel\levelnfc3\levelnfcn3\leveljc0\leveljcn0\levelfollow0\levelstartat1\levelspace0\levelindent0
  \langle | v \rangle (0.;) {\levelnumbers\\01;}\rtlch\fcs1 \ab\ai0\af0 \ltrch\fcs0 \b\i0\fbias0\hres0 \s47\finglerightarrow \s47\finglerightarrow \s47\finglerightar
  360\li360\jclisttab\tx360\lin360
  }{\listlevel\levelnfc0\levelnfcn0\leveljc0\leveljcn0\levelfollow0\levelstartat1\levelspace0\levelindent0
  \langle | (1; -1)^{cs1} \rangle (1; )
  360\li720\jclisttab\tx720\lin720
  }{\listlevel\levelnfc2\levelnfcn2\leveljc0\leveljcn0\levelfollow0\levelstartat1\levelspace0\levelindent0
  360\li1080\jclisttab\tx1080\lin1080
  }{\listlevel\levelnfc0\levelnfcn0\leveljc0\leveljcn0\levelfollow0\levelstartat1\levelspace0\levelindent0{\leveltext}
\03(\03);{\levelnumbers\\02;}\rtlch\fcs1 \af0 \ltrch\fcs0 \fbias0\hres0\chhres0 \fines0\chhres0 \fines0\fines0 \fines0\fines0 \fines0\fines0 \fines0\fines0 \fines0\fines0 \fines0\fines0 \fines0\fines0 \fines0\fines0 \fines0\fines0 \fines0\fines0 \fines0\fines0 \fines0\fines0 \fines0\fines0 \fines0 \fines0\fines0 \fines0 \fines0 \fines0 \fines0 \fines0 \fines0 \fines0 \fines0 \fines0 \fines0 \fines0 \fines0 \fines0 \fines0 \
 360 \ln 1440 \ iclisttab \ tx 1440 \ lin 1440
  }{\listlevel\levelnfc4\levelnfcn4\leveljc0\leveljcn0\levelfollow0\levelstartat1\levelspace0\levelindent0{\leveltext}
\03(\04);{\levelnumbers\\02;}\rtlch\fcs1 \af0 \ltrch\fcs0 \fbias0\hres0\chhres0 \fines0\chhres0 \fines0\fines0 \fines0\fines0 \fines0\fines0 \fines0\fines0 \fines0\fines0 \fines0\fines0 \fines0\fines0 \fines0\fines0 \fines0\fines0 \fines0\fines0 \fines0\fines0 \fines0\fines0 \fines0\fines0 \fines0 \fines0\fines0 \fines0 \fines0 \fines0 \fines0 \fines0 \fines0 \fines0 \fines0 \fines0 \fines0 \fines0 \fines0 \fines0 \fines0 \
 360\li1800\jclisttab\tx1800\lin1800
  }{\listlevel\levelnfc2\levelnfcn2\leveljc0\leveljcn0\levelfollow0\levelstartat1\levelspace0\levelindent0{\leveltext}
\03(\05);{\levelnumbers\\02;}\rtlch\fcs1 \af0 \ltrch\fcs0 \fbias0\hres0\chhres0 \fines0\chhres0 \fines0\fines0 \fines0\fines0 \fines0\fines0 \fines0\fines0 \fines0\fines0 \fines0\fines0 \fines0\fines0 \fines0\fines0 \fines0\fines0 \fines0\fines0 \fines0\fines0 \fines0\fines0 \fines0\fines0 \fines0 \fines0\fines0 \fines0 \fines0 \fines0 \fines0 \fines0 \fines0 \fines0 \fines0 \fines0 \fines0 \fines0 \fines0 \fines0 \fines0 \
 360\li2160\jclisttab\tx2160\lin2160
  }{\listlevel\levelnfc0\levelnfcn0\leveljc0\leveljcn0\levelfollow0\levelstartat1\levelspace0\levelindent0{\leveltext}
\02\06.;{\levelnumbers\01;}\rtlch\fcs1 \af0 \ltrch\fcs0 \fbias0\hres0\chhres0 \fines0\chhres0 \fines0\fines0 \fines0\fines0 \fines0\fines0 \fines0\fines0 \fines0\fines0 \fines0\fines0 \fines0\fines0 \fines0\fines0 \fines0\fines0 \fines0\fines0 \fines0 \fines0\fines0 \fines0 
 360\li2520\clisttab\tx2520\lin2520
  {$\{\level\ | \ level\ | \ level\ | \ level\ | \ level\ | \ level\ | \ level\ | \ level\ | \ level\ | \ level\ | \ level\ | \ level\ | \ level\ | \ level\ | \ level\ | \ level\ | \ level\ | \ level\ | \ level\ | \ level\ | \ level\ | \ level\ | \ level\ | \ level\ | \ level\ | \ level\ | \ level\ | \ level\ | \ level\ | \ level\ | \ level\ | \ level\ | \ level\ | \ level\ | \ level\ | \ level\ | \ level\ | \ level\ | \ level\ | \ level\ | \ level\ | \ level\ | \ level\ | \ level\ | \ level\ | \ level\ | \ level\ | \ level\ | \ level\ | \ level\ | \ level\ | \ level\ | \ level\ | \ level\ | \ level\ | \ level\ | \ level\ | \ level\ | \ level\ | \ level\ | \ level\ | \ level\ | \ level\ | \ level\ | \ level\ | \ level\ | \ level\ | \ level\ | \ level\ | \ level\ | \ level\ | \ level\ | \ level\ | \ level\ | \ level\ | \ level\ | \ level\ | \ level\ | \ level\ | \ level\ | \ level\ | \ level\ | \ level\ | \ level\ | \ level\ | \ level\ | \ level\ | \ level\ | \ level\ | \ level\ | \ level\ | \ level\ | \ level\ | \ level\ | \ level\ | \ level\ | \ level\ | \ level\ | \ level\ | \ level\ | \ level\ | \ level\ | \ level\ | \ level\ | \ level\ | \ level\ | \ level\ | \ level\ | \ level\ | \ level\ | \ level\ | \ level\ | \ level\ | \ level\ | \ level\ | \ level\ | \ level\ | \ level\ | \ level\ | \ level\ | \ level\ | \ level\ | \ level\ | \ level\ | \ level\ | \ level\ | \ level\ | \ level\ | \ level\ | \ level\ | \ level\ | \ level\ | \ level\ | \ level\ | \ level\ | \ level\ | \ level\ | \ level\ | \ level\ | \ level\ | \ level\ | \ level\ | \ level\ | \ level\ | \ level\ | \ level\ | \ level\ | \ level\ | \ level\ | \ level\ | \ level\ | \ level\ | \ level\ | \ level\ | \ level\ | \ level\ | \ level\ | \ level\ | \ level\ | \ level\ | \ level\ | \ level\ | \ level\ | \ level\ | \ level\ | \ level\ | \ level\ | \ level\ | \ level\ | \ level\ | \ level\ | \ level\ | \ level\ | \ level\ | \ level\ | \ level\ | \ level\ | \ level\ | \ level\ | \ level\ | \ level\ | \ level\ | \ level\ | \ level\ | \ level\ | \ level
\02\07.;{\levelnumbers\\01;}\rtlch\fcs1 \af0 \ltrch\fcs0 \fbias0\hres0\chhres0 \fi-
 360\li2880\jclisttab\tx2880\lin2880
  {$\{\level\ | \ level\ | \ level\ | \ level\ | \ level\ | \ level\ | \ level\ | \ level\ | \ level\ | \ level\ | \ level\ | \ level\ | \ level\ | \ level\ | \ level\ | \ level\ | \ level\ | \ level\ | \ level\ | \ level\ | \ level\ | \ level\ | \ level\ | \ level\ | \ level\ | \ level\ | \ level\ | \ level\ | \ level\ | \ level\ | \ level\ | \ level\ | \ level\ | \ level\ | \ level\ | \ level\ | \ level\ | \ level\ | \ level\ | \ level\ | \ level\ | \ level\ | \ level\ | \ level\ | \ level\ | \ level\ | \ level\ | \ level\ | \ level\ | \ level\ | \ level\ | \ level\ | \ level\ | \ level\ | \ level\ | \ level\ | \ level\ | \ level\ | \ level\ | \ level\ | \ level\ | \ level\ | \ level\ | \ level\ | \ level\ | \ level\ | \ level\ | \ level\ | \ level\ | \ level\ | \ level\ | \ level\ | \ level\ | \ level\ | \ level\ | \ level\ | \ level\ | \ level\ | \ level\ | \ level\ | \ level\ | \ level\ | \ level\ | \ level\ | \ level\ | \ level\ | \ level\ | \ level\ | \ level\ | \ level\ | \ level\ | \ level\ | \ level\ | \ level\ | \ level\ | \ level\ | \ level\ | \ level\ | \ level\ | \ level\ | \ level\ | \ level\ | \ level\ | \ level\ | \ level\ | \ level\ | \ level\ | \ level\ | \ level\ | \ level\ | \ level\ | \ level\ | \ level\ | \ level\ | \ level\ | \ level\ | \ level\ | \ level\ | \ level\ | \ level\ | \ level\ | \ level\ | \ level\ | \ level\ | \ level\ | \ level\ | \ level\ | \ level\ | \ level\ | \ level\ | \ level\ | \ level\ | \ level\ | \ level\ | \ level\ | \ level\ | \ level\ | \ level\ | \ level\ | \ level\ | \ level\ | \ level\ | \ level\ | \ level\ | \ level\ | \ level\ | \ level\ | \ level\ | \ level\ | \ level\ | \ level\ | \ level\ | \ level\ | \ level\ | \ level\ | \ level\ | \ level\ | \ level\ | \ level\ | \ level\ | \ level\ | \ level\ | \ level\ | \ level\ | \ level\ | \ level\ | \ level\ | \ level\ | \ level\ | \ level\ | \ level\ | \ level\ | \ level\ | \ level\ | \ level\ | \ level\ | \ level\ | \ level\ | \ level\ | \ level\ | \ level\ | \ level\ | \ level\ | \ level\ | \ level\ | \ level
\02\08.;{\levelnumbers\\01;}\rtlch\fcs1 \af0 \ltrch\fcs0 \fbias0\hres0\chhres0 \fi-
 360\li3240\jclisttab\tx3240\lin3240 \{\listname
 ;}\listid394402059}{\list\listtemplateid1928476992{\listlevel\levelnfc0\leveljc0\leveljc0\leveljcn0\levelfollow0
\levelstartat1\levelspace0\levelindent0{\leveltext\\02\\00.;}{\levelnumbers\\01;}\rtlch\fcs1 \ab\ai0\af44\afs20
\label{lin357} $$ \left( \frac{50}{600} \right) 60\f44\fs20\fbias0\hres0\fi-357\li357\jclisttab\tx360\lin357\fi-357\li357\jclisttab\tx360\lin357\fi-357\li357\jclisttab\tx360\lin357\fi-357\li357\jclisttab\tx360\lin357\fi-357\li357\jclisttab\tx360\lin357\fi-357\li357\lin357\fi-357\lin357\lin357
  }{\listlevel\levelnfc4\levelnfcn4\leveljc0\leveljcn0
\levelfollow0\levelstartat1\levelspace0\levelindent0{\leveltext\'02\'01.;}{\levelnumbers\'01;}\rtlch\fcs1
}{\listlevel\levelnfc2\levelnfcn2\leveljc0
\leveljcn0\levelfollow0\levelstartat1\levelspace0\levelindent0{\leveltext\'02\'02.;}{\levelnumbers\'01;}\rtlch\fcs1
\label{linear} $$ \ai0\af43\afs20 \trch\cs0 \bio\f43\fs20\fisas0\hres0\chhres0 \s49\fi-357\li1077\jclisttab\tx1440\lin1077\chhres0\chhres0\c
  }{\listlevel\levelnfc3
```

 $\label{level} $$ \operatorname{level}(0)\left(\frac{1}{20}\right) \left(\frac{1}{20}\right) \left$ 

 $\label{level-level-lev$ 

 $\label{lin1792} $$ \b0\i0\strike0\f44\fs20\ulnone\fbias0\hres0\fi-357\li1792\jclisttab\tx2155\lin1792 $$$ 

```
\ab0\ai0\af44\afs20 \ltrch\fcs0 \b0\i0\f44\fs20\fbias0\hres0\chhres0 \fi-357\li2149\jclisttab\tx2152\lin2149
  }{\listlevel\levelnfc4\levelnfcn4\leveljc0\leveljcn0\levelfollow0\levelstartat1\levelspace0\levelindent0{\leveltext\'02
\'06.;}{\levelnumbers\'01;}
}{\listlevel\levelnfc255\levelnfcn255\leveljc0\leveljcn0\levelfollow0\levelstartat1\levelspace0\levelindent0{\levelte}
357\li2863\jclisttab\tx2866\lin2863
  }{\listlevel\levelnfc255\levelnfcn255\leveljc0\leveljcn0\levelfollow0\levelstartat1\levelspace0\levelindent0
  fi-358\li3221\jclisttab\tx3223\lin3221 }{\listname
 ;}\listid398796681{\listtemplateid727596770listhybrid{\listlevellevelnfc2
\levelnfcn2\leveljc2\leveljcn2\levelfollow0\levelstartat1\levelspace0\levelindent0{\leveltext\leveltemplateid6769871
 5\02\00.;{\levelnumbers\01;}\rtlch\fcs1 \af0 \ltrch\fcs0 \hres0\fi-360\li1080\lin1080
  }{\listlevel\levelnfc4\levelnfcn4
\ensuremath{\lowelign0\ensuremath{\lowelign0\ensuremath{\lowelig
  \label{levelnumbers} $$ \left( \frac{\sigma \int \left( \frac{360 \left( \frac{360 \left( \right)} \right)} \right)} {360 \left( \frac{360 \left( \frac{360 \left( \frac{360 \left( \frac{360 \left( \frac{360 \left( \frac{360 \left( \frac{360 \left( \frac{360 \left( \frac{360 \left( \frac{360 \left( \frac{360 \left( \frac{360 \left( \right)} \right)} {180} \right)} {360 \left( \frac{360 \left( \frac{360} \right)} \right)} {180} \right)} {360} \right)} {360} \left( \frac{360 \left( \frac{360 \left( \frac{360 \left( \frac{360 \left( \frac{360 \left( \frac{360 \left( \frac{360 \left( \frac{360 \left( \frac{360 \left( \frac{360 \left( \right)} \right)} {180} \right)} {360} \right)} {360} {360} \right)} {360} (\frac{360 \left( \frac{360 \left( \frac{360 \left( \frac{360 \left( \frac{360 \left( \frac{360 \left( \frac{360 \left( \frac{360 \left( \frac{360 \left( \frac{360 \left( \frac{360 \left( \frac{360 \left( \frac{360 \left( \right)} \right)} {360} \right)} {360} {360} (\frac{360 \left( \frac{360 \left( \frac{360 \left( \frac{360 \left( \frac{360 \left( \frac{360 \left( \frac{360 \left( \right)} {360} \right)} {360} {360} (\frac{360 \left( \frac{360 \left( \frac{360 \left( \right)} {360} {360} (\frac{360 \left( \frac{360} \right)} {360} (\frac{360 \left( \frac{360} \right)} {360} (\frac{360} {360} )} {360} (\frac{360} {360} )} {360} (\frac{360} {360} )} {360} (\frac{360} {360} )} {360} (\frac{360} {360} )} {360} (\frac{360} {360} )} {360} (\frac{360} )} {360} )} {360} (\frac{360} )} {360} (\frac{360} )} {360} (\frac{360} )} {360} (\frac{360} )} {360} (\frac{360} )} {360} )} {360} (\frac{360} )} {360} )} {360} (\frac{360} )} {360} (\frac{360} )} {360}
  }{\listlevel\levelnfc2\levelnfcn2\leveljc2
\label{level} $$ \evel{level} $$ \evel{level} evel in dent O{\level} evel the whole we have $$ (15.02\level) evel the whole evel the whole evel the evel the whole evel the whole evel the evel the whole evel the evel the whole evel the evel the whole evel the evel the eve
 }{\listlevel\levelnfc0\levelnfcn0\leveljc0\leveljcn0
\levelfollow0\levelstartat1\levelspace0\levelindent0{\leveltext\leveltemplateid67698703\'02\'03.;}{\levelnumbers\'0
  1;}\rtlch\fcs1 \af0 \ltrch\fcs0 \hres0\chhres0 \fi-360\li3240\lin3240
  }{\listlevel\levelnfc4\levelnfcn4\leveljc0\leveljcn0\levelfollow0
\label{levelstartat1} level space 0 level indent 0 {level text} level template id 67698713 \label{levelstartat1} {level space 0 level indent 0 {level text} level template id 67698713 \label{levelstartat1} {level space 0 level indent 0 {level text} level template id 67698713 \label{levelstartat1} {level space 0 level indent 0 {level text} level template id 67698713 \label{levelstartat1} {level space 0 level indent 0 {level text} level template id 67698713 \label{levelstartat1} {level space 0 level indent 0 {level text} level template id 67698713 \label{levelstartat1} {level space 0 level indent 0 {level text} level template id 67698713 \label{levelstartat1} {level space 0 level indent 0 {level text} level template id 67698713 \label{levelstartat1} {level space 0 {level space 0 {level space
\af0 \left( \frac{50}{13960} \right) \
  {\listlevel\levelnfc2\levelnfcn2\leveljc2\leveljcn2\levelfollow0\levelstartat1
\label{level level lev
\label{lin4680} $$ \left| \frac{680}{600} \right| 680 
  }{\listlevel\levelnfc0\levelnfcn0\leveljc0\leveljcn0\levelfollow0\levelstartat1\levelspace0
\label{level level lev
\label{lin5400} $$ \end{area} $$ \end{area
  }{\listlevel\levelnfc4\levelnfcn4\leveljc0\leveljcn0\levelfollow0\levelstartat1\levelspace0\levelindent0
  {\leveltext\leveltemplateid67698713\'02\'07.;}{\levelnumbers\'01;}\rtlch\fcs1\af0\ltrch\fcs0\hres0\chhres0\fi-
 360\li6120\lin6120
  }{\listlevel\levelnfc2\levelnfcn2\leveljc2\leveljcn2\levelfollow0\levelstartat1\levelspace0\levelindent0{\leveltext}
\leveltemplateid67698715\'02\'08.;}{\leveltemplateid67698715\'02\'08.;}{\leveltemplateid67698715\'02\'08.;}
  180\li6840\lin6840 }{\listname
 ; \\ listid 453669808 \\ \{ list list template id 789093748 \\ list hybrid \\ \{ list level | fc23 | level | fcn23 | level | fcn23 | level | fcn23 | level | fcn23 | level | fcn23 | level | fcn23 | level | fcn23 | level | fcn23 | level | fcn23 | level | fcn23 | level | fcn23 | level | fcn23 | level | fcn23 | level | fcn23 | level | fcn23 | level | fcn23 | level | fcn23 | level | fcn23 | level | fcn23 | level | fcn23 | level | fcn23 | level | fcn23 | level | fcn23 | level | fcn23 | level | fcn23 | level | fcn23 | level | fcn23 | level | fcn23 | level | fcn23 | level | fcn23 | level | fcn23 | level | fcn23 | level | fcn23 | level | fcn23 | level | fcn23 | level | fcn23 | level | fcn23 | level | fcn23 | level | fcn23 | level | fcn23 | level | fcn23 | level | fcn23 | level | fcn23 | level | fcn23 | level | fcn23 | level | fcn23 | level | fcn23 | level | fcn23 | level | fcn23 | level | fcn23 | level | fcn23 | level | fcn23 | level | fcn23 | level | fcn23 | level | fcn23 | level | fcn23 | level | fcn23 | level | fcn23 | level | fcn23 | level | fcn23 | level | fcn23 | level | fcn23 | level | fcn23 | level | fcn23 | level | fcn23 | level | fcn23 | level | fcn23 | level | fcn23 | level | fcn23 | level | fcn23 | level | fcn23 | level | fcn23 | level | fcn23 | level | fcn23 | level | fcn23 | level | fcn23 | level | fcn23 | level | fcn23 | level | fcn23 | level | fcn23 | level | fcn23 | level | fcn23 | level | fcn23 | level | fcn23 | level | fcn23 | level | fcn23 | level | fcn23 | level | fcn23 | level | fcn23 | level | fcn23 | level | fcn23 | level | fcn23 | level | fcn23 | level | fcn23 | level | fcn23 | level | fcn23 | level | fcn23 | level | fcn23 | level | fcn23 | level | fcn23 | level | fcn23 | level | fcn23 | level | fcn23 | level | fcn23 | level | fcn23 | level | fcn23 | level | fcn23 | level | fcn23 | level | fcn23 | level | fcn23 | level | fcn23 | level | fcn23 | level | fcn23 | level | fcn23 | level | fcn23 | level | fcn23 | level | fcn23 | level | fcn23 | level | fcn23 | level | fcn23 | level | fcn23 | level | fcn23
\label{level} $$ \left( \frac{1}{1000} - \frac{1}{1000} \right) = \frac{1}{1000} \left( \frac{1}{1000} - \frac{1}{1000} - \frac{1}{1000} \right) = \frac{1}{1000} \left( \frac{1}{1000} - \frac{1}{1000} - \frac
 ?;}{\levelnumbers;}\f3\fbias0\hres0\chhres0\s34\fi-363\li720\jclisttab\tx720\lin720
```

 $\label{levelnfc23} \\ \label{levelnfc23} levelnfcn23 levelnfcn0 levelfollow0$ 

 $\label{thm:levelspace} $$ \operatorname{levelstartat1/levelspace0/levelindent0{\langle leveltext/leveltemplateid67698691'010;} {\label{thm:levelspace0/levelnumbers;} $$ \frac{1440} in1440$ 

 $\} {\level | level | fc23 | level | fcn23 | level | fcn0 | level | follow0 | level | startat | level | fcn23 | level | fcn23 | level | fcn23 | level | fcn23 | level | fcn23 | level | fcn23 | level | fcn23 | level | fcn23 | level | fcn23 | level | fcn23 | level | fcn23 | level | fcn23 | level | fcn23 | level | fcn23 | level | fcn23 | level | fcn23 | level | fcn23 | level | fcn23 | level | fcn23 | level | fcn23 | level | fcn23 | level | fcn23 | level | fcn23 | level | fcn23 | level | fcn23 | level | fcn23 | level | fcn23 | level | fcn23 | level | fcn23 | level | fcn23 | level | fcn23 | level | fcn23 | level | fcn23 | level | fcn23 | level | fcn23 | level | fcn23 | level | fcn23 | level | fcn23 | level | fcn23 | level | fcn23 | level | fcn23 | level | fcn23 | level | fcn23 | level | fcn23 | level | fcn23 | level | fcn23 | level | fcn23 | level | fcn23 | level | fcn23 | level | fcn23 | level | fcn23 | level | fcn23 | level | fcn23 | level | fcn23 | level | fcn23 | level | fcn23 | level | fcn23 | level | fcn23 | level | fcn23 | level | fcn23 | level | fcn23 | level | fcn23 | level | fcn23 | level | fcn23 | level | fcn23 | level | fcn23 | level | fcn23 | level | fcn23 | level | fcn23 | level | fcn23 | level | fcn23 | level | fcn23 | level | fcn23 | level | fcn23 | level | fcn23 | level | fcn23 | level | fcn23 | level | fcn23 | level | fcn23 | level | fcn23 | level | fcn23 | level | fcn23 | level | fcn23 | level | fcn23 | level | fcn23 | level | fcn23 | level | fcn23 | level | fcn23 | level | fcn23 | level | fcn23 | level | fcn23 | level | fcn23 | level | fcn23 | level | fcn23 | level | fcn23 | level | fcn23 | level | fcn23 | level | fcn23 | level | fcn23 | level | fcn23 | level | fcn23 | level | fcn23 | level | fcn23 | level | fcn23 | level | fcn23 | level | fcn23 | level | fcn23 | level | fcn23 | level | fcn23 | level | fcn23 | level | fcn23 | level | fcn23 | level | fcn23 | level | fcn23 | level | fcn23 | level | fcn23 | level | fcn23 | level | fcn23 | level | fcn23 | level | fcn23 | level | fcn23 | level | fcn23$ 

 $\label{thm:condition} $$ \left( \frac{10^{698693'01u-3929?;}}{\left( \frac{10^{500}\pi00^{698693'01u-3929?;}}{10^{500}\pi00^{698693'01u-3929?;}} \right) $$$ 

 $\label{levelnfc23} I evel in C23 level in C23 level in$ 

```
{\leveltext\leveltemplateid67698689\'01\u-3913 ?;}{\levelnumbers;}\f3\fbias0\hres0\chhres0\fi-
  360\li2880\jclisttab\tx2880\lin2880
  }{\listlevel\levelnfc23\levelnfcn23\leveljc0\leveljcn0\levelfollow0\levelstartat1\levelspace0\levelindent0{\leveltext
\label{level level lev
  }{\listlevel\levelnfc23\levelnfcn23\levelic0\levelicn0\levelfollow0\levelstartat1\levelspace0\levelindent0{\leveltext\l
 eveltemplateid67698693
\'01\u-3929 ?;}{\levelnumbers;}\f10\fbias0\hres0\fi-360\li4320\jclisttab\tx4320\lin4320
  {\label{levelnfc23} levelnfc23 levelnfcn23 level; cn0 levelfollow0 levels that 1 levels pace0 level indent 0 {\level text/levels pace0 level levels pace0 levels pace0 level
 eveltemplateid67698689
\'01\u-3913 ?;}{\levelnumbers;}\f3\fbias0\hres0\chhres0\fi-360\li5040\jclisttab\tx5040\lin5040
  {\label{levelnfc23} levelnfc23 levelnfcn23 level; cn0 levelfollow0 levels that 1 levels pace0 level indent 0 {\level text/levels pace0 level levels pace0 levels pace0 level
 eveltemplateid67698691
\000; {\left(\frac{1}{500}\right) / 010; }{\left(\frac{1}{500}\right) / 010; }{\left(\frac{1}{500}\right)
  {\label{levelnfc23} levelnfcn23 levelnfcn23 levelnfcn23 levelnfcn23 levelnfcn20 levelnfcn0 levelfollow0 levels tart at 1 levels pace 0 levelndent 0 {\level levelnfcn23 levelnfcn23 leve
 eveltemplateid67698693
\'01\u-3929 ?;}{\levelnumbers;}\f10\fbias0\hres0\chhres0 \fi-360\li6480\jclisttab\tx6480\lin6480 }{\listname
 ; \\ list id 477573462 \\ \{list list template id 727596770 \\ list hybrid \\ \{list level | level nfc2 \\ level nfcn 2 \\ level jcn 2 \\ level nfcn 2 \\ level nfcn 3 \\ level nfcn 3 \\ level nfcn 4 \\ level nfcn 4 \\ level nfcn
 ollow0\levelstartat1
\ensuremath{\location} \ensuremath{\location} \ensuremath{\locatio
\label{lin080} $$ \left| \frac{60\pi}{60} \right| 1080 = 0.000 
  }{\listlevel\levelnfc4\levelnfcn4\leveljc0\leveljcn0\levelfollow0\levelstartat1\levelspace0
\levelindent0{\leveltext\leveltemplateid67698713\'02\'01.;}{\levelnumbers\'01;}\rtlch\fcs1\af0\ltrch\fcs0
\label{lin1800} $$ \end{area} $$ \end{area
  }{\listlevel\levelnfc2\levelnfcn2\leveljc2\leveljcn2\levelfollow0\levelstartat1\levelspace0\levelindent0
  {\leveltext\leveltemplateid67698715\'02\'02\;}{\levelnumbers\'01;}\rtlch\fcs1\af0\ltrch\fcs0\hres0\chhres0\fi-
  180\li2520\lin2520
  }{\listlevel\levelnfc0\levelnfcn0\leveljc0\leveljcn0\levelfollow0\levelstartat1\levelspace0\levelindent0{\leveltext}
\leveltemplateid67698703\'02\'03.;}{\leveltemplateid67698703\'02\'03.;}{\leveltemplateid67698703\'02\'03.;}{\leveltemplateid67698703\'02\'03.;}
 360\li3240\lin3240
  }{\listlevel\levelnfc4\levelnfcn4\leveljc0\leveljcn0\levelfollow0\levelstartat1\levelspace0\levelindent0{\leveltext}
\leveltemplateid67698713\'02\'04.;}{\leveltemplateid67698713\'02\'04.;}{\leveltemplateid67698713\'02\'04.;}{\leveltemplateid67698713\'02\'04.;}
 360\li3960\lin3960
  }{\listlevel\levelnfc2\levelnfcn2\leveljc2\leveljcn2\levelfollow0\levelstartat1\levelspace0\levelindent0{\leveltext}
\leveltemplateid67698715\'02\'05.;}{\leveltemplateid67698715\'02\'05.;}{\leveltemplateid67698715\'02\'05.;}
  180\li4680\lin4680
  }{\listlevel\levelnfc0\levelnfcn0\leveljc0\leveljcn0\levelfollow0\levelstartat1\levelspace0\levelindent0{\leveltext}
\leveltemplateid67698703\'02\'06.;}{\leveltemplateid67698703\'02\'06.;}{\leveltemplateid67698703\'02\'06.;}{\leveltemplateid67698703\'02\'06.;}
 360\li5400\lin5400
  {$\{\level\ | \ level\ | \ level\ | \ level\ | \ level\ | \ level\ | \ level\ | \ level\ | \ level\ | \ level\ | \ level\ | \ level\ | \ level\ | \ level\ | \ level\ | \ level\ | \ level\ | \ level\ | \ level\ | \ level\ | \ level\ | \ level\ | \ level\ | \ level\ | \ level\ | \ level\ | \ level\ | \ level\ | \ level\ | \ level\ | \ level\ | \ level\ | \ level\ | \ level\ | \ level\ | \ level\ | \ level\ | \ level\ | \ level\ | \ level\ | \ level\ | \ level\ | \ level\ | \ level\ | \ level\ | \ level\ | \ level\ | \ level\ | \ level\ | \ level\ | \ level\ | \ level\ | \ level\ | \ level\ | \ level\ | \ level\ | \ level\ | \ level\ | \ level\ | \ level\ | \ level\ | \ level\ | \ level\ | \ level\ | \ level\ | \ level\ | \ level\ | \ level\ | \ level\ | \ level\ | \ level\ | \ level\ | \ level\ | \ level\ | \ level\ | \ level\ | \ level\ | \ level\ | \ level\ | \ level\ | \ level\ | \ level\ | \ level\ | \ level\ | \ level\ | \ level\ | \ level\ | \ level\ | \ level\ | \ level\ | \ level\ | \ level\ | \ level\ | \ level\ | \ level\ | \ level\ | \ level\ | \ level\ | \ level\ | \ level\ | \ level\ | \ level\ | \ level\ | \ level\ | \ level\ | \ level\ | \ level\ | \ level\ | \ level\ | \ level\ | \ level\ | \ level\ | \ level\ | \ level\ | \ level\ | \ level\ | \ level\ | \ level\ | \ level\ | \ level\ | \ level\ | \ level\ | \ level\ | \ level\ | \ level\ | \ level\ | \ level\ | \ level\ | \ level\ | \ level\ | \ level\ | \ level\ | \ level\ | \ level\ | \ level\ | \ level\ | \ level\ | \ level\ | \ level\ | \ level\ | \ level\ | \ level\ | \ level\ | \ level\ | \ level\ | \ level\ | \ level\ | \ level\ | \ level\ | \ level\ | \ level\ | \ level\ | \ level\ | \ level\ | \ level\ | \ level\ | \ level\ | \ level\ | \ level\ | \ level\ | \ level\ | \ level\ | \ level\ | \ level\ | \ level\ | \ level\ | \ level\ | \ level\ | \ level\ | \ level\ | \ level\ | \ level\ | \ level\ | \ level\ | \ level\ | \ level\ | \ level\ | \ level\ | \ level\ | \ level\ | \ level\ | \ level\ | \ level\ | \ level\ | \ level\ | \ level
\leveltemplateid67698713\'02\'07.;}{\leveltemplateid67698713\'02\'07.;}{\leveltemplateid67698713\'02\'07.;}{\leveltemplateid67698713\'02\'07.;}
 360\li6120\lin6120
  {$\{\level\ | level\ | level\ | level\ | level\ | level\ | level\ | level\ | level\ | level\ | level\ | level\ | level\ | level\ | level\ | level\ | level\ | level\ | level\ | level\ | level\ | level\ | level\ | level\ | level\ | level\ | level\ | level\ | level\ | level\ | level\ | level\ | level\ | level\ | level\ | level\ | level\ | level\ | level\ | level\ | level\ | level\ | level\ | level\ | level\ | level\ | level\ | level\ | level\ | level\ | level\ | level\ | level\ | level\ | level\ | level\ | level\ | level\ | level\ | level\ | level\ | level\ | level\ | level\ | level\ | level\ | level\ | level\ | level\ | level\ | level\ | level\ | level\ | level\ | level\ | level\ | level\ | level\ | level\ | level\ | level\ | level\ | level\ | level\ | level\ | level\ | level\ | level\ | level\ | level\ | level\ | level\ | level\ | level\ | level\ | level\ | level\ | level\ | level\ | level\ | level\ | level\ | level\ | level\ | level\ | level\ | level\ | level\ | level\ | level\ | level\ | level\ | level\ | level\ | level\ | level\ | level\ | level\ | level\ | level\ | level\ | level\ | level\ | level\ | level\ | level\ | level\ | level\ | level\ | level\ | level\ | level\ | level\ | level\ | level\ | level\ | level\ | level\ | level\ | level\ | level\ | level\ | level\ | level\ | level\ | level\ | level\ | level\ | level\ | level\ | level\ | level\ | level\ | level\ | level\ | level\ | level\ | level\ | level\ | level\ | level\ | level\ | level\ | level\ | level\ | level\ | level\ | level\ | level\ | level\ | level\ | level\ | level\ | level\ | level\ | level\ | level\ | level\ | level\ | level\ | level\ | level\ | level\ | level\ | level\ | level\ | level\ | level\ | level\ | level\ | level\ | level\ | level\ | level\ | level\ | level\ | level\ | level\ | level\ | level\ | level\ | level\ | level\ | level\ | level\ | level\ | level\ | level\ | level\ | level\ | level\ | level\ | level\ | level\ | level\ | level\ | level\ | level\ | level\ | level\ | level\ | level\ | level\ | level\ | level\ | level\ | level\
\leveltemplateid67698715\'02\'08:;}{\leveltemplateid67698715\'02\'08:;}{\leveltemplateid67698715\'02\'08:;}{\leveltemplateid67698715\'02\'08:;}{\leveltemplateid67698715\'02\'08:;}
  180\li6840\lin6840 }{\listname;}\listid621306136}{\list\listtemplateid-
```

\levelstartat1\levelspace0\levelindent0{\leveltext\\02\\00.;}{\levelnumbers\\01;}\rtlch\fcs1 \ab\ai0\af43\afs20

 $\label{lin357} $$ \left( \frac{50}{630} \right) \ 1 = 357 \ | 1357 \ | 1357 \ | 1357 \ | 1357 \ | 1357 \ | 1357 \ | 1357 \ | 1357 \ | 1357 \ | 1357 \ | 1357 \ | 1357 \ | 1357 \ | 1357 \ | 1357 \ | 1357 \ | 1357 \ | 1357 \ | 1357 \ | 1357 \ | 1357 \ | 1357 \ | 1357 \ | 1357 \ | 1357 \ | 1357 \ | 1357 \ | 1357 \ | 1357 \ | 1357 \ | 1357 \ | 1357 \ | 1357 \ | 1357 \ | 1357 \ | 1357 \ | 1357 \ | 1357 \ | 1357 \ | 1357 \ | 1357 \ | 1357 \ | 1357 \ | 1357 \ | 1357 \ | 1357 \ | 1357 \ | 1357 \ | 1357 \ | 1357 \ | 1357 \ | 1357 \ | 1357 \ | 1357 \ | 1357 \ | 1357 \ | 1357 \ | 1357 \ | 1357 \ | 1357 \ | 1357 \ | 1357 \ | 1357 \ | 1357 \ | 1357 \ | 1357 \ | 1357 \ | 1357 \ | 1357 \ | 1357 \ | 1357 \ | 1357 \ | 1357 \ | 1357 \ | 1357 \ | 1357 \ | 1357 \ | 1357 \ | 1357 \ | 1357 \ | 1357 \ | 1357 \ | 1357 \ | 1357 \ | 1357 \ | 1357 \ | 1357 \ | 1357 \ | 1357 \ | 1357 \ | 1357 \ | 1357 \ | 1357 \ | 1357 \ | 1357 \ | 1357 \ | 1357 \ | 1357 \ | 1357 \ | 1357 \ | 1357 \ | 1357 \ | 1357 \ | 1357 \ | 1357 \ | 1357 \ | 1357 \ | 1357 \ | 1357 \ | 1357 \ | 1357 \ | 1357 \ | 1357 \ | 1357 \ | 1357 \ | 1357 \ | 1357 \ | 1357 \ | 1357 \ | 1357 \ | 1357 \ | 1357 \ | 1357 \ | 1357 \ | 1357 \ | 1357 \ | 1357 \ | 1357 \ | 1357 \ | 1357 \ | 1357 \ | 1357 \ | 1357 \ | 1357 \ | 1357 \ | 1357 \ | 1357 \ | 1357 \ | 1357 \ | 1357 \ | 1357 \ | 1357 \ | 1357 \ | 1357 \ | 1357 \ | 1357 \ | 1357 \ | 1357 \ | 1357 \ | 1357 \ | 1357 \ | 1357 \ | 1357 \ | 1357 \ | 1357 \ | 1357 \ | 1357 \ | 1357 \ | 1357 \ | 1357 \ | 1357 \ | 1357 \ | 1357 \ | 1357 \ | 1357 \ | 1357 \ | 1357 \ | 1357 \ | 1357 \ | 1357 \ | 1357 \ | 1357 \ | 1357 \ | 1357 \ | 1357 \ | 1357 \ | 1357 \ | 1357 \ | 1357 \ | 1357 \ | 1357 \ | 1357 \ | 1357 \ | 1357 \ | 1357 \ | 1357 \ | 1357 \ | 1357 \ | 1357 \ | 1357 \ | 1357 \ | 1357 \ | 1357 \ | 1357 \ | 1357 \ | 1357 \ | 1357 \ | 1357 \ | 1357 \ | 1357 \ | 1357 \ | 1357 \ | 1357 \ | 1357 \ | 1357 \ | 1357 \ | 1357 \ | 1357 \ | 1357 \ | 1357 \ | 1357 \ | 1357 \ | 1357 \ | 1357 \ | 1357 \ | 1357 \ | 1357 \ | 1357 \ | 1357 \ | 1357 \ | 1357 \ | 1357 \$ 

}{\listlevel\levelnfc4\levelnfcn4\leveljc0\leveljcn0

 $\label{thm:cs1} $$ \left( \frac{1}{\varepsilon} \left( \frac{1}{\varepsilon} \right) \left( \frac{1}{\varepsilon} \right) \left( \frac{1}{\varepsilon} \right$ 

 $\label{levelspace} $$ \operatorname{level}(0) = \frac{3}{\operatorname{level}(0)} \left( \frac{3}{\operatorname{level}(0)} \right) = \frac{3}{\operatorname{level}(0)} \left( \frac{3}{\operatorname{level}(0)} \right) = \frac{3}{\operatorname{level}(0)} \left( \frac{3}{\operatorname{$ 

?;}{\levelnumbers;}\b0\i0\strike0\f3\fs20\ulnone\fbias0\hres0\chhres0 \s4\fi-358\li1435\jclisttab\tx1437\lin1435 \}{\listlevel\fc23\levelnfcn23}

 $\label{level} $$ \evel{level} oolevel in dent of $$ \operatorname{level} oolevel in dent of $$ \evel{level} oolevel in dent of $$ \evel{level} oolevel in dent of $$ \evel{level} oolevel in dent of $$ oolevel in dent of $$ \evel{level} oolevel in dent of $$ \evel{level} oolevel in dent oolevel in dent of $$ \evel{level} oolevel in dent oolevel in dent of $$ \evel{level} oolevel in dent oolevel in dent oolevel i$ 

?;} {\levelnumbers;}\b0\i0\strike0\f3\fs20\ulnone\fbias0\hres0\chhres0 \s5\fi-357\li1792\jclisttab\tx2155\lin1792 \} {\listlevel\hres0\s5\fi-357\li1792\jclisttab\tx2155\lin1792 \} {\listlevel\hres0\s5\fi-357\li1792\jclisttab\tx2155\lin1792 \} {\listlevel\hres0\s5\fi-357\li1792\jclisttab\tx2155\lin1792 \} {\listlevel\hres0\s5\fi-357\li1792\jclisttab\tx2155\lin1792 \} {\lint\hres0\shaper\hres0\shaper\hres0

 $\label{level:converge} $$ \left( \frac{1}{u-3913} \right) = \frac{1}{u-3913} $$ \left( \frac{1}{u-3913} \right) = \frac{1}{u-3913} $$ \left( \frac{1}{u-3913} \right) =$ 

?;}{\levelnumbers;}\b0\i0\f3\fs20\fbias0\hres0\chhres0 \s6\fi-357\li2149\jclisttab\tx2152\lin2149

 $\label{levelnfc23} $$ {\levelnfcn23\leq levelnfcn0\leq 0} levelnfcn0 $$ (a) $$ (a) $$ (b) $$ (a) $$ (b) $$ (b) $$ (b) $$ (b) $$ (c) $$ (c)$ 

 $\label{thm:condition} $$ \left( \frac{1 - 3913 ?}{\left( \frac{3}{520 \cdot 10^{53} c} \right) } \right) $$ (s^{5} i^{53} i^{520} i^{53} i^{520} i^{520} i^{520} i^{52$ 

 $\label{level-level-lev$ 

 $\label{levelindento} $$\left(\frac{02i.;}{\left(\frac{1}{20.c}\right)} \right) = \frac{1}{20.c} \left(\frac{1}{20.c}\right) \left(\frac{1}{20.c}\right) \left(\frac{1}{20.c}\right$ 

 $\b0\i0\f44\fs20\fbias0\hres0\chhres0\s8\fi-357\li2863\jclisttab\tx2866\lin2863$ 

}{\listlevel\levelnfc255\levelnfcn255\leveljc0\leveljcn0\levelfollow0\levelstartat1

 $\label{level level lev$ 

;} $\listid752163927$ { $\listid752163927$ }{ $\listid752163927$ }

 $\label{level-level-lev$ 

 $\label{level} $$ \operatorname{level}_0\leq \operatorname{level}_00\le \operatorname{level}_00\le$ 

 $\label{level} $$ \operatorname{level}_{2\leq level}_{1} \simeq \frac{1}{lvltentative} eid67698715'02'02.;}{\left| eid67698715'02'02.;}{\left| eid67698715'02'02.;}{\left| eid67698715'02'02.;}{\left| eid67698715'02'02.;}{\left| eid67698715'02'02.;}{\left| eid67698715'02'02.;}{\left| eid67698715'02'02.;}{\left| eid67698715'02'02.;}{\left| eid67698715'02'02.;}{\left| eid67698715'02'02.;}{\left| eid67698715'02'02.;}{\left| eid67698715'02'02.;}{\left| eid67698715'02'02.;}{\left| eid67698715'02'02.;}{\left| eid67698715'02'02.;}{\left| eid67698715'02'02.;}{\left| eid67698715'02'02.;}{\left| eid67698715'02'02.;}{\left| eid67698715'02'02.;}{\left| eid67698715'02'02.;}{\left| eid67698715'02'02.;}{\left| eid67698715'02'02.;}{\left| eid67698715'02'02.;}{\left| eid67698715'02'02.;}{\left| eid67698715'02'02.;}{\left| eid67698715'02'02.;}{\left| eid67698715'02'02.;}{\left| eid67698715'02'02.;}{\left| eid67698715'02'02.;}{\left| eid67698715'02'02.;}{\left| eid67698715'02'02.;}{\left| eid67698715'02'02.;}{\left| eid67698715'02'02.;}{\left| eid67698715'02'02.;}{\left| eid67698715'02'02.;}{\left| eid67698715'02'02.;}{\left| eid67698715'02'02.;}{\left| eid67698715'02'02.;}{\left| eid67698715'02'02.;}{\left| eid67698715'02'02.;}{\left| eid67698715'02'02.;}{\left| eid67698715'02'02.;}{\left| eid67698715'02'02.;}{\left| eid67698715'02'02.;}{\left| eid67698715'02'02.;}{\left| eid67698715'02'02.;}{\left| eid67698715'02'02.;}{\left| eid67698715'02'02.;}{\left| eid67698715'02'02.;}{\left| eid67698715'02'02.;}{\left| eid67698715'02'02.;}{\left| eid67698715'02'02.;}{\left| eid67698715'02'02.;}{\left| eid67698715'02'02.;}{\left| eid67698715'02'02.;}{\left| eid67698715'02'02.;}{\left| eid67698715'02'02.;}{\left| eid67698715'02'02.;}{\left| eid67698715'02'02.;}{\left| eid67698715'02'02.;}{\left| eid67698715'02'02.;}{\left| eid67698715'02'02.;}{\left| eid67698715'02'02.;}{\left| eid67698715'02'02.;}{\left| eid67698715'02'02.;}{\left| eid67698715'02'02.;}{\left| eid67698715'02.;}{\left| eid67698715'02.;}{\left| eid67698715'02.;}{\left| eid67698715'02.;}{\left| eid67698715'02.;}{\left| eid67698715'02.;}{\left| eid67698715'02.;}{\left| eid67698715'02.;}{\left| eid67698715'02.;}{\left| eid67698715'02.;}{\left| eid67698715'02.;}{\left| eid67698715'02.;}{\left| eid67698715'02.;}{\left| eid67698715'02.;}{\left| eid67698715'02.;}{\left| eid67698715'02.;}{\left| eid67698715'02.;}{\left| eid67698715'02.;}$ 

 $\label{level} $$ \operatorname{level}(0)\leq \operatorname{level}(0)\leq$ 

 $\label{level} $$ \operatorname{level}_0\leq \operatorname{level}_00\leq \operatorname{level}_00\leq$ 

 $\label{level} $$ \operatorname{level}_{c2\leq level}_{c1\leq level}_{c1\leq level}_{c$ 

 $\label{level} $$ \operatorname{level}(0)\leq \operatorname{level}(0)\leq$ 

```
\levelnfcn2\leveljc2\leveljcn2\levelfollow0\levelstartat1\lvltentative\levelspace0\levelindent0{\leveltext\leveltemplat
 eid67698715\'02\'08.;}{\levelnumbers\\01;}\rtlch\fcs1 \af0 \ltrch\fcs0 \hres0\chhres0 \fi-180\li6480\lin6480
 }{\listname
; \listid 807170055 \{\list\\ \list\\ \lint\\ \lint\\ \lint\\ \lint\\ \lint\\ \lint\\ \lint\\ \lint\\ \lint\\ \lint\\ \lint\\ \lint\\ \lint\\ \lint\\ \lint\\ \lint\\ \lint\\ \lint\\ \lint\\ \lint\\ \lint\\ \lint\\ \lint\\ \lint\\ \lint\\ \lint\\ \lint\\ \lint\\ \lint\\ \lint\\ \lint\\ \lint
296591990 \ | \ level | \ level | \ level | \ level | \ level | \ level | \ level | \ level | \ level | \ level | \ level | \ level | \ level | \ level | \ level | \ level | \ level | \ level | \ level | \ level | \ level | \ level | \ level | \ level | \ level | \ level | \ level | \ level | \ level | \ level | \ level | \ level | \ level | \ level | \ level | \ level | \ level | \ level | \ level | \ level | \ level | \ level | \ level | \ level | \ level | \ level | \ level | \ level | \ level | \ level | \ level | \ level | \ level | \ level | \ level | \ level | \ level | \ level | \ level | \ level | \ level | \ level | \ level | \ level | \ level | \ level | \ level | \ level | \ level | \ level | \ level | \ level | \ level | \ level | \ level | \ level | \ level | \ level | \ level | \ level | \ level | \ level | \ level | \ level | \ level | \ level | \ level | \ level | \ level | \ level | \ level | \ level | \ level | \ level | \ level | \ level | \ level | \ level | \ level | \ level | \ level | \ level | \ level | \ level | \ level | \ level | \ level | \ level | \ level | \ level | \ level | \ level | \ level | \ level | \ level | \ level | \ level | \ level | \ level | \ level | \ level | \ level | \ level | \ level | \ level | \ level | \ level | \ level | \ level | \ level | \ level | \ level | \ level | \ level | \ level | \ level | \ level | \ level | \ level | \ level | \ level | \ level | \ level | \ level | \ level | \ level | \ level | \ level | \ level | \ level | \ level | \ level | \ level | \ level | \ level | \ level | \ level | \ level | \ level | \ level | \ level | \ level | \ level | \ level | \ level | \ level | \ level | \ level | \ level | \ level | \ level | \ level | \ level | \ level | \ level | \ level | \ level | \ level | \ level | \ level | \ level | \ level | \ level | \ level | \ level | \ level | \ level | \ level | \ level | \ level | \ level | \ level | \ level | \ level | \ level | \ level | \ level | \ level | \ level | \ level | \ level | \ level | \ level | 
elindent0{\leveltext\'01\u-3913 ?;}{\levelnumbers;}\f3\fbias0\hres0\chhres0\s40\fi-357\li2863
\jclisttab\tx2866\lin2863
 {\c level level fc 23 level fc 23 level fc 10 level follow 0 levels tart at 1 level space 0 level indent 0 {\c level text}'}
010;}{\levelnumbers;}\f2\fbias0\hres0\chhres0\fi-360\li1440\jclisttab\tx1440\lin1440 }{\listlevel\levelnfc23
\levelrcn23\levelrcn\levelrcn0\levelfollow0\levelstartat1\levelspace0\levelindent0{\leveltext\\01\u-3929}
?;} {\levelnumbers;}\f10\fbias0\hres0\chhres0 \fi-360\li2160\jclisttab\tx2160\lin2160
 {\left| {\left| {c23}\right| evelnfcn23}\right| eveljcn0} 
?;}{\levelnumbers;}\f3\fbias0\hres0\chhres0\fi-360\li2880\jclisttab\tx2880\lin2880
 \label{levelnfc23} $$ {\level, 23\leq 2\leq 2} evel $$ (2) evel $$ (2)
}{\listlevel\levelnfc23\levelnfcn23\leveljcn0\leveljcn0\levelfollow0\levelstartat1\levelspace0\levelindent0{\leveltext}
\'01\u-3929 ?;}{\levelnumbers;}\f10\fbias0\hres0\fi-360\li4320\jclisttab\tx4320\lin4320
 }{\listlevel\levelnfc23\levelnfcn23\leveljc0\leveljcn0\levelfollow0\levelstartat1\levelspace0\levelindent0{\leveltext\'
01\u-3913 ?;}{\levelnumbers;}
f3\fbias0\hres0\chhres0\fi-360\li5040\jclisttab\tx5040\lin5040
 }{\listlevel\levelnfc23\levelnfcn23\leveljc0\leveljcn0\levelfollow0\levelstartat1\levelspace0\levelindent0{\leveltext\'
010;}{\levelnumbers;}\f2\fbias0\hres0\chhres0\fi-360\li5760
\jclisttab\tx5760\lin5760
 }{\listlevel\levelnfc23\levelnfcn23\leveljcn0\leveljcn0\levelfollow0\levelstartat1\levelspace0\levelindent0{\leveltext\'
01\u-3929 ?;}{\levelnumbers;}\f10\fbias0\hres0\chhres0\fi-360\li6480\jclisttab\tx6480\lin6480 }{\listname
;}\listid810947713}{\list\listtemplateid2100600426\listhybrid{\listlevel\levelnfc4\levelnfcn4\leveljc0\leveljcn0\leve
```

 $Ifollow0\\levelstartat6\\levelspace0\\levelindent0\\\{\\leveltext\\leveltemplateid1102760264\\'02\\'00.;\\\{\\levelnumbers\\'01;\\\{\\levelnumbers\\'01;\\\{\\levelnumbers\\'02;\\\{\\levelnumbers\\'01;\\\{\\levelnumbers\\'02;\\\{\\levelnumbers\\'02;\\\{\\leveln$ 

 $\label{levelnfc4} $$ {\left| velnfc4\leq 1.0\right| evel follow0\le 1.00} evel follow0\le 1.00. $$ evel text \le 1.00. $$ evel text \le 1.00. $$ evel tex$ 

 $\label{lin1440} $$ \left| \frac{60\pi}{60} \right| 1440 = 0.000$ 

 $\label{levelnfc2} $$ {\left| vel| c2\left| evel| c2\left| evel| c1\right| evel tartat 1 \left| velte tartat 1 \left| velte tartat 1 \right| evel text | evel text| evel text| evel text| evel text| evel text| evel text| evel text| evel text| evel text| evel text| evel text| evel text| evel text| evel text| evel text| evel text| evel text| evel text| evel text| evel text| evel text| evel text| evel text| evel text| evel text| evel text| evel text| evel text| evel text| evel text| evel text| evel text| evel text| evel text| evel text| evel text| evel text| evel text| evel text| evel text| evel text| evel text| evel text| evel text| evel text| evel text| evel text| evel text| evel text| evel text| evel text| evel text| evel text| evel text| evel text| evel text| evel text| evel text| evel text| evel text| evel text| evel text| evel text| evel text| evel text| evel text| evel text| evel text| evel text| evel text| evel text| evel text| evel text| evel text| evel text| evel text| evel text| evel text| evel text| evel text| evel text| evel text| evel text| evel text| evel text| evel text| evel text| evel text| evel text| evel text| evel text| evel text| evel text| evel text| evel text| evel text| evel text| evel text| evel text| evel text| evel text| evel text| evel text| evel text| evel text| evel text| evel text| evel text| evel text| evel text| evel text| evel text| evel text| evel text| evel text| evel text| evel text| evel text| evel text| evel text| evel text| evel text| evel text| evel text| evel text| evel text| evel text| evel text| evel text| evel text| evel text| evel text| evel text| evel text| evel text| evel text| evel text| evel text| evel text| evel text| evel text| evel text| evel text| evel text| evel text| evel text| evel text| evel text| evel text| evel text| evel text| evel text| evel text| evel text| evel text| evel text| evel text| evel text| evel text| evel text| evel text| evel text| evel text| evel text| evel text| evel text| evel text| evel text| evel text| evel text| evel text| evel text| evel text| evel text| evel tex$ 

\ltrch\fcs0 \hres0\chhres0 \fi-180\li2160\lin2160

 $\label{lin2880} $$ \left| \frac{60\pi}{60} \right| \$ 

\ltrch\fcs0 \hres0\chhres0 \fi-360\li3600\lin3600

 $\label{levelnfc2} $$ {\left| vel|c2\leq level|c2\leq level|c0} \right| evel to $0.00$ is the proof of the proof of the pro$ 

 $\label{lin4320} $$ \left( \frac{50}{600} \right) \sin 320 \sin 4320 \right. $$$ 

 $\label{levelnfc0} $$ {\left| velnfc0\leq (level)c0\leq (level)c0} \right| evel text| evel text| evel text| evel text| evel text| evel text| evel text| evel text| evel text| evel text| evel text| evel text| evel text| evel text| evel text| evel text| evel text| evel text| evel text| evel text| evel text| evel text| evel text| evel text| evel text| evel text| evel text| evel text| evel text| evel text| evel text| evel text| evel text| evel text| evel text| evel text| evel text| evel text| evel text| evel text| evel text| evel text| evel text| evel text| evel text| evel text| evel text| evel text| evel text| evel text| evel text| evel text| evel text| evel text| evel text| evel text| evel text| evel text| evel text| evel text| evel text| evel text| evel text| evel text| evel text| evel text| evel text| evel text| evel text| evel text| evel text| evel text| evel text| evel text| evel text| evel text| evel text| evel text| evel text| evel text| evel text| evel text| evel text| evel text| evel text| evel text| evel text| evel text| evel text| evel text| evel text| evel text| evel text| evel text| evel text| evel text| evel text| evel text| evel text| evel text| evel text| evel text| evel text| evel text| evel text| evel text| evel text| evel text| evel text| evel text| evel text| evel text| evel text| evel text| evel text| evel text| evel text| evel text| evel text| evel text| evel text| evel text| evel text| evel text| evel text| evel text| evel text| evel text| evel text| evel text| evel text| evel text| evel text| evel text| evel text| evel text| evel text| evel text| evel text| evel text| evel text| evel text| evel text| evel text| evel text| evel text| evel text| evel text| evel text| evel text| evel text| evel text| evel text| evel text| evel text| evel text| evel text| evel text| evel text| evel text| evel text| evel text| evel text| evel text| evel text| evel text| evel text| evel text| evel text| evel text| evel text| evel text| evel text| evel text| evel text| evel text| evel text| evel text| evel text| evel text| evel$ 

```
}{\listlevel\levelnfc4\levelnfcn4\leveljc0\leveljcn0\levelfollow0\levelstartat1\lvltentative\levelspace0\levelindent0{\l
 eveltext\leveltemplateid67698713\'02\'07.;}{\levelnumbers\'01;}\rtlch\fcs1\af0
\ltrch\fcs0 \hres0\chhres0 \fi-360\li5760\lin5760
 {\clip{c2\over level} c2\over level follow0\level start at 1\lv ltentative\level space0\level indent 0{\level} follow0\level start at 1\lv ltentative\level space0\level indent 0{\level} follow0\level start at 1\lv ltentative\level space0\level indent 0{\level} follow0\level space0\level space0\level indent 0{\level} follow0\level space0\level space0\level spac
eveltext \ level template id 67698715 \ 02 \ 08.; \ level numbers \ 01; \ rtlch \ fcs1 \ af 0
737381984\listhybrid{\listlevel\levelnfc3\levelnfcn3\leveljc0\leveljcn0\levelfollow0\levelstartat6\levelspace0\leveli
ndent0{\leveltext
\label{level level lev
 360\li2160\lin2160
 {\column{teallowed}{level ficul Nevel ficul Nevel follow 0 levels that a level ficul Nevel ficul Nevel follow 0 levels that a level ficul Nevel ficul Nevel follow 0 levels that a level ficul Nevel ficul Nevel
 \left( \left( \frac{67698713}{02}, \frac{1}{1} \right) \right) 
 360\li1440\lin1440
 }{\listlevel\levelnfc2\levelnfcn2\leveljc2\leveljcn2\levelfollow0\levelstartat1\lvltentative\levelspace0\levelindent0
 \left(\frac{67698715}{02}\right)_{1}\left(\frac{67698715}{02}\right)_{1}
 180\li2160\lin2160
 }{\listlevel\levelnfc0\levelnfcn0\leveljc0\leveljcn0\leveljcn0\levelfollow0\levelstartat1\lvltentative\levelspace0\levelindent0
 {\leveltext\leveltemplateid67698703\'02\'03.;}{\levelnumbers\'01;}\rtlch\fcs1\af0\ltrch\fcs0\hres0\chhres0\fi-
 360\li2880\lin2880
 }{\listlevel\levelnfc4\levelnfcn4\leveljc0\leveljcn0\levelfollow0\levelstartat1\lvltentative\levelspace0\levelindent0
 {\leveltext\leveltemplateid67698713\'02\'04.;}{\levelnumbers\'01;}\rtlch\fcs1\af0\ltrch\fcs0\hres0\chhres0\fi-
 360\li3600\lin3600
 }{\listlevel\levelnfc2\levelnfcn2\leveljc2\leveljcn2\levelfollow0\levelstartat1\lvltentative\levelspace0\levelindent0
 {\leveltext\leveltemplateid67698715\'02\'05.;}{\levelnumbers\'01;}\rtlch\fcs1\af0\ltrch\fcs0\hres0\chhres0\fi-
 180\li4320\lin4320
 }{\listlevel\levelnfc0\levelnfcn0\leveljc0\leveljcn0\leveljcn0\levelstartat1\lvltentative\levelspace0\levelindent0
 {\leveltext\leveltemplateid67698703\'02\'06.;}{\levelnumbers\'01;}\rtlch\fcs1\af0\ltrch\fcs0\hres0\chhres0\fi-
 360\li5040\lin5040
 }{\listlevel\levelnfc4\levelnfcn4\leveljc0\leveljcn0\levelfollow0\levelstartat1\lvltentative\levelspace0\levelindent0
 {\leveltext\leveltemplateid67698713\'02\'07.;}{\levelnumbers\'01;}\rtlch\fcs1\af0\ltrch\fcs0\hres0\chhres0\fi-
 360\li5760\lin5760
 }{\listlevel\levelnfc2\levelnfcn2\leveljc2\leveljcn2\levelfollow0\levelstartat1\lvltentative\levelspace0\levelindent0
 {\leveltext\leveltemplateid67698715\'02\'08.;}{\levelnumbers\'01;}\rtlch\fcs1\af0\ltrch\fcs0\hres0\chhres0\fi-
 180\li6480\lin6480 }{\listname;}\listid1127315913}{\list\listtemplateid-
 1813845996 \verb|\listhybrid{\listlevel\\ levelnfc 23 \verb|\levelnfcn23\\ levelgc 0}
\label{level} $$ \evel{level} $$ \evel{level} evel in dent of $$ \evel text' 01 u-3913 $$
 ?;}{\levelnumbers;}\f3\fbias0\hres0\chhres0\s39\fi-357\li2506\jclisttab\tx2509\lin2506
 }{\listlevel\levelnfc23\levelnfcn23\leveljc0\leveljcn0\levelfollow0\levelstartat1
\label{levelspace0} $$ \operatorname{levelindent0}{\operatorname{leveltext'01o;}}_{\label{levelspace0}} $$ \end{tikzpicture} $$ \operatorname{levelspace0}\left(\operatorname{levelindent0}\right) $$
 360\li1440\jclisttab\tx1440\lin1440
```

 $\label{levelnfc23} $$ {\left| velnfcn23\right| evelnfcn23\leq (\evelncn0)\evelfollow0\le (\evelncn0)\evels artat1\evels pace0\evelndent 0{\eveltext '01\u-3929 ?;}{\evelnumbers;}\f10\fbias0\hres0\fi-360\li2160\clisttab\tx2160\lin2160} $$$ 

 $f3\fbias0\hres0\chhres0\fi-360\li2880\jclisttab\tx2880\lin2880$ 

 $\label{levelspace0} $$ {\left| vel (23) evel (23) evel (23$ 

010;}{\levelnumbers;}\f2\fbias0\hres0\chhres0 \fi-360\li3600

\jclisttab\tx3600\lin3600

```
}{\listlevel\levelnfc23\levelnfcn23\leveljcn0\leveljcn0\levelfollow0\levelstartat1\levelspace0\levelindent0{\leveltext\'
 01\u-3929 ?;}{\levelnumbers;}\f10\fbias0\hres0\chhres0\fi-360\li4320\jclisttab\tx4320\lin4320 }{\listlevel
\label{levelnfc23} levelnfcn23 leveljcn0 levelfollow0 levelstartat 1 levelspace0 levelindent 0 \{ leveltext \ 01 \ u-3913 \ and \ 023 \ levelnfcn23 \ levelfon0 \ levelfon0 \
  ?;}{\levelnumbers;}\f3\fbias0\hres0\chhres0\fi-360\li5040\jclisttab\tx5040\lin5040
  }{\listlevel\levelnfc23\levelnfcn23\leveljc0\leveljcn0
\label{level} $$ \left( \frac{1}{100} \right) = \frac{1}{100} .
 360\li5760\jclisttab\tx5760\lin5760
  \label{levelnfc23} $$ {\level, 23\leq 2\leq 2} evel $$ (2) evel $$ (2)
\levelindent0{\leveltext\'01\u-3929 ?;}{\levelnumbers;}\f10\fbias0\hres0\chhres0 \fi-
 360 \leq 360 \leq 360 
 ; \\ list d1219436735 \\ \{ list template id1397413230 \\ list by brid \\ \{ list level fc4 \\ level fcn4 \\ level fcn4 \\ level 
 }{\listlevel\levelnfc4\levelnfcn4\leveljc0\leveljcn0
\levelfollow0\levelstartat1\lvltentative\levelspace0\levelindent0{\leveltext\leveltemplateid67698713\'02\'01.;}{\level
 }{\listlevel\levelnfc2\levelnfcn2\leveljc2\leveljcn2
\levelfollow0\levelstartat1\rltentative\levelspace0\levelindent0{\leveltext\leveltemplateid67698715\'02\'02.;}{\levelfollow0\rltentative\levelspace0\rltentative\levelspace0\rltentative\rltentative\rltetative\rltentative\rltentative\rltetative\rltetative\rltentative\rltetative\rltetative\rltetative\rltetative\rltetative\rltetative\rltetative\rltetative\rltetative\rltetative\rltetative\rlt
 }{\listlevel\levelnfc0\levelnfcn0\leveljc0\leveljcn0
\levelfollow0\levelstartat1\rltentative\levelspace0\levelindent0{\leveltext\leveltemplateid67698703\'02\'03.;}{\levelfollow0\rlterative\levelspace0\rlterative\levelspace0\rlterative\rlterative\rlteta\rlterative\rlterative\rlterative\rlterative\rlterative\rlterative\rlterative\rlterative\rlterative\rlterative\rlterative\rlteta\rlterative\rlterative\rlterative\rlterative\rlterative\rlterative\rlterative\rlterative\rlterative\rlterative\rlterative\rlteta\rlterative\rlterative\rlterative\rlterative\rlterative\rlterative\rlterative\rlterative\rlterative\rlterative\rlterative\rlteta\rlterative\rlterative\rlterative\rlterative\rlterative\rlterative\rlterative\rlterative\rlterative\rlterative\rlterative\rlteta\rlterative\rlterative\rlterative\rlterative\rlterative\rlterative\rlterative\rlterative\rlterative\rlterative\rlterative\rlteta\rlteta\rlterative\rlterative\rlteta\rlteta\rlteta\rlteta\rltet
 numbers \ 01; \ tlch \ fcs0 \ hres0 \ hres0 \ hres0 \ hres0 \ li2880 \ lin2880 \ hres0 \ hres0 \ hre
  }{\listlevel\levelnfc4\levelnfcn4\leveljc0\leveljcn0
\levelfollow0\levelstartat1\lvltentative\levelspace0\levelindent0{\leveltext\leveltemplateid67698713\'02\'04.;}{\level
 }{\listlevel\levelnfc2\levelnfcn2\leveljc2\leveljcn2
\levelfollow0\levelstartat1\lvltentative\levelspace0\levelindent0{\leveltext\leveltemplateid67698715\'02\'05.;}{\level
 numbers \ \ li+320 \ li+320 \ \ hres0 \ \ hres0 \ \ hr
  }{\listlevel\levelnfc0\levelnfcn0\leveljc0\leveljcn0
\levelfollow0\levelstartat1\lvltentative\levelspace0\levelindent0{\leveltext\leveltemplateid67698703\'02\'06.;}{\level
 }{\listlevel\levelnfc4\levelnfcn4\leveljc0\leveljcn0
\levelfollow0\levelstartat1\lvltentative\levelspace0\levelindent0{\leveltext\leveltemplateid67698713\'02\'07.;}{\level
 }{\listlevel\levelnfc2\levelnfcn2\leveljc2\leveljcn2
 \levelfollow0\levelstartat1\lvltentative\levelspace0\levelindent0{\leveltext\leveltemplateid67698715\'02\'08.;}{\level
 numbers\'01;}\rtlch\fcs1 \af0 \ltrch\fcs0 \hres0\chhres0 \fi-180\li6480\lin6480 }{\listname ;}\listid1549565665}
  {\list list template id 303218272 list hybrid {\list level for 23 level ic 0} level jc 0} level jc 0 level follow 0 level start template id 303218272 list hybrid {\list level for 23 level ic 0} level jc 0 level jc 0 level for 1000 level for 100
  ?;{\levelnumbers;}\f3\cf25\fbias0\hres0\chhres0\s36
fi-358 li1435 jclisttab tx 1437 lin1435
  }{\listlevel\levelnfc23\levelnfcn23\leveljcn0\leveljcn0\levelfollow0\levelstartat1\levelspace0\levelindent0{\leveltext\'
 010;}{\levelnumbers;}\f2\fbias0\hres0\chhres0\fi-360\li1440\jclisttab\tx1440\lin1440\}
  {\listlevel\levelnfc23\levelnfcn23\leveljc0\leveljcn0\levelfollow0\levelstartat1\levelspace0\levelindent0{\leveltext\\0
```

1\u-3929 ?;}{\levelnumbers;}\f10\fbias0\hres0\chhres0\fi-360\li2160\jclisttab\tx2160\lin2160

\leveljc0\leveljcn0\levelfollow0\levelstartat1\levelspace0\levelindent0{\leveltext\'01\u-3913

}{\listlevel\levelnfc23\levelnfcn23

```
}{\listlevel\levelnfc23\levelnfcn23\leveljc0\leveljcn0\levelfollow0
\label{levelstartat} $$ \operatorname{levelstartat}\evelspace0\le \operatorname{levelindent0}{\operatorname{leveltext'01o};}{\operatorname{levelnumbers};}^2\Phi_0\evelspace0\le \operatorname{levelindent0}
360\li3600\jclisttab\tx3600\lin3600
 {\column{3}\column{4}{level follow0}\level start at 1\level space0}\level indent of \column{4}{level follow0}\level start at 1\level space0\level indent of \column{4}{level follow0}\level start at 1\level space0\level indent of \column{4}{level follow0}\level start at 1\level space0\level indent of \column{4}{level follow0}\level start at 1\level space0\level indent of \column{4}{level follow0}\level start at 1\level space0\level indent of \column{4}{level follow0}\level start at 1\level space0\level indent of \column{4}{level follow0}\level space0\level indent of \column{4}{level follow0}\level space0\level space0\level indent of \column{4}{level follow0}\level space0\level space0\l
}{\listlevel\levelnfc23\levelnfcn23\leveljcn0\leveljcn0\levelfollow0\levelstartat1\levelspace0\levelindent0{\leveltext\'
01\u-3913 ?;}{\levelnumbers;}
f3\fbias0\hres0\chhres0\fi-360\li5040\jclisttab\tx5040\lin5040
 }{\listlevel\levelnfc23\levelnfcn23\leveljcn0\leveljcn0\levelfollow0\levelstartat1\levelspace0\levelindent0{\leveltext\'
010;}{\levelnumbers;}\f2\fbias0\hres0\chhres0\fi-360\li5760
\jclisttab\tx5760\lin5760
 {\c level level fc 23 level fc 23 level fc 10 level follow 0 levels tart at 1 level space 0 level indent 0 {\c level text}'}
01\u-3929 ?;}{\levelnumbers;}\f10\fbias0\hres0\chhres0\fi-360\li6480\jclisttab\tx6480\lin6480 }{\listname
;}\listid1559511898}{\list\listtemplateid-
789807850\listhybrid{\listlevel\levelnfc2\levelnfcn2\leveljcn2\levelfollow0\levelstartat1\levelspace0\leveli
ndent0{\leveltext\leveltemplateid872742900\'02\'00.;}{\levelnumbers\'01;}\rtlch\fcs1 \af0
}{\listlevel\levelnfc23\levelnfcn23\levelic0\levelicn0\levelfollow0\levelstartat1\levelspace0\levelindent0{\leveltext\l
eveltemplateid67698691\'010;}{\levelnumbers;}
f2\fbias0\hres0\chhres0\fi-360\li1440\jclisttab\tx1440\lin1440
 }{\listlevel\levelnfc23\levelnfcn23\levelic0\levelicn0\levelfollow0\levelstartat1\levelspace0\levelindent0{\leveltext\l
eveltemplateid67698693\'01\u-3929 ?;}{\levelnumbers;}
\label{lin2160} $$ \frac{10\fiss0\hres0\fiss0\fiss
 }{\listlevel\levelnfc23\levelnfcn23\levelic0\levelicn0\levelfollow0\levelstartat1\levelspace0\levelindent0{\leveltext\l
eveltemplateid67698689\'01\u-3913 ?;}{\levelnumbers;}
f3\fbias0\hres0\chhres0\fi-360\li2880\clisttab\tx2880\lin2880
 }{\listlevel\levelnfc23\levelnfcn23\levelic0\levelicn0\levelfollow0\levelstartat1\levelspace0\levelindent0{\leveltext\l
evel template id 67698691 \ '010; \ {\level numbers; } \ f2\ bias 0 \ hres 0 \ chhres 0
fi-360\li3600\jclisttab\tx3600\lin3600
 }{\listlevel\levelnfc23\levelnfcn23\levelic0\levelicn0\levelfollow0\levelstartat1\levelspace0\levelindent0{\leveltext\l
evel template id 67698693 \ '01 \ '-360 \ li 4320 \ ?; {level numbers; } \ f10 \ fio 360 \ hres 0 \ hres 0 \ 
\jclisttab\tx4320\lin4320
 }{\listlevel\levelnfc23\levelnfcn23\levelic0\levelicn0\levelfollow0\levelstartat1\levelspace0\levelindent0{\leveltext\l
eveltemplateid67698689\'01\u-3913 ?;}{\levelnumbers;}\f3\fbias0\hres0\chhres0 \fi-360\li5040
\jclisttab\tx5040\lin5040
 }{\listlevel\levelnfc23\levelnfcn23\leveljc0\leveljcn0\levelfollow0\levelstartat1\levelspace0\levelindent0{\leveltext\l
eveltemplateid67698691\'010;}{\levelnumbers;}\f2\fbias0\hres0\chhres0\fi-360\li5760\jclisttab\tx5760\lin5760
 }{\listlevel\levelnfc23\levelnfcn23\leveljc0\leveljcn0\levelfollow0\levelstartat1\levelspace0\levelindent0{\leveltext\l
evel template id 67698693 \ \ ?; \} \{ level numbers; \} \ f10 \ fines 0 \ fines 0 \ fi
 360\li6480\jclisttab\tx6480\lin6480 \{\listname
;}\listid1567649130}{\list\listtemplateid-
 517838926\listhybrid{\listlevel\levelnfc2\levelnfcn2\leveljc2\leveljcn2\levelfollow0\levelstartat1\levelspace0\leveli
 ndent0{\leveltext\leveltemplateid67698715\'02\'00.;}{\levelnumbers\'01;}\rtlch\fcs1\af0
\label{lin1440} $$ \left| \frac{60\pi}{60} \right| 1440 = 0.000. $$
 {\clip{CV:prop} \clip{CV:prop} \cl
eveltext\leveltemplateid67698713\'02\'01.;}{\levelnumbers\'01;}\rtlch\fcs1\af0
```

}{\listlevel\levelnfc2\levelnfcn2\leveljcn2\leveljcn2\levelfollow0\levelstartat1\lvltentative\levelspace0\levelindent0{\l

 $\label{lin2160} $$ \left| \frac{60}{i-360} \right| 2160 = 0.$ 

 $\label{linesol} $$ \left( \frac{50 \ensuremath{180\li2880\lin2880}}{12880\lin2880\lin2880\li$ 

 $\label{thm:levelnfc0} $$ {\left| vel|c0\leq 0\right| evel|c0|evel|c0|evel|c0|evel|c0|evel|c0|evel|c0|evel|c0|evel|c0|evel|c0|evel|c0|evel|c0|evel|c0|evel|c0|evel|c0|evel|c0|evel|c0|evel|c0|evel|c0|evel|c0|evel|c0|evel|c0|evel|c0|evel|c0|evel|c0|evel|c0|evel|c0|evel|c0|evel|c0|evel|c0|evel|c0|evel|c0|evel|c0|evel|c0|evel|c0|evel|c0|evel|c0|evel|c0|evel|c0|evel|c0|evel|c0|evel|c0|evel|c0|evel|c0|evel|c0|evel|c0|evel|c0|evel|c0|evel|c0|evel|c0|evel|c0|evel|c0|evel|c0|evel|c0|evel|c0|evel|c0|evel|c0|evel|c0|evel|c0|evel|c0|evel|c0|evel|c0|evel|c0|evel|c0|evel|c0|evel|c0|evel|c0|evel|c0|evel|c0|evel|c0|evel|c0|evel|c0|evel|c0|evel|c0|evel|c0|evel|c0|evel|c0|evel|c0|evel|c0|evel|c0|evel|c0|evel|c0|evel|c0|evel|c0|evel|c0|evel|c0|evel|c0|evel|c0|evel|c0|evel|c0|evel|c0|evel|c0|evel|c0|evel|c0|evel|c0|evel|c0|evel|c0|evel|c0|evel|c0|evel|c0|evel|c0|evel|c0|evel|c0|evel|c0|evel|c0|evel|c0|evel|c0|evel|c0|evel|c0|evel|c0|evel|c0|evel|c0|evel|c0|evel|c0|evel|c0|evel|c0|evel|c0|evel|c0|evel|c0|evel|c0|evel|c0|evel|c0|evel|c0|evel|c0|evel|c0|evel|c0|evel|c0|evel|c0|evel|c0|evel|c0|evel|c0|evel|c0|evel|c0|evel|c0|evel|c0|evel|c0|evel|c0|evel|c0|evel|c0|evel|c0|evel|c0|evel|c0|evel|c0|evel|c0|evel|c0|evel|c0|evel|c0|evel|c0|evel|c0|evel|c0|evel|c0|evel|c0|evel|c0|evel|c0|evel|c0|evel|c0|evel|c0|evel|c0|evel|c0|evel|c0|evel|c0|evel|c0|evel|c0|evel|c0|evel|c0|evel|c0|evel|c0|evel|c0|evel|c0|evel|c0|evel|c0|evel|c0|evel|c0|evel|c0|evel|c0|evel|c0|evel|c0|evel|c0|evel|c0|evel|c0|evel|c0|evel|c0|evel|c0|evel|c0|evel|c0|evel|c0|evel|c0|evel|c0|evel|c0|evel|c0|evel|c0|evel|c0|evel|c0|evel|c0|evel|c0|evel|c0|evel|c0|evel|c0|evel|c0|evel|c0|evel|c0|evel|c0|evel|c0|evel|c0|evel|c0|evel|c0|evel|c0|evel|c0|evel|c0|evel|c0|evel|c0|evel|c0|evel|c0|evel|c0|evel|c0|evel|c0|evel|c0|evel|c0|evel|c0|evel|c0|evel|c0|evel|c0|evel|c0|evel|c0|evel|c0|evel|c0|evel|c0|evel|c0|evel|c0|evel|c0|evel|c0|evel|c0|evel|c0|evel|c0|evel|c0|evel|c0|evel|c0|evel|c0|evel|c0|evel|c0|evel|c0|evel|c0|evel|c0|evel|c0|evel|c0|evel|c0|evel|c0|evel|c0|evel|c0|evel|c0|evel|c0|eve$ 

 $\label{lin3600} $$ \left| \frac{600}{600} \right| $$ i-360 i-360 in 3600 $$$ 

 $\label{thm:level-level-level$ 

 $\label{lin4320} $$ \left( \frac{50}{60} \right) = 0.014320$ 

 $\label{thm:level-level-level$ 

 $\label{lin5040} $$ \left| \frac{5040}{\sin 5040} \right| $$$ 

 $\label{thm:level-level-level$ 

 $\label{lin5760} $$ \left| \frac{5760}{i5760} \right| -360 = 0.$ 

 $\label{line480} $$ \left| \frac{6480}{6480} \right| -360 \left| \frac{6480}{6480} \right| -360 \left| \frac{6480}{6480} \right| -360 \left| \frac{6480}{6480} \right| -360 \left| \frac{6480}{6480} \right| -360 \left| \frac{6480}{6480} \right| -360 \left| \frac{6480}{6480} \right| -360 \left| \frac{6480}{6480} \right| -360 \left| \frac{6480}{6480} \right| -360 \left| \frac{6480}{6480} \right| -360 \left| \frac{6480}{6480} \right| -360 \left| \frac{6480}{6480} \right| -360 \left| \frac{6480}{6480} \right| -360 \left| \frac{6480}{6480} \right| -360 \left| \frac{6480}{6480} \right| -360 \left| \frac{6480}{6480} \right| -360 \left| \frac{6480}{6480} \right| -360 \left| \frac{6480}{6480} \right| -360 \left| \frac{6480}{6480} \right| -360 \left| \frac{6480}{6480} \right| -360 \left| \frac{6480}{6480} \right| -360 \left| \frac{6480}{6480} \right| -360 \left| \frac{6480}{6480} \right| -360 \left| \frac{6480}{6480} \right| -360 \left| \frac{6480}{6480} \right| -360 \left| \frac{6480}{6480} \right| -360 \left| \frac{6480}{6480} \right| -360 \left| \frac{6480}{6480} \right| -360 \left| \frac{6480}{6480} \right| -360 \left| \frac{6480}{6480} \right| -360 \left| \frac{6480}{6480} \right| -360 \left| \frac{6480}{6480} \right| -360 \left| \frac{6480}{6480} \right| -360 \left| \frac{6480}{6480} \right| -360 \left| \frac{6480}{6480} \right| -360 \left| \frac{6480}{6480} \right| -360 \left| \frac{6480}{6480} \right| -360 \left| \frac{6480}{6480} \right| -360 \left| \frac{6480}{6480} \right| -360 \left| \frac{6480}{6480} \right| -360 \left| \frac{6480}{6480} \right| -360 \left| \frac{6480}{6480} \right| -360 \left| \frac{6480}{6480} \right| -360 \left| \frac{6480}{6480} \right| -360 \left| \frac{6480}{6480} \right| -360 \left| \frac{6480}{6480} \right| -360 \left| \frac{6480}{6480} \right| -360 \left| \frac{6480}{6480} \right| -360 \left| \frac{6480}{6480} \right| -360 \left| \frac{6480}{6480} \right| -360 \left| \frac{6480}{6480} \right| -360 \left| \frac{6480}{6480} \right| -360 \left| \frac{6480}{6480} \right| -360 \left| \frac{6480}{6480} \right| -360 \left| \frac{6480}{6480} \right| -360 \left| \frac{6480}{6480} \right| -360 \left| \frac{6480}{6480} \right| -360 \left| \frac{6480}{6480} \right| -360 \left| \frac{6480}{6480} \right| -360 \left| \frac{6480}{6480} \right| -360 \left| \frac{6480}{6480} \right| -360 \left| \frac{6480}{6480} \right| -360 \left| \frac{6480}{6480} \right| -360 \left| \frac{6480}{6480} \right| -360 \left| \frac{6480}{6480} \right| -360 \left| \frac{6480}{6480} \right| -360 \left| \frac{6480}{6480} \right| -360 \left| \frac{6480}{6480} \right| -360 \left| \frac{6480}{6480} \right| -360 \left| \frac{6480}{6480} \right| -360 \left| \frac{6480}{6480} \right| -360 \left| \frac{6480}{6480} \right| -360 \left| \frac{6480}{6480} \right| -360 \left| \frac{6480}{6480} \right| -360 \left| \frac{6480}{6480} \right| -360 \left| \frac{6480}{6480} \right| -360 \left| \frac{6480}{6480} \right| -360 \left| \frac{6480}{6480} \right| -360 \left| \frac{6480}{6480} \right| -360 \left| \frac{6480}{6480} \right| -360 \left| \frac{6480}{6480} \right| -360$ 

 $\label{levelnfc2} $$ {\left| vel_c2\leq |vel_c2\leq |vel_c1| \right| evel to $0.$ is $$ \left| vel_c1| evel to $0.$ is $$ \left| vel_c1| evel to $0.$ is $$ \left| vel_c1| evel to $0.$ is $$ \left| vel_c1| evel to $0.$ is $$ \left| vel_c1| evel to $0.$ is $$ \left| vel_c1| evel to $0.$ is $$ \left| vel_c1| evel to $0.$ is $$ \left| vel_c1| evel to $0.$ is $$ \left| vel_c1| evel to $0.$ is $$ \left| vel_c1| evel to $0.$ is $$ \left| vel_c1| evel to $0.$ is $$ \left| vel_c1| evel to $0.$ is $$ \left| vel_c1| evel to $0.$ is $$ \left| vel_c1| evel to $0.$ is $$ \left| vel_c1| evel to $0.$ is $$ \left| vel_c1| evel to $0.$ is $$ \left| vel_c1| evel to $0.$ is $$ \left| vel_c1| evel to $0.$ is $$ \left| vel_c1| evel to $0.$ is $$ \left| vel_c1| evel to $0.$ is $$ \left| vel_c1| evel to $0.$ is $$ \left| vel_c1| evel to $0.$ is $$ \left| vel_c1| evel to $0.$ is $$ \left| vel_c1| evel to $0.$ is $$ \left| vel_c1| evel to $0.$ is $$ \left| vel_c1| evel to $0.$ is $$ \left| vel_c1| evel to $0.$ is $$ \left| vel_c1| evel to $0.$ is $$ \left| vel_c1| evel to $0.$ is $$ \left| vel_c1| evel to $0.$ is $$ \left| vel_c1| evel to $0.$ is $$ \left| vel_c1| evel to $0.$ is $$ \left| vel_c1| evel to $0.$ is $$ \left| vel_c1| evel to $$ \left| vel_c1| evel to $0.$ is $$ \left| vel_c1| evel to $0.$ is $$ \left| vel_c1| evel to $0.$ is $$ \left| vel_c1| evel to $0.$ is $$ \left| vel_c1| evel to $0.$ is $$ \left| vel_c1| evel to $0.$ is $$ \left| vel_c1| evel to $0.$ is $$ \left| vel_c1| evel to $0.$ is $$ \left| vel_c1| evel to $0.$ is $$ \left| vel_c1| evel to $0.$ is $$ \left| vel_c1| evel to $0.$ is $$ \left| vel_c1| evel to $0.$ is $$ \left| vel_c1| evel to $0.$ is $$ \left| vel_c1| evel to $0.$ is $$ \left| vel_c1| evel to $0.$ is $$ \left| vel_c1| evel to $0.$ is $$ \left| vel_c1| evel to $0.$ is $$ \left| vel_c1| evel to $0.$ is $$ \left| vel_c1| evel to $0.$ is $$ \left| vel_c1| evel to $0.$ is $$ \left| vel_c1| evel to $0.$ is $$ \left| vel_c1| evel to $0.$ is $$ \left| vel_c1| evel to $0.$ is $$ \left| vel_c1| evel to $0.$ is $$ \left| vel_c1| evel to $0.$ is $$ \left| vel_c1| evel to $0.$ is $$ \left| vel_c1| evel to $0.$ is $$ \left| vel_c1| evel to $$ \left| vel_c1| evel to $0.$ is $$ evel to $0.$ is $$ evel to $0.$ is $$ evel to $0.$ is $$ evel to $0.$ is $$ evel to $0.$ is $$ ev$ 

 $\label{list_list_list_list} $$ \left(\frac{1603076124}{\left(\frac{1603076124}{\left(\frac{160307612$ 

 $353719276 \level follow 0 \level follow 0 \l$ 

 $\label{level level lev$ 

 $\label{level} $$ {\left| velnc4\leq |velnc0\leq |velnc0\rangle| evel | velnco| | velnco| | velnco| | velnco| | velnco| | velnco| | velnco| | velnco| | velnco| | velnco| | velnco| | velnco| | velnco| | velnco| | velnco| | velnco| | velnco| | velnco| | velnco| | velnco| | velnco| | velnco| | velnco| | velnco| | velnco| | velnco| | velnco| | velnco| | velnco| | velnco| | velnco| | velnco| | velnco| | velnco| | velnco| | velnco| | velnco| | velnco| | velnco| | velnco| | velnco| | velnco| | velnco| | velnco| | velnco| | velnco| | velnco| | velnco| | velnco| | velnco| | velnco| | velnco| | velnco| | velnco| | velnco| | velnco| | velnco| | velnco| | velnco| | velnco| | velnco| | velnco| | velnco| | velnco| | velnco| | velnco| | velnco| | velnco| | velnco| | velnco| | velnco| | velnco| | velnco| | velnco| | velnco| | velnco| | velnco| | velnco| | velnco| | velnco| | velnco| | velnco| | velnco| | velnco| | velnco| | velnco| | velnco| | velnco| | velnco| | velnco| | velnco| | velnco| | velnco| | velnco| | velnco| | velnco| | velnco| | velnco| | velnco| | velnco| | velnco| | velnco| | velnco| | velnco| | velnco| | velnco| | velnco| | velnco| | velnco| | velnco| | velnco| | velnco| | velnco| | velnco| | velnco| | velnco| | velnco| | velnco| | velnco| | velnco| | velnco| | velnco| | velnco| | velnco| | velnco| | velnco| | velnco| | velnco| | velnco| | velnco| | velnco| | velnco| | velnco| | velnco| | velnco| | velnco| | velnco| | velnco| | velnco| | velnco| | velnco| | velnco| | velnco| | velnco| | velnco| | velnco| | velnco| | velnco| | velnco| | velnco| | velnco| | velnco| | velnco| | velnco| | velnco| | velnco| | velnco| | velnco| | velnco| | velnco| | velnco| | velnco| | velnco| | velnco| | velnco| | velnco| | velnco| | velnco| | velnco| | velnco| | velnco| | velnco| | velnco| | velnco| | velnco| | velnco| | velnco| | velnco| | velnco| | velnco| | velnco| | velnco| | velnco| | velnco| | velnco| | velnco| | velnco| | velnco| | velnco| | velnco| | velnco| | velnco| | velnco| | velnco| | velnco| | velnco| | velnco| | velnco| | velnco| |$ 

 $\label{levelnfc2} $$ \left| \evelnfc2\leq \evelnfcn2\leq \evelnfcn2\leq \evelnfollow0\leq \artat1\left| \evelntative \evelspace0\right| evelindent0 $$ \left| \evelntative \evelspace0\right| (evelndent0) $$ \left| \evelntative \evelspace0\right| (evelndent0) $$ \left| \evelntative \evelspace0\right| (evelndent0) $$ \left| \evelntative \evelspace0\right| (evelndent0) $$ \left| \evelntative \evelspace0\right| (evelndent0) $$ \left| \evelntative \evelspace0\right| (evelndent0) $$ \left| \evelntative \evelspace0\right| (evelndent0) $$ \left| \evelntative \evelspace0\right| (evelndent0) $$ \left| \evelntative \evelspace0\right| (evelndent0) $$ \left| \evelntative \evelspace0\right| (evelndent0) $$ \left| \evelntative \evelspace0\right| (evelndent0) $$ \left| \evelntative \evelspace0\right| (evelndent0) $$ \left| \evelntative \evelspace0\right| (evelndent0) $$ \left| \evelntative \evelspace0\right| (evelndent0) $$ \left| \evelntative \evelspace0\right| (evelndent0) $$ \left| \evelntative \evelspace0\right| (evelndent0) $$ \left| \evelntative \evelspace0\right| (evelndent0) $$ \left| \evelntative \evelspace0\right| (evelndent0) $$ \left| \evelntative \evelspace0\right| (evelndent0) $$ \left| \evelntative \evelspace0\right| (evelndent0) $$ \left| \evelntative \evelspace0\right| (evelndent0) $$ \left| \evelntative \evelspace0\right| (evelndent0) $$ \left| \evelntative \evelspace0\right| (evelndent0) $$ \left| \evelntative \evelspace0\right| (evelndent0) $$ \left| \evelntative \evelspace0\right| (evelndent0) $$ \left| \evelntative \evelspace0\right| (evelndent0) $$ \left| \evelntative \evelspace0\right| (evelndent0) $$ \left| \evelntative \evelspace0\right| (evelndent0) $$ \left| \evelntative \evelspace0\right| (evelndent0) $$ \left| \evelndent0\right| (evelndent0) $$ \left| \evelndent0\right| (evelndent0) $$ \left| \evelndent0\right| (evelndent0) $$ \left| \evelndent0\right| (evelndent0) $$ \left| \evelndent0\right| (evelndent0) $$ \left| \evelndent0\right| (evelndent0) $$ \left| \evelndent0\right| (evelndent0) $$ \left| \evelndent0\right| (evelndent0) $$ \left| \evelndent0\right| (evelndent0) $$ \left| \evelndent0\right| (evelndent0) $$ \left| \evelndent0\right| (evelndent0) $$ \left| \evelndent0\right| (evelndent0) $$ \left| \evelndent0\right| (evelndent0) $$ \left| \evelndent0\right| (evelndent0) $$ \left| \evelndent0\right| (evelndent0) $$ \left| \evelndent0\right| (evelndent0) $$ \left| \evelndent0\right| (evelndent0) $$ \left| \evelndent0\right| (eveln$ 

 $\label{thm:collevel} $$ {\left| velinc0\right| evelinc0| evelinc0| evelinc0| evelinc0| evelinc0| evelinc0| evelinc0| evelinc0| evelinc0| evelinc0| evelinc0| evelinc0| evelinc0| evelinc0| evelinc0| evelinc0| evelinc0| evelinc0| evelinc0| evelinc0| evelinc0| evelinc0| evelinc0| evelinc0| evelinc0| evelinc0| evelinc0| evelinc0| evelinc0| evelinc0| evelinc0| evelinc0| evelinc0| evelinc0| evelinc0| evelinc0| evelinc0| evelinc0| evelinc0| evelinc0| evelinc0| evelinc0| evelinc0| evelinc0| evelinc0| evelinc0| evelinc0| evelinc0| evelinc0| evelinc0| evelinc0| evelinc0| evelinc0| evelinc0| evelinc0| evelinc0| evelinc0| evelinc0| evelinc0| evelinc0| evelinc0| evelinc0| evelinc0| evelinc0| evelinc0| evelinc0| evelinc0| evelinc0| evelinc0| evelinc0| evelinc0| evelinc0| evelinc0| evelinc0| evelinc0| evelinc0| evelinc0| evelinc0| evelinc0| evelinc0| evelinc0| evelinc0| evelinc0| evelinc0| evelinc0| evelinc0| evelinc0| evelinc0| evelinc0| evelinc0| evelinc0| evelinc0| evelinc0| evelinc0| evelinc0| evelinc0| evelinc0| evelinc0| evelinc0| evelinc0| evelinc0| evelinc0| evelinc0| evelinc0| evelinc0| evelinc0| evelinc0| evelinc0| evelinc0| evelinc0| evelinc0| evelinc0| evelinc0| evelinc0| evelinc0| evelinc0| evelinc0| evelinc0| evelinc0| evelinc0| evelinc0| evelinc0| evelinc0| evelinc0| evelinc0| evelinc0| evelinc0| evelinc0| evelinc0| evelinc0| evelinc0| evelinc0| evelinc0| evelinc0| evelinc0| evelinc0| evelinc0| evelinc0| evelinc0| evelinc0| evelinc0| evelinc0| evelinc0| evelinc0| evelinc0| evelinc0| evelinc0| evelinc0| evelinc0| evelinc0| evelinc0| evelinc0| evelinc0| evelinc0| evelinc0| evelinc0| evelinc0| evelinc0| evelinc0| evelinc0| evelinc0| evelinc0| evelinc0| evelinc0| evelinc0| evelinc0| evelinc0| evelinc0| evelinc0| evelinc0| evelinc0| evelinc0| evelinc0| evelinc0| evelinc0| evelinc0| evelinc0| evelinc0| evelinc0| evelinc0| evelinc0| evelinc0| evelinc0| evelinc0| evelinc0| evelinc0| evelinc0| evelinc0| evelinc0| evelinc0| evelinc0| evelinc0| evelinc0| evelinc0| evelinc0| evelinc0| evelinc0| evelinc0| evelinc0| evelinc0| evelin$ 

 $\label{levelnfc4} $$ {\left| velnfc4\leq (evelnfcn4\leq 0)\leq (evelnow0) \right| $$ (evelow0) $$ (evelow0) $$ ($ 

 $$$ {\left| velnc2\left| evelnc2\right| evelncn2\left| evelncn2\right| evelncn0} evelstart 1\left| velntative\right| evelspace0 evelndent0 evelstart 1\left| velntative\right| evelspace0 evelndent0 evelstart 1\left| velntative\right| evelspace0 evelspace0 e$ 

 $\label{levelnfc0} $$ {\left| velnfc0\right| evel (0)| evel (0)| evel (0)| evel (0)| evel (0)| evel (0)| evel (0)| evel (0)| evel (0)| evel (0)| evel (0)| evel (0)| evel (0)| evel (0)| evel (0)| evel (0)| evel (0)| evel (0)| evel (0)| evel (0)| evel (0)| evel (0)| evel (0)| evel (0)| evel (0)| evel (0)| evel (0)| evel (0)| evel (0)| evel (0)| evel (0)| evel (0)| evel (0)| evel (0)| evel (0)| evel (0)| evel (0)| evel (0)| evel (0)| evel (0)| evel (0)| evel (0)| evel (0)| evel (0)| evel (0)| evel (0)| evel (0)| evel (0)| evel (0)| evel (0)| evel (0)| evel (0)| evel (0)| evel (0)| evel (0)| evel (0)| evel (0)| evel (0)| evel (0)| evel (0)| evel (0)| evel (0)| evel (0)| evel (0)| evel (0)| evel (0)| evel (0)| evel (0)| evel (0)| evel (0)| evel (0)| evel (0)| evel (0)| evel (0)| evel (0)| evel (0)| evel (0)| evel (0)| evel (0)| evel (0)| evel (0)| evel (0)| evel (0)| evel (0)| evel (0)| evel (0)| evel (0)| evel (0)| evel (0)| evel (0)| evel (0)| evel (0)| evel (0)| evel (0)| evel (0)| evel (0)| evel (0)| evel (0)| evel (0)| evel (0)| evel (0)| evel (0)| evel (0)| evel (0)| evel (0)| evel (0)| evel (0)| evel (0)| evel (0)| evel (0)| evel (0)| evel (0)| evel (0)| evel (0)| evel (0)| evel (0)| evel (0)| evel (0)| evel (0)| evel (0)| evel (0)| evel (0)| evel (0)| evel (0)| evel (0)| evel (0)| evel (0)| evel (0)| evel (0)| evel (0)| evel (0)| evel (0)| evel (0)| evel (0)| evel (0)| evel (0)| evel (0)| evel (0)| evel (0)| evel (0)| evel (0)| evel (0)| evel (0)| evel (0)| evel (0)| evel (0)| evel (0)| evel (0)| evel (0)| evel (0)| evel (0)| evel (0)| evel (0)| evel (0)| evel (0)| evel (0)| evel (0)| evel (0)| evel (0)| evel (0)| evel (0)| evel (0)| evel (0)| evel (0)| evel (0)| evel (0)| evel (0)| evel (0)| evel (0)| evel (0)| evel (0)| evel (0)| evel (0)| evel (0)| evel (0)| evel (0)| evel (0)| evel (0)| evel (0)| evel (0)| evel (0)| evel (0)| evel (0)| evel (0)| evel (0)| evel (0)| evel (0)| evel (0)| evel (0)| evel (0)| evel (0)| evel (0)| evel (0)| evel (0)| evel (0)| evel (0)| evel (0)| evel (0)| evel (0)| evel (0)| evel (0)|$ 

 $$$ {\left| velnc2\left| evelnc2\right| evelncn2\left| evelncn2\right| evelncn0 } \evelstart 1\left| velnctive\right| evelspace0 \right. $$ {\left| velncn0\right| evelncn0} \evelstart 1\left| velnctive\right| evelspace0 \right. $$ {\left| velncn0\right| evelstart 1\left| velnctive\right| evelspace0 \right. $$ {\left| velncn0\right| evelstart 1\left| velnctive\right| evelspace0 evelstart 1\left| velnctive\right| evelspace0 evelstart 1\left| velnctive\right| evelspace0 evelstart 1\left| velnctive\right| evelspace0 evelstart 1\left| velnctive\right| evelspace0 evelstart 1\left| velnctive\right| evelspace0 evelstart 1\left| velnctive\right| evelspace0 evelspace0 evelstart 1\left| velnctive\right| evelspace0 evelstart 1\left| velnctive\right| evelspace0 evelstart 1\left| velnctive\right| evelspace0 evelstart 1\left| velnctive\right| evelspace0 evelstart 1\left| velnctive\right| evelspace0 evelstart 1\left| velnctive\right| evelspace0 evelstart 1\left| velnctive\right| evelspace0 evelstart 1\left| velnctive\right| evelspace0 evelstart 1\left| velnctive\right| evelspace0 evelstart 1\left| velnctive\right| evelspace0 evelstart 1\left| velnctive\right| evelspace0 evelstart 1\left| velnctive\right| evelspace0 evelstart 1\left| velnctive\right| evelspace0 evelspace0 evels$ 

```
;}\listid1642882363}{\list\listtemplateid1826634956\listhybrid{\listlevel\levelnfc4\levelnfcn4\leveljc0
```

 $\label{level} $$ \evel_{c0}\evel_{c0}\evel_{c0}\evel_{c0}\evel_{c0}.} {\evel_{c0}\evel_{c0}\evel_{c0}\evel_{c0}.} {\evel_{c0}\evel_{c0}\evel_{c0$ 

}{\listlevel\levelnfc4\levelnfcn4\leveljc0\leveljcn0

 $\label{level follow} $$ \left( \frac{1}{1}\right)^{02'01.;}{\left( \frac{1}{1}\right)^{02'01.;}}{\left( \frac{1}{1}\right)^{02'01.;}}{\left( \frac{$ 

}{\listlevel\levelnfc2\levelnfcn2\leveljc2\leveljcn2

 $\label{level follow} $$ \left( \frac{1}{1}\right)^{02}'02.; {\left( \frac{1}{1}\right)^{02}'02.; }{\left( \frac{1}{1}\right)^{02}'02.; }{\left( \frac{1}{1}\right)^{02}'02.; }{\left( \frac{1}{1}\right)^{02}} $$$ 

}{\listlevel\levelnfc0\levelnfcn0\leveljc0\leveljcn0

 $\label{level follow} $$ \left( \frac{1}\left( \frac{1}{1}\right) \left( \frac{1}{1}\right) \left( \frac{1}{1}\right$ 

}{\listlevel\levelnfc4\levelnfcn4\leveljc0\leveljcn0

 $\label{level follow} $$ \left( \frac{1}{1} \right) \left( \frac{1}{1} \right) \left( \frac$ 

 ${$\{\langle listlevel | levelnfc2 | levelnfcn2 | leveljc2 | leveljcn2 | levelnfcn2 | levelnfcn2 | levelnfcn2 | levelnfcn2 | levelnfcn2 | levelnfcn2 | levelnfcn2 | levelnfcn2 | levelnfcn2 | levelnfcn2 | levelnfcn2 | levelnfcn2 | levelnfcn2 | levelnfcn2 | levelnfcn2 | levelnfcn2 | levelnfcn2 | levelnfcn2 | levelnfcn2 | levelnfcn2 | levelnfcn2 | levelnfcn2 | levelnfcn2 | levelnfcn2 | levelnfcn2 | levelnfcn2 | levelnfcn2 | levelnfcn2 | levelnfcn2 | levelnfcn2 | levelnfcn2 | levelnfcn2 | levelnfcn2 | levelnfcn2 | levelnfcn2 | levelnfcn2 | levelnfcn2 | levelnfcn2 | levelnfcn2 | levelnfcn2 | levelnfcn2 | levelnfcn2 | levelnfcn2 | levelnfcn2 | levelnfcn2 | levelnfcn2 | levelnfcn2 | levelnfcn2 | levelnfcn2 | levelnfcn2 | levelnfcn2 | levelnfcn2 | levelnfcn2 | levelnfcn2 | levelnfcn2 | levelnfcn2 | levelnfcn2 | levelnfcn2 | levelnfcn2 | levelnfcn2 | levelnfcn2 | levelnfcn2 | levelnfcn2 | levelnfcn2 | levelnfcn2 | levelnfcn2 | levelnfcn2 | levelnfcn2 | levelnfcn2 | levelnfcn2 | levelnfcn2 | levelnfcn2 | levelnfcn2 | levelnfcn2 | levelnfcn2 | levelnfcn2 | levelnfcn2 | levelnfcn2 | levelnfcn2 | levelnfcn2 | levelnfcn2 | levelnfcn2 | levelnfcn2 | levelnfcn2 | levelnfcn2 | levelnfcn2 | levelnfcn2 | levelnfcn2 | levelnfcn2 | levelnfcn2 | levelnfcn2 | levelnfcn2 | levelnfcn2 | levelnfcn2 | levelnfcn2 | levelnfcn2 | levelnfcn2 | levelnfcn2 | levelnfcn2 | levelnfcn2 | levelnfcn2 | levelnfcn2 | levelnfcn2 | levelnfcn2 | levelnfcn2 | levelnfcn2 | levelnfcn2 | levelnfcn2 | levelnfcn2 | levelnfcn2 | levelnfcn2 | levelnfcn2 | levelnfcn2 | levelnfcn2 | levelnfcn2 | levelnfcn2 | levelnfcn2 | levelnfcn2 | levelnfcn2 | levelnfcn2 | levelnfcn2 | levelnfcn2 | levelnfcn2 | levelnfcn2 | levelnfcn2 | levelnfcn2 | levelnfcn2 | levelnfcn2 | levelnfcn2 | levelnfcn2 | levelnfcn2 | levelnfcn2 | levelnfcn2 | levelnfcn2 | levelnfcn2 | levelnfcn2 | levelnfcn2 | levelnfcn2 | levelnfcn2 | levelnfcn2 | levelnfcn2 | levelnfcn2 | levelnfcn2 | levelnfcn2 | levelnfcn2 | levelnfcn2 | levelnfcn2 | levelnfcn2 | levelnfcn2 | levelnfcn2 | levelnfcn2 | levelnfcn2 | lev$ 

 $\label{level follow} $$ \left( \frac{1}{1} \right) \end{minipage} $$ \left( \frac{1}{1} \right) \end{minipage} $$ \left( \frac$ 

}{\listlevel\levelnfc0\levelnfcn0\leveljc0\leveljcn0

 $\label{level follow} $$ \left( \frac{1 \left( \frac{1}{1} \right) \left( \frac{1}{1} \right) \left( \frac{1}{1}$ 

}{\listlevel\levelnfc4\levelnfcn4\leveljc0\leveljcn0

 $\label{level follow} $$ \left( \frac{1}\left( \frac{1}{1}\right) \left( \frac{1}{1}\right) \left( \frac{1}{1}\right$ 

}{\listlevel\levelnfc2\levelnfcn2\leveljc2\leveljcn2

 $\label{thm:level follow} $$\left(0;\right) \end{thm:} $$\left(0;\right) \end{thm:}$ 

 $627926538 \listhybrid {\listlevel\levelnfc4\level\level\le$ 

 $\label{linesol} $$ \af0 \left(\frac{50\hres0\hres0}{1360\linesol}\right) $$$ 

 $\label{levelnfc2} $$ {\left| velnfc2\leq | velnfcn2\leq | velnco| (1) | velnco| (1) | velnco| (1) | velnco| (1) | velnco| (1) | velnco| (1) | velnco| (1) | velnco| (1) | velnco| (1) | velnco| (1) | velnco| (1) | velnco| (1) | velnco| (1) | velnco| (1) | velnco| (1) | velnco| (1) | velnco| (1) | velnco| (1) | velnco| (1) | velnco| (1) | velnco| (1) | velnco| (1) | velnco| (1) | velnco| (1) | velnco| (1) | velnco| (1) | velnco| (1) | velnco| (1) | velnco| (1) | velnco| (1) | velnco| (1) | velnco| (1) | velnco| (1) | velnco| (1) | velnco| (1) | velnco| (1) | velnco| (1) | velnco| (1) | velnco| (1) | velnco| (1) | velnco| (1) | velnco| (1) | velnco| (1) | velnco| (1) | velnco| (1) | velnco| (1) | velnco| (1) | velnco| (1) | velnco| (1) | velnco| (1) | velnco| (1) | velnco| (1) | velnco| (1) | velnco| (1) | velnco| (1) | velnco| (1) | velnco| (1) | velnco| (1) | velnco| (1) | velnco| (1) | velnco| (1) | velnco| (1) | velnco| (1) | velnco| (1) | velnco| (1) | velnco| (1) | velnco| (1) | velnco| (1) | velnco| (1) | velnco| (1) | velnco| (1) | velnco| (1) | velnco| (1) | velnco| (1) | velnco| (1) | velnco| (1) | velnco| (1) | velnco| (1) | velnco| (1) | velnco| (1) | velnco| (1) | velnco| (1) | velnco| (1) | velnco| (1) | velnco| (1) | velnco| (1) | velnco| (1) | velnco| (1) | velnco| (1) | velnco| (1) | velnco| (1) | velnco| (1) | velnco| (1) | velnco| (1) | velnco| (1) | velnco| (1) | velnco| (1) | velnco| (1) | velnco| (1) | velnco| (1) | velnco| (1) | velnco| (1) | velnco| (1) | velnco| (1) | velnco| (1) | velnco| (1) | velnco| (1) | velnco| (1) | velnco| (1) | velnco| (1) | velnco| (1) | velnco| (1) | velnco| (1) | velnco| (1) | velnco| (1) | velnco| (1) | velnco| (1) | velnco| (1) | velnco| (1) | velnco| (1) | velnco| (1) | velnco| (1) | velnco| (1) | velnco| (1) | velnco| (1) | velnco| (1) | velnco| (1) | velnco| (1) | velnco| (1) | velnco| (1) | velnco| (1) | velnco| (1) | velnco| (1) | velnco| (1) | velnco| (1) | velnco| (1) | velnco| (1) | velnco| (1) | velnco| (1) | velnco| (1) | velnco| (1) | velnco| (1) | velnco|$ 

 $\label{linesol} $$ \left( \frac{523}{180} \right) = 0.00. $$ \left( \frac{180}{12523} \right) = 0.00. $$$ 

 $\label{lin3243} $$ \left( \frac{50}{60} \right) = 0.00. $$ \left( \frac{50}{60} \right) = 0.00. $$$ 

 $\label{levelnfc4} $$ {\left| velnfc4\leq (1-v)\right| evel follow0\le (1-v)} evel follow0\le (1-v) evel follow0\le (1-v) e$ 

 $\frac{\footnote{1}}{\footnote{1}} \$ 

 $\label{levelnfc2} $$ {\left| vel_c2\leq c_level_c2\leq c_level_c0\leq c_level_c0} \right| evel to $0.000$ is the $$ {\left| vel_c\leq c_level_c0\leq c_level_c0} \right| evel to $0.0000$ is the $$ colored by $$ $$ evel to $$ colored by $$ colored by $$ $$ evel to $$ colored by $$ evel to $$ evel to $$ colored by $$ evel to $$ colored by $$ evel to $$ colored by $$ evel to $$ evel to $$ colored by $$ evel to $$ evel to $$ eve$ 

 $\label{lin4683} $$ \left| \frac{50}{683} \right| 683$ 

 $\label{levelnfc0} $$ {\left| velnfc0\leq (level)c0\leq (level)c0} \right| evel to 0 \le 1.} $$ \evel text \evel template id 67698703 \02\06.; ${\left| velnumbers\01; \right| rtlch\fcs1 \af0} $$$ 

```
\frac{\footnote{1}}{\footnote{1}} \
  }{\listlevel\levelnfc4\levelnfcn4\leveljc0\leveljcn0\levelfollow0\levelstartat1\lvltentative\levelspace0\levelindent0{\l
 eveltext\leveltemplateid67698713\'02\'07.;}{\levelnumbers\'01;}\rtlch\fcs1 \af0
\label{line123} $$ \left( \frac{50}{600} \right) = 0.016123 
  {\clip{c2\over level} c2\over level follow0\level start at 1\lv ltentative\level space0\level indent 0{\level} follow0\level start at 1\lv ltentative\level space0\level indent 0{\level} follow0\level start at 1\lv ltentative\level space0\level indent 0{\level} follow0\level space0\level space0\level indent 0{\level} follow0\level space0\level space0\level spac
 eveltext\leveltemplateid67698715\'02\'08.;}{\levelnumbers\'01;}\rtlch\fcs1 \af0
\ltrch\fcs0\hres0\chhres0\fi-180\li6843\lin6843 \{\listname ;}\listid1767655658\{\list\listtemplateid-
  154908222 \ | \ level \ | \ level \ | \ level \ | \ level \ | \ level \ | \ level \ | \ level \ | \ level \ | \ level \ | \ level \ | \ level \ | \ level \ | \ level \ | \ level \ | \ level \ | \ level \ | \ level \ | \ level \ | \ level \ | \ level \ | \ level \ | \ level \ | \ level \ | \ level \ | \ level \ | \ level \ | \ level \ | \ level \ | \ level \ | \ level \ | \ level \ | \ level \ | \ level \ | \ level \ | \ level \ | \ level \ | \ level \ | \ level \ | \ level \ | \ level \ | \ level \ | \ level \ | \ level \ | \ level \ | \ level \ | \ level \ | \ level \ | \ level \ | \ level \ | \ level \ | \ level \ | \ level \ | \ level \ | \ level \ | \ level \ | \ level \ | \ level \ | \ level \ | \ level \ | \ level \ | \ level \ | \ level \ | \ level \ | \ level \ | \ level \ | \ level \ | \ level \ | \ level \ | \ level \ | \ level \ | \ level \ | \ level \ | \ level \ | \ level \ | \ level \ | \ level \ | \ level \ | \ level \ | \ level \ | \ level \ | \ level \ | \ level \ | \ level \ | \ level \ | \ level \ | \ level \ | \ level \ | \ level \ | \ level \ | \ level \ | \ level \ | \ level \ | \ level \ | \ level \ | \ level \ | \ level \ | \ level \ | \ level \ | \ level \ | \ level \ | \ level \ | \ level \ | \ level \ | \ level \ | \ level \ | \ level \ | \ level \ | \ level \ | \ level \ | \ level \ | \ level \ | \ level \ | \ level \ | \ level \ | \ level \ | \ level \ | \ level \ | \ level \ | \ level \ | \ level \ | \ level \ | \ level \ | \ level \ | \ level \ | \ level \ | \ level \ | \ level \ | \ level \ | \ level \ | \ level \ | \ level \ | \ level \ | \ level \ | \ level \ | \ level \ | \ level \ | \ level \ | \ level \ | \ level \ | \ level \ | \ level \ | \ level \ | \ level \ | \ level \ | \ level \ | \ level \ | \ level \ | \ level \ | \ level \ | \ level \ | \ level \ | \ level \ | \ level \ | \ level \ | \ level \ | \ level \ | \ level \ | \ level \ | \ level \ | \ level \ | \ level \ | \ level \ | \ level \ | \ level \ | \ level \ | \ level \ | \ level \ | \ level \ | \ level \ | \ 
 ndent0{\leveltext
\leveltemplateid-596080174\\02\\00.;}{\levelnumbers\\01;}\rtlch\fcs1 \ab\ai0\af0 \ltrch\fcs0
\b\langle i0\rangle fbias0\rangle (s93) fi-360\langle ii360\rangle jclisttab\rangle (tx360) lin360
  \label{level} $$ {\level, level, le
\levelindent0{\leveltext\leveltemplateid67698713\'02\'01.;}{\levelnumbers\'01;}\rtlch\fcs1\af0\ltrch\fcs0
{$\{|| evel|evel| c2\leq || evel|c2\leq || evel|cn2\leq || evel|cn2\leq || evel|cn2\leq || evel|cn2\leq || evel|cn2\leq || evel|cn2\leq || evel|cn2\leq || evel|cn2\leq || evel|cn2\leq || evel|cn2\leq || evel|cn2\leq || evel|cn2\leq || evel|cn2\leq || evel|cn2\leq || evel|cn2\leq || evel|cn2\leq || evel|cn2\leq || evel|cn2\leq || evel|cn2\leq || evel|cn2\leq || evel|cn2\leq || evel|cn2\leq || evel|cn2\leq || evel|cn2\leq || evel|cn2\leq || evel|cn2\leq || evel|cn2\leq || evel|cn2\leq || evel|cn2\leq || evel|cn2\leq || evel|cn2\leq || evel|cn2\leq || evel|cn2\leq || evel|cn2\leq || evel|cn2\leq || evel|cn2\leq || evel|cn2\leq || evel|cn2\leq || evel|cn2\leq || evel|cn2\leq || evel|cn2\leq || evel|cn2\leq || evel|cn2\leq || evel|cn2\leq || evel|cn2\leq || evel|cn2\leq || evel|cn2\leq || evel|cn2\leq || evel|cn2\leq || evel|cn2\leq || evel|cn2\leq || evel|cn2\leq || evel|cn2\leq || evel|cn2\leq || evel|cn2\leq || evel|cn2\leq || evel|cn2\leq || evel|cn2\leq || evel|cn2\leq || evel|cn2\leq || evel|cn2\leq || evel|cn2\leq || evel|cn2\leq || evel|cn2\leq || evel|cn2\leq || evel|cn2\leq || evel|cn2\leq || evel|cn2\leq || evel|cn2\leq || evel|cn2\leq || evel|cn2\leq || evel|cn2\leq || evel|cn2\leq || evel|cn2\leq || evel|cn2\leq || evel|cn2\leq || evel|cn2\leq || evel|cn2\leq || evel|cn2\leq || evel|cn2\leq || evel|cn2\leq || evel|cn2\leq || evel|cn2\leq || evel|cn2\leq || evel|cn2\leq || evel|cn2\leq || evel|cn2\leq || evel|cn2\leq || evel|cn2\leq || evel|cn2\leq || evel|cn2\leq || evel|cn2\leq || evel|cn2\leq || evel|cn2\leq || evel|cn2\leq || evel|cn2\leq || evel|cn2\leq || evel|cn2\leq || evel|cn2\leq || evel|cn2\leq || evel|cn2\leq || evel|cn2\leq || evel|cn2\leq || evel|cn2\leq || evel|cn2\leq || evel|cn2\leq || evel|cn2\leq || evel|cn2\leq || evel|cn2\leq || evel|cn2\leq || evel|cn2\leq || evel|cn2\leq || evel|cn2\leq || evel|cn2\leq || evel|cn2\leq || evel|cn2\leq || evel|cn2\leq || evel|cn2\leq || evel|cn2\leq || evel|cn2\leq || evel|cn2\leq || evel|cn2\leq || evel|cn2\leq || evel|cn2\leq || evel|cn2\leq || evel|cn2\leq || evel|cn2\leq || evel|cn2\leq || evel|cn2\leq || evel|cn2\leq || evel|cn2\leq || evel|cn2\leq || evel|cn2\leq || evel|cn2\leq || evel|cn2\leq || evel|cn2\leq || evel|cn2\leq || evel|cn2\leq || evel|cn2\leq || evel|cn2\leq || evel|cn2\leq || evel|cn2\leq || evel|cn2\leq || evel|cn2\leq || evel|cn2\leq || evel|cn2\leq || evel|cn2\leq || evel|cn2\leq || evel|cn2\leq || evel|cn2\leq || evel|cn2\leq || evel|cn2\leq || evel|cn2\leq || evel|cn2\leq || evel|c
\levelindent0{\leveltext\leveltemplateid67698715\'02\'02.;}{\levelnumbers\'01;}\rtlch\fcs1 \af0 \ltrch\fcs0
\hres0\chhres0 \fi-180\li2160\jclisttab\tx2160\lin2160
  }{\listlevel\levelnfc0\levelnfcn0\leveljc0\leveljcn0\levelfollow0\levelstartat1\levelspace0
\levelindent0{\leveltext\leveltemplateid67698703\'02\'03.;}{\levelnumbers\'01;}\rtlch\fcs1 \af0 \ltrch\fcs0
}{\listlevel\levelnfc4\levelnfcn4\leveljc0\leveljcn0\levelfollow0\levelstartat1\levelspace0
\levelindent0{\leveltext\leveltemplateid67698713\'02\'04.;}{\levelnumbers\'01;}\rtlch\fcs1\af0\ltrch\fcs0
\label{limits} $$ \end{area} $$ \end{area} $$ \end{area} ii-360 \end{area} $$ \end{area} $$ \end{a
  }{\listlevel\levelnfc2\levelnfcn2\leveljc2\leveljcn2\levelfollow0\levelstartat1\levelspace0
\levelindent0{\leveltext\leveltemplateid67698715\'02\'05.;}{\levelnumbers\'01;}\rtlch\fcs1\af0\ltrch\fcs0
\hres0\hres0\hre
  }{\listlevel\levelnfc0\levelnfcn0\leveljc0\leveljcn0\levelfollow0\levelstartat1\levelspace0
\label{level level lev
\label{lin5040} $$ \ \pi^0 \simeq \frac{15040}{iclisttab} \times 5040 = 0.
  }{\listlevel\levelnfc4\levelnfcn4\leveljc0\leveljcn0\levelfollow0\levelstartat1\levelspace0
\label{level level lev
hres0\chhres0 fi-360\li5760\clisttab\tx5760\lin5760
  }{\listlevel\levelnfc2\levelnfcn2\leveljc2\leveljcn2\levelfollow0\levelstartat1\levelspace0
\levelindent0{\leveltext\leveltemplateid67698715\'02\'08.;}{\levelnumbers\'01;}\rtlch\fcs1 \af0 \ltrch\fcs0
\hres0\chhres0\fi-180\lio480\chhres0\chhres0\fi-180\lio480\lio480\lio480\chhres0\chhres0\chhres0\fi-180\lio480\chhres0\chhres0\chhre
 961874242\listhybrid{\listlevel
\label{level} $$ \operatorname{level}(23) = \frac{3}{e^2} \left( \frac{3}{e^2} \right) \left( \frac{1}{e^2} \right) \left( \frac{1}{e^2} \right) \left(
 teid-1175557160\'01\u-3913 ?;}{\levelnumbers;}\f3\fbias0\hres0\chhres0\s37\fi-357\li1792\jclisttab\tx1795\lin1792
  }{\listlevel\levelnfc23
\levelnfcn23\leveljc0\leveljcn0\levelfollow0\levelstartat1\levelspace0\levelindent0{\leveltext\leveltemplateid676986
 91\010;{\levelnumbers;}\f2\fbias0\hres0\chhres0\fi-360\li1440\jclisttab\tx1440\lin1440
  }{\listlevel\levelnfc23\levelnfcn23\leveljc0
\leveljcn0\levelfollow0\levelstartat1\levelspace0\levelindent0{\leveltext\leveltemplateid67698689\'01\u-3913
 ?;}{\levelnumbers;}\f3\fbias0\hres0\chhres0\fi-360\li2160\jclisttab\tx2160\lin2160
  }{\listlevel\levelnfc23\levelnfcn23\leveljc0\leveljcn0
```

?;{\levelnumbers;}\f3\fbias0\hres0\chhres0\fi-360\li2880\jclisttab\tx2880\lin2880

}{\listlevel\levelnfc23\levelnfcn23\leveljc0\leveljcn0\levelfollow0

```
\levelstartat1\levelspace0\levelindent0{\leveltext\leveltemplateid67698691\'01o;}{\levelnumbers;}\f2\fbias0\hres0\c
 hhres0 \fi-360\li3600\jclisttab\tx3600\lin3600
   \label{levelnfc23} I evel ic 0 level ic 0 level ic 0 level follow 0 level start at 1 level space 0 level ic 0 level follow 0 level start at 1 level space 0 level follow 0 level start at 1 level space 0 level follow 0 level start at 1 level space 0 level follow 0 level start at 1 level space 0 level follow 0 level start at 1 level space 0 level follow 0 level start at 1 level space 0 level start at 1 level space 0 level space 0 level space 0 level start at 1 level space 0 level space 0 
\label{level level lev
 360\li4320\jclisttab\tx4320\lin4320
   }{\listlevel\levelnfc23\levelnfcn23\leveljc0\leveljcn0\levelfollow0\levelstartat1\levelspace0\levelindent0
   {\leveltext\leveltemplateid67698689\'01\u-3913 ?;}{\levelnumbers;}\f3\fbias0\hres0\chhres0\fi-
 360\li5040\clisttab\tx5040\lin5040
   }{\listlevel\levelnfc23\levelnfcn23\leveljcn0\leveljcn0\levelfollow0\levelstartat1\levelspace0\levelindent0{\leveltext}
\leveltemplateid67698691\'01o;}{\levelnumbers;}\f2\fbias0\hres0\fi-360\li5760\jclisttab\tx5760\lin5760
   {\label{levelnfc23} levelnfcn23 levelnfcn23 levelnfcn23 levelnfcn23 levelnfcn20 levelnfcn0 levelfollow0 levels tart at 1 levels pace 0 levelndent 0 {\level levelnfcn23 levelnfcn23 leve
 eveltemplateid67698693
\'01\u-3929 ?;}{\levelnumbers;}\f10\fbias0\hres0\chhres0 \fi-360\li6480\jclisttab\tx6480\lin6480 }{\listname
 ; \listid1848404271 \{\list\list\templateid-
   1299277166 \\ list level \\ level \\ level \\ fc4 \\ level \\ fc0 \\ level \\ jc0 \\ level \\ follow0 \\ level start at 1 \\ level \\ follow0 \\ level \\ follow0 \\ follow0 \\ follow0 \\ follo
\ensuremath{\location} \ensuremath{\location} \ensuremath{\locatio
\frac{\footnote{1}{\footnote{1}}\footnote{1}}\footnote{1}}\footnote{1}}\footnote{1}}\
   }{\listlevel\levelnfc4\levelnfcn4\leveljc0\leveljcn0\levelfollow0\levelstartat1\lvltentative
\ensuremath{\label{leveltext}} \ensuremath{\label{leveltext}\ensuremath{\label{leveltext}}} \ensuremath{\label{leveltext}\ensuremath{\label{leveltext}\ensuremath{\label{\label}\ensuremath{\label{\label}\ensuremath{\label{\label}\ensuremath{\label}\ensuremath{\label{\label}\ensuremath{\label}\ensuremath{\label}\ensuremath{\label}\ensuremath{\label{\label}\ensuremath{\label}\ensuremath}\ensuremath{\label}\ensuremath{\label}\ensuremath{\label}\ensuremath{\label}\ensuremath{\label}\ensuremath}\ensuremath{\label}\ensuremath{\label}\ensuremath{\label}\ensuremath}\ensuremath{\label}\ensuremath{\label}\ensuremath}\ensuremath{\label}\ensuremat
\label{linesol} $$ \left( \frac{50}{60} \right) = 0.01437 = 0.01437
   }{\listlevel\levelnfc2\levelnfcn2\leveljc2\leveljcn2\levelfollow0\levelstartat1\lvltentative
\label{level level lev
\label{lineson} $$ \left( \frac{50 \ensuremath{\mbox{lirch}} fcs0 \ensuremath{\mbox{lineso}} fi-180 \ensuremath{\mbox{li2157}} lin2157 \right) $$
   }{\listlevel\levelnfc0\levelnfcn0\leveljc0\leveljcn0\levelfollow0\levelstartat1\lvltentative
\label{level:eq:level:eq:lev
\label{lineson} $$ \left( \frac{50}{60} \right) = 0.012877 
   }{\listlevel\levelnfc4\levelnfcn4\leveljc0\leveljcn0\levelfollow0\levelstartat1\lvltentative
\label{level level lev
\label{lin3597} $$ \left( \frac{597}{\sin 3597} \right) = 0.000.
   }{\listlevel\levelnfc2\levelnfcn2\leveljc2\leveljcn2\levelfollow0\levelstartat1\lvltentative
\label{level level lev
\label{lineson} $$ \left( \frac{50}{60} \right) = 0 \left( \frac{180}{14317} \right) = 0.
   }{\listlevel\levelnfc0\levelnfcn0\leveljc0\leveljcn0\levelfollow0\levelstartat1\lvltentative
\frac{\footnote{1}{ltrch\fcs0 \hres0\fi-360\li5037\lin5037}}{\footnote{1}{ltrch\fcs0 \hres0\fi-360\li5037\lin5037}}
   }{\listlevel\foundation=\level\foundative} \level\foundative} \level\f
\levelspace0\levelindent0{\leveltext\leveltemplateid67698713\'02\'07.;}{\levelnumbers\'01;}\rtlch\fcs1\af0
\label{lineso} $$\left(\frac{5757}{\sin 5757}\right).$
   {$\{|seel\evel| c2\leq |evel| c2\leq |evel| c2\leq |evel| c1} \} $$
\ensuremath{\loweltext\loweltemplate} \ensuremath{\loweltext\loweltemplate} \ensuremath{\loweltemplate} \ensuremath{\loweltemplate} \ensurem
\ltrch\fcs0\hres0\chhres0\fi-180\li6477\lin6477 \{\listname;\listid1850177709\{\list\listtemplateid-
   1802592190\listhybrid{\listlevel\levelnfc23
\levelnfcn23\leveljc0\leveljcn0\levelfollow0\levelstartat1\levelspace0\levelindent0{\leveltext\leveltemplateid122959
 3488\01\u-3913 ?;}{\levelnumbers;}\f3\fbias0\hres0\chhres0\s38\fi-357\li2149\jclisttab\tx2152\lin2149
   }{\listlevel\levelnfc23\levelnfcn23
\label{level:collevel:collev
 evel numbers; \f2\fbias0\hres0\fi-360\li1440\jclisttab\tx1440\lin1440
```

}{\listlevel\levelnfc23\levelnfcn23\leveljc0\leveljcn0

```
\levelfollow0\levelstartat1\levelspace0\levelindent0{\leveltext\leveltemplateid67698693\'01\u-3929
 ?;}{\levelnumbers;}\f10\fbias0\hres0\chhres0\fi-360\li2160\jclisttab\tx2160\lin2160
 {$\{\level\ level\ fcn23\ level\ jc0\ level\ jcn0\ level\ follow0}$
\label{levelstartat1} level space 0 \level indent 0 \{ level text \level template id 67698689 \level 3913 \level 1913 \level 1913 \level 
?;{\levelnumbers;}\f3\fbias0\hres0\chhres0\fi-360\li2880\jclisttab\tx2880\lin2880
 }{\listlevel\levelnfc23\levelnfcn23\leveljc0\leveljcn0\levelfollow0\levelstartat1
\label{level:eq:level:eq:lev
360\li3600\jclisttab\tx3600\lin3600
 }{\listlevel\levelnfc23\levelnfcn23\leveljc0\leveljcn0\levelfollow0\levelstartat1\levelspace0\levelindent0
 {\leveltext\leveltemplateid67698693\\01\u-3929?;}{\levelnumbers;}\f10\fbias0\hres0\chhres0\fi-
360\li4320\jclisttab\tx4320\lin4320
 {\column{3}\column{4}{level follow0}\level follow0\level follow0\level
\leveltemplateid67698689\'01\u-3913?;}{\levelnumbers;}\f3\fbias0\hres0\chhres0\fi-
360\li5040\jclisttab\tx5040\lin5040
 {\column{3}\column{4}{level follow0}\level follow0\level follow0\level
\leveltemplateid67698691\'01o;}{\levelnumbers;}\f2\fbias0\hres0\fi-360\li5760\jclisttab\tx5760\lin5760
 {\label{levelnfc23} levelnfcn23 levelnfcn23 levelnfcn23 levelnfcn23 levelnfcn20 levelnfcn0 levelfollow0 levels tart at 1 levels pace 0 levelndent 0 {\level levelnfcn23 levelnfcn23 leve
eveltemplateid67698693
\'01\u-3929 ?;}{\levelnumbers;}\f10\fbias0\hres0\chhres0\fi-360\li6480\jclisttab\tx6480\lin6480 }{\listname
;}\listid1877695764{\listid1877695764}{\listid1877695764}
 1713720630\listhybrid{\listlevel\levelnfc23\levelnfcn23\leveljc0\leveljcn0\levelfollow0\levelstartat1
\levelspace0\levelindent0{\leveltext\leveltemplateid67698689\'01\u-3913
?;}{\levelnumbers;}\f3\fbias0\hres0\chhres0\fi-360\li1080\lin1080
 }{\listlevel\levelnfc23\levelnfcn23\leveljc0\leveljcn0\levelfollow0\levelstartat1\levelspace0\levelindent0
 }{\listlevel\levelnfc23\levelnfcn23\levelic0\levelicn0\levelfollow0\levelstartat1\levelspace0\levelindent0{\leveltext\l
eveltemplateid67698693
}{\listlevel\levelnfc23\levelnfcn23\levelic0\levelicn0\levelfollow0\levelstartat1\levelspace0\levelindent0{\leveltext\l
eveltemplateid67698689\'01\u-3913 ?;}{\levelnumbers;}
f3\fbias0\hres0\hres0\fi-360\li3240\lin3240
 }{\listlevel\levelnfc23\levelnfcn23\levelic0\levelicn0\levelfollow0\levelstartat1\levelspace0\levelindent0{\leveltext\l
eveltemplateid67698691\'010;}{\levelnumbers;}\f2\fbias0\hres0\chhres0
\fi-360\li3960\lin3960
 }{\listlevel\levelnfc23\levelnfcn23\leveljc0\leveljcn0\levelfollow0\levelstartat1\levelspace0\levelindent0{\leveltext\l
{\listlevel\levelnfc23\levelnfcn23\leveljc0\leveljcn0\levelfollow0\levelstartat1\levelspace0\levelindent0{\leveltext\le
veltemplate id 67698689 \ '01\ u-3913\ ?; {\{level numbers;\}} \ f3\ fbias0\ hres0\ hres0\ hr
 }{\listlevel\levelnfc23\levelnfcn23
\label{level:collevel:collev
evelnumbers; \frac{5}{f2\bias0\hres0\hres0\h
 {\left| \text{listlevel} \right| } = \frac{3\left| evel \right| 0}{\left| evel \right| 0}
?;{\levelnumbers;}\f10\fbias0\hres0\chhres0\fi-360\li6840\lin6840 }{\listname}
;}\listid2026209227}{\left| 186249844 \right| 
\levelnfcn23\leveljc0\leveljcn0\levelfollow0\levelstartat1\levelspace0\levelindent0{\leveltext\leveltemplateid163722
9796\01\u-3913 ?;}{\levelnumbers;}\f3\fbias0\hres0\chhres0\s33\fi-357\li357\jclisttab\tx360\lin357
 }{\listlevel\levelnfc23\levelnfcn23
```

}{\listlevel\levelnfc23\levelnfcn23\leveljc0\leveljcn0

 $\label{level} $$ \left( \frac{1}{evelt} \right) = \frac{1}{evelt} \left( \frac{1}{evelt} \right) \left( \frac{1}{evelt} \right) \left( \frac{1}{evelt}$ 

?;}{\levelnumbers;}\f10\fbias0\hres0\chhres0\fi-360\li2160\jclisttab\tx2160\lin2160

 $\label{levelnfc23} $$ {\levelnfcn23\leq leveljc0\leq leveljcn0\leq 0} $$$ 

 $\label{levelstartat1} level space 0 level indent 0 { level text level template id 67698689 \label{levelstartat1}.} \\$ 

?;}{\levelnumbers;}\f3\fbias0\hres0\chhres0 \fi-360\li2880\jclisttab\tx2880\lin2880

}{\listlevel\levelnfc23\levelnfcn23\leveljc0\leveljcn0\levelfollow0\levelstartat1

 $\label{thm:condition} $$ \evel indent on the solution of the solution of the$ 

}{\listlevel\levelnfc23\levelnfcn23\leveljc0\leveljcn0\levelfollow0\levelstartat1\levelspace0\levelindent0

 $\left(\frac{698693'01u-3929?;}{\left(\frac{698693'01u-3929?;}{\left(\frac{698693'01u-3929?;}{\left(\frac{698693'01u-3929?;}{\left(\frac{698693'01u-3929?;}{\left(\frac{698693'u-3929?;}{\left(\frac{698693'u-3929};}{\left(\frac{698693'u-3929};}{\left(\frac{698693'u-3989};}{\left(\frac{698693'u-3989};}{\left(\frac{698693'u-3989};}{\left(\frac{698693'u-3989};}{\left(\frac{698693'u-3989}$ 

360 i 4320 i sttab tx 4320 in 4320

 $\label{levelnfc23} $$ {\left| velnfcn23\right| evelnfcn23\leq (levelno)\evelfollow0\leq velstartat1\leq (levelspace0)\evelindent0{\left| velstartat1\right| evelspace0} $$ \left| velstartat1\leq (levelspace0)\evelnotestartat1\leq (levelspace0)\evelspace0\leq (levelspace0)\evelspace0\leq (leve$ 

 $360\li5040\jclisttab\tx5040\lin5040$ 

 $\label{thm:levelspace} $$\{\left| evelnfcn23\right| evelnfcn23\left| evelnfcn23\right| evelnfcn0\left| evelnfollow0\right| evelstartat1\left| evelspace0\right| evelndent0{\left| eveltext\right| eveltemplateid67698691\010;}{\left| evelnumbers;}\right| f2\left| evelngc0\right| evelnfcn23\left| evelnfcn23\left| evelnfcn23\right| evelnfcn20\left| evelnfcn20\right| evelnfcn20\left| evelnfcn20\right| evelnfcn20\left| evelngcn0\right| evelngcn0\left| evelngcn0\right| evelngcn0\left| evelngcn0\right| evelngcn0\left| evelngcn0\right| evelngcn0\left| evelngcn0\right| evelngcn0\left| evelngcn0\right| evelngcn0\left| evelngcn0\right| evelngcn0\left| evelngcn0\right| evelngcn0\left| evelngcn0\right| evelngcn0\left| evelngcn0\right| evelngcn0\left| evelngcn0\right| evelngcn0\left| evelngcn0\right| evelngcn0\left| evelngcn0\right| evelngcn0\left| evelngcn0\right| evelngcn0\left| evelngcn0\right| evelngcn0\left| evelngcn0\right| evelngcn0\left| evelngcn0\right| evelngcn0\left| evelngcn0\right| evelngcn0\left| evelngcn0\right| evelngcn0\left| evelngcn0\right| evelngcn0\left| evelngcn0\right| evelngcn0\left| evelngcn0\right| evelngcn0\left| evelngcn0\right| evelngcn0\left| evelngcn0\right| evelngcn0\left| evelngcn0\right| evelngcn0\left| evelngcn0\right| evelngcn0\left| evelngcn0\right| evelngcn0\left| evelngcn0\right| evelngcn0\left| evelngcn0\right| evelngcn0\left| evelngcn0\right| evelngcn0\left| evelngcn0\right| evelngcn0\left| evelngcn0\right| evelngcn0\left| evelngcn0\right| evelngcn0\left| evelngcn0\right| evelngcn0\left| evelngcn0\right| evelngcn0\left| evelngcn0\right| evelngcn0\left| evelngcn0\right| evelngcn0\left| evelngcn0\right| evelngcn0\left| evelngcn0\right| evelngcn0\left| evelngcn0\right| evelngcn0\left| evelngcn0\right| evelngcn0\left| evelngcn0\right| evelngcn0\left| evelngcn0\right| evelngcn0\left| evelngcn0\right| evelngcn0\left| evelngcn0\right| evelngcn0\left| evelngcn0\right| evelngcn0\left| evelngcn0\right| evelngcn0\left| evelngcn0\right| evelngcn0\left| evelngcn0\right| evelngcn0\left| evelngcn0\right| evelngcn0\left| evelngcn0\right| evelngcn0\left| evelngcn0\right| evelngcn0\left| evelngcn0\right| evelngcn0\left| evelngcn0\right| evelngcn0\left| evelngcn0\right| evelngcn0\left| evelngcn0\right| evelngcn0\left| evelngcn0\right| evelngcn0\left| evelngcn0\right| evelngcn0\left| evelngcn0\right| evelngcn0\left| evelngcn0\right| evelngcn0\left| evelngcn0\right| evelngcn0\left| evelngcn0\right| evelngcn0\left| evelngcn0\right| evelngcn0\left| evelngcn0\right| evelngcn0\left| evelngcn0\right| evelngcn0\left| evelngcn0\right| evelngcn0\left| evelngcn0\right| evelngcn0\left| evelngcn0\right| evelngcn0\left| evelngcn0\right| evelngcn0\left| evelngcn0\right| evelngcn0\left| evelngcn0\right| evelngcn0\left| evelngcn0\right| evelngcn0\left|$ 

 $\label{thm:condition} $$ \onumbers; {10\fisa0\hres0\fisa60\li6480\jclisttab\tx6480\lin6480 } {\listowerride\listid2054619191}} {\hres0\fisa60\li6480\jclisttab\tx6480\lin6480 } {\listowerride\listid2054619191\listowerride\listid2054619191\listowerride\listowerride\$ 

 $\label{listoverride} $$\left(\frac{1567649130\\label{listoverride}}{1567649130\\label{listoverride}} \right) $$\left(\frac{159511898\\label{listoverride}}{159511898\\label{listoverride}} \right) $$\left(\frac{159511898\\label{listoverride}}{1595764\\label{listoverride}} \right) $$\left(\frac{159511898\\label{listoverride}}{1595764\\label{listoverride}} \right) $$\left(\frac{159511898\\label{listoverride}}{1595764\\label{listoverride}} \right) $$\left(\frac{159511898\\label{listoverride}}{1595764\\label{listoverride}} \right) $$\left(\frac{159511898\\label{listoverride}}{1595764\\label{listoverride}} \right) $$\left(\frac{159511898\\label{listoverride}}{1595764\\label{listoverride}} \right) $$\left(\frac{159511898\\label{listoverride}}{1595764\\label{listoverride}} \right) $$\left(\frac{159511898\\label{listoverride}}{1595764\\label{listoverride}} \right) $$\left(\frac{159511898\\label{listoverride}}{1595764\\label{listoverride}} \right) $$\left(\frac{159511898\\label{listoverride}}{1595764\\label{listoverride}} \right) $$\left(\frac{159511898\\label{listoverride}}{1595764\\label{listoverride}} \right) $$\left(\frac{159511898\label{listoverride}}{1595764\label{listoverride}} \right) $$\left(\frac{159511898\label{listoverride}}{1595764\label{listoverride}} \right) $$\left(\frac{159511898\label{listoverride}}{1595764\label{listoverride}} \right) $$\left(\frac{159511898\label{listoverride}}{1595764\label{listoverride}} \right) $$\left(\frac{159511898\label{listoverride}}{1595764\label{listoverride}} \right) $$\left(\frac{159511898\label{listoverride}}{1595764\label{listoverride}} \right) $$\left(\frac{159511898\label{listoverride}}{1595764\label{listoverride}} \right) $$\left(\frac{159511898\label{listoverride}}{1595764\label{listoverride}} \right) $$\left(\frac{159511898\label{listoverride}}{1595764\label{listoverride}} \right) $$\left(\frac{15951898\label{listoverride}}{1595764\label{listoverride}} \right) $$\left(\frac{15951898\label{listoverride}}{1595764\label{listoverride}} \right) $$\left(\frac{15951898\label{listoverride}}{1595764\label{listoverride}} \right) $$\left(\frac{15951898\label{listoverride}}{1595764\label{listoverride}} \right) $$\left(\frac{15951898\label{listoverride}}{1595764\label{listoverride}} \right) $$\left(\frac{15951898\label{listoverride}}{1595764\label{listoverride}} \right) $$\left(\frac{15951898\label{listoverride}}{1595764\label{listoverride}}$ 

 $$$\{\structure{1219436735}\structure{1219436735}\structure{12194$ 

 $\label{listoverridecount} $$ \left( \frac{11}{\left( \frac{1}{3927} \right)} {\left( \frac{1}{3927} \right)} \right) $$ verridecount} \left( \frac{1}{3927} \right) $$ verridecount} \left( \frac{1}{3927} \right) $$ verridecount} \left( \frac{1}{392$ 

 $$$ {\lower idestart at } {\lower idestart at } {\lower ides at } {\lower ides at } {\lower ides$ 

 $\label{listoverride} $$ \left(\frac{1}{\left(\frac{1}{1}}{\left(\frac{1}{1}\right)}^{1}} \right) {\left(\frac{1}{1}\right)}^{1} \left(\frac{1}{1}\right)^{1} \left(\frac{1}{1}\right)^{1} \left(\frac{1}1\right)^{1} \left(\frac{1}1\right)^{1} \left(\frac{1}1\right)^{1} \left(\frac{1}1\right)^{1} \left(\frac$ 

 $count0\ls20$ 

 $$$ \left( \frac{3504733} is to verride \left( \frac{3504733} is to verride \left( \frac{3504733} is to verr$ 

 $\label{listoverride} $$ \left( listoverride \left( listid 752163927 \right) \ | listoverride \left( listid 1767533175 \right) \ | listoverride \left( listid 1833034392 \right) \ | listoverride \left( listid 1833034392 \right) \ | listoverride \left( listid 1833034392 \right) \ | listoverride \left( listid 1833034392 \right) \ | listoverride \left( listid 1833034392 \right) \ | listoverride \left( listid 1833034392 \right) \ | listoverride \left( listid 1833034392 \right) \ | listoverride \left( listid 1833034392 \right) \ | listoverride \left( listid 1833034392 \right) \ | listoverride \left( listid 1833034392 \right) \ | listoverride \left( listid 1833034392 \right) \ | listoverride \left( listid 1833034392 \right) \ | listoverride \left( listid 1833034392 \right) \ | listoverride \left( listid 1833034392 \right) \ | listoverride \left( listid 1833034392 \right) \ | listoverride \left( listid 1833034392 \right) \ | listoverride \left( listid 1833034392 \right) \ | listoverride \left( listid 1833034392 \right) \ | listoverride \left( listid 1833034392 \right) \ | listoverride \left( listid 1833034392 \right) \ | listoverride \left( listid 1833034392 \right) \ | listoverride \left( listid 1833034392 \right) \ | listoverride \left( listid 1833034392 \right) \ | listoverride \left( listid 1833034392 \right) \ | listoverride \left( listid 1833034392 \right) \ | listoverride \left( listid 1833034392 \right) \ | listoverride \left( listid 1833034392 \right) \ | listoverride \left( listid 1833034392 \right) \ | listoverride \left( listid 1833034392 \right) \ | listoverride \left( listid 1833034392 \right) \ | listoverride \left( listid 1833034392 \right) \ | listoverride \left( listid 1833034392 \right) \ | listoverride \left( listid 1833034392 \right) \ | listoverride \left( listid 1833034392 \right) \ | listoverride \left( listid 1833034392 \right) \ | listoverride \left( listid 1833034392 \right) \ | listoverride \left( listid 1833034392 \right) \ | listoverride \left( listid 1833034392 \right) \ | listoverride \left( listid 1833034392 \right) \ | listoverride \left( listid 1833034392 \right) \ | listoverride \left( listid 1833034392 \right) \ | listoverride \left( listid 1833034392 \right) \ | listoverride \left( listid 1833034392 \right) \ | listoverride \left( listid 1833034392 \right) \ | listoverride \left( listid 1833034392 \right) \ | listoverride \left( listid 1833034392 \right) \ | listoverride \left( listid 1833034392 \right) \ | listoverr$ 

 $\label{listid1127315913} Is to verride \listid1127315913 \listoverride \ount0 \listid107170055 \listoverride \ount0 \listid1767655658 \listoverride \ount0 \listid1767655658 \listoverride \ount0 \listid1767655658 \listoverride \ount0 \listid1767655658 \listoverride \ount0 \listid1767655658 \listoverride \ount0 \listoverride \ount0 \listid1767655658 \listoverride \ount0 \listid1767655658 \listoverride \ount0 \listid176765658 \listoverride \ount0 \listid176765658 \listoverride \ount0 \listid176765658 \listoverride \ount0 \listid176765658 \listoverride \ount0 \listid176765658 \listoverride \ount0 \listid176765658 \listoverride \ount0 \listid176765658 \listoverride \ount0 \listid176765658 \listoverride \ount0 \listid176765658 \listoverride \ount0 \listid176765658 \listoverride \ount0 \listid1767658 \listoverride \ount0 \listid1767658 \listoverride \ount0 \listid1767658 \listoverride \ount0 \listid17676658 \listoverride \ount0 \listoverride \ount0 \listoverride \ount0 \listoverride \ount0 \listoverride \ount0 \listoverride \ount0 \listoverride \ount0 \listoverride \ount0 \listoverride \ount0 \list$ 

 $\label{thm:listoverridestartat} {\lovel} {\lovel} {\lov$ 

\listoverridestartat\levelstartat1}\ls37}}{\\*\pgptbl

 $\label{li0ri0sb0sa0} $$ \sup_0\bigg(\frac{\log \pi_0 \sin \theta}{\log \pi_0 \sin \theta} {\pgp\pi_0 \sin \theta} {\pgp\pi_0 \sin \theta} {\p$ 

 $\label{thm:continuous} $$ \sup_{\pgp\leq0}itap0\leq0}_{\pgp\leq0}itap0\leq0}_{\pgp\leq0}itap0\leq0}_{\pgp\leq0}itap0\leq0}_{\pgp\leq0}_{\pgp\leq0}_{\pg$ 

 $\sb0\sa0{\pgp\ipgp0\itap0\li0\ri0\sb0\sa0}{\pgp\ipgp0\itap0\li0\ri0\sb0\sa0}{\pgp\ipgp0\itap0\li0\ri0\sb0\sa0}}{\produlum\produlum\produ$ 

 $\label{thm:condition} $$ \sid 142056 \sid 278067 \sid 341127 \sid 421856 \sid 468211 \sid 532396 \sid 537980 \sid 54310 \sid 591170 \sid 733240 $$$ 

 $\label{thm:condition} $$ \sid1528546 \sid1574971 \sid1582711 \sid1595803 \sid1639423 \sid1729066 \sid1735716 \sid1770286 \sid18460 \sid1856079 \sid1909904 \sid1917826 \sid1968038 \sid1982071 \sid1983041 \sid2099865 \sid2102976 \sid211 \sid219228 \sid2194844 \sid2316161$ 

 $\label{thm:condition} $$ \sid2514694\rsid2521189\rsid2560822\rsid2585396\rsid2651997\rsid2706528\rsid2713409\rsid2716316\rsid27183 $$ 77\rsid2829694\rsid2841082\rsid2914924\rsid2963962\rsid3018435\rsid3020156\rsid3082896\rsid3090423\rsid3090423\rsid3171575\rsid3226043\rsid3289144 $$$ 

 $\label{thm:condition} $$ \sid3289579 \sid3291761 \sid3293678 \sid3297071 \sid3346855 \sid3414719 \sid3503490 \sid3540656 \sid35596 $$ 66 \sid3671582 \sid3744016 \sid3871134 \sid3894335 \sid3935671 \sid3939038 \sid4005392 \sid4005392 \sid40022173 \sid4068868 \sid4093123 \sid4217617 \sid4288165 $$$ 

 $\label{thm:condition} $$ \sid4288919\sid4347662\sid4351935\sid4353404\sid4552639\sid4860412\sid4871695\sid4944969\sid5053459\sid5062890\sid5072655\sid5111940\sid5124098\sid5133814\sid5206652\sid5210069\sid5328105\sid540428\sid5449220\sid5464247\sid5528190$ 

 $\label{thm:continuous} $$ \s 3745 \s 37145 \s 37145 \s 37141 \s 371411 \s 37141 \s 371411 \s 37141$ 

 $\label{thm:condition} $$ \side 316247 \side 509920 \side 558882 \side 576989 \side 629559 \side 651166 \side 686745 \side 6696469 \side 6750755 \side 6831427 \side 6906187 \side 7145177 \side 7148321 \side 7150305 \side 7157427 \side 7171325 \side 7434677 \side 7539718 \side 7541157 \side 7604497 \side 7609200$ 

 $\label{thm:continuous} $$\s33149\sid840610\sid8525370\sid8526120\sid8605371\sid8662344\sid8669634\sid8680518\sid8849181\sid8862676\sid8867950\sid8879413\sid8924419\sid8983484\sid9006310\sid9046424\sid9053936\sid9183227\sid9203174\sid9308700\sid9308785$ 

 $\label{thm:condition} $$ \sid9329616\sid9382181\sid9398536\sid9596629\sid9653457\sid9704396\sid9767741\sid9780096\sid9963461\sid9976771\sid10096937\sid10099906\sid10168238\sid10224565\sid10229021\sid10309874\sid10356525\sid10380985\sid10686165\sid10705044$ 

 $\label{thm:condition} $$ \aligned $$ \aligned $1590 \cdot 10906834 \cdot 10955554 \cdot 1162074 \cdot 1162074 \cdot 1126145 \cdot 11276212 \cdot 11278488 \cdot 11491061 \cdot 11564628 \cdot 11616408 \cdot 11629599 \cdot 11696035 \cdot 11803216 \cdot 11803216 \cdot 11885950 \cdot 11885950 \cdot 1188590 \cdot 1188590 \cdot$ 

 $\label{thm:condition} $$ \sid12012443\rsid12021150\rsid12068916\rsid12140514\rsid12149217\rsid12218945\rsid12268008\rsid12273991\rsid12386531\rsid12413218\rsid12455081\rsid12526897\rsid12586717\rsid12735952\rsid12744258\rsid12793417\rsid12798252\rsid12812077\rsid12850423$ 

 $\label{thm:condition} $$ \align* $$ \align* $$ \align$ 

 $\label{thm:condition} $$ \left(14293112\right) -124360409 \cdot 14368064 \cdot 14370462 \cdot 14370462 \cdot 14437949 \cdot 1441828 \cdot 14515577 \cdot 14579117 \cdot 14638697 \cdot 14762553 \cdot 14821375 \cdot 14842076 \cdot 14889818 \cdot 14942691 \cdot 14942691 \cdot 149$ 

 $\label{thm:condition} $$ \cd{15275922} \cd{15339860} \cd{15490947} \cd{15561557} \cd{15613399} \cd{15663124} \cd{15671332} \cd{15675979} \cd{15690049} \cd{15693612} \cd{15732197} \cd{15734173} \cd{15734585} \cd{15750326} \cd{15867548} \cd{15870935} \cd{15879797} \cd{15879797} \cd{15879797} \cd{15879797} \cd{15879797} \cd{15941560} \cd{15879797} \cd{15941560} \cd{15879797} \cd{15941560} \cd{15941560} \cd$ 

1\_f42aa342-8706-4288-bd11-ebb85995028c\_Enabled}\proptype30{\staticval True}{\propname

 $MSIP\_Label\_f42aa342-8706-4288-bd11-ebb85995028c\_SiteId\} \proptype30{\staticval\ 72f988bf-86f1-41af-91ab-2d7cd011db47} \propname\ MSIP\_Label\_f42aa342-8706-4288-bd11-ebb85995$ 

 $028c\_Owner\\ proptype30{\staticval kevinla@microsoft.com}{\propname MSIP\_Label\_f42aa342-8706-4288-bd11-ebb85995028c\_SetDate}\\ proptype30{\staticval 2018-08-28T16:07:36.8579462Z}{\propname MSIP\_Label\_f42aa342-8706-4288-bd11-ebb85995028c\_Name}\\ proptype30$ 

```
{\staticval General}{\propname MSIP Label f42aa342-8706-4288-bd11-
 ebb85995028c_Application}\proptype30{\staticval Microsoft Azure Information Protection}{\propname
 MSIP_Label_f42aa342-8706-4288-bd11-ebb85995028c_Extended_MSFT_Method}\proptype30
 {\staticval Automatic}{\propname Sensitivity}\proptype30{\staticval General}}{\*\xmlnstbl {\xmlns1
http://schemas.microsoft.com/office/word/2003/wordml}}\paperw12240\paperh15840\margl720\margr720\margr720
0\margb720\gutter0\ltrsect
\widowctrl\ftnbj\aenddoc\revisions\trackmoves0\trackformatting1\donotembedsysfont0\relyonvml0\donotembedling
data 0 \gr f docevents 0 \validatex ml 1 \show placehold text 0 \gr f docevents 0 \validatex ml 1 \show placehold text 0 \gr f docevents 0 \show placehold text 0 \gr f docevents 0 \show placehold text 0 \gr f docevents 0 \show placehold text 0 \gr f docevents 0 \gr f docevents 0 \gr f doces 0 \gr f doces 
\noxlattoyen\expshrtn\noultrlspc\dntblnsbdb\nospaceforul\hyphcaps0\formshade\horzdoc\dgmargin\dghspace95\dgv
 space180\dghorigin720\dgvorigin720\dghshow2\dgvshow1
\jexpand\viewkind1\viewscale140\pgbrdrhead\pgbrdrfoot\splytwnine\ftnlytwnine\htmautsp\nolnhtadjtbl\useltbaln\al
ntblind \label{limit} ntblind \label{limit} ntblind \label{limit} which is not proved in the limit of the limit of the l
\wrppunct\asianbrkrule\rsidroot2829694\newtblstyruls\nogrowautofit\remdttm\usenormstyforlist\noindnmbrts\felnbr
elev\nocxsptable\indrlsweleven\noafcnsttbl\afelev\utinl\hwelev\spltpgpar\notcvasp\notbrkcnstfrctbl\notvatxbx\krnpr
 snet\cachedcolbal
\nouicompat \fet0{\*\wgrffmtfilter 013f}\nofeaturethrottle1\ilfomacatclnup15{\*\ftnsep \ltrpar \pard\plain \ltrpar\ql
\label{linear} $$ \left(\frac{190 \times 120 \times 120 \times 
\rtlch\fcs1
\alpha 43\alpha 19\alpha 1025 \left( \frac{1}{3}\right)
\ltrch\fcs0 \insrsid8879413 \chftnsep
\par \}\{\*\ftnsepc \ltrpar \pard\plain \ltrpar\ql
\label{linear} $$ \left(\frac{190 \times 120 \times 120 \times 120 \times 120}{190 \times 120 \times 120 \times 120 \times 120}\right) = \frac{100 \times 120 \times 120 \times 120 \times 120}{190 \times 120 \times 120 \times 120 \times 120} = \frac{100 \times 120 \times 120 \times 120}{190 \times 120 \times 120 \times 120} = \frac{100 \times 120 \times 120 \times 120}{190 \times 120 \times 120 \times 120} = \frac{100 \times 120 \times 120}{190 \times 120 \times 120} = \frac{100 \times 120 \times 120}{190 \times 120 \times 120} = \frac{100 \times 120 \times 120}{190 \times 120 \times 120} = \frac{100 \times 120 \times 120}{190 \times 120 \times 120} = \frac{100 \times 120}{190 \times 120} = \frac{100 \times 120}{190 \times 120} = \frac{100 \times 120}{100 \times 120} = \frac{100 \times 120}{100 \times 120} = \frac{100 \times 
\t \frac{1}{43}afs19\alang1025 \t co}
\ltrch\fcs0 \insrsid8879413 \chftnsepc
\par \}{\*\aftnsep \ltrpar \pard\plain \ltrpar\ql
\label{linear} $$ \left(\frac{190 \times 120 \times 120 \times 120 \times 120}{190 \times 120 \times 120 \times 120 \times 120}\right) = \frac{100 \times 120 \times 120 \times 120 \times 120}{190 \times 120 \times 120 \times 120 \times 120} = \frac{100 \times 120 \times 120 \times 120}{190 \times 120 \times 120 \times 120} = \frac{100 \times 120 \times 120 \times 120}{190 \times 120 \times 120 \times 120} = \frac{100 \times 120 \times 120}{190 \times 120 \times 120} = \frac{100 \times 120 \times 120}{190 \times 120 \times 120} = \frac{100 \times 120 \times 120}{190 \times 120 \times 120} = \frac{100 \times 120 \times 120}{190 \times 120 \times 120} = \frac{100 \times 120}{190 \times 120} = \frac{100 \times 120}{190 \times 120} = \frac{100 \times 120}{100 \times 120} = \frac{100 \times 120}{100 \times 120} = \frac{100 \times 
\t \frac{1}{43}afs19\alang1025 \t co}
\footnote{1} $$19\lambda 103\lambda 100h^43 \left(\frac{43}{dbch}^1 \right) $$19\lambda 103\lambda 100h^43 \left(\frac{43}{dbch}^1 \right) $$100h^2 100h^2 100h^43 \left(\frac{43}{dbch}^1 \right) $$100h^2 100h^4 100h^4
\ltrch\fcs0 \insrsid8879413 \chftnsep
\par \} {\*\aftnsepc \ltrpar \pard\plain \ltrpar\ql
\li90\ri0\sb120\sa120\widctlpar\wrapdefault\aspalpha\aspnum\faauto\adjustright\rin0\lin90\itap0\pararsid14370462
\t \frac{1}{6} \af43\afs19\alang1025 \ltrch\fcs0
\ltrch\fcs0 \insrsid8879413 \chftnsepc
\par \}\ltrpar \sectd
\ltrsect\psz1\linex0\headery0\footery0\endnhere\sectlinegrid360\sectdefaultcl\sectrsid421856\sftnbj
 {\*\pnseclvl1\pnictr\pnstart1\pnindent720\pnhang {\pntxta .}} {\*\pnseclvl2\pnucltr\pnstart1\pnindent720\pnhang
 {\pntxta.}}{\*\pnseclvl3
\pndec\pnstart1\pnindent720\pnhang {\pntxta .}}{\*\pnseclvl4\pnlcltr\pnstart1\pnindent720\pnhang {\pntxta .}}
)}}{\*\pnseclvl5\pndec\pnstart1\pnindent720\pnhang {\pntxtb (}{\pntxta
)}}{\*\pnseclvl6\pnlcltr\pnstart1\pnindent720\pnhang {\pntxtb (}{\pntxta )}}
 {\*\pnseclv17\pnlcrm\pnstart1\pnindent720\pnhang {\pntxtb (}{\pntxta
)}}{\*\pnseclvl8\pnlcltr\pnstart1\pnindent720\pnhang {\pntxtb (}{\pntxta
)}}{\*\pnseclv19\pnlcrm\pnstart1\pnindent720\pnhang {\pntxtb (}{\pntxta )}}\pard\plain \ltrpar
```

 $\label{linear} $$ \left(\frac{190 \times 120 \times 120 \times 120 \times 120}{190 \times 120 \times 120 \times 120 \times 120}\right) = \frac{100 \times 120 \times 120 \times 120 \times 120}{190 \times 120 \times 120 \times 120 \times 120} = \frac{100 \times 120 \times 120 \times 120}{190 \times 120 \times 120 \times 120} = \frac{100 \times 120 \times 120 \times 120}{190 \times 120 \times 120 \times 120} = \frac{100 \times 120 \times 120 \times 120}{190 \times 120 \times 120 \times 120} = \frac{100 \times 120 \times 120}{190 \times 120 \times 120} = \frac{100 \times 120 \times 120}{190 \times 120 \times 120} = \frac{100 \times 120 \times 120}{190 \times 120 \times 120} = \frac{100 \times 120 \times 120}{190 \times 120 \times 120} = \frac{100 \times 120}{100 \times 120} = \frac{100 \times 120}{100 \times 120} = \frac{100 \times 12$ 

 $\t \frac{3}{650} \af43\afs19\along1025 \trch\fcs0$ 

 $\label{lang1033} $$ \frac{1033} \ln 61033 \cdot 643 \cdot 644 \cdot 643 \cdot 643 \cdot 643 \cdot 643 \cdot 643 \cdot 643 \cdot 643 \cdot 64$ 

 $\label{lang1036} $$ \left(\frac{33}\left(\frac{343}\left(\frac{343}\left(\frac{343}\left(\frac{343}\right)\right)}{343}\right)\right) $$$ 

\par \\pard \ltrpar\ql

## MICROSOFT SOFTWARE LICENSE TERMS

WINDOWS \ \rtlch\fcs1 \af43 \ltrch\fcs0 \b\insrsid9780096\charrsid7753709

 $\hat{4}3\dbch\af11\loch\f43$ 

\par }\pard \ltrpar\ql

 $\label{li90ri0} $$120\simeq120\widetilde{100}\shum\frac{120}\sin90\Rightarrow120\widetilde{100}\shum\frac{120}\sin90\operatorname{lin90}\shum\frac{120}\sin90\operatorname{lin90}\shum\frac{12$ 

These license terms are an agreement between Microsoft Corporation (or based on where you live, one of its affiliates) and you. Please read them. They  $a\hich\af43\dbch\af11\loch\f43$ 

pply to the software named above, which includes the media on which you received it, if any. The terms also apply to any Microsoft

 $\par {\listtext\pard\plain\trpar \s34 \rtlch\fcs1 \af43\afs19 \trch\fcs0 \f3\fs19\nsrsid927236} \\$ 

 $\label{loch} $$ \ching 3\dbch\af11 \in \footnote{\chings} \pard\plain \trpar\s34\ql\fi-363\li720\ri0\sb120\sa120\widctlpar \end{\chings} $$$ 

 $\label{thm:condition} $$ \left( \frac{1}{2\alpha} \right) \agnum \agnum \a$ 

 $\label{lang1033} $$ \left(\frac{33}\left(\frac{43\left(\frac{43\left(\frac{4}\right)}\right)}}\right)}}\right)}}\right)}{114\left(\frac{43\left(\frac{43\left(\frac{43\left(\frac{43\left(\frac{43\left(\frac{43\left(\frac{43}\right)}}\right)}}}}\right)}}{114\left(\frac{43\left(\frac{43\left(\frac{43\left(\frac{43}\right)}}\right)}}}}}{114\right)}}}}\right)}}}}} \right)% {114\left(\frac{43\left(\frac{43\left(\frac{43}\right)}}\right)}}}}{114\right(\frac{43\left(\frac{43\left(\frac{43}\right)}}}}{114\right)}}}})}}} \right)} } {114\left(\frac{43\left(\frac{43\left(\frac{43}\right)}}}{114\right)}}}}}} \right)} } {144\left(\frac{43\left(\frac{43}\right)}}}{114\right)}}}} \right)} } {144\left(\frac{43\left(\frac{43\left(\frac{43}\right)}}}{114\right)}}}}} \right)} } {144\left(\frac{43\left(\frac{43}}{114\right)}}}}{114\right)}}} } \right)} } {144\left(\frac{43\left(\frac{43}\right)}}}{114\right)}}} } \right)} } {144\left(\frac{43\left(\frac{43}\right)}}}{114\right)}}} } \right)} } {144\left(\frac{43\left(\frac{43}\right)}}{114\right)}}} } \right)} } {144\left(\frac{43\left(\frac{43}\right)}}}{114\right)}} } \right)} } {144\left(\frac{43\left(\frac{43}\right)}}}{114\right)}} } \right)} } {144\left(\frac{43\left(\frac{43}\right)}}}{114\right)}} } \right)} } {144\left(\frac{43\left(\frac{43}}{114\right)}}} \right)} } {144\left(\frac{43\left(\frac{43}{114}}}} \right)} \right)} } {144\left(\frac{43\left(\frac{43}{114}}}} \right)} } {144\left(\frac{43\left(\frac{43}}{114}}} \right)} \right)} } {144\left(\frac{43\left(\frac{43}}{114}}} \right)} } {144\left(\frac{43\left(\frac{43\left(\frac{43}}{114}}} \right)} } {144\left(\frac{43\left(\frac{43}}{114}}} \right)} \right)} } {144\left(\frac{43\left(\frac$ 

\ltrch\fcs0\insrsid5133814

 $\label{thm:cs1} $$ \left( \frac{3^43\afs19 \left( \frac{54319}{543100 \right)} {\left( \frac{3^43\afs19 \left( \frac{54319}{543100 \right)} {\left( \frac{543100 \right)} {\left( \frac{543100 \right)} {1}\right)} } \right)} {\left( \frac{543100 \left( \frac{543100 \right)}{543100 \right)} } $$ \left( \frac{543100 \left( \frac{543100 \right)}{543100 \right)} }{\left( \frac{543100 \left( \frac{543100 \right)}{543100 \right)} } \right) $$ (a) $$ (a) $$ (b) $$ (a) $$ (a) $$ (b) $$ (a) $$ (b) $$ (a) $$ (b) $$ (a) $$ (b) $$ (a) $$ (b) $$ (a) $$ (b) $$ (b) $$ (a) $$ (b) $$ (b) $$ (b) $$ (a) $$ (b) $$ (b$ 

 $\label{list} $$ \operatorname{list}(fcs0 \f3\fs19\insrsid9780096\charrsid543100 \loch\af3\dbch\af11\hich\f3 \bh\af43\dbch\af11\loch\f43\supplements, $$$ 

\par {\listtext\pard\plain\ltrpar \s34 \rtlch\fcs1 \af43\afs19 \ltrch\fcs0 \f3\fs19\insrsid7171325

 $\label{linear} $$ \ch\af11\left(\frac{3}{b7\right)} \right] \operatorname{ltrpar}s34\q1\fi-363\li720\ri0\sb120\sa120\widctlpar \end{substitute} $$$ 

 $\label{thm:lin720} $$ \climate{lin720\transid6629559 {\bf lin720\transid6629559 {\bf lin720\transid662959 {\bf lin720\transid662959 {\bf lin720\transid662959 {\bf lin720\transid6629559 {\bf lin720\transid662959 {\bf lin720\transid662959 {\bf lin720\transid66295 {\bf lin720\transid66295 {\bf lin720\transid$ 

 $\hat{43}\dhaf11\ch{f43} = {\ch{fcs1 \af43 \trch{fcs0 \insrsid9780096 \charrsid543100 \hich{af43\dbch{af11\loch{f43 -based services, and}}}$ 

 $\label{thm:conder} $$ \operatorname{\left(\left(\frac{343\alpha}19 \cdot \frac{34\gamma}{650}\right)} \right) \left(\frac{34\beta}{30}\right) \left(\frac{34\beta}{30}\right) \left(\frac{34$ 

 $\label{linear} $$ \scalebox{11\loch}$ af 11\loch $43 \oth $43 \oth $43 \o$ 

\par \\pard\plain \ltrpar\ql

\li90\ri0\sb120\sa120\widctlpar\wrapdefault\aspalpha\aspnum\faauto\adjustright\rin0\lin90\ritq0\rtcs1

 $\alpha 43\alpha 19\alpha 1025 \t 0.00$ 

 $\label{lang1033} $$ \f 11 \simeq 1033 \angle 1033 \angle$ 

 $\t \footnote{Model} $$ \t \footnote{Model} \charroid543100 \hich\af43\dbch\af11\loch\f43 for this software, unless other terms accompany those items. If so, those terms apply.$ 

\par \{\rtlch\fcs1 \af43 \ltrch\fcs0 \insrsid5210069\charrsid543100 \hich\af43\dbch\af11\loch\f43

 $\par {\charrsid543100 \charrsid543100 \charr$ 

 $\label{list} $$ \left( \frac{1 \cdot 1}{cs1 \cdot 1} \right) \left( \frac{343 \cdot 1}{cs0 \cdot 1} \right) \left( \frac{343 \cdot 1}{cs0 \cdot 1} \right) \left($ 

 $\label{thm:lambda} $$ \b\fs19\lang1033\langfenp1033\langfenp1033 { $\rtlch\fcs1 \af43 \trch\fcs0 \insrsid9780096\charrsid543100 \hich\af43\dbch\af11\loch\f43} $$$ 

 $\hat{4}\$  \lambda Lirch\fcs0 \insrsid16208507

 $\frac{41}{\cosh 43} \frac{11}{\cosh 43} {\left[ \frac{43}{\sinh 43} \right]}$ 

\par {\listtext\pard\plain\ltrpar \s2 \rtlch\fcs1 \ab\af43\afs20 \ltrch\fcs0 \b\f43\fs20\insrsid1126782

 $\label{locality} $$ \left(\frac{43 \left(\frac{43}{6}\right)}{\left(\frac{43 a \cdot tab}{6}\right)}\right) \left(\frac{43 a \cdot tab}{6}\right) \left(\frac{43 a \cdot tab}{6}\right) \left(\frac{4$ 

 $\label{tx720} $$ \clim 1.26\in 1.00 in 1.00 in 1.00$ 

 $\label{lang1033} $$ \left(\frac{33}\left(\frac{43\left(\frac{11}{c}\right)}{11\left(\frac{11}{c}\right)} \right) $$ \left(\frac{11}{c}\right) $$ \left(\frac{11}{c}\right) $$ \left(\frac{11}$ 

You may install and use any number of copies of the software on your devices to design, develop and test your programs that run on a Microsoft operating system. Further, you may install, use and/or deploy via a network management system or as part of a de

 $\label{linear} $$ \left( \frac{43\dbch}{11\loch} 43 \sinh \frac{43\dbch}{11\loch} 43 \right) $$$ 

ktop image, any number of copies of the software on computer devices within your internal corporate network to design, develop and test your programs that run on a Microsoft operating system. Each copy must be comp}{\rlch\fcs1 \af43 \ltrch\fcs0

 $\label{list} $$ \operatorname{\label{list}} \s2 \left(\frac{343\afs20 \left(\frac{543\fs20}{nsrsid10820326\charrsid543100 \left(\frac{43\dbch\af11\ch{f}43 b.\tab}}\right)}{\frac{1}{10ch}\af43\dbch\af11\ch{f}43 b.\tab}}\right) $$$ 

 $\label{thm:condition} $$ \left(\frac{143\left(\frac{3}\left(\frac{3}{\sqrt{100}\right)}\right)}{100}\right) \ (1.526) \ (1.526)$ 

 $\label{linear} $$ \left( \frac{50 \b0}{\sin s id 10820326} \right) List located at } {\c list located at } {\c list located at } {\c list located at } $$ \c located at } $$ \c loc$ 

 $\label{thm:linear} $$\left(\frac{3\dbch\af11\loch\f43 }{\left(\frac{*\fldinst {\dot f}_1 \af43 \trch\fcs0 \insrsid4860412 } \right)} {\dbch\af11\loch\f43 HYPERLINK "http://go.microsoft.\hich\af43\dbch\af11\loch\f43 } com/fwlink/?LinkId=524839" }{\dbch\af43 \af43}$ 

 $\label{linear} $$ \left( -\frac{3}{2706528} \right) = \frac{1}{2706528}$ 

 $00d0c9ea79f9bace118c8200aa004ba90b0200000003000000e0c9ea79f9bace118c8200aa004ba90b74000000680074\\00740070003a002f002f0067006f002e006d006900630072006f0073006f00660074002e0063006f006d002f00660077\\006c0069006e006b002f003f004c0069006e006b00490064003d0035003200$ 

http://go.microsoft.com/fwlink/?LinkId=524839}}}\sectd

 $\label{linex0headery0headery$ 

 $\b0\insrsid4068868 \hich\af43\dbch\af11\loch\f43 \ \frtlch\fcs1 \af43 \ltrch\fcs0$ 

 $\label{loch} $$ \b0\insrsid10820326\charrsid1126782 \hich\af43\dbch\af11\loch\f43 Depending on the specific edition of the software, t\hich\af43\dbch\af11\loch\f43 $$$ 

he number of Utility files you receive with the software may not be equal to the number of Utilities listed in the Utilities List. Except as otherwise provided on the Utilities List for specific files, you may copy and install the Utilities you receive

 $\label{linearize} $$ \left( \frac{43\dbch}{43} \right) = \frac{43\dbch}{41} \ch{43}$ 

ith the software on to other third party machines. These Utilities may only be used to debug and deploy your programs and databases you have developed with the software. You must delete all the Utilities installed onto a third  $\frac{1}{4}$ 

 $\label{thm:cs0} $$\left(\frac{3}{1\cdot 6}^{43}\left(\frac{43\left(\frac{43\left(4\right)}\right)}\right)}}\right)}}\right)}}{11\right)}} {11}\right)} {11}} {11}} {11}} {11}} {11}} {11}} {11}} {11}} {11}} {11}} {11}} {11}} {11}}) {11}} {11}}} {11}} {11}} {11}}} {11}} {11}} {$ 

lier of (i) when you have finished debugging or deploying your programs; or (ii) thirty (30) days after installation of the Utilities onto that machine. We may add additional files to this list from time to time.  $\frac{1}{43}$  \\text{ltrch}\fcs0

\b0\insrsid15232607\charrsid1126782

 $\label{list} $$ \left( \frac{s2 \left( \frac{3}{6520 \left( \frac{543}{520} \right)} \right) }{ \left( \frac{43}{520} \right) } \right) $$ \left( \frac{343}{520} \right) $$ (100) $$ (100) $$ ($ 

 $\label{thm:condition} $$ \left( \frac{326\left(1\right)}{\cosh(1)} \right) \left( \frac{326\left(1\right)}{\cosh(1)} \right) \left( \frac{326\left(1\right)}{\sinh(1)} \right) \left( \frac{326\left(1\right)}{\sinh(1)} \right) \left($ 

 $$\b0\insrsid10820326\charrsid543100 \-\hich\af43\dbch\af11\loch\f43 } {\rtlch\fcs1 \af43 \ltrch\fcs0 \b0\insrsid5929695 \hich\af43\dbch\af11\loch\f43 You} {\rtlch\fcs1 \af43 \ltrch\fcs0 \b0\insrsid11696035 \hich\af43\dbch\af11\loch\f43 may } {\rtlch\fcs1 \af43 \ltrch\fcs1 \af43 \ltrch\fcs1 \af43 \$ 

 $\label{likelihook} $$ \left( \frac{3}{1} \right) \left( \frac{3}{1} \right) $$ install and use any number of copies of the $$ \left( \frac{3}{1} \right) $$ install and use any number of copies of the $$ \left( \frac{3}{1} \right) $$ install$ 

 $software $ {\bf \lambda}^{cs1 \af43 \trch\fcs0 \b0\insrsid10820326\charrsid543100 \hich\af43\dbch\af11\loch\f43 onto your build machines} {\bf \lambda}^{cs1}$ 

 $\label{thm:cs1} $$\left(\frac{3 \cdot 11\over 50305 \and 11}\and 11\over 3\cdot 11\over 3\cdot$ 

 $\label{lang1033} $$ \left(\frac{43\left(\frac{43\left(\frac{43\right)}{1 \cdot \frac{1}{cgrid}}}{1 \cdot \frac{43}\left(\frac{43}{1 \cdot \frac{43}{cgrid}}}\right)} \right) $$ \left(\frac{43\left(\frac{43}{1 \cdot \frac{43}{cgrid}}\right)}{1 \cdot \frac{43}{cgrid}} \right) $$ \left(\frac{43\left(\frac{43}{1 \cdot \frac{43}{cgrid}}\right)}{1 \cdot \frac{43}{cgrid}} \right) $$ \left(\frac{43\left(\frac{43}{1 \cdot \frac{43}{cgrid}}\right)}{1 \cdot \frac{43}{cgrid}} \right) $$ \left(\frac{43\left(\frac{43}{1 \cdot \frac{43}{cgrid}}\right)}{1 \cdot \frac{43}{cgrid}} \right) $$ \left(\frac{43\left(\frac{43}{1 \cdot \frac{43}{cgrid}}\right)}{1 \cdot \frac{43}{cgrid}} \right) $$ \left(\frac{43\left(\frac{43}{1 \cdot \frac{43}{cgrid}}\right)}{1 \cdot \frac{43}{cgrid}} \right) $$ \left(\frac{43\left(\frac{43}{1 \cdot \frac{43}{cgrid}}\right)}{1 \cdot \frac{43}{cgrid}} \right) $$ \left(\frac{43\left(\frac{43}{1 \cdot \frac{43}{cgrid}}\right)}{1 \cdot \frac{43}{cgrid}} \right) $$ \left(\frac{43\left(\frac{43}{1 \cdot \frac{43}{cgrid}}\right)}{1 \cdot \frac{43}{cgrid}} \right) $$ \left(\frac{43\left(\frac{43}{1 \cdot \frac{43}{cgrid}}\right)}{1 \cdot \frac{43}{cgrid}} \right) $$ \left(\frac{43\left(\frac{43}{1 \cdot \frac{43}{cgrid}}\right)}{1 \cdot \frac{43}{cgrid}} \right) $$ \left(\frac{43\left(\frac{43}{1 \cdot \frac{43}{cgrid}}\right)}{1 \cdot \frac{43}{cgrid}} \right) $$ \left(\frac{43\left(\frac{43}{1 \cdot \frac{43}{cgrid}}\right)}{1 \cdot \frac{43}{cgrid}} \right) $$ \left(\frac{43\left(\frac{43}{1 \cdot \frac{43}{cgrid}}\right)}{1 \cdot \frac{43}{cgrid}} \right) $$ \left(\frac{43\left(\frac{43}{1 \cdot \frac{43}{cgrid}}\right)}{1 \cdot \frac{43}{cgrid}} \right) $$ \left(\frac{43\left(\frac{43}{1 \cdot \frac{43}{cgrid}}\right)}{1 \cdot \frac{43}{cgrid}} \right) $$ \left(\frac{43\left(\frac{43}{1 \cdot \frac{43}{cgrid}}\right)}{1 \cdot \frac{43}{cgrid}} \right) $$ \left(\frac{43\left(\frac{43}{1 \cdot \frac{43}{cgrid}}\right)}{1 \cdot \frac{43}{cgrid}} \right) $$ \left(\frac{43\left(\frac{43}{1 \cdot \frac{43}{cgrid}}\right)}{1 \cdot \frac{43}{cgrid}} \right) $$ \left(\frac{43\left(\frac{43}{1 \cdot \frac{43}{cgrid}}\right)}{1 \cdot \frac{43}{cgrid}} \right) $$ \left(\frac{43\left(\frac{43}{1 \cdot \frac{43}{cgrid}}\right)}{1 \cdot \frac{43}{cgrid}} \right) $$ \left(\frac{43\left(\frac{43}{1 \cdot \frac{43}{cgrid}}\right)}{1 \cdot \frac{43}{cgrid}} \right) $$ \left(\frac{43\left(\frac{43}{1 \cdot \frac{43}{cgrid}}\right)}{1 \cdot \frac{43}{cgrid}} \right) $$ \left(\frac{43\left(\frac{43}{1 \cdot \frac{43}{cgrid}}\right)}{1 \cdot \frac{43}{cgrid}} \right) $$ \left(\frac{43\left(\frac{43}{1 \cdot \frac{43}{cgrid}}\right)}{1 \cdot \frac{43}{cgrid}} \right) $$ \left(\frac{43\left(\frac{43}{1 \cdot \frac{43}{cgrid}}\right)}{1 \cdot \frac{43}{cgrid}} \right) $$ \left(\frac{43\left(\frac{43}{1 \cdot \frac{43}{cgrid}}\right)}{1 \cdot \frac{43}{cgrid}} \right) $$ \left(\frac{43\left(\frac{43}{1 \cdot \frac{43}{cgrid}}\right)}{1 \cdot \frac{43}{cgrid}} \right) $$ \left(\frac{43\left(\frac{43}{1 \cdot \frac{43}{cgrid}}\right)}{1 \cdot \frac{43}{cgrid}} \right) $$ \left(\frac{43\left(\frac{43}{1 \cdot \frac{43}{cgrid}}\right)}{1 \cdot \frac{43}{cgrid}} \right) $$ \left(\frac{43\left(\frac{43}{1 \cdot \frac{43}{cgrid}}\right)}{1 \cdot \frac{43}{cgrid}} \right) $$ \left(\frac{43\left(\frac{43}{1 \cdot \frac{43}{cgrid}}\right)}{1 \cdot \frac{43}{cgrid}} \right) $$ \left(\frac{43\left(\frac{43}{1 \cdot \frac{43}{cgrid}}\right)}{1 \cdot \frac{43}{cgrid}$ 

 $\label{thm:condition} $$ \left(\frac{33\cdot 1000}{43\cdot 1000} \frac{11 \cgrid \angnp1033 \cnp1033 \angfenp1033 \cnp1033 \angfenp1033 \cnp1033 \angfenp1033 \cnp1033 \angfenp1033 \cnp1033 \angfenp1033 \cnp1033 \angfenp1033 \cnp1033 \angfenp1033 \cnp1033 \angfenp1033 \cnp1033 \angfenp1033 \angfe$ 

 $\label{thm:condition} $$ \b0\leq \cosh 343100 \cdot 43\dbch\af11\dch\f43 The s \sinh af43\dbch\af11\dch\f43 of tware contains other Microsoft programs. The license terms with those programs apply to your use of them. $$ \left( \sinh 343\dbch\af11\dch\f43 e. \ab\f43\afs20 \right) \left( \sinh 363\dch\f43\fs20\dch\f43\fs20\dch\f43\fs20\dch\f43\dbch\af11\dch\f43 e. \ab\f43\dbch\af11\dch\f43 e. \ab\f43\dbch\af11\dch\f43 e. \ab\f43\dbch\af11\dch\f43\dbch\af11\dch\af11\dch\af11\dch\af11\dch\af11\dch\af11\dch\af11\dch\af11\dch\af11\dch\af11\dch\af11\dch\af11\dch\af11\dch\af11\dch\af11\$ 

```
party code are included for your information only. Notices, if any, for this third} \\dots \af43 \\trch\fcs0 \af43 \\trch\fcs1 \af43 \\trch\fcs0 \af43 \\trch\fcs1 \af43 \\trch\fcs1 \af43 \\
```

 $00d0c9ea79f9bace118c8200aa004ba90b0200000003000000e0c9ea79f9bace118c8200aa004ba90b58000000680074\\00740070003a002f002f0061006b0061002e006d0073002f0074006800690072006400700061007200740079006e00\\6f00740069006300650073000000795881f43b1d7f48af2c825dc48527630000$ 

 $0000a5ab000300032e50000000030000\} \} \{ \left| \frac{1}{f} \right| af43 \left| \frac{1}{f} \right| af43 \left| \frac{1}{f} \right| af43 \left| \frac{1}{f} \right| af43 \left| \frac{1}{f} \right| af43 \left| \frac{1}{f} \right| af43 \left| \frac{1}{f} \right| af43 \left| \frac{1}{f} \right| af43 \left| \frac{1}{f} \right| af43 \left| \frac{1}{f} \right| af43 \left| \frac{1}{f} \right| af43 \left| \frac{1}{f} \right| af43 \left| \frac{1}{f} \right| af43 \left| \frac{1}{f} \right| af43 \left| \frac{1}{f} \right| af43 \left| \frac{1}{f} \right| af43 \left| \frac{1}{f} \right| af43 \left| \frac{1}{f} \right| af43 \left| \frac{1}{f} \right| af43 \left| \frac{1}{f} \right| af43 \left| \frac{1}{f} \right| af43 \left| \frac{1}{f} \right| af43 \left| \frac{1}{f} \right| af43 \left| \frac{1}{f} \right| af43 \left| \frac{1}{f} \right| af43 \left| \frac{1}{f} \right| af43 \left| \frac{1}{f} \right| af43 \left| \frac{1}{f} \right| af43 \left| \frac{1}{f} \right| af43 \left| \frac{1}{f} \right| af43 \left| \frac{1}{f} \right| af43 \left| \frac{1}{f} \right| af43 \left| \frac{1}{f} \right| af43 \left| \frac{1}{f} \right| af43 \left| \frac{1}{f} \right| af43 \left| \frac{1}{f} \right| af43 \left| \frac{1}{f} \right| af43 \left| \frac{1}{f} \right| af43 \left| \frac{1}{f} \right| af43 \left| \frac{1}{f} \right| af43 \left| \frac{1}{f} \right| af43 \left| \frac{1}{f} \right| af43 \left| \frac{1}{f} \right| af43 \left| \frac{1}{f} \right| af43 \left| \frac{1}{f} \right| af43 \left| \frac{1}{f} \right| af43 \left| \frac{1}{f} \right| af43 \left| \frac{1}{f} \right| af43 \left| \frac{1}{f} \right| af43 \left| \frac{1}{f} \right| af43 \left| \frac{1}{f} \right| af43 \left| \frac{1}{f} \right| af43 \left| \frac{1}{f} \right| af43 \left| \frac{1}{f} \right| af43 \left| \frac{1}{f} \right| af43 \left| \frac{1}{f} \right| af43 \left| \frac{1}{f} \right| af43 \left| \frac{1}{f} \right| af43 \left| \frac{1}{f} \right| af43 \left| \frac{1}{f} \right| af43 \left| \frac{1}{f} \right| af43 \left| \frac{1}{f} \right| af43 \left| \frac{1}{f} \right| af43 \left| \frac{1}{f} \right| af43 \left| \frac{1}{f} \right| af43 \left| \frac{1}{f} \right| af43 \left| \frac{1}{f} \right| af43 \left| \frac{1}{f} \right| af43 \left| \frac{1}{f} \right| af43 \left| \frac{1}{f} \right| af43 \left| \frac{1}{f} \right| af43 \left| \frac{1}{f} \right| af43 \left| \frac{1}{f} \right| af43 \left| \frac{1}{f} \right| af43 \left| \frac{1}{f} \right| af43 \left| \frac{1}{f} \right| af43 \left| \frac{1}{f} \right| af43 \left| \frac{1}{f} \right| af43 \left| \frac{1}{f} \right| af43 \left| \frac{1}{f} \right| af43 \left| \frac{1}{f} \right| af43 \left| \frac{1}{f} \right| af43 \left| \frac{1}{f} \right| af43 \left| \frac{1}{f} \right| af43 \left| \frac{1}{f} \right| af43 \left| \frac{1}{f} \right| af43 \left| \frac{1}{f} \right| af43 \left| \frac{1}{f} \right| af43 \left| \frac{1}{f} \right| af43 \left| \frac{1}{f} \right| af43 \left| \frac{1}{f} \right| af43 \left| \frac{1}{f} \right| af43 \left| \frac{1}{f} \right| af43 \left| \frac{1}{f} \right| af43 \left| \frac{1}{f} \right| af43 \left| \frac{1}{f} \right| af43 \left| \frac{1}{f} \right| af43 \left| \frac{1}{f} \right| af43 \left| \frac{1}{f} \right| af43 \left| \frac{1}{f} \right| af43 \left| \frac{1}{f} \right| af43 \left| \frac{1}{f} \right| af43 \left| \frac{1}{f} \right| af43 \left| \frac{1}{f} \right| af43 \left| \frac{1}{f} \right| af43 \left| \frac{1}{f}$ 

 $\cs73\b0\ul\cf2\insrsid1472633\charrsid7157427\hich\af43\dbch\af11\loch\f43$ 

http://aka.ms/thirdpartynotices}}}\sectd \ltrsect

 $\label{thm:cs0} $$ \left(\frac{360\>ctdefaultcl\>ctrsid421856\>ftnbj} {\rtlch\fcs1 \af43 \ltrch\fcs0 \b0\insrsid7157427 .}}{\rtlch\fcs1 \af44 \ltrch\fcs0 \b0\f44\cf24\insrsid1472633\>ftnsrsid1472633 \par {\listtext\pard\plain\trpar \s1 \rtlch\fcs1 \ab\af43\afs20 \ltrch\fcs0 \b\f43\fs20\cf24\insrsid7157427 \hich\af43\dbch\af11\loch\f43 \2.\tab}}\right) $$ \af43\afs10\af43\afs10\af43\afs10\af43\afs10\af43\afs10\afs10\af43\afs10\af43\afs10\afs10\af43\afs10\afs10\afs$ 

 $\label{thm:cs1} $$ \left(\frac{1033}\operatorname{1033}\operatorname{10333}\operatorname{10333}\operatorname{103333}\operatorname{103333}\operatorname{10333}\operatorname{103333}\operatorname{103333}\operatorname{10333}\operatorname{10333}\operatorname{10333}\operatorname{103333}\operatorname{103333}\operatorname{103333}\operatorname{103333}\operatorname{1033$ 

 $\label{list} $$ \operatorname{list}(126782 \hich\af43\afs20 \left) \hich\af43\afs20 \right. \hich\af43\afs20\hich\af43\afs20\hich\af43\afs20\hich\af43\afs20\hich\af43\afs20\hich\af43\afs20\hich\af43\afs20\hich\af43\afs120\widctlpar \clist{11\adjustright\rin0\hin720\hich\af43\afs19\alang1025\hich\af63} \end{43} $$$ 

\hich\af43\dbch\af11\loch\f43 The software contains code that you are permitted to distribute in programs you develop if you comply with the terms below.

 $\label{listextpard} $$ \left( \frac s3 \right) \left( \frac s0 \left( \frac s0 \right) \frac{126782}{\sinh 43 \left( \frac s3 \right) \left( \frac s3 \right) \left( \frac s3 \right) \left( \frac s3 \right) \frac{126782}{\sinh 43 \left( \frac s3 \right) \left( \frac s3 \right) \left( \frac s3 \right) \left( \frac s3 \right) \frac{120 \sin 120 \sin 120 \sin$ 

 $\label{lang1033} $$\left(\frac{13}\left(\frac{11}{cgrid}\right) 3\right\left(\frac{11}{cgrid}\right) $$\left(\frac{11}{cgrid}\right) $$\left(\frac{$ 

 $\label{lang1033} $$\left(1126782 \right. \end{a} $$\left(11\log 1033\angfenp1033 \right. \end{a} \left(1126782 \right. \end{a} \left(1126782 \right. \end{a} \end{a} \right) $$\left(1126782 \right. \end{a} \end{a} \end$ 

 $\label{thm:cs0} $$ \left(\frac{343 \left(\frac{43 \left(\frac{43 \left(\frac{43 \left(\frac{43 \left(\frac{11\right)}{653} \right)}{11\right)}}{11\right)}}{\frac{43}\left(\frac{43}{11\right)}}{11\right)}}{\frac{43}\left(\frac{43}{11\right)}}{\frac{43}\left(\frac{43}{11\right)}}{\frac{43}\left(\frac{$ 

 $00d0c9ea79f9bace118c8200aa004ba90b0200000003000000e0c9ea79f9bace118c8200aa004ba90b74000000680074\\00740070003a002f002f0067006f002e006d006900630072006f0073006f00660074002e0063006f006d002f00660077\\006c0069006e006b002f003f004c0069006e006b00490064003d0035003200$ 

 $34003800340032000000795881f43b1d7f48af2c825dc485276300000000a5ab00010075004b1c17ff00f7b56bb60000\\ 00000900\}\}\{\fldrslt {\rtlch\fcs1 \af43 \ltrch\fcs0 \cs73\ul\cf2\nsrsid4068868\charrsid9704396 \hich\af43\dbch\af11\loch\f43}$ 

http://go.microsoft.com/fwlink/?LinkId=524842}}}\sectd

 $\label{linex0headery0headery$ 

 $\par {\listtext\pard\plain\trpar \s4 \rtlch\fcs1 \af43\afs19 \trch\fcs0 \f3\fs20\nsrsid1126782}$ 

 $\label{loch} $$ \left(\frac{3\dbch\af11 \dot f3 \bf}{\left(\frac{43\dbch\af11 \dot f6s1 \af43 \trch\fcs0 \nsrid1126782 \hich\af43 \dbch\af11 \ch\ff}{1\ch\af43 \dbch\af11 \ch\af43 \dbch\af11 \ch\af43 \dbch\af43 \dbch\af43 \$ 

Third Party Distribution. You may permit distributors of your programs to copy and distribute the Distributable

 $\par {\listtext\pard\plain\trpar \s3 \rtlch\fcs1 \ab\af43\afs20 \ltrch\fcs0 \b\f43\fs20\nsrsid1126782}$ 

 $\label{limit} $$ \left(\frac{43\dbch\af1l\loch\f43\ ii.\tab}}\right) \ \|\label{limit} \left(\frac{11\ch\f43\ ii.\tab}\right)\ \|\label{limit} \|\label{limit} \|\label{limit} \|\label{limit} \|\label{limit} \|\label{limit} \|\label{limit} \|\label{limit} \|\label{limit} \|\label{limit} \|\label{limit} \|\label{limit} \|\label{limit} \|\label{limit} \|\label{limit} \|\label{limit} \|\label{limit} \|\label{limit} \|\label{limit} \|\label{limit} \|\label{limit} \|\label{limit} \|\label{limit} \|\label{limit} \|\label{limit} \|\label{limit} \|\label{limit} \|\label{limit} \|\label{limit} \|\label{limit} \|\label{limit} \|\label{limit} \|\label{limit} \|\label{limit} \|\label{limit} \|\label{limit} \|\label{limit} \|\label{limit} \|\label{limit} \|\label{limit} \|\label{limit} \|\label{limit} \|\label{limit} \|\label{limit} \|\label{limit} \|\label{limit} \|\label{limit} \|\label{limit} \|\label{limit} \|\label{limit} \|\label{limit} \|\label{limit} \|\label{limit} \|\label{limit} \|\label{limit} \|\label{limit} \|\label{limit} \|\label{limit} \|\label{limit} \|\label{limit} \|\label{limit} \|\label{limit} \|\label{limit} \|\label{limit} \|\label{limit} \|\label{limit} \|\label{limit} \|\label{limit} \|\label{limit} \|\label{limit} \|\label{limit} \|\label{limit} \|\label{limit} \|\label{limit} \|\label{limit} \|\label{limit} \|\label{limit} \|\label{limit} \|\label{limit} \|\label{limit} \|\label{limit} \|\label{limit} \|\label{limit} \|\label{limit} \|\label{limit} \|\label{limit} \|\label{limit} \|\label{limit} \|\label{limit} \|\label{limit} \|\label{limit} \|\label{limit} \|\label{limit} \|\label{limit} \|\label{limit} \|\label{limit} \|\label{limit} \|\label{limit} \|\label{limit} \|\label{limit} \|\label{limit} \|\label{limit} \|\label{limit} \|\label{limit} \|\label{limit} \|\label{limit} \|\label{limit} \|\label{limit} \|\label{limit} \|\label{limit} \|\label{limit} \|\label{limit} \|\label{limit} \|\label{limit} \|\label{limit} \|\label{limit} \|\label{limit} \|\label{limit} \|\label{limit} \|\label{limit} \|\label{limit} \|\label{limit} \|\label{limit} \|\label{limit} \|\labell{limit} \|\labell{limit} \|\labell{limit} \|\labell{limit} \|\labell{limit} \|\la$ 

 $\label{thm:loss} $$ \tx 1077 \clisttab\tx 1440\wrapdefault\aspalpha\aspnum\faauto\ls 26\ilvl2\outlinelevel 2\adjustright\rin0\lin 1077\itap 0\ pararsid 1639423\ rtlch\fcs 1\af 43\af s 19\alang 1025\ ltrch\fcs 0$ 

\rtlch\fcs1 \af43 \ltrch\fcs0 \insrsid1126782\charrsid1126782

\par {\listtext\pard\plain\ltrpar \s4 \rtlch\fcs1 \af43\afs19 \ltrch\fcs0 \f3\fs20\insrsid1126782

 $\label{limit} $$ \ch\af3\dbch\af11\over\f3\\begin{tab}} \pard\plain \ltrpar\s4\qj \\ fi-358\li1435\ri0\sb120\sa120\widctlpar\end{tab}$ 

 $\label{thm:linear} $$ \left( \frac{3}{\sinh \pi \theta} \right) \ 1.00 \ 1.00 \$ 

 $\label{lang1033} $$\left(\frac{3}\left(\frac{11}{3}\left(\frac{11}{3}\right) \right) $$ \left(\frac{11}{6}\right) $$ \left(\frac{11}{6}\right) $$ \left(\frac{11$ 

 $\par {\listtext\pard\plain\trpar \s 4 \rtlch\fcs1 \af 43\af s 19 \trch\fcs0 \f3\fs 20\ins r s id 1126782 \end{2.05} \part {\listtext\pard\plain\trpar \s 4 \rtlch\fcs1 \af 43\af s 19 \trch\fcs0 \fs 20\ins r s id 1126782 \end{2.05} \part = \part \part$ 

For any Distributable Code having a filename extension of .lib, distribute only the results of running such\hich\af43\dbch\af11\loch\f43 Distributable Code through a linker with your program;

 $\par {\listtext\pard\plain\trpar \s4 \rtlch\fcs1 \af43\afs19 \trch\fcs0 \f3\fs20\insrsid1126782 \end{2.05} }$ 

 $\label{loch} $$ \ch\af11\left( f3 \right) \hich\af43\dbch\af11\hich\f43 \end{4.05}$ 

 $\label{loch} $$ \ch\af11\left(\frac{43\dbch\af11\loch\f43\ Require\ distributors\ and\ external\ end\ users\ to\ agree\ to\ terms\ that\ protect\ it\ at$ 

\hich\af43\dbch\af11\loch\f43 least as much as this agreement;

 $\par {\listtext\pard\plain\trpar \s4 \rtlch\fcs1 \af43\afs19 \trch\fcs0 \f3\fs20\nsrsid1126782}$ 

 $\label{loch} $$ \ch\af1\hich\f3 \b\hich\af43\dbch\af11\hich\f43 $$$ 

For Distributable Code from the Windows Performance Toolkit portions of the software, distribute the unmodified software package as a whole with your programs, with the exception of the KernelTraceControl.dll and the Wind\hich\af43\dbch\af11\loch\f43

owsPerformanceRecorderControl.dll which can be distributed with your programs;

\par {\listtext\pard\plain\ltrpar \s4 \rtlch\fcs1 \af43\afs19 \ltrch\fcs0 \f3\fs20\insrsid1126782

 $\label{loch} $$ \ \b^{11\left(h)^{3} \b^{43\left(h)^{43}\right)} Display your valid copyright notice on your programs; and $$ \chi^{43} Display your valid copyright notice on your programs; and $$ \chi^{43} \b^{43\left(h)^{43}\right) Display your valid copyright notice on your programs; and $$ \chi^{43} \b^{43\left(h)^{43}\right) Display your valid copyright notice on your programs; and $$ \chi^{43} \b^{43\left(h)^{43}\right) Display your valid copyright notice on your programs; and $$ \chi^{43} \b^{43\left(h)^{43}\right) Display your valid copyright notice on your programs; and $$ \chi^{43} \b^{43\left(h)^{43}\right) Display your valid copyright notice on your programs; and $$ \chi^{43} \b^{43\left(h)^{43}\right) Display your valid copyright notice on your programs; and $$ \chi^{43} \b^{43\left(h)^{43}\right) Display your valid copyright notice on your programs; and $$ \chi^{43} \b^{43} \b^$ 

\par {\listtext\pard\plain\ltrpar \s4 \rtlch\fcs1 \af43\afs19 \ltrch\fcs0 \f3\fs20\insrsid1126782

\rquote \loch\f43 fees, related to the distribut\hich\af43\dbch\af11\loch\f43 ion or use of your programs.

\par {\listtext\pard\plain\ltrpar \s3 \rtlch\fcs1 \ab\af43\afs20 \ltrch\fcs0 \b\f43\fs20\insrsid1126782

 $\label{linear} $$ \left(\frac{43 \left(\frac{43 \left(\frac{1}{10ch}^{43 iii.} tab}\right)}{\frac{1}{10ch}^{43 iii.} tab}}\right) \right) $$$ 

 $\label{lang1033} $$\left(\frac{3}\left(\frac{11}{cgrid}\right) 1.033\left(\frac{11}{cgrid}\right) 1.033\left(\frac{11}{cgrid}\right)$ 

\par {\listtext\pard\plain\ltrpar \s4 \rtlch\fcs1 \af43\afs19 \ltrch\fcs0 \f3\fs20\insrsid1126782

 $\label{limit} $$ \ch\af1\hich\f3 \b7 \ab} \pard\plain \trpar\s4\qj \fi-358\li1435\ri0\sb120\sa120\widctlpar \abel{limit} $$$ 

 $\lab{tx1437} wrapdefault\aspalpha\aspnum\faauto\ls26\ilv13\outlinelevel3\adjustright\rin0\lin1435\itap0\pararsid2560822\ rtlch\fcs1\af43\afs19\alang1025\ ltrch\fcs0$ 

 $\label{lang1033} $$ \left(\frac{3}\left(\frac{3}\left(\frac{11}{cgrid}\right) 1033}\left(\frac{3}\left(\frac{11}{cgrid}\right) 1033}\right) \right) $$ \left(\frac{3}{cgrid}\right) 1033} $$ \left(\frac{3}{cgrid}\right) 1033} $$ \left(\frac$ 

\par {\listtext\pard\plain\ltrpar \s4 \rtlch\fcs1 \af43\afs19 \ltrch\fcs0 \f3\fs20\insrsid1126782

\par {\listtext\pard\plain\ltrpar \s4 \rtlch\fcs1 \af43\afs19 \ltrch\fcs0 \f3\fs20\insrsid1126782

\loch\af3\dbch\af11\hich\f3 \'b7\tab}}\pard \ltrpar\s4\qj \fi-358\li1435\ri0\sb120\sa120\widctlpar

 $\label{tx1437} $$ \left(\frac{37}\right) \adjustright\n0\left(\frac{343}{1472633}\right) \adjustright\n0\left(\frac{343}{1472633}\right) \adjustright\n0\left(\frac{343}{11000}\right) \adjustright\n0\left(\frac{343}{110000}\right$ 

Distribute partial copies of the Windows Performance Toolkit portion of the software package with the exception of the KernelTraceControl.dll and the W}  $\left| \frac{1}{\frac{43}\left| \frac{43}{\frac{43}\left| \frac{472633 \left| \frac{472633 \left| \frac{4743 \left| \frac{4743 \left| \frac{4743 \left| \frac{4743 \left| \frac{4743 \left| \frac{4743 \left| \frac{4743 \left| \frac{4743 \left| \frac{4743 \left| \frac{4743 \left| \frac{4743 \left| \frac{4743 \left| \frac{4743 \left| \frac{4743 \left| \frac{4743 \left| \frac{4743 \left| \frac{4743 \left| \frac{4743 \left| \frac{4743 \left| \frac{4743 \left| \frac{4743 \left| \frac{4743 \left| \frac{4743 \left| \frac{4743 \left| \frac{4743 \left| \frac{4743 \left| \frac{4743 \left| \frac{4743 \left| \frac{4743 \left| \frac{4743 \left| \frac{4743 \left| \frac{4743 \left| \frac{4743 \left| \frac{4743 \left| \frac{4743 \left| \frac{4743 \left| \frac{4743 \left| \frac{4743 \left| \frac{4743 \left| \frac{4743 \left| \frac{4743 \left| \frac{4743 \left| \frac{4743 \left| \frac{4743 \left| \frac{4743 \left| \frac{4743 \left| \frac{4743 \left| \frac{4743 \left| \frac{4743 \left| \frac{4743 \left| \frac{4743 \left| \frac{4743 \left| \frac{4743 \left| \frac{4743 \left| \frac{4743 \left| \frac{4743 \left| \frac{4743 \left| \frac{4743 \left| \frac{4743 \left| \frac{4743 \left| \frac{4743 \left| \frac{4743 \left| \frac{4743 \left| \frac{4743 \left| \frac{4743 \left| \frac{4743 \left| \frac{4743 \left| \frac{4743 \left| \frac{4743 \left| \frac{4743 \left| \frac{4743 \left| \frac{4743 \left| \frac{4743 \left| \frac{4743 \left| \frac{4743 \left| \frac{4743 \left| \frac{4743 \left| \frac{4743 \left| \frac{4743 \left| \frac{4743 \left| \frac{4743 \left| \frac{4743 \left| \frac{4743 \left| \frac{4743 \left| \frac{4743 \left| \frac{4743 \left| \frac{4743 \left| \frac{4743 \left| \frac{4743 \left| \frac{4743 \left| \frac{4743 \left| \frac{4743 \left| \frac{4743 \left| \frac{4743 \left| \frac{4743 \left| \frac{4743 \left| \frac{4743 \left| \frac{4743 \left| \frac{4743 \left| \frac{4743 \left| \frac{4743 \left| \frac{4743 \left| \frac{4743 \left| \frac{4743 \left| \frac{4743 \left| \frac{4743 \left| \frac{4743 \left| \frac{4743 \left| \frac{4743 \left| \frac{4743 \left| \frac{4743 \left| \frac{4743 \left| \frac{4743 \left| \frac{4743 \left| \frac{4743 \left| \frac{4743 \left| \frac{4743 \left| \frac{4743 \left| \frac{4743 \left| \frac{4743 \left| \frac{4743 \left| \frac{4743 \left| \frac{4743 \left| \frac{4743 \left| \frac{4743 \left| \frac{4743 \left| \frac{4743 \left| \frac{4743 \left| \frac{4743 \left| \frac{4743 \left| \frac{4743 \left| \frac{4743 \left| \frac{4743 \left| \frac{4743 \left| \frac{4743 \left| \frac{4743 \left| \frac{4743 \left| \frac{4743 \left| \frac{4743 \left| \frac{4743 \left| \frac{4743 \left| \frac{4743 \left| \frac{4743 \left| \frac{4743 \left| \frac{4743 \left| \frac{4743 \left| \frac{4743 \left| \frac{4743 \left| \frac{4743 \left| \frac{4743 \left| \frac{4743 \left| \frac{4743 \left| \frac{4743 \left| \frac{4743 \left| \frac{4743 \left| \frac{4743 \left| \frac{4743 \left| \frac{4743 \left| \frac{4743 \left| \frac{4743 \left| \frac{4743 \left| \frac{4743 \left| \frac{4743 \left| \frac{4743 \left| \frac{4743 \left| \frac{4743 \left| \frac{4743 \left| \frac{4743 \left| \frac{4743 \left| \frac{4743 \left| \frac{4743 \left| \frac{4743 \left| \frac{4743 \left| \frac{4743 \left| \frac{4743 \left| \frac{4743 \left| \frac{4743 \left| \frac{4743 \left| \frac{4743 \left| \frac{4743 \left| \frac{4743 \left| \frac{4743 \left| \frac{4743 \left| \frac{4743$ 

 $\par {\listtext\pard\plain\trpar \s4 \rtlch\fcs1 \af43\afs19 \trch\fcs0 \f3\fs20\insrsid1126782}$ 

\loch\af3\dbch\af11\hich\f3 \'b7\tab}}\pard \ltrpar\s4\qj \fi-358\li1435\ri0\sb120\sa120\widctlpar

2560822 {\rtlch\fcs1 \af43 \ltrch\fcs0 \insrsid1126782 \hich\af43\dbch\af11\loch\f43

Distribute Distributable Code to run on a platform other than the Microsoft operating system platform;

 $\par {\listtext\pard\plain\trpar \s4 \rtlch\fcs1 \af43\afs19 \trch\fcs0 \f3\fs20\insrsid1126782}$ 

 $\label{loch} $$ \ch\af11\left( hich\af43\right) \ch\af11\left( hich\af43\right) \ch\$ 

\par {\listtext\pard\plain\ltrpar \s4 \rtlch\fcs1 \af43\afs19 \ltrch\fcs0 \f3\fs20\insrsid1126782

 $\label{loch} $$ \ch\af11\left(\frac{f3}{b7\right)} \right. $$ \ch\af43\dbch\af11\left(\frac{f43}{b7}\right). $$$ 

 $\left(\frac{43}{dbch}\right)^{1}\left(\frac{43}{e}\right)^{1}$ 

 $\label{linearized} $$ \left(\frac{1126782 \left(\frac{43\dbch}{411}\right)}{643\dbch}\right) $$ insrsid1126782 \left(\frac{43\dbch}{411}\right) $$ insrsid1126782 \right) $$ insrsid1126782 \left(\frac{43\dbch}{411}\right) $$ insrsid1126782 \left(\frac{43\dbch}{411}\right) $$ insrsid112672 \left(\frac{43\dbch}{411}\right) $$ insrsid112672 \left($ 

\par {\listtext\pard\plain\ltrpar \s6 \rtlch\fcs1 \af43\afs19 \ltrch\fcs0 \f3\fs20\insrsid1126782

 $\label{likelihook} $$ \ch\af11\left(f3\\b7\right) \ \ \ch\af11\left(f3\\b7\right) \ \ch\af11\left(f3\\b7\right) \ \ch\af11\left(f3\b7\right) \ \ch\af11\left(f3\b7\right) \ \ch\af11\left(f3$ 

 $\label{thm:linear} $$ \left( \frac{152} \right) \adjustright \apoline{1.5} \adjustright \apoline{1.5} \apoline{1.5} \apoline{$ 

 $\label{thm:condition} $$ \left(\frac{1033\langle 1000\rangle_{443\rangle_{11}}}{1 \cdot 1000} \right) $$ \left(\frac{11\langle 1000\rangle_{443\rangle_{11}}}{1 \cdot 1000}\right) $$ \left(\frac{11\langle 1000\rangle_{443}}{11\langle 1000\rangle_{443}}\right) $$ \left(\frac{11\langle 1000\rangle_{443}}{11\langle 1000\rangle_{443}}\right) $$ distributed in source code form; or $$ \left(\frac{11\langle 1000\rangle_{443}}{11\langle 1000\rangle_{443}}\right) $$ for $1000\rangle_{11}$ and $1000\rangle_{11}$ for $1000\rangle_{11}$ for $10000\rangle_{11}$ for $10000\rangle_{11}$ for $10000\rangle_{11}$ for $10000\rangle_{11}$ for $10000\rangle_{11}$ for $100$ 

 $\label{list_pard_plain_ltrpar s6 rtlch_fcs1 af43_afs19 \trch_fcs0 f3\fs20\trsid1126782 $$ \\af3\dbch_af11\overhich_f3 \b7\tab}\haf43\dbch_af11\loch_f43 Other} {\trch_fcs1 af43 \trch_fcs0 \trsid10955554 \hich_af43\dbch_af11\loch_f43 s} {\trch_fcs0 \trsid10955554 \hich_af43\dbch_af11\loch_f43 s} {\trch_fcs0 \trsid10955554 \hich_af43\dbch_af11\loch_f43 s} {\trch_fcs0 \trsid10955554 \hich_af43\dbch_af11\loch_f43 s} {\trch_fcs0 \trsid10955554 \hich_af43\dbch_af11\loch_f43 s} {\trch_fcs0 \trsid10955554 \hich_af43\dbch_af11\hich_fcs0 \hich_af43\dbch_af11\hich_fcs0 \hich_af43\dbch_af11\hich_fcs0 \hich_af43\dbch_af11\hich_fcs0 \hich_af43\dbch_af11\hich_fcs0 \hich_af43\dbch_af11\hich_fcs0 \hich_af43\dbch_af11\hich_af43\dbch_af11\hich_af43\dbch_af11\hich_af43\hich_af43$ 

 $\label{linear} $$ \left(\frac{343 \left(\frac{343 \left(\frac{34} \left(\frac{343 \left(\frac{34} \left(\frac{343 \left(\frac{343 \left(\frac{34} \left(\frac{34} \right)} \right)}}{343} \right)}}{1141} \right)}} {1443 \left(\frac{343 \left(\frac{34} \right)}}{141} \right)}} {1443 \left(\frac{343 \left(\frac{34} \right)}}{141} \right)}} {1443 \left(\frac{343 \left(\frac{34} \right)}}{141} \right)}} {1443 \left(\frac{343 \left(\frac{34} \right)}}{141} \right)}} {1443 \left(\frac{343 \left(\frac{34} \right)}}{141} \right)}} {1443 \left(\frac{343 \left(\frac{34} \right)}}{141} \right)}} {1443 \left(\frac{343} \right)}}{141} {1443 \left(\frac{343 \left(\frac{34} \right)}}{141} {1443 \left(\frac{343 \left(\frac{34} \right)}}{141} {1443 \left(\frac{343 \left(\frac{34} \right)}}{141} {1443 \left(\frac{343 \left(\frac{34} \right)}}{141} {1443 \left(\frac{343 \left(\frac{34} \right)}}{141} {1443 \left(\frac{343 \left(\frac{34} \right)}}{141} {1443 \left(\frac{343 \left(\frac{34} \right)}}{141} {1443 \left(\frac{343} \right)}}{1443 (\frac{343 \left(\frac{34} \right)}{141} {1443 (\frac{343 \left(\frac{34} \right)}{141} {1443} {1443 (\frac{343 \left(\frac{34} \right)}{141} {1443} {1443 (\frac{343 \left(\frac{34} {1443 (\frac{34} {1443 (\frac{34} {144} {1443 (\frac{34} {1443 (\frac{34} {1443 (\frac{34} {1443 (\frac{34} {1443 (\frac{34} {1443 (\frac{34} {1443 (\frac{34} {144} {1443 (\frac{34} {1443 (\frac{34} {144} {1443 (\frac{34} {1443 (\frac{34} {144} {144$ 

 $\label{list} $$ \left( \frac{1 \ab \af43\afs20 \trch\fcs0 \b\f43\fs20\insrsid12455081 \hich\af43\dbch\af11\loch\f43 \b.\tab} \right) \af43\afs20 \left( \frac{15-363\li720\ri0\sb120\sa120\widctlpar\clisttab\tx720\wrapdefault\aspalpha\aspnum\faauto\ls26\ilv11\outlinelevel1\adjustright\rin0\lin720\itap0\pararsid25\clisttab\f51\ab\af43\afs19\alang1025\clisttab\f50$ 

 $\label{thm:compact} Rights and Restrictions $$ \left( \frac{500 \left(12455081 \right) Af43 \left(12455081 \right) Af43 \left(12455081 \right$ 

 $$\fo 19\ang 1033 \ang fen p 1033 \en p 1033 \ang fen p 1033 \en p 1033 \en$ 

 $\label{thm:chart} $$ \left(\frac{43\dbch}{11\loch}f43 \operatorname{Requirements.}}{\left(\frac{43\dbch}{43\dbch}f6s0 \right)} \right) $$ \left(\frac{43\dbch}{43\dbch}f43 \right) $$ \left(\frac{43\dbch}{43\dbch}f6s0 \right) $$ \left(\frac{43\dbch}{43\dbch}f6s0 \right) $$ \left(\frac{43\dbch}{43\dbch}f6s) $$ \left(\frac{43\dbch}{43\dbch}f6s) $$ \left(\frac{43\dbch}{43\dbch}f6s) $$ \left($ 

\hich\af43\dbch\af11\loch\f43 If you intend to make your program available in the Windows Store,

 $\hat{4}3\dbch\af11\loch\f43$ 

the program must comply with the Certification Requirements as defined and described in the App Developer Agreement, currently available at:  ${ \left| \frac{43 \left| \frac{43}{65081}\right|}{1 \left| \frac{43}{65081}\right|} \right| }$ 

 $00d0c9ea79f9bace118c8200aa004ba90b0200000003000000e0c9ea79f9bace118c8200aa004ba90ba000000680074\\007400700073003a002f002f006d00730064006e002e006d006900630072006f0073006f00660074002e0063006f006\\d002f0065006e002d00750073002f006c006900620072006100720079002f00$ 

 $770069006e0064006f00770073002f0061007000700073002f00680068003600390034003000350038002e00610073\\00700078000000795881f43b1d7f48af2c825dc485276300000000a5ab00010001000057fe4a3400696f6a007200d0fb\\00\}\}\\\\\\fdrslt \\rtlch\\fcs1 \\af43 \\ltrch\\fcs0$ 

 $\cs73\ul\cf2\insrsid12413218\charrsid9704396\hich\af43\dbch\af11\loch\f43\ https://msdn.microsoft.com/enus/library/windows/apps/hh694058.aspx\}}\}\sectd$ 

 $\label{thm:linex0headery0headery0headery0headery0headery0headery0headhere} $$ \left(\frac{360\> \sqrt{360}\> \sqrt{360\> \sqrt{360}\> \sqrt{360\> \sqrt{360}\> \sqrt{360}\> \sqrt{360$ 

 $\label{list_pard_plain_ltrpar} $3 \rightleh_{fcs1 \ab\af43\afs20 \trch_{fcs0 \b\f43\fs20\insrsid12455081\charrsid543100 \hich_{af43\dbch_af11\loch_{f43} ii.\tab}} {\left| \frac{1}{43 \left| \frac{1}{650 \b\insrsid12455081\charrsid543100 \hich_{af43\dbch_af11\loch_{f43}}} \right| $$$ 

Bing Maps.  $\ \$   $\$   $\$  hich\fcs1 \af43 \ltrch\fcs0 \insrsid12455081 \charrsid543100 \hich\af43 \dbch\af11 \loch\f43 \hich\f43 \ The software may include features that retrieve content such as maps, images and other data through the Bing Maps (or successor branded) application programming interface (the \'93\loch\f43 \hich\f43 Bing Maps API\'94\loch\f43 \) to create reports displaying data on top of maps, aerial and  $\$  h\hich\af43\dbch\af11\loch\f43 \\ y\hich\af43\dbch\af11\loch\f43 \\

brid imagery. If these features are included, you may use these features to create and view dynamic or static documents only in conjunction with and through methods and means of access integrated in the software. You may not otherwise copy, store, archive

 $, \left( \frac{43}{dbch} \frac{11}{hch} \right)$ 

or create a database of the entity information including business names, addresses and geocodes available through the Bing Maps API. You may not use the Bing Maps API to provide sensor based guidance/routing, nor use any Road Traffic Data or Bird

ager (or associated metadata) even if available through the Bing Maps API for any purpose. Your use of the Bing Maps API and associated content is also subject to the additional terms and conditions at }{\field\fldedit{\\*\fldinst {\rtlch\fcs1 \af43}

 $\label{linearized} $$ \left(\frac{4860412 \left(\frac{43\right)}{hich}af43\right)} + HYPERLINK $$$ 

 $\label{linkid} $$ \times $$ \times$ 

 $00d0c9ea79f9bace118c8200aa004ba90b0200000003000000e0c9ea79f9bace118c8200aa004ba90b72000000680074\\00740070003a002f002f0067006f002e006d006900630072006f0073006f00660074002e0063006f006d002f00660077\\006c0069006e006b002f003f004c0069006e006b00490064003d0032003100$ 

 $\hich\af43\dbch\af11\loch\f43$ 

 $\label{linex0headery0headery$ 

 $\alpha 43 \left( \frac{3}{100} \right) .$ 

 $\label{list_pard_plain_ltrpar s3 rtlch_fcs1 ab_af43_afs20 \trch_fcs0 b_f43_fs20_insrsid12455081_charrsid7961222 $$ \left(\frac{43}{3}\left(\frac{43}{3}\right) \right) {\trch_fcs0 b_insrsid12455081_charrsid7961222 \left(\frac{43}{3}\right)} {\trch_fcs0 b_insrsid12455081_charrsid7961222 \left(\frac{43}{3}\right)} $$$ 

Additional Mapping APIs. }{\rtlch\fcs1 \af43 \ltrch\fcs0 \insrsid12455081\charrsid10881590

 $\hat{4}3\dhaf11\dhaf43\dhaf11\dhaf43\dhaf11\dhaf43\dhaf11\dhaf43\dhaf11\dhaf43\dhaf11\dhaf43\dhaf11\dhaf43\dhaf11\dhaf43\dhaf43\d$ 

interfaces that provide maps and other related mapping features and services that are not provided by Bing (the  $\93\$  Additional Mapping APIs $\94\$  Additional Mapping APIs

). These Additional Mapping APIs are subject to additional terms and conditions and may require payment of fees to Mic\hich\af43\dbch\af11\loch\f43 r\hich\af43\dbch\af11\loch\f43

osoft and/or third party providers based on the use or volume of use of such Additional Mapping APIs. These terms and conditions will be provided when you obtain any necessary license keys to use such Additional Mapping APIs or when you review or receive

 $\hich\af43\dhch\af11\loch\f43\dhch\af11\loch\f43\dhch\af11\loch\f43\dhch\af11\loch\f43\dhch\af11\dhch\f43\dhch\af11\dhch\af11\dhch\af11\dhch\a$ 

 $\par {\listtext\pard\plain\trpar \s3 \rtlch\fcs1 \ab\af43\afs20 \ltrch\fcs0 \b\f43\fs20\insrsid12455081}$ 

 $\label{linearized} $$ \left(\frac{43\dbch}{6}11\) - \frac{43\dbch}{6} \right) = \frac{11\ch}{6}$ 

 $\frac{43\dbch}{f}$  Push Notifications.  ${\frac{11\ch}{f}}$ 

 $\hat{4}3\dbch\af11\loch\f43$ 

ithout limitation critical notifications related to a medical device or condition. MICROSOFT EXPRESSLY DISCLAIMS ANY WARRANTIES THAT THE USE OF THE MICROSOFT PUSH NOTIFICATION SERVICE OR DELIVERY OF MICROSOFT PUSH NOTIFICATION SERVICE NOTIFICATIONS WILL B \hich\af43\dbch\af11\loch\f43 E\hich\af43\dbch\af11\loch\f43 UNINTERRUPTED, ERROR FREE, OR OTHERWISE GUARANTEED TO OCCUR ON A REAL-TIME BASIS.}{\rtlch\fcs1 \af43 \ltrch\fcs0 \b\insrsid12455081\charrsid8210523

\af43 \ltrch\fcs0 \insrsid2194844\charrsid10881590 \hich\af43\dbch\af11\loch\f43 Using speech recognition functionality via the Speech namespace APIs in a program requires the support of a speech recognition service. The service

 $\hat{4}\dbch\af11\loch\f43$ 

may require network connectivity at the time of recognition (e.g., when using a predefined grammar). In addition, the service may also collect speech-related data in order to provide and improve the service. The speech-related data may include, for exampl

 $\label{loch} $$ \left(\frac{43\ \f43\ \f43$ 

 $357\li1077\ri0\sb120\sa120\widctlpar\tx1077\wrapdefault\aspalpha\aspnum\faauto\outlinelevel2\adjustright\rin0\lin1077\tap0\pararsid2560822 {\rtlch\fcs1 \af43 \ltrch\fcs0 \sinsrsid8210523 \tab }{\rtlch\fcs1 \af43 \ltrch\fcs0 \sinsrsid2194844 \hich\af43\dbch\af11\loch\f43 Also, }{\rtlch\fcs1 \af43 \ltrch\fcs0 \sinsrsid2194844\charrsid992761 \hich\af43\dbch\af11\loch\f43}$ 

in order for a user to use speech recognition on the phone they must first accept certain terms of use. The terms of use notify the user that data related to their use of the  $spe\hich\af43\dbch\af11\loch\f43$ 

ech recognition service will be collected and used to provide and improve the service. If a user does not accept the terms of use and speech recognition is attempted by the application, the operation will not work and an error will be returned to the appl

 $\label{thm:line} $$ \left(\frac{43\dbch\af11\loch}{43\ i\hich\af43\dbch\af11\loch}{43\ i\hich\af43\dbch\af11\loch}{43\ i\hich\af43\dbch\af11\loch}{43\ i\hich\af43\ i\hich\af43\ i\h$ 

 $\par {\listtext\pard\plain\trpar \s3 \rtlch\fcs1 \ab\af43\afs20 \ltrch\fcs0 \b\f43\fs20\nsrsid8210523 \end{2.05}}$ 

 $\left(\frac{43\dbch}{1l}\right)$ 

 $\s3\qj\fi-$ 

 $\label{loch} $$ \left(\frac{343 \left(\frac{343 \left(\frac{43 \left(\frac{43} \right)} \right)} \right)} {443 \left(\frac{43 \left(\frac{43 \left(\frac{43 \left(\frac{43 \left(44 \left(\frac{43 \left(\frac{43 \left(\frac{43 \left(\frac{43 \left(\frac{43 \left(\frac{43 \left(\frac{43 \left(\frac{43 \left(\frac{43 \left(\frac{43 \left(\frac{43 \left(\frac{43 \left(\frac{43 \left(\frac{43 \left(4\right)} \right)} {443} \right)} {443} \right)} {443} \right)} {443} {443} \right)} {443} {443} {443} {443} \right)} {443} {443} {443} {443} {443} \right)} {443} {443$ 

ntent access technology. Content owners use Microsoft PlayReady content access technology to protect their intellectual property, including copyrighted content. This software uses PlayReady technology to access PlayReady-protected content and/or WMDRM-p

 $\label{loch} $$ \hich\af43\dbch\af11\loch\f43 r \hich\af43\dbch\af11\loch\f43 otected content. Microsoft may decide to revoke the software\hich\f43 \quote \loch\f43 \$ 

s ability to consume PlayReady-protected content for reasons including but not limited to (i) if a breach or potential breach of PlayReady technology occurs, (ii) proactive robustness enhanceme\hich\af43\dbch\af11\loch\f43 n\hich\af43\dbch\af11\loch\f43

t, and (iii) if Content owners require the revocation because the software fails to properly enforce restrictions on content usage. Revocation should not affect unprotected content or content protected by other content access technologies. Content owner

 $\label{linearize} $$ \left( \frac{43}{dbch} \frac{11}{och} 43 \right) $$ .$ \chich\af43\dbch\af11\chhf43 \chich\af43\dbch\af11\chhf43 \chich\af43\dbch\af11\chhf43 \chich\af43\dbch\af11\chhf43 \chich\af43\dbch\af11\chhf43 \chich\af43\chich\af43\$ 

may require you to upgrade PlayReady to access their content. If you decline an upgrade, you will not be able to access content that requires the upgrade and may not be able to install other operating system updates or upgrades.}{\rtlch\fcs1\af43}

 $\label{linearized} $$ \left( \frac{3}{dbch}af1\right) = \frac{1}{10ch}f43 .$ 

\par {\listtext\pard\plain\ltrpar \s3 \rtlch\fcs1 \ab\af43\afs20 \ltrch\fcs0 \b\f43\fs20\insrsid8027947

that give you the option to download other Microsoft and third party software packages to use with your application. Those packages are under their own licenses, and not this agreement. Microsoft does \hich\af43\dbch\af11\loch\f43 not distribute, license or provide any warranties for any of the third party packages.}{\rtch\fcs1 \af43 \ltrch\fcs0

\par {\listtext\pard\plain\ltrpar \s3 \rtlch\fcs1 \ab\af43\afs20 \ltrch\fcs0 \b\f43\fs20\insrsid8027947

\hich\af43\dbch\af11\loch\f43 viii.\tab}}{\rtlch\fcs1 \af43 \ltrch\fcs0 \b\insrsid8027947

 $\hat{43}\dh \af11\loch \f43$  Font Components.  ${\tilde{5}}$ 

 $\af43 \left( \frac{3}{43} \right) \\$ 

While the software is running, you may use its fonts to display and print content. You may only embed fonts in content as permitted by the embedding restrictions in the fonts; and temporarily download them to a prin}{\rtlch\fcs1 \af43 \ltrch\fcs0

\b\insrsid8027947\charrsid6831427

other output device to help print

 $\label{thm:cs1} $$\left(\frac{43 \left(\frac{631427}{cs1 \ af43 \ trch\cs0 \ b\ s31427} \right) \ f(s) \ f(s) \ af43\ trch\cs0 \ b\ f(s) \ af43\ s20\ trch\cs0 \ b\ f(s) \ af43\ afs20\ trch\cs0 \ b\ f(s) \ af43\ afs20\ trch\cs0 \ b\ af43\ afs20\ trch\cs0 \ af43\ afs20\ trch\cs0 \ af43\ afs20\ trch\cs0 \ af43\ afs20\ trch\cs0 \ af43\ afs20\ trch\cs0 \ af43\ afs20\ trch\cs0 \ af43\ af43\ afs20\ trch\cs0 \ af43\ af43\ af43\ trch\cs0 \ af43\ af43$ 

This software may include H.264/MPEG-4 AVC and/or VD-1 decoding technology. MPEG LA, L.L.C. requires this notice:  $\{ \tilde{1} \left( \frac{1}{1} \right) \ b \in 31427 \ af43 \ trch \ b \in 31427 \ af43 \ trch \ af43 \ trch \ af43 \ af43 \ af443 \ af443$ 

\par \\pard\plain \ltrpar\s2\qj

 $\label{limit} $$ 120\simeq 120\widetilde 1440\dot 1440\dot 1$ 

\hich\af43\dbch\af11\loch\f43 \hich\f43 TENT PORTFOLIO LICENSES FOR THE PERSONAL AND NON-COMMERCIAL USE OF A CONSUMER TO (i) ENCODE VIDEO IN COMPLIANCE WITH THE ABOVE STANDARDS (\'93\loch\f43 \hich\f43 VIDEO STANDARDS\'94\loch\f43

) AND/OR (ii) DECODE AVC, AND VC-1 VIDEO THAT WAS ENCODED BY A CONSUMER ENGAGED IN A PERSONAL AND NO\hich\af43\dbch\af11\loch\f43 N\hich\af43\dbch\af11\loch\f43

-COMMERCIAL ACTIVITY AND/OR WAS OBTAINED FROM A VIDEO PROVIDER LICENSED TO PROVIDE SUCH VIDEO. NONE OF THE LICENSES EXTEND TO ANY OTHER PRODUCT REGARDLESS OF WHETHER SUCH PRODUCT IS INCLUDED WITH THIS SOFTWARE IN A SINGLE ARTICLE. NO LICENSE IS GRANTED OR

 $\label{thm:linear} $$ \left(\frac{43\dbch}{43 \dbch} + \frac{43\dbch}{43 \dbch} \right) {\dbch} 43 \dbch\\ \dbch\\ \d$ 

 $00d0c9ea79f9bace118c8200aa004ba90b0200000003000000e0c9ea79f9bace118c8200aa004ba90b4600000680074\\00740070003a002f002f007700770077002e006d007000650067006c0061002e0063006f006d002f000000795881f43\\b1d7f48af2c825dc485276300000000a5ab000114000000816eff2200220003$ 

 $\label{linex0headery0headery$ 

 $\s1\q1\fi$ -

 $357\li357\ri0\sb120\sa120\widctlpar\jclisttab\tx360\wrapdefault\aspalpha\aspnum\faauto\lis26\outlinelevel0\adjustright\rin0\lin357\tap0\pararsid8406101\ rtlch\fcs1\ab\af43\afs19\alang1025\ ltrch\fcs0$ 

 $\label{lang1033} $$ \left(\frac{1033} \af43 \right) \af43 \af43 \$ 

INTERNET-BASED SERVICES. Microsoft provides Internet-based services with the software. It may change or cancel them at any time.  $\frac{1 \frac{43}{6520} \frac{520}{6520}}{1505}$ 

\rtlch\fcs1 \af43 \ltrch\fcs0 \insrsid4022173\charrsid543100

 $\label{list} $$ \left( \frac{s2 \left( \frac{s0 \left( \frac{3}{s20} \right) \left( \frac{343}{s20} \right) \left( \frac{343}{s20} \right) \right) }{\frac{43}{s20} \left( \frac{343}{s20} \right) } \right) $$ \left( \frac{343}{s20} \right) \left( \frac{343}{s20} \right) $$ \left( \frac{343}{s20} \right) \left( \frac{343}{s20} \right) $$ \left( \frac{343}{s20} \right) \left( \frac{343}{s20} \right) $$ \left( \frac{343}{s20} \right) $$ \left( \frac{343}{s20} \right$ 

 $\label{lang1033} $$ \left(\frac{43\left(\frac{43\left(\frac{43\left(\frac{43\left(\frac{1}{\sqrt{1000}}\right)}{1\right)}}{1\right)}}{1\right)} \right) $$ instricted in the proof of the proof of the pro$ 

 $\label{link} $$ \left(\frac{343\dbch}af11\over6506737''}_{\left(\frac{3}43\dbch}af13\right). $$ \left(\frac{343\dbch}af13\dbch}af11\right) - \left(\frac{343\dbch}af13\right). $$$ 

 $00d0c9ea79f9bace118c8200aa004ba90b0200000003000000e0c9ea79f9bace118c8200aa004ba90b7400000680074\\00740070003a002f002f0067006f002e006d006900630072006f0073006f00660074002e0063006f006d002f00660077\\006c0069006e006b002f003f004c0069006e006b00490064003d0035003000$ 

 $\label{thm:condition} $$ \trich\fcs1 \af43 \trich\fcs0 \b0\insrsid15867548\charrsid543100 \hich\af43\dbch\af11\loch\f43 } {\trich\fcs0 \b0\insrsid4022173\charrsid543100 \hich\af43\dbch\af11\loch\f43 \connect to Microsoft or service provider computer systems} $$$ 

 $\label{list} $$ \operatorname{list}(1.343) \end{list} \ab\af43\afs20 \end{list} \ab\af43\afs20 \end{list} \afs20\afs20$ 

\insrsid4022173\charrsid543100 \hich\af43\dbch\af11\loch\f43 The following features use Internet protocols, which send to the appropriate systems computer information, such as your Internet pr\hich\af43\dbch\af11\loch\f43 otocol address, the type of operating system, browser, and name and version of the software you are using, and the language code of the device where you installed the software. Microsoft uses this information to make the Internet-

based services available

 $\hat{43}\dbch\af11\loch\f43 t \hich\af43\dbch\af11\loch\f43 o you.$ 

 $\par {\listtext\pard\plain\trpar \s4 \rtlch\fcs1 \af43\afs19 \trch\fcs0 \f3\fs20\nsrsid13566544}$ 

\loch\af3\dbch\af11\hich\f3 \'b7\tab}}\pard\plain \ltrpar\s4\qj \fi-358\li1435\ri0\sb120\sa120\widetlpar

 $\label{tx1437} $$ \left( \frac{35\pi 437} \agnum \frac{1435\pi 26\pi 1}{30\pi 1435\pi 1437} \right) $$ \agnum \frac{1435\pi 1437} \agnum \frac{1435\pi 1437} \agnum \frac{1435\pi$ 

 $\label{thm:condition} $$ \left(\frac{1033\langle \lambda_43\rangle + \frac{43\langle \lambda_41\rangle + \frac{1}{cgrid} \frac{1033\langle \alpha_11\rangle + \frac{43\langle \lambda_41\rangle + \frac{43\langle \lambda_41\rangle + \frac{1}{cgrid} }{10ch \cdot \frac{43\langle \lambda_41\rangle + \frac{1}{cgrid} }} \right)} $$ \left(\frac{1033\langle \alpha_11\rangle + \frac{1033\langle \alpha_11\rangle + \frac{1033\langle \alpha_11\rangle + \frac{1033\langle \alpha_111\rangle + \frac{1033\langle \alpha_111\rangle + \frac{103$ 

 $\label{thm:condition} $$ \af 43 \left( \frac{11 \cdot 643 \cdot 11 \cdot 644 \cdot 1444 \cdot 1443 \cdot 1443 \cdot 1443 \cdot 1443 \cdot 1444 \cdot 1444$ 

 $\label{thm:chaf43dbchaf11loch} $$ \left(\frac{43 \left(\frac{691 \left(\frac{43\right)}{691 \left(\frac{43\right)}} \right)}{\left(\frac{43\right)}{691 \left(\frac{43\right)}} \right)} \right) $$ in $$ in $$ {\left(\frac{43\right)}{691 \left(\frac{43\right)}} \right) \left(\frac{43\right)}{691 \left(\frac{43\right)}} \right) $$ in $$ in $$ in $$ \left(\frac{43\right)}{691 \left(\frac{43\right)}} \right) $$ in $$ in $$ 

automatically sends error reports to Microsoft.\~ These reports include information about problems that occur in the software.\~ Reports  $\hat{4}3\dbch\af11\dch\f43$ 

might unintentionally contain personal information. For example, a report that contains a snapshot of computer memory might include your name. Part of a document you were working on could be included as well, but this information in reports }{\rtlch\fcs1}

 $\label{thm:cs0} $$ \left(\frac{4942691 \left(\frac{43\\hch}{41}\right)}{1 \cdot \frac{43\\hch}{43}\\hch}{43\cdot \frac{43\\hch}{43\cdot \frac{43\\hch}{43}}\right) $$ in srsid14942691 \hich {43\\hch}{43\cdot \frac{43\\hch}{43}} $$ any info col\hich {43\\hch}{41\cdot \frac{43\\hch}{43}} $$ about } {\left(\frac{43\\hch}{43}\right) $$ in srsid15879797 \hich {43\\hch}{43\cdot \frac{43}{43}} $$ ard ware or your software use } {\left(\frac{43\\hch}{43}\right) $$ af43 $$ af43$ 

The software uses digital certificates. These digital certificates confirm the identity of Internet users sending X.509 standard encryption info\hich\af43\dbch\af11\loch\f43

rmation. They also can be used to digitally sign files and macros to verify the integrity and origin of the file contents. The software retrieves certificates and updates certificate revocation lists using the Internet, when available.

 $\label{list_pard_plain_ltrpar s4 rtlch_fcs1 af43 afs19 \trch_fcs0 f3\fs20\trsid4022173\charrsid543100 \loch_af3\dbch_af11\hich_f3 \b7\tab} {\trch_fcs1 af43 \trch_fcs0 \ul\nsrsid4022173\charrsid543100 \hich_af43\dbch_af11\loch_f43}$ 

 $Windows\ Application\ Certification\ Kit \\ {\rtlch\fcs1 \af43 \trch\fcs0 \sinsrsid4022173 \charrsid543100 \sinsrsid43 \dbch\af11\loch\f43}$ 

. To ensure you have the latest certification tests, when launched this software periodically checks a Windows Application Certification Kit file on download.microsft.com to see if an update is available.\~ If an update  $\frac{443}{dh}$ 

is found, you are prompted and provided a link to a web site where you can download the update.}{ $\t \$  \ltrch\fcs0 \insrsid15867548 \hich\af43\dbch\af11\loch\f43 }{\rtlch\fcs1 \af43 \ltrch\fcs0}

\cf25\insrsid15867548\charrsid5861783

 $\label{thm:cs1} $$ \left(\frac{5}\sin \frac{5867548}{61783} \right) = \frac{3}{1 \cdot \frac{5867548}{61783} \cdot \frac{5861783}{61783} \cdot \frac{11}{650} \cdot \frac{5861783}{61783} \cdot \frac{11}{650} \cdot \frac{5861783}{61783} \cdot \frac{15867548}{61783} \cdot \frac{15861783}{61783} \cdot \frac{15861783$ 

 $\label{line} $$ \left(\frac{3 }{\ch^43\ch^43\ch^$ 

 $\label{line:cf25} $$ \cf25\insrsid6174468\charrsid5861783 \left(\frac{43\dbch\af11\loch\f43}{\charrsid543100}\right) $$ \charrsid543100 $$$ 

 $\label{list_pard_plain_ltrpar sd rtlch_fcs1 af43_afs19 \trch_fcs0 f3\fs20\trsid5464247\charrsid543100 \loch_af3\dbch_af11\hich_f3 'b7\tab} {\trlch_fcs1 af43 \trch_fcs0 \trlch_fcs0 \trl$ 

Microsoft Digital Rights Management for Silverlight.

\par }\pard \ltrpar\s4\qi

 $\label{thm:condition} $$ \left(\frac{3\pi^2}\left(\frac{3\pi^2}\left(\frac$ 

\loch\af3\dbch\af11\hich\f3 \'b7\tab}}\pard \ltrpar \s4\qj \fi-

 $360 \ li2880 \ li2880 \ li280 \ li2800 \ li2800 \ li2800 \ li2800 \ li2800 \ li2800 \ li280$ 

request media usage rights from a rights server on the Internet and

 $\label{list_pard_plain_ltrpar} $$ \left( \frac{3^43\afs19 \left( \frac{53}{s19}\right)}{1 \right) $$ \left( \frac{3^43\afs19 \left( \frac{53}{s19}\right)}{1 \right) $$ (af43)\af11 \left( \frac{543}{s19}\right) $$ (b) $$ (b) $$$ 

 $\label{thm:condition} $$ \left(\frac{3\pi^2}\left(\frac{3\pi^2}\left(\frac$ 

 $00d0c9ea79f9bace118c8200aa004ba90b020000003000000e0c9ea79f9bace118c8200aa004ba90b7400000680074\\00740070003a002f0067006f002e006d006900630072006f0073006f00660074002e0063006f006d002f00660077\\006c0069006e006b002f003f004c0069006e006b00490064003d0031003400$ 

 $37003000330032000000795881f43b1d7f48af2c825dc485276300000000a5ab000100002d0000ff000000001800000\\ 0700000000\} \} \\ \left\{ \left| \frac{1}{c} \right| \frac{1}{c} \left| \frac{1}{c} \right| \frac{1}{c} \right| \frac{1}{c} \frac{1}{c} \frac$ 

http://go.microsoft.com/fwlink/?LinkId=147032}}}\sectd

 $\label{linex0} $$ \c t = 0.00 \end nee \end need on the line of the line of$ 

 $\label{list} $$ \operatorname{\label{list}} \af43\afs19 \left(\frac{12273991\charrsid543100 \chaf3\dbch\af11\hich\f3\b^{3}\right)\pard \left(\frac{1}{1}\right) }$ 

 $\s4\qj\fi-$ 

 $360 \li1440 \ri0 \sb120 \sa120 \widctlpar \wrapdefault \aspalpha \aspnum \faauto \lis31 \outline \evel 3 \adjust right \rin0 \lin144 \o) \aspnum \faauto \lis31 \outline \evel 3 \adjust right \rin0 \lin144 \o) \aspnum \faauto \lis31 \outline \evel 3 \adjust right \rin0 \lin144 \o) \aspnum \faauto \lis31 \outline \evel 3 \adjust right \rin0 \lin144 \o) \aspnum \faauto \lis31 \outline \evel 3 \adjust right \rin0 \lin144 \o) \aspnum \faauto \lis31 \outline \evel 3 \adjust right \rin0 \lin144 \o) \aspnum \faauto \lin273991 \c) \aspnum \faauto \lin144 \o) \aspnum \faauto \lin144 \o) \aspnum \faauto \lin144 \o) \aspnum \faauto \lin144 \o) \aspnum \faauto \lin144 \o) \aspnum \faauto \lin144 \o) \aspnum \faauto \lin144 \o) \aspnum \faauto \lin144 \o) \aspnum \faauto \lin144 \o) \aspnum \faauto \lin144 \o) \aspnum \faauto \lin144 \o) \aspnum \faauto \lin144 \o) \aspnum \faauto \lin144 \o) \aspnum \faauto \faauto$ 

Web Content Features. }{\rtlch\fcs1 \af43 \ltrch\fcs0 \insrsid12273991\charrsid543100 \hich\af43\dbch\af11\loch\f43

Features in the software can retrieve related content from Microsoft and provide it to you. To provide the content, these features send to Microsoft the type of operating system, name and version of the software you are using, type of browser and languag

 $\label{linear} $$ \left( \frac{43\dbch}{41} \right) e \left( \frac{43\dbch}{41} \right) $$$ 

 $code of the device where you installed the software. Examples of these features are clip art, templates, online training, online assistance, help and Appshelp. You may choose not to use these web content features. <math display="block">\label{lem:content} $$ \left( \frac{1}{3} \right) \frac{1}{3} \left( \frac{3}{3} \right) \left( \frac{3}{3} \right) \left( \frac{3$ 

 $\label{thm:condition} $$ \left(\frac{1033\langle 43\rangle \cdot 43\rangle - 43\langle 43\rangle \cdot 11}{\cosh 60} \right) $$ \left(\frac{11\langle 61\rangle \cdot 43\rangle \cdot 11}{\cosh 60} \right) $$ \left(\frac{11\langle 61\rangle \cdot 11}{\cosh 60} \right) $$ \left(\frac{11\langle 61\rangle \cdot 11}{\cosh 60} \right) $$ \left(\frac{11\langle 6$ 

 $\label{thm:condition} $$ \left(\frac{43\dbch\af11\over\af43\dbch\af11\over\af43\dbch\af11\over\af43\dbch\af11\over\af43\dbch\af11\over\af43\dbch\af11\over\af43\dbch\af11\af43\dbch\af11\af43\dbch\af43\dbch\af11\af43\dbch\af43\dbch\af43\d$ 

 $\label{thm:chaf43dbchaf11loch} $$ \left(\frac{43 \left(\frac{43\dbchaf11}{\cos \frac{43\dbchaf11}{\cos \frac{43\dbchaf1$ 

 $\label{linersid13566544 hich\af43\dbch\af11\loch\f43 provide and} $$ \left( \frac{356544 \cdot af43 \left( \frac{433 \left( \frac{433 \left( \frac{433 \left( \frac{433 \right)}{6500} \right)}{356544 \left( \frac{433}{6500} \right)} \right)} \right) } {\left( \frac{433}{6500} \right) } $$ \left( \frac{433}{6500} \right) $$ \left( \frac{433}{6500} \right)$ 

s Privacy Statement available at: }{\rtlch\fcs1 \af43 \ltrch\fcs0 \insrsid13566544\charrsid8605371 \hich\af43\dbch\af11\loch\f43 \https://go.microsoft.com/fwlink/?LinkID=521839}{\rtlch\fcs1 \af43 \ltrch\fcs0 \insrsid4022173\charrsid543100}

 $\label{linear} $$ \left(\frac{43\dbch}af11\loch}f43 \ .\ We\ may\ also\ share\ it\ with\ others,\ \left(\frac{43\dbch}af11\loch}f43\ such\ as\ hardware\ and\ software\ vendors.\ They\ may\ use\ the\ information\ to\ improve\ how\ their\ products\ run\ with\ Microsoft\ software.\ \left(\frac{1}af43\ \left(\frac{6}af43\right)\ drch\ fcs0\right) \right) $$$ 

\insrsid4022173

 $\label{list_pard} $$ \left( \frac s3 \right) \left( \frac s3 \right)$ 

\hich\af43\dbch\af11\loch\f43 e of them. You may not use the services to try to gain unauthorized access to any service, data, account or network by any means.

 $\par {\listtext\pard\plain\trpar \s 1 \rtlch\fcs 1 \ab\af43\afs 20 \trch\fcs 0 \b\f43\fs 20\ins rsid 7541157 \end{4mu}}$ 

 $\label{linear} $$ \left(\frac{43\dbch}af11\loch}f43\ 4.\right) \end{array} $$ \operatorname{ltrpar}_s1\q fi-357\li357\ri0\sb120\sa120\widctlpar \right) $$$ 

 $\label{logardensity} $$ \left(\frac{1}{2\pi}1\right) = 1033\left(\frac{43\pi}{3}\right) = 1033\left(\frac{1}{2\pi}1\right) = 1033\left(\frac{1}{2\pi}1\right) = 1033$ 

 $\label{linearized} $$ \left( \frac{3}{43} \right) \left( \frac{3}{43} \right) = \frac{3}{43} \left( \frac{3}{43} \right) \\$ 

 $\par {\listtext\pard\plain\trpar \s2 \rtlch\fcs1 \ab\af43\afs20 \trch\fcs0 \b\f43\fs20\nsrsid12140514}$ 

 $\label{locality} $$ \left(\frac{43 \left(\frac{43}{6}\right)}{\alpha \cdot \frac{43}{6}}\right) \left(\frac{43 \cdot 43}{6}\right) \left(\frac{43 \cdot 43}{6}\right) \left(\frac{43$ 

y information relating to an identified or identifiable natural person; an identifiable natural person is one who can be identified, directly or indirectly, in particular by reference to an identifier such as a name, an identification number, location dat

 $\label{loch} $$ \left(\frac{43 \left(\frac{43\right)}{643 e^{11}\left(\frac{43}{643 e^{11}\left(\frac{43}{643 e^{11}\right)}}, an online identifier or to one or more factors specific to the physical, physiological, genetic, mental, economic, cultural or social identity of that natural person.}{\left(\frac{43}{643 e^{11}\left(\frac{43}{643 e^{11}\right)}}\right)} = \frac{1}{1643 e^{11}\left(\frac{43}{643 e^{11}\right)}} = \frac{1}{1643 e^{11}\left(\frac{43}{643 e^{11}\right)}} = \frac{1}{1643 e^{11}\left(\frac{43}$ 

 $\label{linear} $$ \left( b0 \right) b0 \sin 314 \cosh 2140514 \right. $$$ 

 $\b0\nsrsid5133814\charrsid12793417 \hich\af43\dbch\af11\loch\f43 If you use any API to collect $$\{\rtlch\fcs1 \af43 \loch\fcs0 \af43 \af43 \af$ 

\b0\insrsid7799211\charrsid11867748

 $\label{thm:chaf43dbchaf11loch} $$ \left(\frac{43 \left(11\ch\fcs0\b0\right)}{11\ch\fcs0\b0\insrsid11867748\hich\af43\dbch\af11\ch\f43\ g\ without}\right) $$ \chich\fcs0\b0\insrsid12793417\hich\af43\dbch\af11\ch\f43\ g\ without} $$$ 

 $\label{limitation} $$ \left(\frac{43 \left(\frac{43 \left(\frac{43 \left(\frac{1}{\cos 43 \left(\frac{3 \left(\frac{43 \left(\frac{43 \left(\frac{43 \left(\frac{1}{\cos 443 \left(\frac{443 \left(\frac{1}{\cos 443 \left(\frac{1}{\cos 443 \left(\frac{$ 

, you must: }{\rtlch\fcs1 \af43 \ltrch\fcs0 \b0\insrsid11867748

 $\label{list} $$ \left( \frac{3 \left(1867748 \right) \left(1867748 \right) \left(1867$ 

 $\label{lang1033} $$ \footnote{1033} \end{43} $$ \footnote{11} \end{1033} \end{1033} $$ \left( \frac{43} \left( \frac{43}{43} \right) \end{1033} \right) $$ \colored{1033} \end{1033} $$ \left( \frac{43}{43} \right) \end{1033} $$ \colored{1033} \end{1033} $$ \left( \frac{43}{43} \right) \end{1033} $$ \colored{1033} \end{1033} $$ \colored{1033} \colored{1033} $$ \colored{1033} \colored{1033} $$ \colored{1033} \colored{1033} $$ \colored{1033} \colored{1033} $$ \colored{1033} \colored{1033} $$ \colored{1033} \colored{1033} $$ \colored{1033} \colored{1033} $$ \colored{1033} \colored{1033} \colored{1033} $$ \colored{1033} \colored{1033} $$ \colored{1033} $$ \colored{1033} \colored{1033} $$ \colored{1033} \colored{1033} $$ \colored{1033} \colored{1033} $$ \colored{1033} \colored{1033} $$ \colored{1033} \colored{1033} $$ \colored{1033} \colored{1033} $$ \colored{1033} \colored{1033} $$ \colored{1033} \colored{1033} $$ \colored{1033} \colored{1033} $$ \colored{1033} \colored{1033} $$ \colored{1033} \colored{1033} $$ \colored{1033} \colored{1033} \colored{1033} \colored{1033} $$ \colored{1033} \colored{1033} \colored{10333} \colored{1033} \colored{1$ 

obtain all necessary consents before collecting and using data and only use the data for the limited purposes to wh\hich\af43\dbch\af11\loch\f43 ich the user consented, including any consent to changes in use  $\frac{11\hr_6}{11}$ 

 $\label{lines} $$ \sid3289579 \left(\frac{43\dbch\af11\loch\f43};\right) {\rtlch\fcs1 \af43 \trch\fcs0 \nsrsid11867748 \hich\af43\dbch\af11\loch\f43} \right) $$$ 

 $\label{list} $$ \left(\left(\frac{3}{3}\right) \left(\frac{3}{520}\right) \left(\frac{53}{520}\right) \left(\frac{3}{520}\right) \left(\frac{3}{520}$ 

 $\label{thm:condition} $$\left(\frac{343\left(\frac{68189}{rtlch} cs \frac{343\left(\frac{68189}{rtlch} cs \frac{343\left(\frac{68189}{$ 

 $\label{thm:cs1} $$ \left(\frac{343 \left(\frac{343 \left(\frac{34} \left(\frac{343 \left(\frac{34} \right)} \right)}}{343} \right)} \right)} {343 \left(\frac{343 \left(\frac{34 \left(\frac{34} \right)}}{3}} \right)} {343 \left(\frac{343 \left(\frac{34} \right)}}{3}} \right)} {343 \left(\frac{343 \left(\frac{34} \right)} {343} \right)} {343 \left(\frac{343 \left(\frac{34} \right)} {343} \right)} {343} \right)} {343} {343} \right)} {343} {343} {343} \right)} {343} {343} {343} \right)} {343} {343}$ 

\insrsid11867748

 $\label{listtext} $$ \left( \frac{s3 \left( \frac{s}{s20 \left( \frac{s}{s20}$ 

 $\label{linear} $$ \left(\frac{11867748 \left(\frac{43}{dbch}af11\right)}{1867748 \left(\frac{43}{dbch}af11\right)}\right) $$$ 

\par {\listtext\pard\plain\ltrpar \s2 \rtlch\fcs1 \ab\af43\afs20 \ltrch\fcs0 \b\f43\fs20\insrsid9006310\charrsid8210523

 $\label{line} $$ \left(\frac{43 \c.}{ab}}\right) \left(\frac{11\c.}{43 \c.}\right) \left(\frac{11\c.}{43 \c.}\right) \left(\frac{15-363\li720\ri0\sb120\sa120\widetlpar}{10\c.}\right) \left(\frac{15-363\li720\ri0\sb120\sa120\widetlpar}{10\c.}\right) \left(\frac{15-363\li720\ri0\sb120\sb12$ 

 $\b0\insrsid7171325 \hich\af43\dbch\af11\loch\f43 Programs {\rtlch\fcs1 \af43 \ltrch\fcs0 \b0\insrsid9006310\charrsid1527996 \end{4supplies} {\rtlch\fcs1 \af43 \ltrch\fcs0 \b0\insrsid9006310\charrsid12793417 \hich\af43\dbch\af11\loch\f43 \end{4supplies}$ 

that receive device location must comply with the requirements related to the Location Service APIs as described in the Microsoft Store Policies () {\field\flddirty {\\*\fldinst {\rtlch\fcs1 \af43 \ltrch\fcs0 \b0\insrsid9006310\charrsid12793417}

 $00d0c9ea79f9bace118c8200aa004ba90b0200000003000000e0c9ea79f9bace118c8200aa004ba90baa000000680074\\007400700073003a002f002f0064006f00630073002e006d006900630072006f0073006f00660074002e0063006f006\\d002f0065006e002d00750073002f006c006500670061006c002f0077006900$ 

 $6e0064006f00770073002f00610067007200650065006d0065006e00740073002f00730074006f00720065002d00700\\06f006c00690063006900650073000000795881f43b1d7f48af2c825dc485276300000000a5ab0003000000\}\}\\ \{\fldrs t \frlch\fcs1 \af43 \trch\fcs0\$ 

 $\cs73\b0\ul\cf2\insrsid9006310\charrsid9006310\hich\af43\dbch\af11\loch\f43\ https://docs.microsoft.com/enus/legal/windows/agreements/store-policies\}}\}\sctd\ltrsect$ 

 $\label{linex0headery0headery$ 

 $outside of \af43\dbch\af11\loch\f43 the control $$\{\rtlch\fcs1 \af43 \trch\fcs0 \b0\insrsid1451044 \hich\af43\dbch\af11\loch\f43 of Windows system s} $$\{\rtlch\fcs1 \af43 \trch\fcs0 \b0\insrsid9006310 \hich\af43\dbch\af11\loch\f43 \ettings, y}$$$ 

 $$$ \left(\frac{343 \left(\frac{650 \b0\sin\sin 49006310\charrsid12793417 \right)}{12793413 \left(\frac{43 \left(\frac{43 \ch}{650 \b0\sin 310\charrsid12793417 \right)}{12793417 \ch}{650 \b0\sin 310\charrsid12793417 \ch}{12793417 \ch}{12793417 \ch}{12793417 \ch}{12793417 \charrsid12793417 \charrsid$ 

 $\label{listtextpard} $$ \operatorname{listtext} \s2 \left( \frac{\ab\af43\afs20 \left( \frac{520\insrsid3289579 \hich\af43\dbch\af11\loch\f43 d.\tab} \right) \right) \label{listtextpard} $$ \left( \frac{363\i720\ri0\sb120\sa120\widctlpar \clisttab\tx720\wrapdefault\aspalpha\aspnum\faauto\ls26\ilv11\outlinelevel1\adjustright\rin0\lin720\itap0\pararsid12 \clist1 \af43 \left( \frac{343\trch\fcs0\sinsrsid3289579\hich\af43\dbch\af11\loch\f43\ Security. \right) \clist{1} \af43 \clist{1} \clist{1} \af43 \clist{1} \clist{1} \af43 \clist{1} \clist{1} \clis$ 

 $\b0\insrsid3289579\charrsid3289579\hich\af43\dbch\af11\loch\f43\ If\ your\ app\enty \end{2.5} $$\{\rt\ch\fcs0\ af43\thch\af43\dbch\af11\ch\f43\ If\ your\ app\enty \end{2.5} $$$ 

 $\b0\nsrsid3289579 \hich\af43\dbch\af11\loch\f43\ lication\ or\ service \ \fcs1 \af43\ ltrch\fcs0 \b0\nsrsid3289579\charrsid3289579$ 

 $\label{linearised} $$ \left(\frac{43\dbch\af11\loch}{43\ ansmits\ personal\ information, it\ must\ do\ so\ securely,\ by\ using\ modern\ cryptography\ methods.}{\left(\frac{11\af43\dbch\af11\loch}{43\ ansmits\ personal\ information,\ it\ must\ do\ so\ securely,\ by\ using\ modern\ cryptography\ methods.}{\left(\frac{11\af43\dbch\af11\af43\dbch\af43\dbch\af$ 

 $\label{list} $$ \left( \frac{1 \cdot 1}{cs1 \cdot 1} \right) \left( \frac{343\afs20 \cdot 166\charrsid543100 \cdot 166\charrsid543100 \cdot 166\af43\dbch\af11\chh\f43 5.\tab} \right) \right) \left( \frac{1}{cs1 \cdot 166\charrsid543100 \cdot 166\charrsid543100 \cdot$ 

 $\label{logicond} $$ \b|s19\leq1033\leq10ch\af43\leq1\leq11\leq103\leq103\leq100$ 

You may make one backup copy of the software. You may use it only to reinstall the software.} ${\colored{1.6}\colored{1.6}}$ 

 $\label{list_pard_plain_ltrpar s1 rtlch_fcs1_ab_af43_afs20 \trch_fcs0 b_f43_fs20_insrsid6651166_charrsid543100 $$ \left(\frac{43\dbch_af11\overaf43\dbch_af11\overaf43\dbch_af11\overaf43\dbch_af11\right). }{\left(\frac{43\dbch_af11\overaf43\dbch_af11\overaf43\dbch_af11\overaf43\dbch_af11\right). }{\left(\frac{43\dbch_af11\overaf43\dbch_af11\overaf43\dbch_af11\overaf43\dbch_af11\right). }$ 

 $\begin{tabular}{l} $$ \begin{tabular}{l} $$ 

 $\label{list} $$ \left( \frac{\ab\af43\afs20 \left( \frac{543\fs20\nsrsid9780096\charrsid543100 \left( \frac{43\afs43\afs43\a$ 

SCOPE OF LICENSE. }{\rtlch\fcs1 \af43 \ltrch\fcs0 \b0\insrsid9780096\charrsid12273991

\hich\af43\dbch\af11\loch\f43 The software is licensed, not sold. This agreement only gives you some rights to use the software. Microsoft reserves all

 $\hat{43}\dbch\af11\loch\f43$ 

other rights. Unless applicable law gives you more rights despite this limitation, you may use the software only as expressly permitted in this agreement. In doing so, you must comply with any technical limitations in the software that only allow you to u

 $\label{thm:cs0} $$ \left( \frac{34 \left(\frac{543}afs19 \left(\frac{50}{3}fs19\right)\right)}{1226145 \left(\frac{543}afs19 \left(\frac{543}afs19 \right)\right)} \right) $$ \left(\frac{543}afs19 \left(\frac{543}afs19 \right)\right) $$ \left(\frac{543}afs19\right) \left(\frac{543}afs19\right) \left(\frac{543}afs$ 

 $\label{thm:condition} $$ \left(\frac{11\colored\angn1033\angfenp1033 {\colored\angnenp1033 {\colored\angnenp1033 {\c$ 

 $\label{thm:charge} $$ \left(14762553 \left(\frac{43}{62553} \right) \right) {\rd(43) dbch\af11\loch\f43 out first obtaining) } {\rd(43) \left(\frac{43}{62553} \right) \right) $$ insrsid14762553\charrsid543100 \left(\frac{43}{62553} \right) $$ insrsid14762553\charrsid543100 \left(\frac{43}{62553} \right) $$ insrsid14762553\charrsid543100 \left(\frac$ 

 $\label{linear} $$ \left(\frac{3}{43\left(\frac{43\right)} \left(\frac{43}{43}\right)} \right) (12) $$ \left(\frac{43}{43}\right) (12) $$ insrsid1226145 \charrsid543100 $$$ 

\par {\listtext\pard\plain\ltrpar \s34 \rtlch\fcs1 \af43\afs19 \ltrch\fcs0 \f3\fs19\insrsid9780096\charrsid543100

work around any technical limitations in the s\hich\af43\dbch\af11\loch\f43 oftware;

 $\label{list} $$ \operatorname{list}(fcs1 \af43\afs19 \trch\fcs0 \f3\fs19\insrsid9780096\charrsid543100 \ch\af3\dbch\af11\hich\f3 \br/\tab}\hich\af43\dbch\af11\loch\f43$ 

reverse engineer, decompile or disassemble the software, except and only to the extent that applicable law expressly permits, despite this limitation;

 $\label{list} $$ \operatorname{\widetilde{l} \af43\afs19 \left(\frac{543}{650} \right) \af43\afs19\left(\frac{543}{650}\right) \af3\afs19\left(\frac{543}{650}\right) \af3\afs19\left(\frac{5$ 

 $\label{list} $$ \operatorname{list}(fcs1 \af43\afs19 \trch\fcs0 \f3\fs19\insrsid9780096\charrsid543100 \ch\af3\dbch\af11\hich\f3 \br\fa43\dbch\af11\loch\f43 use the softwa\hich\af43\dbch\af11\loch\f43 re for commercial software hosting services.$ 

 $\label{thm:cs0} $$ \operatorname{\left(\left(1,0,0\right)} \left(1,0\right) \left(1,0\right) \left($ 

 $\label{thm:cs1} $$ \left(\frac{33}\left(\frac{3}\left(\frac{3}\left($ 

 $\label{thm:chaf43dbchaf11loch} $$ \b0\insrsid9780096\charrsid1073171 \left| \frac{43\dbchaf11\loch}{43\hich}$ A s is, \94\loch}$ \ we may not provide support services for it. } {\rtlch\fcs1 \af43 \ltrch\fcs0 \insrsid9780096\charrsid543100} $$$ 

 $\label{list} $$ \operatorname{listtext} \af \af 3\af 20 \left( \frac{543\fs20\insrsid9780096\charrsid543100 \left( \frac{43\dbch\af11\loch\f43\ 10.\tab}\right) \right) } \af 43\af 20\trch\fes0 $$ \af 43\dbch\af 11\loch\f43\ ENTIRE\ AGREEMENT. } {\af 43\dbch\af 11\loch\fes0 } \af 43\dbch\af 11\dbch\af 43\dbch\af 11\dbch\af 43\dbch\af 11\dbch\af 43\dbch\af 11\dbch\af 43\dbch\af 11\dbch\af 43\dbch\af 11\dbch\af 43\dbch\af 11\dbch\af 43\dbch\af 11\dbch\af 43\dbch\af 11\dbch\af 43\dbch\af 11\dbch\af 43\dbch\af 43\dbch\a$ 

 $\label{thm:condition} $$ \b0\leq\charrsid1073171 \cdot \chaf43\dbch\af11\loch\f43 This agreem\hich\af43\dbch\af11\loch\f43 } ent, and the terms for supplements, updates, Internet-based services and support services that you use, are the entire agreement for the software and support services. $$ \left| \frac{s1 \cdot 1}{af43 \cdot \frac{50 \cdot 50}{af43 \cdot 520 \cdot 541157} \right| \frac{s1 \cdot 1}{af43 \cdot 11 \cdot 543 \cdot 11 \cdot 11} \right| \frac{11 \cdot 11}{af43 \cdot 11 \cdot 120 \cdot 541157} \right| \frac{11 \cdot 11}{af43 \cdot 11 \cdot 120 \cdot 11} \right| \frac{11 \cdot 11}{af43 \cdot 11 \cdot 120 \cdot 120 \cdot 120 \cdot 120 \cdot 120} \right| \frac{11 \cdot 120 \cdot 120 \cdot 120 \cdot 120}{af13 \cdot 120 \cdot 120 \cdot 120} \right| \frac{11 \cdot 120 \cdot 120 \cdot 120}{af13 \cdot 120 \cdot 120} \right| \frac{11 \cdot 120 \cdot 120}{af13 \cdot 120 \cdot 120} \right| \frac{11 \cdot 120 \cdot 120}{af13 \cdot 120} \right| \frac{11 \cdot 120 \cdot 120}{af13 \cdot 120} \right| \frac{11 \cdot 120 \cdot 120}{af13 \cdot 120} \right| \frac{11 \cdot 120}{af13 \cdot 120} \right| \frac{11 \cdot 120}{af13 \cdot 120} \right| \frac{11 \cdot 120}{af13 \cdot 120} \right| \frac{11 \cdot 120}{af13 \cdot 120} \right| \frac{11 \cdot 120}{af13 \cdot 120} \right| \frac{11 \cdot 120}{af13 \cdot 120} \right| \frac{11 \cdot 120}{af13 \cdot 120} \right| \frac{11 \cdot 120}{af13 \cdot 120} \right| \frac{11 \cdot 120}{af13 \cdot 120} \right| \frac{11 \cdot 120}{af13 \cdot 120} \right| \frac{11 \cdot 120}{af13 \cdot 120} \right| \frac{11 \cdot 120}{af13 \cdot 120} \right| \frac{11 \cdot 120}{af13 \cdot 120} \right| \frac{11 \cdot 120}{af13 \cdot 120} \right| \frac{11 \cdot 120}{af13 \cdot 120} \right| \frac{11 \cdot 120}{af13 \cdot 120} \right| \frac{11 \cdot 120}{af13 \cdot 120} \right| \frac{11 \cdot 120}{af13 \cdot 120} \right| \frac{11 \cdot 120}{af13 \cdot 120} \right| \frac{11 \cdot 120}{af13 \cdot 120} \right| \frac{11 \cdot 120}{af13 \cdot 120} \right| \frac{11 \cdot 120}{af13 \cdot 120} \right| \frac{11 \cdot 120}{af13 \cdot 120} \right| \frac{11 \cdot 120}{af13 \cdot 120} \right| \frac{11 \cdot 120}{af13 \cdot 120} \right| \frac{11 \cdot 120}{af13 \cdot 120} \right| \frac{11 \cdot 120}{af13 \cdot 120} \right| \frac{11 \cdot 120}{af13 \cdot 120} \right| \frac{11 \cdot 120}{af13 \cdot 120} \right| \frac{11 \cdot 120}{af13 \cdot 120} \right| \frac{11 \cdot 120}{af13 \cdot 120} \right| \frac{11 \cdot 120}{af13 \cdot 120} \right| \frac{11 \cdot 120}{af13 \cdot 120} \right| \frac{11 \cdot 120}{af13 \cdot 120} \right| \frac{11 \cdot 120}{af13 \cdot 120} \right| \frac{11 \cdot 120}{af13 \cdot 120} \right| \frac{11 \cdot 120}{af13 \cdot 120} \right| \frac{11 \cdot 120}{af13 \cdot 120} \right| \frac{11 \cdot 120}{af13 \cdot 120} \right| \frac{11 \cdot 120}{af13 \cdot 120} \right| \frac{11 \cdot 120}{af13 \cdot 120} \right| \frac{11 \cdot 120}{af13 \cdot 120} \right| \frac{11 \cdot 120}{af13 \cdot 120} \right| \frac{11 \cdot 120}{af13 \cdot 120} \right| \frac{11 \cdot 120}{af13 \cdot 120} \right| \frac{11 \cdot 120}{af13 \cdot 120} \right| \frac{11 \cdot 120}{af13 \cdot 120} \right| \frac{11 \cdot 120}{af13 \cdot$ 

 $\label{loch} $$ \b0\leq 11\ch\f43\dbch\f43\dbch\f43\dbch\f43\dbch\f43\dbch\f43\dbch\f43\dbch\f43\dbch\f43\dbch\f43\dbch\f43\dbch\f43\dbch\f43\dbch\f43\a}{\ch\f43\dbch\f43\dbch\f43\dbch\f43\a}_{\ch\f43\dbch\f43\dbch\f43\a}_{\ch\f43\dbch\f43\dbch\f43\a}_{\ch\f43\dbch\f43\dbch\f43\dbch\f43\a}_{\ch\f43\dbch\f43\dbch\f43\dbch\f43\a}_{\ch\f43\dbch\f43\dbch\f4$ 

\af43 \ltrch\fcs0 \b0\insrsid7541157\charrsid12793417 \hich\af43\dbch\af11\loch\f43 greement shall be construed as creating an employer-employee relationship, processor-subprocessor relationship, a partnership, or a joint venture between the parties.

 $\sl qj fi$ -

 $357\li357\ri0\sb120\sa120\widctlpar\jclisttab\tx360\wrapdefault\aspalpha\aspnum\faauto\lis26\outlinelevel0\adjustrig ht\rin0\lin357\tap0\pararsid14842076 {\rtlch\fcs1 \af43 \ltrch\fcs0 \insrsid14842076\charrsid14842076 \hich\af43\dbch\af11\loch\f43 APPLICABLE LAW AND PLACE TO RESOLVE DISPUTES\}{\rtlch\fcs1 \af43 \ltrch\fcs0 \b0\insrsid14842076\charrsid12793417 .}{\rtlch\fcs1 \af43 \ltrch\fcs0}$ 

\b0\insrsid4093123\charrsid12793417 {\\*\bkmkend OLE LINK24}

 $\$  \\ \bkmkend OLE\_LINK23 \\ \hich\af43\\ dbch\af11\\ loch\\ f43\\

If you acquired the software in the United States or Canada, the laws of the state or province where you live (or, if a business, where your principal place of business is located) govern the interpretation of this agreement, claims fo  $\frac{443}{dhch}\frac{41}{l}$ 

r its breach, and all other claims (including consumer protection, unfair competition, and tort claims), regardless of conflict of laws principles. If you acquired the software in any other country, its laws apply. If U.S. federal jurisdiction exists, you

 $\label{linearize} $$ \left( \frac{43\dbch}{af11} \right) \ \$ 

and Microsoft consent to exclusive jurisdiction and venue in the federal court in King County, Washington for all disputes heard in court. If not, you and Microsoft consent to exclusive jurisdiction and venue in the Superior Court of King County, Washingt

 $\label{list} $$ \left(\frac{13543}{650}\left(\frac{543}{520}\right)^{100} \left(\frac{43}{520}\right)^{100} \left(\frac{43}{520}\right)^{1$ 

 $\label{thm:condition} $$ \left(\frac{360\pi^360\%}{1 \cdot 360\pi^360\%} \right) = \frac{1}{360\pi^360\%} $$ \left(\frac{360\%}{1 \cdot 360\%} \right) $$ \left(\frac{360\%}{1 \cdot 360\%} \right) $$ \left(\frac{360\%}{1 \cdot 3$ 

 $\b0\insrsid9780096\charrsid1073171\hich\af43\dbch\af11\loch\f43$ 

This agreement describes certain legal rights. You may have other rights under the laws of your country. You may also have rights with respect to the party from whom you acquired the software. This agree\hich\af43\dbch\af11\loch\f43

ment does not change your rights under the laws of your country if the laws of your country do not permit it to do so.}{ $\t = \frac{143 \left(\frac{437949 \right)}{11\left(\frac{437949 \right)}}{11\left(\frac{437949 \right)}{11}}{11\left(\frac{437949 \right)}}{11\left(\frac{437949 \right)}}{11\left(\frac{437949 \right)}}{11\left(\frac{437949 \right)}}{11\left(\frac{437949 \right)}{11}}{11\left(\frac{437949 \right)}{11}}{11\left($ 

 $\label{list_pard_plain_ltrpar s1 rtlch_fcs1_ab_af43_afs20 ltrch_fcs0_bf43_fs20_ltrch_fcs0_bf43_fs20_ltrch_fcs0_bf43_fs20_ltrch_fcs0_bf43_fs20_ltrch_fcs0_bf43_ltrch_fcs0_ltrch_fcs0_ltrch$ 

 $\label{thm:character} $$ \space{1.10ch}f43 \in \frac{11}{\cosh f43 \ensuremath{\mbox{\mbox{\s\s\m\s\s\m\s\\m\s\s\m\s\s\m\s\s\m\s\s\m\s\s\m\s\s\m\s\s\m\s\s\m\s\s\m\s\s\s\s$ 

guar\hich\af43\dbch\af11\loch\f43

antees or conditions. You may have additional consumer rights or statutory guarantees under your local laws which this agreement cannot change. To the extent permitted under your local laws, Microsoft excludes the implied warranties of merchantability, fi

 $\hat{4}\dbch\af11\loch\f43 t \hich\af43\dbch\af11\loch\f43 ness for a particular purpose and non-infringement.$  $par }\operatorname{lirpar\qj}$ 

 $\label{li90ri0} $$120\simeq120\widetilde{\ar}\arsid2560822 $$ \tilde{\ar}43\alpha 19\alpha 1025 \trch\cs0 $$$ 

 $\label{thm:condition} $$ \int_{0.3}\langle 0.3\rangle \cdot 43\langle 0.41\rangle - 11\langle 0.41\rangle . $$ \left(\frac{11}{300}\right) - 103\langle 0.41\rangle - 100\langle 0.41\rangle . $$ \left(\frac{11}{300}\right) - 100\langle 0.41\rangle - 100\langle 0.41\rangle - 10$ 

You have statutory guarantees under the Australian Consumer Law and nothing in these terms is intended to affect those rights.

 $\label{list} $$ \left( \frac{1 \cdot 1}{\cosh 43 \cdot 100 \cdot 100 \cdot 100} \right) \left( \frac{100 \cdot 100 \cdot 100$ 

 $\label{thm:condition} $$ \left( \frac{1033} \angfe1033\cdot \frac{43\dbch}af11 \angne1033\cdot \frac{11\angne1033\cdot \frac{11\angne1033\cdot \frac$ 

can recover from Microsoft and its suppliers only direct damages up to U.S. \$5.00. You cannot recover any other damages, including consequential, lost profits, special, indirect or incidental damages.

\par }\pard\plain \ltrpar\qj

 $\label{li90ri0} $$120\simeq120\widetilde{tap0}\Rightarrow120\widetilde{tap0}\Rightarrow120\widetilde{tap0$ 

 $\label{thm:cs0} $$\1033\langle \frac{43\hich\af43\hich\af43\hich\af43\hich\af11\cgrid\langnp1033\langle \frac{rtlch\fcs1\af43\hich\af43\hich\af11\loch\fcs0\hinsrsid9780096\hinsrsid9780096\hinsrsid97800996\hinsrsid97800996\hinsrsid97800996\hinsrsid97800996\hinsrsid97800996\hinsrsid9780099$ 

 $\label{lang1033} $$ \left(\frac{33\left(\frac{43\left(\frac{43\right)}{43\left(\frac{43\right)}}\right)}{11\left(\frac{43\left(\frac{43\right)}{43\left(\frac{43\right)}}\right)}{11\left(\frac{43\right)}{43\left(\frac{43\right)}}} \right) $$ insrsid9780096\charrsid543100\chaf43\dbch\af11\chaf43\dbch\af11\dbch\af11\dbch\af11\dbch$ 

 $\label{list} $$ \operatorname{list} \af43\afs19 \left(\frac{543}{650}\right) \f3\fs19\nsrsid9780096\charrsid543100 \ch\af3\dbch\af11\hich\f3\bch\af11\hich\f3\dbch\af11\hich\f3\dbch\af11\hich\daf1\hich\daf1\hich\daf1\hich\daf1\hich\daf1\hich\daf1\hich\daf1\hich\daf1\hic$ 

claims for breach of contract, breach of warranty, guarantee or condition, strict liability, negligence, or other tort to the extent permitted by appli $\hat{4}3\$ cable law.

\par }\pard\plain \ltrpar\qj

 $\label{lang1033} $$ \footnote{1033} \end{0.0} $$ \footnote{11 \cgrid\angnp1033} $$ \ch\footnote{11 \cgrid\angnp1033} $$ \ch\footnote{11 \cgrid\angnp1033} $$$ 

It also applies even if Microsoft knew or should have known about the possibility of the damages. The above limitation or exclusion may not apply to you because your country may not allow the exclusion or limitation of incidental, consequential

 $\frac{43}{dbch}af11\\loch}f43$  or other damages.

\par \\pard \ltrpar\ql

 $\label{li90ri0} $$120\simeq120\widetilde{\} \af43 \af43 \af60 \af60 \af6$ 

\par \hich\af43\dbch\af11\loch\f43 Please note: As this software is distributed in Quebec, Canada, some of the clauses in this agreement are provided below in French.

 $\par {\trich\cs1 \af43 \trich\cs0 \ang1036\angfe1033\angnp1036\sinsrsid10820326\charrsid543100 \hich\af43\dbch\af11\loch\f43 \hich\f43 \end{2} Remarque : Ce logiciel \e9\loch\f43 \hich\f43 \tant distribu\e9\loch\f43 \hich\f43 \au Qu'e9\loch\f43 \end{2} } Auch\charrsid543100 \charrsid543\charrsid543\charrsid543\charrsid543100 \charrsid543\charrsid543\charrsid543\charrsid543\charrsid543100 \charrsid543\charrsid543\charrsid$ 

bec, Canada, certaines des clauses dans ce contrat sont four\hich\af43\dbch\af11\loch\f43 \hich\f43 nies ci-dessous en fran\e7\loch\f43 ais.}{\rtlch\fcs1 \af43 \ltrch\fcs0}

 $\label{lang1036} $$ \ang 1036 \ang p1036 \ang p1036 \$ 

\par }\pard \ltrpar\qj

 $\label{thm:linear} $$ \left(\frac{1616408 \left(\frac{1030\pi 0}{1000\pi 0}\right)}{\frac{1000\pi 0}{1000\pi 0}\left(\frac{1030\pi 0}{1000\pi 0}\right)} \right) $$ \left(\frac{1000\pi 0}{1000\pi 0}\right) $$ \left(\frac{1000\pi 0}{1000\pi 0}\right) $$ \left(\frac{1000\pi 0}{1000\pi$ 

 $\label{loch} $$ EXON\c9\oh\f43 \stackrel{43 hich}{f43 RATION DE GARANTIE. Le logiciel vis'e9\\loch\f43 \stackrel{43 hich}{f43 par une licence est offert \ahloch\f43 \stackrel{43 hich}{f43 tel quel \bhloch\f43 hich}{f43 . Toute utilisation de ce logiciel est \e0\\loch\f43 \stackrel{43 hich}{f43 hich}{f43$ 

votre seule risque et p\'e9\loch\f43 ril. Microsoft n\hich\f43 \rquote \loch\f43 \hich\f43 accorde aucune autre garantie expresse. Vous pouvez b\'e9\loch\f43 \hich\f43 n\'e9\loch\f43 ficier d\hich\af43\dbch\af11\loch\f43 \hich\f43 e droits additionnels en vertu du droit local sur la protection des consommateurs, que ce contrat ne peut modifier. La ou elles sont permises par le droit locale, les garanties implicites de qualit\'e9\loch\f43 marchande, d\hich\f43 \rquote \loch\f43

\ltrch\fcs0\lang1036\langfe1033\langnp1036\insrsid10820326\charrsid2560822

 $\label{thm:cs1} $$ \left(\frac{344\ \left(\frac{650 \ lang1036\ langnp1036\ langnp1036\ lang$ 

\loch\f43 POUR LES DOMMAGES. Vous pouvez obtenir de Microsoft et de ses fournisseurs une \hich\af43\dbch\af11\loch\f43 \hich\f43 indemnisation en cas de dommages directs uniquement \'e0\loch\f43 \hich\f43 hauteur de 5,00 \$ US. Vous ne pouvez pr\'e9

 $\label{linersid1326355} $$ \af43\dh\af11\oh\f43\concern} {\rtlch\fcs1 \af43 \trch\fcs0 \nsrsid10820326\charrsid543100 \hich\af43\dbch\af11\loch\f43 :$ 

\par {\listtext\pard\plain\ltrpar \s112 \rtlch\fcs1 \af43\afs19 \ltrch\fcs0

 $\label{thm:condition} $$ \frac{1036\ang{1036\overang{1036\overang{1036}ang{1036\overang{1036}ang{1036}ang{1$ 

 $\sl 12\q \fi$ -

 $360\li720\ri0\sb120\sa120\widctlpar\wrapdefault\aspalpha\aspnum\faauto\ls20\adjustright\rin0\lin720\itap0\pararsid 11616408\contextualspace \rtlch\fcs1 \af43\afs19\alang1025 \ltrch\fcs0$ 

 $\space{2.20} $$ \space{2.20} \and $1033\leq 103\alpha_103\alpha_1^2 \cosh \alpha_1^2 \cosh \alpha_1$ 

au logiciel, aux services ou au contenu (y compris le code) figurant sur des sites Internet tiers ou dans des programmes tiers ; et  $\frac{1}{\frac{5}{1}} \frac{1}{6}$ 

 $\label{lang1036} $$ \ang 1036 \ang fe 1033 \ang np 1036 \nsrsid 10820326 \charrsid 2560822 \end{subseteq} $$$ 

 $\par {\listtext\pard\plain\trpar \s112 \rtlch\fcs1 \af43\afs19 \ltrch\fcs0}\\$ 

 $\label{thm:condition} $$ \frac{1036\angfe1033\angnp1036\nsrsid10820326\charrsid543100 \loch\af3\dbch\af11\hich\f3 \b7\tab}{{\bf charrsid543}\angnp1036\angnp1036\nsrsid10820326\charrsid543100 \loch\af3\dbch\af11\hich\f3\dbch\af11\hich\af11\hich\f3\dbch\af11\hich\f3\dbch\af11\hich\f3\dbch\af11\hich\af11\hich\f3\dbch\af11\hich\af11\hich\af$ 

 $\label{lang1036} $$ \angn036\leq 033\angn036\angn036\an$ 

 $\label{loch} $$ \left(\frac{43 \left(\frac{43}\right)} \right)} \right)} \right)} \right)} { (43 \left(\frac{43 \left(\frac{43 \left(44 \right)} \right)} \right)} { (43 \left(\frac{43 \left(\frac{43 \left(\frac{43 \left(\frac{43 \left(\frac{43 \left(\frac{43 \left(\frac{43 \left(\frac{43 \left(\frac{43 \left(\frac{43 \left(\frac{43 \left(43 \left(\frac{43 \left(\frac{43 \left(\frac{43 \left(4\right)} \right)} { \left(\frac{43 \left(\frac{43 \left(4\right)} \right)} { (43 \left(\frac{43 \left(\frac{43 \left(4\right)} {\left(\frac{43 \left(4\right)} {\left(43 \left(\frac{43 \left(4\right)} {\left(\frac{43 \left(4\right)} {\left(\frac{43 \left(4\right)} {\left(\frac{43 \left(4\right)} {\left(4\right)} {\left(\frac{43 \left(4\right)} {\left(\frac{43 \left(4\right)} {\left(4\right)} {\left(4\right)} {\left(\frac{43 \left(4\right)} {\left(4\right)} {\left(4\right)}$ 

\par \\pard\plain \ltrpar\qj

 $\label{li90ri0} $$120\simeq120\widetilde{\adjustright}rin0\leq100\widetilde{\adjustright}rin0\simeq101616408 $$ \af43\alpha 19\alpha 1025 \trch\cs0$$ 

 $\label{thm:condition} $$ \left(\frac{1033}\angfe1033\angfe1033$ 

applique \'e9\loch\f43 \hich\f43 galement, m\'ea\loch\f43 \hich\f43 me si Microsoft connaissait ou devrait conna\'ee\loch\f43 tre l\hich\f43 \rquote \'e9\loch\f43 \hich\f43 ventualit\'e9\loch\f43 d\hich\f43 \rquote \loch\f43 un tel dommage. Si votre pays n\hich\f43 \rquote \loch\f43 autorise pas l\hich\f43 \rquote

 $\label{limitation} $$ \left( \frac{43}{60} \right) = \frac{1}{100} \left( \frac{43}{60} \right) $$$ 

pour les dommages indirects, accessoires ou de quelque nature que ce soit, il se peut que la limitation ou  $l \left( \frac{43 \right) }{13}$  rquote  $\left( \frac{43 \right) }{13}$  appliquera pas  $\left( \frac{43 \right) }{13}$  votre  $\left( \frac{43 \right) }{13}$ 

 $\label{thm:collang} $$ \left(\frac{33\alpha_0}{\frac{10820326\charrsid2560822\par }{\left(\frac{33\alpha_0}{10820326\charrsid2560822\par }\right)} \right) $$ \left(\frac{33\alpha_0}{10820326\charrsid2560822\par }\right). Le pr'e9\loch\f43 \left(\frac{43\alpha_0}{43\alpha_0}\right). Le pr'e9\loch\f43 \left(\frac{43\alpha_0}{43\alpha_0}\right). Le pr'e9\$ 

ains droits juridiques. Vous pourriez avoir d\hich\f43 \rquote \loch\f43 \hich\f43 autres droits pr\'e9\loch\f43 \hich\f43 vus par les lois de votre pays. Le pr\'e9\loch\f43 \hich\f43 sent contrat ne modifie pas les droits que vous conf\'e8\loch\f43

 $rent \ les \ lois \ de \ votre \ pays \ si \ celles-ci \ ne \ le \ permettent \ pas. \} \{\ rtlch\ fcs1 \ af43 \ ltrch\ fcs0 \ af43 \ ltrch\ fcs0 \ af43 \ af443 \ ltrch\ fcs0 \ af443 \ ltrch\ fcs0 \ af443 \ ltrch\ fcs0$ 

 $\label{lang1036} $$ \ang 1036 \ang p1036 \ang p1036 \$ 

\par \\pard \ltrpar\ql

 $\label{thm:linear} $$ \left(\frac{43\dbch\af11\loch\f43\ EULAID:}{\left(\frac{1\af43\dbch\af11\loch\f43\ WIN}{\left(\frac{1\af43\dbch\af11\loch\f43\ WIN}{\left(\frac{1\af43\dbch\af11\loch\f43\ 10}{\left(\frac{1\af43\dbch\af11\loch\f43\ 10}{\left(\frac{1\af43\dbch\af11\loch\f43\ 10}{\left(\frac{1\af43\dbch\af43\dbch\af11\af43\dbch\af43\dbch\af11\af43\dbch\af43\dbch\af$ 

 $\label{thm:cs0} $$\left(\frac{343\dbch\af11\loch\f43 SDK}{\left(\frac{343\dbch\af11\loch\f43 SDK}{\left(\frac{343\dbch\af11\dbch\f43 SDK}{\left(\frac{343\dbch\af11\dbch\f43 SDK}{\left(\frac{343\dbch\f43 SDK}{\left(\frac{343\dbch\f43 SDK}{\left(\frac{343\$ 

 $\label{lines} $$ \additimes 1.320326\charroid 543100. $$ \left(\frac{11\additimes 1 \additimes 1.343\the\additimes 1.343\the\additim$ 

\insrsid6175996

 $\left(\frac{43}{dbch}\right) = -US$ 

\par

\par \{\rtlch\fcs1 \af43 \ltrch\fcs0 \insrsid9780096\charrsid2560822

 $\par $ {\bf \lambda} \frac{11\ch\fcs0 \nsrsid9780096\charrsid543100 \hich\af43\dbch\af11\loch\f43} \\$ 

\ltrch\fcs0

 $\label{lang1036} $$ \ang 1036 \ang 1036 \ang$ 

\par \{\\*\themedata

 $504b03041400060008000002100e9 de0 fbff f0000001c020000130000005b436f6e74656e745f54797065735d2e786d\\ 6cac91cb4ec3301045f748fc83e52d4a$ 

 $9cb2400825e982c78ec7a27cc0c8992416c9d8b2a755fbf74cd25442a820166c2cd933f79e3be372bd1f07b5c3989ca74\\aaff2422b24eb1b475da5df374fd9ad$ 

5689811a183c61a50f98f4babebc2837878049899a52a57be670674cb23d8e90721f90a4d2fa3802cb35762680fd800ecd7551dc18eb899138e3c943d7e503b6

b01d583deee5f99824e290b4ba3f364eac4a430883b3c092d4eca8f946c916422ecab927f52ea42b89a1cd59c254f919b 0e85e6535d135a8de20f20b8c12c3b0

 $0c895fcf6720192de6bf3b9e89ecdbd6596cbcdd8eb28e7c365ecc4ec1ff1460f53fe813d3cc7f5b7f020000ffff0300504b\\03041400060008000002100a5d6$ 

 $a7e7c0000000360100000b0000005f72656c732f2e72656c73848fcf6ac3300c87ef85bd83d17d51d2c31825762fa5904\\32fa37d00e1287f68221bdb1bebdb4f$ 

c7060abb0884a4eff7a93dfeae8bf9e194e720169aaa06c3e2433fcb68e1763dbf7f82c985a4a725085b787086a37bdbb55fbc50d1a33ccd311ba548b6309512

0f88d94fbc52ae4264d1c910d24a45db3462247fa791715fd71f989e19e0364cd3f51652d73760ae8fa8c9ffb3c330cc9e4fc17faf2ce545046e37944c69e462

a1a82fe353bd90a865aad41ed0b5b8f9d6fd010000ffff0300504b030414000600080000021006b799616830000008a

6d652f7468656d654d616e616765722e786d6c0ccc4d0ac3201040e17da17790d93763bb284562b2cbaebbf600439c1a41c7a0d29fdbd7e5e38337cedf14d59b

4b0d592c9c070d8a65cd2e88b7f07c2ca71ba8da481cc52c6ce1c715e6e97818c9b48d13df49c873517d23d59085adb5dd20d6b52bd521ef2cdd5eb9246a3d8b

 $4757e8d3f729e245eb2b260a0238fd010000ffff0300504b0304140006000800000210096b5ade296060000501b0000\\160000007468656d652f7468656d652f$ 

7468656d65312e786d6cec594f6fdb3614bf0fd87720746f6327761a07758ad8b19b2d4d1bc46e871e698996d850a240d2497d1bdae38001c3ba618715d86d87

 $615b8116d8a5fb34d93a6c1dd0afb0475292c5585e9236d88aad3e2412f9e3fbff1e1fa9abd7eec70c1d1221294fda5efd\\72cd4324f1794093b0eddd1ef62fad$ 

 $79482a9c0498f184b4bd2991deb58df7dfbb8ad755446282607d22d771db8b944ad79796a40fc3585ee62949606ecc45\\8c15bc8a702910f808e8c66c69b9565b$ 

5d8a314d3c94e018c8de1a8fa94fd05093f43672e23d06af89927ac06762a049136785c10607758d9053d965021d62d6f6804fc08f86e4bef210c352c144dbab

999 fb7b4717509 af 678 b985 ab0b6b4 ae 6f7ed9ba6c4170b06c788 a705430 adf71bad2b5b057d03606a1ed7ebf5babd7a41cf00b0ef83a6569632cd467faddec9

699640 f6719 e76 b7d6 ac 355 c7c89 feca 9cccad 4 ea 7d 36c65b 258a 206641 f1b73 f8b5da 6a 6a 73d 9c11b 90c537e7f08 dce 6b7bbeae 00 dc 8e 257e7f0 fd 2badd 586

8b37a088d1e4600ead1ddaef67d40bc898b3ed4af81ac0d76a197c86826828a24bb318f3442d8ab518dfe3a20f000d6458d104a9694ac6d88728eee2782428d6

0cf03ac1a5193be4cbb921cd0b495fd054b5bd0f530c1931a3f7eaf9f7af9e3f45c70f9e1d3ff8e9f8e1c3e3073f5a42ceaa 6d9c84e5552fbffdeccfc71fa33f

9e7ef3f2d117d57859c6fffac327bffcfc793510d26726ce8b2f9ffcf6ecc98baf3efdfdbb4715f04d814765f890c644a29be408edf3181433567125272371be

15c308d3f28acd249438c19a4b05fd9e8a1cf4cd296699771c393ac4b5e01d01e5a30a787d72cf1178108989a2159c77a2d801ee72ce3a5c545a6147f32a9979

 $3849c26ae66252c6ed637c58c5bb8b13c7bfbd490a75330f4b47f16e441c31f7184e140e494214d273fc80900aedee52e\\ ad87597fa824b3e56e82e451d4c2b4d$ 

32a423279a668bb6690c7e9956e90cfe766cb37b077538abd27a8b1cba48c80acc2a841f12e698f13a9e281c57911ce29 8950d7e03aba84ac8c154f8655c4f2a

 $f074481847bd804859b5e696007d4b4edfc150b12addbecba6b18b148a1e54d1bc81392f23b7f84137c2715a851dd024\\2a633f900710a218ed715505dfe56e86$ 

 $e877f0034e16bafb0e258ebb4faf06b769e888340b103d3311da9750aa9d0a1cd3e4efca31a3508f6d0c5c5c398602f8e2\\ebc71591f5b616e24dd893aa3261fb$ 

 $44f95d843b5974bb5c04f4edafb95b7892ec1108f3f98de75dc97d5772bdff7cc95d94cf672db4b3da0a6557f70db6293\\62d72bcb0431e53c6066acac80d699a$ 

6409fb44d08741bdce9c0e4971624a2378cceaba830b05366b90e0ea23aaa241845368b0eb9e2612ca8c742851ca251ceccc70256d8d87265dd96361531f186c

3d9058edf2c00eafe8e1fc5c509031bb4d680e9f39a3154de0accc56ae644441edd76156d7429d995bdd88664a9dc3ad50197c38af1a0c16d684060441db0256

5e85f3b9660d0713cc48a0ed6ef7dedc2dc60b17e92219e180643ed27acffba86e9c94c78ab90980d8a9f0913ee49d62b512b79626fb06dccee2a432bbc60276

b9f7dec44b7904cfbca4f3f6443ab2a49c9c2c41476dafd55c6e7ac8c769db1bc399161ee314bc2e75cf8759081743be12 36ec4f4d6693e5336fb672c5dc24a8

c33585b5fb9cc24e1d4885545b58463634cc5416022cd19cacfccb4d30eb45296023fd35a458598360f8d7a4003bbaae 25e331f155d9d9a5116d3bfb9a95523e

51440 ca 2e 0088 dd 844 ec 6370 bf 0e 55 d0 27a 012 ae 264 c45 d0 2f 708 fa 6a d6 da 6d ce 29c 255 df 9f 6ca e 0e c38666984 b 372 ab 534 cf 640 b 37795 cc 860 de 4ae 2816 e 95

 $b21be5ceaf8a49f90b52a51cc6ff3355f47e0237052b81f6800fd7b802239daf6d8f0b1571a8426944fdbe80c6c1d40e88\\16b88b8569082ab84c36ff0539d4ff$ 

6 dce 591a 26 ade 1c 0a7 f 669880 485 f d484582903 d284b 26 f a4e 2156 cff 62e 4b 9265844 c 4495 c 495a 9157b 440e 091b ea1ab8a af 7760 f 4510 eaa 69a 6465 c 0e 04e c 6

9 ff b 9 e 65 d 028 d 44 d 4 e 39 d f 9 c 1 a 52 e c b d 3607 fee 9 c e c 7263328 e 5 d 661 d 3d 0 e 4 f 62 f 44 a c d 855 e d 7 a b 33 c d f 7 b c b 8 a e 889599 b d 5 c 8 b 3029895 b 6825696 f 6 a f 29 c 239

b75a5bb1e6345e6ee6c28117e73586c1a2214ae1be07e93fb0ff51e133fb65426fa843be0fb515c187064d0cc206a2fa926d3c902e907670048d931db4c1a449

59d366ad93b65abe595f70a75bf03d616c2dd959fc7d4e6317cd99cbcec9c58b34766661c7d6766ca1a9c1b327531486 c6f941c638c67cd22a7f75e2a37be0e8

 $2db8df9f30254d30c1372581a1f51c983c80e4b71ccdd28dbf000000ffff0300504b0304140006000800000021000dd19\\09fb60000001b010000270000007468$ 

656d652f7468656d652f5f72656c732f7468656d654d616e616765722e786d6c2e72656c73848f4d0ac2301484f78277 086f6fd3ba109126dd88d0add40384e4

350 d 363 f 2451 e ced 0 da e 2 c 082 e 8761 b e 9969 b b 979 d c 9136332 d e 3168 a a 1a 083 a e 995719 a c 16 d b 8 e c 8 e 4052164 e 89 d 93 b 64b 0 6082 8 e 6 f 37 e d 1567914 b 284 d 2624

52282e3198720e274a939cd08a54f980ae38a38f56e422a3a641c8bbd048f7757da0f19b017cc524bd62107bd5001996509affb3fd381a89672f1f165dfe5141

 $00000000000000000005b436f6e74656e745f54797065735d2e786d6c504b01022d0014000600080000002100a5d6a7e\\7c0000000360100000b00000000000000\\$ 

 $0200007468656d652f7468656d652f7468656d654d616e616765722e786d6c504b01022d001400060008000002100\\96b5ade296060000501b000016000000000$ 

{\\*\colorschememapping

3 c 3 f 786 d 6 c 2076657273696 f 6 e 3 d 222312 e 302220656 e 636 f 64696 e 673 d 225554462 d 3822207374616 e 64616 c 6f 6e 653 d 22796573223 f 3 e 0 d 0 a 3 c 613 a 636 c 724 d

 $617020786d6c6e733a613d22687474703a2f2f736368656d61732e6f70656e786d6c666f726d6174732e6f72672f6472\\6177696e676d6c2f323030362f6d6169$ 

 $6e22206267313d226c743122207478313d22646b3122206267323d226c743222207478323d22646b3222206163636\\56e74313d22616363656e74312220616363$ 

 $656e74323d22616363656e74322220616363656e74333d22616363656e74332220616363656e74343d22616363656e74343d22616363656e74353d22616363656e74352220616363656e74363d22616363656e74363d22616363656e74363d22616363656e74362220686c696e6b3d22686c696e6b2220666f6c486c696e6b3d22666f6c486c696e6b222f3e\}$ 

{\\*\latentstyles\lsdstimax375\lsdlockeddef0\lsdsemihiddendef0\lsdunhideuseddef0\lsdqformatdef0\lsdqformatdef0\lsdqformatdef99{\lsdlockedexcept \lsdqformat1 \lsdlocked0 Normal;\lsdqformat1 \lsdlocked0 heading 1;\lsdqformat1 \lsdlocked0 heading 2;

\lsdqformat1 \lsdlocked0 heading 3;\lsdqformat1 \lsdlocked0 heading 4;\lsdqformat1 \lsdlocked0 heading 5;\lsdqformat1 \lsdlocked0 heading 6;\lsdqformat1 \lsdlocked0 heading 7;\lsdqformat1 \lsdlocked0 heading 8;\lsdqformat1 \lsdlocked0 heading 9;

\lsdunhideused1 \lsdunhideused1 \lsdlocked0 index 1;\lsdsemihidden1 \lsdunhideused1 \lsdlocked0 index 2;\lsdsemihidden1 \lsdunhideused1 \lsdlocked0 index 3;\lsdsemihidden1 \lsdunhideused1 \lsdlocked0 index 4; \lsdsemihidden1 \lsdunhideused1 \lsdlocked0 index 5;\lsdsemihidden1 \lsdunhideused1 \lsdlocked0 index 6;\lsdsemihidden1 \lsdunhideused1 \lsdlocked0 index 8; \lsdsemihidden1 \lsdunhideused1 \lsdlocked0 index 9;\lsdsemihidden1 \lsdunhideused1 \lsdpriority39 \lsdlocked0 toc 1;\lsdsemihidden1 \lsdunhideused1 \lsdunhideused1 \lsdunhideu

\lsdsemihidden1 \lsdunhideused1 \lsdpriority39 \lsdlocked0 toc 4;\lsdsemihidden1 \lsdunhideused1 \lsdpriority39 \lsdlocked0 toc 5;\lsdsemihidden1 \lsdunhideused1 \lsdpriority39 \lsdlocked0 toc 6;

 $\label{thm:lsdunhideused1} $$ \locked0 toc 7;\\ semihidden1 \locked0 toc 9;\\ lsdsemihidden1 \locked0 toc 9;\\ lsdsemihidden2 \locked0 toc 9;\\ lsdsemihidden3 \locked0 toc 9;\\ lsdsemihidden3 \$ 

\lsdunhideused1 \lsdunhideused1 \lsdlocked0 footnote text;\lsdsemihidden1 \lsdunhideused1 \lsdlocked0 annotation text;\lsdsemihidden1 \lsdunhideused1 \lsdlocked0 footer; \lsdsemihidden1 \lsdunhideused1 \lsdlocked0 footer; \lsdsemihidden1 \lsdunhideused1 \lsdlocked0 footer; \lsdsemihidden1 \lsdunhideused1 \lsdlocked0 table of figures; \lsdsemihidden1 \lsdunhideused1 \lsdlocked0 envelope address;\lsdsemihidden1 \lsdunhideused1 \lsdlocked0 envelope return;\lsdsemihidden1 \lsdunhideused1 \lsdlocked0 footnote reference;\lsdsemihidden1 \lsdunhideused1 \lsdlocked0 annotation reference;

\lsdunhideused1 \lsdlocked0 table of authorities;\lsdsemihidden1 \lsdunhideused1 \lsdlocked0 macro;\lsdsemihidden1 \lsdunhideused1 \lsdlocked0 toa heading;\lsdsemihidden1 \lsdunhideused1 \lsdlocked0 List;\lsdsemihidden1 \lsdunhideused1 \lsdlocked0 List Bullet;\lsdsemihidden1 \lsdunhideused1 \lsdlocked0 List Number;\lsdsemihidden1 \lsdunhideused1 \lsdlocked0 List 2;\lsdsemihidden1 \lsdunhideused1 \lsdlocked0 List 3; \lsdsemihidden1 \lsdunhideused1 \lsdlocked0 List 4;\lsdsemihidden1 \lsdunhideused1 \lsdlocked0 List 5;\lsdsemihidden1 \lsdunhideused1 \lsdlocked0 List Bullet 2;\lsdsemihidden1 \lsdunhideused1 \lsdlocked0 List Bullet 3;

\lsdsemihidden1 \lsdunhideused1 \lsdlocked0 List Bullet 4;\lsdsemihidden1 \lsdunhideused1 \lsdlocked0 List Bullet 5;\lsdsemihidden1 \lsdunhideused1 \lsdlocked0 List Number 2;\lsdsemihidden1 \lsdunhideused1 \lsdlocked0 List Number 3:

\lsdunhideused1 \lsdlocked0 List Number 4;\lsdsemihidden1 \lsdunhideused1 \lsdlocked0 List Number 5;\lsdqformat1 \lsdpriority10 \lsdlocked0 Title;\lsdsemihidden1 \lsdunhideused1 \lsdlocked0 Closing; \lsdsemihidden1 \lsdunhideused1 \lsdlocked0 Signature;\lsdsemihidden1 \lsdunhideused1 \lsdpriority1 \lsdlocked0 Default Paragraph Font;\lsdsemihidden1 \lsdunhideused1 \lsdlocked0 Body Text;\lsdsemihidden1 \lsdunhideused1 \lsdlocked0 Body Text Indent;

\lsdsemihidden1 \lsdunhideused1 \lsdlocked0 List Continue;\lsdsemihidden1 \lsdunhideused1 \lsdlocked0 List Continue 2;\lsdsemihidden1 \lsdunhideused1 \lsdlocked0 List Continue 3;\lsdsemihidden1 \lsdunhideused1 \lsdlocked0 List Continue 4;

\lsdsemihidden1 \lsdunhideused1 \lsdlocked0 List Continue 5;\lsdsemihidden1 \lsdunhideused1 \lsdlocked0 Message Header;\lsdqformat1 \lsdpriority11 \lsdlocked0 Subtitle;\lsdsemihidden1 \lsdunhideused1 \lsdlocked0 Salutation;

\lsdsemihidden1 \lsdunhideused1 \lsdlocked0 Date;\lsdsemihidden1 \lsdunhideused1 \lsdlocked0 Body Text First Indent;\lsdsemihidden1 \lsdunhideused1 \lsdlocked0 Body Text First Indent 2;\lsdsemihidden1 \lsdunhideused1 \lsdlocked0 Note Heading;

\lsdunhideused1 \lsdlocked0 Body Text 2;\lsdsemihidden1 \lsdunhideused1 \lsdlocked0 Body Text 3;\lsdsemihidden1 \lsdunhideused1 \lsdlocked0 Body Text Indent 2;\lsdsemihidden1 \lsdunhideused1 \lsdlocked0 Body Text Indent 3;

 $\label{thm:lisd_prior} $$ \arrowvert $$ \arrowvert \arrowvert $$ \arrowvert \arrowvert $$ \arrowvert \arrowvert $$ \arrowvert \arrowvert \arrowvert $$ \arrowvert \arrowvert \$ 

\lsdsemihidden1 \lsdunhideused1 \lsdlocked0 HTML Top of Form;\lsdsemihidden1 \lsdunhideused1 \lsdlocked0 HTML Bottom of Form;\lsdsemihidden1 \lsdunhideused1 \lsdlocked0 Normal (Web);\lsdsemihidden1 \lsdunhideused1 \lsdlocked0 HTML Acronym;

\lsdsemihidden1 \lsdunhideused1 \lsdlocked0 HTML Address;\lsdsemihidden1 \lsdunhideused1 \lsdlocked0 HTML Cite;\lsdsemihidden1 \lsdunhideused1 \lsdlocked0 HTML Code;\lsdsemihidden1 \lsdunhideused1 \lsdlocked0 HTML Definition;

\lsdsemihidden1 \lsdunhideused1 \lsdlocked0 HTML Keyboard;\lsdsemihidden1 \lsdunhideused1 \lsdlocked0 HTML Preformatted;\lsdsemihidden1 \lsdunhideused1 \lsdlocked0 HTML Sample;\lsdsemihidden1 \lsdunhideused1 \lsdlocked0 HTML Typewriter;

\lsdsemihidden1 \lsdunhideused1 \lsdlocked0 HTML Variable;\lsdsemihidden1 \lsdunhideused1 \lsdlocked0 annotation subject;\lsdsemihidden1 \lsdunhideused1 \lsdlocked0 No List;\lsdsemihidden1 \lsdunhideused1 \lsdlocked0 Outline List 1;

\lsdsemihidden1 \lsdunhideused1 \lsdlocked0 Outline List 2;\lsdsemihidden1 \lsdunhideused1 \lsdlocked0 Outline List 3;\lsdsemihidden1 \lsdlocked0 Table Grid; \lsdsemihidden1 \lsdlocked0 Placeholder Text;\lsdqformat1 \lsdpriority1 \lsdlocked0 No Spacing;\lsdpriority60

\lsdlocked0 Light Shading;\lsdpriority61 \lsdlocked0 Light List;\lsdpriority62 \lsdlocked0 Light Grid; \lsdpriority63 \lsdlocked0 Medium Shading 1;\lsdpriority64 \lsdlocked0 Medium Shading 2;\lsdpriority65 \lsdlocked0 Medium List 1;\lsdpriority66 \lsdlocked0 Medium List 2;\lsdpriority67 \lsdlocked0 Medium Grid 1;\lsdpriority68 \lsdlocked0 Medium Grid 2;

\lsdpriority69 \lsdlocked0 Medium Grid 3;\lsdpriority70 \lsdlocked0 Dark List;\lsdpriority71 \lsdlocked0 Colorful Shading;\lsdpriority72 \lsdlocked0 Colorful List;\lsdpriority73 \lsdlocked0 Colorful Grid;\lsdpriority60 \lsdlocked0 Light Shading Accent 1;

\lsdpriority61 \lsdlocked0 Light List Accent 1;\lsdpriority62 \lsdlocked0 Light Grid Accent 1;\lsdpriority63 \lsdlocked0 Medium Shading 1 Accent 1;\lsdpriority64 \lsdlocked0 Medium Shading 2 Accent 1;\lsdpriority65 \lsdlocked0 Medium List 1 Accent 1;

\lsdsemihidden1 \lsdlocked0 Revision;\lsdqformat1 \lsdpriority34 \lsdlocked0 List Paragraph;\lsdqformat1 \lsdpriority29 \lsdlocked0 Quote;\lsdqformat1 \lsdpriority30 \lsdlocked0 Intense Quote;\lsdpriority66 \lsdlocked0 Medium List 2 Accent 1;

\lsdpriority67 \lsdlocked0 Medium Grid 1 Accent 1;\lsdpriority68 \lsdlocked0 Medium Grid 2 Accent 1;\lsdpriority69 \lsdlocked0 Medium Grid 3 Accent 1;\lsdpriority70 \lsdlocked0 Dark List Accent 1;\lsdpriority71 \lsdlocked0 Colorful Shading Accent 1;

\lsdpriority72 \lsdlocked0 Colorful List Accent 1;\lsdpriority73 \lsdlocked0 Colorful Grid Accent 1;\lsdpriority60 \lsdlocked0 Light Shading Accent 2;\lsdpriority61 \lsdlocked0 Light List Accent 2;\lsdpriority62 \lsdlocked0 Light Grid Accent 2;

\lsdpriority63 \lsdlocked0 Medium Shading 1 Accent 2;\lsdpriority64 \lsdlocked0 Medium Shading 2 Accent 2;\lsdpriority65 \lsdlocked0 Medium List 1 Accent 2;\lsdpriority66 \lsdlocked0 Medium List 2 Accent 2;\lsdpriority67 \lsdlocked0 Medium Grid 1 Accent 2;\lsdpriority68 \lsdlocked0 Medium Grid 2 Accent 2;\lsdpriority69 \lsdlocked0 Medium Grid 3 Accent 2;\lsdpriority70 \lsdlocked0 Dark List Accent 2;\lsdpriority71 \lsdlocked0 Colorful Shading Accent 2;

\lsdpriority72 \lsdlocked0 Colorful List Accent 2;\lsdpriority73 \lsdlocked0 Colorful Grid Accent 2;\lsdpriority60 \lsdlocked0 Light Shading Accent 3;\lsdpriority61 \lsdlocked0 Light List Accent 3;\lsdpriority62 \lsdlocked0 Light Grid Accent 3;

\lsdpriority63 \lsdlocked0 Medium Shading 1 Accent 3;\lsdpriority64 \lsdlocked0 Medium Shading 2 Accent 3;\lsdpriority65 \lsdlocked0 Medium List 1 Accent 3;\lsdpriority66 \lsdlocked0 Medium List 2 Accent 3;\lsdpriority67 \lsdlocked0 Medium Grid 1 Accent 3;\lsdpriority68 \lsdlocked0 Medium Grid 2 Accent 3;\lsdpriority69 \lsdlocked0 Medium Grid 3 Accent 3;\lsdpriority70 \lsdlocked0 Dark List Accent 3;\lsdpriority71 \lsdlocked0 Colorful Shading Accent 3;

\lsdpriority72 \lsdlocked0 Colorful List Accent 3;\lsdpriority73 \lsdlocked0 Colorful Grid Accent 3;\lsdpriority60 \lsdlocked0 Light Shading Accent 4;\lsdpriority61 \lsdlocked0 Light List Accent 4;\lsdpriority62 \lsdlocked0 Light Grid Accent 4;

\lsdpriority63 \lsdlocked0 Medium Shading 1 Accent 4;\lsdpriority64 \lsdlocked0 Medium Shading 2 Accent 4;\lsdpriority65 \lsdlocked0 Medium List 1 Accent 4;\lsdpriority66 \lsdlocked0 Medium List 2 Accent 4;\lsdpriority67 \lsdlocked0 Medium Grid 1 Accent 4;\lsdpriority68 \lsdlocked0 Medium Grid 2 Accent 4;\lsdpriority69 \lsdlocked0 Medium Grid 3 Accent 4;\lsdpriority70 \lsdlocked0 Dark List Accent 4;\lsdpriority71 \lsdlocked0 Colorful Shading Accent 4;

\lsdpriority72 \lsdlocked0 Colorful List Accent 4;\lsdpriority73 \lsdlocked0 Colorful Grid Accent 4;\lsdpriority60 \lsdlocked0 Light Shading Accent 5;\lsdpriority61 \lsdlocked0 Light List Accent 5;\lsdpriority62 \lsdlocked0 Light Grid Accent 5;

\lsdpriority63 \lsdlocked0 Medium Shading 1 Accent 5;\lsdpriority64 \lsdlocked0 Medium Shading 2 Accent 5;\lsdpriority65 \lsdlocked0 Medium List 1 Accent 5;\lsdpriority66 \lsdlocked0 Medium List 2 Accent 5;\lsdpriority67 \lsdlocked0 Medium Grid 1 Accent 5;\lsdpriority68 \lsdlocked0 Medium Grid 2 Accent 5;\lsdpriority69 \lsdlocked0 Medium Grid 3 Accent 5;\lsdpriority70 \lsdlocked0 Dark List Accent 5;\lsdpriority71 \lsdlocked0 Colorful Shading Accent 5;

\lsdpriority72 \lsdlocked0 Colorful List Accent 5;\lsdpriority73 \lsdlocked0 Colorful Grid Accent 5;\lsdpriority60 \lsdlocked0 Light Shading Accent 6;\lsdpriority61 \lsdlocked0 Light List Accent 6;\lsdpriority62 \lsdlocked0 Light Grid Accent 6;

\lsdpriority63 \lsdlocked0 Medium Shading 1 Accent 6;\lsdpriority64 \lsdlocked0 Medium Shading 2 Accent 6;\lsdpriority65 \lsdlocked0 Medium List 1 Accent 6;\lsdpriority66 \lsdlocked0 Medium List 2 Accent 6;\lsdpriority67 \lsdlocked0 Medium Grid 1 Accent 6;\lsdpriority68 \lsdlocked0 Medium Grid 2 Accent 6;\lsdpriority69 \lsdlocked0 Medium Grid 3 Accent 6;\lsdpriority70 \lsdlocked0 Dark List Accent 6;\lsdpriority71 \lsdlocked0 Colorful Shading Accent 6;

\lsdpriority72 \lsdlocked0 Colorful List Accent 6;\lsdpriority73 \lsdlocked0 Colorful Grid Accent 6;\lsdpformat1 \lsdpriority19 \lsdlocked0 Subtle Emphasis;\lsdqformat1 \lsdpriority21 \lsdlocked0 Intense Emphasis; \lsdqformat1 \lsdpriority31 \lsdlocked0 Subtle Reference;\lsdqformat1 \lsdpriority32 \lsdlocked0 Intense Reference;\lsdqformat1 \lsdpriority33 \lsdlocked0 Book Title;\lsdsemihidden1 \lsdunhideused1 \lsdpriority37 \lsdlocked0 Bibliography;

\lsdsemihidden1 \lsdunhideused1 \lsdqformat1 \lsdpriority39 \lsdlocked0 TOC Heading;\lsdpriority41 \lsdlocked0 Plain Table 1;\lsdpriority42 \lsdlocked0 Plain Table 2;\lsdpriority43 \lsdlocked0 Plain Table 3;\lsdpriority44 \lsdlocked0 Plain Table 4;

\lsdpriority45 \lsdlocked0 Plain Table 5;\lsdpriority40 \lsdlocked0 Grid Table Light;\lsdpriority46 \lsdlocked0 Grid Table 1 Light;\lsdpriority47 \lsdlocked0 Grid Table 2;\lsdpriority48 \lsdlocked0 Grid Table 3;\lsdpriority49 \lsdlocked0 Grid Table 4;

\lsdpriority50 \lsdlocked0 Grid Table 5 Dark;\lsdpriority51 \lsdlocked0 Grid Table 6 Colorful;\lsdpriority52 \lsdlocked0 Grid Table 7 Colorful;\lsdpriority46 \lsdlocked0 Grid Table 1 Light Accent 1;\lsdpriority47 \lsdlocked0 Grid Table 2 Accent 1;

\lsdpriority48 \lsdlocked0 Grid Table 3 Accent 1;\lsdpriority49 \lsdlocked0 Grid Table 4 Accent 1;\lsdpriority50 \lsdlocked0 Grid Table 5 Dark Accent 1;\lsdpriority51 \lsdlocked0 Grid Table 6 Colorful Accent 1; \lsdpriority52 \lsdlocked0 Grid Table 7 Colorful Accent 1;\lsdpriority46 \lsdlocked0 Grid Table 1 Light Accent 2;\lsdpriority47 \lsdlocked0 Grid Table 2 Accent 2;\lsdpriority48 \lsdlocked0 Grid Table 3 Accent 2; \lsdpriority49 \lsdlocked0 Grid Table 4 Accent 2;\lsdpriority50 \lsdlocked0 Grid Table 5 Dark Accent 2;\lsdpriority51 \lsdlocked0 Grid Table 6 Colorful Accent 2;\lsdpriority52 \lsdlocked0 Grid Table 7 Colorful Accent 2;\lsdpriority51 \lsdlocked0 Grid Table 7 Colorful Accent 2;\lsdpriority51 \lsdlocked0 Grid Table 7 Colorful Accent 2;\lsdpriority

\lsdpriority46 \lsdlocked0 Grid Table 1 Light Accent 3;\lsdpriority47 \lsdlocked0 Grid Table 2 Accent 3;\lsdpriority48 \lsdlocked0 Grid Table 3 Accent 3;\lsdpriority49 \lsdlocked0 Grid Table 4 Accent 3;\lsdpriority50 \lsdlocked0 Grid Table 5 Dark Accent 3;\lsdpriority51 \lsdlocked0 Grid Table 6 Colorful Accent 3;\lsdpriority52 \lsdlocked0 Grid Table 1 Light Accent 4;\lsdpriority47 \lsdlocked0 Grid Table 2 Accent 4;\lsdpriority48 \lsdlocked0 Grid Table 3 Accent 4;\lsdpriority49 \lsdlocked0 Grid Table 3 Accent 4;\lsdpriority49 \lsdlocked0 Grid Table 6 Colorful Accent 4;\lsdpriority51 \lsdlocked0 Grid Table 7 Colorful Accent 4;\lsdpriority51 \lsdlocked0 Grid Table 7 Colorful Accent 4;\lsdpriority46 \lsdlocked0 Grid Table 7 Colorful Accent 4;\lsdpriority46 \lsdlocked0 Grid Table 7 Colorful Accent 5;\lsdpriority47 \lsdlocked0 Grid Table 2 Accent 5;\lsdpriority49 \lsdlocked0 Grid Table 4 Accent 5;\lsdpriority50 \lsdlocked0 Grid Table 4 Accent 5;\lsdpriority50 \lsdlocked0 Grid Table 5 Dark Accent 5;\lsdpriority51 \lsdlocked0 Grid Table 6 Colorful Accent 5;\lsdpriority52 \lsdlocked0 Grid Table 1 Light Accent 5;\lsdpriority46 \lsdlocked0 Grid Table 1 Light Accent 6;\lsdpriority47 \lsdlocked0 Grid Table 1 Light Accent 6;\lsdpriority47 \lsdlocked0 Grid Table 3 Accent 6;\lsdpriority49 \lsdlocked0 Grid Table 5 Dark Accent 6;\lsdpriority49 \lsdlocked0 Grid Table 5 Dark Accent 6;\lsdpriority51 \lsdlocked0 Grid Table 5 Dark Accent 6;\lsdpriority50 \lsdlocked0 Grid Table 5 Dark Accent 6;\lsdpriority51 \lsdlocked0 Grid Table 5 Dark Accent 6;\lsdpriority51 \lsdlocked0 Grid Table 5 Dark Accent 6;\lsdpriority50 \lsdlocked0 Grid Table 5 Dark Accent 6;\lsdpriority51 \lsdlocked0 Grid Table 6 Colorful Accent 6;\lsdpriority52 \lsdlocked0 Grid Table 7 Colorful Accent 6;\lsdpriority51 \lsdlocked0 Grid Table 7 Colorful Accent 6;\lsdpriority52 \lsdlocked0 Grid Table 7 Colorful Accent 6;\lsdpriority52 \lsdlocked0 Grid Table 7 Colorful Accent 6;\lsdpriority52 \lsdlocked0 Grid Table 7 Colorful Accent 6;\lsdpriority52 \lsdlocked0 Grid Table 6 C

\lsdpriority46 \lsdlocked0 List Table 1 Light;\lsdpriority47 \lsdlocked0 List Table 2;\lsdpriority48 \lsdlocked0 List Table 3;\lsdpriority49 \lsdlocked0 List Table 4;\lsdpriority50 \lsdlocked0 List Table 5 Dark; \lsdpriority51 \lsdlocked0 List Table 6 Colorful;\lsdpriority52 \lsdlocked0 List Table 7 Colorful;\lsdpriority46 \lsdlocked0 List Table 1 Light Accent 1;\lsdpriority47 \lsdlocked0 List Table 2 Accent 1;\lsdpriority48 \lsdlocked0

```
List Table 3 Accent 1;
\lsdpriority49 \lsdlocked0 List Table 4 Accent 1:\lsdpriority50 \lsdlocked0 List Table 5 Dark Accent 1:\lsdpriority51
\lsdlocked0 List Table 6 Colorful Accent 1;\lsdpriority52 \lsdlocked0 List Table 7 Colorful Accent 1;
\lsdpriority46 \lsdlocked0 List Table 1 Light Accent 2;\lsdpriority47 \lsdlocked0 List Table 2 Accent
2:\lsdpriority48 \lsdlocked0 List Table 3 Accent 2:\lsdpriority49 \lsdlocked0 List Table 4 Accent 2:
\lsdpriority50 \lsdlocked0 List Table 5 Dark Accent 2;\lsdpriority51 \lsdlocked0 List Table 6 Colorful Accent
2;\lsdpriority52 \lsdlocked0 List Table 7 Colorful Accent 2;\lsdpriority46 \lsdlocked0 List Table 1 Light Accent 3;
\lsdpriority47 \lsdlocked0 List Table 2 Accent 3;\lsdpriority48 \lsdlocked0 List Table 3 Accent 3;\lsdpriority49
\lsdlocked0 List Table 4 Accent 3;\lsdpriority50 \lsdlocked0 List Table 5 Dark Accent 3;
\lsdpriority51 \lsdlocked0 List Table 6 Colorful Accent 3:\lsdpriority52 \lsdlocked0 List Table 7 Colorful Accent
3;\lsdpriority46 \lsdlocked0 List Table 1 Light Accent 4;\lsdpriority47 \lsdlocked0 List Table 2 Accent 4;
\lsdpriority48 \lsdlocked0 List Table 3 Accent 4;\lsdpriority49 \lsdlocked0 List Table 4 Accent 4;\lsdpriority50
\lsdlocked0 List Table 5 Dark Accent 4:\lsdbriority51 \lsdlocked0 List Table 6 Colorful Accent 4:
\lsdpriority52 \lsdlocked0 List Table 7 Colorful Accent 4;\lsdpriority46 \lsdlocked0 List Table 1 Light Accent
5;\lsdpriority47 \lsdlocked0 List Table 2 Accent 5;\lsdpriority48 \lsdlocked0 List Table 3 Accent 5;
\lsdpriority49 \lsdlocked0 List Table 4 Accent 5:\lsdpriority50 \lsdlocked0 List Table 5 Dark Accent 5:\lsdpriority51
\lsdlocked0 List Table 6 Colorful Accent 5;\lsdpriority52 \lsdlocked0 List Table 7 Colorful Accent 5;
\lsdpriority46 \lsdlocked0 List Table 1 Light Accent 6;\lsdpriority47 \lsdlocked0 List Table 2 Accent
6:\lsdpriority48 \lsdlocked0 List Table 3 Accent 6:\lsdpriority49 \lsdlocked0 List Table 4 Accent 6:
\lsdpriority50 \lsdlocked0 List Table 5 Dark Accent 6;\lsdpriority51 \lsdlocked0 List Table 6 Colorful Accent
6;\lsdpriority52 \lsdlocked0 List Table 7 Colorful Accent 6;\lsdsemihidden1 \lsdunhideused1 \lsdlocked0 Mention;
\lsdsemihidden1 \lsdunhideused1 \lsdlocked0 Smart Hyperlink;\lsdsemihidden1 \lsdunhideused1 \lsdlocked0
Hashtag;\lsdsemihidden1 \lsdunhideused1 \lsdlocked0 Unresolved Mention;}}{\*\datastore
010500000200000018000000
THISTORY OF THE PROPERTY OF THE PROPERTY OF TH
\\
1a65f0040963251e500000000000000000000000004024
```

Found in path(s): \*/opt/cola/permits/1226108534\_1686923710.7164927/0/ucrt-master-zip/ucrt-master/sdk\_license.rtf No license file was found, but licenses were detected in source scan. /\*\*\* \*strspn.c - find length of initial substring of chars from a control string Copyright (c) Microsoft Corporation. All rights reserved. \*Purpose: defines strspn() - finds the length of the initial substring of a string consisting entirely of characters from a control string. defines strcspn()- finds the length of the initial substring of a string consisting entirely of characters not in a control string. defines strpbrk()- finds the index of the first character in a string that is not in a control string \*\*\*\*\*\*\*\*\*\*\*\*\*\*\*\*\*\*\*\*\*\*\*\*\*\*\*\*\*\*\*\*\*\*\* Found in path(s): \*/opt/cola/permits/1226108534\_1686923710.7164927/0/ucrt-master-zip/ucrt-master/string/strspn.c \*/opt/cola/permits/1226108534\_1686923710.7164927/0/ucrt-master-zip/ucrt-master/string/amd64/strspn.c No license file was found, but licenses were detected in source scan. \*towlower.cpp - convert wide character to lower case \* Copyright (c) Microsoft Corporation. All rights reserved. \*Purpose: Defines towlower(). \*\*\*\*\*\*\*\*\*\*\*\*\*\*\*\*\*\*\*\*\*\*\*\*\*\*\*\*\*\*\*\*

## Found in path(s):

\* /opt/cola/permits/1226108534\_1686923710.7164927/0/ucrt-master-zip/ucrt-master/convert/towlower.cpp No license file was found, but licenses were detected in source scan.

```
/***
*stricoll.c - Collate locale strings without regard to case
    Copyright (c) Microsoft Corporation. All rights reserved.
*Purpose:
    Compare two strings using the locale LC COLLATE information.
********************************
Found in path(s):
*/opt/cola/permits/1226108534_1686923710.7164927/0/ucrt-master-zip/ucrt-master/string/stricoll.cpp
No license file was found, but licenses were detected in source scan.
/***
*mbscpy_s.c - Copy one string to another (MBCS)
    Copyright (c) Microsoft Corporation. All rights reserved.
*Purpose:
    Copy one string to another (MBCS)
**************************
Found in path(s):
*/opt/cola/permits/1226108534_1686923710.7164927/0/ucrt-master-zip/ucrt-master/mbstring/mbscpy_s.cpp
No license file was found, but licenses were detected in source scan.
/***
*mbsncpy.c - Copy one string to another, n chars only (MBCS)
    Copyright (c) Microsoft Corporation. All rights reserved.
*Purpose:
    Copy one string to another, n chars only (MBCS)
*****************************
Found in path(s):
*/opt/cola/permits/1226108534\_1686923710.7164927/0/ucrt-master-zip/ucrt-master/mbstring/mbsncpy.cpp
No license file was found, but licenses were detected in source scan.
/***
*towupper.cpp - convert wide character to upper case
    Copyright (c) Microsoft Corporation. All rights reserved.
*Purpose:
```

| > | * Defines towupper().                                                                                |
|---|----------------------------------------------------------------------------------------------------|
| > | *                                                                                                    |
| > | **********************                                                                               |
|   |                                                                                                    |
| I | Found in path(s):                                                                                    |
| > | * /opt/cola/permits/1226108534_1686923710.7164927/0/ucrt-master-zip/ucrt-master/convert/towupper.cpp |
| 1 | No license file was found, but licenses were detected in source scan.                                |
|   |                                                                                                    |
| / | ****                                                                                                 |
| > | *memccpy.c - copy bytes until a character is found                                                   |
| > | *                                                                                                    |
| > | * Copyright (c) Microsoft Corporation. All rights reserved.                                          |
| > | *                                                                                                    |
| > | *Purpose:                                                                                            |
|   | * defines _memccpy() - copies bytes until a specifed character                                       |
| > | * is found, or a maximum number of characters have been copied.                                      |
| > | *                                                                                                    |
| > | ************************                                                                             |
|   |                                                                                                    |
| I | Found in path(s):                                                                                    |
|   | */opt/cola/permits/1226108534_1686923710.7164927/0/ucrt-master-zip/ucrt-master/string/memccpy.c      |
|   | No license file was found, but licenses were detected in source scan.                                |
|   |                                                                                                    |
| / | /***                                                                                                 |
| > | *seterrm.c - Set mode for handling critical errors                                                   |
|   | *                                                                                                    |
| > | * Copyright (c) Microsoft Corporation. All rights reserved.                                          |
| > | *                                                                                                    |
| > | *Purpose:                                                                                            |
|   | * Defines signal() and raise().                                                                      |
| > | *                                                                                                    |
| > | ***************************************                                                              |
|   | •                                                                                                    |
| I | Found in path(s):                                                                                    |
|   | * /opt/cola/permits/1226108534_1686923710.7164927/0/ucrt-master-zip/ucrt-master/misc/seterrm.cpp     |
|   | No license file was found, but licenses were detected in source scan.                                |
| - | to house the was found, our houses were accepted in source scaling                                   |
| / | /***                                                                                                 |
| * | *ismbcknj.c - contains the Kanji specific is* functions.                                             |
|   | *                                                                                                    |
| > | * Copyright (c) Microsoft Corporation. All rights reserved.                                          |
| > | *                                                                                                    |
| > | *Purpose:                                                                                            |
|   | * Provide non-portable Kanji support for MBCS libs.                                                  |
|   | *                                                                                                    |
|   | ·<br>************************************                                                            |
|   | · · · · · · · · · · · · · · · · · · ·                                                                |
| 1 | Found in path(s):                                                                                    |
| 1 | come in panto).                                                                                      |

No license file was found, but licenses were detected in source scan. /\*\*\* \*wild.c - wildcard expander Copyright (c) Microsoft Corporation. All rights reserved. \*Purpose: expands wildcards in argy handles '\*' (none or more of any char) and '?' (exactly one char) \*\*\*\*\*\*\*\*\*\*\*\*\*\*\*\*\*\*\*\*\*\*\*\*\*\*\*\*\*\*\*\*\* Found in path(s): \*/opt/cola/permits/1226108534\_1686923710.7164927/0/ucrt-master-zip/ucrt-master/startup/argv\_wildcards.cpp No license file was found, but licenses were detected in source scan. /\*\*\* \*mbsinc.c - Move MBCS string pointer ahead one charcter. Copyright (c) Microsoft Corporation. All rights reserved. Move MBCS string pointer ahead one character. \*\*\*\*\*\*\*\*\*\*\*\*\*\*\*\*\*\*\*\*\*\*\*\*\*\*\*\*\*\*\*\*\*\* Found in path(s): \*/opt/cola/permits/1226108534\_1686923710.7164927/0/ucrt-master-zip/ucrt-master/mbstring/mbsinc.cpp No license file was found, but licenses were detected in source scan. \* mbsstr.c - Search for one MBCS string inside another \* Copyright (c) Microsoft Corporation. All rights reserved. \*Purpose: Search for one MBCS string inside another \*\*\*\*\*\*\*\*\*\*\*\*\*\*\*\*\*\*\*\*\* Found in path(s): \*/opt/cola/permits/1226108534\_1686923710.7164927/0/ucrt-master-zip/ucrt-master/mbstring/mbsstr.cpp No license file was found, but licenses were detected in source scan.

\*/opt/cola/permits/1226108534\_1686923710.7164927/0/ucrt-master-zip/ucrt-master/mbstring/ismbknj.cpp

```
/***
* mbschr.c - Search MBCS string for character
     Copyright (c) Microsoft Corporation. All rights reserved.
*Purpose:
     Search MBCS string for a character
***********************************
Found in path(s):
*/opt/cola/permits/1226108534_1686923710.7164927/0/ucrt-master-zip/ucrt-master/mbstring/mbschr.cpp
No license file was found, but licenses were detected in source scan.
/***
*mbsset_s_l.c - Sets all charcaters of string to given character (MBCS)
     Copyright (c) Microsoft Corporation. All rights reserved.
     Sets all charcaters of string to given character (MBCS)
*************************
Found in path(s):
*/opt/cola/permits/1226108534_1686923710.7164927/0/ucrt-master-zip/ucrt-master/mbstring/mbsset_s_l.cpp
No license file was found, but licenses were detected in source scan.
/***
*strnset.c - set first n characters to single character
     Copyright (c) Microsoft Corporation. All rights reserved.
*Purpose:
     defines _strnset() - sets at most the first n characters of a string
     to a given character.
********************************
Found in path(s):
*/opt/cola/permits/1226108534_1686923710.7164927/0/ucrt-master-zip/ucrt-master/string/strnset.c
No license file was found, but licenses were detected in source scan.
*mbclevel.c - Tests if char is hiragana, katakana, alphabet or digit.
     Copyright (c) Microsoft Corporation. All rights reserved.
```

| *Pu  | rpose:                                                                                                  |
|------|----------------------------------------------------------------------------------------------------|
| *    | Tests for the various industry defined levels of Microsoft Kanji                                        |
| *    | Code.                                                                                                   |
| *    |                                                                                                    |
| ***  | ***************************************                                                                 |
| Fou  | and in path(s):                                                                                         |
| * /o | pt/cola/permits/1226108534_1686923710.7164927/0/ucrt-master-zip/ucrt-master/mbstring/mbclevel.cpp       |
| No   | license file was found, but licenses were detected in source scan.                                      |
| /**  | *                                                                                                    |
| *ml  | osnbset_s.c - Sets first n bytes of string to given character (MBCS)                                    |
| *    |                                                                                                    |
| *    | Copyright (c) Microsoft Corporation. All rights reserved.                                               |
| *    |                                                                                                    |
| *Pu  | rpose:                                                                                                  |
| *    | Sets first n bytes of string to given character (MBCS)                                                  |
| *    |                                                                                                    |
| ***  | ***************************************                                                                 |
| Fou  | and in path(s):                                                                                         |
| * /o | $pt/cola/permits/1226108534\_1686923710.7164927/0/ucrt-master-zip/ucrt-master/mbstring/mbsnbset\_s.cpp$ |
| No   | license file was found, but licenses were detected in source scan.                                      |
| /**  | *                                                                                                    |
| *lcc | onv.c - Contains the localeconv function                                                                |
| *    |                                                                                                    |
| *    | Copyright (c) Microsoft Corporation. All rights reserved.                                               |
| *    |                                                                                                    |
| *Pu  | rpose:                                                                                                  |
| *    | Contains the localeconv() function.                                                                     |
| *    |                                                                                                    |
| ***  | ***************************************                                                                 |
| Fou  | and in path(s):                                                                                         |
| * /o | pt/cola/permits/1226108534_1686923710.7164927/0/ucrt-master-zip/ucrt-master/locale/localeconv.cpp       |
| No   | license file was found, but licenses were detected in source scan.                                      |
| /**  | *                                                                                                    |
| *isr | mblwr - Test if character is lower case (MBCS)                                                          |
| *    |                                                                                                    |
| *    | Copyright (c) Microsoft Corporation. All rights reserved.                                               |
| *    |                                                                                                    |
| *Pu  | rpose:                                                                                                  |
| *    | Test if character is lower case (MBCS)                                                                  |
| .1.  |                                                                                                    |

\*\*\*\*\*\*\*\*\*\*\*\*\*\*\*\*\*\*\*\*\*\*\*\*\*\*\*\*\*\*\*\*\*\*\*\*

No license file was found, but licenses were detected in source scan. /\*\*\* \*dbgrpt.c - Debug CRT Reporting Functions Copyright (c) Microsoft Corporation. All rights reserved. \*Purpose: \*\*\*\*\*\*\*\*\*\*\*\*\*\*\*\*\*\*\*\*\*\*\*\*\*\*\*\*\*\*\*\*\*\* Found in path(s): \*/opt/cola/permits/1226108534\_1686923710.7164927/0/ucrt-master-zip/ucrt-master/misc/dbgrpt.cpp No license file was found, but licenses were detected in source scan. /\*\*\* \*mbsupr.c - Convert string upper case (MBCS) Copyright (c) Microsoft Corporation. All rights reserved. \*Purpose: Convert string upper case (MBCS) \*\*\*\*\*\*\*\*\*\*\*\*\*\*\*\*\*\*\*\*\*\*\*\*\*\*\*\*\*\*\*\*\*\* Found in path(s): \*/opt/cola/permits/1226108534\_1686923710.7164927/0/ucrt-master-zip/ucrt-master/mbstring/mbsupr.cpp No license file was found, but licenses were detected in source scan. /opt/cola/permits/1226108534\_1686923710.7164927/0/ucrt-master-zip/ucrt-master/sdk\_third\_party\_notices.rtf: binary file matches Found in path(s): \* /bin/grep No license file was found, but licenses were detected in source scan. /\*\*\* \*stricmp.cpp - contains case-insensitive string comp routine \_stricmp Copyright (c) Microsoft Corporation. All rights reserved. \*Purpose: contains \_stricmp() \*\*\*\*\*\*\*\*\*\*\*\*\*\*\*\*\*\*\*\*\*\*\*\*\*\*\*\*\*\*\*\*\*\*\*

\*/opt/cola/permits/1226108534\_1686923710.7164927/0/ucrt-master-zip/ucrt-master/mbstring/ismblwr.cpp

Found in path(s):

## No license file was found, but licenses were detected in source scan. /\*\*\* \*mbclen.c - Find length of MBCS character Copyright (c) Microsoft Corporation. All rights reserved. \*Purpose: Find length of MBCS character \*\*\*\*\*\*\*\*\*\*\*\*\*\*\*\*\*\*\*\*\*\*\*\*\*\*\*\*\*\*\*\* Found in path(s): \*/opt/cola/permits/1226108534\_1686923710.7164927/0/ucrt-master-zip/ucrt-master/mbstring/mbclen.cpp No license file was found, but licenses were detected in source scan. /\*\*\* \*mbslen.c - Find length of MBCS string Copyright (c) Microsoft Corporation. All rights reserved. \*Purpose: Find length of MBCS string \*\*\*\*\*\*\*\*\*\*\*\*\*\*\*\*\*\*\*\*\*\*\*\*\*\*\*\*\*\*\*\*\*\*\*\* Found in path(s): \*/opt/cola/permits/1226108534\_1686923710.7164927/0/ucrt-master-zip/ucrt-master/mbstring/mbslen.cpp No license file was found, but licenses were detected in source scan. /\*\*\* \*strncpy.c - copy at most n characters of string Copyright (c) Microsoft Corporation. All rights reserved. defines strncpy() - copy at most n characters of string \*\*\*\*\*\*\*\*\*\*\*\*\*\*\*\*\*\*\*\*\*\*\*\*\*\*\*\*\*\*\* Found in path(s): \*/opt/cola/permits/1226108534\_1686923710.7164927/0/ucrt-master-zip/ucrt-master/string/strncpy.c No license file was found, but licenses were detected in source scan. \*wcscoll.c - Collate wide-character locale strings

\*/opt/cola/permits/1226108534\_1686923710.7164927/0/ucrt-master-zip/ucrt-master/string/stricmp.cpp

Found in path(s):

```
Copyright (c) Microsoft Corporation. All rights reserved.
*Purpose:
    Compare two wchar_t strings using the locale LC_COLLATE information.
*******************************
Found in path(s):
*/opt/cola/permits/1226108534 1686923710.7164927/0/ucrt-master-zip/ucrt-master/string/wcscoll.cpp
No license file was found, but licenses were detected in source scan.
/***
*mbccpy.c - Copy one character to another (MBCS)
    Copyright (c) Microsoft Corporation. All rights reserved.
*Purpose:
    Copy one MBCS character to another (1 or 2 bytes)
********************************
Found in path(s):
*/opt/cola/permits/1226108534 1686923710.7164927/0/ucrt-master-zip/ucrt-master/mbstring/mbccpy.cpp
No license file was found, but licenses were detected in source scan.
    Copyright (c) Microsoft Corporation. All rights reserved.
Found in path(s):
*/opt/cola/permits/1226108534 1686923710.7164927/0/ucrt-master-zip/ucrt-master/string/wcsncmp.cpp
*/opt/cola/permits/1226108534_1686923710.7164927/0/ucrt-master-zip/ucrt-master/heap/debug_heap.cpp
```

- \*/opt/cola/permits/1226108534\_1686923710.7164927/0/ucrt-master-zip/ucrt-master/env/setenv.cpp
- \*/opt/cola/permits/1226108534\_1686923710.7164927/0/ucrt-master-zip/ucrt-master/string/wcsset.cpp
- \* /opt/cola/permits/1226108534\_1686923710.7164927/0/ucrt-master-zip/ucrt-

## master/inc/corecrt\_internal\_string\_templates.h

- \*/opt/cola/permits/1226108534\_1686923710.7164927/0/ucrt-master-zip/ucrt-master/stdio/fread.cpp
- \*/opt/cola/permits/1226108534\_1686923710.7164927/0/ucrt-master-zip/ucrt-master/string/strncnt.cpp
- \*/opt/cola/permits/1226108534\_1686923710.7164927/0/ucrt-master-zip/ucrt-master/stdio/fgetc.cpp
- \*/opt/cola/permits/1226108534\_1686923710.7164927/0/ucrt-master-zip/ucrt-master/stdio/setbuf.cpp
- \*/opt/cola/permits/1226108534\_1686923710.7164927/0/ucrt-master-zip/ucrt-master/string/strtok.cpp
- \*/opt/cola/permits/1226108534\_1686923710.7164927/0/ucrt-master-zip/ucrt-master/stdio/fseek.cpp
- \*/opt/cola/permits/1226108534\_1686923710.7164927/0/ucrt-master-zip/ucrt-master/stdio/rewind.cpp
- \*/opt/cola/permits/1226108534\_1686923710.7164927/0/ucrt-master-zip/ucrt-master/stdio/freopen.cpp
- \*/opt/cola/permits/1226108534\_1686923710.7164927/0/ucrt-master-zip/ucrt-master/string/wcsdup.cpp
- \*/opt/cola/permits/1226108534\_1686923710.7164927/0/ucrt-master-zip/ucrt-master/stdio/rmtmp.cpp
- \*/opt/cola/permits/1226108534\_1686923710.7164927/0/ucrt-master-zip/ucrt-master/stdio/stream.cpp
- \*/opt/cola/permits/1226108534\_1686923710.7164927/0/ucrt-master-zip/ucrt-master/stdio/fgets.cpp
- \*/opt/cola/permits/1226108534\_1686923710.7164927/0/ucrt-master-zip/ucrt-master/stdio/fclose.cpp

```
*/opt/cola/permits/1226108534_1686923710.7164927/0/ucrt-master-zip/ucrt-master/string/wcscat.cpp
```

- \*/opt/cola/permits/1226108534\_1686923710.7164927/0/ucrt-master-zip/ucrt-master/stdio/feoferr.cpp
- \* /opt/cola/permits/1226108534\_1686923710.7164927/0/ucrt-master-zip/ucrt-master/stdio/fopen.cpp
- \*/opt/cola/permits/1226108534\_1686923710.7164927/0/ucrt-master-zip/ucrt-master/conio/popen.cpp
- \* /opt/cola/permits/1226108534\_1686923710.7164927/0/ucrt-master-zip/ucrt-master/string/wcsncat.cpp
- \*/opt/cola/permits/1226108534\_1686923710.7164927/0/ucrt-master-zip/ucrt-master/string/wcsspn.cpp
- $*/opt/cola/permits/1226108534\_1686923710.7164927/0/ucrt-master-zip/ucrt-master/stdio/setvbuf.cpp$
- \*/opt/cola/permits/1226108534\_1686923710.7164927/0/ucrt-master-zip/ucrt-master/string/memcpy\_s.cpp
- \* /opt/cola/permits/1226108534\_1686923710.7164927/0/ucrt-master-zip/ucrt-master/string/strncat\_s.cpp
- $*/opt/cola/permits/1226108534\_1686923710.7164927/0/ucrt-master-zip/ucrt-master/time/loctotime.cpp$
- $*/opt/cola/permits/1226108534\_1686923710.7164927/0/ucrt-master-zip/ucrt-master/stdio/getw.cpp$
- \*/opt/cola/permits/1226108534\_1686923710.7164927/0/ucrt-master-zip/ucrt-master/string/wcsrev.cpp
- \*/opt/cola/permits/1226108534\_1686923710.7164927/0/ucrt-master-zip/ucrt-master/inc/corecrt\_internal\_lowio.h
- \*/opt/cola/permits/1226108534\_1686923710.7164927/0/ucrt-master-zip/ucrt-master/stdio/setmaxf.cpp
- \*/opt/cola/permits/1226108534\_1686923710.7164927/0/ucrt-master-zip/ucrt-master/filesystem/makepath.cpp
- \*/opt/cola/permits/1226108534 1686923710.7164927/0/ucrt-master-zip/ucrt-master/stdio/fflush.cpp
- \*/opt/cola/permits/1226108534\_1686923710.7164927/0/ucrt-master-zip/ucrt-master/stdio/closeall.cpp
- \*/opt/cola/permits/1226108534 1686923710.7164927/0/ucrt-master-zip/ucrt-master/startup/argv\_data.cpp
- \*/opt/cola/permits/1226108534\_1686923710.7164927/0/ucrt-master-zip/ucrt-master/stdio/tempnam.cpp
- \* /opt/cola/permits/1226108534\_1686923710.7164927/0/ucrt-master-zip/ucrt-master/stdio/fgetwc.cpp
- \*/opt/cola/permits/1226108534 1686923710.7164927/0/ucrt-master-zip/ucrt-master/string/wcstok s.cpp
- \*/opt/cola/permits/1226108534\_1686923710.7164927/0/ucrt-master-zip/ucrt-master/stdio/ftell.cpp
- \*/opt/cola/permits/1226108534 1686923710.7164927/0/ucrt-master-zip/ucrt-master/string/wcscat s.cpp
- \*/opt/cola/permits/1226108534 1686923710.7164927/0/ucrt-master-zip/ucrt-master/exec/spawnl.cpp
- $*/opt/cola/permits/1226108534\_1686923710.7164927/0/ucrt-master-zip/ucrt-master/stdio/ncommode.cpp$
- \*/opt/cola/permits/1226108534 1686923710.7164927/0/ucrt-master-zip/ucrt-master/stdio/fputc.cpp
- \*/opt/cola/permits/1226108534 1686923710.7164927/0/ucrt-master-zip/ucrt-master/string/wcsncpy.cpp
- \*/opt/cola/permits/1226108534\_1686923710.7164927/0/ucrt-master-zip/ucrt-master/string/wcspbrk.cpp
- \*/opt/cola/permits/1226108534\_1686923710.7164927/0/ucrt-master-zip/ucrt-master/string/wcsnset.cpp
- $*/opt/cola/permits/1226108534\_1686923710.7164927/0/ucrt-master-zip/ucrt-master/inc/corecrt\_internal\_time.h$
- \*/opt/cola/permits/1226108534\_1686923710.7164927/0/ucrt-master-zip/ucrt-master/stdio/printf\_count\_output.cpp
- $*/opt/cola/permits/1226108534\_1686923710.7164927/0/ucrt-master-zip/ucrt-master-zip/ucrt-mast$

## $master/internal/shared\_initialization.cpp$

- \* /opt/cola/permits/1226108534\_1686923710.7164927/0/ucrt-master-zip/ucrt-master/stdio/gets.cpp
- $*/opt/cola/permits/1226108534\_1686923710.7164927/0/ucrt-master-zip/ucrt-master/stdio/\_getbuf.cpp$
- $*/opt/cola/permits/1226108534\_1686923710.7164927/0/ucrt-master-zip/ucrt-master/locale/GetLocaleInfoA.cpp$
- $*/opt/cola/permits/1226108534\_1686923710.7164927/0/ucrt-master-zip/ucrt-master/stdio/fwrite.cpp$
- \*/opt/cola/permits/1226108534\_1686923710.7164927/0/ucrt-master-zip/ucrt-master/string/strnset\_s.cpp
- $*/opt/cola/permits/1226108534\_1686923710.7164927/0/ucrt-master-zip/ucrt-master/string/strncpy\_s.cpp$
- $*/opt/cola/permits/1226108534\_1686923710.7164927/0/ucrt-master-zip/ucrt-master/string/wcsset\_s.cpp$
- \*/opt/cola/permits/1226108534\_1686923710.7164927/0/ucrt-master-zip/ucrt-master/string/strcpy\_s.cpp
- \*/opt/cola/permits/1226108534\_1686923710.7164927/0/ucrt-master-zip/ucrt-master/stdio/fputwc.cpp
- \*/opt/cola/permits/1226108534\_1686923710.7164927/0/ucrt-master-zip/ucrt-master/exec/spawnv.cpp
- \*/opt/cola/permits/1226108534\_1686923710.7164927/0/ucrt-master-zip/ucrt-master/string/wcscpy.cpp
- \* /opt/cola/permits/1226108534\_1686923710.7164927/0/ucrt-master-zip/ucrt-

<sup>\*/</sup>opt/cola/permits/1226108534 1686923710.7164927/0/ucrt-master-zip/ucrt-master/string/wmemmove s.cpp

<sup>\*/</sup>opt/cola/permits/1226108534\_1686923710.7164927/0/ucrt-master-zip/ucrt-master/string/strdup.cpp

<sup>\* /</sup>opt/cola/permits/1226108534\_1686923710.7164927/0/ucrt-master-zip/ucrt-master/string/strnlen.cpp

```
master/inc/corecrt internal win32 buffer.h
*/opt/cola/permits/1226108534 1686923710.7164927/0/ucrt-master-zip/ucrt-master/string/wcsncpy s.cpp
*/opt/cola/permits/1226108534_1686923710.7164927/0/ucrt-master-zip/ucrt-master/stdio/_sftbuf.cpp
*/opt/cola/permits/1226108534_1686923710.7164927/0/ucrt-master-zip/ucrt-master/inc/corecrt_internal_traits.h
*/opt/cola/permits/1226108534 1686923710.7164927/0/ucrt-master-zip/ucrt-master/locale/inittime.cpp
*/opt/cola/permits/1226108534_1686923710.7164927/0/ucrt-master-zip/ucrt-master/string/wcsnset_s.cpp
*/opt/cola/permits/1226108534 1686923710.7164927/0/ucrt-master-zip/ucrt-master/stdio/fdopen.cpp
*/opt/cola/permits/1226108534 1686923710.7164927/0/ucrt-master-zip/ucrt-master/stdio/putw.cpp
*/opt/cola/permits/1226108534_1686923710.7164927/0/ucrt-master-zip/ucrt-master/internal/initialization.cpp
*/opt/cola/permits/1226108534 1686923710.7164927/0/ucrt-master-zip/ucrt-master/string/wmemcpy s.cpp
*/opt/cola/permits/1226108534_1686923710.7164927/0/ucrt-master-zip/ucrt-master/env/getenv.cpp
*/opt/cola/permits/1226108534_1686923710.7164927/0/ucrt-master-zip/ucrt-master/stdio/puts.cpp
*/opt/cola/permits/1226108534 1686923710.7164927/0/ucrt-master-zip/ucrt-master/exec/spawnlp.cpp
*/opt/cola/permits/1226108534_1686923710.7164927/0/ucrt-master-zip/ucrt-master/dll/appcrt_dllmain.cpp
*/opt/cola/permits/1226108534_1686923710.7164927/0/ucrt-master-zip/ucrt-master/stdio/fputws.cpp
*/opt/cola/permits/1226108534 1686923710.7164927/0/ucrt-master-zip/ucrt-master/string/wcscpy s.cpp
*/opt/cola/permits/1226108534_1686923710.7164927/0/ucrt-master-zip/ucrt-master/stdio/_file.cpp
*/opt/cola/permits/1226108534 1686923710.7164927/0/ucrt-master-zip/ucrt-master/string/strtok s.cpp
*/opt/cola/permits/1226108534 1686923710.7164927/0/ucrt-master-zip/ucrt-master/string/wcscmp.cpp
*/opt/cola/permits/1226108534_1686923710.7164927/0/ucrt-master-zip/ucrt-master/stdio/ungetwc.cpp
*/opt/cola/permits/1226108534 1686923710.7164927/0/ucrt-master-zip/ucrt-master/exec/cenvarg.cpp
*/opt/cola/permits/1226108534_1686923710.7164927/0/ucrt-master-zip/ucrt-master/misc/errno.cpp
*/opt/cola/permits/1226108534_1686923710.7164927/0/ucrt-master-zip/ucrt-master/inc/corecrt_internal_simd.h
*/opt/cola/permits/1226108534 1686923710.7164927/0/ucrt-master-zip/ucrt-master/stdio/fileno.cpp
*/opt/cola/permits/1226108534_1686923710.7164927/0/ucrt-master-zip/ucrt-master/stdio/openfile.cpp
*/opt/cola/permits/1226108534 1686923710.7164927/0/ucrt-master-zip/ucrt-master/time/localtime.cpp
*/opt/cola/permits/1226108534 1686923710.7164927/0/ucrt-master-zip/ucrt-master/stdio/putws.cpp
*/opt/cola/permits/1226108534_1686923710.7164927/0/ucrt-master-zip/ucrt-master/exec/system.cpp
*/opt/cola/permits/1226108534 1686923710.7164927/0/ucrt-master-zip/ucrt-master/stdio/clearerr.cpp
*/opt/cola/permits/1226108534 1686923710.7164927/0/ucrt-master-zip/ucrt-master/string/wcsncat s.cpp
*/opt/cola/permits/1226108534_1686923710.7164927/0/ucrt-master-zip/ucrt-master/env/putenv.cpp
*/opt/cola/permits/1226108534 1686923710.7164927/0/ucrt-master-zip/ucrt-master/string/wcscspn.cpp
*/opt/cola/permits/1226108534 1686923710.7164927/0/ucrt-master-zip/ucrt-master/stdio/ flsbuf.cpp
*/opt/cola/permits/1226108534 1686923710.7164927/0/ucrt-master-zip/ucrt-master/stdio/fsetpos.cpp
* /opt/cola/permits/1226108534_1686923710.7164927/0/ucrt-master-zip/ucrt-master/stdio/_filbuf.cpp
*/opt/cola/permits/1226108534_1686923710.7164927/0/ucrt-master-zip/ucrt-master/string/strcat_s.cpp
*/opt/cola/permits/1226108534 1686923710.7164927/0/ucrt-master-zip/ucrt-master/exec/spawnvp.cpp
*/opt/cola/permits/1226108534_1686923710.7164927/0/ucrt-master-zip/ucrt-master/string/strset_s.cpp
*/opt/cola/permits/1226108534_1686923710.7164927/0/ucrt-master-zip/ucrt-master/stdio/_freebuf.cpp
*/opt/cola/permits/1226108534_1686923710.7164927/0/ucrt-master-zip/ucrt-master/stdio/ungetc.cpp
*/opt/cola/permits/1226108534_1686923710.7164927/0/ucrt-master-zip/ucrt-master/string/wcsncnt.cpp
* /opt/cola/permits/1226108534_1686923710.7164927/0/ucrt-master-zip/ucrt-master/stdio/fputs.cpp
*/opt/cola/permits/1226108534_1686923710.7164927/0/ucrt-master-zip/ucrt-master/stdio/fgetpos.cpp
*/opt/cola/permits/1226108534_1686923710.7164927/0/ucrt-master-zip/ucrt-master/inc/corecrt_internal_stdio.h
*/opt/cola/permits/1226108534_1686923710.7164927/0/ucrt-master-zip/ucrt-master/time/tzset.cpp
No license file was found, but licenses were detected in source scan.
```

/\*\*\*

```
*mbrtowc.c - Convert multibyte char to wide char.
     Copyright (c) Microsoft Corporation. All rights reserved.
*Purpose:
    Convert a multibyte character into the equivalent wide character.
********************************
Found in path(s):
*/opt/cola/permits/1226108534_1686923710.7164927/0/ucrt-master-zip/ucrt-master/convert/mbrtowc.cpp
No license file was found, but licenses were detected in source scan.
/***
*mbsrev.c - Reverse a string in place (MBCS)
     Copyright (c) Microsoft Corporation. All rights reserved.
*Purpose:
    Reverse a string in place (MBCS)
***********************************
Found in path(s):
*/opt/cola/permits/1226108534_1686923710.7164927/0/ucrt-master-zip/ucrt-master/mbstring/mbsrev.cpp
No license file was found, but licenses were detected in source scan.
/***
*syserr.c - system error list
     Copyright (c) Microsoft Corporation. All rights reserved.
*Purpose:
     Defines the System Error List, containing the full messages for
     all errno values set by the library routines.
    Defines sys_errlist, sys_nerr.
********************************
Found in path(s):
*/opt/cola/permits/1226108534_1686923710.7164927/0/ucrt-master-zip/ucrt-master/misc/syserr.cpp
No license file was found, but licenses were detected in source scan.
*mbsspn.c - Search for init substring of chars from control string (MBCS).
     Copyright (c) Microsoft Corporation. All rights reserved.
```

| *Purpose:                                                                                                    |  |  |
|----------------------------------------------------------------------------------------------------|--|--|
| * Search for init substring of chars from control string (MBCS).                                                                                                    |  |  |
| *                                                                                                    |  |  |
| ***************************************                                                                                                    |  |  |
|                                                                                                    |  |  |
| Found in path(s):                                                                                                    |  |  |
| */opt/cola/permits/1226108534_1686923710.7164927/0/ucrt-master-zip/ucrt-master/mbstring/mbsspn.cpp                                                                                                    |  |  |
| No license file was found, but licenses were detected in source scan.                                                                                                    |  |  |
| /***                                                                                                    |  |  |
| *tojisjms.c: Converts JIS to JMS code, and JMS to JIS code.                                                                                                    |  |  |
| *                                                                                                    |  |  |
| * Copyright (c) Microsoft Corporation. All rights reserved.                                                                                                    |  |  |
| *                                                                                                    |  |  |
| *Purpose:                                                                                                    |  |  |
| * Convert JIS code into Microsoft Kanji code, and vice versa.                                                                                                    |  |  |
| *                                                                                                    |  |  |
| ***************************************                                                                                                    |  |  |
|                                                                                                    |  |  |
| Found in path(s):                                                                                                    |  |  |
| */opt/cola/permits/1226108534_1686923710.7164927/0/ucrt-master-zip/ucrt-master/mbstring/tojisjms.cpp                                                                                                    |  |  |
| No license file was found, but licenses were detected in source scan.                                                                                                    |  |  |
| /***                                                                                                    |  |  |
| *memicmp.cpp - compare memory, ignore case                                                                                                    |  |  |
| *                                                                                                    |  |  |
| * Copyright (c) Microsoft Corporation. All rights reserved.                                                                                                    |  |  |
| *                                                                                                    |  |  |
| *Purpose:                                                                                                    |  |  |
| * defines _memicmp() - compare two blocks of memory for ordinal                                                                                                    |  |  |
| * order. Case is ignored in the comparison.                                                                                                    |  |  |
| *                                                                                                    |  |  |
| ***************************************                                                                                                    |  |  |
| Farmed in model (a):                                                                                                    |  |  |
| Found in path(s):  */act/ala/assurite/1226108524_1686022710.7164027/0/act/assured-national-desired-national-desired-national- |  |  |
| */opt/cola/permits/1226108534_1686923710.7164927/0/ucrt-master-zip/ucrt-master/string/memicmp.cpp No license file was found, but licenses were detected in source scan.                                                                                                    |  |  |
| Two needse the was found, but needses were detected in source scan.                                                                                                    |  |  |
| /***                                                                                                    |  |  |
| *mbccpy_s.c - Copy one character to another (MBCS)                                                                                                    |  |  |
| *                                                                                                    |  |  |
| * Copyright (c) Microsoft Corporation. All rights reserved.                                                                                                    |  |  |
| *                                                                                                    |  |  |
| *Purpose:                                                                                                    |  |  |
| * Copy one MBCS character to another (1 or 2 bytes)                                                                                                    |  |  |
| *                                                                                                    |  |  |

\*\*\*\*\*\*\*\*\*\*\*\*\*\*\*\*\*\*\*\*\*\*\*\*\*\*\*\*\*\*\*\*\*\*\*\*

```
Found in path(s):
```

\* /opt/cola/permits/1226108534\_1686923710.7164927/0/ucrt-master-zip/ucrt-master/mbstring/mbccpy\_s.cpp No license file was found, but licenses were detected in source scan.

```
/***
*wcsncoll.c - Collate wide-character locale strings
     Copyright (c) Microsoft Corporation. All rights reserved.
*Purpose:
     Compare two wchar_t strings using the locale LC_COLLATE information.
     Compares at most n characters of two strings.
********************************
Found in path(s):
*/opt/cola/permits/1226108534_1686923710.7164927/0/ucrt-master-zip/ucrt-master/string/wcsncoll.cpp
No license file was found, but licenses were detected in source scan.
/***
*mbsncat_s.inl - general implementation of _mbsncat_s and _mbsnbcat_s
     Copyright (c) Microsoft Corporation. All rights reserved.
*Purpose:
     This file contains the general algorithm for _mbsncat_s and _mbsnbcat_s.
****/
errno_t __cdecl _FUNC_NAME(unsigned char *_Dst, size_t _SizeInBytes, const unsigned char *_Src, size_t
_COUNT, _LOCALE_ARG_DECL)
 unsigned char *p;
 size t available;
 BOOL fIsLeadPrefix;
 BOOL fFoundInvalidMBC;
 fFoundInvalidMBC = FALSE;
 if (_COUNT == 0 && _Dst == nullptr && _SizeInBytes == 0)
  {
   /* this case is allowed; nothing to do */
    _RETURN_NO_ERROR;
  }
 /* validation section */
 _VALIDATE_STRING(_Dst, _SizeInBytes);
 if (_COUNT != 0)
```

```
{
  _VALIDATE_POINTER_RESET_STRING(_Src, _Dst, _SizeInBytes);
_LOCALE_UPDATE;
if (_LOCALE_SHORTCUT_TEST)
{
  return strncat_s((char *)_Dst, _SizeInBytes, (const char *)_Src, _COUNT);
p = Dst;
available = _SizeInBytes;
while (available > 0 \&\& *p != 0)
  p++;
  available--;
}
* Ran out of room while looking for end of dst string.
* p points 1 past end of buffer. We can't look past
* end of buffer so can't tell if dst ended with an
* invalid mbc.
if (available == 0)
  _RESET_STRING(_Dst, _SizeInBytes);
  _RETURN_DEST_NOT_NULL_TERMINATED(_Dst, _SizeInBytes);
}
if (available < _SizeInBytes)
{
  * Dst may have terminated with an invalid MBCS, in that case we clear
  * the bogus lead byte.
  fIsLeadPrefix = FALSE;
  _ISMBBLEADPREFIX(fIsLeadPrefix, _Dst, &p[-1]);
  if (fIsLeadPrefix) {
    /* the original string ended with a lead byte: we remove it */
    p--;
    *p = 0;
    available++;
    fFoundInvalidMBC = TRUE;
}
```

```
if (\_COUNT == \_TRUNCATE)
   while ((*p++ = *\_Src++) != 0 \&\& --available > 0)
    }
  }
 else
#if _COUNT_IN_BYTES
   while (\_COUNT > 0 && (*p++ = *_Src++) != 0 && --available > 0)
      _COUNT--;
#else /* _COUNT_IN_BYTES */
   while (COUNT > 0)
      if (_ISMBBLEAD(*_Src))
        if (\_Src[1] == 0)
          /* the source string ended with a lead byte: we remove it */
          fFoundInvalidMBC = TRUE;
          break;
        if (available <= 2)
          /* not enough space */
          available = 0;
          break;
        *p++ = *_Src++;
        *p++ = *_Src++;
        available -= 2;
      }
      else
        if ((*p++=*\_Src++) == 0 \parallel --available == 0)
          break;
        }
      _COUNT--;
#endif /* _COUNT_IN_BYTES */
   if (_COUNT == 0)
```

```
*p++=0;
  }
 if (available == 0)
#if COUNT IN BYTES
    * defined(_COUNT_IN_BYTES) loop does not track mbc context,
    * so we must iterate backwards to discover character context.
    if (*_Src == 0 \parallel \_COUNT == 1)
      _ISMBBLEADPREFIX(fIsLeadPrefix, _Dst, &p[-1]);
      if (fIsLeadPrefix)
        /* the source string ended with a lead byte: we remove it */
        _RETURN_MBCS_ERROR;
      }
#endif /* _COUNT_IN_BYTES */
    /*
    * _COUNT == _TRUNCATE loop terminated because available became 0.
    * This means that we copied at least one character, and it wasn't
    * a null. If this last character acted as a lead then overwrite
    * it with null. Do not set the mbcs error in this case, due that the
    * user cannot predict this case and he/she's only asking for truncation.
    if (_COUNT == _TRUNCATE)
      if (fFoundInvalidMBC)
        _SET_MBCS_ERROR;
      if (_SizeInBytes > 1)
        fIsLeadPrefix = FALSE;
        _ISMBBLEADPREFIX(fIsLeadPrefix, _Dst, &_Dst[_SizeInBytes - 2]);
        if (fIsLeadPrefix)
         {
           _{\text{Dst}}[_{\text{SizeInBytes}} - 2] = 0;
           _FILL_BYTE(_Dst[_SizeInBytes - 1]);
           _RETURN_TRUNCATE;
         }
      }
```

```
_{\text{Dst}}[_{\text{SizeInBytes}} - 1] = 0;
      _RETURN_TRUNCATE;
   _RESET_STRING(_Dst, _SizeInBytes);
   _RETURN_BUFFER_TOO_SMALL(_Dst, _SizeInBytes);
#if _COUNT_IN_BYTES
 if (available < SizeInBytes)
   _ISMBBLEADPREFIX(fIsLeadPrefix, _Dst, &p[-2]);
   if (fIsLeadPrefix)
      /* the source string ended with a lead byte: we remove it */
     p[-2] = 0;
     available++;
      fFoundInvalidMBC = TRUE;
    }
#endif /* COUNT IN BYTES */
 _FILL_STRING(_Dst, _SizeInBytes, _SizeInBytes - available + 1);
 if (fFoundInvalidMBC)
 {
   _RETURN_MBCS_ERROR;
 _RETURN_NO_ERROR;
Found in path(s):
*/opt/cola/permits/1226108534_1686923710.7164927/0/ucrt-master-zip/ucrt-master/mbstring/mbsncat_s.inl
No license file was found, but licenses were detected in source scan.
/***
*getproc.c - Get the address of a procedure in a DLL.
    Copyright (c) Microsoft Corporation. All rights reserved.
     defines _getdllprocadd() - gets a procedure address by name or
    ordinal
*********************************
Found in path(s):
*/opt/cola/permits/1226108534_1686923710.7164927/0/ucrt-master-zip/ucrt-master/exec/getproc.cpp
```

No license file was found, but licenses were detected in source scan.

```
/***
*safeint.h - SafeInt class and free-standing functions used to prevent arithmetic overflows
     Copyright (c) Microsoft Corporation. All rights reserved.
*Purpose:
     The SafeInt class is designed to have as low an overhead as possible
     while still ensuring that all integer operations are conducted safely.
     Nearly every operator has been overloaded, with a very few exceptions.
     A usability-safety trade-off has been made to help ensure safety. This
     requires that every operation return either a SafeInt or a bool. If we
     allowed an operator to return a base integer type T, then the following
     can happen:
     char i = SafeInt < char > (32) * 2 + SafeInt < char > (16) * 4;
     The * operators take precedence, get overloaded, return a char, and then
     you have:
     char i = (char)64 + (char)64; //overflow!
     This situation would mean that safety would depend on usage, which isn't
     acceptable.
     One key operator that is missing is an implicit cast to type T. The reason for
     this is that if there is an implicit cast operator, then we end up with
     an ambiguous compile-time precedence. Because of this amiguity, there
     are two methods that are provided:
     Casting operators for every native integer type
     SafeInt::Ptr() - returns the address of the internal integer
     The SafeInt class should be used in any circumstances where ensuring
     integrity of the calculations is more important than performance. See Performance
     Notes below for additional information.
     Many of the conditionals will optimize out or be inlined for a release
     build (especially with /Ox), but it does have significantly more overhead,
     especially for signed numbers. If you do not _require_ negative numbers, use
     unsigned integer types - certain types of problems cannot occur, and this class
     performs most efficiently.
```

Here's an example of when the class should ideally be used -

```
void* AllocateMemForStructs(int StructSize, int HowMany)
 SafeInt<unsigned long> s(StructSize);
 s *= HowMany;
 return malloc(s);
}
Here's when it should NOT be used:
void foo()
 int i:
 for(i = 0; i < 0xffff; i++)
}
Error handling - a SafeInt class will throw exceptions if something
objectionable happens. The exceptions are SafeIntException classes,
which contain an enum as a code.
Typical usage might be:
bool foo()
 SafeInt<unsigned long> s; //note that s == 0 unless set
 try{
  s *= 23;
  ....
 }
 catch(SafeIntException err)
 {
  //handle errors here
 }
}
SafeInt accepts an error policy as an optional template parameter.
We provide two error policy along with SafeInt: SafeIntErrorPolicy_SafeIntException, which
throws SafeIntException in case of error, and SafeIntErrorPolicy_InvalidParameter, which
calls _invalid_parameter to terminate the program.
You can replace the error policy class with any class you like. This is accomplished by:
1) Create a class that has the following interface:
```

```
struct YourSafeIntErrorPolicy
   static __declspec(noreturn) void __stdcall SafeIntOnOverflow()
      throw YourException( YourSafeIntArithmeticOverflowError );
      // or do something else which will terminate the program
   }
   static __declspec(noreturn) void __stdcall SafeIntOnDivZero()
      throw YourException( YourSafeIntDivideByZeroError );
      // or do something else which will terminate the program
   }
 };
Note that you don't have to throw C++ exceptions, you can throw Win32 exceptions, or do
anything you like, just don't return from the call back into the code.
2) Either explicitly declare SafeInts like so:
  SafeInt< int, YourSafeIntErrorPolicy > si;
or, before including SafeInt:
  #define _SAFEINT_DEFAULT_ERROR_POLICY :: YourSafeIntErrorPolicy
Performance:
Due to the highly nested nature of this class, you can expect relatively poor
performance in unoptimized code. In tests of optimized code vs. correct inline checks
in native code, this class has been found to take approximately 8% more CPU time (this varies),
most of which is due to exception handling.
Binary Operators:
All of the binary operators have certain assumptions built into the class design.
This is to ensure correctness. Notes on each class of operator follow:
Arithmetic Operators (*,/,+,-,%)
There are three possible variants:
SafeInt< T, E > op SafeInt< T, E >
SafeInt< T, E > op U
U op SafeInt< T, E >
The SafeInt< T, E > op SafeInt< U, E > variant is explicitly not supported, and if you try to do
this the compiler with throw the following error:
error C2593: 'operator *' is ambiguous
This is because the arithmetic operators are required to return a SafeInt of some type.
```

```
you need to do this, you need to extract the value contained within one of the two using
the casting operator. For example:
SafeInt< T, E> t, result;
SafeInt< U, E> u;
result = t * (U)u;
Comparison Operators:
Because each of these operators return type bool, mixing SafeInts of differing types is
allowed.
Shift Operators:
Shift operators always return the type on the left hand side of the operator. Mixed type
operations are allowed because the return type is always known.
Boolean Operators:
Like comparison operators, these overloads always return type bool, and mixed-type SafeInts
are allowed. Additionally, specific overloads exist for type bool on both sides of the
operator.
Binary Operators:
Mixed-type operations are discouraged, however some provision has been made in order to
enable things like:
SafeInt<char> c = 2;
if(c & 0x02)
The "0x02" is actually an int, and it needs to work.
In the case of binary operations on integers smaller than 32-bit, or of mixed type, corner
cases do exist where you could get unexpected results. In any case where SafeInt returns a different
result than the underlying operator, it will call _ASSERTE(). You should examine your code and cast things
properly so that you are not programming with side effects.
Comparison Operators and ANSI Conversions:
The comparison operator behavior in this class varies from the ANSI definition.
As an example, consider the following:
unsigned int l = 0xffffffff;
char c = -1;
```

The compiler cannot know whether you'd prefer to get a type T or a type U returned. If

```
if(c == 1)
      printf("Why is -1 equal to 4 billion???\n");
     The problem here is that c gets cast to an int, now has a value of 0xffffffff, and then gets
     cast again to an unsigned int, losing the true value. This behavior is despite the fact that
     an __int64 exists, and the following code will yield a different (and intuitively correct)
     answer:
     if((int64)c == (int64)l))
      printf("Why is -1 equal to 4 billion???\n");
      printf("Why doesn't the compiler upcast to 64-bits when needed?\n");
     Note that combinations with smaller integers won't display the problem - if you
     changed "unsigned int" above to "unsigned short", you'd get the right answer.
     If you prefer to retain the ANSI standard behavior insert, before including safeint.h:
     #define _SAFEINT_ANSI_CONVERSIONS 1
     into your source. Behavior differences occur in the following cases:
     8, 16, and 32-bit signed int, unsigned 32-bit int
     any signed int, unsigned 64-bit int
     Note - the signed int must be negative to show the problem
****/
Found in path(s):
*/opt/cola/permits/1226108534_1686923710.7164927/0/ucrt-master-zip/ucrt-master/include/safeint.h
No license file was found, but licenses were detected in source scan.
/***
*mbctype.c - MBCS table used by the functions that test for types of char
     Copyright (c) Microsoft Corporation. All rights reserved.
     table used to determine the type of char
********************************
Found in path(s):
*/opt/cola/permits/1226108534_1686923710.7164927/0/ucrt-master-zip/ucrt-master/mbstring/mbctype.cpp
No license file was found, but licenses were detected in source scan.
*tombbmbc.c - convert 1-byte code to and from 2-byte code
```

```
Copyright (c) Microsoft Corporation. All rights reserved.
*Purpose:
     _mbbtombc() - converts 1-byte code to corresponding 2-byte code
    _mbctombb() - converts 2-byte code to corresponding 1-byte code
********************************
Found in path(s):
*/opt/cola/permits/1226108534_1686923710.7164927/0/ucrt-master-zip/ucrt-master/mbstring/tombbmbc.cpp
No license file was found, but licenses were detected in source scan.
/***
*wcsnicoll.c - Collate wide-character locale strings without regard to case
     Copyright (c) Microsoft Corporation. All rights reserved.
*Purpose:
    Compare two wchar_t strings using the locale LC_COLLATE information
     without regard to case.
     Compares at most n characters of two strings.
***********************************
Found in path(s):
*/opt/cola/permits/1226108534_1686923710.7164927/0/ucrt-master-zip/ucrt-master/string/wcsnicol.cpp
No license file was found, but licenses were detected in source scan.
/***
*splitpath.c - break down path name into components
     Copyright (c) Microsoft Corporation. All rights reserved.
     To provide support for accessing the individual components of an
     arbitrary path name
************************************
Found in path(s):
*/opt/cola/permits/1226108534_1686923710.7164927/0/ucrt-master-zip/ucrt-master/filesystem/splitpath.cpp
No license file was found, but licenses were detected in source scan.
/***
*strcmp.c - routine to compare two strings (for equal, less, or greater)
```

Copyright (c) Microsoft Corporation. All rights reserved.

```
*Purpose:
     Compares two string, determining their ordinal order.
********************************
Found in path(s):
*/opt/cola/permits/1226108534_1686923710.7164927/0/ucrt-master-zip/ucrt-master/string/strcmp.c
No license file was found, but licenses were detected in source scan.
/***
*ismbalnm - Test if character is alpha numeric (MBCS)
     Copyright (c) Microsoft Corporation. All rights reserved.
*Purpose:
    Test if character is alpha numeric (MBCS)
*********************************
Found in path(s):
*/opt/cola/permits/1226108534_1686923710.7164927/0/ucrt-master-zip/ucrt-master/mbstring/ismbalnm.cpp
No license file was found, but licenses were detected in source scan.
/***
*mbsnset_s.inl - general implementation of _mbsnset_s and _mbsnbset_s
     Copyright (c) Microsoft Corporation. All rights reserved.
*Purpose:
     This file contains the general algorithm for _mbsnset_s and _mbsnbset_s.
****/
errno_t __cdecl _FUNC_NAME(unsigned char *_Dst, size_t _SizeInBytes, unsigned int _Value, size_t _COUNT,
_LOCALE_ARG_DECL)
{
 int mbcs\_error = 0;
 unsigned char *p;
 size_t available;
 unsigned char highval, lowval;
 int mblead = 0;
 /* validation section */
 if (\_COUNT == 0 \&\& \_Dst == nullptr \&\& \_SizeInBytes == 0)
 {
   /* this case is allowed; nothing to do */
   _RETURN_NO_ERROR;
```

```
_VALIDATE_STRING(_Dst, _SizeInBytes);
 _LOCALE_UPDATE;
 if (_LOCALE_SHORTCUT_TEST)
    return _strnset_s((char *)_Dst, _SizeInBytes, (int)_Value, _COUNT);
  }
 p = Dst;
 available = _SizeInBytes;
 highval = (unsigned char)(_Value >> 8);
 lowval = (unsigned char)(_Value & 0x00ff);
 /* ensure _Value is a valid mbchar */
 if ((highval != 0 && (lowval == 0 \parallel !_ISMBBLEAD(highval))) \parallel
    (highval == 0 && _ISMBBLEAD(lowval)))
 {
    _RESET_STRING(_Dst, _SizeInBytes);
    _RETURN_MBCS_ERROR;
 if (highval != 0)
#if _COUNT_IN_BYTES
   /* if _COUNT is odd, make it even subtracting 1 */
    /* divide _COUNT by 2 to have a count in chars instead of bytes */
    if ((\_COUNT \& 1) == 1)
      --_COUNT;
      mbcs\_error = 1;
    _{COUNT} = _{COUNT} / 2;
#endif /* _COUNT_IN_BYTES */
    while (*p != 0 \&\& COUNT > 0 \&\& --available > 0)
      if (p[1] == 0)
        /* do not orphan leadbyte */
        *p = 0;
        ++available;
        mbcs\_error = 1;
        break;
      }
      /* track the mblead status in the original string */
      mblead = mblead ? 0 : _ISMBBLEAD(*p);
      *p++ = highval;
      if (--available == 0)
```

```
{
       break;
     mblead = mblead ? 0 : _ISMBBLEAD(*p);
     *p++ = lowval;
     --_COUNT;
  }
}
else
  while (*p != 0 \&\& \_COUNT > 0 \&\& --available > 0)
    /* track the mblead status in the original string */
    mblead = mblead ? 0 : _ISMBBLEAD(*p);
     *p++ = lowval;
    --_COUNT;
  }
}
/* if the last written byte overlapps a leadbyte,
* copy a space over the corresponding trailbyte */
if (\_COUNT == 0 \&\& mblead \&\& *p != 0 \&\& --available > 0)
  mbcs\_error = 1;
  if (p[1] == 0)
    /* special case: if the space would be followed by 0, just put a 0 */
     *p = 0;
    ++available;
  else
     *p++ = ' ';
}
if (_COUNT == 0)
  /* ensure the string is null-terminated */
  while (*p != 0 \&\& --available > 0)
     ++p;
}
if (available == 0)
{
  _RESET_STRING(_Dst, _SizeInBytes);
```

```
_RETURN_DEST_NOT_NULL_TERMINATED(_Dst, _SizeInBytes);
 }
 _FILL_STRING(_Dst, _SizeInBytes, _SizeInBytes - available + 1);
 if (mbcs_error)
   _RETURN_MBCS_ERROR;
 }
 else
   RETURN NO ERROR;
 }
}
Found in path(s):
*/opt/cola/permits/1226108534_1686923710.7164927/0/ucrt-master-zip/ucrt-master/mbstring/mbsnset_s.inl
No license file was found, but licenses were detected in source scan.
/***
*strset.c - sets all characters of string to given character
     Copyright (c) Microsoft Corporation. All rights reserved.
     defines _strset() - sets all of the characters in a string (except
     the '\0') equal to a given character.
************************************
Found in path(s):
* /opt/cola/permits/1226108534_1686923710.7164927/0/ucrt-master-zip/ucrt-master/string/strset.c
No license file was found, but licenses were detected in source scan.
/***
*mbsncat.c - concatenate string2 onto string1, max length n
     Copyright (c) Microsoft Corporation. All rights reserved.
     defines mbsncat() - concatenate maximum of n characters
*******************************
Found in path(s):
*/opt/cola/permits/1226108534_1686923710.7164927/0/ucrt-master-zip/ucrt-master/mbstring/mbsncat.cpp
No license file was found, but licenses were detected in source scan.
*ismbalph.c - Test if character is alphabetic (MBCS)
```

```
*
    Copyright (c) Microsoft Corporation. All rights reserved.
*Purpose:
    Test if character is alphabetic (MBCS)
************************************
Found in path(s):
*/opt/cola/permits/1226108534_1686923710.7164927/0/ucrt-master-zip/ucrt-master/mbstring/ismbalph.cpp
No license file was found, but licenses were detected in source scan.
/***
*a_map.c - A version of LCMapString.
    Copyright (c) Microsoft Corporation. All rights reserved.
*Purpose:
    Use either LCMapStringA or LCMapStringW depending on which is available
********************************
Found in path(s):
* /opt/cola/permits/1226108534_1686923710.7164927/0/ucrt-master-zip/ucrt-master/locale/LCMapStringA.cpp
No license file was found, but licenses were detected in source scan.
/***
*report_runtime_error.cpp - startup error messages
    Copyright (c) Microsoft Corporation. All rights reserved.
    Prints out banner for runtime error messages.
************************
Found in path(s):
* /opt/cola/permits/1226108534_1686923710.7164927/0/ucrt-master-zip/ucrt-
master/internal/report_runtime_error.cpp
No license file was found, but licenses were detected in source scan.
/***
*mbsnbcat_s_l.c - concatenate string2 onto string1, max length n bytes
    Copyright (c) Microsoft Corporation. All rights reserved.
*Purpose:
    defines mbsnbcat_s_l() - concatenate maximum of n bytes
```

```
Found in path(s):
*/opt/cola/permits/1226108534_1686923710.7164927/0/ucrt-master-zip/ucrt-master/mbstring/mbsnbcat_s_l.cpp
No license file was found, but licenses were detected in source scan.
/***
*strnicoll.c - Collate locale strings without regard to case
    Copyright (c) Microsoft Corporation. All rights reserved.
*Purpose:
    Compare two strings using the locale LC_COLLATE information.
    Compares at most n characters of two strings.
********************************
Found in path(s):
*/opt/cola/permits/1226108534_1686923710.7164927/0/ucrt-master-zip/ucrt-master/string/strnicol.cpp
No license file was found, but licenses were detected in source scan.
/***
*ismbupr - Test if character is upper case (MBCS)
    Copyright (c) Microsoft Corporation. All rights reserved.
*Purpose:
    Test if character is upper case (MBCS)
Found in path(s):
*/opt/cola/permits/1226108534_1686923710.7164927/0/ucrt-master-zip/ucrt-master/mbstring/ismbupr.cpp
No license file was found, but licenses were detected in source scan.
/***
*getqloc.c - get qualified locale
    Copyright (c) Microsoft Corporation. All rights reserved.
*Purpose:
    defines __acrt_get_qualified_locale - get complete locale information
*********************************
Found in path(s):
* /opt/cola/permits/1226108534_1686923710.7164927/0/ucrt-master-zip/ucrt-
```

```
No license file was found, but licenses were detected in source scan.
*mbbtype.c - Return type of byte based on previous byte (MBCS)
    Copyright (c) Microsoft Corporation. All rights reserved.
*Purpose:
    Return type of byte based on previous byte (MBCS)
***********************************
Found in path(s):
*/opt/cola/permits/1226108534_1686923710.7164927/0/ucrt-master-zip/ucrt-master/mbstring/mbbtype.cpp
No license file was found, but licenses were detected in source scan.
/***
*mbsdec.c - Move MBCS string pointer backward one charcter.
    Copyright (c) Microsoft Corporation. All rights reserved.
    Move MBCS string pointer backward one character.
**********************************
Found in path(s):
*/opt/cola/permits/1226108534_1686923710.7164927/0/ucrt-master-zip/ucrt-master/mbstring/mbsdec.cpp
No license file was found, but licenses were detected in source scan.
/***
*drivemap.c - _getdrives
    Copyright (c) Microsoft Corporation. All rights reserved.
*Purpose:
    defines _getdrives()
*******************************
Found in path(s):
*/opt/cola/permits/1226108534_1686923710.7164927/0/ucrt-master-zip/ucrt-master/misc/drivemap.cpp
No license file was found, but licenses were detected in source scan.
/***
*chdir.c - change directory
```

master/locale/get\_qualified\_locale.cpp

```
Copyright (c) Microsoft Corporation. All rights reserved.
*Purpose:
    This file has the _chdir() function - change current directory.
Found in path(s):
*/opt/cola/permits/1226108534_1686923710.7164927/0/ucrt-master-zip/ucrt-master/misc/chdir.cpp
No license file was found, but licenses were detected in source scan.
/***
*mbsrchr.c - Search for last occurence of character (MBCS)
    Copyright (c) Microsoft Corporation. All rights reserved.
    Search for last occurence of character (MBCS)
***********************************
Found in path(s):
* /opt/cola/permits/1226108534_1686923710.7164927/0/ucrt-master-zip/ucrt-master/mbstring/mbsrchr.cpp
No license file was found, but licenses were detected in source scan.
/***
*fullpath.c -
    Copyright (c) Microsoft Corporation. All rights reserved.
*Purpose: contains the function _fullpath which makes an absolute path out
    of a relative path. i.e. ...\pop\...\main.c => c:\src\main.c if the
    current directory is c:\src\src
Found in path(s):
*/opt/cola/permits/1226108534_1686923710.7164927/0/ucrt-master-zip/ucrt-master/filesystem/fullpath.cpp
No license file was found, but licenses were detected in source scan.
/***
*initnum.c - contains __acrt_locale_initialize_numeric
    Copyright (c) Microsoft Corporation. All rights reserved.
*Purpose:
    Contains the locale-category initialization function: __acrt_locale_initialize_numeric().
```

```
*
    Each initialization function sets up locale-specific information
     for their category, for use by functions which are affected by
     their locale category.
     *** For internal use by setlocale() only ***
********************************
Found in path(s):
*/opt/cola/permits/1226108534_1686923710.7164927/0/ucrt-master-zip/ucrt-master/locale/initnum.cpp
No license file was found, but licenses were detected in source scan.
/***
*mbstok.c - Break string into tokens (MBCS)
     Copyright (c) Microsoft Corporation. All rights reserved.
*Purpose:
    Break string into tokens (MBCS)
***********************************
Found in path(s):
*/opt/cola/permits/1226108534_1686923710.7164927/0/ucrt-master-zip/ucrt-master/mbstring/mbstok.cpp
No license file was found, but licenses were detected in source scan.
/***
*mbsncpy_s_l.c - Copy one string to another, n chars only (MBCS)
     Copyright (c) Microsoft Corporation. All rights reserved.
*Purpose:
     Copy one string to another, n chars only (MBCS)
***********************************
Found in path(s):
*/opt/cola/permits/1226108534_1686923710.7164927/0/ucrt-master-zip/ucrt-master/mbstring/mbsncpy_s_l.cpp
No license file was found, but licenses were detected in source scan.
/***
*mbsnbcat.c - concatenate string2 onto string1, max length n bytes
     Copyright (c) Microsoft Corporation. All rights reserved.
*Purpose:
     defines mbsnbcat() - concatenate maximum of n bytes
```

```
Found in path(s):
*/opt/cola/permits/1226108534_1686923710.7164927/0/ucrt-master-zip/ucrt-master/mbstring/mbsnbcat.cpp
No license file was found, but licenses were detected in source scan.
/***
*dbgrptt.c - Debug CRT Reporting Functions
    Copyright (c) Microsoft Corporation. All rights reserved.
*Purpose:
**********************************
Found in path(s):
*/opt/cola/permits/1226108534 1686923710.7164927/0/ucrt-master-zip/ucrt-master/misc/dbgrptt.cpp
No license file was found, but licenses were detected in source scan.
/***
*strrev.c - reverse a string in place
    Copyright (c) Microsoft Corporation. All rights reserved.
    defines _strrev() - reverse a string in place (not including
    '\0' character)
************************************
Found in path(s):
*/opt/cola/permits/1226108534_1686923710.7164927/0/ucrt-master-zip/ucrt-master/string/strrev.c
No license file was found, but licenses were detected in source scan.
/***
*mbsset.c - Sets all charcaters of string to given character (MBCS)
    Copyright (c) Microsoft Corporation. All rights reserved.
    Sets all charcaters of string to given character (MBCS)
*******************************
Found in path(s):
*/opt/cola/permits/1226108534_1686923710.7164927/0/ucrt-master-zip/ucrt-master/mbstring/mbsset.cpp
```

No license file was found, but licenses were detected in source scan. /\*\*\* \*wcrtomb.cpp - Convert wide character to multibyte character, with locale. Copyright (c) Microsoft Corporation. All rights reserved. \*Purpose: Convert a wide character into the equivalent multibyte character. \*\*\*\*\*\*\*\*\*\*\*\*\*\*\*\*\*\*\*\*\*\*\*\*\*\*\*\*\*\*\*\* Found in path(s): \*/opt/cola/permits/1226108534\_1686923710.7164927/0/ucrt-master-zip/ucrt-master/convert/wcrtomb.cpp No license file was found, but licenses were detected in source scan. /\*\*\* \*wcsicmp.cpp - contains case-insensitive wide string comp routine \_wcsicmp Copyright (c) Microsoft Corporation. All rights reserved. \*Purpose: contains \_wcsicmp() \*\*\*\*\*\*\*\*\*\*\*\*\*\*\*\*\*\*\*\*\*\*\*\*\*\*\*\*\*\*\*\*\*\*\* Found in path(s):  $*/opt/cola/permits/1226108534\_1686923710.7164927/0/ucrt-master-zip/ucrt-master/string/wcsicmp.cpp$ No license file was found, but licenses were detected in source scan. // Copyright (c) Microsoft Corporation. All rights reserved. \* Copyright (c) 1992-2013 by P.J. Plauger. ALL RIGHTS RESERVED. \* Consult your license regarding permissions and restrictions. V6.40:0009 \*/ Found in path(s): \*/opt/cola/permits/1226108534\_1686923710.7164927/0/ucrt-master-zip/ucrt-master/include/uchar.h No license file was found, but licenses were detected in source scan.

```
/***
*mbscat_s_l.c - Concatenate one string to another (MBCS)

* Copyright (c) Microsoft Corporation. All rights reserved.

*Purpose:

* Concatenate one string to another (MBCS)
```

| ***************************************                                                                     |
|----------------------------------------------------------------------------------------------------|
| Found in path(s):                                                                                           |
| $*/opt/cola/permits/1226108534\_1686923710.7164927/0/ucrt-master-zip/ucrt-master/mbstring/mbscat\_s\_l.cpp$ |
| No license file was found, but licenses were detected in source scan.                                       |
| /***                                                                                                    |
| *strcspn.c - Defines the strcspn function.                                                                  |
| *                                                                                                    |
| * Copyright (c) Microsoft Corporation. All rights reserved.                                                 |
| *                                                                                                    |
| *Purpose:                                                                                                   |
| * The function strcspn is mostly common code with strspn in strspn.c.                                       |
| * ************************************                                                                      |
| Found in path(s):                                                                                           |
| * /opt/cola/permits/1226108534_1686923710.7164927/0/ucrt-master-zip/ucrt-master/string/strcspn.c            |
| No license file was found, but licenses were detected in source scan.                                       |
| /***                                                                                                    |
| *wincmdln.c - process command line for WinMain                                                              |
| *                                                                                                    |
| * Copyright (c) Microsoft Corporation. All rights reserved.                                                 |
| *                                                                                                    |
| *Purpose:                                                                                                   |
| * Prepare command line to be passed to [w]WinMain.                                                          |
| *                                                                                                    |
| ***************************************                                                                     |
| Found in path(s):                                                                                           |
| */opt/cola/permits/1226108534_1686923710.7164927/0/ucrt-master-zip/ucrt-master/startup/argv_winmain.cpp     |
| No license file was found, but licenses were detected in source scan.                                       |
|                                                                                                    |
| /***                                                                                                    |
| *mbscspn.c - Find first string char in charset (MBCS)                                                       |
| *                                                                                                    |
| * Copyright (c) Microsoft Corporation. All rights reserved.                                                 |
| *                                                                                                    |
| *Purpose:                                                                                                   |
| * Find first string char in charset (MBCS)                                                                  |
| *                                                                                                    |
| **************************************                                                                      |
| Found in path(s):                                                                                           |
| * /ont/cola/permits/1226108534 1686923710 7164927/0/ucrt-master-zip/ucrt-master/mbstring/mbscspn.cpp        |

\*/opt/cola/permits/1226108534\_1686923710.7164927/0/ucrt-master-zip/ucrt-master/mbstring/mbscspn.cpp No license file was found, but licenses were detected in source scan.

```
*mbsnbcpy_s.c - Copy one string to another, n bytes only (MBCS)
    Copyright (c) Microsoft Corporation. All rights reserved.
*Purpose:
    Copy one string to another, n bytes only (MBCS)
***********************************
Found in path(s):
*/opt/cola/permits/1226108534_1686923710.7164927/0/ucrt-master-zip/ucrt-master/mbstring/mbsnbcpy_s.cpp
No license file was found, but licenses were detected in source scan.
/***
*mbsnbcpy_s_l.c - Copy one string to another, n bytes only (MBCS)
    Copyright (c) Microsoft Corporation. All rights reserved.
*Purpose:
    Copy one string to another, n bytes only (MBCS)
*****************************
Found in path(s):
*/opt/cola/permits/1226108534_1686923710.7164927/0/ucrt-master-zip/ucrt-master/mbstring/mbsnbcpy_s_l.cpp
No license file was found, but licenses were detected in source scan.
/***
*strncoll.c - Collate locale strings
    Copyright (c) Microsoft Corporation. All rights reserved.
*Purpose:
    Compare two strings using the locale LC_COLLATE information.
    Compares at most n characters of two strings.
********************************
Found in path(s):
*/opt/cola/permits/1226108534\_1686923710.7164927/0/ucrt-master-zip/ucrt-master/string/strncoll.cpp
No license file was found, but licenses were detected in source scan.
/***
*mbslen_s.c - Find length of MBCS string
    Copyright (c) Microsoft Corporation. All rights reserved.
```

```
*Purpose:
    Find length of MBCS string
Found in path(s):
*/opt/cola/permits/1226108534_1686923710.7164927/0/ucrt-master-zip/ucrt-master/mbstring/mbslen_s.cpp
No license file was found, but licenses were detected in source scan.
/***
*strnicmp.cpp - compare n chars of strings, ignoring case
    Copyright (c) Microsoft Corporation. All rights reserved.
*Purpose:
    defines _strnicmp() - Compares at most n characters of two strings,
    without regard to case.
Found in path(s):
*/opt/cola/permits/1226108534_1686923710.7164927/0/ucrt-master-zip/ucrt-master/string/strnicmp.cpp
No license file was found, but licenses were detected in source scan.
/***
*wait.c - wait for child process to terminate
    Copyright (c) Microsoft Corporation. All rights reserved.
*Purpose:
    defines _wait() - wait for child process to terminate
***********************************
Found in path(s):
*/opt/cola/permits/1226108534_1686923710.7164927/0/ucrt-master-zip/ucrt-master/exec/wait.cpp
No license file was found, but licenses were detected in source scan.
/***
*wsetlocale.cpp - Contains the wsetlocale function
    Copyright (c) Microsoft Corporation. All rights reserved.
    Contains the wsetlocale() function.
****/
```

# No license file was found, but licenses were detected in source scan. /\*\*\* \*a\_str.c - A version of GetStringType. Copyright (c) Microsoft Corporation. All rights reserved. \*Purpose: Use either GetStringTypeA or GetStringTypeW depending on which is unstubbed. \*\*\*\*\*\*\*\*\*\*\*\*\*\*\*\*\*\*\*\*\*\*\*\*\*\*\*\*\*\*\*\* Found in path(s): \*/opt/cola/permits/1226108534\_1686923710.7164927/0/ucrt-master-zip/ucrt-master/locale/GetStringTypeA.cpp No license file was found, but licenses were detected in source scan. /\*\*\* \*mbtokata.c - Converts character to katakana. Copyright (c) Microsoft Corporation. All rights reserved. \*Purpose: Converts a character from hiragana to katakana. \*\*\*\*\*\*\*\*\*\*\*\*\*\*\*\*\*\*\*\*\*\*\*\*\*\*\*\*\*\*\*\*\* Found in path(s): \*/opt/cola/permits/1226108534\_1686923710.7164927/0/ucrt-master-zip/ucrt-master/mbstring/mbtokata.cpp No license file was found, but licenses were detected in source scan. /\*\*\* \*ismbpunc - Test if character is punctuation (MBCS) Copyright (c) Microsoft Corporation. All rights reserved. \*Purpose: Test if character is punctuation (MBCS) Found in path(s): \*/opt/cola/permits/1226108534\_1686923710.7164927/0/ucrt-master-zip/ucrt-master/mbstring/ismbpunc.cpp No license file was found, but licenses were detected in source scan.

\*/opt/cola/permits/1226108534\_1686923710.7164927/0/ucrt-master-zip/ucrt-master/locale/wsetlocale.cpp

/\*\*\*

Found in path(s):

```
*slbeep.c - Sleep and beep
    Copyright (c) Microsoft Corporation. All rights reserved.
*Purpose:
    defines _sleep() and _beep()
********************************
Found in path(s):
*/opt/cola/permits/1226108534_1686923710.7164927/0/ucrt-master-zip/ucrt-master/misc/slbeep.cpp
No license file was found, but licenses were detected in source scan.
/***
*strupr.c - routine to map lower-case characters in a string to upper-case
    Copyright (c) Microsoft Corporation. All rights reserved.
*Purpose:
    Converts all the lower case characters in a string to upper case,
******************************
Found in path(s):
*/opt/cola/permits/1226108534_1686923710.7164927/0/ucrt-master-zip/ucrt-master/string/strupr.cpp
No license file was found, but licenses were detected in source scan.
/***
*mbsset_s.c - Sets all charcaters of string to given character (MBCS)
*
    Copyright (c) Microsoft Corporation. All rights reserved.
*Purpose:
    Sets all charcaters of string to given character (MBCS)
*****************************
Found in path(s):
*/opt/cola/permits/1226108534\_1686923710.7164927/0/ucrt-master-zip/ucrt-master/mbstring/mbsset\_s.cpp
No license file was found, but licenses were detected in source scan.
/***
*mbstok_s.c - Break string into tokens (MBCS)
    Copyright (c) Microsoft Corporation. All rights reserved.
*Purpose:
```

```
*************************************
Found in path(s):
*/opt/cola/permits/1226108534_1686923710.7164927/0/ucrt-master-zip/ucrt-master/mbstring/mbstok_s.cpp
No license file was found, but licenses were detected in source scan.
/***
*initmon.c - contains acrt locale initialize monetary
     Copyright (c) Microsoft Corporation. All rights reserved.
*Purpose:
     Contains the locale-category initialization function: __acrt_locale_initialize_monetary().
     Each initialization function sets up locale-specific information
     for their category, for use by functions which are affected by
     their locale category.
     *** For internal use by setlocale() only ***
******************************
Found in path(s):
*/opt/cola/permits/1226108534 1686923710.7164927/0/ucrt-master-zip/ucrt-master/locale/initmon.cpp
No license file was found, but licenses were detected in source scan.
    Copyright (c) Microsoft Corporation. All rights reserved.
Found in path(s):
* /opt/cola/permits/1226108534_1686923710.7164927/0/ucrt-master-zip/ucrt-master/string/i386/strncmp.asm
*/opt/cola/permits/1226108534_1686923710.7164927/0/ucrt-master-zip/ucrt-master/string/i386/strset.asm
*/opt/cola/permits/1226108534_1686923710.7164927/0/ucrt-master-zip/ucrt-master/string/i386/_memicmp.asm
*/opt/cola/permits/1226108534_1686923710.7164927/0/ucrt-master-zip/ucrt-master/string/i386/_strnicm.asm
*/opt/cola/permits/1226108534_1686923710.7164927/0/ucrt-master-zip/ucrt-master/string/i386/strcat.asm
*/opt/cola/permits/1226108534_1686923710.7164927/0/ucrt-master-zip/ucrt-master/string/i386/strnset.asm
*/opt/cola/permits/1226108534_1686923710.7164927/0/ucrt-master-zip/ucrt-master/string/i386/strlen.asm
* /opt/cola/permits/1226108534_1686923710.7164927/0/ucrt-master-zip/ucrt-master/string/i386/strcmp.asm
*/opt/cola/permits/1226108534_1686923710.7164927/0/ucrt-master-zip/ucrt-master/string/amd64/strncpy.asm
*/opt/cola/permits/1226108534_1686923710.7164927/0/ucrt-master-zip/ucrt-master/string/amd64/strcat.asm
*/opt/cola/permits/1226108534_1686923710.7164927/0/ucrt-master-zip/ucrt-master/string/amd64/strncat.asm
*/opt/cola/permits/1226108534_1686923710.7164927/0/ucrt-master-zip/ucrt-master/string/i386/strspn.asm
*/opt/cola/permits/1226108534_1686923710.7164927/0/ucrt-master-zip/ucrt-master/string/i386/memccpy.asm
*/opt/cola/permits/1226108534_1686923710.7164927/0/ucrt-master-zip/ucrt-master/string/amd64/strncmp.asm
```

\*/opt/cola/permits/1226108534\_1686923710.7164927/0/ucrt-master-zip/ucrt-master/string/amd64/strlen.asm 
\*/opt/cola/permits/1226108534\_1686923710.7164927/0/ucrt-master-zip/ucrt-master/string/i386/strrev.asm 
\*/opt/cola/permits/1226108534\_1686923710.7164927/0/ucrt-master-zip/ucrt-master/string/i386/strncat.asm

Break string into tokens (MBCS)

```
*/opt/cola/permits/1226108534_1686923710.7164927/0/ucrt-master-zip/ucrt-master/string/amd64/strcmp.asm
No license file was found, but licenses were detected in source scan.
/***
*mbsnbico.c - Collate n bytes of strings, ignoring case (MBCS)
     Copyright (c) Microsoft Corporation. All rights reserved.
*Purpose:
    Collate n bytes of strings, ignoring case (MBCS)
********************************
Found in path(s):
*/opt/cola/permits/1226108534_1686923710.7164927/0/ucrt-master-zip/ucrt-master/mbstring/mbsnbico.cpp
No license file was found, but licenses were detected in source scan.
/***
*mbsncpy_s.inl - general implementation of _mbsncpy_s and _mbsnbcpy_s
     Copyright (c) Microsoft Corporation. All rights reserved.
*Purpose:
    This file contains the general algorithm for _mbsncpy_s and _mbsnbcpy_s.
    _COUNT_IN_BYTES defined to 1 implements _mbsnbcpy_s
     _COUNT_IN_BYTES defined to 0 implements _mbsncpy_s
****/
Found in path(s):
*/opt/cola/permits/1226108534_1686923710.7164927/0/ucrt-master-zip/ucrt-master/mbstring/mbsncpy_s.inl
No license file was found, but licenses were detected in source scan.
/***
*mbsnset_s_l.c - Sets first n characters of string to given character (MBCS)
     Copyright (c) Microsoft Corporation. All rights reserved.
    Sets first n characters of string to given character (MBCS)
***********************************
Found in path(s):
```

\*/opt/cola/permits/1226108534\_1686923710.7164927/0/ucrt-master-zip/ucrt-master/mbstring/mbsnset\_s\_l.cpp

\*/opt/cola/permits/1226108534\_1686923710.7164927/0/ucrt-master-zip/ucrt-master/string/i386/strncpy.asm

No license file was found, but licenses were detected in source scan. /\*\*\* \*strncat.c - append n chars of string to new string Copyright (c) Microsoft Corporation. All rights reserved. \*Purpose: defines strncat() - appends n characters of string onto end of other string \*\*\*\*\*\*\*\*\*\*\*\*\*\*\*\*\*\*\*\*\*\*\*\*\*\*\*\*\*\*\*\*\*\*\* Found in path(s): \*/opt/cola/permits/1226108534\_1686923710.7164927/0/ucrt-master-zip/ucrt-master/string/strncat.c No license file was found, but licenses were detected in source scan. /\*\*\* \*wcsxfrm.c - Transform a wide-character string using locale information Copyright (c) Microsoft Corporation. All rights reserved. Transform a wide-character string using the locale information as set by LC\_COLLATE. \*\*\*\*\*\*\*\*\*\*\*\*\*\*\*\*\*\*\*\*\*\*\*\*\*\*\*\*\*\*\*\*\*\*\*\* Found in path(s): \* /opt/cola/permits/1226108534\_1686923710.7164927/0/ucrt-master-zip/ucrt-master/string/wcsxfrm.cpp No license file was found, but licenses were detected in source scan. /\*\*\* \*mbsnbset.c - Sets first n bytes of string to given character (MBCS) Copyright (c) Microsoft Corporation. All rights reserved. Sets first n bytes of string to given character (MBCS) \*\*\*\*\*\*\*\*\*\*\*\*\*\*\*\*\*\*\*\*\*\*\*\*\*\*\*\*\*\*\* Found in path(s): \*/opt/cola/permits/1226108534\_1686923710.7164927/0/ucrt-master-zip/ucrt-master/mbstring/mbsnbset.cpp No license file was found, but licenses were detected in source scan.

\*mbsnset\_s.c - Sets first n characters of string to given character (MBCS)

```
Copyright (c) Microsoft Corporation. All rights reserved.
*Purpose:
    Sets first n characters of string to given character (MBCS)
*******************************
Found in path(s):
*/opt/cola/permits/1226108534_1686923710.7164927/0/ucrt-master-zip/ucrt-master/mbstring/mbsnset_s.cpp
No license file was found, but licenses were detected in source scan.
/***
*ismbprn.c - Test character for display character (MBCS)
    Copyright (c) Microsoft Corporation. All rights reserved.
*Purpose:
    Test character for display character (MBCS)
********************************
Found in path(s):
*/opt/cola/permits/1226108534_1686923710.7164927/0/ucrt-master-zip/ucrt-master/mbstring/ismbprn.cpp
No license file was found, but licenses were detected in source scan.
/***
*resetstk.c - Recover from Stack overflow.
    Copyright (c) Microsoft Corporation. All rights reserved.
    Defines the _resetstkoflw() function.
******************************
Found in path(s):
*/opt/cola/permits/1226108534_1686923710.7164927/0/ucrt-master-zip/ucrt-master/misc/resetstk.cpp
No license file was found, but licenses were detected in source scan.
*mbspbrk.c - Find first string char in charset, pointer return (MBCS)
*
    Copyright (c) Microsoft Corporation. All rights reserved.
*Purpose:
    Find first string char in charset, pointer return (MBCS)
    Shares common source file with mbscspn.c.
```

```
Found in path(s):
*/opt/cola/permits/1226108534_1686923710.7164927/0/ucrt-master-zip/ucrt-master/mbstring/mbspbrk.cpp
No license file was found, but licenses were detected in source scan.
/***
*abort.c - abort a program by raising SIGABRT
     Copyright (c) Microsoft Corporation. All rights reserved.
*Purpose:
     defines abort() - print a message and raise SIGABRT.
************************************
Found in path(s):
*/opt/cola/permits/1226108534_1686923710.7164927/0/ucrt-master-zip/ucrt-master/startup/abort.cpp
No license file was found, but licenses were detected in source scan.
    Copyright (c) Microsoft Corporation. All rights reserved.
// for more details.
Found in path(s):
*/opt/cola/permits/1226108534_1686923710.7164927/0/ucrt-master-zip/ucrt-master/time/time.cpp
No license file was found, but licenses were detected in source scan.
    Copyright (c) Microsoft Corporation. All rights reserved.
//
* Copyright (c) 1992-2007 by P.J. Plauger. ALL RIGHTS RESERVED.
* Consult your license regarding permissions and restrictions.
V5.03:0009 */
Found in path(s):
*/opt/cola/permits/1226108534_1686923710.7164927/0/ucrt-master-zip/ucrt-master/convert/wctype.cpp
*/opt/cola/permits/1226108534_1686923710.7164927/0/ucrt-master-zip/ucrt-master/convert/wctrans.cpp
No license file was found, but licenses were detected in source scan.
/***
*mbsset_s_l.c - Sets first n bytes of string to given character (MBCS)
     Copyright (c) Microsoft Corporation. All rights reserved.
*Purpose:
     Sets first n bytes of string to given character (MBCS)
```

\*\*\*\*\*\*\*\*\*\*\*\*\*\*\*\*\*\*\*\*\*\*\*\*\*\*\*\*\*\*\*\*

# Found in path(s): \*/opt/cola/permits/1226108534\_1686923710.7164927/0/ucrt-master-zip/ucrt-master/mbstring/mbsnbset\_s\_l.cpp No license file was found, but licenses were detected in source scan. /\*\*\* \*strcspn.c - Defines the strcspn function. Copyright (c) Microsoft Corporation. All rights reserved. \*Purpose: The function strcspn is mostly common code with strspn in strspn.c. \*\*\*\*\*\*\*\*\*\*\*\*\*\*\*\*\*\*\*\*\*\*\*\*\*\*\*\*\*\*\*\* Found in path(s): \*/opt/cola/permits/1226108534\_1686923710.7164927/0/ucrt-master-zip/ucrt-master/string/amd64/strcspn.c No license file was found, but licenses were detected in source scan. /\*\*\* \*stat64.c - get file status Copyright (c) Microsoft Corporation. All rights reserved. \*Purpose: defines \_stat64() - get file status \*\*\*\*\*\*\*\*\*\*\*\*\*\*\*\*\*\*\*\*\*\*\*\*\*\*\*\*\*\*\*\*\*\*\* Found in path(s): \*/opt/cola/permits/1226108534\_1686923710.7164927/0/ucrt-master-zip/ucrt-master/filesystem/stat.cpp No license file was found, but licenses were detected in source scan. /\*\*\* \*ismbgrph - Test if character is graphical (MBCS) Copyright (c) Microsoft Corporation. All rights reserved. \*Purpose: Test if character is graphical (MBCS)

## Found in path(s):

 $*/opt/cola/permits/1226108534\_1686923710.7164927/0/ucrt-master-zip/ucrt-master/mbstring/ismbgrph.cpp \\ No license file was found, but licenses were detected in source scan.$ 

/\*\*\*

```
*strxfrm.c - Transform a string using locale information
     Copyright (c) Microsoft Corporation. All rights reserved.
*Purpose:
     Transform a string using the locale information as set by
    LC COLLATE.
Found in path(s):
*/opt/cola/permits/1226108534_1686923710.7164927/0/ucrt-master-zip/ucrt-master/string/strxfrm.cpp
No license file was found, but licenses were detected in source scan.
/***
*wperror.c - print system error message (wchar_t version)
     Copyright (c) Microsoft Corporation. All rights reserved.
     defines _wperror() - print wide system error message
     System error message are indexed by errno.
********************************
Found in path(s):
* /opt/cola/permits/1226108534_1686923710.7164927/0/ucrt-master-zip/ucrt-master/misc/wperror.cpp
No license file was found, but licenses were detected in source scan.
/***
*assert.c - Display a message and abort
     Copyright (c) Microsoft Corporation. All rights reserved.
*Purpose:
Found in path(s):
*/opt/cola/permits/1226108534_1686923710.7164927/0/ucrt-master-zip/ucrt-master/startup/assert.cpp
No license file was found, but licenses were detected in source scan.
    Copyright (c) Microsoft Corporation. All rights reserved.
// for more details.
Found in path(s):
```

\*/opt/cola/permits/1226108534\_1686923710.7164927/0/ucrt-master-zip/ucrt-master/string/wcstok.cpp

No license file was found, but licenses were detected in source scan.

### Found in path(s):

\* /opt/cola/permits/1226108534\_1686923710.7164927/0/ucrt-master-zip/ucrt-master/convert/mbtowc.cpp No license file was found, but licenses were detected in source scan.

### Found in path(s):

 $*/opt/cola/permits/1226108534\_1686923710.7164927/0/ucrt-master-zip/ucrt-master/mbstring/mbsncoll.cpp\\ No license file was found, but licenses were detected in source scan.$ 

Copyright (c) Microsoft Corporation. All rights reserved.

# Found in path(s):

- \*/opt/cola/permits/1226108534\_1686923710.7164927/0/ucrt-master-zip/ucrt-master/include/crtdbg.h
- $*/opt/cola/permits/1226108534\_1686923710.7164927/0/ucrt-master-zip/ucrt-master/conio/cputws.cpp$
- \*/opt/cola/permits/1226108534\_1686923710.7164927/0/ucrt-master-zip/ucrt-master/include/math.h
- \* /opt/cola/permits/1226108534\_1686923710.7164927/0/ucrt-master-zip/ucrt-master/lowio/eof.cpp
- \*/opt/cola/permits/1226108534\_1686923710.7164927/0/ucrt-master-zip/ucrt-master/convert/c16rtomb.cpp
- $*/opt/cola/permits/1226108534\_1686923710.7164927/0/ucrt-master-zip/ucrt-master/include/corecrt\_startup.h$
- $*/opt/cola/permits/1226108534\_1686923710.7164927/0/ucrt-master-zip/ucrt-master/lowio/txtmode.cpp$
- \*/opt/cola/permits/1226108534\_1686923710.7164927/0/ucrt-master-zip/ucrt-master/include/malloc.h
- \* /opt/cola/permits/1226108534\_1686923710.7164927/0/ucrt-master-zip/ucrt-master/env/environment\_initialization.cpp
- \*/opt/cola/permits/1226108534\_1686923710.7164927/0/ucrt-master-zip/ucrt-master/startup/exit.cpp
- \*/opt/cola/permits/1226108534\_1686923710.7164927/0/ucrt-master-zip/ucrt-master/heap/heapchk.cpp
- \*/opt/cola/permits/1226108534\_1686923710.7164927/0/ucrt-master-zip/ucrt-master/stdlib/bsearch\_s.cpp
- $*/opt/cola/permits/1226108534\_1686923710.7164927/0/ucrt-master-zip/ucrt-master/heap/debug\_heap\_hook.cpp$
- \*/opt/cola/permits/1226108534\_1686923710.7164927/0/ucrt-master-zip/ucrt-master/locale/ctype.cpp

- \*/opt/cola/permits/1226108534\_1686923710.7164927/0/ucrt-master-zip/ucrt-master/convert/cvt.cpp
- \*/opt/cola/permits/1226108534 1686923710.7164927/0/ucrt-master-zip/ucrt-master/filesystem/rename.cpp
- \*/opt/cola/permits/1226108534\_1686923710.7164927/0/ucrt-master-zip/ucrt-master/convert/cfout.cpp
- $*/opt/cola/permits/1226108534\_1686923710.7164927/0/ucrt-master-zip/ucrt-master-zip/ucrt-mast$

### master/internal/SetEnvironmentVariableA.cpp

- \* /opt/cola/permits/1226108534\_1686923710.7164927/0/ucrt-master-zip/ucrt-master/convert/atoldbl.cpp
- \*/opt/cola/permits/1226108534 1686923710.7164927/0/ucrt-master-zip/ucrt-master/include/fcntl.h
- \*/opt/cola/permits/1226108534\_1686923710.7164927/0/ucrt-master-zip/ucrt-master/include/stdlib.h
- \* /opt/cola/permits/1226108534\_1686923710.7164927/0/ucrt-master-zip/ucrt-master/initializers/locale initializer.cpp
- \* /opt/cola/permits/1226108534\_1686923710.7164927/0/ucrt-master-zip/ucrt-master/time/ftime.cpp
- \*/opt/cola/permits/1226108534\_1686923710.7164927/0/ucrt-master-zip/ucrt-master/lowio/osfinfo.cpp
- \*/opt/cola/permits/1226108534 1686923710.7164927/0/ucrt-master-zip/ucrt-master/heap/free base.cpp
- \*/opt/cola/permits/1226108534\_1686923710.7164927/0/ucrt-master-zip/ucrt-master/stdio/tmpfile.cpp
- \* /opt/cola/permits/1226108534\_1686923710.7164927/0/ucrt-master-zip/ucrt-master/convert/wctomb.cpp
- \* /opt/cola/permits/1226108534\_1686923710.7164927/0/ucrt-master-zip/ucrt-master/conio/putch.cpp
- $*/opt/cola/permits/1226108534\_1686923710.7164927/0/ucrt-master-zip/ucrt-master/include/process.h$
- \* /opt/cola/permits/1226108534\_1686923710.7164927/0/ucrt-master-zip/ucrt-master/convert/iswctype.cpp
- \*/opt/cola/permits/1226108534\_1686923710.7164927/0/ucrt-master-zip/ucrt-master/stdlib/llabs.cpp
- \*/opt/cola/permits/1226108534\_1686923710.7164927/0/ucrt-master-zip/ucrt-master/time/utime.cpp
- $*/opt/cola/permits/1226108534\_1686923710.7164927/0/ucrt-master-zip/ucrt-master/time/strftime.cpp$
- \* /opt/cola/permits/1226108534\_1686923710.7164927/0/ucrt-master-zip/ucrt-master/locale/nlsdata.cpp
- \*/opt/cola/permits/1226108534\_1686923710.7164927/0/ucrt-master-zip/ucrt-master/include/corecrt\_wtime.h
- \* /opt/cola/permits/1226108534\_1686923710.7164927/0/ucrt-master-zip/ucrt-master/conio/cputs.cpp
- $*/opt/cola/permits/1226108534\_1686923710.7164927/0/ucrt-master-zip/ucrt-master/include/sys/locking.h$
- $*/opt/cola/permits/1226108534\_1686923710.7164927/0/ucrt-master-zip/ucrt-master/stdlib/rand\_s.cpp$
- \*/opt/cola/permits/1226108534 1686923710.7164927/0/ucrt-master-zip/ucrt-master/misc/exception filter.cpp
- $*/opt/cola/permits/1226108534\_1686923710.7164927/0/ucrt-master-zip/ucrt-master-zip/ucrt-mast$

### master/inc/corecrt internal stdio input.h

- \*/opt/cola/permits/1226108534 1686923710.7164927/0/ucrt-master-zip/ucrt-master/filesystem/wchmod.cpp
- $*/opt/cola/permits/1226108534\_1686923710.7164927/0/ucrt-master-zip/ucrt-master/inc/corecrt\_internal\_fltintrn.h$
- \*/opt/cola/permits/1226108534\_1686923710.7164927/0/ucrt-master-zip/ucrt-master/conio/putwch.cpp
- \*/opt/cola/permits/1226108534\_1686923710.7164927/0/ucrt-master-zip/ucrt-master/lowio/ioinit.cpp
- \*/opt/cola/permits/1226108534\_1686923710.7164927/0/ucrt-master-zip/ucrt-master/convert/mblen.cpp
- $*/opt/cola/permits/1226108534\_1686923710.7164927/0/ucrt-master-zip/ucrt-master/include/corecrt\_wio.h$
- \*/opt/cola/permits/1226108534\_1686923710.7164927/0/ucrt-master-zip/ucrt-master/include/mbstring.h
- \* /opt/cola/permits/1226108534\_1686923710.7164927/0/ucrt-master-zip/ucrt-master/internal/LoadLibraryExA.cpp
- \*/opt/cola/permits/1226108534\_1686923710.7164927/0/ucrt-master-zip/ucrt-master/stdlib/lfind.cpp
- $*/opt/cola/permits/1226108534\_1686923710.7164927/0/ucrt-master-zip/ucrt-master/include/corecrt\_wctype.h$
- $*/opt/cola/permits/1226108534\_1686923710.7164927/0/ucrt-master-zip/ucrt-master/stdlib/lsearch\_s.cpp$
- \*/opt/cola/permits/1226108534\_1686923710.7164927/0/ucrt-master-zip/ucrt-master/heap/free.cpp
- \*/opt/cola/permits/1226108534\_1686923710.7164927/0/ucrt-master-zip/ucrt-master/include/corecrt\_wconio.h
- \*/opt/cola/permits/1226108534\_1686923710.7164927/0/ucrt-master-zip/ucrt-master/convert/ismbstr.cpp
- \* /opt/cola/permits/1226108534\_1686923710.7164927/0/ucrt-master-zip/ucrt-master/internal/win\_policies.cpp
- \*/opt/cola/permits/1226108534\_1686923710.7164927/0/ucrt-master-zip/ucrt-master/include/signal.h
- \*/opt/cola/permits/1226108534\_1686923710.7164927/0/ucrt-master-zip/ucrt-master/convert/\_fptostr.cpp
- $*/opt/cola/permits/1226108534\_1686923710.7164927/0/ucrt-master-zip/ucrt-master/lowio/setmode.cpp$
- \* /opt/cola/permits/1226108534\_1686923710.7164927/0/ucrt-master-zip/ucrt-master/lowio/write.cpp

- \*/opt/cola/permits/1226108534\_1686923710.7164927/0/ucrt-master-zip/ucrt-master/conio/pipe.cpp
- \*/opt/cola/permits/1226108534\_1686923710.7164927/0/ucrt-master-zip/ucrt-master/convert/c32rtomb.cpp
- \* /opt/cola/permits/1226108534\_1686923710.7164927/0/ucrt-master-zip/ucrt-master/initializers/timeset\_initializer.cpp
- $*/opt/cola/permits/1226108534\_1686923710.7164927/0/ucrt-master-zip/ucrt-master/initializers/multibyte\_initializer.cpp$
- $*/opt/cola/permits/1226108534\_1686923710.7164927/0/ucrt-master-zip/ucrt-master/inc/corecrt\_internal\_mbstring.h$
- \*/opt/cola/permits/1226108534\_1686923710.7164927/0/ucrt-master-zip/ucrt-master/misc/systime.cpp
- \*/opt/cola/permits/1226108534 1686923710.7164927/0/ucrt-master-zip/ucrt-master/misc/invalid parameter.cpp
- \*/opt/cola/permits/1226108534\_1686923710.7164927/0/ucrt-master-zip/ucrt-master/inc/corecrt\_internal\_ptd\_propagation.h
- $*/opt/cola/permits/1226108534\_1686923710.7164927/0/ucrt-master-zip/ucrt-master/internal/SetCurrentDirectoryA.cpp$
- \* /opt/cola/permits/1226108534\_1686923710.7164927/0/ucrt-master-zip/ucrt-master/misc/strerror.cpp
- $*/opt/cola/permits/1226108534\_1686923710.7164927/0/ucrt-master-zip/ucrt-master/include/conio.h$
- $*/opt/cola/permits/1226108534\_1686923710.7164927/0/ucrt-master-zip/ucrt-master/stdio/input.cpp$
- \* /opt/cola/permits/1226108534\_1686923710.7164927/0/ucrt-master-zip/ucrt-master/include/corecrt\_malloc.h
- \*/opt/cola/permits/1226108534\_1686923710.7164927/0/ucrt-master-zip/ucrt-master/misc/drive.cpp
- \* /opt/cola/permits/1226108534\_1686923710.7164927/0/ucrt-master-zip/ucrt-master/include/assert.h
- \*/opt/cola/permits/1226108534\_1686923710.7164927/0/ucrt-master-zip/ucrt-master/include/minmax.h
- \* /opt/cola/permits/1226108534\_1686923710.7164927/0/ucrt-master-zip/ucrt-master/stdlib/byteswap.cpp
- \* /opt/cola/permits/1226108534\_1686923710.7164927/0/ucrt-master-zip/ucrt-master/time/strdate.cpp
- \* /opt/cola/permits/1226108534\_1686923710.7164927/0/ucrt-master-zip/ucrt-master/initializers/stdio\_initializer.cpp
- \* /opt/cola/permits/1226108534\_1686923710.7164927/0/ucrt-master-zip/ucrt-master/lowio/mktemp.cpp
- \*/opt/cola/permits/1226108534 1686923710.7164927/0/ucrt-master-zip/ucrt-master/conio/cscanf.cpp
- $*/opt/cola/permits/1226108534\_1686923710.7164927/0/ucrt-master-zip/ucrt-master/filesystem/wrmdir.cpp$
- \*/opt/cola/permits/1226108534\_1686923710.7164927/0/ucrt-master-zip/ucrt-master/convert/strtox.cpp
- $*/opt/cola/permits/1226108534\_1686923710.7164927/0/ucrt-master-zip/ucrt-master/time/ctime.cpp$
- \*/opt/cola/permits/1226108534\_1686923710.7164927/0/ucrt-master-zip/ucrt-master/include/fenv.h
- \*/opt/cola/permits/1226108534\_1686923710.7164927/0/ucrt-master-zip/ucrt-master/include/sys/timeb.h
- $*/opt/cola/permits/1226108534\_1686923710.7164927/0/ucrt-master-zip/ucrt-master/env/searchenv.cpp$
- \*/opt/cola/permits/1226108534\_1686923710.7164927/0/ucrt-master-zip/ucrt-master/include/corecrt\_wstring.h
- \*/opt/cola/permits/1226108534\_1686923710.7164927/0/ucrt-master-zip/ucrt-master/convert/swab.cpp
- \*/opt/cola/permits/1226108534\_1686923710.7164927/0/ucrt-master-zip/ucrt-master/filesystem/access.cpp
- $*/opt/cola/permits/1226108534\_1686923710.7164927/0/ucrt-master-zip/ucrt-master/startup/thread.cpp$
- \*/opt/cola/permits/1226108534\_1686923710.7164927/0/ucrt-master-zip/ucrt-master/stdlib/qsort\_s.cpp
- $*/opt/cola/permits/1226108534\_1686923710.7164927/0/ucrt-master-zip/ucrt-master/include/corecrt\_wstdio.h$
- \*/opt/cola/permits/1226108534\_1686923710.7164927/0/ucrt-master-zip/ucrt-master/lowio/dup.cpp
- \*/opt/cola/permits/1226108534\_1686923710.7164927/0/ucrt-master-zip/ucrt-master/startup/initterm.cpp
- $*/opt/cola/permits/1226108534\_1686923710.7164927/0/ucrt-master-zip/ucrt-master/time/clock.cpp$
- \* /opt/cola/permits/1226108534\_1686923710.7164927/0/ucrt-master-zip/ucrt-master/locale/lconv\_unsigned\_char\_initialization.cpp
- \*/opt/cola/permits/1226108534\_1686923710.7164927/0/ucrt-master-zip/ucrt-master/convert/atof.cpp
- \*/opt/cola/permits/1226108534\_1686923710.7164927/0/ucrt-master-zip/ucrt-master/conio/cprintf.cpp
- \* /opt/cola/permits/1226108534\_1686923710.7164927/0/ucrt-master-zip/ucrt-master/convert/common\_utf8.cpp
- \* /opt/cola/permits/1226108534\_1686923710.7164927/0/ucrt-master-zip/ucrt-master/misc/debug\_fill\_threshold.cpp

- \*/opt/cola/permits/1226108534\_1686923710.7164927/0/ucrt-master-zip/ucrt-master/stdlib/labs.cpp
- \*/opt/cola/permits/1226108534\_1686923710.7164927/0/ucrt-master-zip/ucrt-master/time/days.cpp
- \* /opt/cola/permits/1226108534\_1686923710.7164927/0/ucrt-master-zip/ucrt-master/internal/winapi\_thunks.cpp
- \* /opt/cola/permits/1226108534\_1686923710.7164927/0/ucrt-master-zip/ucrt-master/inc/corecrt\_internal.h
- \* /opt/cola/permits/1226108534\_1686923710.7164927/0/ucrt-master-zip/ucrt-master/heap/msize.cpp
- \*/opt/cola/permits/1226108534\_1686923710.7164927/0/ucrt-master-zip/ucrt-master/filesystem/rmdir.cpp
- \*/opt/cola/permits/1226108534 1686923710.7164927/0/ucrt-master-zip/ucrt-master/include/dos.h
- \*/opt/cola/permits/1226108534\_1686923710.7164927/0/ucrt-master-zip/ucrt-master/conio/cgetws.cpp
- \*/opt/cola/permits/1226108534\_1686923710.7164927/0/ucrt-master-zip/ucrt-master/include/corecrt.h
- $*/opt/cola/permits/1226108534\_1686923710.7164927/0/ucrt-master-zip/ucrt-master-zip/ucrt-mast$

# master/include/corecrt\_math\_defines.h

- \*/opt/cola/permits/1226108534\_1686923710.7164927/0/ucrt-master-zip/ucrt-master/include/float.h
- $*/opt/cola/permits/1226108534\_1686923710.7164927/0/ucrt-master-zip/ucrt-master-zip/ucrt-mast$

## master/initializers/i386/sse2\_initializer.cpp

- $*/opt/cola/permits/1226108534\_1686923710.7164927/0/ucrt-master-zip/ucrt-master/lowio/filelength.cpp$
- \*/opt/cola/permits/1226108534\_1686923710.7164927/0/ucrt-master-zip/ucrt-master/time/asctime.cpp
- \*/opt/cola/permits/1226108534\_1686923710.7164927/0/ucrt-master-zip/ucrt-master/conio/getwch.cpp
- \*/opt/cola/permits/1226108534\_1686923710.7164927/0/ucrt-master-zip/ucrt-master/stdlib/rotr.cpp
- \*/opt/cola/permits/1226108534 1686923710.7164927/0/ucrt-master-zip/ucrt-master/stdio/output.cpp
- \* /opt/cola/permits/1226108534\_1686923710.7164927/0/ucrt-master-zip/ucrt-master/heap/malloc\_base.cpp
- \*/opt/cola/permits/1226108534 1686923710.7164927/0/ucrt-master-zip/ucrt-master/conio/getch.cpp
- \* /opt/cola/permits/1226108534\_1686923710.7164927/0/ucrt-master-zip/ucrt-master/inc/corecrt\_internal\_strtox.h
- \*/opt/cola/permits/1226108534\_1686923710.7164927/0/ucrt-master-zip/ucrt-master/stdlib/lfind\_s.cpp
- \*/opt/cola/permits/1226108534 1686923710.7164927/0/ucrt-master-zip/ucrt-master/include/memory.h
- \*/opt/cola/permits/1226108534\_1686923710.7164927/0/ucrt-master-zip/ucrt-master/heap/new\_mode.cpp
- \*/opt/cola/permits/1226108534 1686923710.7164927/0/ucrt-master-zip/ucrt-master/include/sys/stat.h
- \*/opt/cola/permits/1226108534 1686923710.7164927/0/ucrt-master-zip/ucrt-master/heap/expand.cpp
- \* /opt/cola/permits/1226108534\_1686923710.7164927/0/ucrt-master-zip/ucrt-master/include/mbctype.h
- \*/opt/cola/permits/1226108534 1686923710.7164927/0/ucrt-master-zip/ucrt-master/convert/isctype.cpp
- \* /opt/cola/permits/1226108534\_1686923710.7164927/0/ucrt-master-zip/ucrt-master/include/tgmath.h
- \*/opt/cola/permits/1226108534\_1686923710.7164927/0/ucrt-master-zip/ucrt-master/include/complex.h
- \*/opt/cola/permits/1226108534\_1686923710.7164927/0/ucrt-master-zip/ucrt-master/include/corecrt\_terminate.h
- $*/opt/cola/permits/1226108534\_1686923710.7164927/0/ucrt-master-zip/ucrt-master-zip/ucrt-mast$

### master/initializers/clock\_initializer.cpp

- $*/opt/cola/permits/1226108534\_1686923710.7164927/0/ucrt-master-zip/ucrt-master/internal/locks.cpp$
- \*/opt/cola/permits/1226108534\_1686923710.7164927/0/ucrt-master-zip/ucrt-master/include/share.h
- \* /opt/cola/permits/1226108534\_1686923710.7164927/0/ucrt-master-zip/ucrt-master/include/corecrt\_stdio\_config.h
- \*/opt/cola/permits/1226108534\_1686923710.7164927/0/ucrt-master-zip/ucrt-master/lowio/telli64.cpp
- \* /opt/cola/permits/1226108534\_1686923710.7164927/0/ucrt-master-zip/ucrt-master/include/corecrt\_search.h
- $*/opt/cola/permits/1226108534\_1686923710.7164927/0/ucrt-master-zip/ucrt-master/include/corecrt\_wdirect.h$
- \*/opt/cola/permits/1226108534\_1686923710.7164927/0/ucrt-master-zip/ucrt-master/filesystem/wrename.cpp
- \* /opt/cola/permits/1226108534\_1686923710.7164927/0/ucrt-master-zip/ucrt-master/lowio/read.cpp
- \*/opt/cola/permits/1226108534\_1686923710.7164927/0/ucrt-master-zip/ucrt-master/stdlib/div.cpp
- \* /opt/cola/permits/1226108534\_1686923710.7164927/0/ucrt-master-zip/ucrt-master/include/locale.h
- \*/opt/cola/permits/1226108534\_1686923710.7164927/0/ucrt-master-zip/ucrt-master/include/fpieee.h
- \*/opt/cola/permits/1226108534\_1686923710.7164927/0/ucrt-master-zip/ucrt-master/stdlib/rotl.cpp
- \* /opt/cola/permits/1226108534\_1686923710.7164927/0/ucrt-master-zip/ucrt-master/stdio/gettemppath.cpp
- \*/opt/cola/permits/1226108534\_1686923710.7164927/0/ucrt-master-zip/ucrt-

### master/initializers/fmode\_initializer.cpp

- \*/opt/cola/permits/1226108534\_1686923710.7164927/0/ucrt-master-zip/ucrt-master/filesystem/waccess.cpp
- \*/opt/cola/permits/1226108534\_1686923710.7164927/0/ucrt-master-zip/ucrt-master/lowio/locking.cpp
- \*/opt/cola/permits/1226108534\_1686923710.7164927/0/ucrt-master-zip/ucrt-master/convert/mbrtoc16.cpp
- \* /opt/cola/permits/1226108534\_1686923710.7164927/0/ucrt-master-zip/ucrt-master/convert/atox.cpp
- \*/opt/cola/permits/1226108534\_1686923710.7164927/0/ucrt-master-zip/ucrt-master/convert/fcvt.cpp
- \*/opt/cola/permits/1226108534 1686923710.7164927/0/ucrt-master-zip/ucrt-master/convert/gcvt.cpp
- \*/opt/cola/permits/1226108534\_1686923710.7164927/0/ucrt-master-zip/ucrt-master/heap/calloc\_base.cpp
- \*/opt/cola/permits/1226108534\_1686923710.7164927/0/ucrt-master-zip/ucrt-master/heap/heapwalk.cpp
- \*/opt/cola/permits/1226108534 1686923710.7164927/0/ucrt-master-zip/ucrt-master/include/io.h
- \* /opt/cola/permits/1226108534\_1686923710.7164927/0/ucrt-master-zip/ucrt-master/convert/xtoa.cpp
- \*/opt/cola/permits/1226108534\_1686923710.7164927/0/ucrt-master-zip/ucrt-master/include/wctype.h
- \*/opt/cola/permits/1226108534 1686923710.7164927/0/ucrt-master-zip/ucrt-master/include/corecrt memory.h
- $*/opt/cola/permits/1226108534\_1686923710.7164927/0/ucrt-master-zip/ucrt-master/stdlib/bsearch.cpp$
- $*/opt/cola/permits/1226108534\_1686923710.7164927/0/ucrt-master-zip/ucrt-master/heap/realloc.cpp$
- \* /opt/cola/permits/1226108534\_1686923710.7164927/0/ucrt-master-zip/ucrt-master/filesystem/wunlink.cpp
- \*/opt/cola/permits/1226108534\_1686923710.7164927/0/ucrt-master-zip/ucrt-master/convert/mbrtoc32.cpp
- \*/opt/cola/permits/1226108534\_1686923710.7164927/0/ucrt-master-zip/ucrt-master/time/mktime.cpp
- \*/opt/cola/permits/1226108534\_1686923710.7164927/0/ucrt-master-zip/ucrt-master/locale/locale\_update.cpp
- \*/opt/cola/permits/1226108534\_1686923710.7164927/0/ucrt-master-zip/ucrt-master/include/wchar.h
- \*/opt/cola/permits/1226108534 1686923710.7164927/0/ucrt-master-zip/ucrt-master/stdlib/lsearch.cpp
- \*/opt/cola/permits/1226108534\_1686923710.7164927/0/ucrt-master-zip/ucrt-master/filesystem/unlink.cpp
- $*/opt/cola/permits/1226108534\_1686923710.7164927/0/ucrt-master-zip/ucrt-master/include/corecrt\_io.h$
- \*/opt/cola/permits/1226108534 1686923710.7164927/0/ucrt-master-zip/ucrt-master/misc/terminate.cpp
- \*/opt/cola/permits/1226108534\_1686923710.7164927/0/ucrt-master-zip/ucrt-master/time/strtime.cpp
- $*\ / opt/cola/permits/1226108534\_1686923710.7164927/0/ucrt-master-zip/ucrt-master-zip/ucrt-m$

### master/internal/GetModuleFileNameA.cpp

- \* /opt/cola/permits/1226108534\_1686923710.7164927/0/ucrt-master-zip/ucrt-master/convert/\_wctype.cpp
- \*/opt/cola/permits/1226108534 1686923710.7164927/0/ucrt-master-zip/ucrt-master/include/corecrt share.h
- \*/opt/cola/permits/1226108534\_1686923710.7164927/0/ucrt-master-zip/ucrt-master/heap/malloc.cpp
- \*/opt/cola/permits/1226108534\_1686923710.7164927/0/ucrt-master-zip/ucrt-master/include/corecrt\_math.h
- \*/opt/cola/permits/1226108534\_1686923710.7164927/0/ucrt-master-zip/ucrt-master/lowio/commit.cpp
- $*/opt/cola/permits/1226108534\_1686923710.7164927/0/ucrt-master-zip/ucrt-master/misc/signal.cpp$
- \*/opt/cola/permits/1226108534\_1686923710.7164927/0/ucrt-master-zip/ucrt-master/include/time.h
- $*/opt/cola/permits/1226108534\_1686923710.7164927/0/ucrt-master-zip/ucrt-master/internal/peb\_access.cpp$
- \*/opt/cola/permits/1226108534\_1686923710.7164927/0/ucrt-master-zip/ucrt-master/stdlib/ldiv.cpp
- \* /opt/cola/permits/1226108534\_1686923710.7164927/0/ucrt-master-zip/ucrt-master/convert/\_mbslen.cpp
- \* /opt/cola/permits/1226108534\_1686923710.7164927/0/ucrt-master-zip/ucrt-

## master/initializers/console\_input\_initializer.cpp

- \*/opt/cola/permits/1226108534\_1686923710.7164927/0/ucrt-master-zip/ucrt-master/internal/per\_thread\_data.cpp
- \*/opt/cola/permits/1226108534\_1686923710.7164927/0/ucrt-master-zip/ucrt-master/include/sys/utime.h
- $*/opt/cola/permits/1226108534\_1686923710.7164927/0/ucrt-master-zip/ucrt-master/lowio/close.cpp$
- $*/opt/cola/permits/1226108534\_1686923710.7164927/0/ucrt-master-zip/ucrt-master-zip/ucrt-mast$

## master/initializers/console\_output\_initializer.cpp

- $*/opt/cola/permits/1226108534\_1686923710.7164927/0/ucrt-master-zip/ucrt-master/startup/onexit.cpp$
- \*/opt/cola/permits/1226108534\_1686923710.7164927/0/ucrt-master-zip/ucrt-master/time/difftime.cpp
- $*/opt/cola/permits/1226108534\_1686923710.7164927/0/ucrt-master-zip/ucrt-master/internal/OutputDebugStringA.cpp$

- \*/opt/cola/permits/1226108534\_1686923710.7164927/0/ucrt-master-zip/ucrt-master/stdlib/qsort.cpp
- \*/opt/cola/permits/1226108534 1686923710.7164927/0/ucrt-master-zip/ucrt-master/convert/fp flags.cpp
- \* /opt/cola/permits/1226108534\_1686923710.7164927/0/ucrt-master-zip/ucrt-master/convert/strtod.cpp
- \*/opt/cola/permits/1226108534\_1686923710.7164927/0/ucrt-master-zip/ucrt-master/lowio/isatty.cpp
- \* /opt/cola/permits/1226108534\_1686923710.7164927/0/ucrt-master-zip/ucrt-master/include/ctype.h
- \*/opt/cola/permits/1226108534\_1686923710.7164927/0/ucrt-master-zip/ucrt-master/internal/CreateProcessA.cpp
- \*/opt/cola/permits/1226108534\_1686923710.7164927/0/ucrt-master-zip/ucrt-master/misc/getpid.cpp
- \*/opt/cola/permits/1226108534\_1686923710.7164927/0/ucrt-master-zip/ucrt-master/include/string.h
- \* /opt/cola/permits/1226108534\_1686923710.7164927/0/ucrt-master-zip/ucrt-master/initializers/tmpfile initializer.cpp
- \* /opt/cola/permits/1226108534\_1686923710.7164927/0/ucrt-master-zip/ucrt-master/heap/heap\_handle.cpp
- $*/opt/cola/permits/1226108534\_1686923710.7164927/0/ucrt-master-zip/ucrt-master/filesystem/wmkdir.cpp$
- $*/opt/cola/permits/1226108534\_1686923710.7164927/0/ucrt-master-zip/ucrt-master/include/corecrt\_memcpy\_s.h$
- $*/opt/cola/permits/1226108534\_1686923710.7164927/0/ucrt-master-zip/ucrt-master/include/sys/types.h$
- \* /opt/cola/permits/1226108534\_1686923710.7164927/0/ucrt-master-zip/ucrt-master/include/stdio.h
- $*/opt/cola/permits/1226108534\_1686923710.7164927/0/ucrt-master-zip/ucrt-master/time/gmtime.cpp$
- \* /opt/cola/permits/1226108534\_1686923710.7164927/0/ucrt-master-zip/ucrt-master/inc/corecrt internal big integer.h
- \*/opt/cola/permits/1226108534\_1686923710.7164927/0/ucrt-master-zip/ucrt-master/heap/heapmin.cpp
- \*/opt/cola/permits/1226108534\_1686923710.7164927/0/ucrt-master-zip/ucrt-master/conio/cgets.cpp
- $*/opt/cola/permits/1226108534\_1686923710.7164927/0/ucrt-master-zip/ucrt-master-zip/ucrt-mast$
- master/locale/lcidtoname\_downlevel.cpp
- \* /opt/cola/permits/1226108534\_1686923710.7164927/0/ucrt-master-zip/ucrt-master/include/errno.h
- $*/opt/cola/permits/1226108534\_1686923710.7164927/0/ucrt-master-zip/ucrt-master/include/direct.h$
- $*/opt/cola/permits/1226108534\_1686923710.7164927/0/ucrt-master-zip/ucrt-master/include/stddef.h$
- $*/opt/cola/permits/1226108534\_1686923710.7164927/0/ucrt-master-zip/ucrt-master/include/stdnoreturn.h$
- \*/opt/cola/permits/1226108534 1686923710.7164927/0/ucrt-master-zip/ucrt-master/include/stdalign.h
- $*/opt/cola/permits/1226108534\_1686923710.7164927/0/ucrt-master-zip/ucrt-master/conio/initcon.cpp$
- \*/opt/cola/permits/1226108534 1686923710.7164927/0/ucrt-master-zip/ucrt-master/time/timeset.cpp
- \* /opt/cola/permits/1226108534\_1686923710.7164927/0/ucrt-master-zip/ucrt-master/stdlib/abs.cpp
- \*/opt/cola/permits/1226108534\_1686923710.7164927/0/ucrt-master-zip/ucrt-master/filesystem/chmod.cpp
- \*/opt/cola/permits/1226108534\_1686923710.7164927/0/ucrt-master-zip/ucrt-master/stdlib/rand.cpp
- $*/opt/cola/permits/1226108534\_1686923710.7164927/0/ucrt-master-zip/ucrt-master/stdlib/lldiv.cpp$
- \*/opt/cola/permits/1226108534\_1686923710.7164927/0/ucrt-master-zip/ucrt-master/lowio/creat.cpp
- \* /opt/cola/permits/1226108534\_1686923710.7164927/0/ucrt-master-zip/ucrt-master/convert/\_ctype.cpp
- \*/opt/cola/permits/1226108534\_1686923710.7164927/0/ucrt-master-zip/ucrt-master/heap/calloc.cpp
- $*/opt/cola/permits/1226108534\_1686923710.7164927/0/ucrt-master-zip/ucrt-master/heap/new\_handler.cpp$
- \*/opt/cola/permits/1226108534\_1686923710.7164927/0/ucrt-master-zip/ucrt-master/include/new.h
- \*/opt/cola/permits/1226108534\_1686923710.7164927/0/ucrt-master-zip/ucrt-master/convert/tolower\_toupper.cpp
- $*/opt/cola/permits/1226108534\_1686923710.7164927/0/ucrt-master-zip/ucrt-master-zip/ucrt-mast$
- master/initializers/fma3\_initializer.cpp
- $*/opt/cola/permits/1226108534\_1686923710.7164927/0/ucrt-master-zip/ucrt-master/filesystem/mkdir.cpp$
- \*/opt/cola/permits/1226108534\_1686923710.7164927/0/ucrt-master-zip/ucrt-master/heap/realloc\_base.cpp
- \* /opt/cola/permits/1226108534\_1686923710.7164927/0/ucrt-master-zip/ucrt-master/include/corecrt\_wstdlib.h
- $*/opt/cola/permits/1226108534\_1686923710.7164927/0/ucrt-master-zip/ucrt-master/lowio/chsize.cpp$
- \*/opt/cola/permits/1226108534\_1686923710.7164927/0/ucrt-master-zip/ucrt-master/lowio/dup2.cpp
- \* /opt/cola/permits/1226108534\_1686923710.7164927/0/ucrt-master-zip/ucrt-master/inc/corecrt\_internal\_stdio\_output.h

```
* /opt/cola/permits/1226108534_1686923710.7164927/0/ucrt-master-zip/ucrt-master/lowio/tell.cpp
*/opt/cola/permits/1226108534_1686923710.7164927/0/ucrt-master-zip/ucrt-master/heap/recalloc.cpp
*/opt/cola/permits/1226108534_1686923710.7164927/0/ucrt-master-zip/ucrt-master/include/corecrt_wprocess.h
* /opt/cola/permits/1226108534_1686923710.7164927/0/ucrt-master-zip/ucrt-
master/env/get environment from os.cpp
*/opt/cola/permits/1226108534_1686923710.7164927/0/ucrt-master-zip/ucrt-master/conio/initconin.cpp
*/opt/cola/permits/1226108534_1686923710.7164927/0/ucrt-master-zip/ucrt-master/lowio/lseek.cpp
No license file was found, but licenses were detected in source scan.
/***
*getqloc_downlevel.c - get qualified locale for downlevel OS
    Copyright (c) Microsoft Corporation. All rights reserved.
*Purpose:
    defines acrt get qualified locale downlevel - get complete locale information
********************************
Found in path(s):
*/opt/cola/permits/1226108534_1686923710.7164927/0/ucrt-master-zip/ucrt-master/locale/getqloc_downlevel.cpp
No license file was found, but licenses were detected in source scan.
/***
*mbsnccnt.c - Return char count of MBCS string
    Copyright (c) Microsoft Corporation. All rights reserved.
*Purpose:
    Return char count of MBCS string
Found in path(s):
*/opt/cola/permits/1226108534_1686923710.7164927/0/ucrt-master-zip/ucrt-master/mbstring/mbsnccnt.cpp
No license file was found, but licenses were detected in source scan.
/***
*drivfree.c - Get the size of a disk
    Copyright (c) Microsoft Corporation. All rights reserved.
*Purpose:
    This file has _getdiskfree()
*********************************
```

\* /opt/cola/permits/1226108534\_1686923710.7164927/0/ucrt-master-zip/ucrt-master/include/search.h \* /opt/cola/permits/1226108534\_1686923710.7164927/0/ucrt-master-zip/ucrt-master/lowio/open.cpp

# No license file was found, but licenses were detected in source scan. /\*\*\* \*loaddll.c - load or free a Dynamic Link Library Copyright (c) Microsoft Corporation. All rights reserved. \*Purpose: defines \_loaddll() and \_unloaddll() - load and unload DLL \*\*\*\*\*\*\*\*\*\*\*\*\*\*\*\*\*\*\*\*\*\*\*\*\*\*\*\*\*\*\*\* Found in path(s): \*/opt/cola/permits/1226108534\_1686923710.7164927/0/ucrt-master-zip/ucrt-master/exec/loaddll.cpp No license file was found, but licenses were detected in source scan. /\*\*\* \*mbsninc.c - Increment MBCS string pointer by specified char count. Copyright (c) Microsoft Corporation. All rights reserved. \*Purpose: Increment MBCS string pointer by specified char count. \*\*\*\*\*\*\*\*\*\*\*\*\*\*\*\*\*\*\*\*\*\*\*\*\*\*\*\*\*\*\*\*\*\*\* Found in path(s): \*/opt/cola/permits/1226108534\_1686923710.7164927/0/ucrt-master-zip/ucrt-master/mbstring/mbsninc.cpp No license file was found, but licenses were detected in source scan. /\*\*\* \*wcsnicmp.cpp - compare n chars of wide-character strings, ignoring case Copyright (c) Microsoft Corporation. All rights reserved. \*Purpose: defines \_wcsnicmp() - Compares at most n characters of two wchar\_t strings, without regard to case. \*\*\*\*\*\*\*\*\*\*\*\*\*\*\*\*\*\*\*\*\*\*\*\*\*\*\*\*\*\*\*\*

\* /opt/cola/permits/1226108534\_1686923710.7164927/0/ucrt-master-zip/ucrt-master/string/wcsnicmp.cpp

\*/opt/cola/permits/1226108534\_1686923710.7164927/0/ucrt-master-zip/ucrt-master/misc/drivfree.cpp

No license file was found, but licenses were detected in source scan.

Found in path(s):

Found in path(s):

```
*mbsnbicmp.c - Compare n bytes of strings, ignoring case (MBCS)
    Copyright (c) Microsoft Corporation. All rights reserved.
*Purpose:
    Compare n bytes of strings, ignoring case (MBCS)
***********************************
Found in path(s):
*/opt/cola/permits/1226108534_1686923710.7164927/0/ucrt-master-zip/ucrt-master/mbstring/mbsnbicm.cpp
No license file was found, but licenses were detected in source scan.
/***
*perror.c - print system error message
    Copyright (c) Microsoft Corporation. All rights reserved.
*Purpose:
    defines perror() - print system error message
    System error message are indexed by errno; conforms to XENIX
    standard, with much compatability with 1983 uniforum draft standard.
***********************************
Found in path(s):
* /opt/cola/permits/1226108534_1686923710.7164927/0/ucrt-master-zip/ucrt-master/misc/perror.cpp
No license file was found, but licenses were detected in source scan.
/***
*mbscat_s.c - Concatenate one string to another (MBCS)
    Copyright (c) Microsoft Corporation. All rights reserved.
*Purpose:
    Concatenate one string to another (MBCS)
********************************
Found in path(s):
*/opt/cola/permits/1226108534_1686923710.7164927/0/ucrt-master-zip/ucrt-master/mbstring/mbscat_s.cpp
No license file was found, but licenses were detected in source scan.
/***
*initctype.cpp - contains __acrt_locale_initialize_ctype
```

Copyright (c) Microsoft Corporation. All rights reserved.

```
*Purpose:
    Contains the locale-category initialization function: __acrt_locale_initialize_ctype().
    Each initialization function sets up locale-specific information
    for their category, for use by functions which are affected by
    their locale category.
    *** For internal use by setlocale() only ***
********************************
Found in path(s):
*/opt/cola/permits/1226108534_1686923710.7164927/0/ucrt-master-zip/ucrt-master/locale/initctype.cpp
No license file was found, but licenses were detected in source scan.
/***
*mbscmp.c - Compare MBCS strings
    Copyright (c) Microsoft Corporation. All rights reserved.
*Purpose:
    Compare MBCS strings
***********************************
Found in path(s):
*/opt/cola/permits/1226108534\_1686923710.7164927/0/ucrt-master-zip/ucrt-master/mbstring/mbscmp.cpp
No license file was found, but licenses were detected in source scan.
/***
*a_cmp.c - A version of CompareString.
    Copyright (c) Microsoft Corporation. All rights reserved.
*Purpose:
    Use either CompareStringA or CompareStringW depending on which is
    available
********************************
Found in path(s):
*/opt/cola/permits/1226108534_1686923710.7164927/0/ucrt-master-zip/ucrt-master/locale/CompareStringA.cpp
No license file was found, but licenses were detected in source scan.
/***
*setlocal.c - Contains the setlocale function
```

```
Copyright (c) Microsoft Corporation. All rights reserved.
*Purpose:
    Contains the _wsetlocale() function.
***********************************
Found in path(s):
*/opt/cola/permits/1226108534_1686923710.7164927/0/ucrt-master-zip/ucrt-master/locale/setlocale.cpp
No license file was found, but licenses were detected in source scan.
/***
*umask.c - set file permission mask
    Copyright (c) Microsoft Corporation. All rights reserved.
    defines umask() - sets file permission mask of current process*
    affecting files created by creat, open, or sopen.
********************************
Found in path(s):
*/opt/cola/permits/1226108534 1686923710.7164927/0/ucrt-master-zip/ucrt-master/lowio/umask.cpp
No license file was found, but licenses were detected in source scan.
/***
*stdargv.c - standard & wildcard _setargv routine
    Copyright (c) Microsoft Corporation. All rights reserved.
    processes program command line, with or without wildcard expansion
*************************
Found in path(s):
*/opt/cola/permits/1226108534_1686923710.7164927/0/ucrt-master-zip/ucrt-master/startup/argv_parsing.cpp
No license file was found, but licenses were detected in source scan.
*mbscpy_s_l.c - Copy one string to another (MBCS)
    Copyright (c) Microsoft Corporation. All rights reserved.
*Purpose:
    Copy one string to another (MBCS)
```

Found in path(s): \* /opt/cola/permits/1226108534\_1686923710.7164927/0/ucrt-master-zip/ucrt-master/mbstring/mbscpy\_s\_l.cpp No license file was found, but licenses were detected in source scan. /\*\*\* \*corecrt\_internal\_securecrt.h - contains declarations of internal routines and variables for securecrt Copyright (c) Microsoft Corporation. All rights reserved. \*Purpose: Declares routines and variables used internally in the SecureCRT implementation. In this include file we define the macros needed to implement the secure functions inlined in the \*.inl files like tcscpy\_s.inl, etc. [Internal] \*\*\*\*/ Found in path(s): \* /opt/cola/permits/1226108534\_1686923710.7164927/0/ucrt-master-zip/ucrtmaster/inc/corecrt\_internal\_securecrt.h No license file was found, but licenses were detected in source scan. /\*\*\* \*ismbdgt.cpp - Test if character is a digit (MBCS) Copyright (c) Microsoft Corporation. All rights reserved. \*Purpose: Test if character is a digit (MBCS) Found in path(s): \*/opt/cola/permits/1226108534\_1686923710.7164927/0/ucrt-master-zip/ucrt-master/mbstring/ismbdgt.cpp No license file was found, but licenses were detected in source scan. /\*\*\* \*mbstowcs.c - Convert multibyte char string to wide char string. Copyright (c) Microsoft Corporation. All rights reserved. \*Purpose: Convert a multibyte char string into the equivalent wide char string. \*\*\*\*\*\*\*\*\*\*\*\*\*\*\*\*\*\*\*\*\*\*\*\*\*\*\*\*\*\*\*\*\*

### Found in path(s):

\* /opt/cola/permits/1226108534\_1686923710.7164927/0/ucrt-master-zip/ucrt-master/convert/mbstowcs.cpp No license file was found, but licenses were detected in source scan.

### Found in path(s):

\* /opt/cola/permits/1226108534\_1686923710.7164927/0/ucrt-master-zip/ucrt-master/string/strlwr.cpp No license file was found, but licenses were detected in source scan.

### Found in path(s):

\*/opt/cola/permits/1226108534\_1686923710.7164927/0/ucrt-master-zip/ucrt-master/mbstring/mbsncpy\_s.cpp

# 1.6 sipcc 12.8.0

# 1.6.1 Available under license:

Copyright 2008, Google Inc.

All rights reserved.

Redistribution and use in source and binary forms, with or without modification, are permitted provided that the following conditions are met:

- \* Redistributions of source code must retain the above copyright notice, this list of conditions and the following disclaimer.
- \* Redistributions in binary form must reproduce the above copyright notice, this list of conditions and the following disclaimer

in the documentation and/or other materials provided with the distribution.

\* Neither the name of Google Inc. nor the names of its contributors may be used to endorse or promote products derived from this software without specific prior written permission.

THIS SOFTWARE IS PROVIDED BY THE COPYRIGHT HOLDERS AND CONTRIBUTORS "AS IS" AND ANY EXPRESS OR IMPLIED WARRANTIES, INCLUDING, BUT NOT LIMITED TO, THE IMPLIED WARRANTIES OF MERCHANTABILITY AND FITNESS FOR A PARTICULAR PURPOSE ARE DISCLAIMED. IN NO EVENT SHALL THE COPYRIGHT OWNER OR CONTRIBUTORS BE LIABLE FOR ANY DIRECT, INDIRECT, INCIDENTAL, SPECIAL, EXEMPLARY, OR CONSEQUENTIAL DAMAGES (INCLUDING, BUT NOT LIMITED TO, PROCUREMENT OF SUBSTITUTE GOODS OR SERVICES; LOSS OF USE, DATA, OR PROFITS; OR BUSINESS INTERRUPTION) HOWEVER CAUSED AND ON ANY THEORY OF LIABILITY, WHETHER IN CONTRACT, STRICT LIABILITY, OR TORT (INCLUDING NEGLIGENCE OR OTHERWISE) ARISING IN ANY WAY OUT OF THE USE OF THIS SOFTWARE, EVEN IF ADVISED OF THE POSSIBILITY OF SUCH DAMAGE.

- # This file contains a list of people who've made non-trivial
- # contribution to the Google C++ Mocking Framework project. People
- # who commit code to the project are encouraged to add their names
- # here. Please keep the list sorted by first names.

Benoit Sigoure <tsuna@google.com>

Bogdan Piloca <br/> <br/>boo@google.com>

Chandler Carruth < chandlerc@google.com>

Dave MacLachlan <dmaclach@gmail.com>

David Anderson <a href="mailto:danderson@google.com">danderson@google.com</a>

Dean Sturtevant

Gene Volovich <gv@cite.com>

Hal Burch <gmock@hburch.com>

Jeffrey Yasskin < jyasskin@google.com>

Jim Keller < jimkeller@google.com>

Joe Walnes <joe@truemesh.com>

Jon Wray <jwray@google.com>

Keir Mierle <mierle@gmail.com>

Keith Ray <keith.ray@gmail.com>

Kostya Serebryany < kcc@google.com>

Lev Makhlis

Manuel Klimek <klimek@google.com>

Mario Tanev <radix@google.com>

Mark Paskin

Markus Heule <markus.heule@gmail.com>

Matthew Simmons <simmonmt@acm.org>

Mike Bland <mbland@google.com>

Neal Norwitz <nnorwitz@gmail.com>

Nermin Ozkiranartli <nermin@google.com>

Owen Carlsen <ocarlsen@google.com>

Paneendra Ba <paneendra@google.com>

Paul Menage <menage@google.com>
Piotr Kaminski <piotrk@google.com>
Russ Rufer <russ@pentad.com>
Sverre Sundsdal <sundsdal@gmail.com>
Takeshi Yoshino <tyoshino@google.com>
Vadim Berman <vadimb@google.com>
Vlad Losev <vladl@google.com>
Wolfgang Klier <wklier@google.com>
Zhanyong Wan <wan@google.com>
Copyright (c) 2015, NPPT
All rights reserved.

Redistribution and use in source and binary forms, with or without modification, are permitted provided that the following conditions are met:

- \* Redistributions of source code must retain the above copyright notice, this list of conditions and the following disclaimer.
- \* Redistributions in binary form must reproduce the above copyright notice, this list of conditions and the following disclaimer in the documentation and/or other materials provided with the distribution.

THIS SOFTWARE IS PROVIDED BY THE COPYRIGHT HOLDERS AND CONTRIBUTORS "AS IS" AND ANY EXPRESS OR IMPLIED WARRANTIES, INCLUDING, BUT NOT LIMITED TO, THE IMPLIED WARRANTIES OF MERCHANTABILITY AND FITNESS FOR A PARTICULAR PURPOSE ARE DISCLAIMED. IN NO EVENT SHALL THE COPYRIGHT HOLDER OR CONTRIBUTORS BE LIABLE FOR ANY DIRECT, INDIRECT, INCIDENTAL, SPECIAL, EXEMPLARY, OR CONSEQUENTIAL DAMAGES (INCLUDING, BUT NOT LIMITED TO, PROCUREMENT OF SUBSTITUTE GOODS OR SERVICES; LOSS OF USE, DATA, OR PROFITS; OR BUSINESS INTERRUPTION) HOWEVER CAUSED AND ON ANY THEORY OF LIABILITY, WHETHER IN CONTRACT, STRICT LIABILITY, OR TORT (INCLUDING NEGLIGENCE OR OTHERWISE) ARISING IN ANY WAY OUT OF THE USE OF THIS SOFTWARE, EVEN IF ADVISED OF THE POSSIBILITY OF SUCH DAMAGE.

Apache License Version 2.0, January 2004 http://www.apache.org/licenses/

#### TERMS AND CONDITIONS FOR USE, REPRODUCTION, AND DISTRIBUTION

#### 1. Definitions.

"License" shall mean the terms and conditions for use, reproduction, and distribution as defined by Sections 1 through 9 of this document.

"Licensor" shall mean the copyright owner or entity authorized by the copyright owner that is granting the License.

"Legal Entity" shall mean the union of the acting entity and all

other entities that control, are controlled by, or are under common control with that entity. For the purposes of this definition, "control" means (i) the power, direct or indirect, to cause the direction or management of such entity, whether by contract or otherwise, or (ii) ownership of fifty percent (50%) or more of the outstanding shares, or (iii) beneficial ownership of such entity.

"You" (or "Your") shall mean an individual or Legal Entity exercising permissions granted by this License.

"Source" form shall mean the preferred form for making modifications, including but not limited to software source code, documentation source, and configuration files.

"Object" form shall mean any form resulting from mechanical transformation or translation of a Source form, including but not limited to compiled object code, generated documentation, and conversions to other media types.

"Work" shall mean the work of authorship, whether in Source or Object form, made available under the License, as indicated by a copyright notice that is included in or attached to the work (an example is provided in the Appendix below).

"Derivative Works" shall mean any work, whether in Source or Object form, that is based on (or derived from) the Work and for which the editorial revisions, annotations, elaborations, or other modifications represent, as a whole, an original work of authorship. For the purposes of this License, Derivative Works shall not include works that remain separable from, or merely link (or bind by name) to the interfaces of, the Work and Derivative Works thereof.

"Contribution" shall mean any work of authorship, including the original version of the Work and any modifications or additions to that Work or Derivative Works thereof, that is intentionally submitted to Licensor for inclusion in the Work by the copyright owner or by an individual or Legal Entity authorized to submit on behalf of the copyright owner. For the purposes of this definition, "submitted" means any form of electronic, verbal, or written communication sent to the Licensor or its representatives, including but not limited to communication on electronic mailing lists, source code control systems, and issue tracking systems that are managed by, or on behalf of, the Licensor for the purpose of discussing and improving the Work, but excluding communication that is conspicuously marked or otherwise designated in writing by the copyright owner as "Not a Contribution."

"Contributor" shall mean Licensor and any individual or Legal Entity on behalf of whom a Contribution has been received by Licensor and subsequently incorporated within the Work.

- 2. Grant of Copyright License. Subject to the terms and conditions of this License, each Contributor hereby grants to You a perpetual, worldwide, non-exclusive, no-charge, royalty-free, irrevocable copyright license to reproduce, prepare Derivative Works of, publicly display, publicly perform, sublicense, and distribute the Work and such Derivative Works in Source or Object form.
- 3. Grant of Patent License. Subject to the terms and conditions of this License, each Contributor hereby grants to You a perpetual, worldwide, non-exclusive, no-charge, royalty-free, irrevocable (except as stated in this section) patent license to make, have made, use, offer to sell, sell, import, and otherwise transfer the Work, where such license applies only to those patent claims licensable by such Contributor that are necessarily infringed by their Contribution(s) alone or by combination of their Contribution(s) with the Work to which such Contribution(s) was submitted. If You institute patent litigation against any entity (including a cross-claim or counterclaim in a lawsuit) alleging that the Work or a Contribution incorporated within the Work constitutes direct or contributory patent infringement, then any patent licenses granted to You under this License for that Work shall terminate as of the date such litigation is filed.
- 4. Redistribution. You may reproduce and distribute copies of the Work or Derivative Works thereof in any medium, with or without modifications, and in Source or Object form, provided that You meet the following conditions:
  - (a) You must give any other recipients of the Work or Derivative Works a copy of this License; and
  - (b) You must cause any modified files to carry prominent notices stating that You changed the files; and
  - (c) You must retain, in the Source form of any Derivative Works that You distribute, all copyright, patent, trademark, and attribution notices from the Source form of the Work, excluding those notices that do not pertain to any part of the Derivative Works; and
  - (d) If the Work includes a "NOTICE" text file as part of its distribution, then any Derivative Works that You distribute must include a readable copy of the attribution notices contained within such NOTICE file, excluding those notices that do not pertain to any part of the Derivative Works, in at least one of the following places: within a NOTICE text file distributed

as part of the Derivative Works; within the Source form or documentation, if provided along with the Derivative Works; or, within a display generated by the Derivative Works, if and wherever such third-party notices normally appear. The contents of the NOTICE file are for informational purposes only and do not modify the License. You may add Your own attribution notices within Derivative Works that You distribute, alongside or as an addendum to the NOTICE text from the Work, provided that such additional attribution notices cannot be construed as modifying the License.

You may add Your own copyright statement to Your modifications and may provide additional or different license terms and conditions for use, reproduction, or distribution of Your modifications, or for any such Derivative Works as a whole, provided Your use, reproduction, and distribution of the Work otherwise complies with the conditions stated in this License.

- 5. Submission of Contributions. Unless You explicitly state otherwise, any Contribution intentionally submitted for inclusion in the Work by You to the Licensor shall be under the terms and conditions of this License, without any additional terms or conditions. Notwithstanding the above, nothing herein shall supersede or modify the terms of any separate license agreement you may have executed with Licensor regarding such Contributions.
- 6. Trademarks. This License does not grant permission to use the trade names, trademarks, service marks, or product names of the Licensor, except as required for reasonable and customary use in describing the origin of the Work and reproducing the content of the NOTICE file.
- 7. Disclaimer of Warranty. Unless required by applicable law or agreed to in writing, Licensor provides the Work (and each Contributor provides its Contributions) on an "AS IS" BASIS, WITHOUT WARRANTIES OR CONDITIONS OF ANY KIND, either express or implied, including, without limitation, any warranties or conditions of TITLE, NON-INFRINGEMENT, MERCHANTABILITY, or FITNESS FOR A PARTICULAR PURPOSE. You are solely responsible for determining the appropriateness of using or redistributing the Work and assume any risks associated with Your exercise of permissions under this License.
- 8. Limitation of Liability. In no event and under no legal theory, whether in tort (including negligence), contract, or otherwise, unless required by applicable law (such as deliberate and grossly negligent acts) or agreed to in writing, shall any Contributor be liable to You for damages, including any direct, indirect, special, incidental, or consequential damages of any character arising as a result of this License or out of the use or inability to use the

Work (including but not limited to damages for loss of goodwill, work stoppage, computer failure or malfunction, or any and all other commercial damages or losses), even if such Contributor has been advised of the possibility of such damages.

9. Accepting Warranty or Additional Liability. While redistributing the Work or Derivative Works thereof, You may choose to offer, and charge a fee for, acceptance of support, warranty, indemnity, or other liability obligations and/or rights consistent with this License. However, in accepting such obligations, You may act only on Your own behalf and on Your sole responsibility, not on behalf of any other Contributor, and only if You agree to indemnify, defend, and hold each Contributor harmless for any liability incurred by, or claims asserted against, such Contributor by reason of your accepting any such warranty or additional liability.

#### END OF TERMS AND CONDITIONS

APPENDIX: How to apply the Apache License to your work.

To apply the Apache License to your work, attach the following boilerplate notice, with the fields enclosed by brackets "[]" replaced with your own identifying information. (Don't include the brackets!) The text should be enclosed in the appropriate comment syntax for the file format. We also recommend that a file or class name and description of purpose be included on the same "printed page" as the copyright notice for easier identification within third-party archives.

Copyright [2007] Neal Norwitz Portions Copyright [2007] Google Inc.

Licensed under the Apache License, Version 2.0 (the "License"); you may not use this file except in compliance with the License. You may obtain a copy of the License at

http://www.apache.org/licenses/LICENSE-2.0

Unless required by applicable law or agreed to in writing, software distributed under the License is distributed on an "AS IS" BASIS, WITHOUT WARRANTIES OR CONDITIONS OF ANY KIND, either express or implied. See the License for the specific language governing permissions and limitations under the License.

Copyright (c) 2015, NATTools All rights reserved.

Redistribution and use in source and binary forms, with or without modification, are permitted provided that the following conditions are met:

- \* Redistributions of source code must retain the above copyright notice, this list of conditions and the following disclaimer.
- \* Redistributions in binary form must reproduce the above copyright notice, this list of conditions and the following disclaimer in the documentation and/or other materials provided with the distribution.

THIS SOFTWARE IS PROVIDED BY THE COPYRIGHT HOLDERS AND CONTRIBUTORS "AS IS" AND ANY EXPRESS OR IMPLIED WARRANTIES, INCLUDING, BUT NOT LIMITED TO, THE IMPLIED WARRANTIES OF MERCHANTABILITY AND FITNESS FOR A PARTICULAR PURPOSE ARE DISCLAIMED. IN NO EVENT SHALL THE COPYRIGHT HOLDER OR CONTRIBUTORS BE LIABLE FOR ANY DIRECT, INDIRECT, INCIDENTAL, SPECIAL, EXEMPLARY, OR CONSEQUENTIAL DAMAGES (INCLUDING, BUT NOT LIMITED TO, PROCUREMENT OF SUBSTITUTE GOODS OR SERVICES; LOSS OF USE, DATA, OR PROFITS; OR BUSINESS INTERRUPTION) HOWEVER CAUSED AND ON ANY THEORY OF LIABILITY, WHETHER IN CONTRACT, STRICT LIABILITY, OR TORT (INCLUDING NEGLIGENCE OR OTHERWISE) ARISING IN ANY WAY OUT OF THE USE OF THIS SOFTWARE, EVEN IF ADVISED OF THE POSSIBILITY OF SUCH DAMAGE.

# This file contains a list of people who've made non-trivial

# contribution to the Google C++ Testing Framework project. People

# who commit code to the project are encouraged to add their names

# here. Please keep the list sorted by first names.

Ajay Joshi <jaj@google.com>

Balzs Dn <bal><br/>dan@gmail.com></br>

Bharat Mediratta <br/> <br/> bharat@menalto.com>

Chandler Carruth < chandlerc@google.com>

Chris Prince <cprince@google.com>

Chris Taylor <taylorc@google.com>

Dan Egnor <egnor@google.com>

Eric Roman <eroman@chromium.org>

Hady Zalek <a href="mailto:kady.zalek@gmail.com">hady Zalek <a href="mailto:kady.zalek@gmail.com">hady.zalek@gmail.com</a>

Jeffrey Yasskin@google.com>

Ji Sigursson <joi@google.com>

Keir Mierle <mierle@gmail.com>

Keith Ray <keith.ray@gmail.com>

Kenton Varda <kenton@google.com>

Manuel Klimek <klimek@google.com>

Markus Heule <markus.heule@gmail.com>

Mika Raento <mikie@iki.fi>

Mikls Fazekas <mfazekas@szemafor.com>

Pasi Valminen <pasi.valminen@gmail.com>

Patrick Hanna <phanna@google.com>

Patrick Riley <pfr@google.com>

Peter Kaminski <piotrk@google.com>

Rainer Klaffenboeck <rainer.klaffenboeck@dynatrace.com>

Russ Cox <rsc@google.com>

Russ Rufer <russ@pentad.com>
Sean Mcafee <eefacm@gmail.com>
Sigurur sgeirsson <siggi@google.com>
Tracy Bialik <tracy@pentad.com>
Vadim Berman <vadimb@google.com>
Vlad Losev <vladl@google.com>
Zhanyong Wan <wan@google.com>

# 1.7 opencore-amr 0.1.5

# 1.7.1 Available under license:

Apache License Version 2.0, January 2004 http://www.apache.org/licenses/

### TERMS AND CONDITIONS FOR USE, REPRODUCTION, AND DISTRIBUTION

#### 1. Definitions.

"License" shall mean the terms and conditions for use, reproduction, and distribution as defined by Sections 1 through 9 of this document.

"Licensor" shall mean the copyright owner or entity authorized by the copyright owner that is granting the License.

"Legal Entity" shall mean the union of the acting entity and all other entities that control, are controlled by, or are under common control with that entity. For the purposes of this definition, "control" means (i) the power, direct or indirect, to cause the direction or management of such entity, whether by contract or otherwise, or (ii) ownership of fifty percent (50%) or more of the outstanding shares, or (iii) beneficial ownership of such entity.

"You" (or "Your") shall mean an individual or Legal Entity exercising permissions granted by this License.

"Source" form shall mean the preferred form for making modifications, including but not limited to software source code, documentation source, and configuration files.

"Object" form shall mean any form resulting from mechanical transformation or translation of a Source form, including but not limited to compiled object code, generated documentation, and conversions to other media types.

"Work" shall mean the work of authorship, whether in Source or Object form, made available under the License, as indicated by a copyright notice that is included in or attached to the work (an example is provided in the

"Derivative Works" shall mean any work, whether in Source or Object form, that is based on (or derived from) the Work and for which the editorial revisions, annotations, elaborations, or other modifications represent, as a whole, an original work of authorship. For the purposes of this License, Derivative Works shall not include works that remain separable from, or merely link (or bind by name) to the interfaces of, the Work and Derivative Works thereof.

"Contribution" shall mean any work of authorship, including the original version of the Work and any modifications or additions to that Work or Derivative Works thereof, that is intentionally submitted to Licensor for inclusion in the Work by the copyright owner or by an individual or Legal Entity authorized to submit on behalf of the copyright owner. For the purposes of this definition, "submitted" means any form of electronic, verbal, or written communication sent to the Licensor or its representatives, including but not limited to communication on electronic mailing lists, source code control systems, and issue tracking systems that are managed by, or on behalf of, the Licensor for the purpose of discussing and improving the Work, but excluding communication that is conspicuously marked or otherwise designated in writing by the copyright owner as "Not a Contribution."

"Contributor" shall mean Licensor and any individual or Legal Entity on behalf of whom a Contribution has been received by Licensor and subsequently incorporated within the Work.

- 2. Grant of Copyright License. Subject to the terms and conditions of this License, each Contributor hereby grants to You a perpetual, worldwide, non-exclusive, no-charge, royalty-free, irrevocable copyright license to reproduce, prepare Derivative Works of, publicly display, publicly perform, sublicense, and distribute the Work and such Derivative Works in Source or Object form.
- 3. Grant of Patent License. Subject to the terms and conditions of this License, each Contributor hereby grants to You a perpetual, worldwide, non-exclusive, no-charge, royalty-free, irrevocable (except as stated in this section) patent license to make, have made, use, offer to sell, sell, import, and otherwise transfer the Work, where such license applies only to those patent claims licensable by such Contributor that are necessarily infringed by their Contribution(s) alone or by combination of their Contribution(s) with the Work to which such Contribution(s) was submitted. If You institute patent litigation against any entity (including a cross-claim or counterclaim in a lawsuit) alleging that the Work or a Contribution incorporated within the Work constitutes direct or contributory patent infringement, then any patent licenses granted to You under this License for that Work shall terminate as of the date such

- 4. Redistribution. You may reproduce and distribute copies of the Work or Derivative Works thereof in any medium, with or without modifications, and in Source or Object form, provided that You meet the following conditions:
- 1. You must give any other recipients of the Work or Derivative Works a copy of this License; and
- 2. You must cause any modified files to carry prominent notices stating that You changed the files; and
- 3. You must retain, in the Source form of any Derivative Works that You distribute, all copyright, patent, trademark, and attribution notices from the Source form of the Work, excluding those notices that do not pertain to any part of the Derivative Works; and
- 4. If the Work includes a "NOTICE" text file as part of its distribution, then any Derivative Works that You distribute must include a readable copy of the attribution notices contained within such NOTICE file, excluding those notices that do not pertain to any part of the Derivative Works, in at least one of the following places: within a NOTICE text file distributed as part of the Derivative Works; within the Source form or documentation, if provided along with the Derivative Works; or, within a display generated by the Derivative Works, if and wherever such third-party notices normally appear. The contents of the NOTICE file are for informational purposes only and do not modify the License. You may add Your own attribution notices within Derivative Works that You distribute, alongside or as an addendum to the NOTICE text from the Work, provided that such additional attribution notices cannot be construed as modifying the License.

You may add Your own copyright statement to Your modifications and may provide additional or different license terms and conditions for use, reproduction, or distribution of Your modifications, or for any such Derivative Works as a whole, provided Your use, reproduction, and distribution of the Work otherwise complies with the conditions stated in this License.

- 5. Submission of Contributions. Unless You explicitly state otherwise, any Contribution intentionally submitted for inclusion in the Work by You to the Licensor shall be under the terms and conditions of this License, without any additional terms or conditions. Notwithstanding the above, nothing herein shall supersede or modify the terms of any separate license agreement you may have executed with Licensor regarding such Contributions.
- 6. Trademarks. This License does not grant permission to use the trade names, trademarks, service marks, or product names of the Licensor, except

as required for reasonable and customary use in describing the origin of the Work and reproducing the content of the NOTICE file.

- 7. Disclaimer of Warranty. Unless required by applicable law or agreed to in writing, Licensor provides the Work (and each Contributor provides its Contributions) on an "AS IS" BASIS, WITHOUT WARRANTIES OR CONDITIONS OF ANY KIND, either express or implied, including, without limitation, any warranties or conditions of TITLE, NON-INFRINGEMENT, MERCHANTABILITY, or FITNESS FOR A PARTICULAR PURPOSE. You are solely responsible for determining the appropriateness of using or redistributing the Work and assume any risks associated with Your exercise of permissions under this License.
- 8. Limitation of Liability. In no event and under no legal theory, whether in tort (including negligence), contract, or otherwise, unless required by applicable law (such as deliberate and grossly negligent acts) or agreed to in writing, shall any Contributor be liable to You for damages, including any direct, indirect, special, incidental, or consequential damages of any character arising as a result of this License or out of the use or inability to use the Work (including but not limited to damages for loss of goodwill, work stoppage, computer failure or malfunction, or any and all other commercial damages or losses), even if such Contributor has been advised of the possibility of such damages.
- 9. Accepting Warranty or Additional Liability. While redistributing the Work or Derivative Works thereof, You may choose to offer, and charge a fee for, acceptance of support, warranty, indemnity, or other liability obligations and/or rights consistent with this License. However, in accepting such obligations, You may act only on Your own behalf and on Your sole responsibility, not on behalf of any other Contributor, and only if You agree to indemnify, defend, and hold each Contributor harmless for any liability incurred by, or claims asserted against, such Contributor by reason of your accepting any such warranty or additional liability.

### END OF TERMS AND CONDITIONS

APPENDIX: How to apply the Apache License to your work

To apply the Apache License to your work, attach the following boilerplate notice, with the fields enclosed by brackets "[]" replaced with your own identifying information. (Don't include the brackets!) The text should be enclosed in the appropriate comment syntax for the file format. We also recommend that a file or class name and description of purpose be included on the same "printed page" as the copyright notice for easier identification within third-party archives.

Copyright [yyyy] [name of copyright owner]

Licensed under the Apache License, Version 2.0 (the "License"); you may not use this file except in compliance with the License. You may obtain a copy of the License at

http://www.apache.org/licenses/LICENSE-2.0

/\* -----

Unless required by applicable

law or agreed to in writing, software distributed under the License is distributed on an "AS IS" BASIS, WITHOUT WARRANTIES OR CONDITIONS OF ANY KIND, either express or implied. See the License for the specific language governing permissions and limitations under the License.

```
* Copyright (C) 2009 PacketVideo
* Licensed under the Apache License, Version 2.0 (the "License");
* you may not use this file except in compliance with the License.
* You may obtain a copy of the License at
    http://www.apache.org/licenses/LICENSE-2.0
* Unless required by applicable law or agreed to in writing, software
* distributed under the License is distributed on an "AS IS" BASIS,
* WITHOUT WARRANTIES OR CONDITIONS OF ANY KIND, either
* express or implied.
* See the License for the specific language governing permissions
* and limitations under the License.
* ______
```

Portions of the PacketVideo supplied code contain contributions which may be covered by the following copyright statements:

```
_____
         MPEG-4 Simple Profile Video Decoder
   -----
* This software module was originally developed and/or edited by
* Paulo Nunes (IST / ACTS-MoMuSyS)
* Robert Danielsen (Telenor / ACTS-MoMuSyS)
* Luis Ducla-Soares (IST / ACTS-MoMuSys).
* Cor Quist (KPN / ACTS-MoMuSys).
* Minhua Zhou (HHI / ACTS-MoMuSys).
* in the course of development of the MPEG-4 Video (ISO/IEC 14496-2) standard.
```

\* This software module is an implementation of a part of one or more MPEG-4

\* Video (ISO/IEC 14496-2) tools as specified by the MPEG-4 Video (ISO/IEC

```
* 14496-2) standard.
* ISO/IEC gives users of the MPEG-4 Video (ISO/IEC 14496-2) standard free
* license to this software module or modifications thereof for use in hardware
* or software products claiming conformance to the MPEG-4 Video (ISO/IEC
* 14496-2) standard.
* Those intending to use this software module in hardware or software products
* are advised that its use may infringe existing patents. The original
* developer of this software module and his/her company, the subsequent
* editors and their companies, and ISO/IEC have no liability for use of this
* software module or modifications thereof in an implementation. Copyright is
* not released for non MPEG-4 Video (ISO/IEC 14496-2) Standard conforming
* products.
* ACTS-MoMuSys partners retain full right to use the code for his/her own
* purpose, assign or donate the code to a third party and to inhibit third
* parties from using the code for non MPEG-4 Video (ISO/IEC 14496-2) Standard
* conforming products. This copyright notice must be included in all copies or
* derivative works.
* Copyright (c) 1996, 1997
*******************************
/***********************************
SC 29 Software Copyright Licencing Disclaimer:
This software module was originally developed by
```

Coding Technologies

and edited by

in the course of development of the ISO/IEC 13818-7 and ISO/IEC 14496-3 standards for reference purposes and its performance may not have been optimized. This software module is an implementation of one or more tools as specified by the ISO/IEC 13818-7 and ISO/IEC 14496-3 standards. ISO/IEC gives users free license to this software module or modifications thereof for use in products claiming conformance to audiovisual and image-coding related ITU Recommendations and/or ISO/IEC International Standards. ISO/IEC gives users the same free license to this software module or modifications thereof for research purposes and further ISO/IEC standardisation. Those intending to use this software module in products are advised that its use may infringe existing patents. ISO/IEC have no liability for use of this

software module or modifications thereof. Copyright is not released for products that do not conform to audiovisual and image-coding related ITU Recommendations and/or ISO/IEC International Standards.

The original developer retains full right to modify and use the code for its own purpose, assign or donate the code to a third party and to inhibit third parties from using the code for products that do not conform to audiovisual and image-coding related ITU Recommendations and/or ISO/IEC International Standards. This copyright notice must be included in all copies or derivative works. Copyright (c) ISO/IEC 2003.

\*\*\*\*\*\*\*\*\*\*\*\*\*\*\*\*\*\*\*\*\*\*\*\*\*\*\*\*\*\*\*\*\*\*\*

This software module was originally developed by

Mikko Suonio (Nokia)

in the course of development of the MPEG-2 NBC/MPEG-4 Audio standard ISO/IEC 13818-7, 14496-1,2 and 3. This software module is an implementation of a part of one or more MPEG-2 NBC/MPEG-4 Audio tools as specified by the MPEG-2 NBC/MPEG-4 Audio standard. ISO/IEC gives users of the MPEG-2 NBC/MPEG-4 Audio standards free license to this software module or modifications thereof for use in hardware or software products claiming conformance to the MPEG-2 NBC/ MPEG-4 Audio standards. Those intending to use this software module in hardware or software products are advised that this use may infringe existing patents. The original developer of this software module and his/her company, the subsequent editors and their companies, and ISO/IEC have no liability for use of this software module or modifications thereof in an implementation. Copyright is not released for non MPEG-2 NBC/MPEG-4 Audio conforming products. The original developer retains full right to use the code for his/her own purpose, assign or donate the code to a third party and to inhibit third party from using the code for non MPEG-2 NBC/MPEG-4 Audio conforming products. This copyright notice must be included in all copies or derivative works.

| pyright (c) 1997.                     |
|---------------------------------------|
| ************************************* |
|                                       |
| ********************                  |

This software module was originally developed by Nokia in the course of development of the MPEG-2 AAC/MPEG-4 Audio standard ISO/IEC13818-7, 14496-1, 2 and 3.

This software module is an implementation of a part of one or more MPEG-2 AAC/MPEG-4 Audio tools as specified by the MPEG-2 aac/MPEG-4 Audio standard. ISO/IEC gives users of the MPEG-2aac/MPEG-4 Audio standards free license to this software module or modifications thereof for use in hardware or software products claiming conformance to the MPEG-2 aac/MPEG-4 Audio standards. Those intending to use this software module in hardware or software products are advised that this use may infringe existing patents. The original developer of this software module, the subsequent editors and their companies, and ISO/IEC have no liability for use of this software module or modifications thereof in an implementation. Copyright is not released for non MPEG-2 aac/MPEG-4 Audio conforming products. The original developer retains full right to use the code for the developer's own purpose, assign or donate the code to a third party and to inhibit third party from using the code for non MPEG-2 aac/MPEG-4 Audio conforming products. This copyright notice must be included in all copies or derivative works. Copyright (c)1997.

\*\*\*\*\*\*\*\*\*\*\*\*\*\*\*\*\*\*\*\*\*\*\*\*\*\*\*\*\*\*

\_\_\_\_\_\_

#### MPEG-2 NBC Audio Decoder

"This software module was originally developed by AT&T, Dolby Laboratories, Fraunhofer Gesellschaft IIS in the course of development of the MPEG-2 NBC/MPEG-4 Audio standard ISO/IEC 13818-7, 14496-1,2 and 3. This software module is an implementation of a part of one or more MPEG-2 NBC/MPEG-4 Audio tools as specified by the MPEG-2 NBC/MPEG-4 Audio standard. ISO/IEC gives users of the MPEG-2 NBC/MPEG-4 Audio standards free license to this software module or modifications thereof for use in hardware or software products claiming conformance to the MPEG-2 NBC/MPEG-4 Audio standards. Those intending to use this software module in hardware or software products are advised that this use may infringe existing patents. The original developer of this software module and his/her company, the subsequent editors and their companies, and ISO/IEC have no liability for use of this software module or modifications thereof in an implementation. Copyright is not released for non MPEG-2 NBC/MPEG-4 Audio conforming products. The original developer retains full right to use the code for his/her own purpose, assign or donate the code to a third party and to inhibit third party from using the code for non MPEG-2 NBC/MPEG-4 Audio conforming products. This copyright notice must be included in all copies or derivative works."

Copyright(c)1996.

\_\_\_\_\_

```
* snprintf.c - a portable implementation of snprintf
* AUTHOR
* Mark Martinec <mark.martinec@ijs.si>, April 1999.
* Copyright 1999, Mark Martinec. All rights reserved.
* TERMS AND CONDITIONS
* This program is free software; you can redistribute it and/or modify
* it under the terms of the "Frontier Artistic License" which comes
  with this Kit.
* This program is distributed in the hope that it will be useful,
* but WITHOUT ANY WARRANTY; without even the implied warranty
* of MERCHANTABILITY or FITNESS FOR A PARTICULAR PURPOSE.
* See the Frontier Artistic License for more details.
*/
The "Frontier Artistic License" may be found at
http://www.spinwardstars.com/frontier/fal.html
* Copyright (c) 2005 The Khronos Group Inc.
* Permission is hereby granted, free of charge, to any person obtaining
* a copy of this software and associated documentation files (the
* "Software"), to deal in the Software without restriction, including
* without limitation the rights to use, copy, modify, merge, publish,
* distribute, sublicense, and/or sell copies of the Software, and to
* permit persons to whom the Software is furnished to do so, subject
* to the following conditions:
* The above copyright notice and this permission notice shall be included
* in all copies or substantial portions of the Software.
* THE SOFTWARE IS PROVIDED "AS IS", WITHOUT WARRANTY OF ANY KIND, EXPRESS
* OR IMPLIED, INCLUDING BUT NOT LIMITED TO THE WARRANTIES OF
* MERCHANTABILITY, FITNESS FOR A PARTICULAR PURPOSE AND NONINFRINGEMENT.
* IN NO EVENT SHALL THE AUTHORS OR COPYRIGHT HOLDERS BE LIABLE FOR ANY
* CLAIM, DAMAGES OR OTHER LIABILITY, WHETHER IN AN ACTION OF CONTRACT,
* TORT OR OTHERWISE, ARISING FROM, OUT OF OR IN CONNECTION WITH THE
```

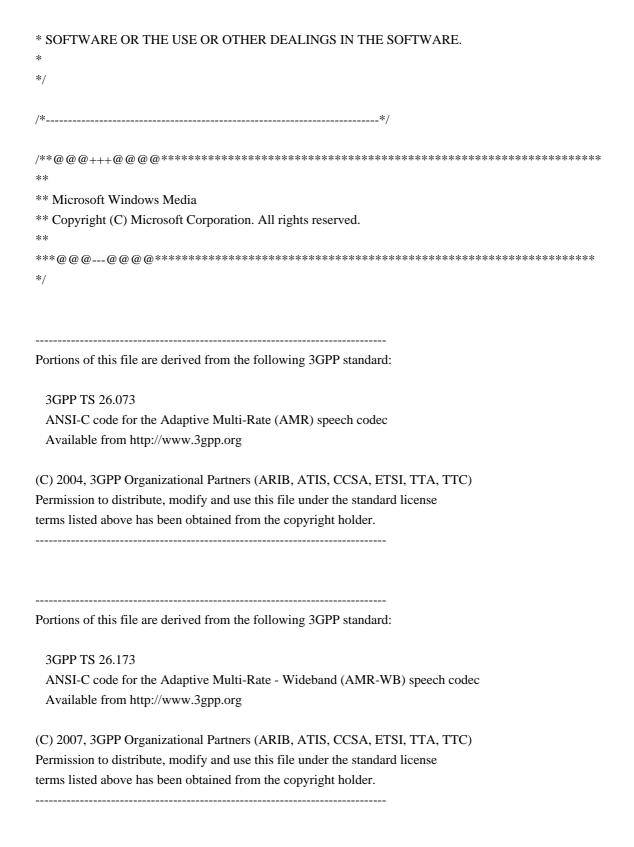

# 1.8 tiny-xml 2.6.2

### 1.8.1 Available under license:

No license file was found, but licenses were detected in source scan.

<a name="100008"></a>>00008 <span class="comment">Permission is granted to anyone to use this software for any</span>

<a name="100012"></a>00012 <span class="comment">1. The origin of this software must not be misrepresented; you must</span>

<a name="l00017"></a>00017 <span class="comment">2. Altered source versions must be plainly marked as such, and</span>

<a name="100020"></a>00020 <span class="comment">3. This notice may not be removed or altered from any source</span>

#### Found in path(s):

\* /opt/cola/permits/1228782719\_1637099887.61/0/tinyxml-2-6-2-1-tar-gz/tinyxml/docs/tinystr\_8h\_source.html No license file was found, but licenses were detected in source scan.

/\*

www.sourceforge.net/projects/tinyxml
Original code by Lee Thomason (www.grinninglizard.com)

This software is provided 'as-is', without any express or implied warranty. In no event will the authors be held liable for any damages arising from the use of this software.

Permission is granted to anyone to use this software for any purpose, including commercial applications, and to alter it and redistribute it freely, subject to the following restrictions:

- 1. The origin of this software must not be misrepresented; you must not claim that you wrote the original software. If you use this software in a product, an acknowledgment in the product documentation would be appreciated but is not required.
- 2. Altered source versions must be plainly marked as such, and must not be misrepresented as being the original software.
- 3. This notice may not be removed or altered from any source distribution.

\*/

#### Found in path(s):

- \* /opt/cola/permits/1228782719\_1637099887.61/0/tinyxml-2-6-2-1-tar-gz/tinyxml/tinyxml.h
- \* /opt/cola/permits/1228782719\_1637099887.61/0/tinyxml-2-6-2-1-tar-gz/tinyxml/tinyxml.cpp No license file was found, but licenses were detected in source scan.

<a name="100009"></a>>00009 <span class="comment">Permission is granted to anyone to use this software for any</span>

<a name="100013"></a>>00013 <span class="comment">1. The origin of this software must not be misrepresented; you must</span>

<a name="l00018"></a>00018 <span class="comment">2. Altered source versions must be plainly marked as such, and</span>

<a name="l00021"></a>>00021 <span class="comment">3. This notice may not be removed or altered from any source</span>

#### Found in path(s):

- \* /opt/cola/permits/1228782719\_1637099887.61/0/tinyxml-2-6-2-1-tar-gz/tinyxml/docs/tinyxml\_8h\_source.html No license file was found, but licenses were detected in source scan.
- TinyXML is released under the ZLib license, so you can use it in open source or commercial code. The details of the license are at the top of every source file.
- TinyXML is released under the zlib license:
- Permission is granted to anyone to use this software for any purpose, including commercial applications, and to alter it and redistribute it freely, subject to the following restrictions:
- 1. The origin of this software must not be misrepresented; you must not claim that you wrote the original software. If you use this software in a product, an acknowledgment in the product documentation would be appreciated but is not required.
- 2. Altered source versions must be plainly marked as such, and must not be misrepresented as being the original software.
- 3. This notice may not be removed or altered from any source distribution.

#### Found in path(s):

\* /opt/cola/permits/1228782719\_1637099887.61/0/tinyxml-2-6-2-1-tar-gz/tinyxml/docs/index.html No license file was found, but licenses were detected in source scan.

/\*

www.sourceforge.net/projects/tinyxml

This software is provided 'as-is', without any express or implied warranty. In no event will the authors be held liable for any damages arising from the use of this software.

Permission is granted to anyone to use this software for any purpose, including commercial applications, and to alter it and redistribute it freely, subject to the following restrictions:

- 1. The origin of this software must not be misrepresented; you must not claim that you wrote the original software. If you use this software in a product, an acknowledgment in the product documentation would be appreciated but is not required.
- 2. Altered source versions must be plainly marked as such, and must not be misrepresented as being the original software.
- 3. This notice may not be removed or altered from any source distribution.

\*/

## Found in path(s):

- \*/opt/cola/permits/1228782719\_1637099887.61/0/tinyxml-2-6-2-1-tar-gz/tinyxml/tinystr.h
- \* /opt/cola/permits/1228782719\_1637099887.61/0/tinyxml-2-6-2-1-tar-gz/tinyxml/tinystr.cpp

No license file was found, but licenses were detected in source scan.

/\*\* @mainpage

<h1> TinyXML </h1>

TinyXML is a simple, small, C++ XML parser that can be easily integrated into other programs.

<h2> What it does. </h2>

In brief, TinyXML parses an XML document, and builds from that a Document Object Model (DOM) that can be read, modified, and saved.

XML stands for "eXtensible Markup Language." It allows you to create your own document markups. Where HTML does a very good job of marking documents for browsers, XML allows you to define any kind of document markup, for example a document that describes a "to do" list for an organizer application. XML is a very structured and convenient format. All those random file formats created to store application data can all be replaced with XML. One parser for everything.

The best place for the complete, correct, and quite frankly hard to read spec is at <a href="http://www.w3.org/TR/2004/REC-xml-20040204/">http://www.w3.org/TR/2004/REC-xml-20040204/</a>. An intro to XML (that I really like) can be found at <a href="http://skew.org/xml/tutorial/">http://skew.org/xml/tutorial</a>.

There are different ways to access and interact with XML data. TinyXML uses a Document Object Model (DOM), meaning the XML data is parsed into a C++ objects that can be browsed and manipulated, and then written to disk or another output stream. You can also construct an XML document from scratch with C++ objects and write this to disk or another output stream.

TinyXML is designed to be easy and fast to learn. It is two headers and four cpp files. Simply add these to your project and off you go. There is an example file - xmltest.cpp - to get you started.

TinyXML is released under the ZLib license, so you can use it in open source or commercial code. The details of the license are at the top of every source file.

TinyXML attempts to be a flexible parser, but with truly correct and compliant XML output. TinyXML should compile on any reasonably C++ compliant system. It does not rely on exceptions or RTTI. It can be compiled with or without STL support. TinyXML fully supports the UTF-8 encoding, and the first 64k character entities.

```
<h2> What it doesn't do. </h2>
```

TinyXML doesn't parse or use DTDs (Document Type Definitions) or XSLs (eXtensible Stylesheet Language.) There are other parsers out there (check out www.sourceforge.org, search for XML) that are much more fully featured. But they are also much bigger, take longer to set up in your project, have a higher learning curve, and often have a more restrictive license. If you are working with browsers or have more complete XML needs, TinyXML is not the parser for you.

The following DTD syntax will not parse at this time in TinyXML:

```
@verbatim
<!DOCTYPE Archiv [
    <!ELEMENT Comment (#PCDATA)>
]>
@endverbatim
```

because TinyXML sees this as a !DOCTYPE node with an illegally embedded !ELEMENT node. This may be addressed in the future.

```
<h2> Tutorials. </h2>
```

For the impatient, here is a tutorial to get you going. A great way to get started, but it is worth your time to read this (very short) manual completely.

- @subpage tutorial0

```
<h2> Code Status. </h2>
```

TinyXML is mature, tested code. It is very stable. If you find bugs, please file a bug report on the sourceforge web site (www.sourceforge.net/projects/tinyxml). We'll get them straightened out as soon as possible.

There are some areas of improvement; please check sourceforge if you are interested in working on TinyXML.

```
<h2> Related Projects </h2>
```

TinyXML projects you may find useful! (Descriptions provided by the projects.)

```
    <b>TinyXPath</b> (http://tinyxpath.sourceforge.net). TinyXPath is a small footprint
```

 $<\!\!li\!\!><\!\!b\!\!>\!\!TinyXML++<\!\!/b\!\!> (http://code.google.com/p/ticpp/).\ TinyXML++\ is\ a\ completely\ new$ 

XPath syntax decoder, written in C++.

interface to TinyXML that uses MANY of the C++ strengths. Templates, exceptions, and much better error handling.

<h2> Features </h2>

<h3> Using STL </h3>

TinyXML can be compiled to use or not use STL. When using STL, TinyXML uses the std::string class, and fully supports std::istream, std::ostream, operator<<, and operator>>. Many API methods have both 'const char\*' and 'const std::string&' forms.

When STL support is compiled out, no STL files are included whatsoever. All the string classes are implemented by TinyXML itself. API methods all use the 'const char\*' form for input.

Use the compile time #define:

TIXML\_USE\_STL

to compile one version or the other. This can be passed by the compiler, or set as the first line of "tinyxml.h".

Note: If compiling the test code in Linux, setting the environment variable TINYXML\_USE\_STL=YES/NO will control STL compilation. In the Windows project file, STL and non STL targets are provided. In your project, It's probably easiest to add the line "#define TIXML\_USE\_STL" as the first line of tinyxml.h.

<h3> UTF-8 </h3>

TinyXML supports UTF-8 allowing to manipulate XML files in any language. TinyXML also supports "legacy mode" - the encoding used before UTF-8 support and probably best described as "extended ascii".

Normally, TinyXML will try to detect the correct encoding and use it. However, by setting the value of TIXML\_DEFAULT\_ENCODING in the header file, TinyXML can be forced to always use one encoding.

TinyXML will assume Legacy Mode until one of the following occurs:

<ol>

If the non-standard but common "UTF-8 lead bytes" (0xef 0xbb 0xbf) begin the file or data stream, TinyXML will read it as UTF-8.

If the declaration tag is read, and it has an encoding="UTF-8", then TinyXML will read it as UTF-8.

 $<\!\!$  li> If the declaration tag is read, and it has no encoding specified, then TinyXML will read it as UTF-8.  $<\!\!$  li>

If the declaration tag is read, and it has an encoding="something else", then TinyXML will read it as Legacy Mode. In legacy mode, TinyXML will work as it did before. It's not clear what that mode does exactly, but old content should keep working.Until one of the above criteria is met, TinyXML runs in Legacy Mode.

What happens if the encoding is incorrectly set or detected? TinyXML will try to read and pass through text seen as improperly encoded. You may get some strange results or mangled characters. You may want to force TinyXML to the correct mode.

You may force TinyXML to Legacy Mode by using LoadFile( TIXML\_ENCODING\_LEGACY ) or LoadFile( filename, TIXML\_ENCODING\_LEGACY ). You may force it to use legacy mode all the time by setting TIXML\_DEFAULT\_ENCODING = TIXML\_ENCODING\_LEGACY. Likewise, you may force it to TIXML\_ENCODING\_UTF8 with the same technique.

For English users, using English XML, UTF-8 is the same as low-ASCII. You don't need to be aware of UTF-8 or change your code in any way. You can think of UTF-8 as a "superset" of ASCII.

UTF-8 is not a double byte format - but it is a standard encoding of Unicode!

TinyXML does not use or directly support wchar, TCHAR, or Microsoft's \_UNICODE at this time.

It is common to see the term "Unicode" improperly refer to UTF-16, a wide byte encoding of unicode. This is a source of confusion.

For "high-ascii" languages - everything not English, pretty much - TinyXML can handle all languages, at the same time, as long as the XML is encoded in UTF-8. That can be a little tricky, older programs and operating systems tend to use the "default" or "traditional" code page. Many apps (and almost all modern ones) can output UTF-8, but older or stubborn (or just broken) ones still output text in the default code page.

For example, Japanese systems traditionally use SHIFT-JIS encoding. Text encoded as SHIFT-JIS can not be read by TinyXML. A good text editor can import SHIFT-JIS and then save as UTF-8.

The <a href="http://skew.org/xml/tutorial/">Skew.org link</a> does a great job covering the encoding issue.

The test file "utf8test.xml" is an XML containing English, Spanish, Russian, and Simplified Chinese. (Hopefully they are translated correctly). The file "utf8test.gif" is a screen capture of the XML file, rendered in IE. Note that if you don't have the correct fonts (Simplified Chinese or Russian) on your system, you won't see output that matches the GIF file even if you can parse it correctly. Also note that (at least on my Windows machine) console output is in a Western code page, so that Print() or printf() cannot correctly display the file. This is not a bug in TinyXML - just an OS issue. No data is lost or destroyed by TinyXML. The console just doesn't render UTF-8.

```
<h3> Entities </h3>
```

TinyXML recognizes the pre-defined "character entities", meaning special characters. Namely:

#### @verbatim

& &

< <

> >

" "

' '

@endverbatim

These are recognized when the XML document is read, and translated to there UTF-8 equivalents. For instance, text with the XML of:

@verbatim

Far & amp; Away

@endverbatim

will have the Value() of "Far & Away" when queried from the TiXmlText object, and will be written back to the XML stream/file as an ampersand. Older versions of TinyXML "preserved" character entities, but the newer versions will translate them into characters.

Additionally, any character can be specified by its Unicode code point: The syntax " " or " " are both to the non-breaking space characher.

```
<h3> Printing </h3>
```

TinyXML can print output in several different ways that all have strengths and limitations.

- Print( FILE\* ). Output to a std-C stream, which includes all C files as well as stdout.
- "Pretty prints", but you don't have control over printing options.
- The output is streamed directly to the FILE object, so there is no memory overhead in the TinyXML code.
- used by Print() and SaveFile()
- operator <<. Output to a c++ stream.
- Integrates with standart C++ iostreams.
- Outputs in "network printing" mode without line breaks. Good for network transmission and moving XML between C++ objects, but hard for a human to read.
- TiXmlPrinter. Output to a std::string or memory buffer.
- API is less concise
- Future printing options will be put here.
- Printing may change slightly in future versions as it is refined and expanded.

<h3> Streams </h3>

With TIXML\_USE\_STL on TinyXML supports C++ streams (operator <<,>>) streams as well as C (FILE\*) streams. There are some differences that you may need to be aware of.

#### C style output:

- based on FILE\*
- the Print() and SaveFile() methods

Generates formatted output, with plenty of white space, intended to be as human-readable as possible. They are very fast, and tolerant of ill formed XML documents. For example, an XML document that contains 2 root elements and 2 declarations, will still print.

#### C style input:

- based on FILE\*
- the Parse() and LoadFile() methods

A fast, tolerant read. Use whenever you don't need the C++ streams.

#### C++ style output:

- based on std::ostream
- operator<<

Generates condensed output, intended for network transmission rather than readability. Depending on your system's implementation of the ostream class, these may be somewhat slower. (Or may not.) Not tolerant of ill formed XML: a document should contain the correct one root element. Additional root level elements will not be streamed out.

#### C++ style input:

- based on std::istream
- operator>>

Reads XML from a stream, making it useful for network transmission. The tricky part is knowing when the XML document is complete, since there will almost certainly be other data in the stream. TinyXML will assume the XML data is complete after it reads the root element. Put another way, documents that are ill-constructed with more than one root element will not read correctly. Also note that operator>> is somewhat slower than Parse, due to both implementation of the STL and limitations of TinyXML.

#### <h3> White space </h3>

The world simply does not agree on whether white space should be kept, or condensed. For example, pretend the '\_' is a space, and look at "Hello\_\_\_world". HTML, and at least some XML parsers, will interpret this as "Hello\_world". They condense white space. Some XML parsers do not, and will leave it as "Hello\_\_\_world". (Remember to keep pretending the \_ is a space.) Others suggest that \_\_Hello\_\_world\_\_ should become Hello\_\_\_world.

It's an issue that hasn't been resolved to my satisfaction. TinyXML supports the first 2 approaches. Call TiXmlBase::SetCondenseWhiteSpace( bool ) to set the desired behavior. The default is to condense white space.

If you change the default, you should call TiXmlBase::SetCondenseWhiteSpace( bool ) before making any calls to Parse XML data, and I don't recommend changing it after

it has been set. <h3> Handles </h3> Where browsing an XML document in a robust way, it is important to check for null returns from method calls. An error safe implementation can generate a lot of code like: @verbatim TiXmlElement\* root = document.FirstChildElement( "Document" ); TiXmlElement\* element = root->FirstChildElement( "Element" ); if (element) TiXmlElement\* child = element->FirstChildElement( "Child" ); TiXmlElement\* child2 = child->NextSiblingElement( "Child" ); if (child2) { // Finally do something useful. @endverbatim Handles have been introduced to clean this up. Using the TiXmlHandle class, the previous code reduces to: @verbatim TiXmlHandle docHandle( &document ); TiXmlElement\* child2 = docHandle.FirstChild( "Document" ).FirstChild( "Element" ).Child( "Child", 1 ).ToElement(); if (child2) // do something useful @endverbatim Which is much easier to deal with. See TiXmlHandle for more information.

<h3> Row and Column tracking </h3> Being able to track nodes and attributes back to their origin location

in source files can be very important for some applications. Additionally, knowing where parsing errors occured in the original source can be very time saving.

TinyXML can tracks the row and column origin of all nodes and attributes in a text file. The TiXmlBase::Row() and TiXmlBase::Column() methods return the origin of the node in the source text. The correct tabs can be configured in TiXmlDocument::SetTabSize().

<h2> Using and Installing </h2>

To Compile and Run xmltest:

A Linux Makefile and a Windows Visual C++ .dsw file is provided. Simply compile and run. It will write the file demotest.xml to your disk and generate output on the screen. It also tests walking the DOM by printing out the number of nodes found using different techniques.

The Linux makefile is very generic and runs on many systems - it is currently tested on mingw and MacOSX. You do not need to run 'make depend'. The dependecies have been hard coded.

<h3>Windows project file for VC6</h3>

tinyxml: tinyxml library, non-STL 
tinyxmlSTL: tinyxml library, STL 
tinyxmlTest: test app, non-STL 
tinyXmlTestSTL: test app, STL

<h3>Makefile</h3>

At the top of the makefile you can set:

PROFILE, DEBUG, and TINYXML\_USE\_STL. Details (such that they are) are in the makefile.

In the tinyxml directory, type "make clean" then "make". The executable file 'xmltest' will be created.

<h3>To Use in an Application:</h3>

Add tinyxml.cpp, tinyxml.h, tinyxmlerror.cpp, tinyxmlparser.cpp, tinystr.cpp, and tinystr.h to your project or make file. That's it! It should compile on any reasonably

```
compliant C++ system. You do not need to enable exceptions or
RTTI for TinyXML.
<h2> How TinyXML works. </h2>
An example is probably the best way to go. Take:
@verbatim
<?xml version="1.0" standalone=no>
<!-- Our to do list data -->
<ToDo>
 <Item priority="1"> Go to the <bold>Toy store!</bold></Item>
 <Item priority="2"> Do bills</Item>
</ToDo>
@endverbatim
Its not much of a To Do list, but it will do. To read this file
(say "demo.xml") you would create a document, and parse it in:
@verbatim
TiXmlDocument doc( "demo.xml" );
doc.LoadFile();
@endverbatim
And its ready to go. Now lets look at some lines and how they
relate to the DOM.
@verbatim
<?xml version="1.0" standalone=no>
@endverbatim
The first line is a declaration, and gets turned into the
TiXmlDeclaration class. It will be the first child of the
document node.
This is the only directive/special tag parsed by TinyXML.
Generally directive tags are stored in TiXmlUnknown so the
commands wont be lost when it is saved back to disk.
@verbatim
<!-- Our to do list data -->
@endverbatim
A comment. Will become a TiXmlComment object.
```

@verbatim
<ToDo>
@endverbatim

@verbatim <Item priority="1"> @endverbatim Creates another TiXmlElement which is a child of the "ToDo" element. This element has 1 attribute, with the name "priority" and the value "1". @verbatim Go to the @endverbatim A TiXmlText. This is a leaf node and cannot contain other nodes. It is a child of the "Item" TiXmlElement. @verbatim <bol><br/><bold> @endverbatim Another TiXmlElement, this one a child of the "Item" element. Etc. Looking at the entire object tree, you end up with: @verbatim TiXmlDocument "demo.xml" TiXmlDeclaration "version='1.0" "standalone=no" TiXmlComment "Our to do list data" TiXmlElement "ToDo" TiXmlElement "Item" Attributes: priority = 1 TiXmlText "Go to the " TiXmlElement "bold" TiXmlText "Toy store!" TiXmlElement "Item" Attributes: priority=2 TiXmlText "Do bills" @endverbatim <h2> Documentation </h2> The documentation is build with Doxygen, using the 'dox' configuration file. <h2> License </h2>

The "ToDo" tag defines a TiXmlElement object. This one does not have

any attributes, but does contain 2 other elements.

TinyXML is released under the zlib license:

This software is provided 'as-is', without any express or implied warranty. In no event will the authors be held liable for any damages arising from the use of this software.

Permission is granted to anyone to use this software for any purpose, including commercial applications, and to alter it and redistribute it freely, subject to the following restrictions:

- 1. The origin of this software must not be misrepresented; you must not claim that you wrote the original software. If you use this software in a product, an acknowledgment in the product documentation would be appreciated but is not required.
- 2. Altered source versions must be plainly marked as such, and must not be misrepresented as being the original software.
- 3. This notice may not be removed or altered from any source distribution.

<h2> References </h2>

The World Wide Web Consortium is the definitive standard body for XML, and their web pages contain huge amounts of information.

The definitive spec: <a href="http://www.w3.org/TR/2004/REC-xml-20040204/"> http://www.w3.org/TR/2004/REC-xml-20040204/</a>

I also recommend "XML Pocket Reference" by Robert Eckstein and published by OReilly...the book that got the whole thing started.

<h2> Contributors, Contacts, and a Brief History </h2>

Thanks very much to everyone who sends suggestions, bugs, ideas, and encouragement. It all helps, and makes this project fun. A special thanks to the contributors on the web pages that keep it lively.

So many people have sent in bugs and ideas, that rather than list here we try to give credit due in the "changes.txt" file.

TinyXML was originally written by Lee Thomason. (Often the "I" still in the documentation.) Lee reviews changes and releases new versions, with the help of Yves Berquin, Andrew Ellerton, and the tinyXml community.

We appreciate your suggestions, and would love to know if you use TinyXML. Hopefully you will enjoy it and find it useful. Please post questions, comments, file bugs, or contact us at:

www.sourceforge.net/projects/tinyxml

Lee Thomason, Yves Berquin, Andrew Ellerton \*/

#### Found in path(s):

\* /opt/cola/permits/1228782719\_1637099887.61/0/tinyxml-2-6-2-1-tar-gz/tinyxml/readme.txt No license file was found, but licenses were detected in source scan.

/\*

www.sourceforge.net/projects/tinyxml

Original code (2.0 and earlier )copyright (c) 2000-2006 Lee Thomason (www.grinninglizard.com)

This software is provided 'as-is', without any express or implied warranty. In no event will the authors be held liable for any damages arising from the use of this software.

Permission is granted to anyone to use this software for any purpose, including commercial applications, and to alter it and redistribute it freely, subject to the following restrictions:

- 1. The origin of this software must not be misrepresented; you must not claim that you wrote the original software. If you use this software in a product, an acknowledgment in the product documentation would be appreciated but is not required.
- 2. Altered source versions must be plainly marked as such, and must not be misrepresented as being the original software.
- 3. This notice may not be removed or altered from any source distribution.

\*/

### Found in path(s):

\* /opt/cola/permits/1228782719\_1637099887.61/0/tinyxml-2-6-2-1-tar-gz/tinyxml/tinyxmlerror.cpp No license file was found, but licenses were detected in source scan.

/\*

www.sourceforge.net/projects/tinyxml
Original code by Lee Thomason (www.grinninglizard.com)

This software is provided 'as-is', without any express or implied warranty. In no event will the authors be held liable for any damages arising from the use of this software.

Permission is granted to anyone to use this software for any purpose, including commercial applications, and to alter it and redistribute it freely, subject to the following restrictions:

- 1. The origin of this software must not be misrepresented; you must not claim that you wrote the original software. If you use this software in a product, an acknowledgment in the product documentation would be appreciated but is not required.
- 2. Altered source versions must be plainly marked as such, and must not be misrepresented as being the original software.
- 3. This notice may not be removed or altered from any source distribution.

\*/

#### Found in path(s):

\* /opt/cola/permits/1228782719\_1637099887.61/0/tinyxml-2-6-2-1-tar-gz/tinyxml/tinyxmlparser.cpp

# 1.9 sqlite 3.10.2

## 1.9.1 Available under license:

The author disclaims copyright to this source code. In place of a legal notice, here is a blessing:

May you do good and not evil.

May you find forgiveness for yourself and forgive others.

May you share freely, never taking more than you give.

## 1.10 zlib 1.2.11

### 1.10.1 Available under license:

Boost Software License - Version 1.0 - August 17th, 2003

Permission is hereby granted, free of charge, to any person or organization obtaining a copy of the software and accompanying documentation covered by this license (the "Software") to use, reproduce, display, distribute, execute, and transmit the Software, and to prepare derivative works of the Software, and to permit third-parties to whom the Software is furnished to do so, all subject to the following:

The copyright notices in the Software and this entire statement, including the above license grant, this restriction and the following disclaimer, must be included in all copies of the Software, in whole or in part, and all derivative works of the Software, unless such copies or derivative works are solely in the form of machine-executable object code generated by a source language processor.

THE SOFTWARE IS PROVIDED "AS IS", WITHOUT WARRANTY OF ANY KIND, EXPRESS OR IMPLIED, INCLUDING BUT NOT LIMITED TO THE WARRANTIES OF MERCHANTABILITY, FITNESS FOR A PARTICULAR PURPOSE, TITLE AND NON-INFRINGEMENT. IN NO EVENT SHALL THE COPYRIGHT HOLDERS OR ANYONE DISTRIBUTING THE SOFTWARE BE LIABLE FOR ANY DAMAGES OR OTHER LIABILITY, WHETHER IN CONTRACT, TORT OR OTHERWISE, ARISING FROM, OUT OF OR IN CONNECTION WITH THE SOFTWARE OR THE USE OR OTHER DEALINGS IN THE SOFTWARE.

/\* zlib.h -- interface of the 'zlib' general purpose compression library version 1.2.11, January 15th, 2017

Copyright (C) 1995-2017 Jean-loup Gailly and Mark Adler

This software is provided 'as-is', without any express or implied warranty. In no event will the authors be held liable for any damages arising from the use of this software.

Permission is granted to anyone to use this software for any purpose, including commercial applications, and to alter it and redistribute it freely, subject to the following restrictions:

- The origin of this software must not be misrepresented; you must not claim that you wrote the original software. If you use this software in a product, an acknowledgment in the product documentation would be appreciated but is not required.
- 2. Altered source versions must be plainly marked as such, and must not be misrepresented as being the original software.
- 3. This notice may not be removed or altered from any source distribution.

Jean-loup Gailly Mark Adler

jloup@gzip.org madler@alumni.caltech.edu

The data format used by the zlib library is described by RFCs (Request for Comments) 1950 to 1952 in the files http://tools.ietf.org/html/rfc1950 (zlib format), rfc1951 (deflate format) and rfc1952 (gzip format).

\*/

# 1.11 libjpeg 9d

### 1.11.1 Notifications:

This software is based in part on the work of the Independent JPEG Group.

## 1.11.2 Available under license:

The Independent JPEG Group's JPEG software

README for release 9c of 14-Jan-2018

\_\_\_\_\_

This distribution contains the ninth public release of the Independent JPEG Group's free JPEG software. You are welcome to redistribute this software and to use it for any purpose, subject to the conditions under LEGAL ISSUES, below.

This software is the work of Tom Lane, Guido Vollbeding, Philip Gladstone, Bill Allombert, Jim Boucher, Lee Crocker, Bob Friesenhahn, Ben Jackson, Julian Minguillon, Luis Ortiz, George Phillips, Davide Rossi, Ge' Weijers, and other members of the Independent JPEG Group.

IJG is not affiliated with the ISO/IEC JTC1/SC29/WG1 standards committee (previously known as JPEG, together with ITU-T SG16).

#### DOCUMENTATION ROADMAP

\_\_\_\_\_

This file contains the following sections:

OVERVIEW General description of JPEG and the IJG software.

LEGAL ISSUES Copyright, lack of warranty, terms of distribution.

REFERENCES Where to learn more about JPEG.

ARCHIVE LOCATIONS Where to find newer versions of this software.

ACKNOWLEDGMENTS Special thanks.

FILE FORMAT WARS Software \*not\* to get.

TO DO Plans for future IJG releases.

Other documentation files in the distribution are:

#### User documentation:

install.txt How to configure and install the IJG software.

usage.txt Usage instructions for cjpeg, djpeg, jpegtran,

rdjpgcom, and wrjpgcom.

\*.1 Unix-style man pages for programs (same info as usage.txt).

wizard.txt Advanced usage instructions for JPEG wizards only.

change.log Version-to-version change highlights.

Programmer and internal documentation:

libjpeg.txt How to use the JPEG library in your own programs.

example.c Sample code for calling the JPEG library.

structure.txt Overview of the JPEG library's internal structure.

filelist.txt Road map of IJG files.

coderules.txt Coding style rules --- please read if you contribute code.

Please read at least the files install.txt and usage.txt. Some information can also be found in the JPEG FAQ (Frequently Asked Questions) article. See ARCHIVE LOCATIONS below to find out where to obtain the FAQ article.

If you want to understand how the JPEG code works, we suggest reading one or

more of the REFERENCES, then looking at the documentation files (in roughly the order listed) before diving into the code.

#### **OVERVIEW**

=======

This package contains C software to implement JPEG image encoding, decoding, and transcoding. JPEG (pronounced "jay-peg") is a standardized compression method for full-color and grayscale images.

This software implements JPEG baseline, extended-sequential, and progressive compression processes. Provision is made for supporting all variants of these processes, although some uncommon parameter settings aren't implemented yet. We have made no provision for supporting the hierarchical or lossless processes defined in the standard.

We provide a set of library routines for reading and writing JPEG image files, plus two sample applications "cjpeg" and "djpeg", which use the library to perform conversion between JPEG and some other popular image file formats. The library is intended to be reused in other applications.

In order to support file conversion and viewing software, we have included considerable functionality beyond the bare JPEG coding/decoding capability; for example, the color quantization modules are not strictly part of JPEG decoding, but they are essential for output to colormapped file formats or colormapped displays. These extra functions can be compiled out of the library if not required for a particular application.

We have also included "jpegtran", a utility for lossless transcoding between different JPEG processes, and "rdjpgcom" and "wrjpgcom", two simple applications for inserting and extracting textual comments in JFIF files.

The emphasis in designing this software has been on achieving portability and flexibility, while also making it fast enough to be useful. In particular, the software is not intended to be read as a tutorial on JPEG. (See the REFERENCES section for introductory material.) Rather, it is intended to be reliable, portable, industrial-strength code. We do not claim to have achieved that goal in every aspect of the software, but we strive for it.

We welcome the use of this software as a component of commercial products. No royalty is required, but we do ask for an acknowledgement in product documentation, as described under LEGAL ISSUES.

LEGAL ISSUES

#### In plain English:

- 1. We don't promise that this software works. (But if you find any bugs, please let us know!)
- 2. You can use this software for whatever you want. You don't have to pay us.
- 3. You may not pretend that you wrote this software. If you use it in a program, you must acknowledge somewhere in your documentation that you've used the IJG code.

#### In legalese:

The authors make NO WARRANTY or representation, either express or implied, with respect to this software, its quality, accuracy, merchantability, or fitness for a particular purpose. This software is provided "AS IS", and you, its user, assume the entire risk as to its quality and accuracy.

This software is copyright (C) 1991-2018, Thomas G. Lane, Guido Vollbeding. All Rights Reserved except as specified below.

Permission is hereby granted to use, copy, modify, and distribute this software (or portions thereof) for any purpose, without fee, subject to these conditions:

- (1) If any part of the source code for this software is distributed, then this README file must be included, with this copyright and no-warranty notice unaltered; and any additions, deletions, or changes to the original files must be clearly indicated in accompanying documentation.
- (2) If only executable code is distributed, then the accompanying documentation must state that "this software is based in part on the work of the Independent JPEG Group".
- (3) Permission for use of this software is granted only if the user accepts full responsibility for any undesirable consequences; the authors accept NO LIABILITY for damages of any kind.

These conditions apply to any software derived from or based on the IJG code, not just to the unmodified library. If you use our work, you ought to acknowledge us.

Permission is NOT granted for the use of any IJG author's name or company name in advertising or publicity relating to this software or products derived from it. This software may be referred to only as "the Independent JPEG Group's software".

We specifically permit and encourage the use of this software as the basis of commercial products, provided that all warranty or liability claims are assumed by the product vendor.

The Unix configuration script "configure" was produced with GNU Autoconf.

It is copyright by the Free Software Foundation but is freely distributable. The same holds for its supporting scripts (config.guess, config.sub, ltmain.sh). Another support script, install-sh, is copyright by X Consortium but is also freely distributable.

The IJG distribution formerly included code to read and write GIF files. To avoid entanglement with the Unisys LZW patent (now expired), GIF reading support has been removed altogether, and the GIF writer has been simplified to produce "uncompressed GIFs". This technique does not use the LZW algorithm; the resulting GIF files are larger than usual, but are readable by all standard GIF decoders.

#### REFERENCES

\_\_\_\_\_

We recommend reading one or more of these references before trying to understand the innards of the JPEG software.

The best short technical introduction to the JPEG compression algorithm is Wallace, Gregory K. "The JPEG Still Picture Compression Standard", Communications of the ACM, April 1991 (vol. 34 no. 4), pp. 30-44. (Adjacent articles in that issue discuss MPEG motion picture compression, applications of JPEG, and related topics.) If you don't have the CACM issue handy, a PDF file containing a revised version of Wallace's article is available at http://www.ijg.org/files/Wallace.JPEG.pdf. The file (actually a preprint for an article that appeared in IEEE Trans. Consumer Electronics) omits the sample images that appeared in CACM, but it includes corrections and some added material. Note: the Wallace article is copyright ACM and IEEE, and it may not be used for commercial purposes.

A somewhat less technical, more leisurely introduction to JPEG can be found in "The Data Compression Book" by Mark Nelson and Jean-loup Gailly, published by M&T Books (New York), 2nd ed. 1996, ISBN 1-55851-434-1. This book provides good explanations and example C code for a multitude of compression methods including JPEG. It is an excellent source if you are comfortable reading C code but don't know much about data compression in general. The book's JPEG sample code is far from industrial-strength, but when you are ready to look at a full implementation, you've got one here...

The best currently available description of JPEG is the textbook "JPEG Still Image Data Compression Standard" by William B. Pennebaker and Joan L. Mitchell, published by Van Nostrand Reinhold, 1993, ISBN 0-442-01272-1. Price US\$59.95, 638 pp. The book includes the complete text of the ISO JPEG standards (DIS 10918-1 and draft DIS 10918-2).

Although this is by far the most detailed and comprehensive exposition of JPEG publicly available, we point out that it is still missing an explanation of the most essential properties and algorithms of the underlying DCT

technology.

If you think that you know about DCT-based JPEG after reading this book, then you are in delusion. The real fundamentals and corresponding potential of DCT-based JPEG are not publicly known so far, and that is the reason for all the mistaken developments taking place in the image coding domain.

The original JPEG standard is divided into two parts, Part 1 being the actual specification, while Part 2 covers compliance testing methods. Part 1 is titled "Digital Compression and Coding of Continuous-tone Still Images, Part 1: Requirements and guidelines" and has document numbers ISO/IEC IS 10918-1, ITU-T T.81. Part 2 is titled "Digital Compression and Coding of Continuous-tone Still Images, Part 2: Compliance testing" and has document numbers ISO/IEC IS 10918-2, ITU-T T.83.

IJG JPEG 8 introduced an implementation of the JPEG SmartScale extension which is specified in two documents: A contributed document at ITU and ISO with title "ITU-T JPEG-Plus Proposal for Extending ITU-T T.81 for Advanced Image Coding", April 2006, Geneva, Switzerland. The latest version of this document is Revision 3. And a contributed document ISO/IEC JTC1/SC29/WG1 N 5799 with title "Evolution of JPEG", June/July 2011, Berlin, Germany. IJG JPEG 9 introduces a reversible color transform for improved lossless compression which is described in a contributed document ISO/IEC JTC1/SC29/WG1 N 6080 with title "JPEG 9 Lossless Coding", June/July 2012, Paris, France.

The JPEG standard does not specify all details of an interchangeable file format. For the omitted details we follow the "JFIF" conventions, version 2. JFIF version 1 has been adopted as Recommendation ITU-T T.871 (05/2011): Information technology - Digital compression and coding of continuous-tone still images: JPEG File Interchange Format (JFIF). It is available as a free download in PDF file format from http://www.itu.int/rec/T-REC-T.871. A PDF file of the older JFIF document is available at http://www.w3.org/Graphics/JPEG/jfif3.pdf.

The TIFF 6.0 file format specification can be obtained by FTP from ftp://ftp.sgi.com/graphics/tiff/TIFF6.ps.gz. The JPEG incorporation scheme found in the TIFF 6.0 spec of 3-June-92 has a number of serious problems. IJG does not recommend use of the TIFF 6.0 design (TIFF Compression tag 6). Instead, we recommend the JPEG design proposed by TIFF Technical Note #2 (Compression tag 7). Copies of this Note can be obtained from http://www.ijg.org/files/. It is expected that the next revision of the TIFF spec will replace the 6.0 JPEG design with the Note's design. Although IJG's own code does not support TIFF/JPEG, the free libtiff library uses our library to implement TIFF/JPEG per the Note.

| ARCHIVE | LOCAT | IONS |
|---------|-------|------|
|         |       |      |

The "official" archive site for this software is www.ijg.org.

The most recent released version can always be found there in directory "files". This particular version will be archived as http://www.ijg.org/files/jpegsrc.v9c.tar.gz, and in Windows-compatible "zip" archive format as http://www.ijg.org/files/jpegsr9c.zip.

The JPEG FAQ (Frequently Asked Questions) article is a source of some general information about JPEG.

It is available on the World Wide Web at http://www.faqs.org/faqs/jpeg-faq/ and other news.answers archive sites, including the official news.answers archive at rtfm.mit.edu: ftp://rtfm.mit.edu/pub/usenet/news.answers/jpeg-faq/. If you don't have Web or FTP access, send e-mail to mail-server@rtfm.mit.edu with body

send usenet/news answers/ipeg-faq/part1

send usenet/news.answers/jpeg-faq/part1 send usenet/news.answers/jpeg-faq/part2

#### **ACKNOWLEDGMENTS**

===========

Thank to Juergen Bruder for providing me with a copy of the common DCT algorithm article, only to find out that I had come to the same result in a more direct and comprehensible way with a more generative approach.

Thank to Istvan Sebestyen and Joan L. Mitchell for inviting me to the ITU JPEG (Study Group 16) meeting in Geneva, Switzerland.

Thank to Thomas Wiegand and Gary Sullivan for inviting me to the Joint Video Team (MPEG & ITU) meeting in Geneva, Switzerland.

Thank to Thomas Richter and Daniel Lee for inviting me to the ISO/IEC JTC1/SC29/WG1 (previously known as JPEG, together with ITU-T SG16) meeting in Berlin, Germany.

Thank to John Korejwa and Massimo Ballerini for inviting me to fruitful consultations in Boston, MA and Milan, Italy.

Thank to Hendrik Elstner, Roland Fassauer, Simone Zuck, Guenther Maier-Gerber, Walter Stoeber, Fred Schmitz, and Norbert Braunagel for corresponding business development.

Thank to Nico Zschach and Dirk Stelling of the technical support team at the Digital Images company in Halle for providing me with extra equipment for configuration tests.

Thank to Richard F. Lyon (then of Foveon Inc.) for fruitful communication about JPEG configuration in Sigma Photo Pro software.

Thank to Andrew Finkenstadt for hosting the ijg.org site.

Thank to Thomas G. Lane for the original design and development of this singular software package.

Thank to Lars Goehler, Andreas Heinecke, Sebastian Fuss, Yvonne Roebert, Andrej Werner, and Ulf-Dietrich Braumann for support and public relations.

#### FILE FORMAT WARS

==========

The ISO/IEC JTC1/SC29/WG1 standards committee (previously known as JPEG, together with ITU-T SG16) currently promotes different formats containing the name "JPEG" which is misleading because these formats are incompatible with original DCT-based JPEG and are based on faulty technologies. IJG therefore does not and will not support such momentary mistakes (see REFERENCES).

There exist also distributions under the name "OpenJPEG" promoting such kind of formats which is misleading because they don't support original JPEG images.

We have no sympathy for the promotion of inferior formats. Indeed, one of the original reasons for developing this free software was to help force convergence on common, interoperable format standards for JPEG files. Don't use an incompatible file format!

(In any case, our decoder will remain capable of reading existing JPEG image files indefinitely.)

The ISO committee pretends to be "responsible for the popular JPEG" in their public reports which is not true because they don't respond to actual requirements for the maintenance of the original JPEG specification. Furthermore, the ISO committee pretends to "ensure interoperability" with their standards which is not true because their "standards" support only application-specific and proprietary use cases and contain mathematically incorrect code.

There are currently different distributions in circulation containing the name "libjpeg" which is misleading because they don't have the features and are incompatible with formats supported by actual IJG libjpeg distributions. One of those fakes is released by members of the ISO committee and just uses the name of libjpeg for misdirection of people, similar to the abuse of the name JPEG as described above, while having nothing in common with actual IJG libjpeg distributions and containing mathematically incorrect code. The other one claims to be a "derivative" or "fork" of the original libjpeg, but violates the license conditions as described under LEGAL ISSUES above and violates basic C programming properties.

We have no sympathy for the release of misleading, incorrect and illegal distributions derived from obsolete code bases.

Don't use an obsolete code base!

According to the UCC (Uniform Commercial Code) law, IJG has the lawful and legal right to foreclose on certain standardization bodies and other institutions or corporations that knowingly perform substantial and systematic deceptive acts and practices, fraud, theft, and damaging of the value of the people of this planet without their knowing, willing and intentional consent.

The titles, ownership, and rights of these institutions and all their assets are now duly secured and held in trust for the free people of this planet. People of the planet, on every country, may have a financial interest in the assets of these former principals, agents, and beneficiaries of the foreclosed institutions and corporations.

IJG asserts what is: that each man, woman, and child has unalienable value and rights granted and deposited in them by the Creator and not any one of the people is subordinate to any artificial principality, corporate fiction or the special interest of another without their appropriate knowing, willing and intentional consent made by contract or accommodation agreement. IJG expresses that which already was.

The people have already determined and demanded that public administration entities, national governments, and their supporting judicial systems must be fully transparent, accountable, and liable.

IJG has secured the value for all concerned free people of the planet.

A partial list of foreclosed institutions and corporations ("Hall of Shame") is currently prepared and will be published later.

#### TO DO

=====

Version 9 is the second release of a new generation JPEG standard to overcome the limitations of the original JPEG specification, and is the first true source reference JPEG codec.

More features are being prepared for coming releases...

Please send bug reports, offers of help, etc. to jpeg-info@jpegclub.org. No license file was found, but licenses were detected in source scan.

```
/*
* jdct.h
```

- \* Copyright (C) 1994-1996, Thomas G. Lane.
- \* Modified 2002-2019 by Guido Vollbeding.
- \* This file is part of the Independent JPEG Group's software.
- \* For conditions of distribution and use, see the accompanying README file.

\*

\* This include file contains common declarations for the forward and

- \* inverse DCT modules. These declarations are private to the DCT managers
- \* (jcdctmgr.c, jddctmgr.c) and the individual DCT algorithms.
- \* The individual DCT algorithms are kept in separate files to ease
- \* machine-dependent tuning (e.g., assembly coding).

\*/

#### Found in path(s):

\*/opt/cola/permits/1103550007\_1605777850.47/0/jpegsrc-v9d-tar-gz/jpeg-9d/jdct.h

# 1.12 xmlrpc-c 1.31

## 1.12.1 Available under license:

**ABYSS Web Server License** 

Copyright (C) 2000 by Moez Mahfoudh <mmoez@bigfoot.com>. All rights reserved.

Redistribution and use in source and binary forms, with or without modification, are permitted provided that the following conditions are met:

- 1. Redistributions of source code must retain the above copyright notice, this list of conditions and the following disclaimer.
- 2. Redistributions in binary form must reproduce the above copyright notice, this list of conditions and the following disclaimer in the documentation and/or other materials provided with the distribution.
- 3. The name of the author may not be used to endorse or promote products derived from this software without specific prior written permission.

THIS SOFTWARE IS PROVIDED BY THE AUTHOR AND CONTRIBUTORS ``AS IS" AND ANY EXPRESS OR IMPLIED WARRANTIES, INCLUDING, BUT NOT LIMITED TO, THE IMPLIED WARRANTIES OF MERCHANTABILITY AND FITNESS FOR A PARTICULAR PURPOSE ARE DISCLAIMED. IN NO EVENT SHALL THE AUTHOR OR CONTRIBUTORS BE LIABLE FOR ANY DIRECT, INDIRECT, INCIDENTAL, SPECIAL, EXEMPLARY, OR CONSEQUENTIAL DAMAGES (INCLUDING, BUT NOT LIMITED TO, PROCUREMENT OF SUBSTITUTE GOODS OR SERVICES; LOSS OF USE, DATA, OR PROFITS; OR BUSINESS INTERRUPTION) HOWEVER CAUSED AND ON ANY THEORY OF LIABILITY, WHETHER IN CONTRACT, STRICT LIABILITY, OR TORT (INCLUDING NEGLIGENCE OR OTHERWISE) ARISING IN ANY WAY OUT OF THE USE OF THIS SOFTWARE, EVEN IF ADVISED OF THE POSSIBILITY OF SUCH DAMAGE.

Copyright (C) 2001 by Eric Kidd. All rights reserved.

Redistribution and use in source and binary forms, with or without modification, are permitted provided that the following conditions are met:

- 1. Redistributions of source code must retain the above copyright notice, this list of conditions and the following disclaimer.
- 2. Redistributions in binary form must reproduce the above copyright

notice, this list of conditions and the following disclaimer in the documentation and/or other materials provided with the distribution.

3. The name of the author may not be used to endorse or promote products derived from this software without specific prior written permission.

THIS SOFTWARE IS PROVIDED BY THE AUTHOR AND CONTRIBUTORS "AS IS" AND ANY EXPRESS OR IMPLIED WARRANTIES, INCLUDING, BUT NOT LIMITED TO, THE IMPLIED WARRANTIES OF MERCHANTABILITY AND FITNESS FOR A PARTICULAR PURPOSE ARE DISCLAIMED. IN NO EVENT SHALL THE AUTHOR OR CONTRIBUTORS BE LIABLE FOR ANY DIRECT, INDIRECT, INCIDENTAL, SPECIAL, EXEMPLARY, OR CONSEQUENTIAL DAMAGES (INCLUDING, BUT NOT LIMITED TO, PROCUREMENT OF SUBSTITUTE GOODS OR SERVICES; LOSS OF USE, DATA, OR PROFITS; OR BUSINESS INTERRUPTION) HOWEVER CAUSED AND ON ANY THEORY OF LIABILITY, WHETHER IN CONTRACT, STRICT LIABILITY, OR TORT (INCLUDING NEGLIGENCE OR OTHERWISE) ARISING IN ANY WAY OUT OF THE USE OF THIS SOFTWARE, EVEN IF ADVISED OF THE POSSIBILITY OF SUCH DAMAGE.

The copyright owners of this package license the public to copy it (and do other things with it which are controlled by copyright law) under a few simple conditions.

Each source file describes the copyright license for that particular file. This file summarizes the licenses for your convenience.

All the code written specifically for Xmlrpc-c, which is most of the code, and the aggregation, is licensed under the XML-RPC FOR C/C++ license shown below.

Some of the code was written for another purpose and copied into Xmlrpc-c. Its copyright owners license the code under a different license:

The Expat Licence applies to the contents of the directory lib/expat, the ABYSS Web Server License applies to the contents of the directory lib/abyss and parts of the file src/xmlrpc\_abyss.c.

The Python 1.5.2 license applies to parts of the file src/xmlrpc\_base64.c.

And as for the tools/ directory, you'll have to examine the licenses on your own.

These same licenses have been offered throughout Xmlrpc-c's history.

XML-RPC For C/C++ License

Copyright (C) 2001 by First Peer, Inc. All rights reserved.

Copyright (C) 2001 by Eric Kidd. All rights reserved.

Redistribution and use in source and binary forms, with or without modification, are permitted provided that the following conditions are met:

- 1. Redistributions of source code must retain the above copyright notice, this list of conditions and the following disclaimer.
- 2. Redistributions in binary form must reproduce the above copyright notice, this list of conditions and the following disclaimer in the documentation and/or other materials provided with the distribution.
- 3. The name of the author may not be used to endorse or promote products derived from this software without specific prior written permission.

THIS SOFTWARE IS PROVIDED BY THE AUTHOR AND CONTRIBUTORS "AS IS" AND ANY EXPRESS OR IMPLIED WARRANTIES, INCLUDING, BUT NOT LIMITED TO, THE IMPLIED WARRANTIES OF MERCHANTABILITY AND FITNESS FOR A PARTICULAR PURPOSE ARE DISCLAIMED. IN NO EVENT SHALL THE AUTHOR OR CONTRIBUTORS BE LIABLE FOR ANY DIRECT, INDIRECT, INCIDENTAL, SPECIAL, EXEMPLARY, OR CONSEQUENTIAL DAMAGES (INCLUDING, BUT NOT LIMITED TO, PROCUREMENT OF SUBSTITUTE GOODS OR SERVICES; LOSS OF USE, DATA, OR PROFITS; OR BUSINESS INTERRUPTION) HOWEVER CAUSED AND ON ANY THEORY OF LIABILITY, WHETHER IN CONTRACT, STRICT LIABILITY, OR TORT (INCLUDING NEGLIGENCE OR OTHERWISE) ARISING IN ANY WAY OUT OF THE USE OF THIS SOFTWARE, EVEN IF ADVISED OF THE POSSIBILITY OF SUCH DAMAGE.

Expat License

Copyright (c) 1998, 1999, 2000 Thai Open Source Software Center Ltd

Permission is hereby granted, free of charge, to any person obtaining a copy of this software and associated documentation files (the "Software"), to deal in the Software without restriction, including without limitation the rights to use, copy, modify, merge, publish, distribute, sublicense, and/or sell copies of the Software, and to permit persons to whom the Software is furnished to do so, subject to the following conditions:

The above copyright notice and this permission notice shall be included in all copies or substantial portions of the Software.

THE SOFTWARE IS PROVIDED "AS IS", WITHOUT WARRANTY OF ANY KIND, EXPRESS OR IMPLIED, INCLUDING BUT NOT LIMITED TO THE WARRANTIES OF MERCHANTABILITY, FITNESS FOR A PARTICULAR PURPOSE AND NONINFRINGEMENT. IN NO EVENT SHALL THE AUTHORS OR COPYRIGHT HOLDERS BE LIABLE FOR ANY CLAIM, DAMAGES OR OTHER LIABILITY, WHETHER IN AN ACTION OF CONTRACT, TORT OR OTHERWISE, ARISING FROM, OUT OF OR IN CONNECTION WITH THE

#### SOFTWARE OR THE USE OR OTHER DEALINGS IN THE SOFTWARE.

#### ABYSS Web Server License

\_\_\_\_\_

Copyright (C) 2000 by Moez Mahfoudh <mmoez@bigfoot.com>. All rights reserved.

Redistribution and use in source and binary forms, with or without modification, are permitted provided that the following conditions are met:

- 1. Redistributions of source code must retain the above copyright notice, this list of conditions and the following disclaimer.
- 2. Redistributions in binary form must reproduce the above copyright notice, this list of conditions and the following disclaimer in the documentation and/or other materials provided with the distribution.
- 3. The name of the author may not be used to endorse or promote products derived from this software without specific prior written permission.

THIS SOFTWARE IS PROVIDED BY THE AUTHOR AND CONTRIBUTORS "AS IS" AND ANY EXPRESS OR IMPLIED WARRANTIES, INCLUDING, BUT NOT LIMITED TO, THE IMPLIED WARRANTIES OF MERCHANTABILITY AND FITNESS FOR A PARTICULAR PURPOSE ARE DISCLAIMED. IN NO EVENT SHALL THE AUTHOR OR CONTRIBUTORS BE LIABLE FOR ANY DIRECT, INDIRECT, INCIDENTAL, SPECIAL, EXEMPLARY, OR CONSEQUENTIAL DAMAGES (INCLUDING, BUT NOT LIMITED TO, PROCUREMENT OF SUBSTITUTE GOODS OR SERVICES; LOSS OF USE, DATA, OR PROFITS; OR BUSINESS INTERRUPTION) HOWEVER CAUSED AND ON ANY THEORY OF LIABILITY, WHETHER IN CONTRACT, STRICT LIABILITY, OR TORT (INCLUDING NEGLIGENCE OR OTHERWISE) ARISING IN ANY WAY OUT OF THE USE OF THIS SOFTWARE, EVEN IF ADVISED OF THE POSSIBILITY OF SUCH DAMAGE.

Python 1.5.2 License

-----

Copyright 1991, 1992, 1993, 1994 by Stichting Mathematisch Centrum, Amsterdam, The Netherlands.

#### All Rights Reserved

Permission to use, copy, modify, and distribute this software and its documentation for any purpose and without fee is hereby granted, provided that the above copyright notice appear in all copies and that both that copyright notice and this permission notice appear in supporting documentation, and that the names of Stichting Mathematisch Centrum or CWI or Corporation for National Research Initiatives or CNRI not be used in advertising or publicity pertaining to

distribution of the software without specific, written prior permission.

While CWI is the initial source for this software, a modified version is made available by the Corporation for National Research Initiatives (CNRI) at the Internet address ftp://ftp.python.org.

STICHTING MATHEMATISCH CENTRUM AND CNRI DISCLAIM ALL WARRANTIES WITH REGARD TO THIS SOFTWARE, INCLUDING ALL IMPLIED WARRANTIES OF MERCHANTABILITY AND FITNESS, IN NO EVENT SHALL STICHTING MATHEMATISCH CENTRUM OR CNRI BE LIABLE FOR ANY SPECIAL, INDIRECT OR CONSEQUENTIAL DAMAGES OR ANY DAMAGES WHATSOEVER RESULTING FROM LOSS OF USE, DATA OR PROFITS, WHETHER IN AN ACTION OF CONTRACT, NEGLIGENCE OR OTHER TORTIOUS ACTION, ARISING OUT OF OR IN CONNECTION WITH THE USE OR PERFORMANCE OF THIS SOFTWARE.

## 1.13 curl 8.0.1

## 1.13.1 Available under license:

COPYRIGHT AND PERMISSION NOTICE

Copyright (c) 1996 - 2023, Daniel Stenberg, <daniel@haxx.se>, and many contributors, see the THANKS file.

All rights reserved.

Permission to use, copy, modify, and distribute this software for any purpose with or without fee is hereby granted, provided that the above copyright notice and this permission notice appear in all copies.

THE SOFTWARE IS PROVIDED "AS IS", WITHOUT WARRANTY OF ANY KIND, EXPRESS OR IMPLIED, INCLUDING BUT NOT LIMITED TO THE WARRANTIES OF MERCHANTABILITY, FITNESS FOR A PARTICULAR PURPOSE AND NONINFRINGEMENT OF THIRD PARTY RIGHTS. IN NO EVENT SHALL THE AUTHORS OR COPYRIGHT HOLDERS BE LIABLE FOR ANY CLAIM, DAMAGES OR OTHER LIABILITY, WHETHER IN AN ACTION OF CONTRACT, TORT OR OTHERWISE, ARISING FROM, OUT OF OR IN CONNECTION WITH THE SOFTWARE OR THE USE OR OTHER DEALINGS IN THE SOFTWARE.

Except as contained in this notice, the name of a copyright holder shall not be used in advertising or otherwise to promote the sale, use or other dealings in this Software without prior written authorization of the copyright holder.

## 1.14 boost 1.65.1

## 1.14.1 Available under license:

Boost Software License - Version 1.0 - August 17th, 2003

Permission is hereby granted, free of charge, to any person or organization obtaining a copy of the software and accompanying documentation covered by this license (the "Software") to use, reproduce, display, distribute, execute, and transmit the Software, and to prepare derivative works of the Software, and to permit third-parties to whom the Software is furnished to do so, all subject to the following:

The copyright notices in the Software and this entire statement, including the above license grant, this restriction and the following disclaimer, must be included in all copies of the Software, in whole or in part, and all derivative works of the Software, unless such copies or derivative works are solely in the form of machine-executable object code generated by a source language processor.

THE SOFTWARE IS PROVIDED "AS IS", WITHOUT WARRANTY OF ANY KIND, EXPRESS OR IMPLIED, INCLUDING BUT NOT LIMITED TO THE WARRANTIES OF MERCHANTABILITY, FITNESS FOR A PARTICULAR PURPOSE, TITLE AND NON-INFRINGEMENT. IN NO EVENT SHALL THE COPYRIGHT HOLDERS OR ANYONE DISTRIBUTING THE SOFTWARE BE LIABLE FOR ANY DAMAGES OR OTHER LIABILITY, WHETHER IN CONTRACT, TORT OR OTHERWISE, ARISING FROM, OUT OF OR IN CONNECTION WITH THE SOFTWARE OR THE USE OR OTHER DEALINGS IN THE SOFTWARE.

# 1.15 poco 1.6.1

### 1.15.1 Available under license:

Boost Software License - Version 1.0 - August 17th, 2003

Permission is hereby granted, free of charge, to any person or organization obtaining a copy of the software and accompanying documentation covered by this license (the "Software") to use, reproduce, display, distribute, execute, and transmit the Software, and to prepare derivative works of the Software, and to permit third-parties to whom the Software is furnished to do so, all subject to the following:

The copyright notices in the Software and this entire statement, including the above license grant, this restriction and the following disclaimer, must be included in all copies of the Software, in whole or in part, and all derivative works of the Software, unless such copies or derivative works are solely in the form of machine-executable object code generated by a source language processor.

THE SOFTWARE IS PROVIDED "AS IS", WITHOUT WARRANTY OF ANY KIND, EXPRESS OR IMPLIED, INCLUDING BUT NOT LIMITED TO THE WARRANTIES OF MERCHANTABILITY, FITNESS FOR A PARTICULAR PURPOSE, TITLE AND NON-INFRINGEMENT. IN NO EVENT

SHALL THE COPYRIGHT HOLDERS OR ANYONE DISTRIBUTING THE SOFTWARE BE LIABLE FOR ANY DAMAGES OR OTHER LIABILITY, WHETHER IN CONTRACT, TORT OR OTHERWISE, ARISING FROM, OUT OF OR IN CONNECTION WITH THE SOFTWARE OR THE USE OR OTHER DEALINGS IN THE SOFTWARE.

-----

Note:

Individual files contain the following tag instead of the full license text.

SPDX-License-Identifier: BSL-1.0

This enables machine processing of license information based on the SPDX License Identifiers that are here available: http://spdx.org/licenses/Note about WCELIBCEX files copyright.

File copyright is held by a file author.

Files created for the first version of the WCELIBCEX project are copyrighted by (c) 2006 Taxus SI Ltd., http://www.taxussi.com.pl

See comment in header of source files for more details. See LICENSE.txt for license agreement. WCELIBCEX - Windows CE C Library Extensions

The source code of the WCELIBCEX library is licensed under MIT License:

http://opensource.org/licenses/mit-license.php

Permission is hereby granted, free of charge, to any person obtaining a copy of this software and associated documentation files (the "Software"), to deal in the Software without restriction, including without limitation the rights to use, copy, modify, merge, publish, distribute, sublicense, and/or sell copies of the Software, and to permit persons to whom the Software is furnished to do so, subject to the following conditions:

The above copyright notice and this permission notice shall be included in all copies or substantial portions of the Software.

THE SOFTWARE IS PROVIDED "AS IS", WITHOUT WARRANTY OF ANY KIND, EXPRESS OR IMPLIED, INCLUDING BUT NOT LIMITED TO THE WARRANTIES OF MERCHANTABILITY, FITNESS FOR A PARTICULAR PURPOSE AND NONINFRINGEMENT. IN NO EVENT SHALL THE AUTHORS OR COPYRIGHT HOLDERS BE LIABLE FOR ANY CLAIM, DAMAGES OR OTHER LIABILITY, WHETHER IN AN ACTION OF CONTRACT, TORT OR OTHERWISE, ARISING FROM, OUT OF OR IN CONNECTION WITH THE SOFTWARE OR THE USE OR OTHER DEALINGS IN THE SOFTWARE.

Guenter Obiltschnig

Alex Fabijanic

Peter Schojer

Ferdinand Beyer

Krzysztof Burghardt

Claus Dabringer

Caleb Epstein

Eran Hammer-Lahav

Chris Johnson

Sergey Kholodilov

Ryan Kraay

Larry Lewis

Andrew J. P. Maclean

Andrew Marlow

Paschal Mushubi

Jiang Shan

David Shawley

Sergey Skorokhodov

Tom Tan

Sergey N. Yatskevich

Marc Chevrier

Philippe Cuvillier

Marian Krivos

Franky Braem

Philip Prindeville

Anton Yabchinskiy

Rangel Reale

Fabrizio Duhem

Patrick White

Mike Naquin

Roger Meier

Mathaus Mendel

Arturo Castro

Adrian Imboden

Matej Knopp

Patrice Tarabbia

Lucas Clemente

Karl Reid

Pascal Bach

Cristian Thiago Moecke

Sergei Nikulov

Aaron Kaluszka

Iyed Bennour

Scott Davis

Kristin Cowalcijk

Yuval Kashtan

Christopher Baker

Scott Davis

Jeff Adams

Martin Osborne

## 1.16 visual-studio-runtime 12.00.40660.0

## 1.16.1 Available under license:

The Microsoft C++ Standard Library is under the Apache License v2.0 with LLVM Exception:

Apache License Version 2.0, January 2004 http://www.apache.org/licenses/

#### TERMS AND CONDITIONS FOR USE, REPRODUCTION, AND DISTRIBUTION

#### 1. Definitions.

"License" shall mean the terms and conditions for use, reproduction, and distribution as defined by Sections 1 through 9 of this document.

"Licensor" shall mean the copyright owner or entity authorized by the copyright owner that is granting the License.

"Legal Entity" shall mean the union of the acting entity and all other entities that control, are controlled by, or are under common control with that entity. For the purposes of this definition, "control" means (i) the power, direct or indirect, to cause the direction or management of such entity, whether by contract or otherwise, or (ii) ownership of fifty percent (50%) or more of the outstanding shares, or (iii) beneficial ownership of such entity.

"You" (or "Your") shall mean an individual or Legal Entity exercising permissions granted by this License.

"Source" form shall mean the preferred form for making modifications, including but not limited to software source code, documentation source, and configuration files.

"Object" form shall mean any form resulting from mechanical transformation or translation of a Source form, including but not limited to compiled object code, generated documentation, and conversions to other media types.

"Work" shall mean the work of authorship, whether in Source or Object form, made available under the License, as indicated by a copyright notice that is included in or attached to the work (an example is provided in the Appendix below).

"Derivative Works" shall mean any work, whether in Source or Object form, that is based on (or derived from) the Work and for which the editorial revisions, annotations, elaborations, or other modifications represent, as a whole, an original work of authorship. For the purposes of this License, Derivative Works shall not include works that remain separable from, or merely link (or bind by name) to the interfaces of, the Work and Derivative Works thereof.

"Contribution" shall mean any work of authorship, including the original version of the Work and any modifications or additions to that Work or Derivative Works thereof, that is intentionally submitted to Licensor for inclusion in the Work by the copyright owner or by an individual or Legal Entity authorized to submit on behalf of the copyright owner. For the purposes of this definition, "submitted" means any form of electronic, verbal, or written communication sent to the Licensor or its representatives, including but not limited to communication on electronic mailing lists, source code control systems, and issue tracking systems that are managed by, or on behalf of, the Licensor for the purpose of discussing and improving the Work, but excluding communication that is conspicuously marked or otherwise designated in writing by the copyright owner as "Not a Contribution."

"Contributor" shall mean Licensor and any individual or Legal Entity on behalf of whom a Contribution has been received by Licensor and subsequently incorporated within the Work.

- 2. Grant of Copyright License. Subject to the terms and conditions of this License, each Contributor hereby grants to You a perpetual, worldwide, non-exclusive, no-charge, royalty-free, irrevocable copyright license to reproduce, prepare Derivative Works of, publicly display, publicly perform, sublicense, and distribute the Work and such Derivative Works in Source or Object form.
- 3. Grant of Patent License. Subject to the terms and conditions of this License, each Contributor hereby grants to You a perpetual, worldwide, non-exclusive, no-charge, royalty-free, irrevocable (except as stated in this section) patent license to make, have made, use, offer to sell, sell, import, and otherwise transfer the Work, where such license applies only to those patent claims licensable by such Contributor that are necessarily infringed by their Contribution(s) alone or by combination of their Contribution(s) with the Work to which such Contribution(s) was submitted. If You institute patent litigation against any entity (including a cross-claim or counterclaim in a lawsuit) alleging that the Work or a Contribution incorporated within the Work constitutes direct or contributory patent infringement, then any patent licenses granted to You under this License for that Work shall terminate

as of the date such litigation is filed.

- 4. Redistribution. You may reproduce and distribute copies of the Work or Derivative Works thereof in any medium, with or without modifications, and in Source or Object form, provided that You meet the following conditions:
  - (a) You must give any other recipients of the Work or Derivative Works a copy of this License; and
  - (b) You must cause any modified files to carry prominent notices stating that You changed the files; and
  - (c) You must retain, in the Source form of any Derivative Works that You distribute, all copyright, patent, trademark, and attribution notices from the Source form of the Work, excluding those notices that do not pertain to any part of the Derivative Works; and
  - (d) If the Work includes a "NOTICE" text file as part of its distribution, then any Derivative Works that You distribute must include a readable copy of the attribution notices contained within such NOTICE file, excluding those notices that do not pertain to any part of the Derivative Works, in at least one of the following places: within a NOTICE text file distributed as part of the Derivative Works; within the Source form or documentation, if provided along with the Derivative Works; or, within a display generated by the Derivative Works, if and wherever such third-party notices normally appear. The contents of the NOTICE file are for informational purposes only and do not modify the License. You may add Your own attribution notices within Derivative Works that You distribute, alongside or as an addendum to the NOTICE text from the Work, provided that such additional attribution notices cannot be construed as modifying the License.

You may add Your own copyright statement to Your modifications and may provide additional or different license terms and conditions for use, reproduction, or distribution of Your modifications, or for any such Derivative Works as a whole, provided Your use, reproduction, and distribution of the Work otherwise complies with the conditions stated in this License.

5. Submission of Contributions. Unless You explicitly state otherwise, any Contribution intentionally submitted for inclusion in the Work by You to the Licensor shall be under the terms and conditions of this License, without any additional terms or conditions.
Notwithstanding the above, nothing herein shall supersede or modify

the terms of any separate license agreement you may have executed with Licensor regarding such Contributions.

- 6. Trademarks. This License does not grant permission to use the trade names, trademarks, service marks, or product names of the Licensor, except as required for reasonable and customary use in describing the origin of the Work and reproducing the content of the NOTICE file.
- 7. Disclaimer of Warranty. Unless required by applicable law or agreed to in writing, Licensor provides the Work (and each Contributor provides its Contributions) on an "AS IS" BASIS, WITHOUT WARRANTIES OR CONDITIONS OF ANY KIND, either express or implied, including, without limitation, any warranties or conditions of TITLE, NON-INFRINGEMENT, MERCHANTABILITY, or FITNESS FOR A PARTICULAR PURPOSE. You are solely responsible for determining the appropriateness of using or redistributing the Work and assume any risks associated with Your exercise of permissions under this License.
- 8. Limitation of Liability. In no event and under no legal theory, whether in tort (including negligence), contract, or otherwise, unless required by applicable law (such as deliberate and grossly negligent acts) or agreed to in writing, shall any Contributor be liable to You for damages, including any direct, indirect, special, incidental, or consequential damages of any character arising as a result of this License or out of the use or inability to use the Work (including but not limited to damages for loss of goodwill, work stoppage, computer failure or malfunction, or any and all other commercial damages or losses), even if such Contributor has been advised of the possibility of such damages.
- 9. Accepting Warranty or Additional Liability. While redistributing the Work or Derivative Works thereof, You may choose to offer, and charge a fee for, acceptance of support, warranty, indemnity, or other liability obligations and/or rights consistent with this License. However, in accepting such obligations, You may act only on Your own behalf and on Your sole responsibility, not on behalf of any other Contributor, and only if You agree to indemnify, defend, and hold each Contributor harmless for any liability incurred by, or claims asserted against, such Contributor by reason of your accepting any such warranty or additional liability.

### END OF TERMS AND CONDITIONS

APPENDIX: How to apply the Apache License to your work.

To apply the Apache License to your work, attach the following boilerplate notice, with the fields enclosed by brackets "[]" replaced with your own identifying information. (Don't include

the brackets!) The text should be enclosed in the appropriate comment syntax for the file format. We also recommend that a file or class name and description of purpose be included on the same "printed page" as the copyright notice for easier identification within third-party archives.

Copyright [yyyy] [name of copyright owner]

Licensed under the Apache License, Version 2.0 (the "License"); you may not use this file except in compliance with the License. You may obtain a copy of the License at

http://www.apache.org/licenses/LICENSE-2.0

Unless required by applicable law or agreed to in writing, software distributed under the License is distributed on an "AS IS" BASIS, WITHOUT WARRANTIES OR CONDITIONS OF ANY KIND, either express or implied. See the License for the specific language governing permissions and limitations under the License.

---- LLVM Exceptions to the Apache 2.0 License ----

As an exception, if, as a result of your compiling your source code, portions of this Software are embedded into an Object form of such source code, you may redistribute such embedded portions in such Object form without complying with the conditions of Sections 4(a), 4(b) and 4(d) of the License.

In addition, if you combine or link compiled forms of this Software with software that is licensed under the GPLv2 ("Combined Software") and if a court of competent jurisdiction determines that the patent provision (Section 3), the indemnity provision (Section 9) or other Section of the License conflicts with the conditions of the GPLv2, you may retroactively and prospectively choose to deem waived or otherwise exclude such Section(s) of the License, but only in their entirety and only with respect to the Combined Software.

Microsoft C++ Standard Library

Copyright (c) Microsoft Corporation

Licensed under the Apache License, Version 2.0 (the "License"); you may not use this file except in compliance with the License. You may obtain a copy of the License at

http://www.apache.org/licenses/LICENSE-2.0

Unless required by applicable law or agreed to in writing, software distributed under the License is distributed on an "AS IS" BASIS, WITHOUT WARRANTIES OR CONDITIONS OF ANY KIND, either express or implied.

See the License for the specific language governing permissions and limitations under the License.

---- LLVM Exceptions to the Apache 2.0 License ----

As an exception, if, as a result of your compiling your source code, portions of this Software are embedded into an Object form of such source code, you may redistribute such embedded portions in such Object form without complying with the conditions of Sections 4(a), 4(b) and 4(d) of the License.

In addition, if you combine or link compiled forms of this Software with software that is licensed under the GPLv2 ("Combined Software") and if a court of competent jurisdiction determines that the patent provision (Section 3), the indemnity provision (Section 9) or other Section of the License conflicts with the conditions of the GPLv2, you may retroactively and prospectively choose to deem waived or otherwise exclude such Section(s) of the License, but only in their entirety and only with respect to the Combined Software.

\_\_\_\_\_

In addition, certain files include the notices provided below.

```
// Copyright 2018 Ulf Adams
// Copyright (c) Microsoft Corporation. All rights reserved.

// Boost Software License - Version 1.0 - August 17th, 2003

// Permission is hereby granted, free of charge, to any person or organization
// obtaining a copy of the software and accompanying documentation covered by
// this license (the "Software") to use, reproduce, display, distribute,
// execute, and transmit the Software, and to prepare derivative works of the
// Software, and to permit third-parties to whom the Software is furnished to
// do so, all subject to the following:

// The copyright notices in the Software and this entire statement, including
// the above license grant, this restriction and the following disclaimer,
// must be included in all copies of the Software, in whole or in part, and
// all derivative works of the Software, unless such copies or derivative
// works are solely in the form of machine-executable object code generated by
// a source language processor.
```

// THE SOFTWARE IS PROVIDED "AS IS", WITHOUT WARRANTY OF ANY KIND, EXPRESS OR // IMPLIED, INCLUDING BUT NOT LIMITED TO THE WARRANTIES OF MERCHANTABILITY, // FITNESS FOR A PARTICULAR PURPOSE, TITLE AND NON-INFRINGEMENT. IN NO EVENT

```
// SHALL THE COPYRIGHT HOLDERS OR ANYONE DISTRIBUTING THE SOFTWARE BE LIABLE
// FOR ANY DAMAGES OR OTHER LIABILITY, WHETHER IN CONTRACT, TORT OR OTHERWISE,
// ARISING FROM, OUT OF OR IN CONNECTION WITH THE SOFTWARE OR THE USE OR OTHER
// DEALINGS IN THE SOFTWARE.
* This file is derived from software bearing the following
* restrictions:
* (c) Copyright William E. Kempf 2001
* Permission to use, copy, modify, distribute and sell this
* software and its documentation for any purpose is hereby
* granted without fee, provided that the above copyright
* notice appear in all copies and that both that copyright
* notice and this permission notice appear in supporting
* documentation. William E. Kempf makes no representations
* about the suitability of this software for any purpose.
* It is provided "as is" without express or implied warranty.
// NOTE:
// The conversion data in this header has been derived by Dinkumware
// from a Unicode, Inc. file with the preamble reproduced below, under
// the grant of right described in that preamble. This header contains
// no other material from that file.
//
// Copyright (c) 1994-2011 Unicode, Inc. All Rights reserved.
// This file is provided as-is by Unicode, Inc. (The Unicode Consortium).
// No claims are made as to fitness for any particular purpose. No
// warranties of any kind are expressed or implied. The recipient
// agrees to determine applicability of information provided. If this
// file has been provided on magnetic media by Unicode, Inc., the sole
// remedy for any claim will be exchange of defective media within 90
// days of receipt.
//
// Unicode, Inc. hereby grants the right to freely use the information
// supplied in this file in the creation of products supporting the
// Unicode Standard, and to make copies of this file in any form for
// internal or external distribution as long as this notice remains
// attached.
```

```
/// NOTE:
// The conversion data in this header has been derived by Dinkumware
// from a Unicode, Inc. file with the preamble reproduced below, under
// the grant of right described in that preamble. This header contains
// no other material from that file.
//
// Copyright (c) 1991-1994 Unicode, Inc. All Rights reserved.
// This file is provided as-is by Unicode, Inc. (The Unicode Consortium).
// No claims are made as to fitness for any particular purpose. No
// warranties of any kind are expressed or implied. The recipient
// agrees to determine applicability of information provided. If this
// file has been provided on magnetic media by Unicode, Inc., the sole
// remedy for any claim will be exchange of defective media within 90
// days of receipt.
//
// Recipient is granted the right to make copies in any form for
// internal distribution and to freely use the information supplied
// in the creation of products supporting Unicode.
// Part of the LLVM Project, under the Apache License v2.0 with LLVM Exceptions.
// See https://llvm.org/LICENSE.txt for license information.
// SPDX-License-Identifier: Apache-2.0 WITH LLVM-exception
```

## 1.17 speexdsp 1.2.0

## 1.17.1 Available under license:

Copyright 2002-2008 Xiph.org Foundation Copyright 2002-2008 Jean-Marc Valin

Copyright 2005-2007 Analog Devices Inc.

Copyright 2005-2008 Commonwealth Scientific and Industrial Research

Organisation (CSIRO)

Copyright 1993, 2002, 2006 David Rowe

Copyright 2003 EpicGames

Copyright 1992-1994 Jutta Degener, Carsten Bormann

Redistribution and use in source and binary forms, with or without modification, are permitted provided that the following conditions are met:

- Redistributions of source code must retain the above copyright notice, this list of conditions and the following disclaimer.
- Redistributions in binary form must reproduce the above copyright notice, this list of conditions and the following disclaimer in the documentation and/or other materials provided with the distribution.
- Neither the name of the Xiph.org Foundation nor the names of its contributors may be used to endorse or promote products derived from this software without specific prior written permission.

THIS SOFTWARE IS PROVIDED BY THE COPYRIGHT HOLDERS AND CONTRIBUTORS
"AS IS" AND ANY EXPRESS OR IMPLIED WARRANTIES, INCLUDING, BUT NOT
LIMITED TO, THE IMPLIED WARRANTIES OF MERCHANTABILITY AND FITNESS FOR
A PARTICULAR PURPOSE ARE DISCLAIMED. IN NO EVENT SHALL THE FOUNDATION OR
CONTRIBUTORS BE LIABLE FOR ANY DIRECT, INDIRECT, INCIDENTAL, SPECIAL,
EXEMPLARY, OR CONSEQUENTIAL DAMAGES (INCLUDING, BUT NOT LIMITED TO,
PROCUREMENT OF SUBSTITUTE GOODS OR SERVICES; LOSS OF USE, DATA, OR
PROFITS; OR BUSINESS INTERRUPTION) HOWEVER CAUSED AND ON ANY THEORY OF
LIABILITY, WHETHER IN CONTRACT, STRICT LIABILITY, OR TORT (INCLUDING
NEGLIGENCE OR OTHERWISE) ARISING IN ANY WAY OUT OF THE USE OF THIS
SOFTWARE, EVEN IF ADVISED OF THE POSSIBILITY OF SUCH DAMAGE.

## 1.18 zlib 1.2.8

## 1.18.1 Available under license:

/\* zlib.h -- interface of the 'zlib' general purpose compression library version 1.2.11, January 15th, 2017

Copyright (C) 1995-2017 Jean-loup Gailly and Mark Adler

This software is provided 'as-is', without any express or implied warranty. In no event will the authors be held liable for any damages arising from the use of this software.

Permission is granted to anyone to use this software for any purpose, including commercial applications, and to alter it and redistribute it freely, subject to the following restrictions:

- The origin of this software must not be misrepresented; you must not claim that you wrote the original software. If you use this software in a product, an acknowledgment in the product documentation would be appreciated but is not required.
- 2. Altered source versions must be plainly marked as such, and must not be misrepresented as being the original software.
- 3. This notice may not be removed or altered from any source distribution.

Jean-loup Gailly Mark Adler

jloup@gzip.org madler@alumni.caltech.edu

\*/

Boost Software License - Version 1.0 - August 17th, 2003

Permission is hereby granted, free of charge, to any person or organization obtaining a copy of the software and accompanying documentation covered by this license (the "Software") to use, reproduce, display, distribute, execute, and transmit the Software, and to prepare derivative works of the Software, and to permit third-parties to whom the Software is furnished to do so, all subject to the following:

The copyright notices in the Software and this entire statement, including the above license grant, this restriction and the following disclaimer, must be included in all copies of the Software, in whole or in part, and all derivative works of the Software, unless such copies or derivative works are solely in the form of machine-executable object code generated by a source language processor.

THE SOFTWARE IS PROVIDED "AS IS", WITHOUT WARRANTY OF ANY KIND, EXPRESS OR IMPLIED, INCLUDING BUT NOT LIMITED TO THE WARRANTIES OF MERCHANTABILITY, FITNESS FOR A PARTICULAR PURPOSE, TITLE AND NON-INFRINGEMENT. IN NO EVENT SHALL THE COPYRIGHT HOLDERS OR ANYONE DISTRIBUTING THE SOFTWARE BE LIABLE FOR ANY DAMAGES OR OTHER LIABILITY, WHETHER IN CONTRACT, TORT OR OTHERWISE, ARISING FROM, OUT OF OR IN CONNECTION WITH THE SOFTWARE OR THE USE OR OTHER DEALINGS IN THE SOFTWARE.

## 1.19 libsrtp 2.2.0

## 1.19.1 Available under license:

/

\*

- \* Copyright (c) 2001-2017 Cisco Systems, Inc.
- \* All rights reserved.

\*

- \* Redistribution and use in source and binary forms, with or without
- \* modification, are permitted provided that the following conditions
- \* are met:

\*

- \* Redistributions of source code must retain the above copyright
- \* notice, this list of conditions and the following disclaimer.

\*

- \* Redistributions in binary form must reproduce the above
- \* copyright notice, this list of conditions and the following
- \* disclaimer in the documentation and/or other materials provided
- \* with the distribution.

\*

- \* Neither the name of the Cisco Systems, Inc. nor the names of its
- \* contributors may be used to endorse or promote products derived
- \* from this software without specific prior written permission.

\*

- \* THIS SOFTWARE IS PROVIDED BY THE COPYRIGHT HOLDERS AND CONTRIBUTORS
- \* "AS IS" AND ANY EXPRESS OR IMPLIED WARRANTIES, INCLUDING, BUT NOT
- \* LIMITED TO, THE IMPLIED WARRANTIES OF MERCHANTABILITY AND FITNESS
- \* FOR A PARTICULAR PURPOSE ARE DISCLAIMED. IN NO EVENT SHALL THE
- \* COPYRIGHT HOLDERS OR CONTRIBUTORS BE LIABLE FOR ANY DIRECT.
- \* INDIRECT, INCIDENTAL, SPECIAL, EXEMPLARY, OR CONSEQUENTIAL DAMAGES
- \* (INCLUDING, BUT NOT LIMITED TO, PROCUREMENT OF SUBSTITUTE GOODS OR
- \* SERVICES; LOSS OF USE, DATA, OR PROFITS; OR BUSINESS INTERRUPTION)
- \* HOWEVER CAUSED AND ON ANY THEORY OF LIABILITY, WHETHER IN CONTRACT,
- \* STRICT LIABILITY, OR TORT (INCLUDING NEGLIGENCE OR OTHERWISE)
- \* ARISING IN ANY WAY OUT OF THE USE OF THIS SOFTWARE. EVEN IF ADVISED
- \* OF THE POSSIBILITY OF SUCH DAMAGE.

\*

# 1.20 json-cpp 1.9.4

### 1.20.1 Available under license:

The JsonCpp library's source code, including accompanying documentation, tests and demonstration applications, are licensed under the following conditions...

Baptiste Lepilleur and The JsonCpp Authors explicitly disclaim copyright in all jurisdictions which recognize such a disclaimer. In such jurisdictions, this software is released into the Public Domain.

In jurisdictions which do not recognize Public Domain property (e.g. Germany as of 2010), this software is Copyright (c) 2007-2010 by Baptiste Lepilleur and The JsonCpp Authors, and is released under the terms of the MIT License (see below).

In jurisdictions which recognize Public Domain property, the user of this software may choose to accept it either as 1) Public Domain, 2) under the conditions of the MIT License (see below), or 3) under the terms of dual Public Domain/MIT License conditions described here, as they choose.

The MIT License is about as close to Public Domain as a license can get, and is described in clear, concise terms at:

 $http://en.wikipedia.org/wiki/MIT\_License$ 

The full text of the MIT License follows:

\_\_\_\_\_\_

#### Copyright (c) 2007-2010 Baptiste Lepilleur and The JsonCpp Authors

Permission is hereby granted, free of charge, to any person obtaining a copy of this software and associated documentation files (the "Software"), to deal in the Software without restriction, including without limitation the rights to use, copy, modify, merge, publish, distribute, sublicense, and/or sell copies of the Software, and to permit persons to whom the Software is furnished to do so, subject to the following conditions:

The above copyright notice and this permission notice shall be included in all copies or substantial portions of the Software.

THE SOFTWARE IS PROVIDED "AS IS", WITHOUT WARRANTY OF ANY KIND, EXPRESS OR IMPLIED, INCLUDING BUT NOT LIMITED TO THE WARRANTIES OF MERCHANTABILITY, FITNESS FOR A PARTICULAR PURPOSE AND NONINFRINGEMENT. IN NO EVENT SHALL THE AUTHORS OR COPYRIGHT HOLDERS BE LIABLE FOR ANY CLAIM, DAMAGES OR OTHER LIABILITY, WHETHER IN AN ACTION OF CONTRACT, TORT OR OTHERWISE, ARISING FROM, OUT OF OR IN CONNECTION WITH THE SOFTWARE OR THE USE OR OTHER DEALINGS IN THE SOFTWARE.

\_\_\_\_\_

#### (END LICENSE TEXT)

The MIT license is compatible with both the GPL and commercial software, affording one all of the rights of Public Domain with the minor nuisance of being required to keep the above copyright notice and license text in the source code. Note also that by accepting the Public Domain "license" you can re-license your copy using whatever license you like.

## 1.21 openssl 1.0.1

### 1.21.1 Notifications:

This product includes cryptographic software written by Eric Young (eay@cryptsoft.com). This product includes software written by Tim Hudson (tjh@cryptsoft.com). This product includes software developed by the OpenSSL Project for use in the OpenSSL Toolkit (http://www.openssl.org/)

## 1.21.2 Available under license:

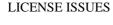

The OpenSSL toolkit stays under a dual license, i.e. both the conditions of the OpenSSL License and the original SSLeay license apply to the toolkit. See below for the actual license texts. Actually both licenses are BSD-style Open Source licenses. In case of any license issues related to OpenSSL please contact openssl-core@openssl.org.

## OpenSSL License

-----

\* Copyright (c) 1998-2011 The OpenSSL Project. All rights reserved.

\*

- \* Redistribution and use in source and binary forms, with or without
- \* modification, are permitted provided that the following conditions
- \* are met:

\*

- \* 1. Redistributions of source code must retain the above copyright
- \* notice, this list of conditions and the following disclaimer.

\*

- \* 2. Redistributions in binary form must reproduce the above copyright
- \* notice, this list of conditions and the following disclaimer in
- \* the documentation and/or other materials provided with the
- \* distribution.

\*

- \* 3. All advertising materials mentioning features or use of this
- \* software must display the following acknowledgment:
- \* "This product includes software developed by the OpenSSL Project
- \* for use in the OpenSSL Toolkit. (http://www.openssl.org/)"

\*

- \* 4. The names "OpenSSL Toolkit" and "OpenSSL Project" must not be used to
- \* endorse or promote products derived from this software without
- \* prior written permission. For written permission, please contact
- \* openssl-core@openssl.org.

\*

- \* 5. Products derived from this software may not be called "OpenSSL"
- \* nor may "OpenSSL" appear in their names without prior written
- \* permission of the OpenSSL Project.

\*

- \* 6. Redistributions of any form whatsoever must retain the following
- \* acknowledgment:
- \* "This product includes software developed by the OpenSSL Project
- \* for use in the OpenSSL Toolkit (http://www.openssl.org/)"

\*

- \* THIS SOFTWARE IS PROVIDED BY THE OpenSSL PROJECT "AS IS" AND ANY
- \* EXPRESSED OR IMPLIED WARRANTIES, INCLUDING, BUT NOT LIMITED TO, THE
- \* IMPLIED WARRANTIES OF MERCHANTABILITY AND FITNESS FOR A PARTICULAR
- \* PURPOSE ARE DISCLAIMED. IN NO EVENT SHALL THE OpenSSL PROJECT OR
- \* ITS CONTRIBUTORS BE LIABLE FOR ANY DIRECT, INDIRECT, INCIDENTAL,
- \* SPECIAL, EXEMPLARY, OR CONSEQUENTIAL DAMAGES (INCLUDING, BUT
- \* NOT LIMITED TO, PROCUREMENT OF SUBSTITUTE GOODS OR SERVICES;
- \* LOSS OF USE, DATA, OR PROFITS; OR BUSINESS INTERRUPTION)

- \* HOWEVER CAUSED AND ON ANY THEORY OF LIABILITY, WHETHER IN CONTRACT,
- \* STRICT LIABILITY, OR TORT (INCLUDING NEGLIGENCE OR OTHERWISE)
- \* ARISING IN ANY WAY OUT OF THE USE OF THIS SOFTWARE, EVEN IF ADVISED
- \* OF THE POSSIBILITY OF SUCH DAMAGE.

\*

- \* This product includes cryptographic software written by Eric Young
- \* (eay@cryptsoft.com). This product includes software written by Tim
- \* Hudson (tjh@cryptsoft.com).

\*

\*/

### Original SSLeay License

-----

- /\* Copyright (C) 1995-1998 Eric Young (eay@cryptsoft.com)
- \* All rights reserved.

\*

- \* This package is an SSL implementation written
- \* by Eric Young (eay@cryptsoft.com).
- \* The implementation was written so as to conform with Netscapes SSL.

\*

- \* This library is free for commercial and non-commercial use as long as
- \* the following conditions are aheared to. The following conditions
- \* apply to all code found in this distribution, be it the RC4, RSA,
- \* lhash, DES, etc., code; not just the SSL code. The SSL documentation
- \* included with this distribution is covered by the same copyright terms
- \* except that the holder is Tim Hudson (tjh@cryptsoft.com).

\*

- \* Copyright remains Eric Young's, and as such any Copyright notices in
- \* the code are not to be removed.
- \* If this package is used in a product, Eric Young should be given attribution
- \* as the author of the parts of the library used.
- \* This can be in the form of a textual message at program startup or
- \* in documentation (online or textual) provided with the package.

\*

- \* Redistribution and use in source and binary forms, with or without
- \* modification, are permitted provided that the following conditions
- \* are met:
- \* 1. Redistributions of source code must retain the copyright
- \* notice, this list of conditions and the following disclaimer.
- \* 2. Redistributions in binary form must reproduce the above copyright
- \* notice, this list of conditions and the following disclaimer in the
- \* documentation and/or other materials provided with the distribution.
- \* 3. All advertising materials mentioning features or use of this software
- \* must display the following acknowledgement:
- \* "This product includes cryptographic software written by
- \* Eric Young (eay@cryptsoft.com)"

- \* The word 'cryptographic' can be left out if the rouines from the library
- \* being used are not cryptographic related :-).
- \* 4. If you include any Windows specific code (or a derivative thereof) from
- \* the apps directory (application code) you must include an acknowledgement:
- \* "This product includes software written by Tim Hudson (tjh@cryptsoft.com)"

\*

- \* THIS SOFTWARE IS PROVIDED BY ERIC YOUNG "AS IS" AND
- \* ANY EXPRESS OR IMPLIED WARRANTIES, INCLUDING, BUT NOT LIMITED TO, THE
- \* IMPLIED WARRANTIES OF MERCHANTABILITY AND FITNESS FOR A PARTICULAR PURPOSE
- \* ARE DISCLAIMED. IN NO EVENT SHALL THE AUTHOR OR CONTRIBUTORS BE LIABLE
- \* FOR ANY DIRECT, INDIRECT, INCIDENTAL, SPECIAL, EXEMPLARY, OR CONSEQUENTIAL
- \* DAMAGES (INCLUDING, BUT NOT LIMITED TO, PROCUREMENT OF SUBSTITUTE GOODS
- \* OR SERVICES; LOSS OF USE, DATA, OR PROFITS; OR BUSINESS INTERRUPTION)
- \* HOWEVER CAUSED AND ON ANY THEORY OF LIABILITY, WHETHER IN CONTRACT, STRICT
- \* LIABILITY, OR TORT (INCLUDING NEGLIGENCE OR OTHERWISE) ARISING IN ANY WAY
- \* OUT OF THE USE OF THIS SOFTWARE. EVEN IF ADVISED OF THE POSSIBILITY OF
- \* SUCH DAMAGE.

\*

- \* The licence and distribution terms for any publically available version or
- \* derivative of this code cannot be changed. i.e. this code cannot simply be
- \* copied and put under another distribution licence
- \* [including the GNU Public Licence.]

\*/

Copyright (C) 1995-1997 Eric Young (eay@cryptsoft.com) All rights reserved.

This package is an Blowfish implementation written by Eric Young (eay@cryptsoft.com).

This library is free for commercial and non-commercial use as long as the following conditions are aheared to. The following conditions apply to all code found in this distribution.

Copyright remains Eric Young's, and as such any Copyright notices in the code are not to be removed.

Redistribution and use in source and binary forms, with or without modification, are permitted provided that the following conditions are met:

- 1. Redistributions of source code must retain the copyright notice, this list of conditions and the following disclaimer.
- 2. Redistributions in binary form must reproduce the above copyright notice, this list of conditions and the following disclaimer in the documentation and/or other materials provided with the distribution.
- 3. All advertising materials mentioning features or use of this software must display the following acknowledgement:

This product includes software developed by Eric Young (eay@cryptsoft.com)

THIS SOFTWARE IS PROVIDED BY ERIC YOUNG "AS IS" AND ANY EXPRESS OR IMPLIED WARRANTIES, INCLUDING, BUT NOT LIMITED TO, THE IMPLIED WARRANTIES OF MERCHANTABILITY AND FITNESS FOR A PARTICULAR PURPOSE ARE DISCLAIMED. IN NO EVENT SHALL THE AUTHOR OR CONTRIBUTORS BE LIABLE FOR ANY DIRECT, INDIRECT, INCIDENTAL, SPECIAL, EXEMPLARY, OR CONSEQUENTIAL DAMAGES (INCLUDING, BUT NOT LIMITED TO, PROCUREMENT OF SUBSTITUTE GOODS OR SERVICES; LOSS OF USE, DATA, OR PROFITS; OR BUSINESS INTERRUPTION) HOWEVER CAUSED AND ON ANY THEORY OF LIABILITY, WHETHER IN CONTRACT, STRICT LIABILITY, OR TORT (INCLUDING NEGLIGENCE OR OTHERWISE) ARISING IN ANY WAY OUT OF THE USE OF THIS SOFTWARE, EVEN IF ADVISED OF THE POSSIBILITY OF SUCH DAMAGE.

The license and distribution terms for any publically available version or derivative of this code cannot be changed. i.e. this code cannot simply be copied and put under another distribution license [including the GNU Public License.]

The reason behind this being stated in this direct manner is past experience in code simply being copied and the attribution removed from it and then being distributed as part of other packages. This implementation was a non-trivial and unpaid effort.

Copyright (C) 1995-1997 Eric Young (eay@cryptsoft.com)

All rights reserved.

This package is an DES implementation written by Eric Young (eay@cryptsoft.com). The implementation was written so as to conform with MIT's libdes.

This library is free for commercial and non-commercial use as long as the following conditions are aheared to. The following conditions apply to all code found in this distribution.

Copyright remains Eric Young's, and as such any Copyright notices in the code are not to be removed.

If this package is used in a product, Eric Young should be given attribution as the author of that the SSL library. This can be in the form of a textual message at program startup or in documentation (online or textual) provided with the package.

Redistribution and use in source and binary forms, with or without modification, are permitted provided that the following conditions are met:

- 1. Redistributions of source code must retain the copyright notice, this list of conditions and the following disclaimer.
- Redistributions in binary form must reproduce the above copyright notice, this list of conditions and the following disclaimer in the documentation and/or other materials provided with the distribution.
- 3. All advertising materials mentioning features or use of this software

must display the following acknowledgement:

This product includes software developed by Eric Young (eay@cryptsoft.com)

THIS SOFTWARE IS PROVIDED BY ERIC YOUNG "AS IS" AND ANY EXPRESS OR IMPLIED WARRANTIES, INCLUDING, BUT NOT LIMITED TO, THE IMPLIED WARRANTIES OF MERCHANTABILITY AND FITNESS FOR A PARTICULAR PURPOSE ARE DISCLAIMED. IN NO EVENT SHALL THE AUTHOR OR CONTRIBUTORS BE LIABLE FOR ANY DIRECT, INDIRECT, INCIDENTAL, SPECIAL, EXEMPLARY, OR CONSEQUENTIAL DAMAGES (INCLUDING, BUT NOT LIMITED TO, PROCUREMENT OF SUBSTITUTE GOODS OR SERVICES; LOSS OF USE, DATA, OR PROFITS; OR BUSINESS INTERRUPTION) HOWEVER CAUSED AND ON ANY THEORY OF LIABILITY, WHETHER IN CONTRACT, STRICT LIABILITY, OR TORT (INCLUDING NEGLIGENCE OR OTHERWISE) ARISING IN ANY WAY OUT OF THE USE OF THIS SOFTWARE, EVEN IF ADVISED OF THE POSSIBILITY OF SUCH DAMAGE.

The license and distribution terms for any publically available version or derivative of this code cannot be changed. i.e. this code cannot simply be copied and put under another distribution license [including the GNU Public License.]

The reason behind this being stated in this direct manner is past experience in code simply being copied and the attribution removed from it and then being distributed as part of other packages. This implementation was a non-trivial and unpaid effort.

## 1.22 libymtools 10.3.2.6765

### 1.22.1 Available under license:

GNU LESSER GENERAL PUBLIC LICENSE Version 2.1, February 1999

Copyright (C) 1991, 1999 Free Software Foundation, Inc. 51 Franklin Street, Fifth Floor, Boston, MA 02110-1301 USA Everyone is permitted to copy and distribute verbatim copies of this license document, but changing it is not allowed.

[This is the first released version of the Lesser GPL. It also counts as the successor of the GNU Library Public License, version 2, hence the version number 2.1.]

### Preamble

The licenses for most software are designed to take away your freedom to share and change it. By contrast, the GNU General Public Licenses are intended to guarantee your freedom to share and change free software--to make sure the software is free for all its users.

This license, the Lesser General Public License, applies to some specially designated software packages--typically libraries--of the Free Software Foundation and other authors who decide to use it. You can use it too, but we suggest you first think carefully about whether this license or the ordinary General Public License is the better strategy to use in any particular case, based on the explanations below.

When we speak of free software, we are referring to freedom of use, not price. Our General Public Licenses are designed to make sure that you have the freedom to distribute copies of free software (and charge for this service if you wish); that you receive source code or can get it if you want it; that you can change the software and use pieces of it in new free programs; and that you are informed that you can do these things.

To protect your rights, we need to make restrictions that forbid distributors to deny you these rights or to ask you to surrender these rights. These restrictions translate to certain responsibilities for you if you distribute copies of the library or if you modify it.

For example, if you distribute copies of the library, whether gratis or for a fee, you must give the recipients all the rights that we gave you. You must make sure that they, too, receive or can get the source code. If you link other code with the library, you must provide complete object files to the recipients, so that they can relink them with the library after making changes to the library and recompiling it. And you must show them these terms so they know their rights.

We protect your rights with a two-step method: (1) we copyright the library, and (2) we offer you this license, which gives you legal permission to copy, distribute and/or modify the library.

To protect each distributor, we want to make it very clear that there is no warranty for the free library. Also, if the library is modified by someone else and passed on, the recipients should know that what they have is not the original version, so that the original author's reputation will not be affected by problems that might be introduced by others.

Finally, software patents pose a constant threat to the existence of any free program. We wish to make sure that a company cannot effectively restrict the users of a free program by obtaining a restrictive license from a patent holder. Therefore, we insist that any patent license obtained for a version of the library must be consistent with the full freedom of use specified in this license.

Most GNU software, including some libraries, is covered by the ordinary GNU General Public License. This license, the GNU Lesser

General Public License, applies to certain designated libraries, and is quite different from the ordinary General Public License. We use this license for certain libraries in order to permit linking those libraries into non-free programs.

When a program is linked with a library, whether statically or using a shared library, the combination of the two is legally speaking a combined work, a derivative of the original library. The ordinary General Public License therefore permits such linking only if the entire combination fits its criteria of freedom. The Lesser General Public License permits more lax criteria for linking other code with the library.

We call this license the "Lesser" General Public License because it does Less to protect the user's freedom than the ordinary General Public License. It also provides other free software developers Less of an advantage over competing non-free programs. These disadvantages are the reason we use the ordinary General Public License for many libraries. However, the Lesser license provides advantages in certain special circumstances.

For example, on rare occasions, there may be a special need to encourage the widest possible use of a certain library, so that it becomes a de-facto standard. To achieve this, non-free programs must be allowed to use the library. A more frequent case is that a free library does the same job as widely used non-free libraries. In this case, there is little to gain by limiting the free library to free software only, so we use the Lesser General Public License.

In other cases, permission to use a particular library in non-free programs enables a greater number of people to use a large body of free software. For example, permission to use the GNU C Library in non-free programs enables many more people to use the whole GNU operating system, as well as its variant, the GNU/Linux operating system.

Although the Lesser General Public License is Less protective of the users' freedom, it does ensure that the user of a program that is linked with the Library has the freedom and the wherewithal to run that program using a modified version of the Library.

The precise terms and conditions for copying, distribution and modification follow. Pay close attention to the difference between a "work based on the library" and a "work that uses the library". The former contains code derived from the library, whereas the latter must be combined with the library in order to run.

GNU LESSER GENERAL PUBLIC LICENSE

#### TERMS AND CONDITIONS FOR COPYING, DISTRIBUTION AND MODIFICATION

0. This License Agreement applies to any software library or other program which contains a notice placed by the copyright holder or other authorized party saying it may be distributed under the terms of this Lesser General Public License (also called "this License"). Each licensee is addressed as "you".

A "library" means a collection of software functions and/or data prepared so as to be conveniently linked with application programs (which use some of those functions and data) to form executables.

The "Library", below, refers to any such software library or work which has been distributed under these terms. A "work based on the Library" means either the Library or any derivative work under copyright law: that is to say, a work containing the Library or a portion of it, either verbatim or with modifications and/or translated straightforwardly into another language. (Hereinafter, translation is included without limitation in the term "modification".)

"Source code" for a work means the preferred form of the work for making modifications to it. For a library, complete source code means all the source code for all modules it contains, plus any associated interface definition files, plus the scripts used to control compilation and installation of the library.

Activities other than copying, distribution and modification are not covered by this License; they are outside its scope. The act of running a program using the Library is not restricted, and output from such a program is covered only if its contents constitute a work based on the Library (independent of the use of the Library in a tool for writing it). Whether that is true depends on what the Library does and what the program that uses the Library does.

1. You may copy and distribute verbatim copies of the Library's complete source code as you receive it, in any medium, provided that you conspicuously and appropriately publish on each copy an appropriate copyright notice and disclaimer of warranty; keep intact all the notices that refer to this License and to the absence of any warranty; and distribute a copy of this License along with the Library.

You may charge a fee for the physical act of transferring a copy, and you may at your option offer warranty protection in exchange for a fee.

2. You may modify your copy or copies of the Library or any portion of it, thus forming a work based on the Library, and copy and

distribute such modifications or work under the terms of Section 1 above, provided that you also meet all of these conditions:

- a) The modified work must itself be a software library.
- b) You must cause the files modified to carry prominent notices stating that you changed the files and the date of any change.
- c) You must cause the whole of the work to be licensed at no charge to all third parties under the terms of this License.
- d) If a facility in the modified Library refers to a function or a table of data to be supplied by an application program that uses the facility, other than as an argument passed when the facility is invoked, then you must make a good faith effort to ensure that, in the event an application does not supply such function or table, the facility still operates, and performs whatever part of its purpose remains meaningful.

(For example, a function in a library to compute square roots has a purpose that is entirely well-defined independent of the application. Therefore, Subsection 2d requires that any application-supplied function or table used by this function must be optional: if the application does not supply it, the square root function must still compute square roots.)

These requirements apply to the modified work as a whole. If identifiable sections of that work are not derived from the Library, and can be reasonably considered independent and separate works in themselves, then this License, and its terms, do not apply to those sections when you distribute them as separate works. But when you distribute the same sections as part of a whole which is a work based on the Library, the distribution of the whole must be on the terms of this License, whose permissions for other licensees extend to the entire whole, and thus to each and every part regardless of who wrote it.

Thus, it is not the intent of this section to claim rights or contest your rights to work written entirely by you; rather, the intent is to exercise the right to control the distribution of derivative or collective works based on the Library.

In addition, mere aggregation of another work not based on the Library with the Library (or with a work based on the Library) on a volume of a storage or distribution medium does not bring the other work under the scope of this License.

3. You may opt to apply the terms of the ordinary GNU General Public

License instead of this License to a given copy of the Library. To do this, you must alter all the notices that refer to this License, so that they refer to the ordinary GNU General Public License, version 2, instead of to this License. (If a newer version than version 2 of the ordinary GNU General Public License has appeared, then you can specify that version instead if you wish.) Do not make any other change in these notices.

Once this change is made in a given copy, it is irreversible for that copy, so the ordinary GNU General Public License applies to all subsequent copies and derivative works made from that copy.

This option is useful when you wish to copy part of the code of the Library into a program that is not a library.

4. You may copy and distribute the Library (or a portion or derivative of it, under Section 2) in object code or executable form under the terms of Sections 1 and 2 above provided that you accompany it with the complete corresponding machine-readable source code, which must be distributed under the terms of Sections 1 and 2 above on a medium customarily used for software interchange.

If distribution of object code is made by offering access to copy from a designated place, then offering equivalent access to copy the source code from the same place satisfies the requirement to distribute the source code, even though third parties are not compelled to copy the source along with the object code.

5. A program that contains no derivative of any portion of the Library, but is designed to work with the Library by being compiled or linked with it, is called a "work that uses the Library". Such a work, in isolation, is not a derivative work of the Library, and therefore falls outside the scope of this License.

However, linking a "work that uses the Library" with the Library creates an executable that is a derivative of the Library (because it contains portions of the Library), rather than a "work that uses the library". The executable is therefore covered by this License. Section 6 states terms for distribution of such executables.

When a "work that uses the Library" uses material from a header file that is part of the Library, the object code for the work may be a derivative work of the Library even though the source code is not. Whether this is true is especially significant if the work can be linked without the Library, or if the work is itself a library. The threshold for this to be true is not precisely defined by law.

If such an object file uses only numerical parameters, data

structure layouts and accessors, and small macros and small inline functions (ten lines or less in length), then the use of the object file is unrestricted, regardless of whether it is legally a derivative work. (Executables containing this object code plus portions of the Library will still fall under Section 6.)

Otherwise, if the work is a derivative of the Library, you may distribute the object code for the work under the terms of Section 6. Any executables containing that work also fall under Section 6, whether or not they are linked directly with the Library itself.

6. As an exception to the Sections above, you may also combine or link a "work that uses the Library" with the Library to produce a work containing portions of the Library, and distribute that work under terms of your choice, provided that the terms permit modification of the work for the customer's own use and reverse engineering for debugging such modifications.

You must give prominent notice with each copy of the work that the Library is used in it and that the Library and its use are covered by this License. You must supply a copy of this License. If the work during execution displays copyright notices, you must include the copyright notice for the Library among them, as well as a reference directing the user to the copy of this License. Also, you must do one of these things:

- a) Accompany the work with the complete corresponding machine-readable source code for the Library including whatever changes were used in the work (which must be distributed under Sections 1 and 2 above); and, if the work is an executable linked with the Library, with the complete machine-readable "work that uses the Library", as object code and/or source code, so that the user can modify the Library and then relink to produce a modified executable containing the modified Library. (It is understood that the user who changes the contents of definitions files in the Library will not necessarily be able to recompile the application to use the modified definitions.)
- b) Use a suitable shared library mechanism for linking with the Library. A suitable mechanism is one that (1) uses at run time a copy of the library already present on the user's computer system, rather than copying library functions into the executable, and (2) will operate properly with a modified version of the library, if the user installs one, as long as the modified version is interface-compatible with the version that the work was made with.
- c) Accompany the work with a written offer, valid for at least three years, to give the same user the materials

specified in Subsection 6a, above, for a charge no more than the cost of performing this distribution.

- d) If distribution of the work is made by offering access to copy from a designated place, offer equivalent access to copy the above specified materials from the same place.
- e) Verify that the user has already received a copy of these materials or that you have already sent this user a copy.

For an executable, the required form of the "work that uses the Library" must include any data and utility programs needed for reproducing the executable from it. However, as a special exception, the materials to be distributed need not include anything that is normally distributed (in either source or binary form) with the major components (compiler, kernel, and so on) of the operating system on which the executable runs, unless that component itself accompanies the executable.

It may happen that this requirement contradicts the license restrictions of other proprietary libraries that do not normally accompany the operating system. Such a contradiction means you cannot use both them and the Library together in an executable that you distribute.

- 7. You may place library facilities that are a work based on the Library side-by-side in a single library together with other library facilities not covered by this License, and distribute such a combined library, provided that the separate distribution of the work based on the Library and of the other library facilities is otherwise permitted, and provided that you do these two things:
  - a) Accompany the combined library with a copy of the same work based on the Library, uncombined with any other library facilities. This must be distributed under the terms of the Sections above.
  - b) Give prominent notice with the combined library of the fact that part of it is a work based on the Library, and explaining where to find the accompanying uncombined form of the same work.
- 8. You may not copy, modify, sublicense, link with, or distribute the Library except as expressly provided under this License. Any attempt otherwise to copy, modify, sublicense, link with, or distribute the Library is void, and will automatically terminate your rights under this License. However, parties who have received copies, or rights, from you under this License will not have their licenses terminated so long as such parties remain in full compliance.

- 9. You are not required to accept this License, since you have not signed it. However, nothing else grants you permission to modify or distribute the Library or its derivative works. These actions are prohibited by law if you do not accept this License. Therefore, by modifying or distributing the Library (or any work based on the Library), you indicate your acceptance of this License to do so, and all its terms and conditions for copying, distributing or modifying the Library or works based on it.
- 10. Each time you redistribute the Library (or any work based on the Library), the recipient automatically receives a license from the original licensor to copy, distribute, link with or modify the Library subject to these terms and conditions. You may not impose any further restrictions on the recipients' exercise of the rights granted herein. You are not responsible for enforcing compliance by third parties with this License.
- 11. If, as a consequence of a court judgment or allegation of patent infringement or for any other reason (not limited to patent issues), conditions are imposed on you (whether by court order, agreement or otherwise) that contradict the conditions of this License, they do not excuse you from the conditions of this License. If you cannot distribute so as to satisfy simultaneously your obligations under this License and any other pertinent obligations, then as a consequence you may not distribute the Library at all. For example, if a patent license would not permit royalty-free redistribution of the Library by all those who receive copies directly or indirectly through you, then the only way you could satisfy both it and this License would be to refrain entirely from distribution of the Library.

If any portion of this section is held invalid or unenforceable under any particular circumstance, the balance of the section is intended to apply, and the section as a whole is intended to apply in other circumstances.

It is not the purpose of this section to induce you to infringe any patents or other property right claims or to contest validity of any such claims; this section has the sole purpose of protecting the integrity of the free software distribution system which is implemented by public license practices. Many people have made generous contributions to the wide range of software distributed through that system in reliance on consistent application of that system; it is up to the author/donor to decide if he or she is willing to distribute software through any other system and a licensee cannot impose that choice.

This section is intended to make thoroughly clear what is believed to be a consequence of the rest of this License.

- 12. If the distribution and/or use of the Library is restricted in certain countries either by patents or by copyrighted interfaces, the original copyright holder who places the Library under this License may add an explicit geographical distribution limitation excluding those countries, so that distribution is permitted only in or among countries not thus excluded. In such case, this License incorporates the limitation as if written in the body of this License.
- 13. The Free Software Foundation may publish revised and/or new versions of the Lesser General Public License from time to time. Such new versions will be similar in spirit to the present version, but may differ in detail to address new problems or concerns.

Each version is given a distinguishing version number. If the Library specifies a version number of this License which applies to it and "any later version", you have the option of following the terms and conditions either of that version or of any later version published by the Free Software Foundation. If the Library does not specify a license version number, you may choose any version ever published by the Free Software Foundation.

14. If you wish to incorporate parts of the Library into other free programs whose distribution conditions are incompatible with these, write to the author to ask for permission. For software which is copyrighted by the Free Software Foundation, write to the Free Software Foundation; we sometimes make exceptions for this. Our decision will be guided by the two goals of preserving the free status of all derivatives of our free software and of promoting the sharing and reuse of software generally.

### NO WARRANTY

15. BECAUSE THE LIBRARY IS LICENSED FREE OF CHARGE, THERE IS NO WARRANTY FOR THE LIBRARY, TO THE EXTENT PERMITTED BY APPLICABLE LAW. EXCEPT WHEN OTHERWISE STATED IN WRITING THE COPYRIGHT HOLDERS AND/OR OTHER PARTIES PROVIDE THE LIBRARY "AS IS" WITHOUT WARRANTY OF ANY KIND, EITHER EXPRESSED OR IMPLIED, INCLUDING, BUT NOT LIMITED TO, THE IMPLIED WARRANTIES OF MERCHANTABILITY AND FITNESS FOR A PARTICULAR PURPOSE. THE ENTIRE RISK AS TO THE QUALITY AND PERFORMANCE OF THE LIBRARY IS WITH YOU. SHOULD THE LIBRARY PROVE DEFECTIVE, YOU ASSUME THE COST OF ALL NECESSARY SERVICING, REPAIR OR CORRECTION.

16. IN NO EVENT UNLESS REQUIRED BY APPLICABLE LAW OR AGREED TO IN WRITING WILL ANY COPYRIGHT HOLDER, OR ANY OTHER PARTY WHO MAY MODIFY AND/OR REDISTRIBUTE THE LIBRARY AS PERMITTED ABOVE, BE LIABLE TO YOU FOR DAMAGES, INCLUDING ANY GENERAL, SPECIAL, INCIDENTAL OR CONSEQUENTIAL DAMAGES ARISING OUT OF THE USE OR INABILITY TO USE THE

LIBRARY (INCLUDING BUT NOT LIMITED TO LOSS OF DATA OR DATA BEING RENDERED INACCURATE OR LOSSES SUSTAINED BY YOU OR THIRD PARTIES OR A FAILURE OF THE LIBRARY TO OPERATE WITH ANY OTHER SOFTWARE), EVEN IF SUCH HOLDER OR OTHER PARTY HAS BEEN ADVISED OF THE POSSIBILITY OF SUCH DAMAGES.

#### END OF TERMS AND CONDITIONS

How to Apply These Terms to Your New Libraries

If you develop a new library, and you want it to be of the greatest possible use to the public, we recommend making it free software that everyone can redistribute and change. You can do so by permitting redistribution under these terms (or, alternatively, under the terms of the ordinary General Public License).

To apply these terms, attach the following notices to the library. It is safest to attach them to the start of each source file to most effectively convey the exclusion of warranty; and each file should have at least the "copyright" line and a pointer to where the full notice is found.

<one line to give the library's name and a brief idea of what it does.>
Copyright (C) <year> <name of author>

This library is free software; you can redistribute it and/or modify it under the terms of the GNU Lesser General Public License as published by the Free Software Foundation; either version 2.1 of the License, or (at your option) any later version.

This library is distributed in the hope that it will be useful, but WITHOUT ANY WARRANTY; without even the implied warranty of MERCHANTABILITY or FITNESS FOR A PARTICULAR PURPOSE. See the GNU Lesser General Public License for more details.

You should have received a copy of the GNU Lesser General Public License along with this library; if not, write to the Free Software Foundation, Inc., 51 Franklin Street, Fifth Floor, Boston, MA 02110-1301 USA

Also add information on how to contact you by electronic and paper mail.

You should also get your employer (if you work as a programmer) or your school, if any, to sign a "copyright disclaimer" for the library, if necessary. Here is a sample; alter the names:

Yoyodyne, Inc., hereby disclaims all copyright interest in the library 'Frob' (a library for tweaking knobs) written by James Random Hacker.

<signature of Ty Coon>, 1 April 1990

|        | Ty Coon, President of Vice                                                                                                    |
|--------|----------------------------------------------------------------------------------------------------|
|        | That's all there is to it!                                                                                                    |
|        |                                                                                                    |
|        |                                                                                                    |
|        |                                                                                                    |
|        |                                                                                                    |
|        |                                                                                                    |
|        |                                                                                                    |
|        |                                                                                                    |
|        |                                                                                                    |
| 1.23   | visual-studio-runtime 14.00.24210.0                                                                                                    |
| 1.23.1 | Available under license :                                                                                                    |
|        | THIRD-PARTY SOFTWARE NOTICES AND INFORMATION  Do Not Translate or Localize                                                                                                    |
|        | This project incorporates components from the projects listed below. The original copyright notices and the licenses under which Microsoft received such components are set forth below. Microsoft reserves all rights not expressly granted |
|        | herein, whether by implication, estoppel or otherwise.                                                                                                    |
|        |                                                                                                    |
|        |                                                                                                    |
|        | %% winjs version 4.4.0 (https://github.com/winjs/winjs)                                                                                                    |
|        | WinJS                                                                                                    |
|        | Copyright (c) Microsoft Corporation                                                                                                    |
|        | All rights reserved.                                                                                                    |
|        | MIT License                                                                                                    |
|        | Permission is hereby granted, free of charge, to any person obtaining a copy of this software and associated                                                                                                    |
|        | documentation files (the ""Software""), to deal in the Software without restriction, including without limitation the rights to use, copy, modify, merge, publish, distribute, sublicense, and/or sell copies of the Software, and to permit |

persons to whom the Software is furnished to do so, subject to the following conditions:

The above copyright notice and this permission notice shall be included in all copies or substantial portions of the

Open Source Used In JVDI Client for Windows 14.2 243

Software.

THE SOFTWARE IS PROVIDED \*AS IS\*, WITHOUT WARRANTY OF ANY KIND, EXPRESS OR IMPLIED, INCLUDING BUT NOT LIMITED TO THE WARRANTIES OF MERCHANTABILITY, FITNESS FOR A PARTICULAR PURPOSE AND NONINFRINGEMENT. IN NO EVENT SHALL THE AUTHORS OR COPYRIGHT HOLDERS BE LIABLE FOR ANY CLAIM, DAMAGES OR OTHER LIABILITY, WHETHER IN AN ACTION OF CONTRACT, TORT OR OTHERWISE, ARISING FROM, OUT OF OR IN CONNECTION WITH THE SOFTWARE OR THE USE OR OTHER DEALINGS IN THE SOFTWARE.

\_\_\_\_\_

END OF winjs NOTICES AND INFORMATION

%% string\_scorer version 0.1.20 (https://github.com/joshaven/string\_score)

\_\_\_\_\_

This software is released under the MIT license:

Copyright (c) Joshaven Potter

Permission is hereby granted, free of charge, to any person obtaining a copy of this software and associated documentation files (the "Software"), to deal in the Software without restriction, including without limitation the rights to use, copy, modify, merge, publish, distribute, sublicense, and/or sell copies of the Software, and to permit persons to whom the Software is furnished to do so, subject to the following conditions:

The above copyright notice and this permission notice shall be included in all copies or substantial portions of the Software.

THE SOFTWARE IS PROVIDED "AS IS", WITHOUT WARRANTY OF ANY KIND, EXPRESS OR IMPLIED, INCLUDING BUT NOT LIMITED TO THE WARRANTIES OF MERCHANTABILITY, FITNESS FOR A PARTICULAR PURPOSE AND NONINFRINGEMENT. IN NO EVENT SHALL THE AUTHORS OR COPYRIGHT HOLDERS BE LIABLE FOR ANY CLAIM, DAMAGES OR OTHER LIABILITY, WHETHER IN AN ACTION OF CONTRACT, TORT OR OTHERWISE, ARISING FROM, OUT OF OR IN CONNECTION WITH THE SOFTWARE OR THE USE OR OTHER DEALINGS IN THE SOFTWARE.

\_\_\_\_\_

END OF string\_scorer NOTICES AND INFORMATION

%% chij-marked NOTICES AND INFORMATION BEGIN HERE

\_\_\_\_\_

The MIT License (MIT)

Copyright (c) 2011-2014, Christopher Jeffrey (https://github.com/chjj/)

Permission is hereby granted, free of charge, to any person obtaining a copy of this software and associated documentation files (the "Software"), to deal in the Software without restriction, including without limitation the rights to use, copy, modify, merge, publish, distribute, sublicense, and/or sell copies of the Software, and to permit persons to whom the Software is furnished to do so, subject to the following conditions:

The above copyright notice and this permission notice shall be included in all copies or substantial portions of the Software.

THE SOFTWARE IS PROVIDED "AS IS", WITHOUT WARRANTY OF ANY KIND, EXPRESS OR IMPLIED, INCLUDING BUT NOT LIMITED TO THE WARRANTIES OF MERCHANTABILITY, FITNESS FOR A PARTICULAR PURPOSE AND NONINFRINGEMENT. IN NO EVENT SHALL THE AUTHORS OR COPYRIGHT HOLDERS BE LIABLE FOR ANY CLAIM, DAMAGES OR OTHER LIABILITY, WHETHER IN AN ACTION OF CONTRACT, TORT OR OTHERWISE, ARISING FROM, OUT OF OR IN CONNECTION WITH THE SOFTWARE OR THE USE OR OTHER DEALINGS IN THE SOFTWARE.

\_\_\_\_\_

END OF chij-marked NOTICES AND INFORMATION

#### THIRD-PARTY SOFTWARE NOTICES AND INFORMATION

For Microsoft vscode-theme-seti

This file is based on or incorporates material from the projects listed below ("Third Party OSS"). The original copyright

notice and the license under which Microsoft received such Third Party OSS, are set forth below. Such licenses and notice

are provided for informational purposes only. Microsoft licenses the Third Party OSS to you under the licensing terms for

the Microsoft product or service. Microsoft reserves all other rights not expressly granted under this agreement, whether

by implication, estoppel or otherwise.

1. Seti UI - A subtle dark colored UI theme for Atom. (https://github.com/jesseweed/seti-ui)

Copyright (c) 2014 Jesse Weed

Permission is hereby granted, free of charge, to any person obtaining a copy of this software and associated documentation files (the "Software"), to deal in the Software without restriction, including without limitation the rights to use, copy, modify, merge, publish, distribute, sublicense, and/or sell copies of the Software, and to permit persons to whom the Software is furnished to do so, subject to the following conditions:

The above copyright notice and this permission notice shall be included in all copies or substantial portions of the Software.

THE SOFTWARE IS PROVIDED "AS IS", WITHOUT WARRANTY OF ANY KIND, EXPRESS OR IMPLIED, INCLUDING BUT NOT LIMITED TO THE WARRANTIES OF MERCHANTABILITY, FITNESS FOR A PARTICULAR PURPOSE AND NONINFRINGEMENT. IN NO EVENT SHALL THE AUTHORS OR COPYRIGHT HOLDERS BE LIABLE FOR ANY CLAIM, DAMAGES OR OTHER LIABILITY, WHETHER IN AN ACTION OF CONTRACT, TORT OR OTHERWISE, ARISING FROM, OUT OF OR IN CONNECTION WITH THE SOFTWARE OR THE USE OR OTHER DEALINGS IN THE SOFTWARE. Monarch definition & snippets:

The MIT License (MIT)

Copyright (c) 2015 David Owens II

Permission is hereby granted, free of charge, to any person obtaining a copy of this software and associated documentation files (the "Software"), to deal in the Software without restriction, including without limitation the rights to use, copy, modify, merge, publish, distribute, sublicense, and/or sell copies of the Software, and to permit persons to whom the Software is furnished to do so, subject to the following conditions:

The above copyright notice and this permission notice shall be included in all copies or substantial portions of the Software.

THE SOFTWARE IS PROVIDED "AS IS", WITHOUT WARRANTY OF ANY KIND, EXPRESS OR IMPLIED, INCLUDING BUT NOT LIMITED TO THE WARRANTIES OF MERCHANTABILITY, FITNESS FOR A PARTICULAR PURPOSE AND NONINFRINGEMENT. IN NO EVENT SHALL THE AUTHORS OR COPYRIGHT HOLDERS BE LIABLE FOR ANY CLAIM, DAMAGES OR OTHER LIABILITY, WHETHER IN AN ACTION OF CONTRACT, TORT OR OTHERWISE, ARISING FROM, OUT OF OR IN CONNECTION WITH THE SOFTWARE OR THE USE OR OTHER DEALINGS IN THE SOFTWARE.

Text mate grammar:

Copyright (c) 2014 Darin Morrison

Permission is hereby granted, free of charge, to any person obtaining a copy of this software and associated documentation files (the "Software"), to deal in the Software without restriction, including without limitation the rights to use, copy, modify, merge, publish, distribute, sublicense, and/or sell copies of the Software, and to permit persons to whom the Software is furnished to do so, subject to the following conditions:

The above copyright notice and this permission notice shall be included in all copies or substantial portions of the Software.

THE SOFTWARE IS PROVIDED "AS IS", WITHOUT WARRANTY OF ANY KIND, EXPRESS OR IMPLIED, INCLUDING BUT NOT LIMITED TO THE WARRANTIES OF MERCHANTABILITY,

FITNESS FOR A PARTICULAR PURPOSE AND NONINFRINGEMENT. IN NO EVENT SHALL THE AUTHORS OR COPYRIGHT HOLDERS BE LIABLE FOR ANY CLAIM, DAMAGES OR OTHER LIABILITY, WHETHER IN AN ACTION OF CONTRACT, TORT OR OTHERWISE, ARISING FROM, OUT OF OR IN CONNECTION WITH THE SOFTWARE OR THE USE OR OTHER DEALINGS IN THE SOFTWARE.

Copyright (c) 2011-2014, Christopher Jeffrey (https://github.com/chjj/)

Permission is hereby granted, free of charge, to any person obtaining a copy of this software and associated documentation files (the "Software"), to deal in the Software without restriction, including without limitation the rights to use, copy, modify, merge, publish, distribute, sublicense, and/or sell copies of the Software, and to permit persons to whom the Software is furnished to do so, subject to the following conditions:

The above copyright notice and this permission notice shall be included in all copies or substantial portions of the Software.

THE SOFTWARE IS PROVIDED "AS IS", WITHOUT WARRANTY OF ANY KIND, EXPRESS OR IMPLIED, INCLUDING BUT NOT LIMITED TO THE WARRANTIES OF MERCHANTABILITY, FITNESS FOR A PARTICULAR PURPOSE AND NONINFRINGEMENT. IN NO EVENT SHALL THE AUTHORS OR COPYRIGHT HOLDERS BE LIABLE FOR ANY CLAIM, DAMAGES OR OTHER LIABILITY, WHETHER IN AN ACTION OF CONTRACT, TORT OR OTHERWISE, ARISING FROM, OUT OF OR IN CONNECTION WITH THE SOFTWARE OR THE USE OR OTHER DEALINGS IN THE SOFTWARE.

The MIT License (MIT)

Copyright (c) 2016 Microsoft Corporation

Permission is hereby granted, free of charge, to any person obtaining a copy of this software and associated documentation files (the "Software"), to deal in the Software without restriction, including without limitation the rights to use, copy, modify, merge, publish, distribute, sublicense, and/or sell copies of the Software, and to permit persons to whom the Software is furnished to do so, subject to the following conditions:

The above copyright notice and this permission notice shall be included in all copies or substantial portions of the Software.

THE SOFTWARE IS PROVIDED "AS IS", WITHOUT WARRANTY OF ANY KIND, EXPRESS OR IMPLIED, INCLUDING BUT NOT LIMITED TO THE WARRANTIES OF MERCHANTABILITY, FITNESS FOR A PARTICULAR PURPOSE AND NONINFRINGEMENT. IN NO EVENT SHALL THE AUTHORS OR COPYRIGHT HOLDERS BE LIABLE FOR ANY CLAIM, DAMAGES OR OTHER LIABILITY, WHETHER IN AN ACTION OF CONTRACT, TORT OR OTHERWISE, ARISING FROM, OUT OF OR IN CONNECTION WITH THE SOFTWARE OR THE USE OR OTHER DEALINGS IN THE SOFTWARE.

MIT License

Copyright (c) 2015 - present Microsoft Corporation

#### All rights reserved.

Permission is hereby granted, free of charge, to any person obtaining a copy of this software and associated documentation files (the "Software"), to deal in the Software without restriction, including without limitation the rights to use, copy, modify, merge, publish, distribute, sublicense, and/or sell copies of the Software, and to permit persons to whom the Software is furnished to do so, subject to the following conditions:

The above copyright notice and this permission notice shall be included in all copies or substantial portions of the Software.

THE SOFTWARE IS PROVIDED "AS IS", WITHOUT WARRANTY OF ANY KIND, EXPRESS OR IMPLIED, INCLUDING BUT NOT LIMITED TO THE WARRANTIES OF MERCHANTABILITY, FITNESS FOR A PARTICULAR PURPOSE AND NONINFRINGEMENT. IN NO EVENT SHALL THE AUTHORS OR COPYRIGHT HOLDERS BE LIABLE FOR ANY CLAIM, DAMAGES OR OTHER LIABILITY, WHETHER IN AN ACTION OF CONTRACT, TORT OR OTHERWISE, ARISING FROM, OUT OF OR IN CONNECTION WITH THE SOFTWARE OR THE USE OR OTHER DEALINGS IN THE SOFTWARE.

microsoft-vscode

#### THIRD-PARTY SOFTWARE NOTICES AND INFORMATION

Do Not Translate or Localize

This project incorporates components from the projects listed below. The original copyright notices and the licenses under which Microsoft received such components are set forth below. Microsoft reserves all rights not expressly granted herein, whether by implication, estoppel or otherwise.

- 1. atom/language-c (https://github.com/atom/language-c)
- 2. atom/language-clojure (https://github.com/atom/language-clojure)
- 3. atom/language-coffee-script (https://github.com/atom/language-coffee-script)
- 4. atom/language-css (https://github.com/atom/language-css)
- 5. atom/language-java (https://github.com/atom/language-java)
- 6. atom/language-objective-c (https://github.com/atom/language-objective-c)
- 7. atom/language-sass version 0.52.0 (https://github.com/atom/language-sass)
- 8. atom/language-xml (https://github.com/atom/language-xml)
- 9. Benvie/JavaScriptNext.tmLanguage (https://github.com/Benvie/JavaScriptNext.tmLanguage)
- 10. chjj-marked version 0.3.6 (https://github.com/npmcomponent/chjj-marked)
- $11.\ chriskemps on/tomorrow-theme\ (https://github.com/chriskempson/tomorrow-theme)$
- 12. Colorsublime-Themes version 0.1.0 (https://github.com/Colorsublime/Colorsublime-Themes)
- 13. daaain/Handlebars (https://github.com/daaain/Handlebars)
- 14. davidrios/jade-tmbundle (https://github.com/davidrios/jade-tmbundle)
- 15. definitelytyped (https://github.com/DefinitelyTyped/DefinitelyTyped)
- 16. demyte/language-cshtml (https://github.com/demyte/language-cshtml)
- 17. dotnet/csharp-tmLanguage version 0.1.0 (https://github.com/dotnet/csharp-tmLanguage)
- 18. freebroccolo/atom-language-swift (https://github.com/freebroccolo/atom-language-swift)
- 19. HTML 5.1 W3C Working Draft version 08 October 2015 (http://www.w3.org/TR/2015/WD-html51-20151008/)

- 20. Ionic documentation version 1.2.4 (https://github.com/ionic-team/ionic-site)
- 21. ionide/ionide-fsgrammar (https://github.com/ionide/ionide-fsgrammar)
- 22. js-beautify version 1.6.8 (https://github.com/beautify-web/js-beautify)
- 23. Jxck/assert version 1.0.0 (https://github.com/Jxck/assert)
- 24. language-docker (https://github.com/moby/moby)
- 25. language-go version 0.39.0 (https://github.com/atom/language-go)
- 26. language-less (https://github.com/atom/language-less)
- 27. language-php (https://github.com/atom/language-php)
- 28. language-rust version 0.4.9 (https://github.com/zargony/atom-language-rust)
- 29. MagicStack/MagicPython (https://github.com/MagicStack/MagicPython)
- 30. Microsoft/TypeScript-TmLanguage version 0.0.1 (https://github.com/Microsoft/TypeScript-TmLanguage)
- 31. octions-code version 3.1.0 (https://octicons.github.com)
- 32. octions-font version 3.1.0 (https://octicons.github.com)
- 33. seti-ui version 0.1.0 (https://github.com/jesseweed/seti-ui)
- 34. shaders-tmLanguage version 0.1.0 (https://github.com/tgjones/shaders-tmLanguage)
- 35. string\_scorer version 0.1.20 (https://github.com/joshaven/string\_score)
- 36. sublimehq/Packages (https://github.com/sublimehq/Packages)
- 37. SublimeText/PowerShell (https://github.com/SublimeText/PowerShell)
- 38. textmate/asp.vb.net.tmbundle (https://github.com/textmate/asp.vb.net.tmbundle)
- 39. textmate/c.tmbundle (https://github.com/textmate/c.tmbundle)
- 40. textmate/diff.tmbundle (https://github.com/textmate/diff.tmbundle)
- 41. textmate/git.tmbundle (https://github.com/textmate/git.tmbundle)
- 42. textmate/groovy.tmbundle (https://github.com/textmate/groovy.tmbundle)
- 43. textmate/html.tmbundle (https://github.com/textmate/html.tmbundle)
- 44. textmate/ini.tmbundle (https://github.com/textmate/ini.tmbundle)
- 45. textmate/javascript.tmbundle (https://github.com/textmate/javascript.tmbundle)
- 46. textmate/lua.tmbundle (https://github.com/textmate/lua.tmbundle)
- 47. textmate/make.tmbundle (https://github.com/textmate/make.tmbundle)
- 48. textmate/markdown.tmbundle (https://github.com/textmate/markdown.tmbundle)
- 49. textmate/perl.tmbundle (https://github.com/textmate/perl.tmbundle)
- 50. textmate/r.tmbundle (https://github.com/textmate/r.tmbundle)
- 51. textmate/ruby.tmbundle (https://github.com/textmate/ruby.tmbundle)
- 52. textmate/shellscript.tmbundle (https://github.com/textmate/shellscript.tmbundle)
- 53. textmate/sql.tmbundle (https://github.com/textmate/sql.tmbundle)
- 54. textmate/yaml.tmbundle (https://github.com/textmate/yaml.tmbundle)
- 55. TypeScript-TmLanguage version 0.1.8 (https://github.com/Microsoft/TypeScript-TmLanguage)
- 56. vscode-swift version 0.0.1 (https://github.com/owensd/vscode-swift)

%% atom/language-c NOTICES AND INFORMATION BEGIN HERE

\_\_\_\_\_

The MIT License (MIT)

Copyright (c) 2014 GitHub Inc.

Permission is hereby granted, free of charge, to any person obtaining a copy of this software and associated documentation files (the "Software"), to deal in the Software without restriction, including

without limitation the rights to use, copy, modify, merge, publish, distribute, sublicense, and/or sell copies of the Software, and to permit persons to whom the Software is furnished to do so, subject to the following conditions:

The above copyright notice and this permission notice shall be included in all copies or substantial portions of the Software.

THE SOFTWARE IS PROVIDED "AS IS", WITHOUT WARRANTY OF ANY KIND, EXPRESS OR IMPLIED, INCLUDING BUT NOT LIMITED TO THE WARRANTIES OF MERCHANTABILITY, FITNESS FOR A PARTICULAR PURPOSE AND NONINFRINGEMENT. IN NO EVENT SHALL THE AUTHORS OR COPYRIGHT HOLDERS BE LIABLE FOR ANY CLAIM, DAMAGES OR OTHER LIABILITY, WHETHER IN AN ACTION OF CONTRACT, TORT OR OTHERWISE, ARISING FROM, OUT OF OR IN CONNECTION WITH THE SOFTWARE OR THE USE OR OTHER DEALINGS IN THE SOFTWARE.

This package was derived from a TextMate bundle located at https://github.com/textmate/c.tmbundle and distributed under the following license, located in `README.mdown`:

Permission to copy, use, modify, sell and distribute this software is granted. This software is provided "as is" without express or implied warranty, and with no claim as to its suitability for any purpose.

\_\_\_\_\_

END OF atom/language-c NOTICES AND INFORMATION

%% atom/language-clojure NOTICES AND INFORMATION BEGIN HERE

Copyright (c) 2014 GitHub Inc.

Permission is hereby granted, free of charge, to any person obtaining a copy of this software and associated documentation files (the "Software"), to deal in the Software without restriction, including without limitation the rights to use, copy, modify, merge, publish, distribute, sublicense, and/or sell copies of the Software, and to permit persons to whom the Software is furnished to do so, subject to the following conditions:

The above copyright notice and this permission notice shall be included in all copies or substantial portions of the Software.

THE SOFTWARE IS PROVIDED "AS IS", WITHOUT WARRANTY OF ANY KIND, EXPRESS OR IMPLIED, INCLUDING BUT NOT LIMITED TO THE WARRANTIES OF MERCHANTABILITY, FITNESS FOR A PARTICULAR PURPOSE AND NONINFRINGEMENT. IN NO EVENT SHALL THE AUTHORS OR COPYRIGHT HOLDERS BE LIABLE FOR ANY CLAIM, DAMAGES OR OTHER LIABILITY, WHETHER IN AN ACTION

# OF CONTRACT, TORT OR OTHERWISE, ARISING FROM, OUT OF OR IN CONNECTION WITH THE SOFTWARE OR THE USE OR OTHER DEALINGS IN THE SOFTWARE.

This package was derived from a TextMate bundle located at https://github.com/mmcgrana/textmate-clojure and distributed under the following license, located in `LICENSE.md`:

The MIT License (MIT)

Copyright (c) 2010- Mark McGranaghan

Permission is hereby granted, free of charge, to any person obtaining a copy of this software and associated documentation files (the "Software"), to deal in the Software without restriction, including without limitation the rights to use, copy, modify, merge, publish, distribute, sublicense, and/or sell copies of the Software, and to permit persons to whom the Software is furnished to do so, subject to the following conditions:

The above copyright notice and this permission notice shall be included in all copies or substantial portions of the Software.

THE SOFTWARE IS PROVIDED "AS IS", WITHOUT WARRANTY OF ANY KIND, EXPRESS OR IMPLIED, INCLUDING BUT NOT LIMITED TO THE WARRANTIES OF MERCHANTABILITY, FITNESS FOR A PARTICULAR PURPOSE AND NONINFRINGEMENT. IN NO EVENT SHALL THE AUTHORS OR COPYRIGHT HOLDERS BE LIABLE FOR ANY CLAIM, DAMAGES OR OTHER LIABILITY, WHETHER IN AN ACTION OF CONTRACT, TORT OR OTHERWISE, ARISING FROM, OUT OF OR IN CONNECTION WITH THE SOFTWARE OR THE USE OR OTHER DEALINGS IN THE SOFTWARE.

\_\_\_\_\_

END OF atom/language-clojure NOTICES AND INFORMATION

%% atom/language-coffee-script NOTICES AND INFORMATION BEGIN HERE

The MIT License (MIT)

Copyright (c) 2014 GitHub Inc.

Permission is hereby granted, free of charge, to any person obtaining a copy of this software and associated documentation files (the "Software"), to deal in the Software without restriction, including without limitation the rights to use, copy, modify, merge, publish, distribute, sublicense, and/or sell copies of the Software, and to permit persons to whom the Software is furnished to do so, subject to the following conditions:

The above copyright notice and this permission notice shall be included in all copies or substantial portions of the Software.

THE SOFTWARE IS PROVIDED "AS IS", WITHOUT WARRANTY OF ANY KIND, EXPRESS OR IMPLIED, INCLUDING BUT NOT LIMITED TO THE WARRANTIES OF MERCHANTABILITY, FITNESS FOR A PARTICULAR PURPOSE AND NONINFRINGEMENT. IN NO EVENT SHALL THE AUTHORS OR COPYRIGHT HOLDERS BE LIABLE FOR ANY CLAIM, DAMAGES OR OTHER LIABILITY, WHETHER IN AN ACTION OF CONTRACT, TORT OR OTHERWISE, ARISING FROM, OUT OF OR IN CONNECTION WITH THE SOFTWARE OR THE USE OR OTHER DEALINGS IN THE SOFTWARE.

This package was derived from a TextMate bundle located at https://github.com/jashkenas/coffee-script-tmbundle and distributed under the following license, located in `LICENSE`:

Copyright (c) 2009-2014 Jeremy Ashkenas

Permission is hereby granted, free of charge, to any person obtaining a copy of this software and associated documentation files (the "Software"), to deal in the Software without restriction, including without limitation the rights to use, copy, modify, merge, publish, distribute, sublicense, and/or sell copies of the Software, and to permit persons to whom the Software is furnished to do so, subject to the following conditions:

The above copyright notice and this permission notice shall be included in all copies or substantial portions of the Software.

THE SOFTWARE IS PROVIDED "AS IS", WITHOUT WARRANTY OF ANY KIND, EXPRESS OR IMPLIED, INCLUDING BUT NOT LIMITED TO THE WARRANTIES OF MERCHANTABILITY, FITNESS FOR A PARTICULAR PURPOSE AND NONINFRINGEMENT. IN NO EVENT SHALL THE AUTHORS OR COPYRIGHT HOLDERS BE LIABLE FOR ANY CLAIM, DAMAGES OR OTHER LIABILITY, WHETHER IN AN ACTION OF CONTRACT, TORT OR OTHERWISE, ARISING FROM, OUT OF OR IN CONNECTION WITH THE SOFTWARE OR THE USE OR OTHER DEALINGS IN THE SOFTWARE.

\_\_\_\_\_

END OF atom/language-coffee-script NOTICES AND INFORMATION

%% atom/language-css NOTICES AND INFORMATION BEGIN HERE

\_\_\_\_\_

The MIT License (MIT)

Copyright (c) 2014 GitHub Inc.

Permission is hereby granted, free of charge, to any person obtaining a copy of this software and associated documentation files (the "Software"), to deal in the Software without restriction, including

without limitation the rights to use, copy, modify, merge, publish, distribute, sublicense, and/or sell copies of the Software, and to permit persons to whom the Software is furnished to do so, subject to the following conditions:

The above copyright notice and this permission notice shall be included in all copies or substantial portions of the Software.

THE SOFTWARE IS PROVIDED "AS IS", WITHOUT WARRANTY OF ANY KIND, EXPRESS OR IMPLIED, INCLUDING BUT NOT LIMITED TO THE WARRANTIES OF MERCHANTABILITY, FITNESS FOR A PARTICULAR PURPOSE AND NONINFRINGEMENT. IN NO EVENT SHALL THE AUTHORS OR COPYRIGHT HOLDERS BE LIABLE FOR ANY CLAIM, DAMAGES OR OTHER LIABILITY, WHETHER IN AN ACTION OF CONTRACT, TORT OR OTHERWISE, ARISING FROM, OUT OF OR IN CONNECTION WITH THE SOFTWARE OR THE USE OR OTHER DEALINGS IN THE SOFTWARE.

This package was derived from a TextMate bundle located at https://github.com/textmate/css.tmbundle and distributed under the following license, located in `README.mdown`:

Permission to copy, use, modify, sell and distribute this software is granted. This software is provided "as is" without express or implied warranty, and with no claim as to its suitability for any purpose.

\_\_\_\_\_

END OF atom/language-css NOTICES AND INFORMATION

%% atom/language-java NOTICES AND INFORMATION BEGIN HERE

\_\_\_\_\_

The MIT License (MIT)

Copyright (c) 2014 GitHub Inc.

Permission is hereby granted, free of charge, to any person obtaining a copy of this software and associated documentation files (the "Software"), to deal in the Software without restriction, including without limitation the rights to use, copy, modify, merge, publish, distribute, sublicense, and/or sell copies of the Software, and to permit persons to whom the Software is furnished to do so, subject to the following conditions:

The above copyright notice and this permission notice shall be included in all copies or substantial portions of the Software.

THE SOFTWARE IS PROVIDED "AS IS", WITHOUT WARRANTY OF ANY KIND, EXPRESS OR IMPLIED, INCLUDING BUT NOT LIMITED TO THE WARRANTIES OF MERCHANTABILITY. FITNESS FOR A PARTICULAR PURPOSE AND

NONINFRINGEMENT. IN NO EVENT SHALL THE AUTHORS OR COPYRIGHT HOLDERS BE LIABLE FOR ANY CLAIM, DAMAGES OR OTHER LIABILITY, WHETHER IN AN ACTION OF CONTRACT, TORT OR OTHERWISE, ARISING FROM, OUT OF OR IN CONNECTION WITH THE SOFTWARE OR THE USE OR OTHER DEALINGS IN THE SOFTWARE.

This package was derived from a TextMate bundle located at https://github.com/textmate/java.tmbundle and distributed under the following license, located in `README.mdown`:

Permission to copy, use, modify, sell and distribute this software is granted. This software is provided "as is" without express or implied warranty, and with no claim as to its suitability for any purpose.

\_\_\_\_\_

END OF atom/language-java NOTICES AND INFORMATION

%% atom/language-objective-c NOTICES AND INFORMATION BEGIN HERE

\_\_\_\_\_

The MIT License (MIT)

Copyright (c) 2014 GitHub Inc.

Permission is hereby granted, free of charge, to any person obtaining a copy of this software and associated documentation files (the "Software"), to deal in the Software without restriction, including without limitation the rights to use, copy, modify, merge, publish, distribute, sublicense, and/or sell copies of the Software, and to permit persons to whom the Software is furnished to do so, subject to the following conditions:

The above copyright notice and this permission notice shall be included in all copies or substantial portions of the Software.

THE SOFTWARE IS PROVIDED "AS IS", WITHOUT WARRANTY OF ANY KIND, EXPRESS OR IMPLIED, INCLUDING BUT NOT LIMITED TO THE WARRANTIES OF MERCHANTABILITY, FITNESS FOR A PARTICULAR PURPOSE AND NONINFRINGEMENT. IN NO EVENT SHALL THE AUTHORS OR COPYRIGHT HOLDERS BE LIABLE FOR ANY CLAIM, DAMAGES OR OTHER LIABILITY, WHETHER IN AN ACTION OF CONTRACT, TORT OR OTHERWISE, ARISING FROM, OUT OF OR IN CONNECTION WITH THE SOFTWARE OR THE USE OR OTHER DEALINGS IN THE SOFTWARE.

This package was derived from a TextMate bundle located at https://github.com/textmate/objective-c.tmbundle and distributed under the following license, located in `README.mdown`:

Permission to copy, use, modify, sell and distribute this

software is granted. This software is provided "as is" without express or implied warranty, and with no claim as to its suitability for any purpose.

\_\_\_\_\_

END OF atom/language-objective-c NOTICES AND INFORMATION

%% atom/language-sass NOTICES AND INFORMATION BEGIN HERE

\_\_\_\_\_

The MIT License (MIT)

Copyright (c) 2014 GitHub Inc.

Permission is hereby granted, free of charge, to any person obtaining a copy of this software and associated documentation files (the "Software"), to deal in the Software without restriction, including without limitation the rights to use, copy, modify, merge, publish, distribute, sublicense, and/or sell copies of the Software, and to permit persons to whom the Software is furnished to do so, subject to the following conditions:

The above copyright notice and this permission notice shall be included in all copies or substantial portions of the Software.

THE SOFTWARE IS PROVIDED "AS IS", WITHOUT WARRANTY OF ANY KIND, EXPRESS OR IMPLIED, INCLUDING BUT NOT LIMITED TO THE WARRANTIES OF MERCHANTABILITY, FITNESS FOR A PARTICULAR PURPOSE AND NONINFRINGEMENT. IN NO EVENT SHALL THE AUTHORS OR COPYRIGHT HOLDERS BE LIABLE FOR ANY CLAIM, DAMAGES OR OTHER LIABILITY, WHETHER IN AN ACTION OF CONTRACT, TORT OR OTHERWISE, ARISING FROM, OUT OF OR IN CONNECTION WITH THE SOFTWARE OR THE USE OR OTHER DEALINGS IN THE SOFTWARE.

This package was derived from a TextMate bundle located at https://github.com/alexsancho/Sass.tmbundle and distributed under the following license, located in `LICENSE.md`:

Copyright (c) 2012 Alex Sancho, http://alexsancho.name/

Permission is hereby granted, free of charge, to any person obtaining a copy of this software and associated documentation files (the "Software"), to deal in the Software without restriction, including without limitation the rights to use, copy, modify, merge, publish, distribute, sublicense, and/or sell copies of the Software, and to permit persons to whom the Software is furnished to do so, subject to the following conditions:

The above copyright notice and this permission notice shall be included in all copies or substantial portions of the Software.

THE SOFTWARE IS PROVIDED "AS IS", WITHOUT WARRANTY OF ANY KIND, EXPRESS OR IMPLIED, INCLUDING BUT NOT LIMITED TO THE WARRANTIES OF MERCHANTABILITY, FITNESS FOR A PARTICULAR PURPOSE AND NONINFRINGEMENT. IN NO EVENT SHALL THE AUTHORS OR COPYRIGHT HOLDERS BE LIABLE FOR ANY CLAIM, DAMAGES OR OTHER LIABILITY, WHETHER IN AN ACTION OF CONTRACT, TORT OR OTHERWISE, ARISING FROM, OUT OF OR IN CONNECTION WITH THE SOFTWARE OR THE USE OR OTHER DEALINGS IN THE SOFTWARE.

\_\_\_\_\_

END OF atom/language-sass NOTICES AND INFORMATION

%% atom/language-xml NOTICES AND INFORMATION BEGIN HERE

\_\_\_\_\_

The MIT License (MIT)

Copyright (c) 2014 GitHub Inc.

Permission is hereby granted, free of charge, to any person obtaining a copy of this software and associated documentation files (the "Software"), to deal in the Software without restriction, including without limitation the rights to use, copy, modify, merge, publish, distribute, sublicense, and/or sell copies of the Software, and to permit persons to whom the Software is furnished to do so, subject to the following conditions:

The above copyright notice and this permission notice shall be included in all copies or substantial portions of the Software.

THE SOFTWARE IS PROVIDED "AS IS", WITHOUT WARRANTY OF ANY KIND, EXPRESS OR IMPLIED, INCLUDING BUT NOT LIMITED TO THE WARRANTIES OF MERCHANTABILITY, FITNESS FOR A PARTICULAR PURPOSE AND NONINFRINGEMENT. IN NO EVENT SHALL THE AUTHORS OR COPYRIGHT HOLDERS BE LIABLE FOR ANY CLAIM, DAMAGES OR OTHER LIABILITY, WHETHER IN AN ACTION OF CONTRACT, TORT OR OTHERWISE, ARISING FROM, OUT OF OR IN CONNECTION WITH THE SOFTWARE OR THE USE OR OTHER DEALINGS IN THE SOFTWARE.

This package was derived from a TextMate bundle located at https://github.com/textmate/xml.tmbundle and distributed under the following license, located in `README.mdown`:

Permission to copy, use, modify, sell and distribute this software is granted. This software is provided "as is" without express or implied warranty, and with no claim as to its suitability for any purpose.

\_\_\_\_\_

END OF atom/language-xml NOTICES AND INFORMATION

\_\_\_\_\_

The MIT License (MIT)

Copyright (c) 2015 simonzack, zertosh, benvie

Permission is hereby granted, free of charge, to any person obtaining a copy of this software and associated documentation files (the "Software"), to deal in the Software without restriction, including without limitation the rights to use, copy, modify, merge, publish, distribute, sublicense, and/or sell copies of the Software, and to permit persons to whom the Software is furnished to do so, subject to the following conditions:

The above copyright notice and this permission notice shall be included in all copies or substantial portions of the Software.

THE SOFTWARE IS PROVIDED "AS IS", WITHOUT WARRANTY OF ANY KIND, EXPRESS OR IMPLIED, INCLUDING BUT NOT LIMITED TO THE WARRANTIES OF MERCHANTABILITY, FITNESS FOR A PARTICULAR PURPOSE AND NONINFRINGEMENT. IN NO EVENT SHALL THE AUTHORS OR COPYRIGHT HOLDERS BE LIABLE FOR ANY CLAIM, DAMAGES OR OTHER LIABILITY, WHETHER IN AN ACTION OF CONTRACT, TORT OR OTHERWISE, ARISING FROM, OUT OF OR IN CONNECTION WITH THE SOFTWARE OR THE USE OR OTHER DEALINGS IN THE SOFTWARE.

\_\_\_\_\_

END OF Benvie/JavaScriptNext.tmLanguage NOTICES AND INFORMATION

%% chij-marked NOTICES AND INFORMATION BEGIN HERE

The MIT License (MIT)

Copyright (c) 2011-2014, Christopher Jeffrey (https://github.com/chjj/)

Permission is hereby granted, free of charge, to any person obtaining a copy of this software and associated documentation files (the "Software"), to deal in the Software without restriction, including without limitation the rights to use, copy, modify, merge, publish, distribute, sublicense, and/or sell copies of the Software, and to permit persons to whom the Software is furnished to do so, subject to the following conditions:

The above copyright notice and this permission notice shall be included in all copies or substantial portions of the Software.

THE SOFTWARE IS PROVIDED "AS IS", WITHOUT WARRANTY OF ANY KIND, EXPRESS OR IMPLIED, INCLUDING BUT NOT LIMITED TO THE WARRANTIES OF MERCHANTABILITY, FITNESS FOR A PARTICULAR PURPOSE AND NONINFRINGEMENT. IN NO EVENT SHALL THE AUTHORS OR COPYRIGHT HOLDERS BE LIABLE FOR ANY CLAIM, DAMAGES OR OTHER LIABILITY, WHETHER IN AN ACTION OF CONTRACT, TORT OR OTHERWISE, ARISING FROM, OUT OF OR IN CONNECTION WITH THE SOFTWARE OR THE USE OR OTHER DEALINGS IN

| THE SOFTWARE.                                                     |
|-------------------------------------------------------------------|
|                                                                   |
| END OF chjj-marked NOTICES AND INFORMATION                        |
| %% chriskempson/tomorrow-theme NOTICES AND INFORMATION BEGIN HERE |
| The MIT License (MIT)                                             |

Copyright (C) 2013 Chris Kempson

Permission is hereby granted, free of charge, to any person obtaining a copy of this software and associated documentation files (the "Software"), to deal in the Software without restriction, including without limitation the rights to use, copy, modify, merge, publish, distribute, sublicense, and/or sell copies of the Software, and to permit persons to whom the Software is furnished to do so, subject to the following conditions:

The above copyright notice and this permission notice shall be included in all copies or substantial portions of the Software.

THE SOFTWARE IS PROVIDED "AS IS", WITHOUT WARRANTY OF ANY KIND, EXPRESS OR IMPLIED, INCLUDING BUT NOT LIMITED TO THE WARRANTIES OF MERCHANTABILITY, FITNESS FOR A PARTICULAR PURPOSE AND NONINFRINGEMENT. IN NO EVENT SHALL THE AUTHORS OR COPYRIGHT HOLDERS BE LIABLE FOR ANY CLAIM, DAMAGES OR OTHER LIABILITY, WHETHER IN AN ACTION OF CONTRACT, TORT OR OTHERWISE, ARISING FROM, OUT OF OR IN CONNECTION WITH THE SOFTWARE OR THE USE OR OTHER DEALINGS IN THE SOFTWARE.

END OF chriskempson/tomorrow-theme NOTICES AND INFORMATION

%% Colorsublime-Themes NOTICES AND INFORMATION BEGIN HERE

Copyright (c) 2015 Colorsublime.com

Permission is hereby granted, free of charge, to any person obtaining a copy of this software and associated documentation files (the "Software"), to deal in the Software without restriction, including without limitation the rights to use, copy, modify, merge, publish, distribute, sublicense, and/or sell copies of the Software, and to permit persons to whom the Software is furnished to do so, subject to the following conditions:

The above copyright notice and this permission notice shall be included in all copies or substantial portions of the Software.

THE SOFTWARE IS PROVIDED "AS IS", WITHOUT WARRANTY OF ANY KIND, EXPRESS OR IMPLIED. INCLUDING BUT NOT LIMITED TO THE WARRANTIES OF MERCHANTABILITY, FITNESS FOR A PARTICULAR PURPOSE AND NONINFRINGEMENT. IN NO EVENT SHALL THE AUTHORS OR COPYRIGHT HOLDERS BE LIABLE FOR ANY CLAIM, DAMAGES OR OTHER LIABILITY, WHETHER IN AN ACTION OF CONTRACT, TORT OR OTHERWISE, ARISING FROM, OUT OF OR IN CONNECTION WITH THE SOFTWARE OR THE USE OR OTHER DEALINGS IN THE SOFTWARE. END OF Colorsublime-Themes NOTICES AND INFORMATION %% daaain/Handlebars NOTICES AND INFORMATION BEGIN HERE -- Credits Adapted from the great sublime-text-handlebars package by Nicholas Westlake. Thanks a lot to all the generous contributors (in alphabetical order): @bittersweetryan, @bradcliffe, @calumbrodie, @duncanbeevers, @hlvnst, @jonschlinkert, @Krutius, @samselikoff, @utkarshkukreti, @zeppelin -- License (The MIT License) Copyright (c) daaain/Handlebars project authors Permission is hereby granted, free of charge, to any person obtaining a copy of this software and associated documentation files (the 'Software'), to deal in the Software without restriction, including without limitation the rights to use, copy, modify, merge, publish, distribute, sublicense, and/or sell copies of the Software, and to permit persons to whom the Software is furnished to do so, subject to the following conditions: The above copyright notice and this permission notice shall be included in all copies or substantial portions of the Software. THE SOFTWARE IS PROVIDED 'AS IS', WITHOUT WARRANTY OF ANY KIND, EXPRESS OR IMPLIED, INCLUDING BUT NOT LIMITED TO THE WARRANTIES OF MERCHANTABILITY, FITNESS FOR A PARTICULAR PURPOSE AND NONINFRINGEMENT. IN NO EVENT SHALL THE AUTHORS OR COPYRIGHT HOLDERS BE LIABLE FOR ANY CLAIM, DAMAGES OR OTHER LIABILITY, WHETHER IN AN ACTION OF CONTRACT, TORT OR OTHERWISE, ARISING FROM, OUT OF OR IN CONNECTION WITH THE SOFTWARE OR THE USE OR OTHER DEALINGS IN THE SOFTWARE. \_\_\_\_\_

END OF daaain/Handlebars NOTICES AND INFORMATION

%% davidrios/jade-tmbundle NOTICES AND INFORMATION BEGIN HERE

\_\_\_\_\_

The MIT License (MIT)

Copyright (c) 2014 David Rios

Permission is hereby granted, free of charge, to any person obtaining a copy of this software and associated documentation files (the "Software"), to deal in the Software without restriction, including without limitation the rights to

use, copy, modify, merge, publish, distribute, sublicense, and/or sell copies of the Software, and to permit persons to whom the Software is furnished to do so, subject to the following conditions:

The above copyright notice and this permission notice shall be included in all copies or substantial portions of the Software.

THE SOFTWARE IS PROVIDED "AS IS", WITHOUT WARRANTY OF ANY KIND, EXPRESS OR IMPLIED, INCLUDING BUT NOT LIMITED TO THE WARRANTIES

OF MERCHANTABILITY, FITNESS FOR A PARTICULAR PURPOSE AND NONINFRINGEMENT. IN NO EVENT SHALL THE AUTHORS OR COPYRIGHT HOLDERS BE

LIABLE FOR ANY CLAIM, DAMAGES OR OTHER LIABILITY, WHETHER IN AN ACTION OF CONTRACT, TORT OR OTHERWISE, ARISING FROM, OUT OF OR IN

CONNECTION WITH THE SOFTWARE OR THE USE OR OTHER DEALINGS IN THE SOFTWARE

\_\_\_\_\_

END OF davidrios/jade-tmbundle NOTICES AND INFORMATION

%% definitelytyped NOTICES AND INFORMATION BEGIN HERE

\_\_\_\_\_

This project is licensed under the MIT license.

Copyrights are respective of each contributor listed at the beginning of each definition file.

Permission is hereby granted, free of charge, to any person obtaining a copy of this software and associated documentation files (the "Software"), to deal in the Software without restriction, including without limitation the rights to use, copy, modify, merge, publish, distribute, sublicense, and/or sell copies of the Software, and to permit persons to whom the Software is furnished to do so, subject to the following conditions:

The above copyright notice and this permission notice shall be included in all copies or substantial portions of the Software.

THE SOFTWARE IS PROVIDED "AS IS", WITHOUT WARRANTY OF ANY KIND, EXPRESS OR IMPLIED, INCLUDING BUT NOT LIMITED TO THE WARRANTIES OF MERCHANTABILITY, FITNESS FOR A PARTICULAR PURPOSE AND NONINFRINGEMENT. IN NO EVENT SHALL THE AUTHORS OR COPYRIGHT HOLDERS BE LIABLE FOR ANY CLAIM, DAMAGES OR OTHER LIABILITY, WHETHER IN AN ACTION OF CONTRACT, TORT OR OTHERWISE, ARISING FROM, OUT OF OR IN CONNECTION WITH THE SOFTWARE OR THE USE OR OTHER DEALINGS IN THE SOFTWARE.

\_\_\_\_\_

END OF definitelytyped NOTICES AND INFORMATION

%% demyte/language-cshtml NOTICES AND INFORMATION BEGIN HERE

\_\_\_\_\_

The MIT License (MIT)

Copyright (c) 2014 James Summerton

Permission is hereby granted, free of charge, to any person obtaining a copy of this software and associated documentation files (the "Software"), to deal in the Software without restriction, including without limitation the rights to use, copy, modify, merge, publish, distribute, sublicense, and/or sell copies of the Software, and to permit persons to whom the Software is furnished to do so, subject to

the following conditions:

The above copyright notice and this permission notice shall be included in all copies or substantial portions of the Software.

THE SOFTWARE IS PROVIDED "AS IS", WITHOUT WARRANTY OF ANY KIND, EXPRESS OR IMPLIED, INCLUDING BUT NOT LIMITED TO THE WARRANTIES OF MERCHANTABILITY, FITNESS FOR A PARTICULAR PURPOSE AND NONINFRINGEMENT. IN NO EVENT SHALL THE AUTHORS OR COPYRIGHT HOLDERS BE LIABLE FOR ANY CLAIM, DAMAGES OR OTHER LIABILITY, WHETHER IN AN ACTION OF CONTRACT, TORT OR OTHERWISE, ARISING FROM, OUT OF OR IN CONNECTION WITH THE SOFTWARE OR THE USE OR OTHER DEALINGS IN THE SOFTWARE.

\_\_\_\_\_

END OF demyte/language-cshtml NOTICES AND INFORMATION

%% dotnet/csharp-tmLanguage NOTICES AND INFORMATION BEGIN HERE

\_\_\_\_\_

MIT License

Copyright (c) 2016 .NET Foundation

Permission is hereby granted, free of charge, to any person obtaining a copy of this software and associated documentation files (the "Software"), to deal in the Software without restriction, including without limitation the rights to use, copy, modify, merge, publish, distribute, sublicense, and/or sell copies of the Software, and to permit persons to whom the Software is furnished to do so, subject to the following conditions:

The above copyright notice and this permission notice shall be included in all copies or substantial portions of the Software.

THE SOFTWARE IS PROVIDED "AS IS", WITHOUT WARRANTY OF ANY KIND, EXPRESS OR IMPLIED, INCLUDING BUT NOT LIMITED TO THE WARRANTIES OF MERCHANTABILITY, FITNESS FOR A PARTICULAR PURPOSE AND NONINFRINGEMENT. IN NO EVENT SHALL THE AUTHORS OR COPYRIGHT HOLDERS BE LIABLE FOR ANY CLAIM, DAMAGES OR OTHER LIABILITY, WHETHER IN AN ACTION OF CONTRACT, TORT OR OTHERWISE, ARISING FROM, OUT OF OR IN CONNECTION WITH THE SOFTWARE OR THE USE OR OTHER DEALINGS IN THE SOFTWARE.

\_\_\_\_\_

END OF dotnet/csharp-tmLanguage NOTICES AND INFORMATION

%% freebroccolo/atom-language-swift NOTICES AND INFORMATION BEGIN HERE

\_\_\_\_\_

The MIT License (MIT)

Copyright (c) 2014 Darin Morrison

Permission is hereby granted, free of charge, to any person obtaining a copy

of this software and associated documentation files (the "Software"), to deal in the Software without restriction, including without limitation the rights to use, copy, modify, merge, publish, distribute, sublicense, and/or sell copies of the Software, and to permit persons to whom the Software is furnished to do so, subject to the following conditions:

The above copyright notice and this permission notice shall be included in all copies or substantial portions of the Software.

THE SOFTWARE IS PROVIDED "AS IS", WITHOUT WARRANTY OF ANY KIND, EXPRESS OR IMPLIED, INCLUDING BUT NOT LIMITED TO THE WARRANTIES OF MERCHANTABILITY, FITNESS FOR A PARTICULAR PURPOSE AND NONINFRINGEMENT. IN NO EVENT SHALL THE AUTHORS OR COPYRIGHT HOLDERS BE LIABLE FOR ANY CLAIM, DAMAGES OR OTHER LIABILITY, WHETHER IN AN ACTION OF CONTRACT, TORT OR OTHERWISE, ARISING FROM, OUT OF OR IN CONNECTION WITH THE SOFTWARE OR THE USE OR OTHER DEALINGS IN THE SOFTWARE.

\_\_\_\_\_

END OF freebroccolo/atom-language-swift NOTICES AND INFORMATION

%% HTML 5.1 W3C Working Draft NOTICES AND INFORMATION BEGIN HERE

Copyright 2015 W3C (MIT, ERCIM, Keio, Beihang). This software or document includes material copied from or derived from HTML 5.1 W3C Working Draft (http://www.w3.org/TR/2015/WD-html51-20151008/.)

THIS DOCUMENT IS PROVIDED "AS IS," AND COPYRIGHT HOLDERS MAKE NO REPRESENTATIONS OR WARRANTIES, EXPRESS OR IMPLIED, INCLUDING, BUT NOT LIMITED TO, WARRANTIES OF MERCHANTABILITY, FITNESS FOR A PARTICULAR PURPOSE, NON-INFRINGEMENT, OR TITLE; THAT THE CONTENTS OF THE DOCUMENT ARE SUITABLE FOR ANY PURPOSE; NOR THAT THE IMPLEMENTATION OF SUCH CONTENTS WILL NOT INFRINGE ANY THIRD PARTY PATENTS, COPYRIGHTS, TRADEMARKS OR OTHER RIGHTS.

COPYRIGHT HOLDERS WILL NOT BE LIABLE FOR ANY DIRECT, INDIRECT, SPECIAL OR CONSEQUENTIAL DAMAGES ARISING OUT OF ANY USE OF THE DOCUMENT OR THE PERFORMANCE OR IMPLEMENTATION OF THE CONTENTS THEREOF.

The name and trademarks of copyright holders may NOT be used in advertising or publicity pertaining to this document or its contents

without specific, written prior permission. Title to copyright in this document will at all times remain with copyright holders.

\_\_\_\_\_

END OF HTML 5.1 W3C Working Draft NOTICES AND INFORMATION

%% Ionic documentation NOTICES AND INFORMATION BEGIN HERE

\_\_\_\_\_

Copyright Drifty Co. http://drifty.com/.

Apache License

http://www.apache.org/licenses/

## TERMS AND CONDITIONS FOR USE, REPRODUCTION, AND DISTRIBUTION

## 1. Definitions.

"License" shall mean the terms and conditions for use, reproduction, and distribution as defined by Sections 1 through 9 of this document.

"Licensor" shall mean the copyright owner or entity authorized by the copyright owner that is granting the License.

"Legal Entity" shall mean the union of the acting entity and all other entities that control, are controlled by, or are under common control with that entity. For the purposes of this definition, "control" means (i) the power, direct or indirect, to cause the direction or management of such entity, whether by contract or otherwise, or (ii) ownership of fifty percent (50%) or more of the outstanding shares, or (iii) beneficial ownership of such entity.

"You" (or "Your") shall mean an individual or Legal Entity exercising permissions granted by this License.

"Source" form shall mean the preferred form for making modifications, including but not limited to software source code, documentation source, and configuration files.

"Object" form shall mean any form resulting from mechanical transformation or translation of a Source form, including but not limited to compiled object code, generated documentation, and conversions to other media types.

"Work" shall mean the work of authorship, whether in Source or Object form, made available under the License, as indicated by a copyright notice that is included in or attached to the work (an example is provided in the Appendix below).

"Derivative Works" shall mean any work, whether in Source or Object form, that is based on (or derived from) the Work and for which the editorial revisions, annotations, elaborations, or other modifications represent, as a whole, an original work of authorship. For the purposes of this License, Derivative Works shall not include works that remain separable from, or merely link (or bind by name) to the interfaces of, the Work and Derivative Works thereof.

"Contribution" shall mean any work of authorship, including the original version of the Work and any modifications or additions to that Work or Derivative Works thereof, that is intentionally submitted to Licensor for inclusion in the Work by the copyright owner or by an individual or Legal Entity authorized to submit on behalf of the copyright owner. For the purposes of this definition, "submitted" means any form of electronic, verbal, or written communication sent to the Licensor or its representatives, including but not limited to communication on electronic mailing lists, source code control systems, and issue tracking systems that are managed by, or on behalf of, the Licensor for the purpose of discussing and improving the Work, but excluding communication that is conspicuously marked or otherwise designated in writing by the copyright owner as "Not a Contribution."

"Contributor" shall mean Licensor and any individual or Legal Entity on behalf of whom a Contribution has been received by Licensor and subsequently incorporated within the Work.

- 2. Grant of Copyright License. Subject to the terms and conditions of this License, each Contributor hereby grants to You a perpetual, worldwide, non-exclusive, no-charge, royalty-free, irrevocable copyright license to reproduce, prepare Derivative Works of, publicly display, publicly perform, sublicense, and distribute the Work and such Derivative Works in Source or Object form.
- 3. Grant of Patent License. Subject to the terms and conditions of this License, each Contributor hereby grants to You a perpetual, worldwide, non-exclusive, no-charge, royalty-free, irrevocable (except as stated in this section) patent license to make, have made, use, offer to sell, sell, import, and otherwise transfer the Work, where such license applies only to those patent claims licensable by such Contributor that are necessarily infringed by their Contribution(s) alone or by combination of their Contribution(s) with the Work to which such Contribution(s) was submitted. If You institute patent litigation against any entity (including a cross-claim or counterclaim in a lawsuit) alleging that the Work or a Contribution incorporated within the Work constitutes direct or contributory patent infringement, then any patent licenses granted to You under this License for that Work shall terminate as of the date such litigation is filed.
- 4. Redistribution. You may reproduce and distribute copies of the Work or Derivative Works thereof in any medium, with or without modifications, and in Source or Object form, provided that You meet the following conditions:

You must give any other recipients of the Work or Derivative Works a copy of this License; and

You must cause any modified files to carry prominent notices stating that You changed the files; and

You must retain, in the Source form of any Derivative Works that You distribute, all copyright, patent, trademark, and attribution notices from the Source form of the Work, excluding those notices that do not pertain to any part of the Derivative Works; and

If the Work includes a "NOTICE" text file as part of its distribution, then any Derivative Works that You distribute must include a readable copy of the attribution notices contained within such NOTICE file, excluding those notices that do not pertain to any part of the Derivative Works, in at least one of the following places: within a NOTICE text file distributed as part of the Derivative Works; within the Source form or documentation, if provided along with the Derivative Works; or, within a display generated by the Derivative Works, if and wherever such third-party notices normally appear. The contents of the NOTICE file are for informational purposes only and do not modify the License. You may add Your own attribution notices within Derivative Works that You distribute, alongside or as an addendum to the NOTICE text from the Work, provided that such additional attribution notices cannot be construed as modifying the License. You may add Your own copyright statement to Your modifications and may provide additional or different license terms and conditions for use, reproduction, or distribution of Your modifications, or for any such Derivative Works as a whole, provided Your use, reproduction, and distribution of the Work otherwise complies with the conditions stated in this License.

- 5. Submission of Contributions. Unless You explicitly state otherwise, any Contribution intentionally submitted for inclusion in the Work by You to the Licensor shall be under the terms and conditions of this License, without any additional terms or conditions. Notwithstanding the above, nothing herein shall supersede or modify the terms of any separate license agreement you may have executed with Licensor regarding such Contributions.
- 6. Trademarks. This License does not grant permission to use the trade names, trademarks, service marks, or product names of the Licensor, except as required for reasonable and customary use in describing the origin of the Work and

reproducing the content of the NOTICE file.

- 7. Disclaimer of Warranty. Unless required by applicable law or agreed to in writing, Licensor provides the Work (and each Contributor provides its Contributions) on an "AS IS" BASIS, WITHOUT WARRANTIES OR CONDITIONS OF ANY KIND, either express or implied, including, without limitation, any warranties or conditions of TITLE, NON-INFRINGEMENT, MERCHANTABILITY, or FITNESS FOR A PARTICULAR PURPOSE. You are solely responsible for determining the appropriateness of using or redistributing the Work and assume any risks associated with Your exercise of permissions under this License.
- 8. Limitation of Liability. In no event and under no legal theory, whether in tort (including negligence), contract, or otherwise, unless required by applicable law (such as deliberate and grossly negligent acts) or agreed to in writing, shall any Contributor be liable to You for damages, including any direct, indirect, special, incidental, or consequential damages of any character arising as a result of this License or out of the use or inability to use the Work (including but not limited to damages for loss of goodwill, work stoppage, computer failure or malfunction, or any and all other commercial damages or losses), even if such Contributor has been advised of the possibility of such damages.
- 9. Accepting Warranty or Additional Liability. While redistributing the Work or Derivative Works thereof, You may choose to offer, and charge a fee for, acceptance of support, warranty, indemnity, or other liability obligations and/or rights consistent with this License. However, in accepting such obligations, You may act only on Your own behalf and on Your sole responsibility, not on behalf of any other Contributor, and only if You agree to indemnify, defend, and hold each Contributor harmless for any liability incurred by, or claims asserted against, such Contributor by reason of your accepting any such warranty or additional liability.

| The MIT License (MIT)                                         |
|---------------------------------------------------------------|
| %% ionide/ionide-fsgrammar NOTICES AND INFORMATION BEGIN HERE |
| END OF Ionic documentation NOTICES AND INFORMATION            |
| END OF TERMS AND CONDITIONS                                   |

Permission is hereby granted, free of charge, to any person obtaining a copy of this software and associated documentation files (the "Software"), to deal in the Software without restriction, including without limitation the rights to use, copy, modify, merge, publish, distribute, sublicense, and/or sell copies of the Software, and to permit persons to whom the Software is furnished to do so, subject to the following conditions:

The above copyright notice and this permission notice shall be included in all copies or substantial portions of the Software.

THE SOFTWARE IS PROVIDED "AS IS", WITHOUT WARRANTY OF ANY KIND, EXPRESS OR IMPLIED, INCLUDING BUT NOT LIMITED TO THE WARRANTIES OF MERCHANTABILITY, FITNESS FOR A PARTICULAR PURPOSE AND NONINFRINGEMENT. IN NO EVENT SHALL THE AUTHORS OR COPYRIGHT HOLDERS BE LIABLE FOR ANY CLAIM, DAMAGES OR OTHER

Copyright (c) 2015 Krzysztof Cieslak

LIABILITY, WHETHER IN AN ACTION OF CONTRACT, TORT OR OTHERWISE, ARISING FROM, OUT OF OR IN CONNECTION WITH THE SOFTWARE OR THE USE OR OTHER DEALINGS IN THE SOFTWARE.

\_\_\_\_\_

END OF ionide/ionide-fsgrammar NOTICES AND INFORMATION

%% is-beautify NOTICES AND INFORMATION BEGIN HERE

\_\_\_\_\_

The MIT License (MIT)

Copyright (c) 2007-2017 Einar Lielmanis, Liam Newman, and contributors.

Permission is hereby granted, free of charge, to any person obtaining a copy of this software and associated documentation files (the "Software"), to deal in the Software without restriction, including without limitation the rights to use, copy, modify, merge, publish, distribute, sublicense, and/or sell copies of the Software, and to permit persons to whom the Software is furnished to do so, subject to the following conditions:

The above copyright notice and this permission notice shall be included in all copies or substantial portions of the Software.

THE SOFTWARE IS PROVIDED "AS IS", WITHOUT WARRANTY OF ANY KIND, EXPRESS OR IMPLIED, INCLUDING BUT NOT LIMITED TO THE WARRANTIES OF MERCHANTABILITY, FITNESS FOR A PARTICULAR PURPOSE AND NONINFRINGEMENT. IN NO EVENT SHALL THE AUTHORS OR COPYRIGHT HOLDERS BE LIABLE FOR ANY CLAIM, DAMAGES OR OTHER LIABILITY, WHETHER IN AN ACTION OF CONTRACT, TORT OR OTHERWISE, ARISING FROM, OUT OF OR IN CONNECTION WITH THE SOFTWARE OR THE USE OR OTHER DEALINGS IN THE SOFTWARE.

\_\_\_\_\_

END OF js-beautify NOTICES AND INFORMATION

%% Jxck/assert NOTICES AND INFORMATION BEGIN HERE

\_\_\_\_\_

The MIT License (MIT)

Copyright (c) 2011 Jxck

Originally from node.js (http://nodejs.org)

Copyright Joyent, Inc.

Permission is hereby granted, free of charge, to any person obtaining a copy of this software and associated documentation files (the "Software"), to deal in the Software without restriction, including without limitation the rights to use, copy, modify, merge, publish, distribute, sublicense, and/or sell copies of the Software, and to permit persons to whom the Software is furnished to do so, subject to the following conditions:

The above copyright notice and this permission notice shall be included in all copies or substantial portions of the Software.

THE SOFTWARE IS PROVIDED "AS IS", WITHOUT WARRANTY OF ANY KIND, EXPRESS OR IMPLIED, INCLUDING BUT NOT LIMITED TO THE WARRANTIES OF MERCHANTABILITY, FITNESS FOR A PARTICULAR PURPOSE AND NONINFRINGEMENT. IN NO EVENT SHALL THE AUTHORS OR COPYRIGHT HOLDERS BE LIABLE FOR ANY CLAIM, DAMAGES OR OTHER LIABILITY, WHETHER IN AN ACTION OF CONTRACT, TORT OR OTHERWISE, ARISING FROM, OUT OF OR IN CONNECTION WITH THE SOFTWARE OR THE USE OR OTHER DEALINGS IN THE SOFTWARE.

\_\_\_\_\_

END OF Jxck/assert NOTICES AND INFORMATION

%% language-docker NOTICES AND INFORMATION BEGIN HERE

\_\_\_\_\_

Apache License

Version 2.0, January 2004 https://www.apache.org/licenses/

# TERMS AND CONDITIONS FOR USE, REPRODUCTION, AND DISTRIBUTION

## 1. Definitions.

"License" shall mean the terms and conditions for use, reproduction, and distribution as defined by Sections 1 through 9 of this document.

"Licensor" shall mean the copyright owner or entity authorized by the copyright owner that is granting the License.

"Legal Entity" shall mean the union of the acting entity and all other entities that control, are controlled by, or are under common control with that entity. For the purposes of this definition, "control" means (i) the power, direct or indirect, to cause the direction or management of such entity, whether by contract or otherwise, or (ii) ownership of fifty percent (50%) or more of the outstanding shares, or (iii) beneficial ownership of such entity.

"You" (or "Your") shall mean an individual or Legal Entity exercising permissions granted by this License.

"Source" form shall mean the preferred form for making modifications, including but not limited to software source code, documentation source, and configuration files.

"Object" form shall mean any form resulting from mechanical transformation or translation of a Source form, including but not limited to compiled object code, generated documentation, and conversions to other media types.

"Work" shall mean the work of authorship, whether in Source or Object form, made available under the License, as indicated by a copyright notice that is included in or attached to the work (an example is provided in the Appendix below).

"Derivative Works" shall mean any work, whether in Source or Object form, that is based on (or derived from) the Work and for which the editorial revisions, annotations, elaborations, or other modifications represent, as a whole, an original work of authorship. For the purposes of this License, Derivative Works shall not include works that remain separable from, or merely link (or bind by name) to the interfaces of, the Work and Derivative Works thereof.

"Contribution" shall mean any work of authorship, including the original version of the Work and any modifications or additions to that Work or Derivative Works thereof, that is intentionally submitted to Licensor for inclusion in the Work by the copyright owner or by an individual or Legal Entity authorized to submit on behalf of the copyright owner. For the purposes of this definition, "submitted" means any form of electronic, verbal, or written communication sent to the Licensor or its representatives, including but not limited to communication on electronic mailing lists, source code control systems, and issue tracking systems that are managed by, or on behalf of, the Licensor for the purpose of discussing and improving the Work, but excluding communication that is conspicuously marked or otherwise designated in writing by the copyright owner as "Not a Contribution."

"Contributor" shall mean Licensor and any individual or Legal Entity on behalf of whom a Contribution has been received by Licensor and subsequently incorporated within the Work.

- 2. Grant of Copyright License. Subject to the terms and conditions of this License, each Contributor hereby grants to You a perpetual, worldwide, non-exclusive, no-charge, royalty-free, irrevocable copyright license to reproduce, prepare Derivative Works of, publicly display, publicly perform, sublicense, and distribute the Work and such Derivative Works in Source or Object form.
- 3. Grant of Patent License. Subject to the terms and conditions of this License, each Contributor hereby grants to You a perpetual, worldwide, non-exclusive, no-charge, royalty-free, irrevocable (except as stated in this section) patent license to make, have made, use, offer to sell, sell, import, and otherwise transfer the Work, where such license applies only to those patent claims licensable by such Contributor that are necessarily infringed by their Contribution(s) alone or by combination of their Contribution(s) with the Work to which such Contribution(s) was submitted. If You institute patent litigation against any entity (including a cross-claim or counterclaim in a lawsuit) alleging that the Work or a Contribution incorporated within the Work constitutes direct

- or contributory patent infringement, then any patent licenses granted to You under this License for that Work shall terminate as of the date such litigation is filed.
- 4. Redistribution. You may reproduce and distribute copies of the Work or Derivative Works thereof in any medium, with or without modifications, and in Source or Object form, provided that You meet the following conditions:
  - (a) You must give any other recipients of the Work or Derivative Works a copy of this License; and
  - (b) You must cause any modified files to carry prominent notices stating that You changed the files; and
  - (c) You must retain, in the Source form of any Derivative Works that You distribute, all copyright, patent, trademark, and attribution notices from the Source form of the Work, excluding those notices that do not pertain to any part of the Derivative Works; and
  - (d) If the Work includes a "NOTICE" text file as part of its distribution, then any Derivative Works that You distribute must include a readable copy of the attribution notices contained within such NOTICE file, excluding those notices that do not pertain to any part of the Derivative Works, in at least one of the following places: within a NOTICE text file distributed as part of the Derivative Works; within the Source form or documentation, if provided along with the Derivative Works; or, within a display generated by the Derivative Works, if and wherever such third-party notices normally appear. The contents of the NOTICE file are for informational purposes only and do not modify the License. You may add Your own attribution notices within Derivative Works that You distribute, alongside or as an addendum to the NOTICE text from the Work, provided that such additional attribution notices cannot be construed as modifying the License.

You may add Your own copyright statement to Your modifications and may provide additional or different license terms and conditions for use, reproduction, or distribution of Your modifications, or for any such Derivative Works as a whole, provided Your use, reproduction, and distribution of the Work otherwise complies with the conditions stated in this License.

5. Submission of Contributions. Unless You explicitly state otherwise, any Contribution intentionally submitted for inclusion in the Work by You to the Licensor shall be under the terms and conditions of this License, without any additional terms or conditions.

Notwithstanding the above, nothing herein shall supersede or modify the terms of any separate license agreement you may have executed with Licensor regarding such Contributions.

- 6. Trademarks. This License does not grant permission to use the trade names, trademarks, service marks, or product names of the Licensor, except as required for reasonable and customary use in describing the origin of the Work and reproducing the content of the NOTICE file.
- 7. Disclaimer of Warranty. Unless required by applicable law or agreed to in writing, Licensor provides the Work (and each Contributor provides its Contributions) on an "AS IS" BASIS, WITHOUT WARRANTIES OR CONDITIONS OF ANY KIND, either express or implied, including, without limitation, any warranties or conditions of TITLE, NON-INFRINGEMENT, MERCHANTABILITY, or FITNESS FOR A PARTICULAR PURPOSE. You are solely responsible for determining the appropriateness of using or redistributing the Work and assume any risks associated with Your exercise of permissions under this License.
- 8. Limitation of Liability. In no event and under no legal theory, whether in tort (including negligence), contract, or otherwise, unless required by applicable law (such as deliberate and grossly negligent acts) or agreed to in writing, shall any Contributor be liable to You for damages, including any direct, indirect, special, incidental, or consequential damages of any character arising as a result of this License or out of the use or inability to use the Work (including but not limited to damages for loss of goodwill, work stoppage, computer failure or malfunction, or any and all other commercial damages or losses), even if such Contributor has been advised of the possibility of such damages.
- 9. Accepting Warranty or Additional Liability. While redistributing the Work or Derivative Works thereof, You may choose to offer, and charge a fee for, acceptance of support, warranty, indemnity, or other liability obligations and/or rights consistent with this License. However, in accepting such obligations, You may act only on Your own behalf and on Your sole responsibility, not on behalf of any other Contributor, and only if You agree to indemnify, defend, and hold each Contributor harmless for any liability incurred by, or claims asserted against, such Contributor by reason of your accepting any such warranty or additional liability.

# END OF TERMS AND CONDITIONS

Copyright 2013-2017 Docker, Inc.

Licensed under the Apache License, Version 2.0 (the "License");

you may not use this file except in compliance with the License. You may obtain a copy of the License at

https://www.apache.org/licenses/LICENSE-2.0

Unless required by applicable law or agreed to in writing, software distributed under the License is distributed on an "AS IS" BASIS, WITHOUT WARRANTIES OR CONDITIONS OF ANY KIND, either express or implied. See the License for the specific language governing permissions and limitations under the License.

\_\_\_\_\_

END OF language-docker NOTICES AND INFORMATION

%% language-go NOTICES AND INFORMATION BEGIN HERE

\_\_\_\_\_\_

The MIT License (MIT)

Copyright (c) 2014 GitHub Inc.

Permission is hereby granted, free of charge, to any person obtaining a copy of this software and associated documentation files (the "Software"), to deal in the Software without restriction, including without limitation the rights to use, copy, modify, merge, publish, distribute, sublicense, and/or sell copies of the Software, and to permit persons to whom the Software is furnished to do so, subject to the following conditions:

The above copyright notice and this permission notice shall be included in all copies or substantial portions of the Software.

THE SOFTWARE IS PROVIDED "AS IS", WITHOUT WARRANTY OF ANY KIND, EXPRESS OR IMPLIED, INCLUDING BUT NOT LIMITED TO THE WARRANTIES OF MERCHANTABILITY, FITNESS FOR A PARTICULAR PURPOSE AND NONINFRINGEMENT. IN NO EVENT SHALL THE AUTHORS OR COPYRIGHT HOLDERS BE LIABLE FOR ANY CLAIM, DAMAGES OR OTHER LIABILITY, WHETHER IN AN ACTION OF CONTRACT, TORT OR OTHERWISE, ARISING FROM, OUT OF OR IN CONNECTION WITH THE SOFTWARE OR THE USE OR OTHER DEALINGS IN THE SOFTWARE.

This package was derived from a TextMate bundle located at https://github.com/rsms/Go.tmbundle and distributed under the following license, located in `LICENSE`:

Copyright (c) 2009 Rasmus Andersson

Permission is hereby granted, free of charge, to any person obtaining a copy of this software and associated documentation files (the "Software"), to deal in the Software without restriction, including without limitation the rights

to use, copy, modify, merge, publish, distribute, sublicense, and/or sell copies of the Software, and to permit persons to whom the Software is furnished to do so, subject to the following conditions:

The above copyright notice and this permission notice shall be included in all copies or substantial portions of the Software.

THE SOFTWARE IS PROVIDED "AS IS", WITHOUT WARRANTY OF ANY KIND, EXPRESS OR IMPLIED, INCLUDING BUT NOT LIMITED TO THE WARRANTIES OF MERCHANTABILITY, FITNESS FOR A PARTICULAR PURPOSE AND NONINFRINGEMENT. IN NO EVENT SHALL THE AUTHORS OR COPYRIGHT HOLDERS BE LIABLE FOR ANY CLAIM, DAMAGES OR OTHER LIABILITY, WHETHER IN AN ACTION OF CONTRACT, TORT OR OTHERWISE, ARISING FROM, OUT OF OR IN CONNECTION WITH THE SOFTWARE OR THE USE OR OTHER DEALINGS IN THE SOFTWARE.

The Go Template grammar was derived from GoSublime located at https://github.com/DisposaBoy/GoSublime and distributed under the following license, located in `LICENSE.md`:

Copyright (c) 2012 The GoSublime Authors

Permission is hereby granted, free of charge, to any person obtaining a copy of this software and associated documentation files (the "Software"), to deal in the Software without restriction, including without limitation the rights to use, copy, modify, merge, publish, distribute, sublicense, and/or sell copies of the Software, and to permit persons to whom the Software is furnished to do so, subject to the following conditions:

The above copyright notice and this permission notice shall be included in all copies or substantial portions of the Software.

THE SOFTWARE IS PROVIDED "AS IS", WITHOUT WARRANTY OF ANY KIND, EXPRESS OR IMPLIED, INCLUDING BUT NOT LIMITED TO THE WARRANTIES OF MERCHANTABILITY, FITNESS FOR A PARTICULAR PURPOSE AND NONINFRINGEMENT. IN NO EVENT SHALL THE AUTHORS OR COPYRIGHT HOLDERS BE LIABLE FOR ANY CLAIM, DAMAGES OR OTHER LIABILITY, WHETHER IN AN ACTION OF CONTRACT, TORT OR OTHERWISE, ARISING FROM, OUT OF OR IN CONNECTION WITH THE SOFTWARE OR THE USE OR OTHER DEALINGS IN THE SOFTWARE.

END OF language-go NOTICES AND INFORMATION

%% language-less NOTICES AND INFORMATION BEGIN HERE

\_\_\_\_\_

The MIT License (MIT)

Copyright (c) 2014 GitHub Inc.

Permission is hereby granted, free of charge, to any person obtaining a copy of this software and associated documentation files (the "Software"), to deal in the Software without restriction, including without limitation the rights to use, copy, modify, merge, publish, distribute, sublicense, and/or sell copies of the Software, and to permit persons to whom the Software is furnished to do so, subject to the following conditions:

The above copyright notice and this permission notice shall be included in all copies or substantial portions of the Software.

THE SOFTWARE IS PROVIDED "AS IS", WITHOUT WARRANTY OF ANY KIND, EXPRESS OR IMPLIED, INCLUDING BUT NOT LIMITED TO THE WARRANTIES OF MERCHANTABILITY, FITNESS FOR A PARTICULAR PURPOSE AND NONINFRINGEMENT. IN NO EVENT SHALL THE AUTHORS OR COPYRIGHT HOLDERS BE LIABLE FOR ANY CLAIM, DAMAGES OR OTHER LIABILITY, WHETHER IN AN ACTION OF CONTRACT, TORT OR OTHERWISE, ARISING FROM, OUT OF OR IN CONNECTION WITH THE SOFTWARE OR THE USE OR OTHER DEALINGS IN THE SOFTWARE.

This package was derived from a TextMate bundle located at https://github.com/textmate/less.tmbundle and distributed under the following license, located in `LICENSE.md`:

Copyright (c) 2010 Scott Kyle and Rasmus Andersson

Permission is hereby granted, free of charge, to any person obtaining a copy of this software and associated documentation files (the "Software"), to deal in the Software without restriction, including without limitation the rights to use, copy, modify, merge, publish, distribute, sublicense, and/or sell copies of the Software, and to permit persons to whom the Software is furnished to do so, subject to the following conditions:

The above copyright notice and this permission notice shall be included in all copies or substantial portions of the Software.

THE SOFTWARE IS PROVIDED "AS IS", WITHOUT WARRANTY OF ANY KIND, EXPRESS OR IMPLIED, INCLUDING BUT NOT LIMITED TO THE WARRANTIES OF MERCHANTABILITY, FITNESS FOR A PARTICULAR PURPOSE AND NONINFRINGEMENT. IN NO EVENT SHALL THE AUTHORS OR COPYRIGHT HOLDERS BE LIABLE FOR ANY CLAIM, DAMAGES OR OTHER LIABILITY, WHETHER IN AN ACTION OF CONTRACT, TORT OR OTHERWISE, ARISING FROM, OUT OF OR IN CONNECTION WITH THE SOFTWARE OR THE USE OR OTHER DEALINGS IN THE SOFTWARE.

END OF language-less NOTICES AND INFORMATION

%% language-php NOTICES AND INFORMATION BEGIN HERE

\_\_\_\_\_

The MIT License (MIT)

Copyright (c) 2014 GitHub Inc.

Permission is hereby granted, free of charge, to any person obtaining a copy of this software and associated documentation files (the "Software"), to deal in the Software without restriction, including without limitation the rights to use, copy, modify, merge, publish, distribute, sublicense, and/or sell copies of the Software, and to permit persons to whom the Software is furnished to do so, subject to the following conditions:

The above copyright notice and this permission notice shall be included in all copies or substantial portions of the Software.

THE SOFTWARE IS PROVIDED "AS IS", WITHOUT WARRANTY OF ANY KIND, EXPRESS OR IMPLIED, INCLUDING BUT NOT LIMITED TO THE WARRANTIES OF MERCHANTABILITY, FITNESS FOR A PARTICULAR PURPOSE AND NONINFRINGEMENT. IN NO EVENT SHALL THE AUTHORS OR COPYRIGHT HOLDERS BE LIABLE FOR ANY CLAIM, DAMAGES OR OTHER LIABILITY, WHETHER IN AN ACTION OF CONTRACT, TORT OR OTHERWISE, ARISING FROM, OUT OF OR IN CONNECTION WITH THE SOFTWARE OR THE USE OR OTHER DEALINGS IN THE SOFTWARE.

This package was derived from a TextMate bundle located at https://github.com/textmate/php.tmbundle and distributed under the following license, located in `README.mdown`:

Permission to copy, use, modify, sell and distribute this software is granted. This software is provided "as is" without express or implied warranty, and with no claim as to its suitability for any purpose.

\_\_\_\_\_

END OF language-php NOTICES AND INFORMATION

The MIT License (MIT)

Copyright `2013` `Andreas Neuhaus` `http://zargony.com/`

Permission is hereby granted, free of charge, to any person obtaining a copy of this software and associated documentation files (the "Software"), to deal in the Software without restriction, including without limitation the rights to use, copy, modify, merge, publish, distribute, sublicense, and/or sell copies of the Software, and to permit persons to whom the Software is furnished to do so, subject to the following conditions:

The above copyright notice and this permission notice shall be included in all copies or substantial portions of the Software.

THE SOFTWARE IS PROVIDED "AS IS", WITHOUT WARRANTY OF ANY KIND, EXPRESS OR IMPLIED, INCLUDING BUT NOT LIMITED TO THE WARRANTIES OF MERCHANTABILITY, FITNESS FOR A PARTICULAR PURPOSE AND NONINFRINGEMENT. IN NO EVENT SHALL THE AUTHORS OR COPYRIGHT HOLDERS BE LIABLE FOR ANY CLAIM, DAMAGES OR OTHER LIABILITY, WHETHER IN AN ACTION OF CONTRACT, TORT OR OTHERWISE, ARISING FROM, OUT OF OR IN CONNECTION WITH THE SOFTWARE OR THE USE OR OTHER DEALINGS IN THE SOFTWARE.

\_\_\_\_\_

END OF language-rust NOTICES AND INFORMATION

%% MagicStack/MagicPython NOTICES AND INFORMATION BEGIN HERE

\_\_\_\_\_

The MIT License

Copyright (c) 2015-present MagicStack Inc. http://magic.io

Permission is hereby granted, free of charge, to any person obtaining a copy of this software and associated documentation files (the "Software"), to deal in the Software without restriction, including without limitation the rights to use, copy, modify, merge, publish, distribute, sublicense, and/or sell copies of the Software, and to permit persons to whom the Software is furnished to do so, subject to the following conditions:

The above copyright notice and this permission notice shall be included in all copies or substantial portions of the Software.

THE SOFTWARE IS PROVIDED "AS IS", WITHOUT WARRANTY OF ANY KIND, EXPRESS OR IMPLIED, INCLUDING BUT NOT LIMITED TO THE WARRANTIES OF MERCHANTABILITY, FITNESS FOR A PARTICULAR PURPOSE AND NONINFRINGEMENT. IN NO EVENT SHALL THE AUTHORS OR COPYRIGHT HOLDERS BE LIABLE FOR ANY CLAIM, DAMAGES OR OTHER LIABILITY, WHETHER IN AN ACTION OF CONTRACT, TORT OR OTHERWISE, ARISING FROM, OUT OF OR IN CONNECTION WITH THE SOFTWARE OR THE USE OR OTHER DEALINGS IN THE SOFTWARE.

\_\_\_\_\_

END OF MagicStack/MagicPython NOTICES AND INFORMATION

%% Microsoft/TypeScript-TmLanguage NOTICES AND INFORMATION BEGIN HERE

\_\_\_\_\_

Copyright (c) Microsoft Corporation. All rights reserved.

Apache License Version 2.0, January 2004 http://www.apache.org/licenses/

TERMS AND CONDITIONS FOR USE, REPRODUCTION, AND DISTRIBUTION

## 1. Definitions.

"License" shall mean the terms and conditions for use, reproduction, and distribution as defined by Sections 1 through 9 of this document.

"Licensor" shall mean the copyright owner or entity authorized by the copyright owner that is granting the License.

"Legal Entity" shall mean the union of the acting entity and all other entities that control, are controlled by, or are under common control with that entity. For the purposes of this definition, "control" means (i) the power, direct or indirect, to cause the direction or management of such entity, whether by contract or otherwise, or (ii) ownership of fifty percent (50%) or more of the outstanding shares, or (iii) beneficial ownership of such entity.

"You" (or "Your") shall mean an individual or Legal Entity exercising permissions granted by this License.

"Source" form shall mean the preferred form for making modifications, including but not limited to software source code, documentation source, and configuration files.

"Object" form shall mean any form resulting from mechanical transformation or translation of a Source form, including but not limited to compiled object code, generated documentation, and conversions to other media types.

"Work" shall mean the work of authorship, whether in Source or Object form, made available under the License, as indicated by a copyright notice that is included in or attached to the work (an example is provided in the Appendix below).

"Derivative Works" shall mean any work, whether in Source or Object form, that is based on (or derived from) the Work and for which the editorial revisions, annotations, elaborations, or other modifications represent, as a whole, an original work of authorship. For the purposes of this License, Derivative Works shall not include works that remain separable from, or merely link (or bind by name) to the interfaces of, the Work and Derivative Works thereof.

"Contribution" shall mean any work of authorship, including the original version of the Work and any modifications or additions to that Work or Derivative Works thereof, that is intentionally submitted to Licensor for inclusion in the Work by the copyright owner or by an individual or Legal Entity authorized to submit on behalf of the copyright owner. For the purposes of this definition, "submitted" means any form of electronic, verbal, or written communication sent

to the Licensor or its representatives, including but not limited to communication on electronic mailing lists, source code control systems, and issue tracking systems that are managed by, or on behalf of, the Licensor for the purpose of discussing and improving the Work, but excluding communication that is conspicuously marked or otherwise designated in writing by the copyright owner as "Not a Contribution."

"Contributor" shall mean Licensor and any individual or Legal Entity on behalf of whom a Contribution has been received by Licensor and subsequently incorporated within the Work.

- 2. Grant of Copyright License. Subject to the terms and conditions of this License, each Contributor hereby grants to You a perpetual, worldwide, non-exclusive, no-charge, royalty-free, irrevocable copyright license to reproduce, prepare Derivative Works of, publicly display, publicly perform, sublicense, and distribute the Work and such Derivative Works in Source or Object form.
- 3. Grant of Patent License. Subject to the terms and conditions of this License, each Contributor hereby grants to You a perpetual, worldwide, non-exclusive, no-charge, royalty-free, irrevocable (except as stated in this section) patent license to make, have made, use, offer to sell, sell, import, and otherwise transfer the Work, where such license applies only to those patent claims licensable by such Contributor that are necessarily infringed by their Contribution(s) alone or by combination of their Contribution(s) with the Work to which such Contribution(s) was submitted. If You institute patent litigation against any entity (including a cross-claim or counterclaim in a lawsuit) alleging that the Work or a Contribution incorporated within the Work constitutes direct or contributory patent infringement, then any patent licenses granted to You under this License for that Work shall terminate as of the date such litigation is filed.
- 4. Redistribution. You may reproduce and distribute copies of the Work or Derivative Works thereof in any medium, with or without modifications, and in Source or Object form, provided that You meet the following conditions:
  - (a) You must give any other recipients of the Work or Derivative Works a copy of this License; and
  - (b) You must cause any modified files to carry prominent notices stating that You changed the files; and
  - (c) You must retain, in the Source form of any Derivative Works that You distribute, all copyright, patent, trademark, and attribution notices from the Source form of the Work,

excluding those notices that do not pertain to any part of the Derivative Works; and

(d) If the Work includes a "NOTICE" text file as part of its distribution, then any Derivative Works that You distribute must include a readable copy of the attribution notices contained within such NOTICE file, excluding those notices that do not pertain to any part of the Derivative Works, in at least one of the following places: within a NOTICE text file distributed as part of the Derivative Works; within the Source form or documentation, if provided along with the Derivative Works; or, within a display generated by the Derivative Works, if and wherever such third-party notices normally appear. The contents of the NOTICE file are for informational purposes only and do not modify the License. You may add Your own attribution notices within Derivative Works that You distribute, alongside or as an addendum to the NOTICE text from the Work, provided that such additional attribution notices cannot be construed as modifying the License.

You may add Your own copyright statement to Your modifications and may provide additional or different license terms and conditions for use, reproduction, or distribution of Your modifications, or for any such Derivative Works as a whole, provided Your use, reproduction, and distribution of the Work otherwise complies with the conditions stated in this License.

- 5. Submission of Contributions. Unless You explicitly state otherwise, any Contribution intentionally submitted for inclusion in the Work by You to the Licensor shall be under the terms and conditions of this License, without any additional terms or conditions. Notwithstanding the above, nothing herein shall supersede or modify the terms of any separate license agreement you may have executed with Licensor regarding such Contributions.
- 6. Trademarks. This License does not grant permission to use the trade names, trademarks, service marks, or product names of the Licensor, except as required for reasonable and customary use in describing the origin of the Work and reproducing the content of the NOTICE file.
- 7. Disclaimer of Warranty. Unless required by applicable law or agreed to in writing, Licensor provides the Work (and each Contributor provides its Contributions) on an "AS IS" BASIS, WITHOUT WARRANTIES OR CONDITIONS OF ANY KIND, either express or implied, including, without limitation, any warranties or conditions of TITLE, NON-INFRINGEMENT, MERCHANTABILITY, or FITNESS FOR A PARTICULAR PURPOSE. You are solely responsible for determining the appropriateness of using or redistributing the Work and assume any

risks associated with Your exercise of permissions under this License.

- 8. Limitation of Liability. In no event and under no legal theory, whether in tort (including negligence), contract, or otherwise, unless required by applicable law (such as deliberate and grossly negligent acts) or agreed to in writing, shall any Contributor be liable to You for damages, including any direct, indirect, special, incidental, or consequential damages of any character arising as a result of this License or out of the use or inability to use the Work (including but not limited to damages for loss of goodwill, work stoppage, computer failure or malfunction, or any and all other commercial damages or losses), even if such Contributor has been advised of the possibility of such damages.
- 9. Accepting Warranty or Additional Liability. While redistributing the Work or Derivative Works thereof, You may choose to offer, and charge a fee for, acceptance of support, warranty, indemnity, or other liability obligations and/or rights consistent with this License. However, in accepting such obligations, You may act only on Your own behalf and on Your sole responsibility, not on behalf of any other Contributor, and only if You agree to indemnify, defend, and hold each Contributor harmless for any liability incurred by, or claims asserted against, such Contributor by reason of your accepting any such warranty or additional liability.

## END OF TERMS AND CONDITIONS

\_\_\_\_\_

END OF Microsoft/TypeScript-TmLanguage NOTICES AND INFORMATION

%% octicons-code NOTICES AND INFORMATION BEGIN HERE

The MIT License (MIT)

(c) 2012-2015 GitHub

Permission is hereby granted, free of charge, to any person obtaining a copy of this software and associated documentation files (the "Software"), to deal in the Software without restriction, including without limitation the rights to use, copy, modify, merge, publish, distribute, sublicense, and/or sell copies of the Software, and to permit persons to whom the Software is furnished to do so, subject to the following conditions:

The above copyright notice and this permission notice shall be included in all copies or substantial portions of the Software.

THE SOFTWARE IS PROVIDED "AS IS", WITHOUT WARRANTY OF ANY KIND, EXPRESS OR IMPLIED, INCLUDING BUT NOT LIMITED TO THE WARRANTIES OF MERCHANTABILITY, FITNESS FOR A PARTICULAR PURPOSE AND NONINFRINGEMENT. IN NO EVENT SHALL THE

AUTHORS OR COPYRIGHT HOLDERS BE LIABLE FOR ANY CLAIM, DAMAGES OR OTHER LIABILITY, WHETHER IN AN ACTION OF CONTRACT, TORT OR OTHERWISE, ARISING FROM, OUT OF OR IN CONNECTION WITH THE SOFTWARE OR THE USE OR OTHER DEALINGS IN THE SOFTWARE.

\_\_\_\_\_

END OF octions-code NOTICES AND INFORMATION

%% octions-font NOTICES AND INFORMATION BEGIN HERE

\_\_\_\_\_

(c) 2012-2015 GitHub

SIL OPEN FONT LICENSE Version 1.1 - 26 February 2007

## **PREAMBLE**

The goals of the Open Font License (OFL) are to stimulate worldwide development of collaborative font projects, to support the font creation efforts of academic and linguistic communities, and to provide a free and open framework in which fonts may be shared and improved in partnership with others.

The OFL allows the licensed fonts to be used, studied, modified and redistributed freely as long as they are not sold by themselves. The fonts, including any derivative works, can be bundled, embedded, redistributed and/or sold with any software provided that any reserved names are not used by derivative works. The fonts and derivatives, however, cannot be released under any other type of license. The requirement for fonts to remain under this license does not apply to any document created using the fonts or their derivatives.

# **DEFINITIONS**

"Font Software" refers to the set of files released by the Copyright Holder(s) under this license and clearly marked as such. This may include source files, build scripts and documentation.

"Reserved Font Name" refers to any names specified as such after the copyright statement(s).

"Original Version" refers to the collection of Font Software components as distributed by the Copyright Holder(s).

"Modified Version" refers to any derivative made by adding to, deleting, or substituting -- in part or in whole -- any of the components of the Original Version, by changing formats or by porting the Font Software to a new environment.

"Author" refers to any designer, engineer, programmer, technical writer or other person who contributed to the Font Software.

## PERMISSION & CONDITIONS

Permission is hereby granted, free of charge, to any person obtaining a copy of the Font Software, to use, study, copy, merge, embed, modify, redistribute, and sell modified and unmodified copies of the Font Software, subject to the following conditions:

- 1) Neither the Font Software nor any of its individual components, in Original or Modified Versions, may be sold by itself.
- 2) Original or Modified Versions of the Font Software may be bundled, redistributed and/or sold with any software, provided that each copy contains the above copyright notice and this license. These can be included either as stand-alone text files, human-readable headers or in the appropriate machine-readable metadata fields within text or binary files as long as those fields can be easily viewed by the user.
- 3) No Modified Version of the Font Software may use the Reserved Font Name(s) unless explicit written permission is granted by the corresponding Copyright Holder. This restriction only applies to the primary font name as presented to the users.
- 4) The name(s) of the Copyright Holder(s) or the Author(s) of the Font Software shall not be used to promote, endorse or advertise any Modified Version, except to acknowledge the contribution(s) of the Copyright Holder(s) and the Author(s) or with their explicit written permission.
- 5) The Font Software, modified or unmodified, in part or in whole, must be distributed entirely under this license, and must not be distributed under any other license. The requirement for fonts to remain under this license does not apply to any document created using the Font Software.

# **TERMINATION**

This license becomes null and void if any of the above conditions are not met.

## **DISCLAIMER**

THE FONT SOFTWARE IS PROVIDED "AS IS", WITHOUT WARRANTY OF ANY KIND, EXPRESS OR IMPLIED, INCLUDING BUT NOT LIMITED TO ANY WARRANTIES OF MERCHANTABILITY, FITNESS FOR A PARTICULAR PURPOSE AND NONINFRINGEMENT OF COPYRIGHT, PATENT, TRADEMARK, OR OTHER RIGHT. IN NO EVENT SHALL THE COPYRIGHT HOLDER BE LIABLE FOR ANY CLAIM, DAMAGES OR OTHER LIABILITY, INCLUDING ANY GENERAL, SPECIAL, INDIRECT, INCIDENTAL, OR CONSEQUENTIAL DAMAGES, WHETHER IN AN ACTION OF CONTRACT, TORT OR OTHERWISE, ARISING FROM, OUT OF THE USE OR INABILITY TO USE THE FONT SOFTWARE OR FROM OTHER DEALINGS IN THE FONT SOFTWARE.

\_\_\_\_\_

## END OF octicons-font NOTICES AND INFORMATION

## %% seti-ui NOTICES AND INFORMATION BEGIN HERE

Copyright (c) 2014 Jesse Weed

Permission is hereby granted, free of charge, to any person obtaining a copy of this software and associated documentation files (the "Software"), to deal in the Software without restriction, including without limitation the rights to use, copy, modify, merge, publish, distribute, sublicense, and/or sell copies of the Software, and to permit persons to whom the Software is furnished to do so, subject to the following conditions:

The above copyright notice and this permission notice shall be included in all copies or substantial portions of the Software.

THE SOFTWARE IS PROVIDED "AS IS", WITHOUT WARRANTY OF ANY KIND, EXPRESS OR IMPLIED, INCLUDING BUT NOT LIMITED TO THE WARRANTIES OF MERCHANTABILITY, FITNESS FOR A PARTICULAR PURPOSE AND NONINFRINGEMENT. IN NO EVENT SHALL THE AUTHORS OR COPYRIGHT HOLDERS BE LIABLE FOR ANY CLAIM, DAMAGES OR OTHER LIABILITY, WHETHER IN AN ACTION OF CONTRACT, TORT OR OTHERWISE, ARISING FROM, OUT OF OR IN CONNECTION WITH THE SOFTWARE OR THE USE OR OTHER DEALINGS IN THE SOFTWARE.

\_\_\_\_\_

END OF seti-ui NOTICES AND INFORMATION

%% shaders-tmLanguage NOTICES AND INFORMATION BEGIN HERE

MIT License

Copyright (c) 2017 Tim Jones

Permission is hereby granted, free of charge, to any person obtaining a copy of this software and associated documentation files (the "Software"), to deal in the Software without restriction, including without limitation the rights to use, copy, modify, merge, publish, distribute, sublicense, and/or sell copies of the Software, and to permit persons to whom the Software is furnished to do so, subject to the following conditions:

The above copyright notice and this permission notice shall be included in all copies or substantial portions of the Software.

THE SOFTWARE IS PROVIDED "AS IS", WITHOUT WARRANTY OF ANY KIND, EXPRESS OR IMPLIED, INCLUDING BUT NOT LIMITED TO THE WARRANTIES OF MERCHANTABILITY, FITNESS FOR A PARTICULAR PURPOSE AND NONINFRINGEMENT. IN NO EVENT SHALL THE AUTHORS OR COPYRIGHT HOLDERS BE LIABLE FOR ANY CLAIM, DAMAGES OR OTHER LIABILITY, WHETHER IN AN ACTION OF CONTRACT, TORT OR OTHERWISE, ARISING FROM,

OUT OF OR IN CONNECTION WITH THE SOFTWARE OR THE USE OR OTHER DEALINGS IN THE SOFTWARE. \_\_\_\_\_ END OF shaders-tmLanguage NOTICES AND INFORMATION %% string\_scorer NOTICES AND INFORMATION BEGIN HERE This software is released under the MIT license: Copyright (c) Joshaven Potter Permission is hereby granted, free of charge, to any person obtaining a copy of this software and associated documentation files (the "Software"), to deal in the Software without restriction, including without limitation the rights to use, copy, modify, merge, publish, distribute, sublicense, and/or sell copies of the Software, and to permit persons to whom the Software is furnished to do so, subject to the following conditions: The above copyright notice and this permission notice shall be included in all copies or substantial portions of the Software. THE SOFTWARE IS PROVIDED "AS IS", WITHOUT WARRANTY OF ANY KIND, EXPRESS OR IMPLIED, INCLUDING BUT NOT LIMITED TO THE WARRANTIES OF MERCHANTABILITY, FITNESS FOR A PARTICULAR PURPOSE AND NONINFRINGEMENT. IN NO EVENT SHALL THE AUTHORS OR COPYRIGHT HOLDERS BE LIABLE FOR ANY CLAIM, DAMAGES OR OTHER LIABILITY, WHETHER IN AN ACTION OF CONTRACT, TORT OR OTHERWISE, ARISING FROM, OUT OF OR IN CONNECTION WITH THE SOFTWARE OR THE USE OR OTHER DEALINGS IN THE SOFTWARE. \_\_\_\_\_ END OF string\_scorer NOTICES AND INFORMATION %% sublimehq/Packages NOTICES AND INFORMATION BEGIN HERE Copyright (c) Sublime Packages project authors If not otherwise specified (see below), files in this folder fall under the following license:

Permission to copy, use, modify, sell and distribute this software is granted. This software is provided "as is" without express or implied warranty, and with no claim as to its suitability for any purpose.

An exception is made for files in readable text which contain their own license information, or files where an accompanying file exists (in the same directory) with a "-license" suffix added to the base-name name of the original file, and an extension of txt, html, or similar. For example "tidy" is accompanied by "tidy-license.txt".

\_\_\_\_\_

END OF sublimehq/Packages NOTICES AND INFORMATION

| %% SublimeText/PowerShell NOTICES AND INFORMATION BEGIN HERE                                                                                                    |
|----------------------------------------------------------------------------------------------------|
| The MIT License (MIT)                                                                                                    |
| Copyright (c) 2011 Guillermo Lpez-Anglada                                                                                                    |
| Permission is hereby granted, free of charge, to any person obtaining a copy of this software and associated documentation files (the "Software"), to deal in the Software without restriction, including without limitation the rights to use, copy, modify, merge, publish, distribute, sublicense, and/or sell copies of the Software, and to permit persons to whom the Software is furnished to do so, subject to the following conditions:                             |
| The above copyright notice and this permission notice shall be included in all copies or substantial portions of the Software.                                                                                                    |
| THE SOFTWARE IS PROVIDED "AS IS", WITHOUT WARRANTY OF ANY KIND, EXPRESS OR IMPLIED, INCLUDING BUT NOT LIMITED TO THE WARRANTIES OF MERCHANTABILITY, FITNESS FOR A PARTICULAR PURPOSE AND NONINFRINGEMENT. IN NO EVENT SHALL THE AUTHORS OR COPYRIGHT HOLDERS BE LIABLE FOR ANY CLAIM, DAMAGES OR OTHER LIABILITY, WHETHER IN AN ACTION OF CONTRACT, TORT OR OTHERWISE, ARISING FROM, OUT OF OR IN CONNECTION WITH THE SOFTWARE OR THE USE OR OTHER DEALINGS IN THE SOFTWARE. |
| END OF SublimeText/PowerShell NOTICES AND INFORMATION                                                                                                    |
| %% textmate/asp.vb.net.tmbundle NOTICES AND INFORMATION BEGIN HERE                                                                                                    |
| Copyright (c) textmate-asp.vb.net.tmbundle project authors                                                                                                    |
| If not otherwise specified (see below), files in this folder fall under the following license:                                                                                                    |
| Permission to copy, use, modify, sell and distribute this software is granted. This software is provided "as is" without express or implied warranty, and with no claim as to its suitability for any purpose.                                                                                                    |
| An exception is made for files in readable text which contain their own license information, or files where an accompanying file exists (in the same directory) with a "-license" suffix added to the base-name name of the original file, and an extension of txt, html, or similar. For example "tidy" is accompanied by "tidy-license.txt".                                                                                                    |
| END OF textmate/asp.vb.net.tmbundle NOTICES AND INFORMATION                                                                                                    |
| %% textmate/c.tmbundle NOTICES AND INFORMATION BEGIN HERE                                                                                                    |
| Copyright (c) textmate-c.tmbundle authors                                                                                                    |

If not otherwise specified (see below), files in this repository fall under the following license:

Permission to copy, use, modify, sell and distribute this

software is granted. This software is provided "as is" without express or implied warranty, and with no claim as to its suitability for any purpose.

An exception is made for files in readable text which contain their own license information, or files where an accompanying file exists (in the same directory) with a "-license" suffix added to the base-name name of the original file, and an extension of txt, html, or similar. For example "tidy" is accompanied by "tidy-license.txt".

\_\_\_\_\_

END OF textmate/c.tmbundle NOTICES AND INFORMATION

%% textmate/diff.tmbundle NOTICES AND INFORMATION BEGIN HERE

\_\_\_\_\_

Copyright (c) textmate-diff.tmbundle project authors

If not otherwise specified (see below), files in this repository fall under the following license:

Permission to copy, use, modify, sell and distribute this software is granted. This software is provided "as is" without express or implied warranty, and with no claim as to its suitability for any purpose.

An exception is made for files in readable text which contain their own license information, or files where an accompanying file exists (in the same directory) with a "-license" suffix added to the base-name name of the original file, and an extension of txt, html, or similar. For example "tidy" is accompanied by "tidy-license.txt".

\_\_\_\_\_

END OF textmate/diff.tmbundle NOTICES AND INFORMATION

%% textmate/git.tmbundle NOTICES AND INFORMATION BEGIN HERE

\_\_\_\_\_

The MIT License (MIT)

Copyright (c) 2008 Tim Harper

Permission is hereby granted, free of charge, to any person obtaining a copy of this software and associated documentation files (the" Software"), to deal in the Software without restriction, including without limitation the rights to use, copy, modify, merge, publish, distribute, sublicense, and/or sell copies of the Software, and to permit persons to whom the Software is furnished to do so, subject to the following conditions:

The above copyright notice and this permission notice shall be included in all copies or substantial portions of the Software.

THE SOFTWARE IS PROVIDED "AS IS", WITHOUT WARRANTY OF ANY KIND, EXPRESS OR IMPLIED, INCLUDING BUT NOT LIMITED TO THE WARRANTIES OF

MERCHANTABILITY, FITNESS FOR A PARTICULAR PURPOSE AND NONINFRINGEMENT. IN NO EVENT SHALL THE AUTHORS OR COPYRIGHT HOLDERS BE LIABLE FOR ANY CLAIM, DAMAGES OR OTHER LIABILITY, WHETHER IN AN ACTION OF CONTRACT, TORT OR OTHERWISE, ARISING FROM, OUT OF OR IN CONNECTION WITH THE SOFTWARE OR THE USE OR OTHER DEALINGS IN THE SOFTWARE.

\_\_\_\_\_

END OF textmate/git.tmbundle NOTICES AND INFORMATION

%% textmate/groovy.tmbundle NOTICES AND INFORMATION BEGIN HERE

\_\_\_\_\_

Copyright (c) textmate-groovy.tmbundle project authors

If not otherwise specified (see below), files in this repository fall under the following license:

Permission to copy, use, modify, sell and distribute this software is granted. This software is provided "as is" without express or implied warranty, and with no claim as to its suitability for any purpose.

An exception is made for files in readable text which contain their own license information, or files where an accompanying file exists (in the same directory) with a "-license" suffix added to the base-name name of the original file, and an extension of txt, html, or similar. For example "tidy" is accompanied by "tidy-license.txt".

\_\_\_\_\_

END OF textmate/groovy.tmbundle NOTICES AND INFORMATION

%% textmate/html.tmbundle NOTICES AND INFORMATION BEGIN HERE

\_\_\_\_\_

Copyright (c) textmate-html.tmbundle project authors

If not otherwise specified (see below), files in this repository fall under the following license:

Permission to copy, use, modify, sell and distribute this software is granted. This software is provided "as is" without express or implied warranty, and with no claim as to its suitability for any purpose.

An exception is made for files in readable text which contain their own license information, or files where an accompanying file exists (in the same directory) with a "-license" suffix added to the base-name name of the original file, and an extension of txt, html, or similar. For example "tidy" is accompanied by "tidy-license.txt".

\_\_\_\_\_

END OF textmate/html.tmbundle NOTICES AND INFORMATION

%% textmate/ini.tmbundle NOTICES AND INFORMATION BEGIN HERE

\_\_\_\_\_

Copyright (c) textmate-ini.tmbundle project authors

If not otherwise specified (see below), files in this folder fall under the following license:

Permission to copy, use, modify, sell and distribute this software is granted. This software is provided "as is" without express or implied warranty, and with no claim as to its suitability for any purpose.

An exception is made for files in readable text which contain their own license information, or files where an accompanying file exists (in the same directory) with a "-license" suffix added to the base-name name of the original file, and an extension of txt, html, or similar. For example "tidy" is accompanied by "tidy-license.txt".

\_\_\_\_\_\_

END OF textmate/ini.tmbundle NOTICES AND INFORMATION

%% textmate/javascript.tmbundle NOTICES AND INFORMATION BEGIN HERE

Copyright (c) textmate-javascript.tmbundle project authors

If not otherwise specified (see below), files in this repository fall under the following license:

Permission to copy, use, modify, sell and distribute this software is granted. This software is provided "as is" without express or implied warranty, and with no claim as to its suitability for any purpose.

An exception is made for files in readable text which contain their own license information, or files where an accompanying file exists (in the same directory) with a "-license" suffix added to the base-name name of the original file, and an extension of txt, html, or similar. For example "tidy" is accompanied by "tidy-license.txt".

\_\_\_\_\_

END OF textmate/javascript.tmbundle NOTICES AND INFORMATION

%% text mate/lua.tmbundle NOTICES AND INFORMATION BEGIN HERE

\_\_\_\_\_

Copyright (c) textmate-lua.tmbundle project authors

If not otherwise specified (see below), files in this repository fall under the following license:

Permission to copy, use, modify, sell and distribute this software is granted. This software is provided "as is" without express or implied warranty, and with no claim as to its suitability for any purpose.

An exception is made for files in readable text which contain their own license information, or files where an accompanying file exists (in the same directory) with a "-license" suffix added to the base-name name of the original file, and an extension of txt, html, or similar. For example "tidy" is accompanied by "tidy-license.txt".

\_\_\_\_\_

## END OF textmate/lua.tmbundle NOTICES AND INFORMATION

# %% textmate/make.tmbundle NOTICES AND INFORMATION BEGIN HERE Copyright (c) textmate-make.tmbundle project authors If not otherwise specified (see below), files in this repository fall under the following license: Permission to copy, use, modify, sell and distribute this software is granted. This software is provided "as is" without express or implied warranty, and with no claim as to its suitability for any purpose. An exception is made for files in readable text which contain their own license information, or files where an accompanying file exists (in the same directory) with a "-license" suffix added to the base-name name of the original file, and an extension of txt, html, or similar. For example "tidy" is accompanied by "tidy-license.txt". END OF textmate/make.tmbundle NOTICES AND INFORMATION %% textmate/markdown.tmbundle NOTICES AND INFORMATION BEGIN HERE Copyright (c) markdown.tmbundle authors If not otherwise specified (see below), files in this repository fall under the following license: Permission to copy, use, modify, sell and distribute this software is granted. This software is provided "as is" without express or implied warranty, and with no claim as to its suitability for any purpose. An exception is made for files in readable text which contain their own license information, or files where an accompanying file exists (in the same directory) with a "-license" suffix added to the base-name name of the original file, and an extension of txt, html, or similar. For example "tidy" is accompanied by "tidy-license.txt". END OF textmate/markdown.tmbundle NOTICES AND INFORMATION %% textmate/perl.tmbundle NOTICES AND INFORMATION BEGIN HERE Copyright (c) textmate-perl.tmbundle project authors

If not otherwise specified (see below), files in this repository fall under the following license:

Permission to copy, use, modify, sell and distribute this software is granted. This software is provided "as is" without express or implied warranty, and with no claim as to its suitability for any purpose.

An exception is made for files in readable text which contain their own license information, or files where an accompanying file exists (in the same directory) with a "-license" suffix added to the base-name name of the original file, and an extension of txt, html, or similar. For example "tidy" is accompanied by "tidy-license.txt".

\_\_\_\_\_\_

END OF textmate/perl.tmbundle NOTICES AND INFORMATION

%% textmate/r.tmbundle NOTICES AND INFORMATION BEGIN HERE

\_\_\_\_\_

Copyright (c) textmate-r.tmbundle project authors

If not otherwise specified (see below), files in this folder fall under the following license:

Permission to copy, use, modify, sell and distribute this software is granted. This software is provided "as is" without express or implied warranty, and with no claim as to its suitability for any purpose.

\_\_\_\_\_

END OF textmate/r.tmbundle NOTICES AND INFORMATION

%% textmate/ruby.tmbundle NOTICES AND INFORMATION BEGIN HERE

\_\_\_\_\_

Copyright (c) textmate-ruby.tmbundle project authors

If not otherwise specified (see below), files in this folder fall under the following license:

Permission to copy, use, modify, sell and distribute this software is granted. This software is provided "as is" without express or implied warranty, and with no claim as to its suitability for any purpose.

An exception is made for files in readable text which contain their own license information, or files where an accompanying file exists (in the same directory) with a "-license" suffix added to the base-name name of the original file, and an extension of txt, html, or similar. For example "tidy" is accompanied by "tidy-license.txt".

\_\_\_\_\_

END OF textmate/ruby.tmbundle NOTICES AND INFORMATION

%% text mate/shellscript.tmbundle NOTICES AND INFORMATION BEGIN HERE

\_\_\_\_\_

Copyright (c) textmate-shellscript.tmbundle project authors

If not otherwise specified (see below), files in this repository fall under the following license:

Permission to copy, use, modify, sell and distribute this software is granted. This software is provided "as is" without express or implied warranty, and with no claim as to its

suitability for any purpose.

An exception is made for files in readable text which contain their own license information, or files where an accompanying file exists (in the same directory) with a "-license" suffix added to the base-name name of the original file, and an extension of txt, html, or similar. For example "tidy" is accompanied by "tidy-license.txt".

\_\_\_\_\_

END OF textmate/shellscript.tmbundle NOTICES AND INFORMATION

%% textmate/sql.tmbundle NOTICES AND INFORMATION BEGIN HERE

\_\_\_\_\_

Copyright (c) textmate-sql.tmbundle project authors

If not otherwise specified (see below), files in this folder fall under the following license:

Permission to copy, use, modify, sell and distribute this software is granted. This software is provided "as is" without express or implied warranty, and with no claim as to its suitability for any purpose.

An exception is made for files in readable text which contain their own license information, or files where an accompanying file exists (in the same directory) with a "-license" suffix added to the base-name name of the original file, and an extension of txt, html, or similar. For example "tidy" is accompanied by "tidy-license.txt".

\_\_\_\_\_

END OF textmate/sql.tmbundle NOTICES AND INFORMATION

%% textmate/yaml.tmbundle NOTICES AND INFORMATION BEGIN HERE

Copyright (c) 2015 FichteFoll <fichtefoll2@googlemail.com>

Permission is hereby granted, free of charge, to any person obtaining a copy of this software and associated documentation files (the "Software"), to deal in the Software without restriction, including without limitation the rights to use, copy, modify, merge, publish, distribute, sublicense, and/or sell copies of the Software, and to permit persons to whom the Software is furnished to do so, subject to the following conditions:

The above copyright notice and this permission notice shall be included in all copies or substantial portions of the Software.

THE SOFTWARE IS PROVIDED "AS IS", WITHOUT WARRANTY OF ANY KIND, EXPRESS OR IMPLIED, INCLUDING BUT NOT LIMITED TO THE WARRANTIES OF MERCHANTABILITY, FITNESS FOR A PARTICULAR PURPOSE AND NONINFRINGEMENT. IN NO EVENT SHALL THE AUTHORS OR COPYRIGHT HOLDERS BE LIABLE FOR ANY CLAIM, DAMAGES OR OTHER LIABILITY, WHETHER IN AN ACTION OF CONTRACT, TORT OR OTHERWISE, ARISING FROM, OUT OF OR IN CONNECTION WITH THE SOFTWARE OR THE USE OR OTHER DEALINGS IN THE SOFTWARE.

\_\_\_\_\_

#### END OF textmate/yaml.tmbundle NOTICES AND INFORMATION

#### %% TypeScript-TmLanguage NOTICES AND INFORMATION BEGIN HERE

Copyright (c) Microsoft Corporation. All rights reserved.

Apache License Version 2.0, January 2004 http://www.apache.org/licenses/

#### TERMS AND CONDITIONS FOR USE, REPRODUCTION, AND DISTRIBUTION

#### 1. Definitions.

"License" shall mean the terms and conditions for use, reproduction, and distribution as defined by Sections 1 through 9 of this document.

"Licensor" shall mean the copyright owner or entity authorized by the copyright owner that is granting the License.

"Legal Entity" shall mean the union of the acting entity and all other entities that control, are controlled by, or are under common control with that entity. For the purposes of this definition, "control" means (i) the power, direct or indirect, to cause the direction or management of such entity, whether by contract or otherwise, or (ii) ownership of fifty percent (50%) or more of the outstanding shares, or (iii) beneficial ownership of such entity.

"You" (or "Your") shall mean an individual or Legal Entity exercising permissions granted by this License.

"Source" form shall mean the preferred form for making modifications, including but not limited to software source code, documentation source, and configuration files.

"Object" form shall mean any form resulting from mechanical transformation or translation of a Source form, including but not limited to compiled object code, generated documentation, and conversions to other media types.

"Work" shall mean the work of authorship, whether in Source or Object form, made available under the License, as indicated by a copyright notice that is included in or attached to the work (an example is provided in the Appendix below).

"Derivative Works" shall mean any work, whether in Source or Object form, that is based on (or derived from) the Work and for which the editorial revisions, annotations, elaborations, or other modifications represent, as a whole, an original work of authorship. For the purposes of this License, Derivative Works shall not include works that remain separable from, or merely link (or bind by name) to the interfaces of, the Work and Derivative Works thereof.

"Contribution" shall mean any work of authorship, including the original version of the Work and any modifications or additions to that Work or Derivative Works thereof, that is intentionally submitted to Licensor for inclusion in the Work by the copyright owner or by an individual or Legal Entity authorized to submit on behalf of the copyright owner. For the purposes of this definition, "submitted" means any form of electronic, verbal, or written communication sent to the Licensor or its representatives, including but not limited to communication on electronic mailing lists, source code control systems, and issue tracking systems that are managed by, or on behalf of, the Licensor for the purpose of discussing and improving the Work, but excluding communication that is conspicuously marked or otherwise designated in writing by the copyright owner as "Not a Contribution."

"Contributor" shall mean Licensor and any individual or Legal Entity on behalf of whom a Contribution has been received by Licensor and subsequently incorporated within the Work.

- 2. Grant of Copyright License. Subject to the terms and conditions of this License, each Contributor hereby grants to You a perpetual, worldwide, non-exclusive, no-charge, royalty-free, irrevocable copyright license to reproduce, prepare Derivative Works of, publicly display, publicly perform, sublicense, and distribute the Work and such Derivative Works in Source or Object form.
- 3. Grant of Patent License. Subject to the terms and conditions of this License, each Contributor hereby grants to You a perpetual, worldwide, non-exclusive, no-charge, royalty-free, irrevocable (except as stated in this section) patent license to make, have made, use, offer to sell, sell, import, and otherwise transfer the Work, where such license applies only to those patent claims licensable by such Contributor that are necessarily infringed by their Contribution(s) alone or by combination of their Contribution(s) with the Work to which such Contribution(s) was submitted. If You institute patent litigation against any entity (including a cross-claim or counterclaim in a lawsuit) alleging that the Work or a Contribution incorporated within the Work constitutes direct or contributory patent infringement, then any patent licenses granted to You under this License for that Work shall terminate as of the date such litigation is filed.
- 4. Redistribution. You may reproduce and distribute copies of the

Work or Derivative Works thereof in any medium, with or without modifications, and in Source or Object form, provided that You meet the following conditions:

- (a) You must give any other recipients of the Work or Derivative Works a copy of this License; and
- (b) You must cause any modified files to carry prominent notices stating that You changed the files; and
- (c) You must retain, in the Source form of any Derivative Works that You distribute, all copyright, patent, trademark, and attribution notices from the Source form of the Work, excluding those notices that do not pertain to any part of the Derivative Works; and
- (d) If the Work includes a "NOTICE" text file as part of its distribution, then any Derivative Works that You distribute must include a readable copy of the attribution notices contained within such NOTICE file, excluding those notices that do not pertain to any part of the Derivative Works, in at least one of the following places: within a NOTICE text file distributed as part of the Derivative Works; within the Source form or documentation, if provided along with the Derivative Works; or, within a display generated by the Derivative Works, if and wherever such third-party notices normally appear. The contents of the NOTICE file are for informational purposes only and do not modify the License. You may add Your own attribution notices within Derivative Works that You distribute, alongside or as an addendum to the NOTICE text from the Work, provided that such additional attribution notices cannot be construed as modifying the License.

You may add Your own copyright statement to Your modifications and may provide additional or different license terms and conditions for use, reproduction, or distribution of Your modifications, or for any such Derivative Works as a whole, provided Your use, reproduction, and distribution of the Work otherwise complies with the conditions stated in this License.

5. Submission of Contributions. Unless You explicitly state otherwise, any Contribution intentionally submitted for inclusion in the Work by You to the Licensor shall be under the terms and conditions of this License, without any additional terms or conditions. Notwithstanding the above, nothing herein shall supersede or modify the terms of any separate license agreement you may have executed with Licensor regarding such Contributions.

- 6. Trademarks. This License does not grant permission to use the trade names, trademarks, service marks, or product names of the Licensor, except as required for reasonable and customary use in describing the origin of the Work and reproducing the content of the NOTICE file.
- 7. Disclaimer of Warranty. Unless required by applicable law or agreed to in writing, Licensor provides the Work (and each Contributor provides its Contributions) on an "AS IS" BASIS, WITHOUT WARRANTIES OR CONDITIONS OF ANY KIND, either express or implied, including, without limitation, any warranties or conditions of TITLE, NON-INFRINGEMENT, MERCHANTABILITY, or FITNESS FOR A PARTICULAR PURPOSE. You are solely responsible for determining the appropriateness of using or redistributing the Work and assume any risks associated with Your exercise of permissions under this License.
- 8. Limitation of Liability. In no event and under no legal theory, whether in tort (including negligence), contract, or otherwise, unless required by applicable law (such as deliberate and grossly negligent acts) or agreed to in writing, shall any Contributor be liable to You for damages, including any direct, indirect, special, incidental, or consequential damages of any character arising as a result of this License or out of the use or inability to use the Work (including but not limited to damages for loss of goodwill, work stoppage, computer failure or malfunction, or any and all other commercial damages or losses), even if such Contributor has been advised of the possibility of such damages.
- 9. Accepting Warranty or Additional Liability. While redistributing the Work or Derivative Works thereof, You may choose to offer, and charge a fee for, acceptance of support, warranty, indemnity, or other liability obligations and/or rights consistent with this License. However, in accepting such obligations, You may act only on Your own behalf and on Your sole responsibility, not on behalf of any other Contributor, and only if You agree to indemnify, defend, and hold each Contributor harmless for any liability incurred by, or claims asserted against, such Contributor by reason of your accepting any such warranty or additional liability.

# 

Copyright (c) 2015 David Owens II

Permission is hereby granted, free of charge, to any person obtaining a copy of this software and associated documentation files (the "Software"), to deal in the Software without restriction, including without limitation the rights to use, copy, modify, merge, publish, distribute, sublicense, and/or sell copies of the Software, and to permit persons to whom the Software is furnished to do so, subject to the following conditions:

The above copyright notice and this permission notice shall be included in all copies or substantial portions of the Software.

THE SOFTWARE IS PROVIDED "AS IS", WITHOUT WARRANTY OF ANY KIND, EXPRESS OR IMPLIED, INCLUDING BUT NOT LIMITED TO THE WARRANTIES OF MERCHANTABILITY, FITNESS FOR A PARTICULAR PURPOSE AND NONINFRINGEMENT. IN NO EVENT SHALL THE AUTHORS OR COPYRIGHT HOLDERS BE LIABLE FOR ANY CLAIM, DAMAGES OR OTHER LIABILITY, WHETHER IN AN ACTION OF CONTRACT, TORT OR OTHERWISE, ARISING FROM, OUT OF OR IN CONNECTION WITH THE SOFTWARE OR THE USE OR OTHER DEALINGS IN THE SOFTWARE.

\_\_\_\_\_

END OF vscode-swift NOTICES AND INFORMATION Microsoft Public License (Ms-PL)

This license governs use of the accompanying software. If you use the software, you accept this license. If you do not accept the license, do not use the software.

#### 1. Definitions

The terms "reproduce," "reproduction," "derivative works," and "distribution" have the same meaning here as under U.S. copyright law.

A "contribution" is the original software, or any additions or changes to the software.

A "contributor" is any person that distributes its contribution under this license.

"Licensed patents" are a contributor's patent claims that read directly on its contribution.

#### 2. Grant of Rights

- (A) Copyright Grant- Subject to the terms of this license, including the license conditions and limitations in section 3, each contributor grants you a non-exclusive, worldwide, royalty-free copyright license to reproduce its contribution, prepare derivative works of its contribution, and distribute its contribution or any derivative works that you create.
- (B) Patent Grant- Subject to the terms of this license, including the license conditions and limitations in section 3, each contributor grants you a non-exclusive, worldwide, royalty-free license under its licensed patents to make, have made, use, sell, offer for sale, import, and/or otherwise dispose of its contribution in the software or derivative works of the contribution in the software.

#### 3. Conditions and Limitations

- (A) No Trademark License- This license does not grant you rights to use any contributors' name, logo, or trademarks.
- (B) If you bring a patent claim against any contributor over patents that you claim are infringed by the software, your patent license from such contributor to the software ends automatically.
- (C) If you distribute any portion of the software, you must retain all copyright, patent, trademark, and attribution notices that are present in the software.
- (D) If you distribute any portion of the software in source code form, you may do so only under this license by including a complete copy of this license with your distribution. If you distribute any portion of the software in compiled or object code form, you may only do so under a license that complies with this license.
- (E) The software is licensed "as-is." You bear the risk of using it. The contributors give no express warranties, guarantees or conditions. You may have additional consumer rights under your local laws which this license cannot change. To the extent permitted under your local laws, the contributors exclude the implied warranties of merchantability, fitness for a particular purpose and non-infringement.

  Permission is hereby granted, free of charge, to any person obtaining a copy of this software and associated documentation files (the "Software"), to deal in the Software without restriction, including without limitation the rights to use, copy, modify, merge, publish, distribute, sublicense, and/or sell copies of the Software, and to permit persons to whom the Software is furnished to do so, subject to the following conditions:

The above copyright notice and this permission notice shall be included in all copies or substantial portions of the Software.

THE SOFTWARE IS PROVIDED "AS IS", WITHOUT WARRANTY OF ANY KIND, EXPRESS OR IMPLIED, INCLUDING BUT NOT LIMITED TO THE WARRANTIES OF MERCHANTABILITY, FITNESS FOR A PARTICULAR PURPOSE AND NONINFRINGEMENT. IN NO EVENT SHALL THE AUTHORS OR COPYRIGHT HOLDERS BE LIABLE FOR ANY CLAIM, DAMAGES OR OTHER LIABILITY, WHETHER IN AN ACTION OF CONTRACT, TORT OR OTHERWISE, ARISING FROM, OUT OF OR IN CONNECTION WITH THE SOFTWARE OR THE USE OR OTHER DEALINGS IN THE SOFTWARE.

#### MICROSOFT SOFTWARE LICENSE TERMS

MICROSOFT VISUAL STUDIO ENTERPRISE 2017, VISUAL STUDIO PROFESSIONAL 2017, VISUAL STUDIO TEST PROFESSIONAL 2017 AND TRIAL EDITION

These license terms are an agreement between you and Microsoft Corporation (or based on where you live, one of its affiliates). They apply to the software named above. The terms also apply to any Microsoft services and updates for the software, except to the extent those have different terms.

BY USING THE SOFTWARE, YOU ACCEPT THESE TERMS. IF YOU DO NOT ACCEPT THEM, DO NOT USE THE SOFTWARE. INSTEAD, RETURN IT TO THE RETAILER FOR A REFUND OR CREDIT. If you cannot obtain a refund there, contact Microsoft about Microsoft's refund policies. See www.microsoft.com/worldwide. In the United States and Canada, call (800) MICROSOFT or see www.microsoft.com/info/nareturns.htm.

TRIAL EDITION USE RIGHTS. If the software is a trial edition, this Section applies to your use of the trial edition.

- A. GENERAL. You may use any number of copies of the trial edition on your devices. You may only use the trial edition for internal evaluation purposes, and only during the trial period. You may not distribute or deploy any applications you make with the trial edition to a production environment. You may run load tests of up to 250 virtual users during the trial period.
- B. TRIAL PERIOD AND CONVERSION. The trial period lasts for 30 days after you install the trial edition, plus any permitted extension period. After the expiration of the trial period, the trial edition will stop running. You may extend the trial period an additional 90 days if you sign in to the software. You may not be able to access data used with the trial edition when it stops running. You may convert your trial rights at any time to the full-use rights described below by acquiring a valid full-use license.
- C. DISCLAIMER OF WARRANTY. THE TRIAL EDITION IS LICENSED "AS-IS." YOU BEAR THE RISK OF USING IT. MICROSOFT GIVES NO EXPRESS WARRANTIES, GUARANTEES OR CONDITIONS. TO THE EXTENT PERMITTED UNDER YOUR LOCAL LAWS, MICROSOFT EXCLUDES THE IMPLIED WARRANTIES OF MERCHANTABILITY, FITNESS FOR A PARTICULAR PURPOSE AND NON-INFRINGEMENT.

FOR AUSTRALIA – YOU HAVE STATUTORY GUARANTEES UNDER THE AUSTRALIAN CONSUMER LAW AND NOTHING IN THESE TERMS IS INTENDED TO AFFECT THOSE RIGHTS.

- D. SUPPORT. Because the trial edition is "as is," we may not provide support services for it.
- E. LIMITATIONS ON DAMAGES. YOU CAN RECOVER FROM MICROSOFT AND ITS SUPPLIERS ONLY DIRECT DAMAGES UP TO U.S. \$5.00. YOU CANNOT RECOVER ANY OTHER DAMAGES, INCLUDING CONSEQUENTIAL, LOST PROFITS, SPECIAL, INDIRECT OR INCIDENTAL DAMAGES.

This limitation applies to (a) anything related to the trial version, services, content (including code) on third party Internet sites, or third party programs; and (b) claims for breach of contract, breach of warranty, guarantee or condition, strict liability, negligence, or other tort to the extent permitted by applicable law.

It also applies even if Microsoft knew or should have known about the possibility of the damages. The above limitation or exclusion may not apply to you because your country may not allow the exclusion or limitation of incidental, consequential or other damages.

FULL-USE LICENSE TERMS FOR THE SOFTWARE: When you acquire a valid license and either enter a product key or sign in to the software, the terms below apply. You may not share your product key or access credentials.

- 1. OVERVIEW.
- a. Software. The software includes development tools, applications and documentation.
- b. License Model. The software is licensed on a per user basis.
- 2. USE RIGHTS.
- a. General. One user may use copies of the software on your devices to develop and test applications. This includes using copies of the software on your own internal servers that remain fully dedicated to your own use. You may not, however, separate the components of the software and run those in a production environment, or on third party devices (except as otherwise stated in this agreement), or for any purpose other than developing and testing your applications. Running the software on Microsoft Azure requires a separate license.
- b. Workloads. These license terms apply to your use of the Workloads made available to you within the software, except to the extent a Workload or a Workload component comes with different terms.
- c. Demo Use. The use permitted above includes use of the software in demonstrating your applications.
- d. Backup copy. You may make one backup copy of the software, for reinstalling the software.
- 3. TERMS FOR SPECIFIC COMPONENTS.
- a. Utilities. The software contains items on the Utilities List at https://go.microsoft.com/fwlink/?linkid=823097. You may copy and install those items, if included with the software, onto your devices to debug and deploy your

applications and databases you developed with the software. Please note that Utilities are designed for temporary use, that Microsoft may not be able to patch or update Utilities separately from the rest of the software, and that some Utilities by their nature may make it possible for others to access the devices on which they are installed. As a result, you should delete all Utilities you have installed after you finish debugging or deploying your applications and databases. Microsoft is not responsible for any third party use or access of Utilities you install on any device. b. Build Tools. You may copy and install files from the software onto your build devices, including physical devices and virtual machines or containers on those machines, whether on-premises or remote machines that are owned by you, hosted on Azure for you, or dedicated solely to your use (collectively, "Build Devices"). You and others in your organization may use these files on your Build Devices solely to compile, build, and verify applications or run quality or performance tests of those applications as part of the build process. For clarity, "applications" means applications developed by you and others in your organization who are each licensed to use the software. c. Font Components. While the software is running, you may use its fonts to display and print content. You may only: (i) embed fonts in content as permitted by the embedding restrictions in the fonts; and (ii) temporarily download them to a printer or other output device to help print content.

- d. Licenses for Other Components.
- Microsoft Platforms. The software may include components from Microsoft Windows; Microsoft Windows Server; Microsoft SQL Server; Microsoft Exchange; Microsoft Office; and Microsoft SharePoint. These components are governed by separate agreements and their own product support policies, as described in the Microsoft "Licenses" folder accompanying the software, except that, if separate license terms for those components are included in the associated installation directly, those license terms control.
- Developer resources. The software includes compilers, languages, runtimes, environments, and other resources. These components may be governed by separate agreements and have their own product support policies. A list of these other components is located at https://support.microsoft.com.

Third Party Components. The software may include third party components with separate legal notices or governed by other agreements, as may be described in the ThirdPartyNotices file(s) accompanying the software.

- e. PACKAGE MANAGERS. The software includes package managers, like NuGet, that give you the option to download other Microsoft and third party software packages to use with your application. Those packages are under their own licenses, and not this agreement. Microsoft does not distribute, license or provide any warranties for any of the third party packages.
- 4. DISTRIBUTABLE CODE. The software contains code that you are permitted to distribute in applications you develop as described in this Section. (For this Section the term "distribution" also means deployment of your applications for third parties to access over the Internet.)
- a. Right to Use and Distribute. The code and text files listed below are "Distributable Code."
- REDIST.TXT Files. You may copy and distribute the object code form of code listed on the REDIST list located at https://go.microsoft.com/fwlink/?linkid=823097.
- Sample Code, Templates and Styles. You may copy, modify and distribute the source and object code form of code marked as "sample", "template", "simple styles" and "sketch styles".
- Image Library. You may copy and distribute images, graphics and animations in the Image Library as described in the software documentation.
- Third Party Distribution. You may permit distributors of your applications to copy and distribute the Distributable Code as part of those applications.
- b. Distribution Requirements. For any Distributable Code you distribute, you must:
- add significant primary functionality to it in your applications;
- require distributors and external end users to agree to terms that protect the Distributable Code at least as much as this agreement; and
- indemnify, defend, and hold harmless Microsoft from any claims, including attorneys' fees, related to the distribution or use of your applications, except to the extent that any claim is based solely on the Distributable Code.

- c. Distribution Restrictions. You may not:
- use Microsoft's trademarks in your applications' names or in a way that suggests your applications come from or are endorsed by Microsoft; or
- modify or distribute the source code of any Distributable Code so that any part of it becomes subject to an Excluded License. An Excluded License is one that requires, as a condition of use, modification or distribution of code, that (i) it be disclosed or distributed in source code form; or (ii) others have the right to modify it.
- a. Data Collection. The software may collect information about you and your use of the software, and send that to Microsoft. Microsoft may use this information to provide services and improve our products and services. You may opt-out of many of these scenarios, but not all, as described in the product documentation. There are also some features in the software that may enable you and Microsoft to collect data from users of your applications. If you use these features, you must comply with applicable law, including providing appropriate notices to users of your applications together with Microsoft's privacy statement. Our privacy statement is located at https://go.microsoft.com/fwlink/?LinkID=824704. You can learn more about data collection and use in the help documentation and our privacy statement. Your use of the software operates as your consent to these practices. b. Processing of Personal Data. To the extent Microsoft is a processor or subprocessor of personal data in connection with the software, Microsoft makes the commitments in the European Union General Data Protection Regulation Terms of the Online Services Terms to all customers effective May 25, 2018, at http://go.microsoft.com/?linkid=9840733.
- 6. SCOPE OF LICENSE. The software is licensed, not sold. This agreement only gives you some rights to use the software. Microsoft reserves all other rights. Unless applicable law gives you more rights despite this limitation, you may use the software only as expressly permitted in this agreement. In doing so, you must comply with any technical limitations in the software that only allow you to use it in certain ways. You may not
- work around any technical limitations in the software;
- reverse engineer, decompile or disassemble the software, or otherwise attempt to derive the source code for the software, except and to the extent required by third party licensing terms governing use of certain open source components that may be included in the software;
- remove, minimize, block or modify any notices of Microsoft or its suppliers in the software;
- use the software in any way that is against the law;
- share, publish, rent or lease the software, or provide the software as a stand-alone offering for others to use.
- 7. DOCUMENTATION. Any person that has valid access to your computer or internal network may copy and use the documentation for your internal, reference purposes.
- 8. NOT FOR RESALE SOFTWARE. You may not sell software marked as "NFR" or "Not for Resale."
- 9. RIGHTS TO USE OTHER VERSIONS AND LOWER EDITIONS. You may use the software and any prior version on any device. You may create, store, install, run, or access in place of the version licensed, a copy or instance of a prior version, different permitted language version, or lower edition.
- 10. PROOF OF LICENSE. If you acquired the software on a disc or other media, your proof of license is the Microsoft certificate of authenticity label, the accompanying product key, and your receipt. If you purchased an online copy of the software, your proof of license is the Microsoft product key you received with your purchase and your receipt and/or being able to access the software service through your Microsoft account. To identify genuine Microsoft software, see www.howtotell.com.
- 11. TRANSFER TO A THIRD PARTY. If you are a valid licensee of the software, you may transfer it and this agreement directly to another party. Before the transfer, that party must agree that this agreement applies to the transfer and use of the software. The transfer must include the software, genuine Microsoft product key, and (if applicable) the Proof of License label. The transferor must uninstall all copies of the software after transferring it from the device. The transferor may not retain any copies of the genuine Microsoft product key to be transferred, and may only retain copies of the software if otherwise licensed to do so. If you have acquired a non-perpetual license to use the software or if the software is marked Not for Resale you may not transfer the software or the

software license agreement to another party.

- 12. EXPORT RESTRICTIONS. You must comply with all domestic and international export laws and regulations that apply to the software, which include restrictions on destinations, end users, and end use. For further information on export restrictions, visit www.microsoft.com/exporting.
- 13. SUPPORT. Microsoft provides support for the software as described at https://support.microsoft.com.
- 14. ENTIRE AGREEMENT. This agreement (including the warranty below), and the terms for supplements, updates, Internet-based services and support services, are the entire agreement for the software and support services.
- 15. APPLICABLE LAW. If you acquired the software in the United States, Washington State law applies to interpretation of and claims for breach of this agreement, and the laws of the state where you live apply to all other claims. If you acquire the software in any other country, its laws apply.
- 16. CONSUMER RIGHTS; REGIONAL VARIATIONS. This agreement describes certain legal rights. You may have other rights, including consumer rights, under the laws of your state or country. Separate and apart from your relationship with Microsoft, you may also have rights with respect to the party from which you acquired the software. This agreement does not change those other rights if the laws of your state or country do not permit it to do so. For example, if you acquired the software in one of the below regions, or if mandatory country law applies, then the following provisions apply to you:
- a) Australia. References to "Limited Warranty" mean the express warranty provided by Microsoft or the manufacturer or installer. This warranty is in addition to other rights and remedies you may have under law, including your rights and remedies under the statutory guarantees in the Australian Consumer Law. In this section, "goods" refers to the software for which Microsoft or the manufacturer or installer provides the express warranty. Our goods come with guarantees that cannot be excluded under the Australian Consumer Law. You are entitled to a replacement or refund for a major failure and compensation for any other reasonably foreseeable loss or damage. You are also entitled to have the goods repaired or replaced if the goods fail to be of acceptable quality and the failure does not amount to a major failure.
- b) Canada. If you acquired this software in Canada, you may stop receiving updates by turning off the automatic update feature, disconnecting your device from the Internet (if and when you re-connect to the Internet, however, the software will resume checking for and installing updates), or uninstalling the software. The product documentation, if any, may also specify how to turn off updates for your specific device or software.
- c) Germany and Austria.
- (i) Warranty. The properly licensed software will perform substantially as described in any Microsoft materials that accompany it. However, Microsoft gives no contractual guarantee in relation to the software.
- (ii) Limitation of Liability. In case of intentional conduct, gross negligence, claims based on the Product Liability Act, and death or personal or physical injury, Microsoft is liable according to the statutory law. Subject to the foregoing clause (ii), Microsoft will only be liable for slight negligence if Microsoft is in breach of such material contractual obligations, the fulfillment of which facilitate the due performance of this agreement, the breach of which would endanger the purpose of this agreement and the compliance with which a party may constantly trust in (so-called "cardinal obligations"). In other cases of slight negligence, Microsoft will not be liable for slight negligence.
- 17. LIMITATION ON AND EXCLUSION OF DAMAGES. YOU CAN RECOVER FROM MICROSOFT AND ITS SUPPLIERS ONLY DIRECT DAMAGES UP TO THE AMOUNT YOU PAID FOR THE SOFTWARE. YOU CANNOT RECOVER ANY OTHER DAMAGES, INCLUDING CONSEQUENTIAL, LOST PROFITS, SPECIAL, INDIRECT OR INCIDENTAL DAMAGES.

This limitation applies to (a) anything related to the software, services, content (including code) on third party Internet sites, or third party applications; and (b) claims for breach of contract, breach of warranty, guarantee or condition, strict liability, negligence, or other tort to the extent permitted by applicable law.

It also applies even if Microsoft knew or should have known about the possibility of the damages. The above limitation or exclusion may not apply to you because your state or country may not allow the exclusion or limitation of incidental, consequential or other damages.

#### LIMITED WARRANTY

recipient.

A. LIMITED WARRANTY. If you follow the instructions, the software will perform substantially as described in the Microsoft materials that you receive in or with the software.

References to "limited warranty" are references to the express warranty provided by Microsoft. This warranty is given in addition to other rights and remedies you may have under law, including your rights and remedies in accordance with the statutory guarantees under local Consumer Law.

B. TERM OF WARRANTY; WARRANTY RECIPIENT; LENGTH OF ANY IMPLIED WARRANTIES. THE LIMITED WARRANTY COVERS THE SOFTWARE FOR ONE YEAR AFTER ACQUIRED BY THE FIRST USER. IF YOU RECEIVE SUPPLEMENTS, UPDATES, OR REPLACEMENT SOFTWARE DURING THAT YEAR, THEY WILL BE COVERED FOR THE REMAINDER OF THE WARRANTY OR 30 DAYS, WHICHEVER IS LONGER. If the first user transfers the software, the remainder of the warranty will apply to the

TO THE EXTENT PERMITTED BY LAW, ANY IMPLIED WARRANTIES, GUARANTEES OR CONDITIONS LAST ONLY DURING THE TERM OF THE LIMITED WARRANTY. Some states do not allow limitations on how long an implied warranty lasts, so these limitations may not apply to you. They also might not apply to you because some countries may not allow limitations on how long an implied warranty, guarantee or condition lasts. C. EXCLUSIONS FROM WARRANTY. This warranty does not cover problems caused by your acts (or failures to act), the acts of others, or events beyond Microsoft's reasonable control.

D. REMEDY FOR BREACH OF WARRANTY. MICROSOFT WILL REPAIR OR REPLACE THE SOFTWARE AT NO CHARGE. IF MICROSOFT CANNOT REPAIR OR REPLACE IT, MICROSOFT WILL REFUND THE AMOUNT SHOWN ON YOUR RECEIPT FOR THE SOFTWARE. IT WILL ALSO REPAIR OR REPLACE SUPPLEMENTS, UPDATES AND REPLACEMENT SOFTWARE AT NO CHARGE. IF MICROSOFT CANNOT REPAIR OR REPLACE THEM, IT WILL REFUND THE AMOUNT YOU PAID FOR THEM, IF ANY. YOU MUST UNINSTALL THE SOFTWARE AND RETURN ANY MEDIA AND OTHER ASSOCIATED MATERIALS TO MICROSOFT WITH PROOF OF PURCHASE TO OBTAIN A REFUND. THESE ARE YOUR ONLY REMEDIES FOR BREACH OF THE LIMITED WARRANTY.

E. CONSUMER RIGHTS NOT AFFECTED. YOU MAY HAVE ADDITIONAL CONSUMER RIGHTS UNDER YOUR LOCAL LAWS, WHICH THIS AGREEMENT CANNOT CHANGE.

- F. WARRANTY PROCEDURES. You need proof of purchase for warranty service.
- 1. United States and Canada. For warranty service or information about how to obtain a refund for software acquired in the United States and Canada, contact Microsoft at:
- (800) MICROSOFT;
- Microsoft Customer Service and Support, One Microsoft Way, Redmond, WA 98052-6399; or
- visit (aka.ms/nareturns).
- 2. Europe, Middle East, and Africa. If you acquired the software in Europe, the Middle East, or Africa, Microsoft Ireland Operations Limited makes this limited warranty. To make a claim under this warranty, you should contact either:
- Microsoft Ireland Operations Limited, Customer Care Centre, Atrium Building Block B, Carmanhall Road, Sandyford Industrial Estate, Dublin 18, Ireland; or
- the Microsoft affiliate serving your country (see aka.ms/msoffices).
- 3. Australia. For Warranty Services and to claim expenses in relation to the warranty (if applicable) for software acquired in Australia, contact Microsoft at:
- 13 20 58; or
- Microsoft Pty Ltd, 1 Epping Road, North Ryde NSW 2113, Australia.
- 4. Outside the United States, Canada, Europe, Middle East, Africa, and Australia. If you acquired the software outside the United States, Canada, Europe, the Middle East, Africa, and Australia, contact the Microsoft affiliate

serving your country (see aka.ms/msoffices).

G. NO OTHER WARRANTIES. THE LIMITED WARRANTY IS THE ONLY DIRECT WARRANTY FROM MICROSOFT. MICROSOFT GIVES NO OTHER EXPRESS WARRANTIES, GUARANTEES OR CONDITIONS. WHERE ALLOWED BY YOUR LOCAL LAWS, MICROSOFT EXCLUDES IMPLIED WARRANTIES OF MERCHANTABILITY, FITNESS FOR A PARTICULAR PURPOSE AND NON-INFRINGEMENT. If your local laws give you any implied warranties, guarantees or conditions, despite this exclusion, your remedies are described in the Remedy for Breach of Warranty clause above, to the extent permitted by your local laws.

FOR AUSTRALIA ONLY. References to "Limited Warranty" are references to the warranty provided by Microsoft. This warranty is given in addition to other rights and remedies you may have under law, including your rights and remedies in accordance with the statutory guarantees under the Australian Consumer Law. Our goods come with guarantees that cannot be excluded under the Australian Consumer Law. You are entitled to a replacement or refund for a major failure and compensation for any other reasonably foreseeable loss or damage. You are also entitled to have the goods repaired or replaced if the goods fail to be of acceptable quality and the failure does not amount to a major failure. Goods presented for repair may be replaced by refurbished goods of the same type rather than being replaced. Refurbished parts may be used to repair the goods.

H. LIMITATION ON AND EXCLUSION OF DAMAGES FOR BREACH OF WARRANTY. THE LIMITATION ON AND EXCLUSION OF DAMAGES CLAUSE ABOVE APPLIES TO BREACHES OF THIS LIMITED WARRANTY.

THIS WARRANTY GIVES YOU SPECIFIC LEGAL RIGHTS, AND YOU MAY ALSO HAVE OTHER RIGHTS WHICH VARY FROM STATE TO STATE. YOU MAY ALSO HAVE OTHER RIGHTS WHICH VARY FROM COUNTRY TO COUNTRY.

EULA ID: VS2017\_ENT\_PRO\_TRIAL\_RTW.2\_ENU

## 1.24 pcre 8.44

### 1.24.1 Available under license:

PCRE2 LICENCE

Please see the file LICENCE in the PCRE2 distribution for licensing details.

End
PCRE2 LICENCE

PCRE2 is a library of functions to support regular expressions whose syntax and semantics are as close as possible to those of the Perl 5 language.

Releases 10.00 and above of PCRE2 are distributed under the terms of the "BSD" licence, as specified below, with one exemption for certain binary redistributions. The documentation for PCRE2, supplied in the "doc" directory, is distributed under the same terms as the software itself. The data in the testdata directory is not copyrighted and is in the public domain.

The basic library functions are written in C and are freestanding. Also

included in the distribution is a just-in-time compiler that can be used to optimize pattern matching. This is an optional feature that can be omitted when the library is built.

#### THE BASIC LIBRARY FUNCTIONS

\_\_\_\_\_

Written by: Philip Hazel Email local part: Philip.Hazel Email domain: gmail.com

University of Cambridge Computing Service, Cambridge, England.

Copyright (c) 1997-2020 University of Cambridge All rights reserved.

#### PCRE2 JUST-IN-TIME COMPILATION SUPPORT

\_\_\_\_\_

Written by: Zoltan Herczeg Email local part: hzmester Email domain: freemail.hu

Copyright(c) 2010-2020 Zoltan Herczeg All rights reserved.

#### STACK-LESS JUST-IN-TIME COMPILER

-----

Written by: Zoltan Herczeg Email local part: hzmester Email domain: freemail.hu

Copyright(c) 2009-2020 Zoltan Herczeg All rights reserved.

#### THE "BSD" LICENCE

-----

Redistribution and use in source and binary forms, with or without modification, are permitted provided that the following conditions are met:

<sup>\*</sup> Redistributions of source code must retain the above copyright notices,

this list of conditions and the following disclaimer.

- \* Redistributions in binary form must reproduce the above copyright notices, this list of conditions and the following disclaimer in the documentation and/or other materials provided with the distribution.
- \* Neither the name of the University of Cambridge nor the names of any contributors may be used to endorse or promote products derived from this software without specific prior written permission.

THIS SOFTWARE IS PROVIDED BY THE COPYRIGHT HOLDERS AND CONTRIBUTORS "AS IS" AND ANY EXPRESS OR IMPLIED WARRANTIES, INCLUDING, BUT NOT LIMITED TO, THE IMPLIED WARRANTIES OF MERCHANTABILITY AND FITNESS FOR A PARTICULAR PURPOSE ARE DISCLAIMED. IN NO EVENT SHALL THE COPYRIGHT OWNER OR CONTRIBUTORS BE LIABLE FOR ANY DIRECT, INDIRECT, INCIDENTAL, SPECIAL, EXEMPLARY, OR CONSEQUENTIAL DAMAGES (INCLUDING, BUT NOT LIMITED TO, PROCUREMENT OF SUBSTITUTE GOODS OR SERVICES; LOSS OF USE, DATA, OR PROFITS; OR BUSINESS INTERRUPTION) HOWEVER CAUSED AND ON ANY THEORY OF LIABILITY, WHETHER IN CONTRACT, STRICT LIABILITY, OR TORT (INCLUDING NEGLIGENCE OR OTHERWISE) ARISING IN ANY WAY OUT OF THE USE OF THIS SOFTWARE, EVEN IF ADVISED OF THE POSSIBILITY OF SUCH DAMAGE.

#### EXEMPTION FOR BINARY LIBRARY-LIKE PACKAGES

-----

The second condition in the BSD licence (covering binary redistributions) does not apply all the way down a chain of software. If binary package A includes PCRE2, it must respect the condition, but if package B is software that includes package A, the condition is not imposed on package B unless it uses PCRE2 independently.

#### End

Redistribution and use in source and binary forms, with or without modification, are permitted provided that the following conditions are met:

- 1. Redistributions of source code must retain the copyright notice, this list of conditions and the following disclaimer.
- Redistributions in binary form must reproduce the copyright notice, this list of conditions and the following disclaimer in the documentation and/or other materials provided with the distribution.
- 3. The name of the author may not be used to endorse or promote products derived from this software without specific prior written permission.

THIS SOFTWARE IS PROVIDED BY THE AUTHOR "AS IS" AND ANY EXPRESS OR IMPLIED WARRANTIES, INCLUDING, BUT NOT LIMITED TO, THE IMPLIED WARRANTIES OF MERCHANTABILITY AND FITNESS FOR A PARTICULAR PURPOSE ARE DISCLAIMED.

IN NO EVENT SHALL THE AUTHOR BE LIABLE FOR ANY DIRECT, INDIRECT, INCIDENTAL, SPECIAL, EXEMPLARY, OR CONSEQUENTIAL DAMAGES (INCLUDING, BUT NOT LIMITED TO, PROCUREMENT OF SUBSTITUTE GOODS OR SERVICES; LOSS OF USE, DATA, OR PROFITS; OR BUSINESS INTERRUPTION) HOWEVER CAUSED AND ON ANY THEORY OF LIABILITY, WHETHER IN CONTRACT, STRICT LIABILITY, OR TORT (INCLUDING NEGLIGENCE OR OTHERWISE) ARISING IN ANY WAY OUT OF THE USE OF THIS SOFTWARE, EVEN IF ADVISED OF THE POSSIBILITY OF SUCH DAMAGE.

## 1.25 sql-cipher 4.5.2

### 1.25.1 Available under license:

The author disclaims copyright to this source code. In place of a legal notice, here is a blessing:

May you do good and not evil.

May you find forgiveness for yourself and forgive others.

May you share freely, never taking more than you give.

The author disclaims copyright to this source code. In place of a legal notice, here is a blessing:

- \* May you do good and not evil.
- \* May you find forgiveness for yourself and forgive others.
- \* May you share freely, never taking more than you give.

Copyright (c) 2008, ZETETIC LLC

All rights reserved.

Redistribution and use in source and binary forms, with or without modification, are permitted provided that the following conditions are met:

- \* Redistributions of source code must retain the above copyright notice, this list of conditions and the following disclaimer.
- \* Redistributions in binary form must reproduce the above copyright notice, this list of conditions and the following disclaimer in the documentation and/or other materials provided with the distribution.
- \* Neither the name of the ZETETIC LLC nor the names of its contributors may be used to endorse or promote products derived from this software without specific prior written permission.

THIS SOFTWARE IS PROVIDED BY ZETETIC LLC "AS IS" AND ANY EXPRESS OR IMPLIED WARRANTIES, INCLUDING, BUT NOT LIMITED TO, THE IMPLIED WARRANTIES OF MERCHANTABILITY AND FITNESS FOR A PARTICULAR PURPOSE ARE DISCLAIMED. IN NO EVENT SHALL ZETETIC LLC BE LIABLE FOR ANY DIRECT, INCIDENTAL, SPECIAL, EXEMPLARY, OR CONSEQUENTIAL DAMAGES (INCLUDING, BUT NOT LIMITED TO, PROCUREMENT OF SUBSTITUTE GOODS OR SERVICES; LOSS OF USE, DATA, OR PROFITS; OR BUSINESS INTERRUPTION) HOWEVER CAUSED AND ON ANY THEORY OF LIABILITY, WHETHER IN CONTRACT, STRICT LIABILITY, OR TORT (INCLUDING NEGLIGENCE OR OTHERWISE) ARISING IN ANY WAY OUT OF THE USE OF THIS SOFTWARE, EVEN IF ADVISED OF THE POSSIBILITY OF SUCH DAMAGE.

## 1.26 apr 1.7.0

### 1.26.1 Available under license:

Apache License Version 2.0, January 2004 http://www.apache.org/licenses/

#### TERMS AND CONDITIONS FOR USE. REPRODUCTION. AND DISTRIBUTION

#### 1. Definitions.

"License" shall mean the terms and conditions for use, reproduction, and distribution as defined by Sections 1 through 9 of this document.

"Licensor" shall mean the copyright owner or entity authorized by the copyright owner that is granting the License.

"Legal Entity" shall mean the union of the acting entity and all other entities that control, are controlled by, or are under common control with that entity. For the purposes of this definition, "control" means (i) the power, direct or indirect, to cause the direction or management of such entity, whether by contract or otherwise, or (ii) ownership of fifty percent (50%) or more of the outstanding shares, or (iii) beneficial ownership of such entity.

"You" (or "Your") shall mean an individual or Legal Entity exercising permissions granted by this License.

"Source" form shall mean the preferred form for making modifications, including but not limited to software source code, documentation source, and configuration files.

"Object" form shall mean any form resulting from mechanical transformation or translation of a Source form, including but not limited to compiled object code, generated documentation, and conversions to other media types.

"Work" shall mean the work of authorship, whether in Source or Object form, made available under the License, as indicated by a copyright notice that is included in or attached to the work (an example is provided in the Appendix below).

"Derivative Works" shall mean any work, whether in Source or Object form, that is based on (or derived from) the Work and for which the editorial revisions, annotations, elaborations, or other modifications represent, as a whole, an original work of authorship. For the purposes of this License, Derivative Works shall not include works that remain separable from, or merely link (or bind by name) to the interfaces of, the Work and Derivative Works thereof.

"Contribution" shall mean any work of authorship, including the original version of the Work and any modifications or additions to that Work or Derivative Works thereof, that is intentionally submitted to Licensor for inclusion in the Work by the copyright owner or by an individual or Legal Entity authorized to submit on behalf of the copyright owner. For the purposes of this definition, "submitted" means any form of electronic, verbal, or written communication sent to the Licensor or its representatives, including but not limited to communication on electronic mailing lists, source code control systems, and issue tracking systems that are managed by, or on behalf of, the Licensor for the purpose of discussing and improving the Work, but excluding communication that is conspicuously

marked or otherwise designated in writing by the copyright owner as "Not a Contribution."

"Contributor" shall mean Licensor and any individual or Legal Entity on behalf of whom a Contribution has been received by Licensor and subsequently incorporated within the Work.

- 2. Grant of Copyright License. Subject to the terms and conditions of this License, each Contributor hereby grants to You a perpetual, worldwide, non-exclusive, no-charge, royalty-free, irrevocable copyright license to reproduce, prepare Derivative Works of, publicly display, publicly perform, sublicense, and distribute the Work and such Derivative Works in Source or Object form.
- 3. Grant of Patent License. Subject to the terms and conditions of this License, each Contributor hereby grants to You a perpetual, worldwide, non-exclusive, no-charge, royalty-free, irrevocable (except as stated in this section) patent license to make, have made, use, offer to sell, sell, import, and otherwise transfer the Work, where such license applies only to those patent claims licensable by such Contributor that are necessarily infringed by their Contribution(s) alone or by combination of their Contribution(s) with the Work to which such Contribution(s) was submitted. If You institute patent litigation against any entity (including a cross-claim or counterclaim in a lawsuit) alleging that the Work or a Contribution incorporated within the Work constitutes direct or contributory patent infringement, then any patent licenses granted to You under this License for that Work shall terminate as of the date such litigation is filed.
- 4. Redistribution. You may reproduce and distribute copies of the Work or Derivative Works thereof in any medium, with or without modifications, and in Source or Object form, provided that You meet the following conditions:

You must give any other recipients of the Work or Derivative Works a copy of this License; and

You must cause any modified files to carry prominent notices stating that You changed the files; and

You must retain, in the Source form of any Derivative Works that You distribute, all copyright, patent, trademark, and attribution notices from the Source form of the Work, excluding those notices that do not pertain to any part of the Derivative Works; and

If the Work includes a "NOTICE" text file as part of its distribution, then any Derivative Works that You distribute must include a readable copy of the attribution notices contained within such NOTICE file, excluding those notices that do not pertain to any part of the Derivative Works, in at least one of the following places: within a NOTICE text file distributed as part of the Derivative Works; within the Source form or documentation, if provided along with the Derivative Works; or, within a display generated by the Derivative Works, if and wherever such third-party notices normally appear. The contents of the NOTICE file are for informational purposes only and do not modify the License. You may add Your own attribution notices within Derivative Works that You distribute, alongside or as an addendum to the NOTICE text from the Work, provided that such additional attribution notices cannot be construed as modifying the License.

You may add Your own copyright statement to Your modifications and may provide additional or different license terms and conditions for use, reproduction, or distribution of Your modifications, or for any such Derivative Works as a whole, provided Your use, reproduction, and distribution of the Work otherwise complies with the conditions stated in this License.

5. Submission of Contributions. Unless You explicitly state otherwise, any Contribution intentionally submitted for inclusion in the Work by You to the Licensor shall be under the terms and conditions of this License, without any additional terms or conditions. Notwithstanding the above, nothing herein shall supersede or modify the terms of

any separate license agreement you may have executed with Licensor regarding such Contributions.

- 6. Trademarks. This License does not grant permission to use the trade names, trademarks, service marks, or product names of the Licensor, except as required for reasonable and customary use in describing the origin of the Work and reproducing the content of the NOTICE file.
- 7. Disclaimer of Warranty. Unless required by applicable law or agreed to in writing, Licensor provides the Work (and each Contributor provides its Contributions) on an "AS IS" BASIS, WITHOUT WARRANTIES OR CONDITIONS OF ANY KIND, either express or implied, including, without limitation, any warranties or conditions of TITLE, NON-INFRINGEMENT, MERCHANTABILITY, or FITNESS FOR A PARTICULAR PURPOSE. You are solely responsible for determining the appropriateness of using or redistributing the Work and assume any risks associated with Your exercise of permissions under this License.
- 8. Limitation of Liability. In no event and under no legal theory, whether in tort (including negligence), contract, or otherwise, unless required by applicable law (such as deliberate and grossly negligent acts) or agreed to in writing, shall any Contributor be liable to You for damages, including any direct, indirect, special, incidental, or consequential damages of any character arising as a result of this License or out of the use or inability to use the Work (including but not limited to damages for loss of goodwill, work stoppage, computer failure or malfunction, or any and all other commercial damages or losses), even if such Contributor has been advised of the possibility of such damages.
- 9. Accepting Warranty or Additional Liability. While redistributing the Work or Derivative Works thereof, You may choose to offer, and charge a fee for, acceptance of support, warranty, indemnity, or other liability obligations and/or rights consistent with this License. However, in accepting such obligations, You may act only on Your own behalf and on Your sole responsibility, not on behalf of any other Contributor, and only if You agree to indemnify, defend, and hold each Contributor harmless for any liability incurred by, or claims asserted against, such Contributor by reason of your accepting any such warranty or additional liability.

#### END OF TERMS AND CONDITIONS

APPENDIX: How to apply the Apache License to your work

To apply the Apache License to your work, attach the following boilerplate notice, with the fields enclosed by brackets "[]" replaced with your own identifying information. (Don't include the brackets!) The text should be enclosed in the appropriate comment syntax for the file format. We also recommend that a file or class name and description of purpose be included on the same "printed page" as the copyright notice for easier identification within third-party archives.

Copyright [yyyy] [name of copyright owner]

Licensed under the Apache License, Version 2.0 (the "License"); you may not use this file except in compliance with the License. You may obtain a copy of the License at

http://www.apache.org/licenses/LICENSE-2.0

Unless required by applicable law or agreed to in writing, software

distributed under the License is distributed on an "AS IS" BASIS, WITHOUT WARRANTIES OR CONDITIONS OF ANY KIND, either express or implied. See the License for the specific language governing permissions and limitations under the License.

## 1.27 c-ares 1.17.1

### 1.27.1 Available under license:

# c-ares license

Copyright (c) 2007 - 2018, Daniel Stenberg with many contributors, see AUTHORS file

Copyright 1998 by the Massachusetts Institute of Technology.

Permission to use, copy, modify, and distribute this software and its documentation for any purpose and without fee is hereby granted, provided that the above copyright notice appear in all copies and that both that copyright notice and this permission notice appear in supporting documentation, and that the name of M.I.T. not be used in advertising or publicity pertaining to distribution of the software without specific, written prior permission.

M.I.T. makes no representations about the suitability of this software for any purpose. It is provided "as is" without express or implied warranty.

## 1.28 nss 3.26

### 1.28.1 Available under license:

NSS is available under the Mozilla Public License, version 2, a copy of which is below.

Note on GPL Compatibility

The MPL 2, section 3.3, permits you to combine NSS with code under the GNU General Public License (GPL) version 2, or any later version of that license, to make a Larger Work, and distribute the result under the GPL. The only condition is that you must also make NSS, and any changes you have made to it, available to recipients under the terms of the MPL 2 also.

Anyone who receives the combined code from you does not have to continue to dual licence in this way, and may, if they wish, distribute under the terms of either of the two licences - either the MPL alone or the GPL alone. However, we discourage people from distributing copies of NSS under the GPL alone, because it means that any improvements they make cannot be reincorporated into the main version of NSS. There is never a need to do this for license compatibility reasons.

Note on LGPL Compatibility

-----

The above also applies to combining MPLed code in a single library with code under the GNU Lesser General Public License (LGPL) version 2.1, or any later version of that license. If the LGPLed code and the MPLed code are not in the same library, then the copyleft coverage of the two licences does not overlap, so no issues arise.

Mozilla Public License Version 2.0

\_\_\_\_\_

#### 1. Definitions

-----

#### 1.1. "Contributor"

means each individual or legal entity that creates, contributes to the creation of, or owns Covered Software.

#### 1.2. "Contributor Version"

means the combination of the Contributions of others (if any) used by a Contributor and that particular Contributor's Contribution.

#### 1.3. "Contribution"

means Covered Software of a particular Contributor.

#### 1.4. "Covered Software"

means Source Code Form to which the initial Contributor has attached the notice in Exhibit A, the Executable Form of such Source Code Form, and Modifications of such Source Code Form, in each case including portions thereof.

### 1.5. "Incompatible With Secondary Licenses" means

- (a) that the initial Contributor has attached the notice described in Exhibit B to the Covered Software; or
- (b) that the Covered Software was made available under the terms of version 1.1 or earlier of the License, but not also under the terms of a Secondary License.

#### 1.6. "Executable Form"

means any form of the work other than Source Code Form.

#### 1.7. "Larger Work"

means a work that combines Covered Software with other material, in a separate file or files, that is not Covered Software.

#### 1.8. "License"

means this document.

#### 1.9. "Licensable"

means having the right to grant, to the maximum extent possible, whether at the time of the initial grant or subsequently, any and all of the rights conveyed by this License.

#### 1.10. "Modifications"

means any of the following:

- (a) any file in Source Code Form that results from an addition to, deletion from, or modification of the contents of Covered Software; or
- (b) any new file in Source Code Form that contains any Covered Software.

#### 1.11. "Patent Claims" of a Contributor

means any patent claim(s), including without limitation, method, process, and apparatus claims, in any patent Licensable by such Contributor that would be infringed, but for the grant of the License, by the making, using, selling, offering for sale, having made, import, or transfer of either its Contributions or its Contributor Version.

#### 1.12. "Secondary License"

means either the GNU General Public License, Version 2.0, the GNU Lesser General Public License, Version 2.1, the GNU Affero General Public License, Version 3.0, or any later versions of those licenses.

#### 1.13. "Source Code Form"

means the form of the work preferred for making modifications.

#### 1.14. "You" (or "Your")

means an individual or a legal entity exercising rights under this License. For legal entities, "You" includes any entity that controls, is controlled by, or is under common control with You. For purposes of this definition, "control" means (a) the power, direct or indirect, to cause the direction or management of such entity, whether by contract or otherwise, or (b) ownership of more than fifty percent (50%) of the outstanding shares or beneficial ownership of such entity.

#### 2. License Grants and Conditions

-----

#### 2.1. Grants

Each Contributor hereby grants You a world-wide, royalty-free, non-exclusive license:

- (a) under intellectual property rights (other than patent or trademark)
  Licensable by such Contributor to use, reproduce, make available,
  modify, display, perform, distribute, and otherwise exploit its
  Contributions, either on an unmodified basis, with Modifications, or
  as part of a Larger Work; and
- (b) under Patent Claims of such Contributor to make, use, sell, offer for sale, have made, import, and otherwise transfer either its Contributions or its Contributor Version.

#### 2.2. Effective Date

The licenses granted in Section 2.1 with respect to any Contribution become effective for each Contribution on the date the Contributor first distributes such Contribution.

#### 2.3. Limitations on Grant Scope

The licenses granted in this Section 2 are the only rights granted under this License. No additional rights or licenses will be implied from the distribution or licensing of Covered Software under this License. Notwithstanding Section 2.1(b) above, no patent license is granted by a Contributor:

- (a) for any code that a Contributor has removed from Covered Software; or
- (b) for infringements caused by: (i) Your and any other third party's modifications of Covered Software, or (ii) the combination of its Contributions with other software (except as part of its Contributor Version); or
- (c) under Patent Claims infringed by Covered Software in the absence of its Contributions.

This License does not grant any rights in the trademarks, service marks, or logos of any Contributor (except as may be necessary to comply with the notice requirements in Section 3.4).

#### 2.4. Subsequent Licenses

No Contributor makes additional grants as a result of Your choice to distribute the Covered Software under a subsequent version of this License (see Section 10.2) or under the terms of a Secondary License (if permitted under the terms of Section 3.3).

#### 2.5. Representation

Each Contributor represents that the Contributor believes its Contributions are its original creation(s) or it has sufficient rights to grant the rights to its Contributions conveyed by this License.

#### 2.6. Fair Use

This License is not intended to limit any rights You have under applicable copyright doctrines of fair use, fair dealing, or other equivalents.

#### 2.7. Conditions

Sections 3.1, 3.2, 3.3, and 3.4 are conditions of the licenses granted in Section 2.1.

#### 3. Responsibilities

-----

#### 3.1. Distribution of Source Form

All distribution of Covered Software in Source Code Form, including any Modifications that You create or to which You contribute, must be under the terms of this License. You must inform recipients that the Source Code Form of the Covered Software is governed by the terms of this License, and how they can obtain a copy of this License. You may not attempt to alter or restrict the recipients' rights in the Source Code Form.

#### 3.2. Distribution of Executable Form

If You distribute Covered Software in Executable Form then:

- (a) such Covered Software must also be made available in Source Code Form, as described in Section 3.1, and You must inform recipients of the Executable Form how they can obtain a copy of such Source Code Form by reasonable means in a timely manner, at a charge no more than the cost of distribution to the recipient; and
- (b) You may distribute such Executable Form under the terms of this License, or sublicense it under different terms, provided that the license for the Executable Form does not attempt to limit or alter the recipients' rights in the Source Code Form under this License.

#### 3.3. Distribution of a Larger Work

You may create and distribute a Larger Work under terms of Your choice, provided that You also comply with the requirements of this License for the Covered Software. If the Larger Work is a combination of Covered Software with a work governed by one or more Secondary Licenses, and the Covered Software is not Incompatible With Secondary Licenses, this License permits You to additionally distribute such Covered Software under the terms of such Secondary License(s), so that the recipient of the Larger Work may, at their option, further distribute the Covered Software under the terms of either this License or such Secondary License(s).

#### 3.4. Notices

You may not remove or alter the substance of any license notices (including copyright notices, patent notices, disclaimers of warranty, or limitations of liability) contained within the Source Code Form of the Covered Software, except that You may alter any license notices to the extent required to remedy known factual inaccuracies.

#### 3.5. Application of Additional Terms

You may choose to offer, and to charge a fee for, warranty, support, indemnity or liability obligations to one or more recipients of Covered

Software. However, You may do so only on Your own behalf, and not on behalf of any Contributor. You must make it absolutely clear that any such warranty, support, indemnity, or liability obligation is offered by You alone, and You hereby agree to indemnify every Contributor for any liability incurred by such Contributor as a result of warranty, support, indemnity or liability terms You offer. You may include additional disclaimers of warranty and limitations of liability specific to any jurisdiction.

4. Inability to Comply Due to Statute or Regulation

\_\_\_\_\_

If it is impossible for You to comply with any of the terms of this License with respect to some or all of the Covered Software due to statute, judicial order, or regulation then You must: (a) comply with the terms of this License to the maximum extent possible; and (b) describe the limitations and the code they affect. Such description must be placed in a text file included with all distributions of the Covered Software under this License. Except to the extent prohibited by statute or regulation, such description must be sufficiently detailed for a recipient of ordinary skill to be able to understand it.

#### 5. Termination

\_\_\_\_\_

- 5.1. The rights granted under this License will terminate automatically if You fail to comply with any of its terms. However, if You become compliant, then the rights granted under this License from a particular Contributor are reinstated (a) provisionally, unless and until such Contributor explicitly and finally terminates Your grants, and (b) on an ongoing basis, if such Contributor fails to notify You of the non-compliance by some reasonable means prior to 60 days after You have come back into compliance. Moreover, Your grants from a particular Contributor are reinstated on an ongoing basis if such Contributor notifies You of the non-compliance by some reasonable means, this is the first time You have received notice of non-compliance with this License from such Contributor, and You become compliant prior to 30 days after Your receipt of the notice.
- 5.2. If You initiate litigation against any entity by asserting a patent infringement claim (excluding declaratory judgment actions, counter-claims, and cross-claims) alleging that a Contributor Version directly or indirectly infringes any patent, then the rights granted to You by any and all Contributors for the Covered Software under Section 2.1 of this License shall terminate.
- 5.3. In the event of termination under Sections 5.1 or 5.2 above, all end user license agreements (excluding distributors and resellers) which

have been validly granted by You or Your distributors under this License prior to termination shall survive termination.

| ***********************                                                |
|------------------------------------------------------------------------|
| * *                                                                    |
| * 6. Disclaimer of Warranty *                                          |
| **                                                                     |
| * *                                                                    |
| * Covered Software is provided under this License on an "as is" *      |
| * basis, without warranty of any kind, either expressed, implied, or * |
| * statutory, including, without limitation, warranties that the        |
| * Covered Software is free of defects, merchantable, fit for a *       |
| * particular purpose or non-infringing. The entire risk as to the *    |
| * quality and performance of the Covered Software is with You. *       |
| * Should any Covered Software prove defective in any respect, You *    |
| * (not any Contributor) assume the cost of any necessary servicing, *  |
| * repair, or correction. This disclaimer of warranty constitutes an *  |
| * essential part of this License. No use of any Covered Software is *  |
| * authorized under this License except under this disclaimer. *        |
| * *                                                                    |
| **************************                                             |
|                                                                        |
| **************************                                             |
| * *                                                                    |
| * 7. Limitation of Liability *                                         |
| * *                                                                    |
| * *                                                                    |
| * Under no circumstances and under no legal theory, whether tort *     |
| * (including negligence), contract, or otherwise, shall any            |
| * Contributor, or anyone who distributes Covered Software as *         |
| * permitted above, be liable to You for any direct, indirect,          |
| * special, incidental, or consequential damages of any character *     |
| * including, without limitation, damages for lost profits, loss of *   |
| * goodwill, work stoppage, computer failure or malfunction, or any *   |
| * and all other commercial damages or losses, even if such party       |
| * shall have been informed of the possibility of such damages. This *  |
| * limitation of liability shall not apply to liability for death or *  |
| * personal injury resulting from such party's negligence to the        |
| * extent applicable law prohibits such limitation. Some *              |
| * jurisdictions do not allow the exclusion or limitation of            |
| * incidental or consequential damages, so this exclusion and *         |
| * limitation may not apply to You. *                                   |
| * *                                                                    |
| ************************                                               |
|                                                                        |
| 8. Litigation                                                          |

Open Source Used In JVDI Client for Windows 14.2 316

Any litigation relating to this License may be brought only in the courts of a jurisdiction where the defendant maintains its principal place of business and such litigation shall be governed by laws of that jurisdiction, without reference to its conflict-of-law provisions. Nothing in this Section shall prevent a party's ability to bring cross-claims or counter-claims.

#### 9. Miscellaneous

-----

This License represents the complete agreement concerning the subject matter hereof. If any provision of this License is held to be unenforceable, such provision shall be reformed only to the extent necessary to make it enforceable. Any law or regulation which provides that the language of a contract shall be construed against the drafter shall not be used to construe this License against a Contributor.

#### 10. Versions of the License

\_\_\_\_\_

#### 10.1. New Versions

Mozilla Foundation is the license steward. Except as provided in Section 10.3, no one other than the license steward has the right to modify or publish new versions of this License. Each version will be given a distinguishing version number.

#### 10.2. Effect of New Versions

You may distribute the Covered Software under the terms of the version of the License under which You originally received the Covered Software, or under the terms of any subsequent version published by the license steward.

#### 10.3. Modified Versions

If you create software not governed by this License, and you want to create a new license for such software, you may create and use a modified version of this License if you rename the license and remove any references to the name of the license steward (except to note that such modified license differs from this License).

10.4. Distributing Source Code Form that is Incompatible With Secondary Licenses

If You choose to distribute Source Code Form that is Incompatible With Secondary Licenses under the terms of this version of the License, the notice described in Exhibit B of this License must be attached.

\_\_\_\_\_

This Source Code Form is subject to the terms of the Mozilla Public License, v. 2.0. If a copy of the MPL was not distributed with this file, You can obtain one at http://mozilla.org/MPL/2.0/.

If it is not possible or desirable to put the notice in a particular file, then You may include the notice in a location (such as a LICENSE file in a relevant directory) where a recipient would be likely to look for such a notice.

You may add additional accurate notices of copyright ownership.

Exhibit B - "Incompatible With Secondary Licenses" Notice

\_\_\_\_\_

This Source Code Form is "Incompatible With Secondary Licenses", as defined by the Mozilla Public License, v. 2.0.

This Source Code Form is subject to the terms of the Mozilla Public License, v. 2.0. If a copy of the MPL was not distributed with this file, You can obtain one at http://mozilla.org/MPL/2.0/. Copyright 2008, Google Inc.

All rights reserved.

Redistribution and use in source and binary forms, with or without modification, are permitted provided that the following conditions are met:

- \* Redistributions of source code must retain the above copyright notice, this list of conditions and the following disclaimer.
- \* Redistributions in binary form must reproduce the above copyright notice, this list of conditions and the following disclaimer in the documentation and/or other materials provided with the distribution.
- \* Neither the name of Google Inc. nor the names of its contributors may be used to endorse or promote products derived from this software without specific prior written permission.

THIS SOFTWARE IS PROVIDED BY THE COPYRIGHT HOLDERS AND CONTRIBUTORS "AS IS" AND ANY EXPRESS OR IMPLIED WARRANTIES, INCLUDING, BUT NOT LIMITED TO, THE IMPLIED WARRANTIES OF MERCHANTABILITY AND FITNESS FOR A PARTICULAR PURPOSE ARE DISCLAIMED. IN NO EVENT SHALL THE COPYRIGHT OWNER OR CONTRIBUTORS BE LIABLE FOR ANY DIRECT, INDIRECT, INCIDENTAL, SPECIAL, EXEMPLARY, OR CONSEQUENTIAL DAMAGES (INCLUDING, BUT NOT LIMITED TO, PROCUREMENT OF SUBSTITUTE GOODS OR SERVICES; LOSS OF USE, DATA, OR PROFITS; OR BUSINESS INTERRUPTION) HOWEVER CAUSED AND ON ANY

THEORY OF LIABILITY, WHETHER IN CONTRACT, STRICT LIABILITY, OR TORT (INCLUDING NEGLIGENCE OR OTHERWISE) ARISING IN ANY WAY OUT OF THE USE OF THIS SOFTWARE, EVEN IF ADVISED OF THE POSSIBILITY OF SUCH DAMAGE. Copyright 2005 Sun Microsystems, Inc. All rights reserved. Use is subject to license terms.

This Source Code Form is subject to the terms of the Mozilla Public License, v. 2.0. If a copy of the MPL was not distributed with this file, You can obtain one at http://mozilla.org/MPL/2.0/. Copyright (c) 2006, CRYPTOGAMS by <appro@openssl.org> All rights reserved.

Redistribution and use in source and binary forms, with or without modification, are permitted provided that the following conditions are met:

- \* Redistributions of source code must retain copyright notices, this list of conditions and the following disclaimer.
- \* Redistributions in binary form must reproduce the above copyright notice, this list of conditions and the following disclaimer in the documentation and/or other materials provided with the distribution.
- \* Neither the name of the CRYPTOGAMS nor the names of its copyright holder and contributors may be used to endorse or promote products derived from this software without specific prior written permission.

ALTERNATIVELY, provided that this notice is retained in full, this product may be distributed under the terms of the GNU General Public License (GPL), in which case the provisions of the GPL apply INSTEAD OF those given above.

THIS SOFTWARE IS PROVIDED BY THE COPYRIGHT HOLDER AND CONTRIBUTORS "AS IS" AND ANY EXPRESS OR IMPLIED WARRANTIES, INCLUDING, BUT NOT LIMITED TO, THE IMPLIED WARRANTIES OF MERCHANTABILITY AND FITNESS FOR A PARTICULAR PURPOSE ARE DISCLAIMED. IN NO EVENT SHALL THE COPYRIGHT OWNER OR CONTRIBUTORS BE LIABLE FOR ANY DIRECT, INDIRECT, INCIDENTAL, SPECIAL, EXEMPLARY, OR CONSEQUENTIAL DAMAGES (INCLUDING, BUT NOT LIMITED TO, PROCUREMENT OF SUBSTITUTE GOODS OR SERVICES; LOSS OF USE, DATA, OR PROFITS; OR BUSINESS INTERRUPTION) HOWEVER CAUSED AND ON ANY THEORY OF LIABILITY, WHETHER IN CONTRACT, STRICT LIABILITY, OR TORT (INCLUDING NEGLIGENCE OR OTHERWISE) ARISING IN ANY WAY OUT OF THE USE OF THIS SOFTWARE, EVEN IF ADVISED OF THE POSSIBILITY OF SUCH DAMAGE. Within this directory, each of the file listed below is licensed under the terms given in the file LICENSE-MPL, also in this directory.

basecvt.pod

gcd.pod

invmod.pod

isprime.pod

lap.pod

mpi-test.pod

prime.txt

prng.pod

# This file contains a list of people who've made non-trivial

# contribution to the Google C++ Testing Framework project. People

# who commit code to the project are encouraged to add their names

# here. Please keep the list sorted by first names.

Ajay Joshi <jaj@google.com>

Balzs Dn <bal>
<br/>
balazs.dan@gmail.com>

Bharat Mediratta <br/> <br/> bharat@menalto.com>

Chandler Carruth < chandlerc@google.com>

Chris Prince <cprince@google.com>

Chris Taylor <taylorc@google.com>

Dan Egnor <egnor@google.com>

Eric Roman <eroman@chromium.org>

Hady Zalek <a href="mailto:kalek@gmail.com">hady Zalek <a href="mailto:kalek@gmail.com">hady Zalek <a href="mailto:kalek@gmail.com">hady Zalek <a href="mailto:kalek@gmail.com">hady Zalek <a href="mailto:kalek@gmail.com">hady Zalek <a href="mailto:kalek@gmail.com">hady Zalek @gmail.com</a>

Jeffrey Yasskin < jyasskin@google.com>

Ji Sigursson <joi@google.com>

Keir Mierle <mierle@gmail.com>

Keith Ray <keith.ray@gmail.com>

Kenton Varda <kenton@google.com>

Manuel Klimek <klimek@google.com>

Markus Heule <markus.heule@gmail.com>

Mika Raento <mikie@iki.fi>

Mikls Fazekas <mfazekas@szemafor.com>

Pasi Valminen <pasi.valminen@gmail.com>

Patrick Hanna <phanna@google.com>

Patrick Riley <pfr@google.com>

Peter Kaminski <piotrk@google.com>

Rainer Klaffenboeck <rainer.klaffenboeck@dynatrace.com>

Russ Cox <rsc@google.com>

Russ Rufer <russ@pentad.com>

Sean Mcafee <eefacm@gmail.com>

Sigurur sgeirsson <siggi@google.com>

Tracy Bialik <tracy@pentad.com>

Vadim Berman <vadimb@google.com>

Vlad Losev <vladl@google.com>

Zhanyong Wan <wan@google.com>

## 1.29 expat 2.2.9

## 1.29.1 Available under license:

Copyright (c) 1998-2000 Thai Open Source Software Center Ltd and Clark Cooper Copyright (c) 2001-2019 Expat maintainers

Permission is hereby granted, free of charge, to any person obtaining a copy of this software and associated documentation files (the "Software"), to deal in the Software without restriction, including without limitation the rights to use, copy, modify, merge, publish, distribute, sublicense, and/or sell copies of the Software, and to permit persons to whom the Software is furnished to do so, subject to the following conditions:

The above copyright notice and this permission notice shall be included in all copies or substantial portions of the Software.

THE SOFTWARE IS PROVIDED "AS IS", WITHOUT WARRANTY OF ANY KIND, EXPRESS OR IMPLIED, INCLUDING BUT NOT LIMITED TO THE WARRANTIES OF MERCHANTABILITY, FITNESS FOR A PARTICULAR PURPOSE AND NONINFRINGEMENT. IN NO EVENT SHALL THE AUTHORS OR COPYRIGHT HOLDERS BE LIABLE FOR ANY CLAIM, DAMAGES OR OTHER LIABILITY, WHETHER IN AN ACTION OF CONTRACT, TORT OR OTHERWISE, ARISING FROM, OUT OF OR IN CONNECTION WITH THE SOFTWARE OR THE USE OR OTHER DEALINGS IN THE SOFTWARE.

## 1.30 udt 1.0.3

## 1.30.1 Available under license:

<OWNER> = Regents of the University of California <ORGANIZATION> = University of California, Berkeley <YEAR> = 1998

In the original BSD license, both occurrences of the phrase "COPYRIGHT HOLDERS AND CONTRIBUTORS" in the disclaimer read "REGENTS AND CONTRIBUTORS".

Here is the license template:

Copyright (c) <YEAR>, <OWNER>

All rights reserved.

Redistribution and use in source and binary forms, with or without modification, are permitted provided that the following conditions are met:

Redistributions of source code must retain the above copyright notice, this list of conditions and the following disclaimer.

Redistributions in binary form must reproduce the above copyright notice, this list of conditions and the following disclaimer in the documentation and/or other materials provided with the distribution.

Neither the name of the <ORGANIZATION> nor the names of its contributors may be used to endorse or promote products derived from this software without specific prior written permission.

THIS SOFTWARE IS PROVIDED BY THE COPYRIGHT HOLDERS AND CONTRIBUTORS
"AS IS" AND ANY EXPRESS OR IMPLIED WARRANTIES, INCLUDING, BUT NOT
LIMITED TO, THE IMPLIED WARRANTIES OF MERCHANTABILITY AND FITNESS FOR
A PARTICULAR PURPOSE ARE DISCLAIMED. IN NO EVENT SHALL THE COPYRIGHT OWNER OR
CONTRIBUTORS BE LIABLE FOR ANY DIRECT, INDIRECT, INCIDENTAL, SPECIAL,
EXEMPLARY, OR CONSEQUENTIAL DAMAGES (INCLUDING, BUT NOT LIMITED TO,
PROCUREMENT OF SUBSTITUTE GOODS OR SERVICES; LOSS OF USE, DATA, OR
PROFITS; OR BUSINESS INTERRUPTION) HOWEVER CAUSED AND ON ANY THEORY OF
LIABILITY, WHETHER IN CONTRACT, STRICT LIABILITY, OR TORT (INCLUDING
NEGLIGENCE OR OTHERWISE) ARISING IN ANY WAY OUT OF THE USE OF THIS
SOFTWARE, EVEN IF ADVISED OF THE POSSIBILITY OF SUCH DAMAGE.

## 1.31 nanopb 0.3.8

### 1.31.1 Available under license:

Copyright (c) 2011 Petteri Aimonen < jpa at nanopb.mail.kapsi.fi>

This software is provided 'as-is', without any express or implied warranty. In no event will the authors be held liable for any damages arising from the use of this software.

Permission is granted to anyone to use this software for any purpose, including commercial applications, and to alter it and redistribute it freely, subject to the following restrictions:

- 1. The origin of this software must not be misrepresented; you must not claim that you wrote the original software. If you use this software in a product, an acknowledgment in the product documentation would be appreciated but is not required.
- 2. Altered source versions must be plainly marked as such, and must not be misrepresented as being the original software.
- 3. This notice may not be removed or altered from any source

## 1.32 libxml2 2.9.13

### 1.32.1 Available under license:

Except where otherwise noted in the source code (e.g. the files hash.c, list.c and the trio files, which are covered by a similar licence but with different Copyright notices) all the files are:

Copyright (C) 1998-2012 Daniel Veillard. All Rights Reserved.

Permission is hereby granted, free of charge, to any person obtaining a copy of this software and associated documentation files (the "Software"), to deal in the Software without restriction, including without limitation the rights to use, copy, modify, merge, publish, distribute, sublicense, and/or sell copies of the Software, and to permit persons to whom the Software is furnished to do so, subject to the following conditions:

The above copyright notice and this permission notice shall be included in all copies or substantial portions of the Software.

THE SOFTWARE IS PROVIDED "AS IS", WITHOUT WARRANTY OF ANY KIND, EXPRESS OR IMPLIED, INCLUDING BUT NOT LIMITED TO THE WARRANTIES OF MERCHANTABILITY, FITNESS FOR A PARTICULAR PURPOSE AND NONINFRINGEMENT. IN NO EVENT SHALL THE AUTHORS OR COPYRIGHT HOLDERS BE LIABLE FOR ANY CLAIM, DAMAGES OR OTHER LIABILITY, WHETHER IN AN ACTION OF CONTRACT, TORT OR OTHERWISE, ARISING FROM, OUT OF OR IN CONNECTION WITH THE SOFTWARE OR THE USE OR OTHER DEALINGS IN THE SOFTWARE.

## 1.33 gstreamer 0.10.30.1

### 1.33.1 Available under license:

GNU LIBRARY GENERAL PUBLIC LICENSE Version 2, June 1991

Copyright (C) 1991 Free Software Foundation, Inc.

51 Franklin St, Fifth Floor, Boston, MA 02110-1301, USA

Everyone is permitted to copy and distribute verbatim copies of this license document, but changing it is not allowed.

[This is the first released version of the library GPL. It is numbered 2 because it goes with version 2 of the ordinary GPL.]

Preamble

The licenses for most software are designed to take away your

freedom to share and change it. By contrast, the GNU General Public Licenses are intended to guarantee your freedom to share and change free software--to make sure the software is free for all its users.

This license, the Library General Public License, applies to some specially designated Free Software Foundation software, and to any other libraries whose authors decide to use it. You can use it for your libraries, too.

When we speak of free software, we are referring to freedom, not price. Our General Public Licenses are designed to make sure that you have the freedom to distribute copies of free software (and charge for this service if you wish), that you receive source code or can get it if you want it, that you can change the software or use pieces of it in new free programs; and that you know you can do these things.

To protect your rights, we need to make restrictions that forbid anyone to deny you these rights or to ask you to surrender the rights. These restrictions translate to certain responsibilities for you if you distribute copies of the library, or if you modify it.

For example, if you distribute copies of the library, whether gratis or for a fee, you must give the recipients all the rights that we gave you. You must make sure that they, too, receive or can get the source code. If you link a program with the library, you must provide complete object files to the recipients so that they can relink them with the library, after making changes to the library and recompiling it. And you must show them these terms so they know their rights.

Our method of protecting your rights has two steps: (1) copyright the library, and (2) offer you this license which gives you legal permission to copy, distribute and/or modify the library.

Also, for each distributor's protection, we want to make certain that everyone understands that there is no warranty for this free library. If the library is modified by someone else and passed on, we want its recipients to know that what they have is not the original version, so that any problems introduced by others will not reflect on the original authors' reputations.

Finally, any free program is threatened constantly by software patents. We wish to avoid the danger that companies distributing free software will individually obtain patent licenses, thus in effect transforming the program into proprietary software. To prevent this, we have made it clear that any patent must be licensed for everyone's free use or not licensed at all.

Most GNU software, including some libraries, is covered by the ordinary

GNU General Public License, which was designed for utility programs. This license, the GNU Library General Public License, applies to certain designated libraries. This license is quite different from the ordinary one; be sure to read it in full, and don't assume that anything in it is the same as in the ordinary license.

The reason we have a separate public license for some libraries is that they blur the distinction we usually make between modifying or adding to a program and simply using it. Linking a program with a library, without changing the library, is in some sense simply using the library, and is analogous to running a utility program or application program. However, in a textual and legal sense, the linked executable is a combined work, a derivative of the original library, and the ordinary General Public License treats it as such.

Because of this blurred distinction, using the ordinary General Public License for libraries did not effectively promote software sharing, because most developers did not use the libraries. We concluded that weaker conditions might promote sharing better.

However, unrestricted linking of non-free programs would deprive the users of those programs of all benefit from the free status of the libraries themselves. This Library General Public License is intended to permit developers of non-free programs to use free libraries, while preserving your freedom as a user of such programs to change the free libraries that are incorporated in them. (We have not seen how to achieve this as regards changes in header files, but we have achieved it as regards changes in the actual functions of the Library.) The hope is that this will lead to faster development of free libraries.

The precise terms and conditions for copying, distribution and modification follow. Pay close attention to the difference between a "work based on the library" and a "work that uses the library". The former contains code derived from the library, while the latter only works together with the library.

Note that it is possible for a library to be covered by the ordinary General Public License rather than by this special one.

# GNU LIBRARY GENERAL PUBLIC LICENSE TERMS AND CONDITIONS FOR COPYING, DISTRIBUTION AND MODIFICATION

0. This License Agreement applies to any software library which contains a notice placed by the copyright holder or other authorized party saying it may be distributed under the terms of this Library General Public License (also called "this License"). Each licensee is addressed as "you".

A "library" means a collection of software functions and/or data prepared so as to be conveniently linked with application programs (which use some of those functions and data) to form executables.

The "Library", below, refers to any such software library or work which has been distributed under these terms. A "work based on the Library" means either the Library or any derivative work under copyright law: that is to say, a work containing the Library or a portion of it, either verbatim or with modifications and/or translated straightforwardly into another language. (Hereinafter, translation is included without limitation in the term "modification".)

"Source code" for a work means the preferred form of the work for making modifications to it. For a library, complete source code means all the source code for all modules it contains, plus any associated interface definition files, plus the scripts used to control compilation and installation of the library.

Activities other than copying, distribution and modification are not covered by this License; they are outside its scope. The act of running a program using the Library is not restricted, and output from such a program is covered only if its contents constitute a work based on the Library (independent of the use of the Library in a tool for writing it). Whether that is true depends on what the Library does and what the program that uses the Library does.

1. You may copy and distribute verbatim copies of the Library's complete source code as you receive it, in any medium, provided that you conspicuously and appropriately publish on each copy an appropriate copyright notice and disclaimer of warranty; keep intact all the notices that refer to this License and to the absence of any warranty; and distribute a copy of this License along with the Library.

You may charge a fee for the physical act of transferring a copy, and you may at your option offer warranty protection in exchange for a fee.

- 2. You may modify your copy or copies of the Library or any portion of it, thus forming a work based on the Library, and copy and distribute such modifications or work under the terms of Section 1 above, provided that you also meet all of these conditions:
  - a) The modified work must itself be a software library.
  - b) You must cause the files modified to carry prominent notices stating that you changed the files and the date of any change.

- c) You must cause the whole of the work to be licensed at no charge to all third parties under the terms of this License.
- d) If a facility in the modified Library refers to a function or a table of data to be supplied by an application program that uses the facility, other than as an argument passed when the facility is invoked, then you must make a good faith effort to ensure that, in the event an application does not supply such function or table, the facility still operates, and performs whatever part of its purpose remains meaningful.

(For example, a function in a library to compute square roots has a purpose that is entirely well-defined independent of the application. Therefore, Subsection 2d requires that any application-supplied function or table used by this function must be optional: if the application does not supply it, the square root function must still compute square roots.)

These requirements apply to the modified work as a whole. If identifiable sections of that work are not derived from the Library, and can be reasonably considered independent and separate works in themselves, then this License, and its terms, do not apply to those sections when you distribute them as separate works. But when you distribute the same sections as part of a whole which is a work based on the Library, the distribution of the whole must be on the terms of this License, whose permissions for other licensees extend to the entire whole, and thus to each and every part regardless of who wrote it.

Thus, it is not the intent of this section to claim rights or contest your rights to work written entirely by you; rather, the intent is to exercise the right to control the distribution of derivative or collective works based on the Library.

In addition, mere aggregation of another work not based on the Library with the Library (or with a work based on the Library) on a volume of a storage or distribution medium does not bring the other work under the scope of this License.

3. You may opt to apply the terms of the ordinary GNU General Public License instead of this License to a given copy of the Library. To do this, you must alter all the notices that refer to this License, so that they refer to the ordinary GNU General Public License, version 2, instead of to this License. (If a newer version than version 2 of the ordinary GNU General Public License has appeared, then you can specify that version instead if you wish.) Do not make any other change in these notices.

Once this change is made in a given copy, it is irreversible for that copy, so the ordinary GNU General Public License applies to all subsequent copies and derivative works made from that copy.

This option is useful when you wish to copy part of the code of the Library into a program that is not a library.

4. You may copy and distribute the Library (or a portion or derivative of it, under Section 2) in object code or executable form under the terms of Sections 1 and 2 above provided that you accompany it with the complete corresponding machine-readable source code, which must be distributed under the terms of Sections 1 and 2 above on a medium customarily used for software interchange.

If distribution of object code is made by offering access to copy from a designated place, then offering equivalent access to copy the source code from the same place satisfies the requirement to distribute the source code, even though third parties are not compelled to copy the source along with the object code.

5. A program that contains no derivative of any portion of the Library, but is designed to work with the Library by being compiled or linked with it, is called a "work that uses the Library". Such a work, in isolation, is not a derivative work of the Library, and therefore falls outside the scope of this License.

However, linking a "work that uses the Library" with the Library creates an executable that is a derivative of the Library (because it contains portions of the Library), rather than a "work that uses the library". The executable is therefore covered by this License. Section 6 states terms for distribution of such executables.

When a "work that uses the Library" uses material from a header file that is part of the Library, the object code for the work may be a derivative work of the Library even though the source code is not. Whether this is true is especially significant if the work can be linked without the Library, or if the work is itself a library. The threshold for this to be true is not precisely defined by law.

If such an object file uses only numerical parameters, data structure layouts and accessors, and small macros and small inline functions (ten lines or less in length), then the use of the object file is unrestricted, regardless of whether it is legally a derivative work. (Executables containing this object code plus portions of the Library will still fall under Section 6.)

Otherwise, if the work is a derivative of the Library, you may distribute the object code for the work under the terms of Section 6.

Any executables containing that work also fall under Section 6, whether or not they are linked directly with the Library itself.

6. As an exception to the Sections above, you may also compile or link a "work that uses the Library" with the Library to produce a work containing portions of the Library, and distribute that work under terms of your choice, provided that the terms permit modification of the work for the customer's own use and reverse engineering for debugging such modifications.

You must give prominent notice with each copy of the work that the Library is used in it and that the Library and its use are covered by this License. You must supply a copy of this License. If the work during execution displays copyright notices, you must include the copyright notice for the Library among them, as well as a reference directing the user to the copy of this License. Also, you must do one of these things:

- a) Accompany the work with the complete corresponding machine-readable source code for the Library including whatever changes were used in the work (which must be distributed under Sections 1 and 2 above); and, if the work is an executable linked with the Library, with the complete machine-readable "work that uses the Library", as object code and/or source code, so that the user can modify the Library and then relink to produce a modified executable containing the modified Library. (It is understood that the user who changes the contents of definitions files in the Library will not necessarily be able to recompile the application to use the modified definitions.)
- b) Accompany the work with a written offer, valid for at least three years, to give the same user the materials specified in Subsection 6a, above, for a charge no more than the cost of performing this distribution.
- c) If distribution of the work is made by offering access to copy from a designated place, offer equivalent access to copy the above specified materials from the same place.
- d) Verify that the user has already received a copy of these materials or that you have already sent this user a copy.

For an executable, the required form of the "work that uses the Library" must include any data and utility programs needed for reproducing the executable from it. However, as a special exception, the source code distributed need not include anything that is normally distributed (in either source or binary form) with the major components (compiler, kernel, and so on) of the operating system on

which the executable runs, unless that component itself accompanies the executable.

It may happen that this requirement contradicts the license restrictions of other proprietary libraries that do not normally accompany the operating system. Such a contradiction means you cannot use both them and the Library together in an executable that you distribute.

- 7. You may place library facilities that are a work based on the Library side-by-side in a single library together with other library facilities not covered by this License, and distribute such a combined library, provided that the separate distribution of the work based on the Library and of the other library facilities is otherwise permitted, and provided that you do these two things:
  - a) Accompany the combined library with a copy of the same work based on the Library, uncombined with any other library facilities. This must be distributed under the terms of the Sections above.
  - b) Give prominent notice with the combined library of the fact that part of it is a work based on the Library, and explaining where to find the accompanying uncombined form of the same work.
- 8. You may not copy, modify, sublicense, link with, or distribute the Library except as expressly provided under this License. Any attempt otherwise to copy, modify, sublicense, link with, or distribute the Library is void, and will automatically terminate your rights under this License. However, parties who have received copies, or rights, from you under this License will not have their licenses terminated so long as such parties remain in full compliance.
- 9. You are not required to accept this License, since you have not signed it. However, nothing else grants you permission to modify or distribute the Library or its derivative works. These actions are prohibited by law if you do not accept this License. Therefore, by modifying or distributing the Library (or any work based on the Library), you indicate your acceptance of this License to do so, and all its terms and conditions for copying, distributing or modifying the Library or works based on it.
- 10. Each time you redistribute the Library (or any work based on the Library), the recipient automatically receives a license from the original licensor to copy, distribute, link with or modify the Library subject to these terms and conditions. You may not impose any further restrictions on the recipients' exercise of the rights granted herein. You are not responsible for enforcing compliance by third parties to

11. If, as a consequence of a court judgment or allegation of patent infringement or for any other reason (not limited to patent issues), conditions are imposed on you (whether by court order, agreement or otherwise) that contradict the conditions of this License, they do not excuse you from the conditions of this License. If you cannot distribute so as to satisfy simultaneously your obligations under this License and any other pertinent obligations, then as a consequence you may not distribute the Library at all. For example, if a patent license would not permit royalty-free redistribution of the Library by all those who receive copies directly or indirectly through you, then the only way you could satisfy both it and this License would be to refrain entirely from distribution of the Library.

If any portion of this section is held invalid or unenforceable under any particular circumstance, the balance of the section is intended to apply, and the section as a whole is intended to apply in other circumstances.

It is not the purpose of this section to induce you to infringe any patents or other property right claims or to contest validity of any such claims; this section has the sole purpose of protecting the integrity of the free software distribution system which is implemented by public license practices. Many people have made generous contributions to the wide range of software distributed through that system in reliance on consistent application of that system; it is up to the author/donor to decide if he or she is willing to distribute software through any other system and a licensee cannot impose that choice.

This section is intended to make thoroughly clear what is believed to be a consequence of the rest of this License.

- 12. If the distribution and/or use of the Library is restricted in certain countries either by patents or by copyrighted interfaces, the original copyright holder who places the Library under this License may add an explicit geographical distribution limitation excluding those countries, so that distribution is permitted only in or among countries not thus excluded. In such case, this License incorporates the limitation as if written in the body of this License.
- 13. The Free Software Foundation may publish revised and/or new versions of the Library General Public License from time to time. Such new versions will be similar in spirit to the present version, but may differ in detail to address new problems or concerns.

Each version is given a distinguishing version number. If the Library specifies a version number of this License which applies to it and

"any later version", you have the option of following the terms and conditions either of that version or of any later version published by the Free Software Foundation. If the Library does not specify a license version number, you may choose any version ever published by the Free Software Foundation.

14. If you wish to incorporate parts of the Library into other free programs whose distribution conditions are incompatible with these, write to the author to ask for permission. For software which is copyrighted by the Free Software Foundation, write to the Free Software Foundation; we sometimes make exceptions for this. Our decision will be guided by the two goals of preserving the free status of all derivatives of our free software and of promoting the sharing and reuse of software generally.

#### NO WARRANTY

15. BECAUSE THE LIBRARY IS LICENSED FREE OF CHARGE, THERE IS NO WARRANTY FOR THE LIBRARY, TO THE EXTENT PERMITTED BY APPLICABLE LAW. EXCEPT WHEN OTHERWISE STATED IN WRITING THE COPYRIGHT HOLDERS AND/OR OTHER PARTIES PROVIDE THE LIBRARY "AS IS" WITHOUT WARRANTY OF ANY KIND, EITHER EXPRESSED OR IMPLIED, INCLUDING, BUT NOT LIMITED TO, THE IMPLIED WARRANTIES OF MERCHANTABILITY AND FITNESS FOR A PARTICULAR PURPOSE. THE ENTIRE RISK AS TO THE QUALITY AND PERFORMANCE OF THE LIBRARY IS WITH YOU. SHOULD THE LIBRARY PROVE DEFECTIVE, YOU ASSUME THE COST OF ALL NECESSARY SERVICING, REPAIR OR CORRECTION.

16. IN NO EVENT UNLESS REQUIRED BY APPLICABLE LAW OR AGREED TO IN WRITING WILL ANY COPYRIGHT HOLDER, OR ANY OTHER PARTY WHO MAY MODIFY AND/OR REDISTRIBUTE THE LIBRARY AS PERMITTED ABOVE, BE LIABLE TO YOU FOR DAMAGES, INCLUDING ANY GENERAL, SPECIAL, INCIDENTAL OR CONSEQUENTIAL DAMAGES ARISING OUT OF THE USE OR INABILITY TO USE THE LIBRARY (INCLUDING BUT NOT LIMITED TO LOSS OF DATA OR DATA BEING RENDERED INACCURATE OR LOSSES SUSTAINED BY YOU OR THIRD PARTIES OR A FAILURE OF THE LIBRARY TO OPERATE WITH ANY OTHER SOFTWARE), EVEN IF SUCH HOLDER OR OTHER PARTY HAS BEEN ADVISED OF THE POSSIBILITY OF SUCH DAMAGES.

#### END OF TERMS AND CONDITIONS

Appendix: How to Apply These Terms to Your New Libraries

If you develop a new library, and you want it to be of the greatest possible use to the public, we recommend making it free software that everyone can redistribute and change. You can do so by permitting redistribution under these terms (or, alternatively, under the terms of the ordinary General Public License).

To apply these terms, attach the following notices to the library. It is safest to attach them to the start of each source file to most effectively convey the exclusion of warranty; and each file should have at least the "copyright" line and a pointer to where the full notice is found.

<one line to give the library's name and a brief idea of what it does.>
Copyright (C) <year> <name of author>

This library is free software; you can redistribute it and/or modify it under the terms of the GNU Library General Public License as published by the Free Software Foundation; either version 2 of the License, or (at your option) any later version.

This library is distributed in the hope that it will be useful, but WITHOUT ANY WARRANTY; without even the implied warranty of MERCHANTABILITY or FITNESS FOR A PARTICULAR PURPOSE. See the GNU Library General Public License for more details.

You should have received a copy of the GNU Library General Public License along with this library; if not, write to the Free Software Foundation, Inc., 51 Franklin St, Fifth Floor, Boston, MA 02110-1301, USA.

Also add information on how to contact you by electronic and paper mail.

You should also get your employer (if you work as a programmer) or your school, if any, to sign a "copyright disclaimer" for the library, if necessary. Here is a sample; alter the names:

Yoyodyne, Inc., hereby disclaims all copyright interest in the library `Frob' (a library for tweaking knobs) written by James Random Hacker.

<signature of Ty Coon>, 1 April 1990 Ty Coon, President of Vice

That's all there is to it!

### 1.34 glib 2

#### 1.34.1 Available under license:

GNU LIBRARY GENERAL PUBLIC LICENSE Version 2, June 1991

Copyright (C) 1991 Free Software Foundation, Inc. 59 Temple Place, Suite 330, Boston, MA 02111-1307 USA Everyone is permitted to copy and distribute verbatim copies of this license document, but changing it is not allowed.

[This is the first released version of the library GPL. It is numbered 2 because it goes with version 2 of the ordinary GPL.]

#### Preamble

The licenses for most software are designed to take away your freedom to share and change it. By contrast, the GNU General Public Licenses are intended to guarantee your freedom to share and change free software--to make sure the software is free for all its users.

This license, the Library General Public License, applies to some specially designated Free Software Foundation software, and to any other libraries whose authors decide to use it. You can use it for your libraries, too.

When we speak of free software, we are referring to freedom, not price. Our General Public Licenses are designed to make sure that you have the freedom to distribute copies of free software (and charge for this service if you wish), that you receive source code or can get it if you want it, that you can change the software or use pieces of it in new free programs; and that you know you can do these things.

To protect your rights, we need to make restrictions that forbid anyone to deny you these rights or to ask you to surrender the rights. These restrictions translate to certain responsibilities for you if you distribute copies of the library, or if you modify it.

For example, if you distribute copies of the library, whether gratis or for a fee, you must give the recipients all the rights that we gave you. You must make sure that they, too, receive or can get the source code. If you link a program with the library, you must provide complete object files to the recipients so that they can relink them with the library, after making changes to the library and recompiling it. And you must show them these terms so they know their rights.

Our method of protecting your rights has two steps: (1) copyright the library, and (2) offer you this license which gives you legal permission to copy, distribute and/or modify the library.

Also, for each distributor's protection, we want to make certain that everyone understands that there is no warranty for this free library. If the library is modified by someone else and passed on, we want its recipients to know that what they have is not the original version, so that any problems introduced by others will not reflect on the original authors' reputations.

Finally, any free program is threatened constantly by software patents. We wish to avoid the danger that companies distributing free

software will individually obtain patent licenses, thus in effect transforming the program into proprietary software. To prevent this, we have made it clear that any patent must be licensed for everyone's free use or not licensed at all.

Most GNU software, including some libraries, is covered by the ordinary GNU General Public License, which was designed for utility programs. This license, the GNU Library General Public License, applies to certain designated libraries. This license is quite different from the ordinary one; be sure to read it in full, and don't assume that anything in it is the same as in the ordinary license.

The reason we have a separate public license for some libraries is that they blur the distinction we usually make between modifying or adding to a program and simply using it. Linking a program with a library, without changing the library, is in some sense simply using the library, and is analogous to running a utility program or application program. However, in a textual and legal sense, the linked executable is a combined work, a derivative of the original library, and the ordinary General Public License treats it as such.

Because of this blurred distinction, using the ordinary General Public License for libraries did not effectively promote software sharing, because most developers did not use the libraries. We concluded that weaker conditions might promote sharing better.

However, unrestricted linking of non-free programs would deprive the users of those programs of all benefit from the free status of the libraries themselves. This Library General Public License is intended to permit developers of non-free programs to use free libraries, while preserving your freedom as a user of such programs to change the free libraries that are incorporated in them. (We have not seen how to achieve this as regards changes in header files, but we have achieved it as regards changes in the actual functions of the Library.) The hope is that this will lead to faster development of free libraries.

The precise terms and conditions for copying, distribution and modification follow. Pay close attention to the difference between a "work based on the library" and a "work that uses the library". The former contains code derived from the library, while the latter only works together with the library.

Note that it is possible for a library to be covered by the ordinary General Public License rather than by this special one.

GNU LIBRARY GENERAL PUBLIC LICENSE
TERMS AND CONDITIONS FOR COPYING, DISTRIBUTION AND MODIFICATION

0. This License Agreement applies to any software library which contains a notice placed by the copyright holder or other authorized party saying it may be distributed under the terms of this Library General Public License (also called "this License"). Each licensee is addressed as "you".

A "library" means a collection of software functions and/or data prepared so as to be conveniently linked with application programs (which use some of those functions and data) to form executables.

The "Library", below, refers to any such software library or work which has been distributed under these terms. A "work based on the Library" means either the Library or any derivative work under copyright law: that is to say, a work containing the Library or a portion of it, either verbatim or with modifications and/or translated straightforwardly into another language. (Hereinafter, translation is included without limitation in the term "modification".)

"Source code" for a work means the preferred form of the work for making modifications to it. For a library, complete source code means all the source code for all modules it contains, plus any associated interface definition files, plus the scripts used to control compilation and installation of the library.

Activities other than copying, distribution and modification are not covered by this License; they are outside its scope. The act of running a program using the Library is not restricted, and output from such a program is covered only if its contents constitute a work based on the Library (independent of the use of the Library in a tool for writing it). Whether that is true depends on what the Library does and what the program that uses the Library does.

1. You may copy and distribute verbatim copies of the Library's complete source code as you receive it, in any medium, provided that you conspicuously and appropriately publish on each copy an appropriate copyright notice and disclaimer of warranty; keep intact all the notices that refer to this License and to the absence of any warranty; and distribute a copy of this License along with the Library.

You may charge a fee for the physical act of transferring a copy, and you may at your option offer warranty protection in exchange for a fee.

2. You may modify your copy or copies of the Library or any portion of it, thus forming a work based on the Library, and copy and distribute such modifications or work under the terms of Section 1 above, provided that you also meet all of these conditions:

- a) The modified work must itself be a software library.
- b) You must cause the files modified to carry prominent notices stating that you changed the files and the date of any change.
- c) You must cause the whole of the work to be licensed at no charge to all third parties under the terms of this License.
- d) If a facility in the modified Library refers to a function or a table of data to be supplied by an application program that uses the facility, other than as an argument passed when the facility is invoked, then you must make a good faith effort to ensure that, in the event an application does not supply such function or table, the facility still operates, and performs whatever part of its purpose remains meaningful.

(For example, a function in a library to compute square roots has a purpose that is entirely well-defined independent of the application. Therefore, Subsection 2d requires that any application-supplied function or table used by this function must be optional: if the application does not supply it, the square root function must still compute square roots.)

These requirements apply to the modified work as a whole. If identifiable sections of that work are not derived from the Library, and can be reasonably considered independent and separate works in themselves, then this License, and its terms, do not apply to those sections when you distribute them as separate works. But when you distribute the same sections as part of a whole which is a work based on the Library, the distribution of the whole must be on the terms of this License, whose permissions for other licensees extend to the entire whole, and thus to each and every part regardless of who wrote it.

Thus, it is not the intent of this section to claim rights or contest your rights to work written entirely by you; rather, the intent is to exercise the right to control the distribution of derivative or collective works based on the Library.

In addition, mere aggregation of another work not based on the Library with the Library (or with a work based on the Library) on a volume of a storage or distribution medium does not bring the other work under the scope of this License.

3. You may opt to apply the terms of the ordinary GNU General Public License instead of this License to a given copy of the Library. To do this, you must alter all the notices that refer to this License, so

that they refer to the ordinary GNU General Public License, version 2, instead of to this License. (If a newer version than version 2 of the ordinary GNU General Public License has appeared, then you can specify that version instead if you wish.) Do not make any other change in these notices.

Once this change is made in a given copy, it is irreversible for that copy, so the ordinary GNU General Public License applies to all subsequent copies and derivative works made from that copy.

This option is useful when you wish to copy part of the code of the Library into a program that is not a library.

4. You may copy and distribute the Library (or a portion or derivative of it, under Section 2) in object code or executable form under the terms of Sections 1 and 2 above provided that you accompany it with the complete corresponding machine-readable source code, which must be distributed under the terms of Sections 1 and 2 above on a medium customarily used for software interchange.

If distribution of object code is made by offering access to copy from a designated place, then offering equivalent access to copy the source code from the same place satisfies the requirement to distribute the source code, even though third parties are not compelled to copy the source along with the object code.

5. A program that contains no derivative of any portion of the Library, but is designed to work with the Library by being compiled or linked with it, is called a "work that uses the Library". Such a work, in isolation, is not a derivative work of the Library, and therefore falls outside the scope of this License.

However, linking a "work that uses the Library" with the Library creates an executable that is a derivative of the Library (because it contains portions of the Library), rather than a "work that uses the library". The executable is therefore covered by this License. Section 6 states terms for distribution of such executables.

When a "work that uses the Library" uses material from a header file that is part of the Library, the object code for the work may be a derivative work of the Library even though the source code is not. Whether this is true is especially significant if the work can be linked without the Library, or if the work is itself a library. The threshold for this to be true is not precisely defined by law.

If such an object file uses only numerical parameters, data structure layouts and accessors, and small macros and small inline functions (ten lines or less in length), then the use of the object file is unrestricted, regardless of whether it is legally a derivative work. (Executables containing this object code plus portions of the Library will still fall under Section 6.)

Otherwise, if the work is a derivative of the Library, you may distribute the object code for the work under the terms of Section 6. Any executables containing that work also fall under Section 6, whether or not they are linked directly with the Library itself.

6. As an exception to the Sections above, you may also compile or link a "work that uses the Library" with the Library to produce a work containing portions of the Library, and distribute that work under terms of your choice, provided that the terms permit modification of the work for the customer's own use and reverse engineering for debugging such modifications.

You must give prominent notice with each copy of the work that the Library is used in it and that the Library and its use are covered by this License. You must supply a copy of this License. If the work during execution displays copyright notices, you must include the copyright notice for the Library among them, as well as a reference directing the user to the copy of this License. Also, you must do one of these things:

- a) Accompany the work with the complete corresponding machine-readable source code for the Library including whatever changes were used in the work (which must be distributed under Sections 1 and 2 above); and, if the work is an executable linked with the Library, with the complete machine-readable "work that uses the Library", as object code and/or source code, so that the user can modify the Library and then relink to produce a modified executable containing the modified Library. (It is understood that the user who changes the contents of definitions files in the Library will not necessarily be able to recompile the application to use the modified definitions.)
- b) Accompany the work with a written offer, valid for at least three years, to give the same user the materials specified in Subsection 6a, above, for a charge no more than the cost of performing this distribution.
- c) If distribution of the work is made by offering access to copy from a designated place, offer equivalent access to copy the above specified materials from the same place.
- d) Verify that the user has already received a copy of these materials or that you have already sent this user a copy.

For an executable, the required form of the "work that uses the Library" must include any data and utility programs needed for reproducing the executable from it. However, as a special exception, the source code distributed need not include anything that is normally distributed (in either source or binary form) with the major components (compiler, kernel, and so on) of the operating system on which the executable runs, unless that component itself accompanies the executable.

It may happen that this requirement contradicts the license restrictions of other proprietary libraries that do not normally accompany the operating system. Such a contradiction means you cannot use both them and the Library together in an executable that you distribute.

- 7. You may place library facilities that are a work based on the Library side-by-side in a single library together with other library facilities not covered by this License, and distribute such a combined library, provided that the separate distribution of the work based on the Library and of the other library facilities is otherwise permitted, and provided that you do these two things:
  - a) Accompany the combined library with a copy of the same work based on the Library, uncombined with any other library facilities. This must be distributed under the terms of the Sections above.
  - b) Give prominent notice with the combined library of the fact that part of it is a work based on the Library, and explaining where to find the accompanying uncombined form of the same work.
- 8. You may not copy, modify, sublicense, link with, or distribute the Library except as expressly provided under this License. Any attempt otherwise to copy, modify, sublicense, link with, or distribute the Library is void, and will automatically terminate your rights under this License. However, parties who have received copies, or rights, from you under this License will not have their licenses terminated so long as such parties remain in full compliance.
- 9. You are not required to accept this License, since you have not signed it. However, nothing else grants you permission to modify or distribute the Library or its derivative works. These actions are prohibited by law if you do not accept this License. Therefore, by modifying or distributing the Library (or any work based on the Library), you indicate your acceptance of this License to do so, and all its terms and conditions for copying, distributing or modifying the Library or works based on it.

- 10. Each time you redistribute the Library (or any work based on the Library), the recipient automatically receives a license from the original licensor to copy, distribute, link with or modify the Library subject to these terms and conditions. You may not impose any further restrictions on the recipients' exercise of the rights granted herein. You are not responsible for enforcing compliance by third parties to this License.
- 11. If, as a consequence of a court judgment or allegation of patent infringement or for any other reason (not limited to patent issues), conditions are imposed on you (whether by court order, agreement or otherwise) that contradict the conditions of this License, they do not excuse you from the conditions of this License. If you cannot distribute so as to satisfy simultaneously your obligations under this License and any other pertinent obligations, then as a consequence you may not distribute the Library at all. For example, if a patent license would not permit royalty-free redistribution of the Library by all those who receive copies directly or indirectly through you, then the only way you could satisfy both it and this License would be to refrain entirely from distribution of the Library.

If any portion of this section is held invalid or unenforceable under any particular circumstance, the balance of the section is intended to apply, and the section as a whole is intended to apply in other circumstances.

It is not the purpose of this section to induce you to infringe any patents or other property right claims or to contest validity of any such claims; this section has the sole purpose of protecting the integrity of the free software distribution system which is implemented by public license practices. Many people have made generous contributions to the wide range of software distributed through that system in reliance on consistent application of that system; it is up to the author/donor to decide if he or she is willing to distribute software through any other system and a licensee cannot impose that choice.

This section is intended to make thoroughly clear what is believed to be a consequence of the rest of this License.

- 12. If the distribution and/or use of the Library is restricted in certain countries either by patents or by copyrighted interfaces, the original copyright holder who places the Library under this License may add an explicit geographical distribution limitation excluding those countries, so that distribution is permitted only in or among countries not thus excluded. In such case, this License incorporates the limitation as if written in the body of this License.
- 13. The Free Software Foundation may publish revised and/or new

versions of the Library General Public License from time to time. Such new versions will be similar in spirit to the present version, but may differ in detail to address new problems or concerns.

Each version is given a distinguishing version number. If the Library specifies a version number of this License which applies to it and "any later version", you have the option of following the terms and conditions either of that version or of any later version published by the Free Software Foundation. If the Library does not specify a license version number, you may choose any version ever published by the Free Software Foundation.

14. If you wish to incorporate parts of the Library into other free programs whose distribution conditions are incompatible with these, write to the author to ask for permission. For software which is copyrighted by the Free Software Foundation, write to the Free Software Foundation; we sometimes make exceptions for this. Our decision will be guided by the two goals of preserving the free status of all derivatives of our free software and of promoting the sharing and reuse of software generally.

#### NO WARRANTY

15. BECAUSE THE LIBRARY IS LICENSED FREE OF CHARGE, THERE IS NO WARRANTY FOR THE LIBRARY, TO THE EXTENT PERMITTED BY APPLICABLE LAW. EXCEPT WHEN OTHERWISE STATED IN WRITING THE COPYRIGHT HOLDERS AND/OR OTHER PARTIES PROVIDE THE LIBRARY "AS IS" WITHOUT WARRANTY OF ANY KIND, EITHER EXPRESSED OR IMPLIED, INCLUDING, BUT NOT LIMITED TO, THE IMPLIED WARRANTIES OF MERCHANTABILITY AND FITNESS FOR A PARTICULAR PURPOSE. THE ENTIRE RISK AS TO THE QUALITY AND PERFORMANCE OF THE LIBRARY IS WITH YOU. SHOULD THE LIBRARY PROVE DEFECTIVE, YOU ASSUME THE COST OF ALL NECESSARY SERVICING, REPAIR OR CORRECTION.

16. IN NO EVENT UNLESS REQUIRED BY APPLICABLE LAW OR AGREED TO IN WRITING WILL ANY COPYRIGHT HOLDER, OR ANY OTHER PARTY WHO MAY MODIFY AND/OR REDISTRIBUTE THE LIBRARY AS PERMITTED ABOVE, BE LIABLE TO YOU FOR DAMAGES, INCLUDING ANY GENERAL, SPECIAL, INCIDENTAL OR CONSEQUENTIAL DAMAGES ARISING OUT OF THE USE OR INABILITY TO USE THE LIBRARY (INCLUDING BUT NOT LIMITED TO LOSS OF DATA OR DATA BEING RENDERED INACCURATE OR LOSSES SUSTAINED BY YOU OR THIRD PARTIES OR A FAILURE OF THE LIBRARY TO OPERATE WITH ANY OTHER SOFTWARE), EVEN IF SUCH HOLDER OR OTHER PARTY HAS BEEN ADVISED OF THE POSSIBILITY OF SUCH DAMAGES.

#### END OF TERMS AND CONDITIONS

How to Apply These Terms to Your New Libraries

If you develop a new library, and you want it to be of the greatest possible use to the public, we recommend making it free software that everyone can redistribute and change. You can do so by permitting redistribution under these terms (or, alternatively, under the terms of the ordinary General Public License).

To apply these terms, attach the following notices to the library. It is safest to attach them to the start of each source file to most effectively convey the exclusion of warranty; and each file should have at least the "copyright" line and a pointer to where the full notice is found.

<one line to give the library's name and a brief idea of what it does.>
Copyright (C) <year> <name of author>

This library is free software; you can redistribute it and/or modify it under the terms of the GNU Library General Public License as published by the Free Software Foundation; either version 2 of the License, or (at your option) any later version.

This library is distributed in the hope that it will be useful, but WITHOUT ANY WARRANTY; without even the implied warranty of MERCHANTABILITY or FITNESS FOR A PARTICULAR PURPOSE. See the GNU Library General Public License for more details.

You should have received a copy of the GNU Library General Public License along with this library; if not, write to the Free Software Foundation, Inc., 59 Temple Place - Suite 330, Boston, MA 02111-1307 USA.

Also add information on how to contact you by electronic and paper mail.

You should also get your employer (if you work as a programmer) or your school, if any, to sign a "copyright disclaimer" for the library, if necessary. Here is a sample; alter the names:

Yoyodyne, Inc., hereby disclaims all copyright interest in the library `Frob' (a library for tweaking knobs) written by James Random Hacker.

<signature of Ty Coon>, 1 April 1990 Ty Coon, President of Vice

That's all there is to it!

This work may be reproduced and distributed in whole or in part, in any medium, physical or electronic, so as long as this copyright notice remains intact and unchanged on all copies. Commercial redistribution is permitted and encouraged, but you may not redistribute, in whole or in part, under terms more restrictive than those under which you received it. If you redistribute a modified or

translated version of this work, you must also make the source code to the modified or translated version available in electronic form without charge. However, mere aggregation as part of a larger work shall not count as a modification for this purpose.

All code examples in this work are placed into the public domain, and may be used, modified and redistributed without restriction.

BECAUSE THIS WORK IS LICENSED FREE OF CHARGE, THERE IS NO WARRANTY FOR THE WORK, TO THE EXTENT PERMITTED BY APPLICABLE LAW. EXCEPT WHEN OTHERWISE STATED IN WRITING THE COPYRIGHT HOLDERS AND/OR OTHER PARTIES PROVIDE THE WORK "AS IS" WITHOUT WARRANTY OF ANY KIND, EITHER EXPRESSED OR IMPLIED, INCLUDING, BUT NOT LIMITED TO, THE IMPLIED WARRANTIES OF MERCHANTABILITY AND FITNESS FOR A PARTICULAR PURPOSE. SHOULD THE WORK PROVE DEFECTIVE, YOU ASSUME THE COST OF ALL NECESSARY REPAIR OR CORRECTION.

IN NO EVENT UNLESS REQUIRED BY APPLICABLE LAW OR AGREED TO IN WRITING WILL ANY COPYRIGHT HOLDER, OR ANY OTHER PARTY WHO MAY MODIFY AND/OR REDISTRIBUTE THE WORK AS PERMITTED ABOVE, BE LIABLE TO YOU FOR DAMAGES, INCLUDING ANY GENERAL, SPECIAL, INCIDENTAL OR CONSEQUENTIAL DAMAGES ARISING OUT OF THE USE OR INABILITY TO USE THE WORK, EVEN IF SUCH HOLDER OR OTHER PARTY HAS BEEN ADVISED OF THE POSSIBILITY OF SUCH DAMAGES.

### 1.35 zlib 1.2.5

#### 1.35.1 Available under license:

/\* zlib.h -- interface of the 'zlib' general purpose compression library version 1.2.11, January 15th, 2017

Copyright (C) 1995-2017 Jean-loup Gailly and Mark Adler

This software is provided 'as-is', without any express or implied warranty. In no event will the authors be held liable for any damages arising from the use of this software.

Permission is granted to anyone to use this software for any purpose, including commercial applications, and to alter it and redistribute it freely, subject to the following restrictions:

- The origin of this software must not be misrepresented; you must not claim that you wrote the original software. If you use this software in a product, an acknowledgment in the product documentation would be appreciated but is not required.
- 2. Altered source versions must be plainly marked as such, and must not be misrepresented as being the original software.

3. This notice may not be removed or altered from any source distribution.

Jean-loup Gailly Mark Adler

jloup@gzip.org madler@alumni.caltech.edu

\*/

Boost Software License - Version 1.0 - August 17th, 2003

Permission is hereby granted, free of charge, to any person or organization obtaining a copy of the software and accompanying documentation covered by this license (the "Software") to use, reproduce, display, distribute, execute, and transmit the Software, and to prepare derivative works of the Software, and to permit third-parties to whom the Software is furnished to do so, all subject to the following:

The copyright notices in the Software and this entire statement, including the above license grant, this restriction and the following disclaimer, must be included in all copies of the Software, in whole or in part, and all derivative works of the Software, unless such copies or derivative works are solely in the form of machine-executable object code generated by a source language processor.

THE SOFTWARE IS PROVIDED "AS IS", WITHOUT WARRANTY OF ANY KIND, EXPRESS OR IMPLIED, INCLUDING BUT NOT LIMITED TO THE WARRANTIES OF MERCHANTABILITY, FITNESS FOR A PARTICULAR PURPOSE, TITLE AND NON-INFRINGEMENT. IN NO EVENT SHALL THE COPYRIGHT HOLDERS OR ANYONE DISTRIBUTING THE SOFTWARE BE LIABLE FOR ANY DAMAGES OR OTHER LIABILITY, WHETHER IN CONTRACT, TORT OR OTHERWISE, ARISING FROM, OUT OF OR IN CONNECTION WITH THE SOFTWARE OR THE USE OR OTHER DEALINGS IN THE SOFTWARE.

### 1.36 sqlite 3.39.2

#### 1.36.1 Available under license:

The author disclaims copyright to this source code. In place of a legal notice, here is a blessing:

May you do good and not evil.

May you find forgiveness for yourself and forgive others.

May you share freely, never taking more than you give.

## 1.37 protobuf 3.7.1

### **1.38 websocketpp 0.6.0**

### 1.38.1 Available under license:

Main Library:

Copyright (c) 2014, Peter Thorson. All rights reserved.

Redistribution and use in source and binary forms, with or without modification, are permitted provided that the following conditions are met:

- \* Redistributions of source code must retain the above copyright notice, this list of conditions and the following disclaimer.
- \* Redistributions in binary form must reproduce the above copyright notice, this list of conditions and the following disclaimer in the documentation and/or other materials provided with the distribution.
- \* Neither the name of the WebSocket++ Project nor the names of its contributors may be used to endorse or promote products derived from this software without specific prior written permission.

THIS SOFTWARE IS PROVIDED BY THE COPYRIGHT HOLDERS AND CONTRIBUTORS "AS IS" AND ANY EXPRESS OR IMPLIED WARRANTIES, INCLUDING, BUT NOT LIMITED TO, THE IMPLIED WARRANTIES OF MERCHANTABILITY AND FITNESS FOR A PARTICULAR PURPOSE ARE DISCLAIMED. IN NO EVENT SHALL PETER THORSON BE LIABLE FOR ANY DIRECT, INCIDENTAL, SPECIAL, EXEMPLARY, OR CONSEQUENTIAL DAMAGES (INCLUDING, BUT NOT LIMITED TO, PROCUREMENT OF SUBSTITUTE GOODS OR SERVICES; LOSS OF USE, DATA, OR PROFITS; OR BUSINESS INTERRUPTION) HOWEVER CAUSED AND ON ANY THEORY OF LIABILITY, WHETHER IN CONTRACT, STRICT LIABILITY, OR TORT (INCLUDING NEGLIGENCE OR OTHERWISE) ARISING IN ANY WAY OUT OF THE USE OF THIS SOFTWARE. EVEN IF ADVISED OF THE POSSIBILITY OF SUCH DAMAGE.

#### **Bundled Libraries:**

\*\*\*\*\* Base 64 Library (base64/base64.hpp) \*\*\*\*\*

base64.hpp is a repackaging of the base64.cpp and base64.h files into a single header suitable for use as a header only library. This conversion was done by Peter Thorson (webmaster@zaphoyd.com) in 2012. All modifications to the code are redistributed under the same license as the original, which is listed below.

base64.cpp and base64.h

Copyright (C) 2004-2008 Ren Nyffenegger

This source code is provided 'as-is', without any express or implied warranty. In no event will the author be held liable for any damages arising from the use of this software.

Permission is granted to anyone to use this software for any purpose,

including commercial applications, and to alter it and redistribute it freely, subject to the following restrictions:

- 1. The origin of this source code must not be misrepresented; you must not claim that you wrote the original source code. If you use this source code in a product, an acknowledgment in the product documentation would be appreciated but is not required.
- 2. Altered source versions must be plainly marked as such, and must not be misrepresented as being the original source code.
- 3. This notice may not be removed or altered from any source distribution.

Ren Nyffenegger rene.nyffenegger@adp-gmbh.ch

\*\*\*\*\* SHA1 Library (sha1/sha1.hpp) \*\*\*\*\*

sha1.hpp is a repackaging of the sha1.cpp and sha1.h files from the shallsha1 library (http://code.google.com/p/smallsha1/) into a single header suitable for use as a header only library. This conversion was done by Peter Thorson (webmaster@zaphoyd.com) in 2013. All modifications to the code are redistributed under the same license as the original, which is listed below.

Copyright (c) 2011, Micael Hildenborg All rights reserved.

Redistribution and use in source and binary forms, with or without modification, are permitted provided that the following conditions are met:

- \* Redistributions of source code must retain the above copyright notice, this list of conditions and the following disclaimer.
- \* Redistributions in binary form must reproduce the above copyright notice, this list of conditions and the following disclaimer in the documentation and/or other materials provided with the distribution.
- \* Neither the name of Micael Hildenborg nor the names of its contributors may be used to endorse or promote products derived from this software without specific prior written permission.

THIS SOFTWARE IS PROVIDED BY Micael Hildenborg "AS IS" AND ANY EXPRESS OR IMPLIED WARRANTIES, INCLUDING, BUT NOT LIMITED TO, THE IMPLIED WARRANTIES OF MERCHANTABILITY AND FITNESS FOR A PARTICULAR PURPOSE ARE DISCLAIMED. IN NO EVENT SHALL Micael Hildenborg BE LIABLE FOR ANY DIRECT, INCIDENTAL, SPECIAL, EXEMPLARY, OR CONSEQUENTIAL DAMAGES (INCLUDING, BUT NOT LIMITED TO, PROCUREMENT OF SUBSTITUTE GOODS OR SERVICES; LOSS OF USE, DATA, OR PROFITS; OR BUSINESS INTERRUPTION) HOWEVER CAUSED AND ON ANY THEORY OF LIABILITY, WHETHER IN CONTRACT, STRICT LIABILITY, OR TORT (INCLUDING NEGLIGENCE OR OTHERWISE) ARISING IN ANY WAY OUT OF THE USE OF THIS SOFTWARE, EVEN IF ADVISED OF THE POSSIBILITY OF SUCH DAMAGE.

\*\*\*\*\* MD5 Library (common/md5.hpp) \*\*\*\*\*

md5.hpp is a reformulation of the md5.h and md5.c code from http://www.opensource.apple.com/source/cups/cups-59/cups/md5.c to allow it to function as a component of a header only library. This conversion was done by Peter Thorson (webmaster@zaphoyd.com) in 2012 for the WebSocket++ project. The changes are released under the same license as the original (listed below)

Copyright (C) 1999, 2002 Aladdin Enterprises. All rights reserved.

This software is provided 'as-is', without any express or implied warranty. In no event will the authors be held liable for any damages arising from the use of this software.

Permission is granted to anyone to use this software for any purpose, including commercial applications, and to alter it and redistribute it freely, subject to the following restrictions:

- 1. The origin of this software must not be misrepresented; you must not claim that you wrote the original software. If you use this software in a product, an acknowledgment in the product documentation would be appreciated but is not required.
- 2. Altered source versions must be plainly marked as such, and must not be misrepresented as being the original software.
- 3. This notice may not be removed or altered from any source distribution.

L. Peter Deutsch ghost@aladdin.com

\*\*\*\*\* UTF8 Validation logic (utf8\_validation.hpp) \*\*\*\*\* utf8\_validation.hpp is adapted from code originally written by Bjoern Hoehrmann <br/>
<br/>
bjoern@hoehrmann.de>. See http://bjoern.hoehrmann.de/utf-8/decoder/dfa/ for details.

The original license:

Copyright (c) 2008-2009 Bjoern Hoehrmann <br/> <br/> bjoern@hoehrmann.de>

Permission is hereby granted, free of charge, to any person obtaining a copy of this software and associated documentation files (the "Software"), to deal in the Software without restriction, including without limitation the rights to use, copy, modify, merge, publish, distribute, sublicense, and/or sell copies of the Software, and to permit persons to whom the Software is furnished to do so, subject to the following conditions:

The above copyright notice and this permission notice shall be included in all copies or substantial portions of the Software.

THE SOFTWARE IS PROVIDED "AS IS", WITHOUT WARRANTY OF ANY KIND, EXPRESS OR IMPLIED, INCLUDING BUT NOT LIMITED TO THE WARRANTIES OF MERCHANTABILITY,

FITNESS FOR A PARTICULAR PURPOSE AND NONINFRINGEMENT. IN NO EVENT SHALL THE AUTHORS OR COPYRIGHT HOLDERS BE LIABLE FOR ANY CLAIM, DAMAGES OR OTHER LIABILITY, WHETHER IN AN ACTION OF CONTRACT, TORT OR OTHERWISE, ARISING FROM, OUT OF OR IN CONNECTION WITH THE SOFTWARE OR THE USE OR OTHER DEALINGS IN THE SOFTWARE.

### 1.39 jansson 2.12

#### 1.39.1 Available under license:

Copyright (c) 2009-2018 Petri Lehtinen <petri@digip.org>

Permission is hereby granted, free of charge, to any person obtaining a copy of this software and associated documentation files (the "Software"), to deal in the Software without restriction, including without limitation the rights to use, copy, modify, merge, publish, distribute, sublicense, and/or sell copies of the Software, and to permit persons to whom the Software is furnished to do so, subject to the following conditions:

The above copyright notice and this permission notice shall be included in all copies or substantial portions of the Software.

THE SOFTWARE IS PROVIDED "AS IS", WITHOUT WARRANTY OF ANY KIND, EXPRESS OR IMPLIED, INCLUDING BUT NOT LIMITED TO THE WARRANTIES OF MERCHANTABILITY, FITNESS FOR A PARTICULAR PURPOSE AND NONINFRINGEMENT. IN NO EVENT SHALL THE AUTHORS OR COPYRIGHT HOLDERS BE LIABLE FOR ANY CLAIM, DAMAGES OR OTHER LIABILITY, WHETHER IN AN ACTION OF CONTRACT, TORT OR OTHERWISE, ARISING FROM, OUT OF OR IN CONNECTION WITH THE SOFTWARE OR THE USE OR OTHER DEALINGS IN THE SOFTWARE.

### 1.40 openssl 1.0.2d

LICENSE ISSUES

### 1.40.1 Available under license:

| The OpenSSL toolkit stays under a double license, i.e. both the conditions of the OpenSSL License and the original SSLeay license apply to the toolkit. |
|----------------------------------------------------------------------------------------------------|
| See below for the actual license texts.                                                                                                    |
| OpenSSL License                                                                                                    |
|                                                                                                    |
| /*                                                                                                    |
| * Copyright (c) 1998-2019 The OpenSSL Project. All rights reserved.                                                                                     |

```
* Redistribution and use in source and binary forms, with or without
```

- \* modification, are permitted provided that the following conditions
- \* are met:

\*

- \* 1. Redistributions of source code must retain the above copyright
- \* notice, this list of conditions and the following disclaimer.

\*

- \* 2. Redistributions in binary form must reproduce the above copyright
- \* notice, this list of conditions and the following disclaimer in
- \* the documentation and/or other materials provided with the
- \* distribution.

\*

- \* 3. All advertising materials mentioning features or use of this
- \* software must display the following acknowledgment:
- \* "This product includes software developed by the OpenSSL Project
- \* for use in the OpenSSL Toolkit. (http://www.openssl.org/)"

\*

- \* 4. The names "OpenSSL Toolkit" and "OpenSSL Project" must not be used to
- \* endorse or promote products derived from this software without
- \* prior written permission. For written permission, please contact
- \* openssl-core@openssl.org.

\*

- \* 5. Products derived from this software may not be called "OpenSSL"
- \* nor may "OpenSSL" appear in their names without prior written
- \* permission of the OpenSSL Project.

\*

- \* 6. Redistributions of any form whatsoever must retain the following
- \* acknowledgment:
- \* "This product includes software developed by the OpenSSL Project
- \* for use in the OpenSSL Toolkit (http://www.openssl.org/)"

\*

- \* THIS SOFTWARE IS PROVIDED BY THE OpenSSL PROJECT ``AS IS" AND ANY
- \* EXPRESSED OR IMPLIED WARRANTIES, INCLUDING, BUT NOT LIMITED TO, THE
- \* IMPLIED WARRANTIES OF MERCHANTABILITY AND FITNESS FOR A PARTICULAR
- \* PURPOSE ARE DISCLAIMED. IN NO EVENT SHALL THE OpenSSL PROJECT OR
- \* ITS CONTRIBUTORS BE LIABLE FOR ANY DIRECT, INDIRECT, INCIDENTAL,
- \* SPECIAL, EXEMPLARY, OR CONSEQUENTIAL DAMAGES (INCLUDING, BUT
- \* NOT LIMITED TO, PROCUREMENT OF SUBSTITUTE GOODS OR SERVICES;
- \* LOSS OF USE, DATA, OR PROFITS; OR BUSINESS INTERRUPTION)
- \* HOWEVER CAUSED AND ON ANY THEORY OF LIABILITY, WHETHER IN CONTRACT,
- \* STRICT LIABILITY, OR TORT (INCLUDING NEGLIGENCE OR OTHERWISE)
- \* ARISING IN ANY WAY OUT OF THE USE OF THIS SOFTWARE, EVEN IF ADVISED
- \* OF THE POSSIBILITY OF SUCH DAMAGE.

\* ------

\*

- \* This product includes cryptographic software written by Eric Young
- $\ensuremath{^*}$  (eay@cryptsoft.com). This product includes software written by Tim
- \* Hudson (tjh@cryptsoft.com).

\*/

#### Original SSLeay License

-----

/\* Copyright (C) 1995-1998 Eric Young (eay@cryptsoft.com)

\* All rights reserved.

\*

- \* This package is an SSL implementation written
- \* by Eric Young (eay@cryptsoft.com).
- \* The implementation was written so as to conform with Netscapes SSL.

\*

- \* This library is free for commercial and non-commercial use as long as
- \* the following conditions are aheared to. The following conditions
- \* apply to all code found in this distribution, be it the RC4, RSA,
- \* lhash, DES, etc., code; not just the SSL code. The SSL documentation
- \* included with this distribution is covered by the same copyright terms
- \* except that the holder is Tim Hudson (tjh@cryptsoft.com).

\*

- \* Copyright remains Eric Young's, and as such any Copyright notices in
- \* the code are not to be removed.
- \* If this package is used in a product, Eric Young should be given attribution
- \* as the author of the parts of the library used.
- \* This can be in the form of a textual message at program startup or
- \* in documentation (online or textual) provided with the package.

\*

- \* Redistribution and use in source and binary forms, with or without
- \* modification, are permitted provided that the following conditions
- \* are met:
- \* 1. Redistributions of source code must retain the copyright
- \* notice, this list of conditions and the following disclaimer.
- \* 2. Redistributions in binary form must reproduce the above copyright
- \* notice, this list of conditions and the following disclaimer in the
- \* documentation and/or other materials provided with the distribution.
- \* 3. All advertising materials mentioning features or use of this software
- \* must display the following acknowledgement:
- \* "This product includes cryptographic software written by
- \* Eric Young (eay@cryptsoft.com)"
- \* The word 'cryptographic' can be left out if the rouines from the library
- \* being used are not cryptographic related :-).
- \* 4. If you include any Windows specific code (or a derivative thereof) from
- \* the apps directory (application code) you must include an acknowledgement:
- \* "This product includes software written by Tim Hudson (tjh@cryptsoft.com)"

\*

- \* THIS SOFTWARE IS PROVIDED BY ERIC YOUNG ``AS IS" AND
- \* ANY EXPRESS OR IMPLIED WARRANTIES, INCLUDING, BUT NOT LIMITED TO, THE
- \* IMPLIED WARRANTIES OF MERCHANTABILITY AND FITNESS FOR A PARTICULAR PURPOSE

- \* ARE DISCLAIMED. IN NO EVENT SHALL THE AUTHOR OR CONTRIBUTORS BE LIABLE
- \* FOR ANY DIRECT, INDIRECT, INCIDENTAL, SPECIAL, EXEMPLARY, OR CONSEQUENTIAL
- \* DAMAGES (INCLUDING, BUT NOT LIMITED TO, PROCUREMENT OF SUBSTITUTE GOODS
- \* OR SERVICES; LOSS OF USE, DATA, OR PROFITS; OR BUSINESS INTERRUPTION)
- \* HOWEVER CAUSED AND ON ANY THEORY OF LIABILITY, WHETHER IN CONTRACT, STRICT
- \* LIABILITY, OR TORT (INCLUDING NEGLIGENCE OR OTHERWISE) ARISING IN ANY WAY
- \* OUT OF THE USE OF THIS SOFTWARE, EVEN IF ADVISED OF THE POSSIBILITY OF
- \* SUCH DAMAGE.

\*

- \* The licence and distribution terms for any publically available version or
- \* derivative of this code cannot be changed. i.e. this code cannot simply be
- \* copied and put under another distribution licence
- \* [including the GNU Public Licence.]

\*/

#### GNU GENERAL PUBLIC LICENSE

Version 2, June 1991

Copyright (C) 1989, 1991 Free Software Foundation, Inc. 59 Temple Place - Suite 330, Boston, MA 02111-1307, USA.

Everyone is permitted to copy and distribute verbatim copies of this license document, but changing it is not allowed.

#### Preamble

The licenses for most software are designed to take away your freedom to share and change it. By contrast, the GNU General Public License is intended to guarantee your freedom to share and change free software--to make sure the software is free for all its users. This General Public License applies to most of the Free Software Foundation's software and to any other program whose authors commit to using it. (Some other Free Software Foundation software is covered by the GNU Library General Public License instead.) You can apply it to your programs, too.

When we speak of free software, we are referring to freedom, not price. Our General Public Licenses are designed to make sure that you have the freedom to distribute copies of free software (and charge for this service if you wish), that you receive source code or can get it if you want it, that you can change the software or use pieces of it in new free programs; and that you know you can do these things.

To protect your rights, we need to make restrictions that forbid anyone to deny you these rights or to ask you to surrender the rights. These restrictions translate to certain responsibilities for you if you distribute copies of the software, or if you modify it.

For example, if you distribute copies of such a program, whether

gratis or for a fee, you must give the recipients all the rights that you have. You must make sure that they, too, receive or can get the source code. And you must show them these terms so they know their rights.

We protect your rights with two steps: (1) copyright the software, and (2) offer you this license which gives you legal permission to copy, distribute and/or modify the software.

Also, for each author's protection and ours, we want to make certain that everyone understands that there is no warranty for this free software. If the software is modified by someone else and passed on, we want its recipients to know that what they have is not the original, so that any problems introduced by others will not reflect on the original authors' reputations.

Finally, any free program is threatened constantly by software patents. We wish to avoid the danger that redistributors of a free program will individually obtain patent licenses, in effect making the program proprietary. To prevent this, we have made it clear that any patent must be licensed for everyone's free use or not licensed at all.

The precise terms and conditions for copying, distribution and modification follow.

# GNU GENERAL PUBLIC LICENSE TERMS AND CONDITIONS FOR COPYING, DISTRIBUTION AND MODIFICATION

0. This License applies to any program or other work which contains a notice placed by the copyright holder saying it may be distributed under the terms of this General Public License. The "Program", below, refers to any such program or work, and a "work based on the Program" means either the Program or any derivative work under copyright law: that is to say, a work containing the Program or a portion of it, either verbatim or with modifications and/or translated into another language. (Hereinafter, translation is included without limitation in the term "modification".) Each licensee is addressed as "you".

Activities other than copying, distribution and modification are not covered by this License; they are outside its scope. The act of running the Program is not restricted, and the output from the Program is covered only if its contents constitute a work based on the Program (independent of having been made by running the Program). Whether that is true depends on what the Program does.

 You may copy and distribute verbatim copies of the Program's source code as you receive it, in any medium, provided that you conspicuously and appropriately publish on each copy an appropriate copyright notice and disclaimer of warranty; keep intact all the notices that refer to this License and to the absence of any warranty; and give any other recipients of the Program a copy of this License along with the Program.

You may charge a fee for the physical act of transferring a copy, and you may at your option offer warranty protection in exchange for a fee.

- 2. You may modify your copy or copies of the Program or any portion of it, thus forming a work based on the Program, and copy and distribute such modifications or work under the terms of Section 1 above, provided that you also meet all of these conditions:
  - a) You must cause the modified files to carry prominent notices stating that you changed the files and the date of any change.
  - b) You must cause any work that you distribute or publish, that in whole or in part contains or is derived from the Program or any part thereof, to be licensed as a whole at no charge to all third parties under the terms of this License.
  - c) If the modified program normally reads commands interactively when run, you must cause it, when started running for such interactive use in the most ordinary way, to print or display an announcement including an appropriate copyright notice and a notice that there is no warranty (or else, saying that you provide a warranty) and that users may redistribute the program under these conditions, and telling the user how to view a copy of this License. (Exception: if the Program itself is interactive but does not normally print such an announcement, your work based on the Program is not required to print an announcement.)

These requirements apply to the modified work as a whole. If identifiable sections of that work are not derived from the Program, and can be reasonably considered independent and separate works in themselves, then this License, and its terms, do not apply to those sections when you distribute them as separate works. But when you distribute the same sections as part of a whole which is a work based on the Program, the distribution of the whole must be on the terms of this License, whose permissions for other licensees extend to the entire whole, and thus to each and every part regardless of who wrote it.

Thus, it is not the intent of this section to claim rights or contest your rights to work written entirely by you; rather, the intent is to exercise the right to control the distribution of derivative or collective works based on the Program.

In addition, mere aggregation of another work not based on the Program

with the Program (or with a work based on the Program) on a volume of a storage or distribution medium does not bring the other work under the scope of this License.

- 3. You may copy and distribute the Program (or a work based on it, under Section 2) in object code or executable form under the terms of Sections 1 and 2 above provided that you also do one of the following:
  - a) Accompany it with the complete corresponding machine-readable
     source code, which must be distributed under the terms of Sections
     1 and 2 above on a medium customarily used for software interchange; or,
  - b) Accompany it with a written offer, valid for at least three years, to give any third party, for a charge no more than your cost of physically performing source distribution, a complete machine-readable copy of the corresponding source code, to be distributed under the terms of Sections 1 and 2 above on a medium customarily used for software interchange; or,
  - c) Accompany it with the information you received as to the offer to distribute corresponding source code. (This alternative is allowed only for noncommercial distribution and only if you received the program in object code or executable form with such an offer, in accord with Subsection b above.)

The source code for a work means the preferred form of the work for making modifications to it. For an executable work, complete source code means all the source code for all modules it contains, plus any associated interface definition files, plus the scripts used to control compilation and installation of the executable. However, as a special exception, the source code distributed need not include anything that is normally distributed (in either source or binary form) with the major components (compiler, kernel, and so on) of the operating system on which the executable runs, unless that component itself accompanies the executable.

If distribution of executable or object code is made by offering access to copy from a designated place, then offering equivalent access to copy the source code from the same place counts as distribution of the source code, even though third parties are not compelled to copy the source along with the object code.

4. You may not copy, modify, sublicense, or distribute the Program except as expressly provided under this License. Any attempt otherwise to copy, modify, sublicense or distribute the Program is void, and will automatically terminate your rights under this License. However, parties who have received copies, or rights, from you under this License will not have their licenses terminated so long as such

parties remain in full compliance.

- 5. You are not required to accept this License, since you have not signed it. However, nothing else grants you permission to modify or distribute the Program or its derivative works. These actions are prohibited by law if you do not accept this License. Therefore, by modifying or distributing the Program (or any work based on the Program), you indicate your acceptance of this License to do so, and all its terms and conditions for copying, distributing or modifying the Program or works based on it.
- 6. Each time you redistribute the Program (or any work based on the Program), the recipient automatically receives a license from the original licensor to copy, distribute or modify the Program subject to these terms and conditions. You may not impose any further restrictions on the recipients' exercise of the rights granted herein. You are not responsible for enforcing compliance by third parties to this License.
- 7. If, as a consequence of a court judgment or allegation of patent infringement or for any other reason (not limited to patent issues), conditions are imposed on you (whether by court order, agreement or otherwise) that contradict the conditions of this License, they do not excuse you from the conditions of this License. If you cannot distribute so as to satisfy simultaneously your obligations under this License and any other pertinent obligations, then as a consequence you may not distribute the Program at all. For example, if a patent license would not permit royalty-free redistribution of the Program by all those who receive copies directly or indirectly through you, then the only way you could satisfy both it and this License would be to refrain entirely from distribution of the Program.

If any portion of this section is held invalid or unenforceable under any particular circumstance, the balance of the section is intended to apply and the section as a whole is intended to apply in other circumstances.

It is not the purpose of this section to induce you to infringe any patents or other property right claims or to contest validity of any such claims; this section has the sole purpose of protecting the integrity of the free software distribution system, which is implemented by public license practices. Many people have made generous contributions to the wide range of software distributed through that system in reliance on consistent application of that system; it is up to the author/donor to decide if he or she is willing to distribute software through any other system and a licensee cannot impose that choice.

This section is intended to make thoroughly clear what is believed to be a consequence of the rest of this License.

- 8. If the distribution and/or use of the Program is restricted in certain countries either by patents or by copyrighted interfaces, the original copyright holder who places the Program under this License may add an explicit geographical distribution limitation excluding those countries, so that distribution is permitted only in or among countries not thus excluded. In such case, this License incorporates the limitation as if written in the body of this License.
- 9. The Free Software Foundation may publish revised and/or new versions of the General Public License from time to time. Such new versions will be similar in spirit to the present version, but may differ in detail to address new problems or concerns.

Each version is given a distinguishing version number. If the Program specifies a version number of this License which applies to it and "any later version", you have the option of following the terms and conditions either of that version or of any later version published by the Free Software Foundation. If the Program does not specify a version number of this License, you may choose any version ever published by the Free Software Foundation.

10. If you wish to incorporate parts of the Program into other free programs whose distribution conditions are different, write to the author to ask for permission. For software which is copyrighted by the Free Software Foundation, write to the Free Software Foundation; we sometimes make exceptions for this. Our decision will be guided by the two goals of preserving the free status of all derivatives of our free software and of promoting the sharing and reuse of software generally.

#### NO WARRANTY

- 11. BECAUSE THE PROGRAM IS LICENSED FREE OF CHARGE, THERE IS NO WARRANTY FOR THE PROGRAM, TO THE EXTENT PERMITTED BY APPLICABLE LAW. EXCEPT WHEN OTHERWISE STATED IN WRITING THE COPYRIGHT HOLDERS AND/OR OTHER PARTIES PROVIDE THE PROGRAM "AS IS" WITHOUT WARRANTY OF ANY KIND, EITHER EXPRESSED OR IMPLIED, INCLUDING, BUT NOT LIMITED TO, THE IMPLIED WARRANTIES OF MERCHANTABILITY AND FITNESS FOR A PARTICULAR PURPOSE. THE ENTIRE RISK AS TO THE QUALITY AND PERFORMANCE OF THE PROGRAM IS WITH YOU. SHOULD THE PROGRAM PROVE DEFECTIVE, YOU ASSUME THE COST OF ALL NECESSARY SERVICING, REPAIR OR CORRECTION.
- 12. IN NO EVENT UNLESS REQUIRED BY APPLICABLE LAW OR AGREED TO IN WRITING WILL ANY COPYRIGHT HOLDER, OR ANY OTHER PARTY WHO MAY MODIFY AND/OR REDISTRIBUTE THE PROGRAM AS PERMITTED ABOVE, BE LIABLE TO YOU FOR DAMAGES, INCLUDING ANY GENERAL, SPECIAL, INCIDENTAL OR CONSEQUENTIAL DAMAGES ARISING

OUT OF THE USE OR INABILITY TO USE THE PROGRAM (INCLUDING BUT NOT LIMITED TO LOSS OF DATA OR DATA BEING RENDERED INACCURATE OR LOSSES SUSTAINED BY YOU OR THIRD PARTIES OR A FAILURE OF THE PROGRAM TO OPERATE WITH ANY OTHER PROGRAMS), EVEN IF SUCH HOLDER OR OTHER PARTY HAS BEEN ADVISED OF THE POSSIBILITY OF SUCH DAMAGES.

#### END OF TERMS AND CONDITIONS

Appendix: How to Apply These Terms to Your New Programs

If you develop a new program, and you want it to be of the greatest possible use to the public, the best way to achieve this is to make it free software which everyone can redistribute and change under these terms.

To do so, attach the following notices to the program. It is safest to attach them to the start of each source file to most effectively convey the exclusion of warranty; and each file should have at least the "copyright" line and a pointer to where the full notice is found.

<one line to give the program's name and a brief idea of what it does.>
Copyright (C) 19yy <name of author>

This program is free software; you can redistribute it and/or modify it under the terms of the GNU General Public License as published by the Free Software Foundation; either version 2 of the License, or (at your option) any later version.

This program is distributed in the hope that it will be useful, but WITHOUT ANY WARRANTY; without even the implied warranty of MERCHANTABILITY or FITNESS FOR A PARTICULAR PURPOSE. See the GNU General Public License for more details.

You should have received a copy of the GNU General Public License along with this program; if not, write to the Free Software Foundation, Inc., 59 Temple Place - Suite 330, Boston, MA 02111-1307, USA.

Also add information on how to contact you by electronic and paper mail.

If the program is interactive, make it output a short notice like this when it starts in an interactive mode:

Gnomovision version 69, Copyright (C) 19yy name of author Gnomovision comes with ABSOLUTELY NO WARRANTY; for details type `show w'. This is free software, and you are welcome to redistribute it under certain conditions; type `show c' for details.

The hypothetical commands `show w' and `show c' should show the appropriate parts of the General Public License. Of course, the commands you use may

be called something other than `show w' and `show c'; they could even be mouse-clicks or menu items--whatever suits your program.

You should also get your employer (if you work as a programmer) or your school, if any, to sign a "copyright disclaimer" for the program, if necessary. Here is a sample; alter the names:

Yoyodyne, Inc., hereby disclaims all copyright interest in the program `Gnomovision' (which makes passes at compilers) written by James Hacker.

<signature of Ty Coon>, 1 April 1989 Ty Coon, President of Vice

This General Public License does not permit incorporating your program into proprietary programs. If your program is a subroutine library, you may consider it more useful to permit linking proprietary applications with the library. If this is what you want to do, use the GNU Library General Public License instead of this License.

The "Artistic License"

#### Preamble

The intent of this document is to state the conditions under which a Package may be copied, such that the Copyright Holder maintains some semblance of artistic control over the development of the package, while giving the users of the package the right to use and distribute the Package in a more-or-less customary fashion, plus the right to make reasonable modifications.

#### Definitions:

"Package" refers to the collection of files distributed by the Copyright Holder, and derivatives of that collection of files created through textual modification.

"Standard Version" refers to such a Package if it has not been modified, or has been modified in accordance with the wishes of the Copyright Holder as specified below.

"Copyright Holder" is whoever is named in the copyright or copyrights for the package.

"You" is you, if you're thinking about copying or distributing this Package.

"Reasonable copying fee" is whatever you can justify on the basis of media cost, duplication charges, time of people involved, and so on. (You will not be required to justify it to the Copyright Holder, but only to the computing community at large as a market that must bear the fee.)

"Freely Available" means that no fee is charged for the item itself, though there may be fees involved in handling the item. It also means that recipients of the item may redistribute it under the same conditions they received it.

- 1. You may make and give away verbatim copies of the source form of the Standard Version of this Package without restriction, provided that you duplicate all of the original copyright notices and associated disclaimers.
- 2. You may apply bug fixes, portability fixes and other modifications derived from the Public Domain or from the Copyright Holder. A Package modified in such a way shall still be considered the Standard Version.
- 3. You may otherwise modify your copy of this Package in any way, provided that you insert a prominent notice in each changed file stating how and when you changed that file, and provided that you do at least ONE of the following:
  - a) place your modifications in the Public Domain or otherwise make them Freely Available, such as by posting said modifications to Usenet or an equivalent medium, or placing the modifications on a major archive site such as uunet.uu.net, or by allowing the Copyright Holder to include your modifications in the Standard Version of the Package.
  - b) use the modified Package only within your corporation or organization.
  - c) rename any non-standard executables so the names do not conflict with standard executables, which must also be provided, and provide a separate manual page for each non-standard executable that clearly documents how it differs from the Standard Version.
  - d) make other distribution arrangements with the Copyright Holder.
- 4. You may distribute the programs of this Package in object code or executable form, provided that you do at least ONE of the following:
  - a) distribute a Standard Version of the executables and library files, together with instructions (in the manual page or equivalent) on where to get the Standard Version.
  - b) accompany the distribution with the machine-readable source of

the Package with your modifications.

- c) give non-standard executables non-standard names, and clearly document the differences in manual pages (or equivalent), together with instructions on where to get the Standard Version.
- d) make other distribution arrangements with the Copyright Holder.
- 5. You may charge a reasonable copying fee for any distribution of this Package. You may charge any fee you choose for support of this Package. You may not charge a fee for this Package itself. However, you may distribute this Package in aggregate with other (possibly commercial) programs as part of a larger (possibly commercial) software distribution provided that you do not advertise this Package as a product of your own. You may embed this Package's interpreter within an executable of yours (by linking); this shall be construed as a mere form of aggregation, provided that the complete Standard Version of the interpreter is so embedded.
- 6. The scripts and library files supplied as input to or produced as output from the programs of this Package do not automatically fall under the copyright of this Package, but belong to whoever generated them, and may be sold commercially, and may be aggregated with this Package. If such scripts or library files are aggregated with this Package via the so-called "undump" or "unexec" methods of producing a binary executable image, then distribution of such an image shall neither be construed as a distribution of this Package nor shall it fall under the restrictions of Paragraphs 3 and 4, provided that you do not represent such an executable image as a Standard Version of this Package.
- 7. C subroutines (or comparably compiled subroutines in other languages) supplied by you and linked into this Package in order to emulate subroutines and variables of the language defined by this Package shall not be considered part of this Package, but are the equivalent of input as in Paragraph 6, provided these subroutines do not change the language in any way that would cause it to fail the regression tests for the language.
- 8. Aggregation of this Package with a commercial distribution is always permitted provided that the use of this Package is embedded; that is, when no overt attempt is made to make this Package's interfaces visible to the end user of the commercial distribution. Such use shall not be construed as a distribution of this Package.
- 9. The name of the Copyright Holder may not be used to endorse or promote products derived from this software without specific prior written permission.

# 10. THIS PACKAGE IS PROVIDED "AS IS" AND WITHOUT ANY EXPRESS OR IMPLIED WARRANTIES, INCLUDING, WITHOUT LIMITATION, THE IMPLIED WARRANTIES OF MERCHANTIBILITY AND FITNESS FOR A PARTICULAR PURPOSE.

The End

Cisco and the Cisco logo are trademarks or registered trademarks of Cisco and/or its affiliates in the U.S. and other countries. To view a list of Cisco trademarks, go to this URL: www.cisco.com/go/trademarks. Third-party trademarks mentioned are the property of their respective owners. The use of the word partner does not imply a partnership relationship between Cisco and any other company. (1110R)

©2023 Cisco Systems, Inc. All rights reserved.